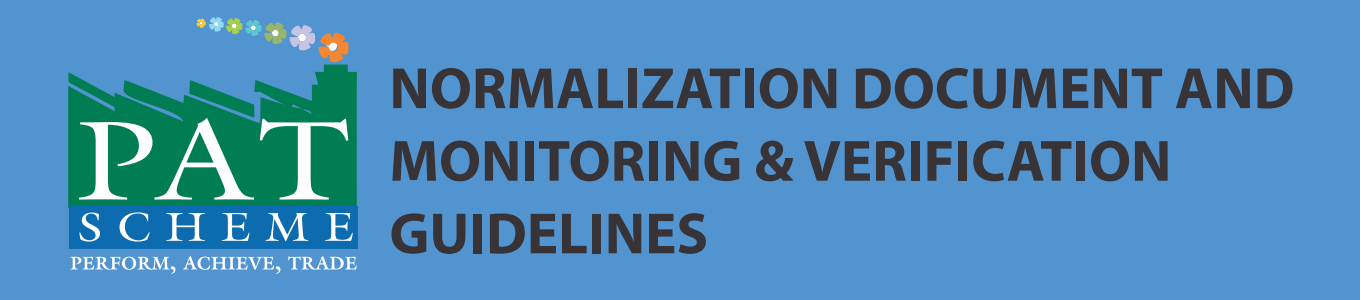

# **Thermal Power Plant Sector**

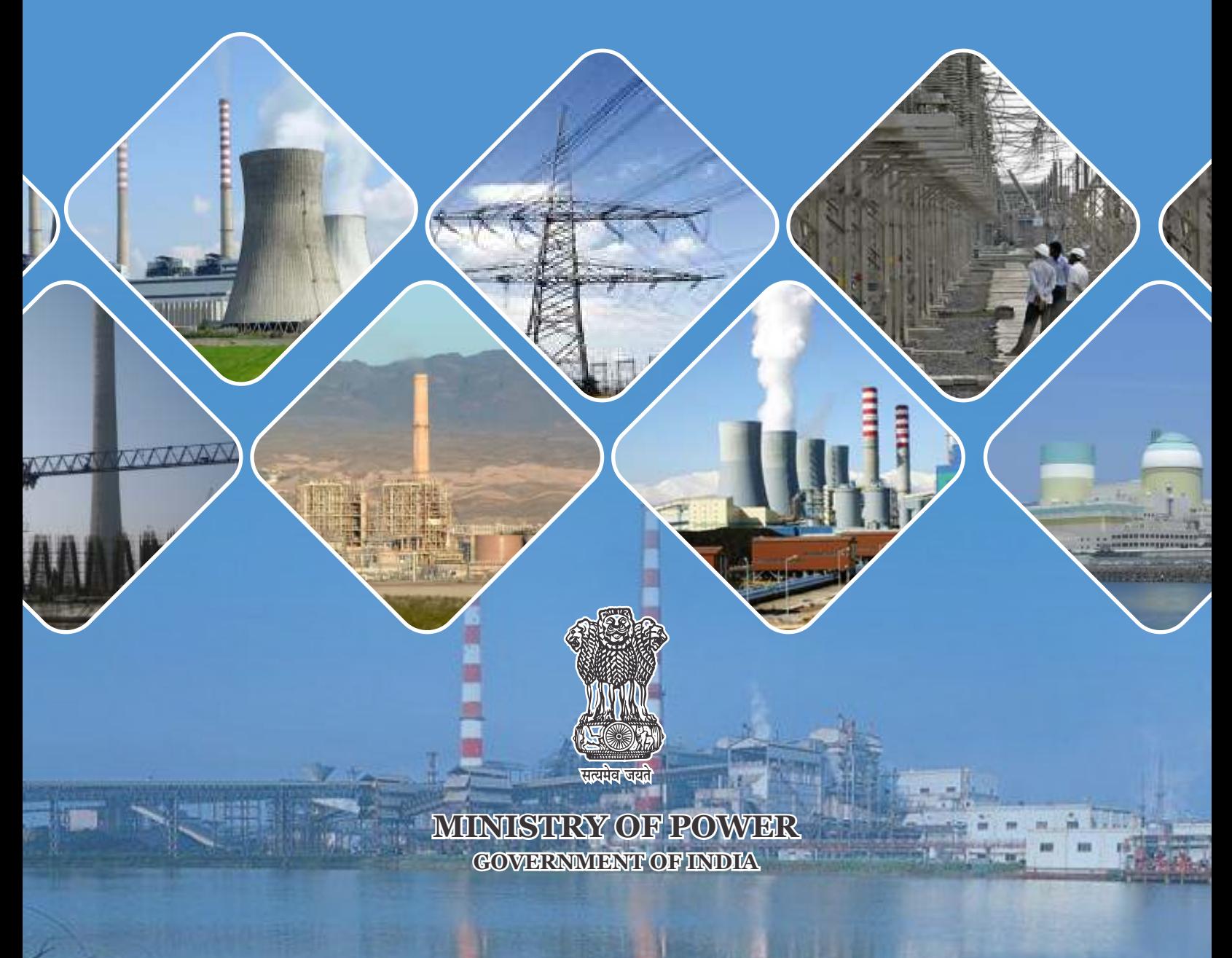

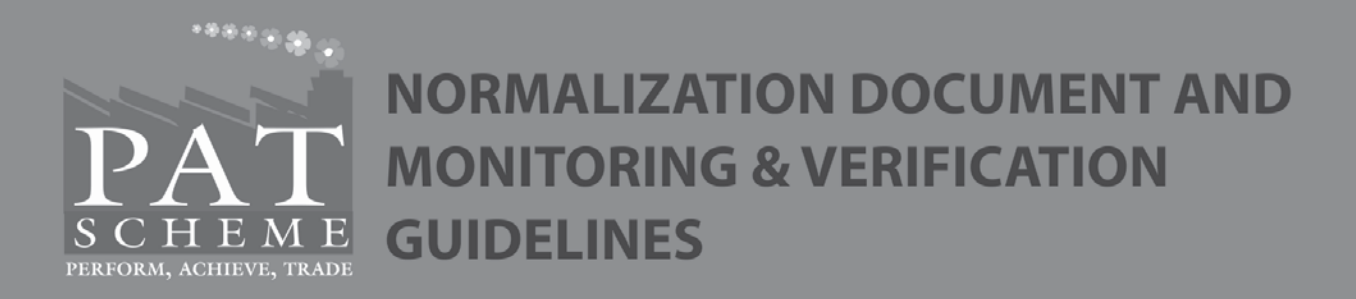

# **Thermal Power Plant Sector**

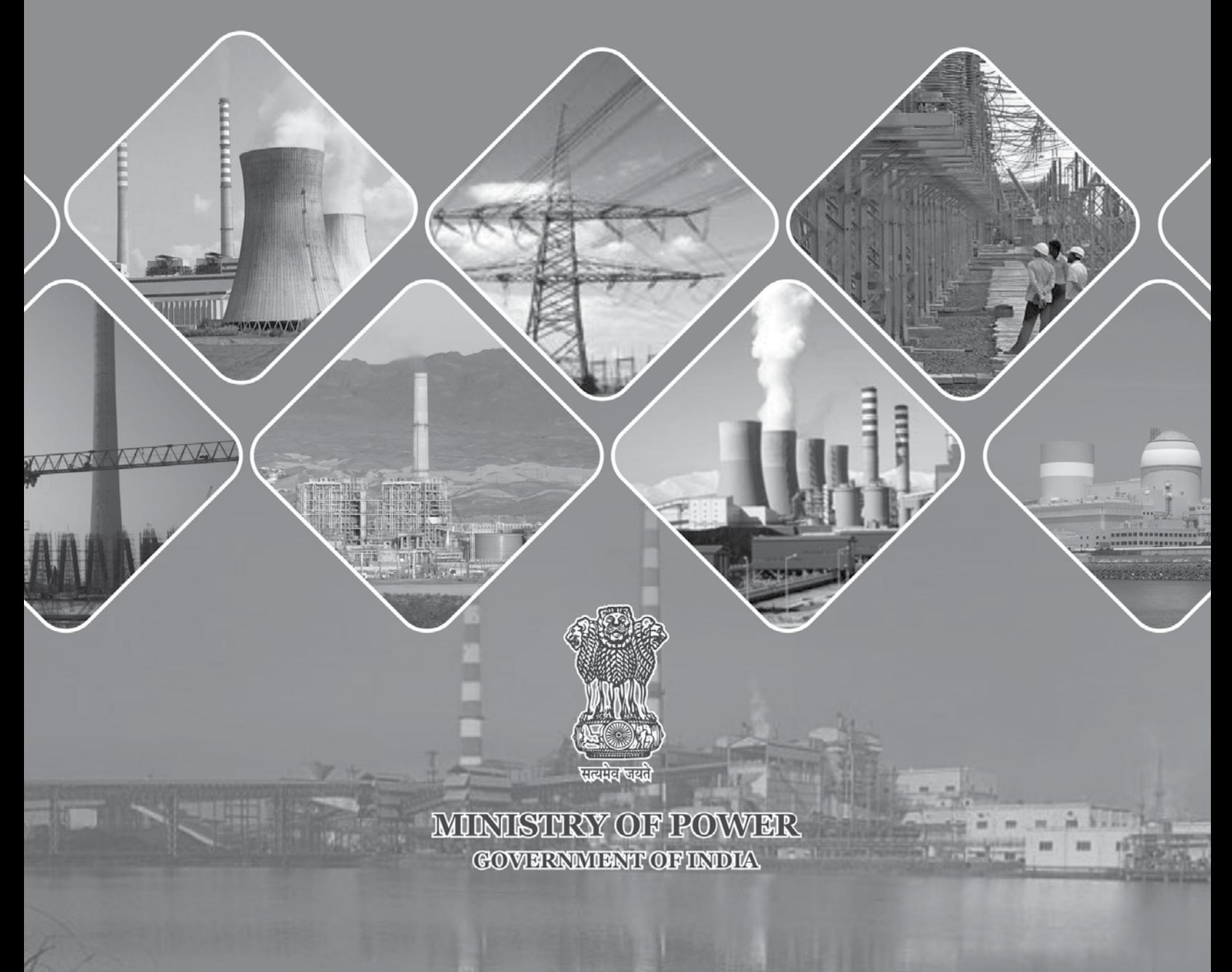

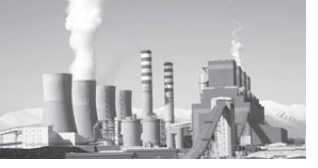

© Bureau of Energy Efficiency, Government of India, March 2015

All rights reserved. No part of this document may be reproduced in any form or by any means without prior permission of Bureau of Energy Efficiency, Government of India.

### **Published by**

Bureau of Energy Efficiency Ministry of Power, Government of India 4th Floor, Sewa Bhawan R K Puram New Delhi -110 066

Developed specifically for Designated Consumers notified under Perform Achieve and Trade (PAT) Program for National Mission for Energy Efficiency (NMEEE)

### **Disclaimer**

This document has been developed after an extensive consultation with a number of experts and stakeholders of the scheme. BEE disclaim any liability for any kind of loss whatsoever, whether special, indirect, consequential, or compensatory, directly or indirectly resulting from the publication, or reliance on this document.

Conceptualized by Media NMEEE

Processed and Printed in India by Viba Press Pvt. Ltd., C-66/3, Okhla Industrial Area, Phase-II, New Delhi-110020 Tel. : 011-41611300 / 301 Email : vibappl@hotmail.com

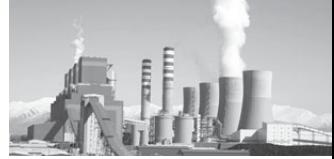

# **Contents**

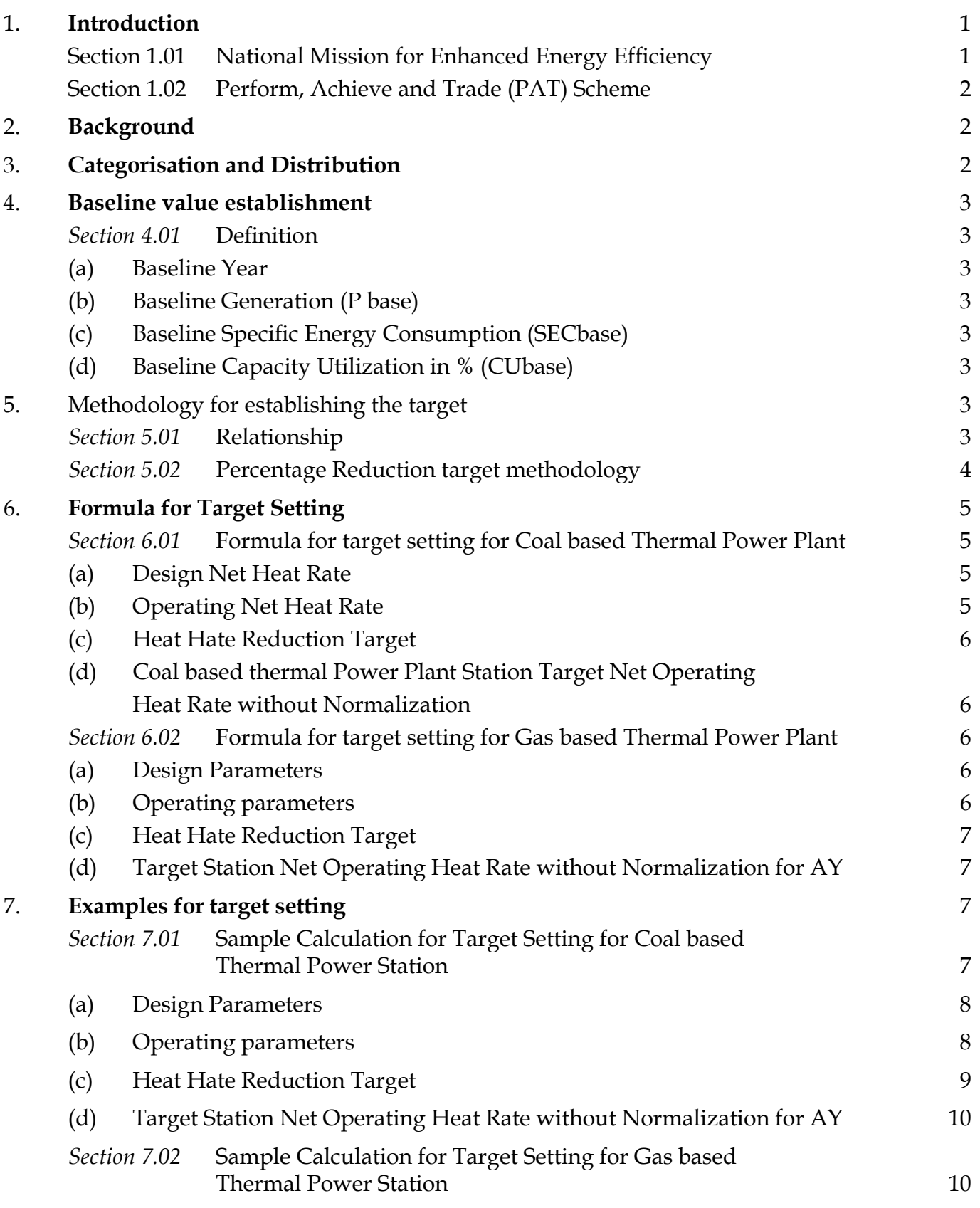

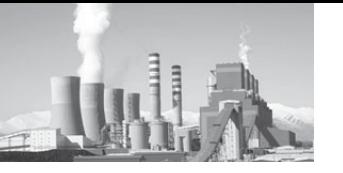

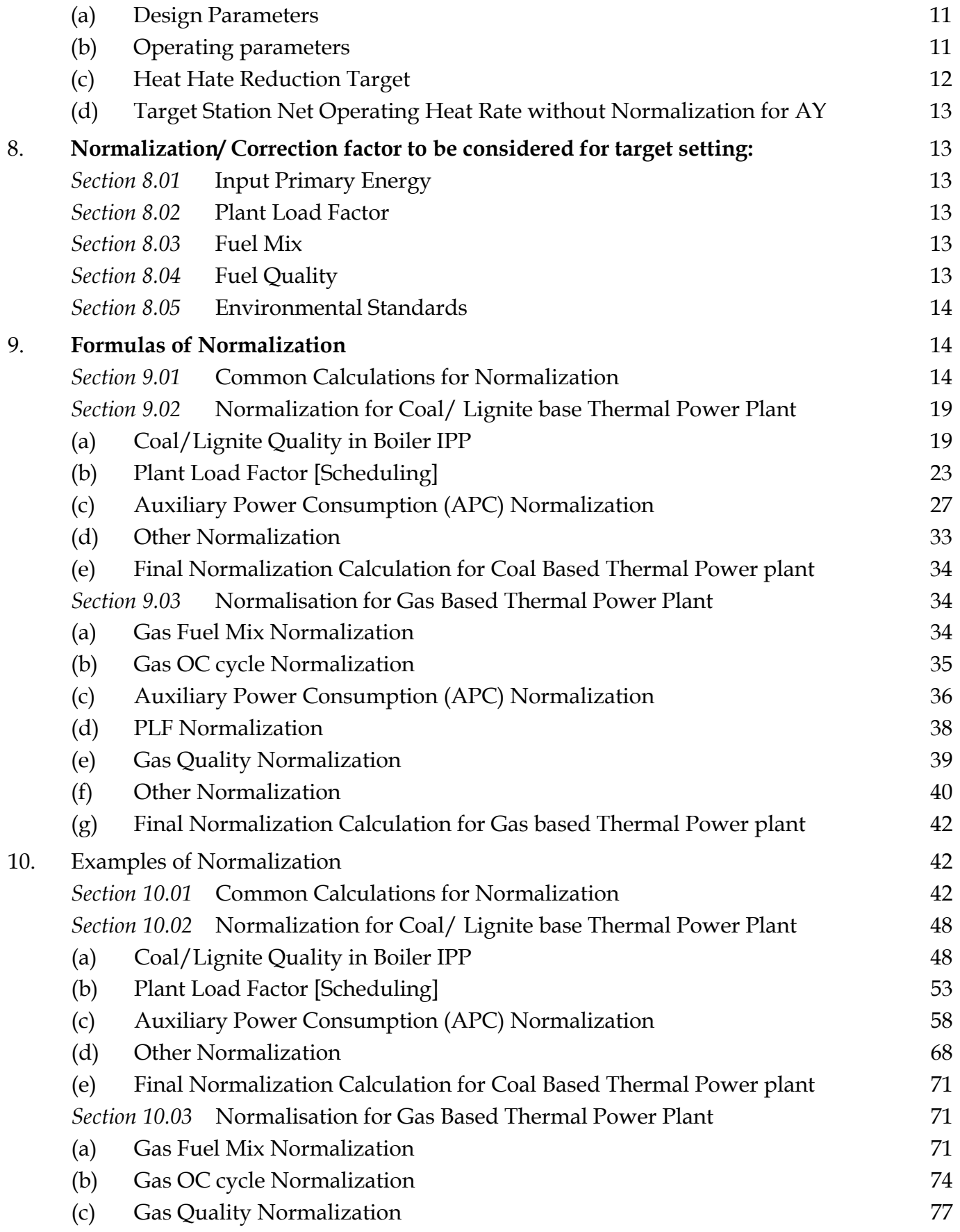

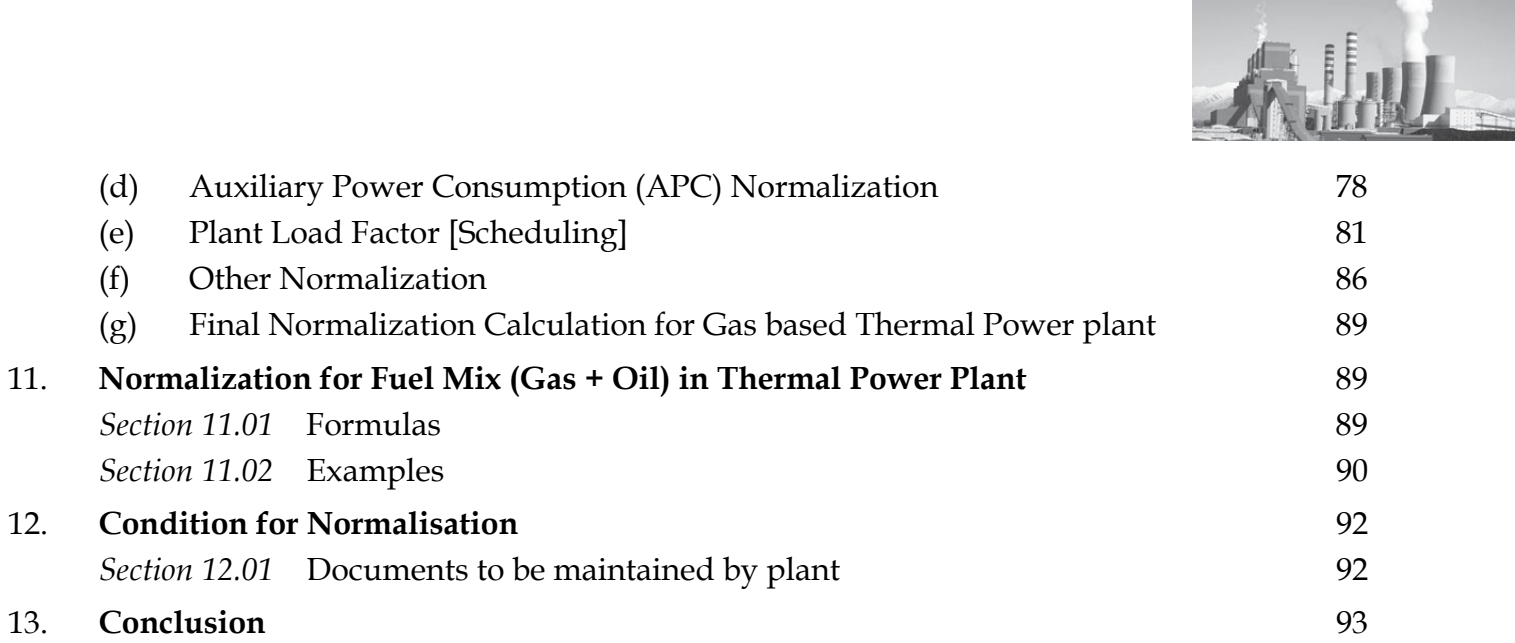

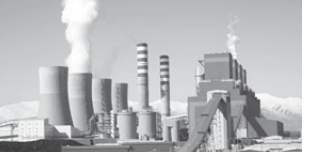

### **Part-II**

### **MONITORING & VERIFICATION GUIDELINES**

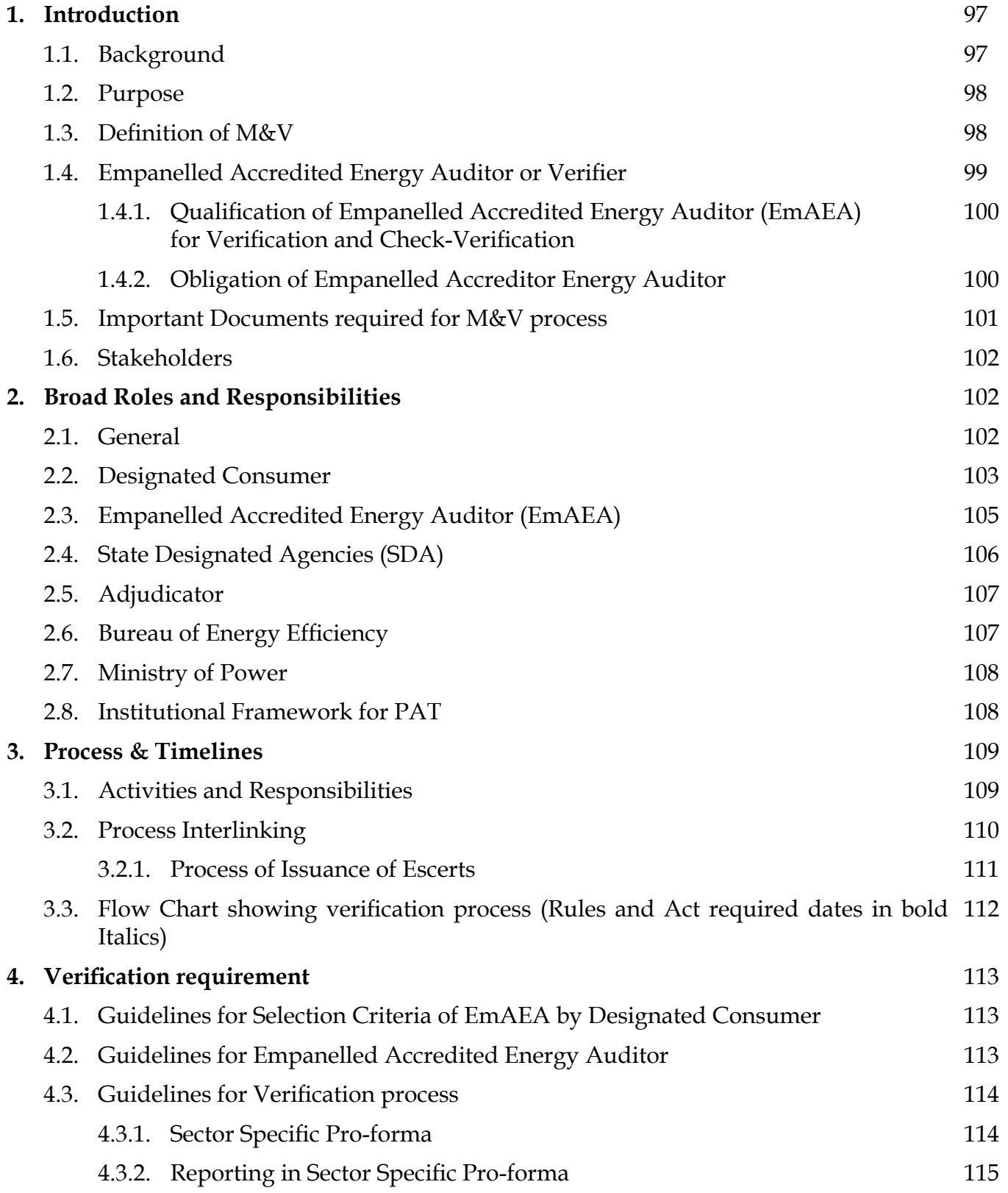

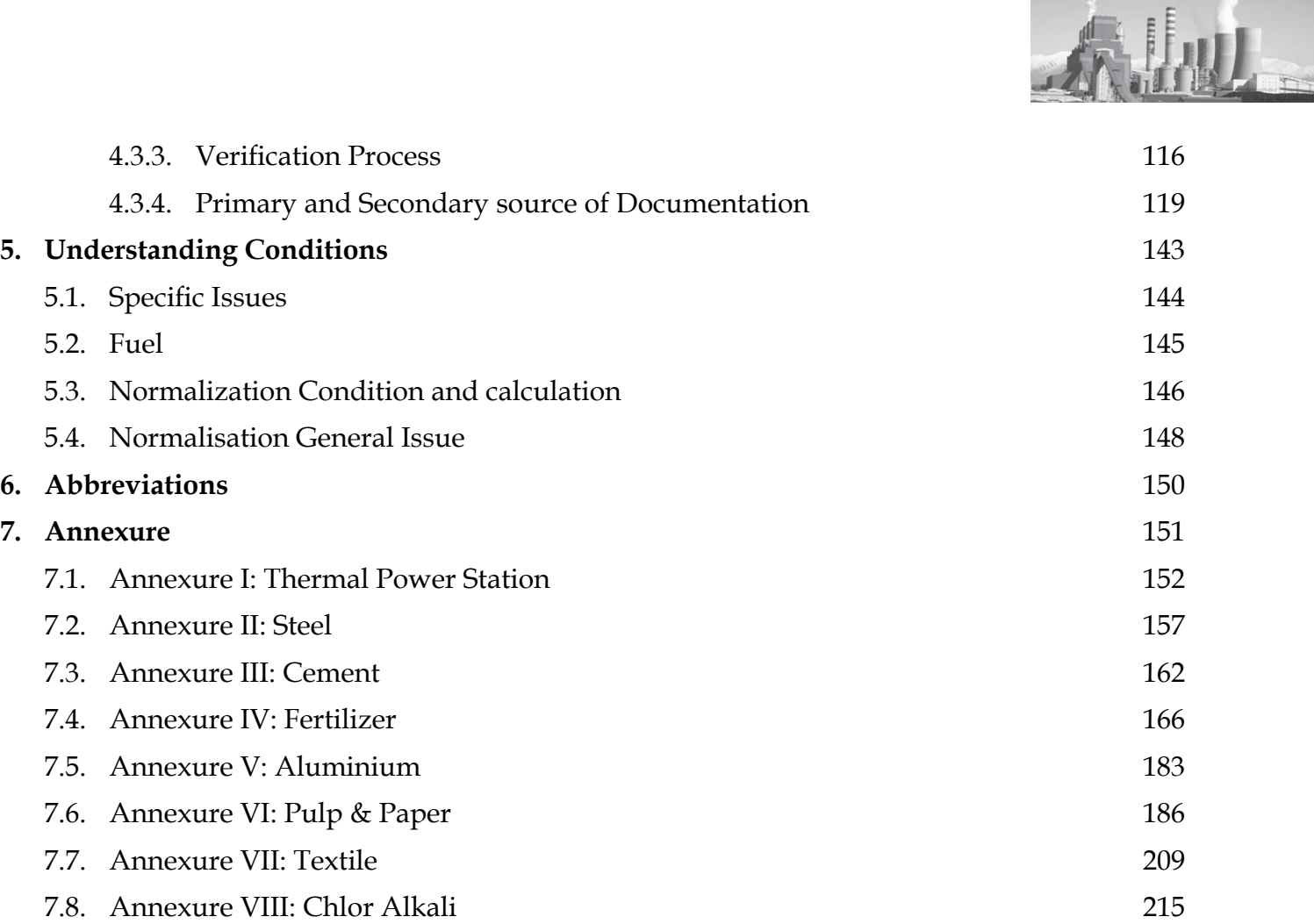

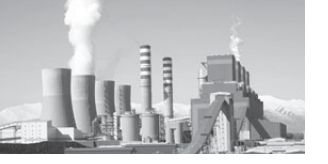

## **Tables**

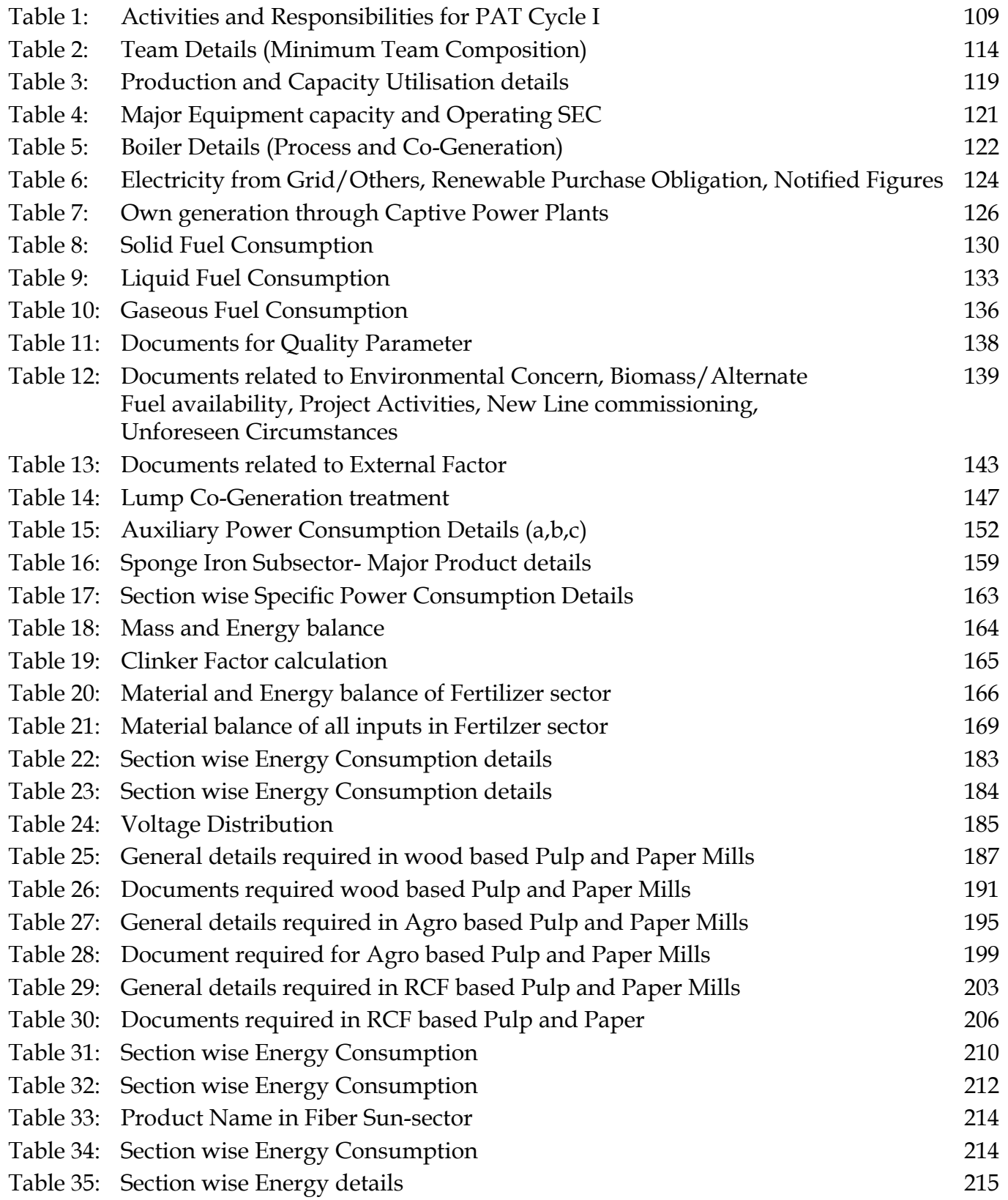

## **Figures**

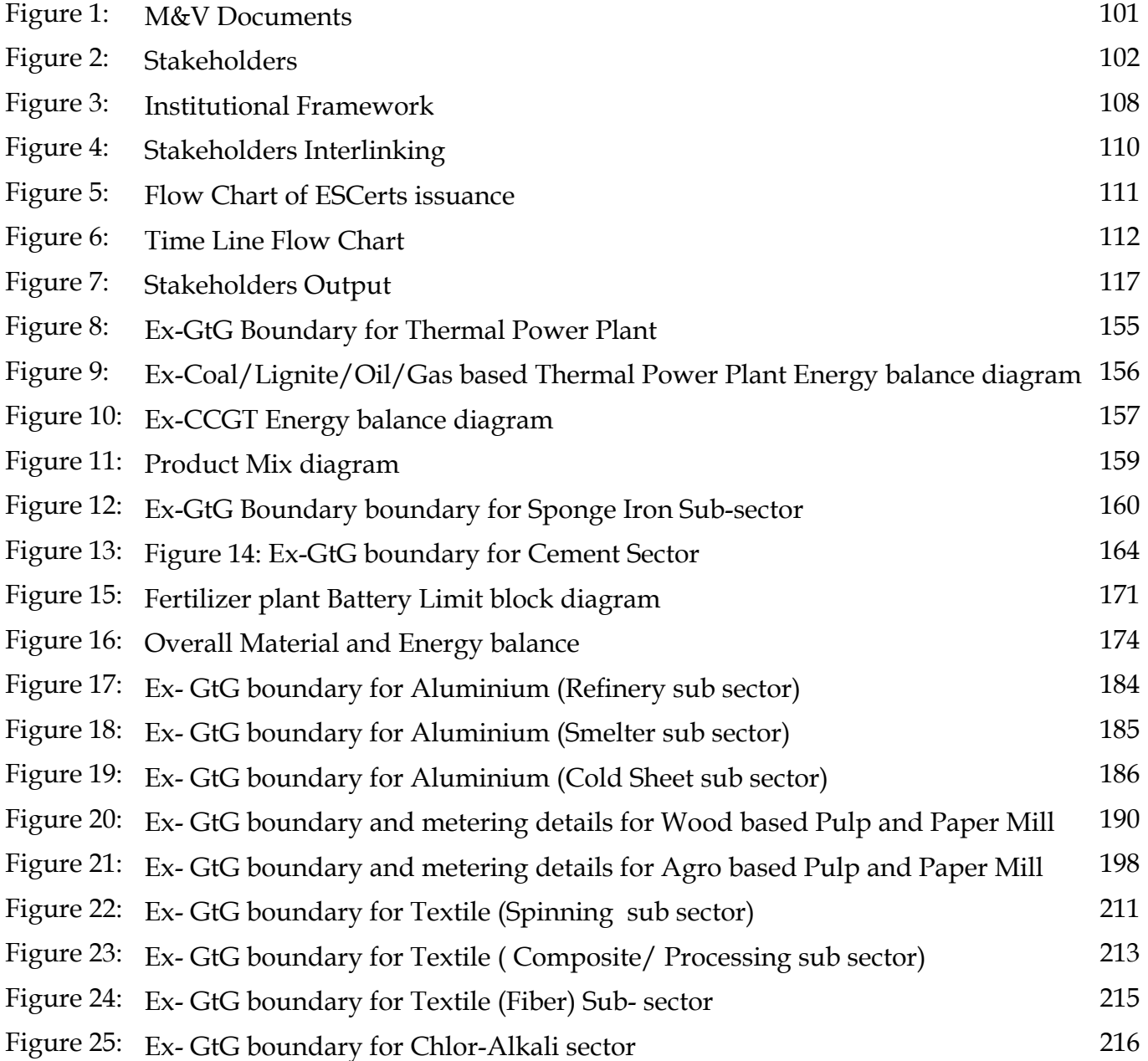

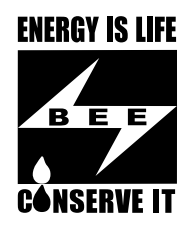

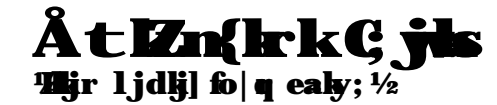

**BUREAU OF ENERGY EFFICIENCY (Government of India, Ministry of Power)**

 $vt$ ;  $eH/d$  ihp-Mh **egkfuns'kd Ajay Mathur, Ph.D.**

### **Foreword**

 Perform Achieve and Trade (PAT), a flagship initiative under National Mission for Enhanced EnergyEfficiency (NMEEE), is a regulatory intervention forreduction of specific energy consumption, with an associated market based mechanism through which additional energy savings can be quantified and traded as ECSerts.

 Thermal Power Plant sector is one of the 8 notified energy intensive sectors under which a total of 144 plants are participating in this program. The targets are specified in terms of specific percentage of their present deviation of Net Operating Heat Rate from the Net Design Heat Rate. The total reported energy consumption of these Designated Consumers (DCs) is about 104 million toe. By the end of the first PAT cycle, the energy saving of 3.211 million toe /year is expected to be achieved, which is around 48% of total notional energy saving targets assessed under PAT.

 The publication of **"Normalization Document and M&V Guidelines" for Thermal Power Plant Sector** is an effort to facilitate the DCs to comply with notified PAT rules to participate with the PAT scheme and contribute towards achieving national target of energy savings. This document will also be helpful to all empanelled Accredited Energy Auditors (EmAEAs) and State Designated Agencies (SDAs) in the monitoring and verification process of PAT.

 I want to record my appreciation for members of the Technical Committee on Thermal Power Plant Sector, chaired by Shri. Alok, Deputy Director General (Technical), Bureau of Energy Efficiency (BEE), Shri A.K. Asthana, Senior Technical Expert, GIZ, Dr. Ashok Kumar, Energy Economist, BEE, and Shri Abhishek Kumar Yadav, Project Engineer, BEE, Shri Piyush Sharma, Technical Expert (GIZ) who worked tirelessly to put together the baseline data, normalization factors and M&V methodology for the sector. I especially want to record my appreciation for Shri S. Vikash Ranjan, Technical Expert (GIZ) who has put together the data and methodology associated with normalization. 

 I also compliment the efforts of all participating industrial units towards their endeavor in contributing to the national energy saving targets.

**(Ajay Mathur)**

**pkSFkk ry] lsok Hkou] vkj0 ds0 iqje] ubZ fnYyh&110 066** Lofgr , oaj **KVigr es Åt Zcpk;** Save Energy for Benefit of Self and Nation **4th Floor, Sewa Bhawan, R.K. Puram, New Delhi - 110 066 Vsyh/Tel : 26178316 (lh/kk/Direct) 26179699 (5 Lines) QSDl/Fax : 91 (11) 26178328 bZesy**/E-mail: dg-bee@nic.in **osl kbZ**/Web-Site : www.beeindia.in

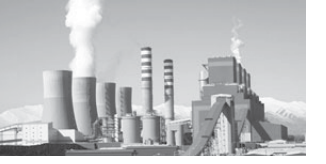

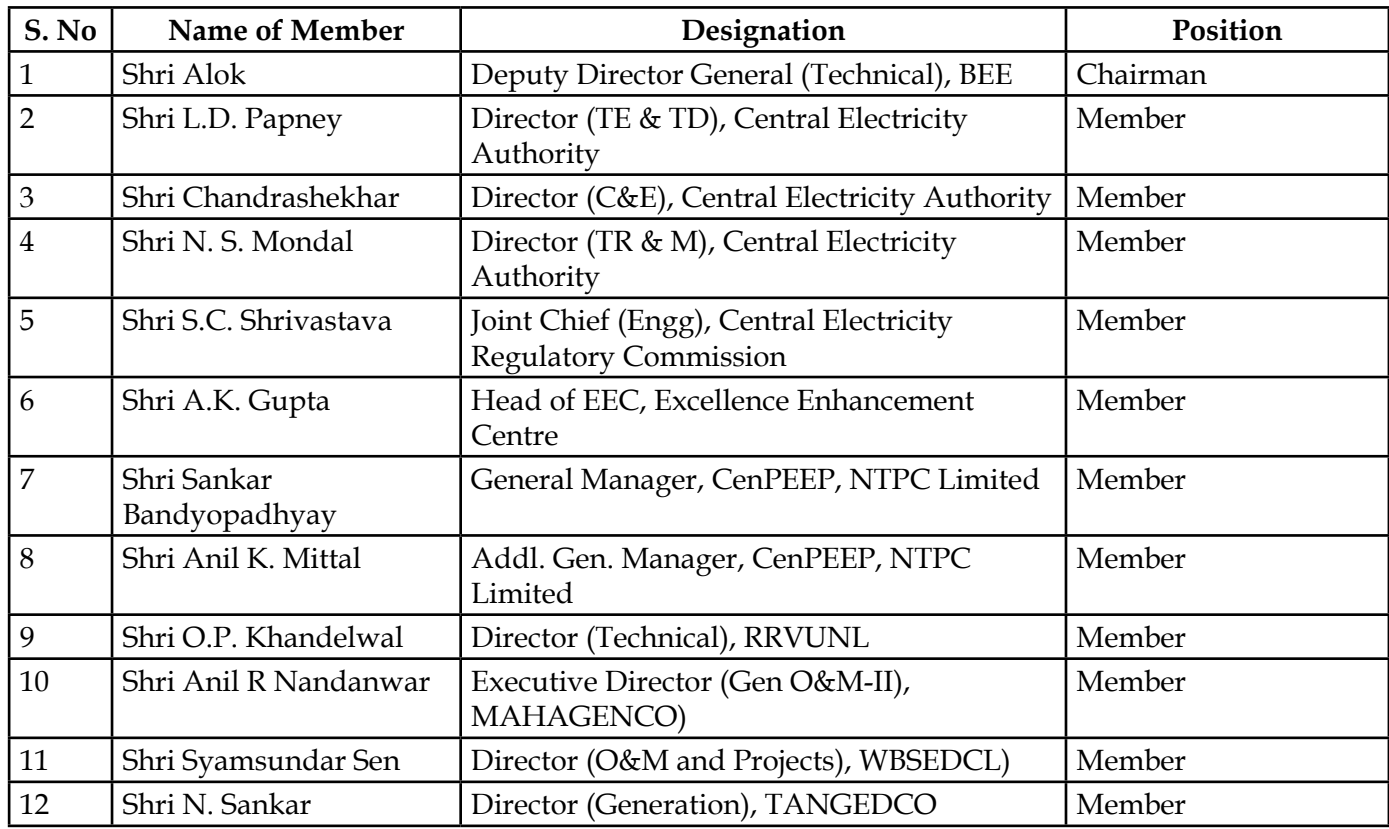

### **Technical Committee on Thermal Power Plant Sector**

### **Special Thanks to Team NMEEE**

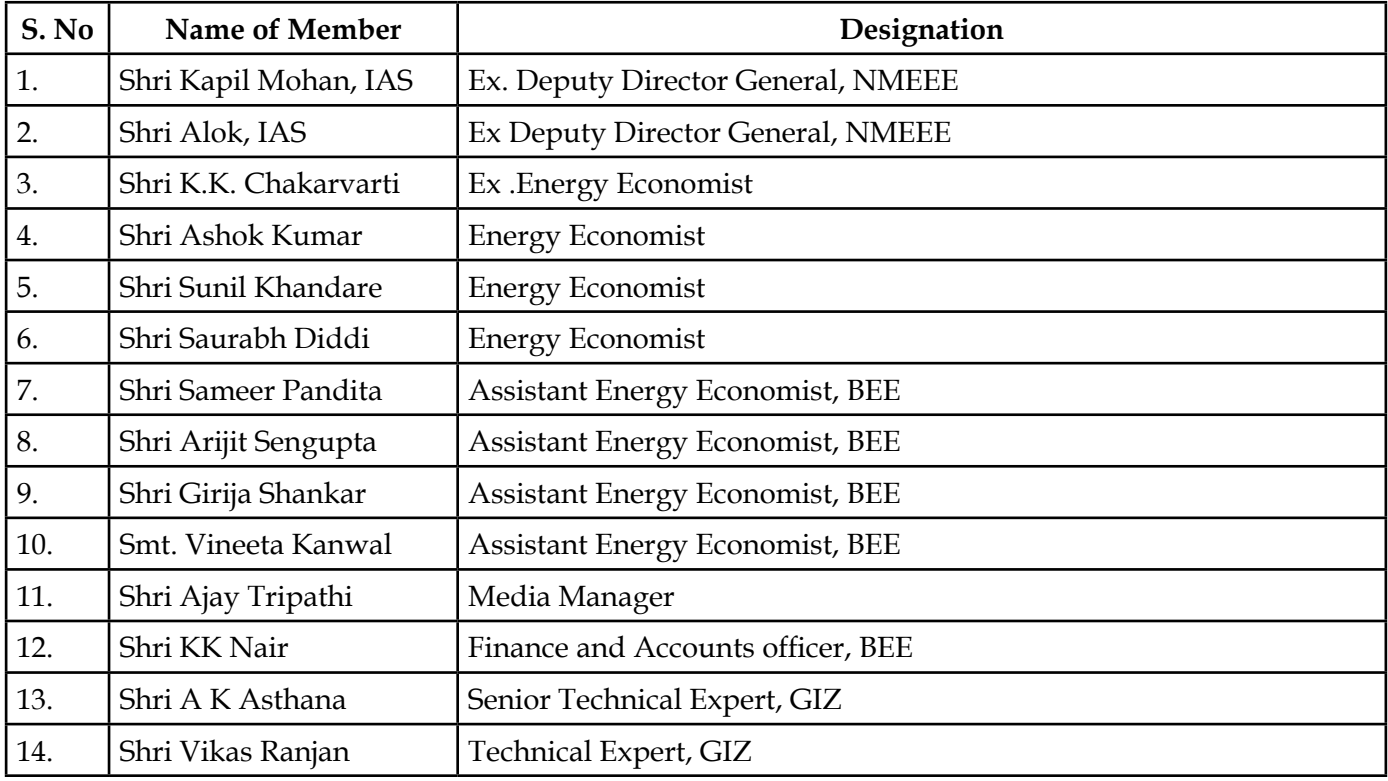

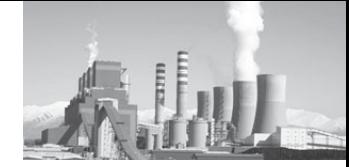

### **1. Introduction**

The National Action Plan on Climate Change (NAPCC) released by the Prime Minister on 30 June, 2008, recognises the need to maintain high economic growth to raise the living standards of India's vast majority of people and simultaneously reducing their vulnerability to the impacts of climate change.

The National Action Plan outlines eight national missions that represent multi-pronged, longterm, and integrated strategies for achieving key goals to mitigate the impact of climate change. These missions are listed below:

- > National Solar Mission
- National Mission for Enhanced Energy **Efficiency**
- $\triangleright$  National Mission on Sustainable Habitat
- **▶** National Water Mission
- > National Mission for Sustaining the Himalayan Ecosystem
- $\triangleright$  National Mission for a Green India
- $\triangleright$  National Mission for Sustainable  $\triangleright$ Agriculture
- National Mission for Strategic Knowledge for Climate Change

#### **1.1 National Mission for Enhanced Energy Efficiency**

The National Mission for Enhanced Energy Efficiency (NMEEE) is one of the eight national missions with the objective of promoting innovative policy and regulatory regimes, financing mechanisms, and business models which not only create, but also sustain, markets for energy efficiency in a transparent manner with clear deliverables to be achieved in a time bound manner. It also has inbuilt provisions for monitoring and evaluation so as to ensure transparency, accountability, and responsiveness. The Ministry of Power (MoP) and Bureau of Energy Efficiency (BEE) were tasked to prepare the implementation plan for NMEEE.

NMEEE spelt out the following four new initiatives to enhance energy efficiency, in addition to the programmes on energy efficiency being pursued. These are:

- ¾ **Perform, Achieve and Trade (PAT)**, a market based mechanism to make improvements in energy efficiency in energy-intensive large industries and to make facilities more cost – effective by certification of energy saving that can be traded.
- ¾ **Market Transformation for Energy Efficiency (MTEE)** accelerates the shift to energy-efficient appliances in designated sectors through innovative measures that make the products more affordable.
- ¾ **Energy Efficiency Financing Platform (EEFP)**, a mechanism to finance demand side management programmes in all sectors by capturing future energy savings.
- ¾ **Framework for Energy Efficiency**

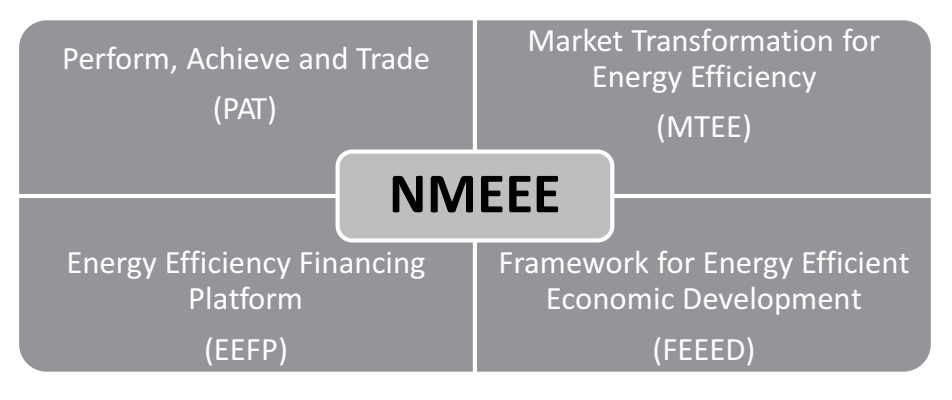

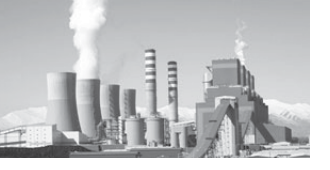

**Economic Development (FEEED)**, for developing fiscal instruments to promote energy efficiency.

### **1.2 Perform, Achieve and Trade (PAT) Scheme**

Under the National Mission on Enhanced Energy Efficiency (NMEEE), a market based mechanism known as Perform, Achieve and Trade (PAT) has been developed and launched to improve energy efficiency in the large energy intensive industries. It is envisaged that 6.686 million tonnes of oil equivalent will be reduced by 2014- 15, which is about 4% of energy consumed by these industries. Under the PAT scheme, targets have been specified for all energy intensive industries notified as designated consumers (DCs) under the Energy Conservation Act, including thermal power stations.

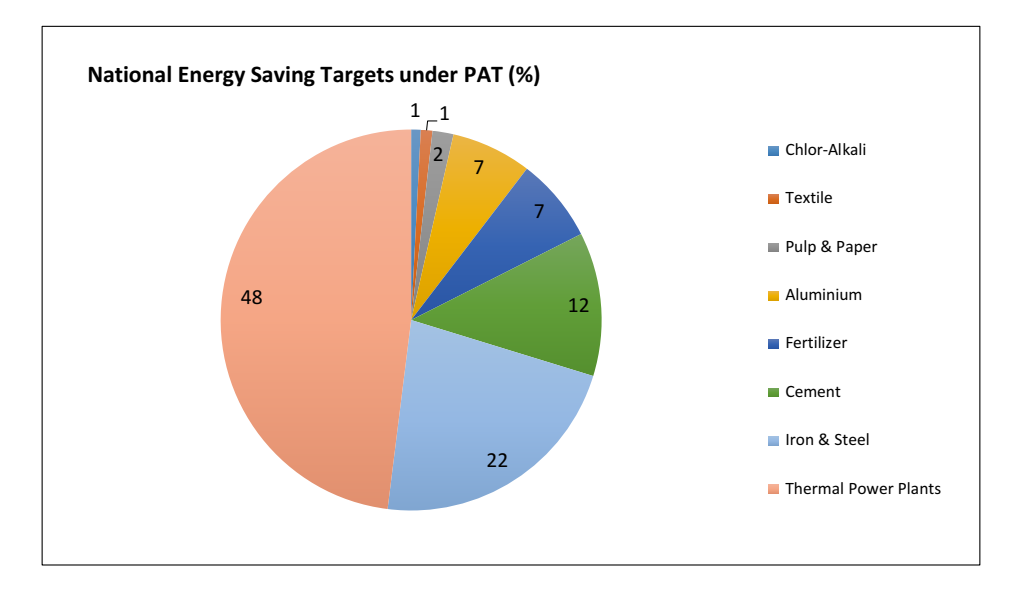

### **2 Background**

The methodology of setting targets for designated consumers is transparent, simple and easy to use. It is based on reduction of specific energy consumption (SEC) on a gateto-gate (GtG) basis to achieve targeted savings in the first commitment period of 3 years (2012- 2015); the reduction in this phase is of 4.1% which is estimated to 6.686 million tonnes of oil equivalent (mtoe). Out of the 23 mtoe set as target from NMEEE, the PAT scheme is focussed on achieving 6.686 mtoe by 2015.

With the threshold limit of 30,000 toe energy consumption for a power station to become a designated consumer, 144 thermal power stations, with Coal/Lignite/Gas/Diesel as primary energy consumption, have been identified in Cycle I of PAT. The categorisation

of plants based on fuel such as coal, gas and diesel made the setting of target simple. The total reported energy consumption of these designated consumers is about 104 million tonne of oil equivalent. By the end of the first PAT cycle, energy savings of 3.211 million tonne of oil equivalent/year is expected to be achieved, which is around 48% of the total national energy saving targets assessed under PAT.

### **3 Categorisation and Distribution**

The Thermal Power Plants can be categorised into coal, gas, and oil/diesel based. The categorisation of the DCs under PAT cycle has been shown below. Apart from the type of fuel source, the plants are also categorised into State, Central and Private. However, the target and normalisation methodology for all are same.

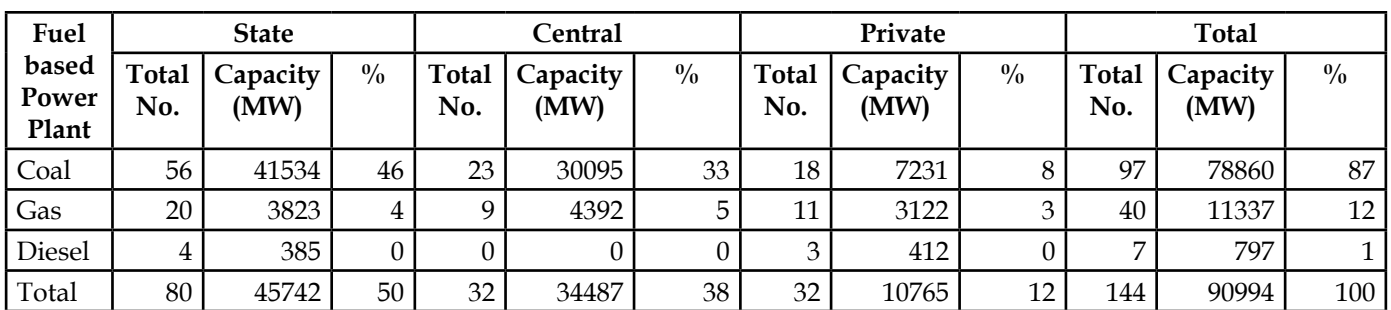

It can be clearly observed from the table above that coal based thermal power plants occupy the major chunk in all the sectors, i.e., state, central and private, followed by gas and diesel, respectively. Coal based plants contribute to more than 75 per cent of the total target.

### **4. Baseline value establishment**

#### *Section 4.01* **Definition**

(a) Baseline Year

Baseline year is declared as 2009-10.

(b) Baseline Generation (P base)

The arithmetic average of gross generation figures in MUs of 2007-08, 2008-09 and 2009-10.

(c) Baseline Specific Energy Consumption (SECbase)

The arithmetic average of Net Design Heat Rate (Kcal/kWh), Net Operative Heat Rate (kcal/kWh), Auxiliary Power Consumption (APC %) and Plant Load Factor (PLF %) figures of 2007-08, 2008-09 and 2009-10

(d) Baseline Capacity Utilization in % (CUbase)

Arithmetic average of PLF figures of 2007-08, 2008-09 and 2009-10 is taken as the baseline capacity utilization

### **5. Methodology for establishing the target**

The methodology adopted for target setting is based on arithmetic average of Gross Design Heat Rate (kcal/kWh), Gross Operating Heat Rate (kcal/kWh) and Auxiliary Power consumption (%) figures of 2007-08, 2008-09 and 2009-10.

#### *Section 5.01* **Relationship**

Based on the arithmetic average figure of three years, the Net Design Heat Rate (kcal/kWh) and Net Operating Heat Rate (kcal/kWh) has been calculated using the following formulae

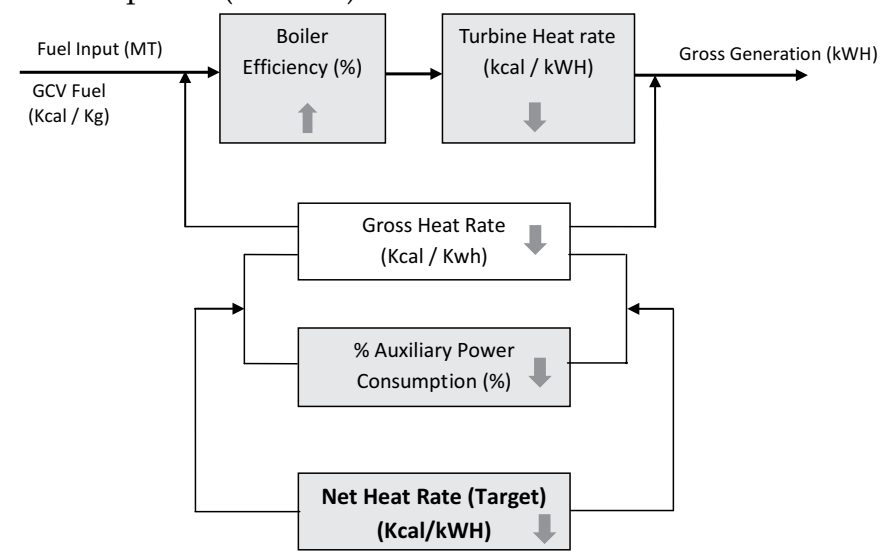

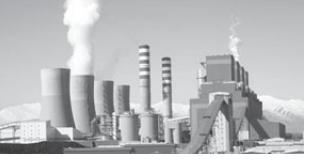

**Net Operating Heat Rate = Gross operating Heat Rate / (1-APC %) Net Design Heat Rate = Gross Design Heat Rate / (1- APC %) Actual Deviation of net operating Heat Rate from net Design Heat Rate = Net Operating Heat Rate – Net Design Heat Rate % Deviation = Actual deviation from net design heat rate x 100/ net design heat rate**

The targets are specified in terms of specific percentage of their present deviation of Net Operating Heat Rate from the Net Design Heat Rate. The stations are classified in to various bands according to their present deviations of operating heat rate from design heat rate and stations with higher deviations has given higher targets. The indicative classification and targets for various bands for the generating stations are as under:-

### *Section 5.02* **Percentage Reduction Target methodology**

The energy consumption norms and standards for power stations shall be specified in terms of specific percentage of their present deviation of net operating heat rate, based on the average of previous three years, namely, 2007-08,2008- 09 &2009-10 for the first cycle ,and for cycles thereafter in accordance with the provision of Rule 14 from the net design heat rate. The power stations shall be grouped into various bands according to their present deviations, of operating heat rate from design heat rate and for power stations with higher deviations the energy consumption norms and standards shall be established at lower level and shall be grouped taking into account percentage deviation as under

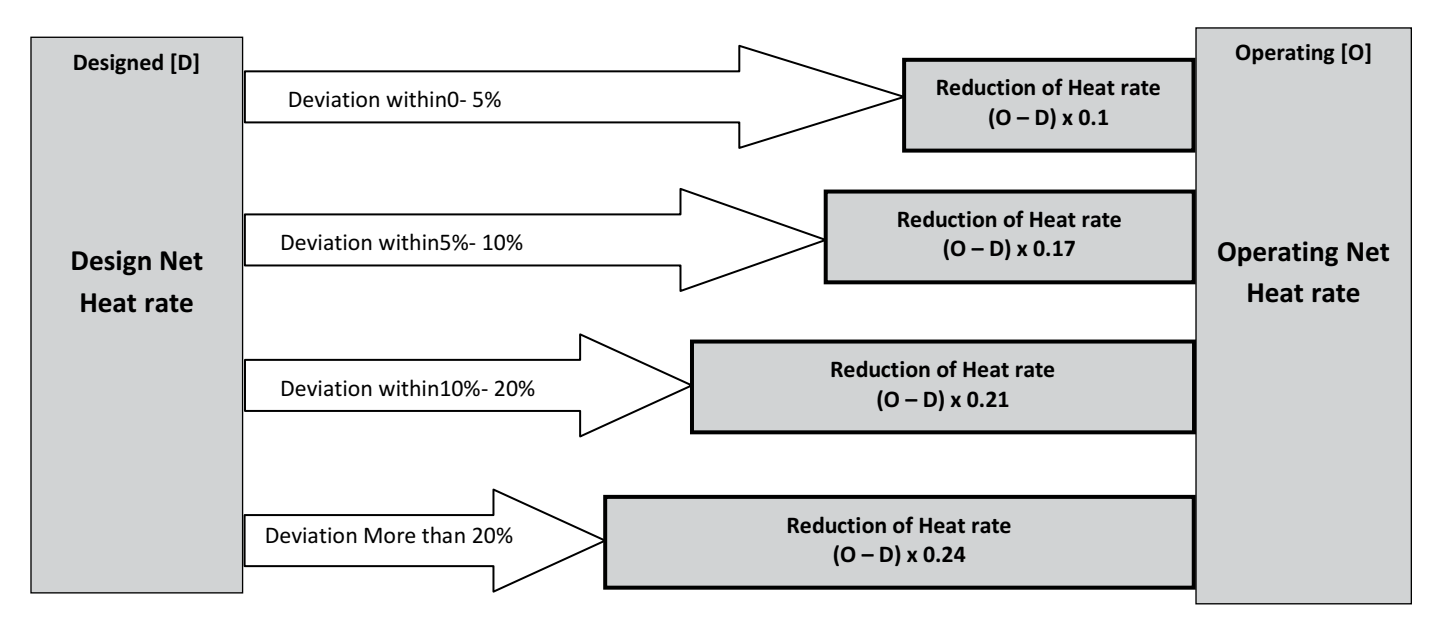

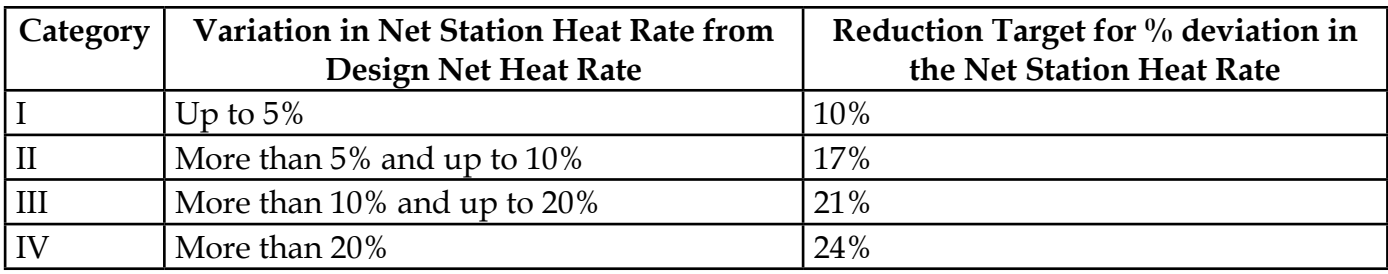

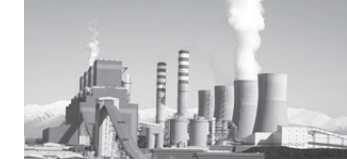

#### **6. Formula for Target Setting**

*Section 6.01* **Formula for target setting for Coal based Thermal Power Plant**

(a) Design Net Heat Rate

#### *Station Installed Capacity (MW)*

= [U#1 Capacity (MW) + U#2 Capacity  $(MW) + \ldots \ldots \ldots$ 

#### *Station Design Boiler Efficiency*

=([{U#1 Installed Capacity (MW) X U#1 Boiler Efficiency(%)} + {U# 2 Installed Capacity (MW) XU# 2 Boiler

#### **Station DGHR(kcal/kWh)**

Efficiency(%)} +… … … …] )/(Station Installed Capacity (MW))

#### **Station THR (kcal/kWh)**

=([{U# 1 THR X U#1 Installed Capacity  $(MW)$  + {U#2 THR X U#2 Installed Capacity (MW)} + … … … …])/ (Station Installed Capacity (MW))

#### **Unit DGHR (kcal/kWh)**

= Unit THR (kcal/kWh)/Boiler Efficiency (%)

 $=([{U# 1 DGHR X U# 1 Insteadled Capacity (MW)}+U# 2 DGHR X U# 2 Insteadled Capacity (MW)}+...$  ... ... ...])/

(Station Installed Capacity (MW))

Station Design Net Heat Rate (kcal/kWh) =  $\frac{\text{(Station DGHR (kcal/kWh)}}{\text{(1.88)} \cdot \text{(1.88)}}$ (1-%Operating APC))

*Where*

- *DGHR = Design Gross Heat Rate (kcal/kWh)*
- *THR = Turbine Heat Rate (kcal/kWh)*
- *DNHR = Design Net Heat Rate (kcal/kWh)*

APC= Auxiliary Power Consumption (%) [Operating APC in Baseline Year]

#### **(b) Operating Net Heat Rate**

#### **Station Operating Load (MW)**

= U#1 Operating Load (MW) + U#2 Operating Load (MW) + … …

#### **Operating Load (MW)**

= Unit Gross Generation (MWh)/Unit Operating hours

#### **Station Loading Factor (%)**

 $=([{U# 1 \text{ loading factor } (\%) X U# 1 \text{ Gross}$ Generation (MU)} +{ U#2 loading factor  $(\%)$  X U# 2 Gross Generation (MU)} + ... … …] )/(Station Gross Generation (MU))

#### **Station Gross Generation(MU)**

=(U#1 Gross Generation (MU) + U#2 Gross Generation (MU) + … … …)

#### **Station Net Generation (MU)**

= Station Gross Generation (MU)x[1– APC  $(\%)/100$ 

#### **Station OGHR (kcal/kWh)**

 $=([{U#1 \text{ OGHR} (kcal/kWh) \times U#1 \text{ Gross}}]$ Generation (MU)} +{ U#2 OGHR (kcal/ kWh) X U#2 Gross Generation (MU)  $\}$ +… … … …] )/(Station Gross Generation (MU))

Station ONHR (kcal/kWh) =  $\frac{\text{Station ONHR (kcal/kWh)}}{4.000 \times 10^{-4} \text{ N}}$ 1-%Operating APC

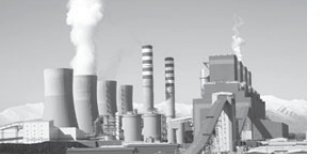

*Where*

*OGHR = Operating Gross Heat Rate*

*ONHR = Operating Net Heat Rate*

*APC=Auxiliary Power Consumption [Operating APC in Baseline Year]*

### **(c) Heat Hate Reduction Target**

The target in Thermal Power Sector under PAT Scheme is set by taking the deviation of NHR of Baseline year and design NHR. Based on the deviation percentage (to design), the target values for Heat Rate reduction are set in the slab.

Let the deviation percentage be "X", then

If X is  $\leq$  5(five), then the HR reduction target is 10% of the deviation.

If X is  $>5$ , but  $\leq 10$ , then the HR reduction target is 17% of the deviation.

If  $X$  is  $>10$ , but  $\leq 20$ , then the HR reduction target is 21% of the deviation.

If  $X$  is  $>$ 20, then the HR reduction target is 24% of the deviation.

#### **(d) Coal based thermal Power Plant Station Target Net Operating Heat Rate without Normalization**

The Station Net Operating Heat Rate without Normalization is the ONHR of baseline year minus the heat rate reduction target given to it.

### **Target Sation ONHR (kcal/kWh)**

= Station Operating NHR for BY- Heat Rate Reduction Target

*Where*

*OGHR = Operating Gross Heat Rate*

*ONHR = Operating Net Heat Rate*

*APC= Auxiliary Power Consumption*

This Heat Rate has to be attained by the Station. If the station fails to meet its target, i.e., operates on a Heat Rate higher than the target, penalty will be levied on the Station. On the other hand, if the station over achieves its target, i.e., operates at a Heat Rate lesser than the target , it will be granted E-Certs, which can be traded in open market.

*Section 6.02* **Formula for target setting for Gas based Thermal Power Plant**

**(a) Design Parameters**

### **Station Installed Capacity (MW)**

= [U#1 Capacity (MW) + U#2 Capacity  $(MW) + \ldots \ldots \ldots$ 

### **Station Design Module Efficiency**

=([{U#1 Installed Capacity (MW) X U#1 Module Efficiency} + {U# 2 Installed Capacity (MW) XU# 2 Module Efficiency} +… … … …] )/( Station Installed Capacity (MW))

**Station Module Heat Rate (Gross Heat Rate) (kcal/kWh)**

> =([{U#1 THR X U#1 Installed Capacity  $(MW)$  + {U#2 THR X U#2 Installed Capacity (MW)}+])/(Station Installed Capacity (MW))

### **Station Design Net Heat Rate (kcal/kWh)**

<sup>=</sup> (Station DGHR (kcal/kWh) (1-%Operating APC)

### **(b) Operating Parameters**

**Station Operating Load (MW)**=U#1 Operating Load (MW)+U# 2 Operating Load (MW)+...

### **Station Gross Generation(MU)=**

(U#1 Gross Generation (MU)+U#2 Gross Generation (MU) + …)

### **Station OGHR (kcal/kWh)**

=([{U#1 OGHR (kcal/kWh) X U#1 Gross Generation (MU)} +{U#2 OGHR (kcal/ kWh) X U#2 Gross Generation (MU) }+…

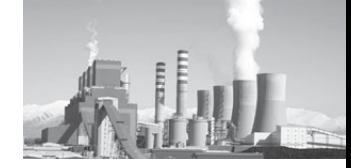

… … … ] )/(Station Gross Generation **Target Sation ONHR (kcal/kWh)** (MU))

### **Station Operating Net Heat Rate**

Station ONHR (kcal/kWh) = (Station OGHR (kcal/kWh) 1- % Operating APC

Where

OGHR = Operating Gross Heat Rate ONHR = Operating Net Heat Rate APC = Auxiliary Power Consumption

#### **(c) Heat Hate Reduction Target**

The target in Thermal Power Sector under PAT Scheme is set by taking the deviation of NHR of Baseline year and design NHR. Based on the deviation percentage (to design), the target values for Heat Rate reduction are set in the slab.

Let the deviation percentage be "X", then

If X is  $\leq$  5(five), then the HR reduction target is 10% of the deviation.

If  $X$  is  $>5$ , but  $\leq 10$ , then the HR reduction target is 17% of the deviation.

If  $X$  is  $>$ 10, but  $\leq$ =20, then the HR reduction target is 21% of the deviation.

If  $X$  is  $>$ 20, then the HR reduction target is 24% of the deviation.

**(d) Target Station Net Operating Heat Rate without Normalization for AY**

> The Station Net Operating Heat Rate without Normalization is the ONHR of baseline year minus the heat rate reduction target given to it.

= Station Operating NHR for BY- Heat Rate Reduction Target

Where

OGHR = Operating Gross Heat Rate ONHR = Operating Net Heat Rate APC = Auxiliary Power Consumption

This Heat Rate has to be attained by the Station. If the station fails to meet its target, i.e., operates on a Heat Rate higher than the target, penalty will be levied on the Station. On the other hand, if the station over achieves its target, i.e., operates at a Heat Rate lesser than the target , it will be granted E-Certs, which can be traded in open market.

### **7. Examples for target setting**

#### *Section 7.01* **Sample Calculation for Target Setting for Coal based Thermal Power Station**

Coal based thermal power plants are plants having single primary fuel, which is coal. Oil is also used in these plants, but usually during the start-ups/shut-downs. These plants may be designed on a variety of grade of coal. Some plants are even designed for lignite. The normalization given caters to all the variety of coal and lignite used. Coal/Lignite Based Thermal Power plants operated on Rankine Cycle. For understanding the calculations and normalizations, we assume a Coal Based Thermal Power Station having 3(three) units of 210MW each.

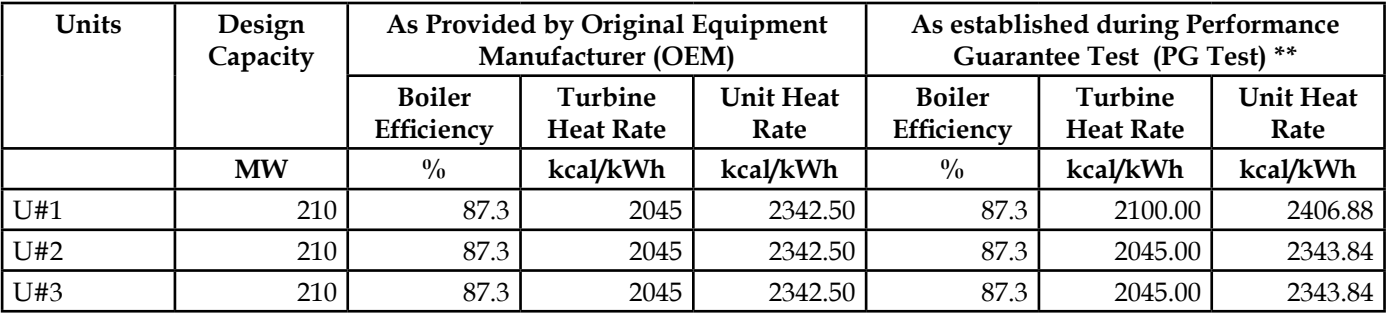

\*\* Parameters established during Performance Guarantee Test shall only be considered if OEM data parameters are not available.

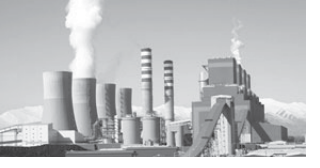

The entire examples shall be worked out on the above mentioned table. Calculations based on the above mentioned Plant shall be:

### **(a) Design Parameters**

### *Station Installed Capacity (MW)*

= [U#1 Capacity (MW) + U#2 Capacity  $(MW) + \ldots \ldots \ldots$ 

 $= 210 + 210 + 210$ 

= 630 MW

If the configuration of unit is complex, like 2X210MW +3X500 MW, the same formula holds good. The station Installed capacity in this case shall become

 $= 210+210+500+500+500$ 

=1920 MW

### *Station Design Boiler Efficiency*

=([{U#1 Installed Capacity (MW) X U#1 Boiler Efficiency} + {U# 2 Installed Capacity (MW) XU#2 Boiler Efficiency} +… … … …] )/( Station Installed Capacity (MW))

 $=[210X87.3 + 210X87.3 + 210X87.3]/630$ 

 $= 87.3 %$ 

### *Station THR (kcal/kWh)*

 $=([{U#1}$  THR X U#1 Installed Capacity (MW)} + {U#2 THR X U#2 Installed Capacity  $(MW)$  + … … … …])/ (Station Installed Capacity (MW))

 $= (2045 \times 210 + 2045 \times 210 + 2045 \times 210)$ 

 $(210 + 210 + 210)$ = 2045 kcal/ kWh

**Unit DGHR (kcal/kWh)**= (Unit THR (kcal/ kWh)/ Boiler Efficiency %) U#1 DGHR = 2045/ 87.3 = 2342.5 kcal/kWh U#2 DGHR = 2045/ 87.3 = 2342.5 kcal/kWh U#3 DGHR = 2045/ 87.3 = 2342.5 kcal/kWh **Station DGHR(kcal/kWh)**

=([{U# 1 DGHR X U# 1 Installed Capacity  $(MW)$  + U# 2 DGHR X U# 2 Installed Capacity  $(MW)$   $+\cdots$  ... ... ...]) / (Station Installed Capacity (MW))

 $= (2342.5 \times 210 + 2342.5 \times 210 + 2342.5 \times$  $210$ ) /  $(210 + 210 + 210)$ 

= 2342.5 kcal/kWh

### **Station Design Net Heat Rate (kcal/kWh)**

=(Station DGHR (kcal/kWh))/((1-% Operating APC))

 $= 2342.5 / (1 - 0.0757*)$ 

= 2534.35 kcal/Kwh

The Designed Auxiliary Power Consumption (APC) is considered as 7.57%

### **(b) Operating parameters**

Now let us assume that the same Thermal Power Plant was operating with some parameters in the baseline year and assessment year. Table below represents the data of the plant

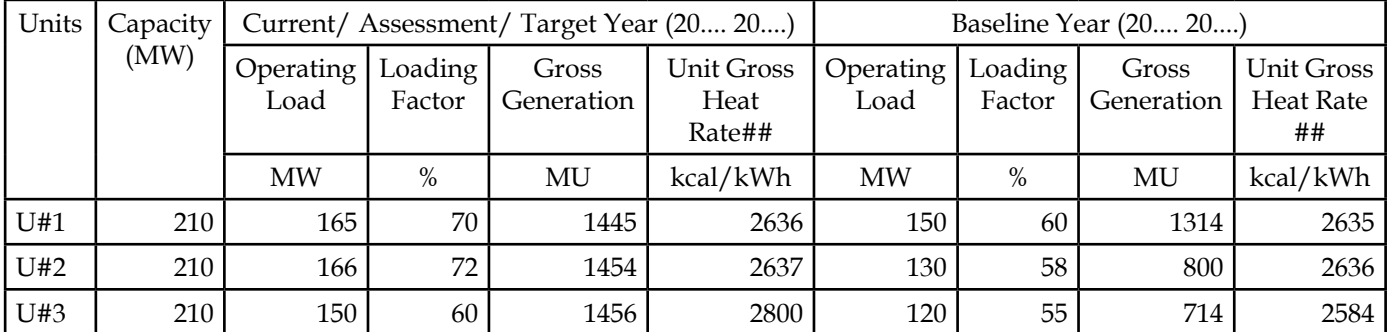

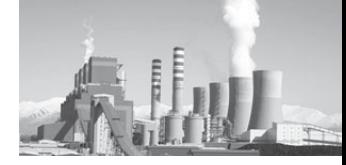

### **Station Operating Load (MW)**

=U#1 Operating Load (MW)+U#2 Operating Load (MW)+...

Station Operating load in Baseline Year = 150+130+120  $= 400$  MW Station Operating load in Assessment Year = 165+166+150  $= 481$  MW

#### **Station Loading Factor (%)**

 $=([{U# 1$  loading factor  $(\%)$  X U# 1 Gross Generation (MU)} +{ U#2 loading factor  $(\%)$  X U# 2 Gross Generation (MU)} + ... … …] )/(Station Gross Generation (MU))

Station loading factor in Baseline Year

 $=$  {60\*1314+58\*800 +55\*700} / (1314+800+714)  $= 57.89 %$ 

Station loading factor in Assessment Year

 $=$  {70\*1445+72\*1454+60\*1456} / (1445+1454+1456)  $= 67.32\%$ 

#### **Station Gross Generation(MU)=**

U# 1 Gross Generation (MU)+U#2 Gross Generation  $(MU) + ...$ 

Station gross Generation in Baseline Year  $= 1314 + 800 + 714$  $= 2828$  (MU)

Station gross Generation in Assessment Year  $= 1445 + 1454 + 1456$  $= 4355$  (MU)

#### **Station OGHR (kcal/kWh)**

=([{U#1 OGHR (kcal/kWh) X U#1 Gross Generation (MU)} +{ U#2 OGHR (kcal/ kWh) X U#2 Gross Generation (MU) }+… … … …] )/(Station Gross Generation (MU))

Station Operation GHR for Baseline Year  $=(2635*1314+2636*800+2584*714)/2828$  $= 2622.40$  kcal/kWh

Station Operation GHR for Assessment Year=

(2636\*1445 +2637\*1454 +2800\*1456) / 4355  $= 2691.2$  kcal/kWh

#### **Station Operating Net Heat Rate**

The Station Operating Gross Heat rate of Assessment and Baseline year has been calculated above. Now, considering the Auxiliary Power Consumption to be 6.89% and 7.57% for Assessment Year and baseline Year respectively, we can calculate the Net Operating Heat Rate.

Station ONHR (kcal/kWh) =  $\frac{\text{Station OGHR (kcal/kWh)}}{\text{Station OGHR (kcal/kWh)}}$ 1- % Operating APC

Where

OGHR= Operating Gross Heat Rate ONHR= Operating Net Heat Rate  $APC =$  Auxiliary Power Consumption

Station Operating Net Heat Rate for Baseline Year  $= 2622.4 / (1 - 0.0757)$ = 2837.17 kcal/kWh

Station Operating Net Heat Rate for Assessment Year  $= 2691.2/(1-0.0689)$  $= 2890.3$  kcal/kWh

#### **(c) Heat Hate Reduction Target**

The target in Thermal Power Sector under PAT Scheme is set by taking the deviation of NHR of Baseline year and design NHR. Based on the deviation percentage (to design), the target values for Heat Rate reduction are set in the slab.

Let the deviation percentage be "X", then

If X is  $\le$  = 5(five), then the HR reduction target is 10% of the deviation.

If X is  $>5$ , but  $\leq$ =10, then the HR reduction target is 17% of the deviation.

If X is  $>10$ , but  $<=20$ , then the HR reduction target is 21% of the deviation.

If X is  $>$  20, then the HR reduction target is 24% of the deviation.

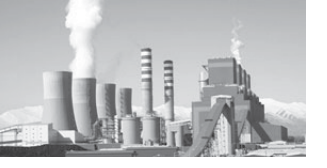

Accordingly, the target for the above mentioned Thermal Power Station has been calculated as below:

From Sections 1.6 and 2.5, we have-

Design Net Heat Rate (DNHR)

=2534.35 kcal/KWh

Station Operating Net Heat Rate for Baseline Year (ONHR) =2837.17 kcal/kWh

Difference between Design and Operating NHR

= ONHR-DNHR

 $= 2837.17 - 2535.35$ 

 $= 301.82$  kcal/kWh

Difference/ Deviation Percentage from design

=Difference/DNHR\*100  $=301.81/2534.35*100$  $= 11.91\%$ 

As the deviation percentage is greater than 10, but less than 20, it qualifies for 21% slab. i.e.,  $301.82 \times 21\% = 63.38 \text{ kcal/kWh}$ 

### **Heat Rate Reduction Target = 63.38 kcal/kWh**

### **(d) Target Station Net Operating Heat Rate without Normalization for AY**

The Heat Rate Reduction Target is given on the basis of Baseline year and design parameters.

Section 3 depicts the Target Heat Rate that needs to be reduced, i.e., The station has to operate at a Net Heat Rate which is 63.38 kcal/kWh lesser than its baseline year. Hence,

The Station Net Operating Heat Rate without Normalization is ONHR for baseline year minus the HR reduction target

Target Heat Rate Reduction  $= 63.38$  kcal/kWh

Target Operating Net Heat Rate in baseline Year  $= 2837.17 - 63.38$  $= 2773.79$  kcal/kWh

This Heat Rate has to be attained by the Station. If the station fails to meet its target, i.e., operates on a Heat Rate higher than 2773.79 kcal/kWh, penalty will be levied on the Station. On the other hand, if the station over achieves its target, i.e., operates at a Heat Rate lesser than 2773.79 kcal/kWh, it will be granted E-Certs, which can be traded in open market.

### *Section 7.02* **Sample Calculation for Target Setting for Gas based Thermal Power Station**

Gas based Thermal Power plants are basically based on combined cycle. These plants may use gas as primary source of fuel or a mixture of gas and other fuels such as Naptha. These may be further divided into open and closed cycle depending upon the type/ load of operation. For understanding the calculations, let us take the example of a Station having three units of 210MW capacity each.

Table below, represents the capacity, THR with module efficiency is given in the table below.

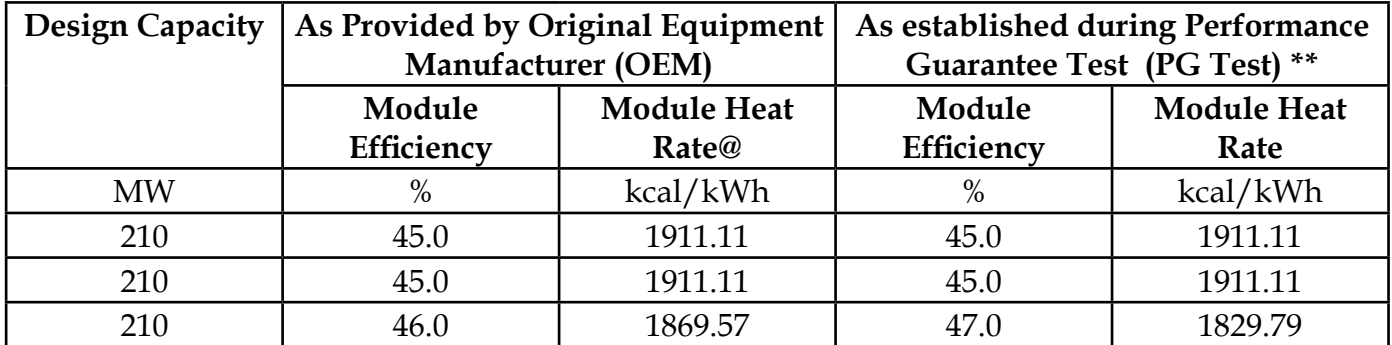

\*\* Parameters established during Performance Guarantee Test shall only be considered if OEM data parameters are not available.

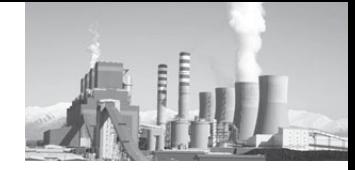

The entire examples shall be worked out on the above mentioned table. Calculations based on the above mentioned Station shall be:

### **(a) Design Parameters**

*Station Installed Capacity (MW)*

 = [U#1 Capacity (MW) + U#2 Capacity  $(MW) + \ldots \ldots \ldots$  $= 210 + 210 + 210$ = 630 MW

If the configuration of unit is complex, like 2X210MW +3X500 MW, the same formula holds good. The station Installed capacity in this case shall become

 $= 210+210+500+500+500$ 

=1920 MW

### *Station Design Module Efficiency*

=([{U#1 Installed Capacity (MW) X U#1 Module Efficiency} + {U#2 Installed Capacity (MW) XU# 2 Module Efficiency} +… … … …] )/( Station Installed Capacity (MW))

 $= (210*45+210*45+210*46)/(210+210+210)$ 

 $= 45.33 \%$ 

**Station Module Heat Rate (Gross Heat Rate) (kcal/kWh)**

> =([{U#1 THR X U#1 Installed Capacity  $(MW)$  + {U#2 THR X U#2 Installed Capacity  $(MW)$  + … … … … ])/(Station Installed Capacity (MW))

> =(1911.11\* 210 +1911.11X 210 +1869.57X210)  $/(210 + 210 + 210)$

= 1897.26 kcal/ kWh

### **Station Design Net Heat Rate (kcal/kWh)=**

Station DGHR (kcal/kWh)) (1-%Operating APC)

 $= 1897.26/(1-0.0566)$ 

=2011.08 kcal/kWh

\* The Designed Auxiliary Power Consumption (APC) is considered as 5.66%

### **(b) Operating parameters**

Now let us assume that the same Thermal Power Plant was operating with some parameters in the baseline year and assessment year. Table below represents the data of the plant

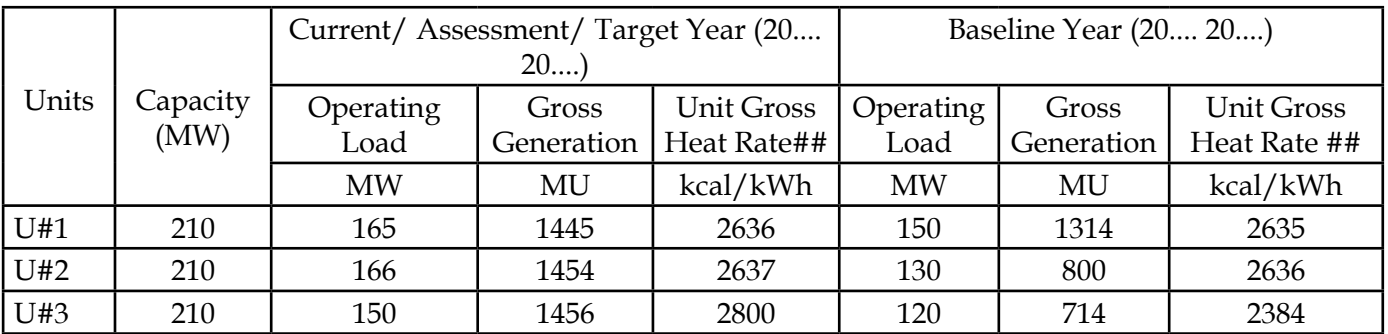

**Station Operating Load (MW)**=U#1 Operating *Station Operating load in Assessment Year* Load (MW)+U# 2 Operating Load (MW)+...

 $= 165 + 166 + 150$  $= 481$  MW

*Station Operating load in Baseline Year*

$$
=150{\pm}130{\pm}120
$$

$$
= 400 \text{ MW}
$$

**Station Gross Generation(MU)=**

U#1 Gross Generation (MU)+U#2 Gross Generation (MU) + …

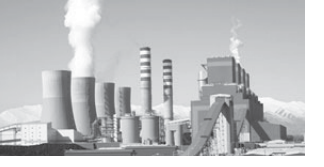

*Station gross Generation in Baseline Year*

 $= 1314 + 800 + 714$ 

 $= 2828$  (MU)

*Station gross Generation in Assessment Year*

 $= 1445 + 1454 + 1456$  $= 4355$  (MU)

### **Station OGHR (kcal/kWh)**

=([{U# 1 OGHR (kcal/kWh) X U# 1 Gross Generation (MU)} +{ U#2 OGHR (kcal/ kWh)  $X U#2$  Gross Generation (MU)  $\}+ ...$ ... ]/ Generation (MU))

*Station Operation GHR for Baseline Year*

= (2635\*1314+2636\*800+2384\*714)/2828

= 2571.91 kcal/kWh

Station Operation GHR for Assessment Year

 $=(2636*1445+2637*1454+2800*1456)/4355$ 

= 2691.2 kcal/kWh

### **Station Operating Net Heat Rate**

The Station Operating Gross Heat rate of Assessment and Baseline year has been calculated above. Now, considering the Auxiliary Power Consumption to be 6.89% and 5.66% for Assessment Year and baseline Year respectively, we can calculate the Net Operating Heat Rate.

Station ONHR (kcal/kWh)=  $\frac{\text{Station OGHR (kcal/kWh)}}{1-\% \text{ Operating APC}}$ 

#### Where

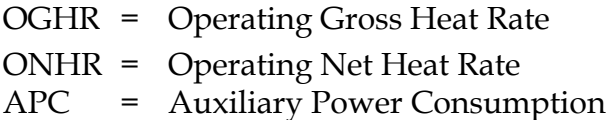

*Station Operating Net Heat Rate for Baseline Year*

 $= 2571.91/(1 - 0.0566)$ = 2726.21 kcal/kWh

*Station Operating Net Heat Rate for Assessment* 

*Year*

 $= 2691.2 / (1 - 0.0689)$ = 2890.3 kcal/kWh

#### **(c) Heat Hate Reduction Target**

The target in Thermal Power Sector under PAT Scheme is set by taking the deviation of NHR of Baseline year and design NHR. Based on the deviation percentage (to design), the target values for Heat Rate reduction are set in the slab.

Let the deviation percentage be "X", then

If X is  $\leq$  5(five), then the HR reduction target is 10% of the deviation.

If  $X$  is  $>5$ , but  $\leq 10$ , then the HR reduction target is 17% of the deviation.

If X is  $>10$ , but  $\leq 20$ , then the HR reduction target is 21% of the deviation.

If X is  $>$ 20, then the HR reduction target is 24% of the deviation.

Accordingly, the target for the above mentioned Thermal Power Station has been calculated as below:

From Sections 1.6 and 2.5, we have-

Design Net Heat Rate (DNHR) =2011.08 kcal/KWh

Station Operating Net Heat Rate for Baseline Year (ONHR) =2726.21 kcal/kWh

Difference between Design and Operating NHR

> = ONHR-DNHR  $= 2726.21 - 2011.08$

= 715.13 kcal/kWh

Difference/ Deviation Percentage from design

=Difference/DNHR\*100

=715.13/2011.08 \*100

 $= 35.56\%$ 

As the deviation percentage is greater than 20, it

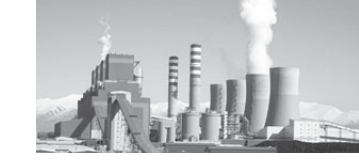

qualifies for 24% slab.

#### $Year = 2726.21 - 171.63$

= 2554.58 kcal/kWh

i.e., 715.13\*24% = 171.63kcal/kWh

### **Heat Rate Reduction Target = 171.63 kcal/kWh**

### **(d) Target Station Net Operating Heat Rate without Normalization for AY**

The Heat Rate Reduction Target is given on the basis of Baseline year and design parameters.

Section 3 depicts the Target Heat Rate that needs to be reduced, i.e., The station has to operate at a Net Heat Rate which is 66.01 kcal/kWh lesser than its baseline year. Hence,

The Station Net Operating Heat Rate without Normalization is the ONHR for baseline year minus the HR reduction target

Where

Target Heat Rate Reduction

= 171.63 kcal/kWh

Target Operating Net Heat Rate in Assessment

This Heat Rate has to be attained by the Station. If the station fails to meet its target, i.e., operates on a Heat Rate higher than 2554.58kcal/kWh, penalty will be levied on the Station. On the other hand, if the station over achieves its target, i.e., operates at a Heat Rate lesser than 2554.58kcal/ kWh, it will be granted E-Certs, which can be traded in open market.

### **8. Normalization/ Correction factor to be considered for target setting:**

There are several factors that need to be taken into consideration on capacity utilization of DCs for Normalization of a product under PAT rules, so that the undue advantage or disadvantage could not be imposed on DC. There are many factors, which can influence the SEC of a DC are listed below

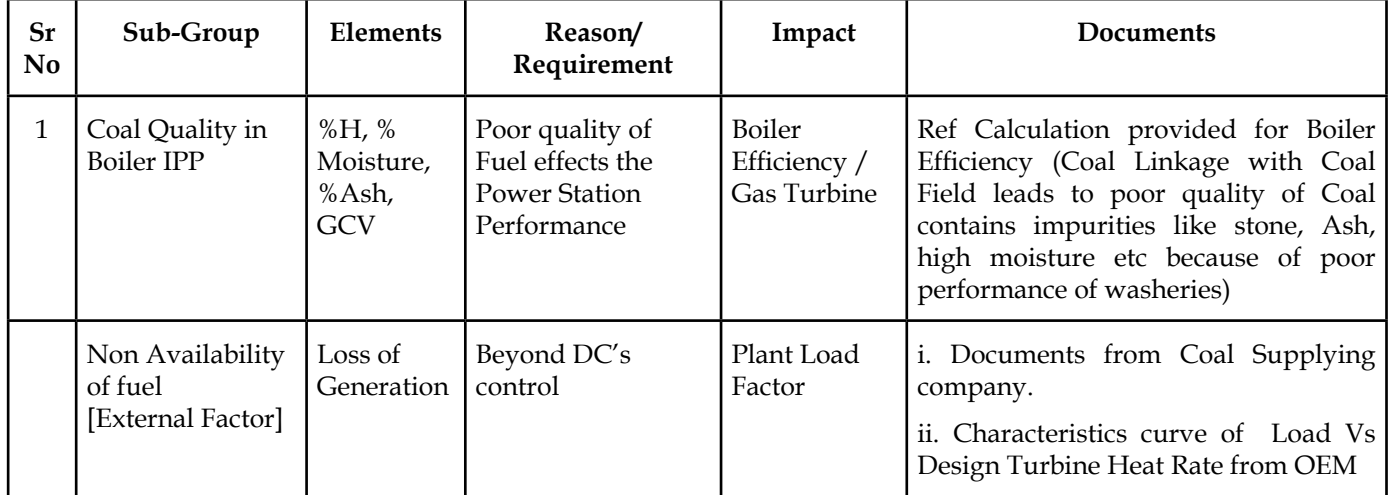

#### *Section 8.01* **Input Primary Energy**

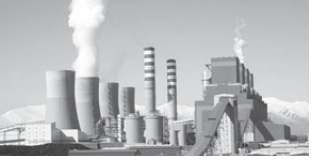

*Section 8.02* **Plant Load Factor**

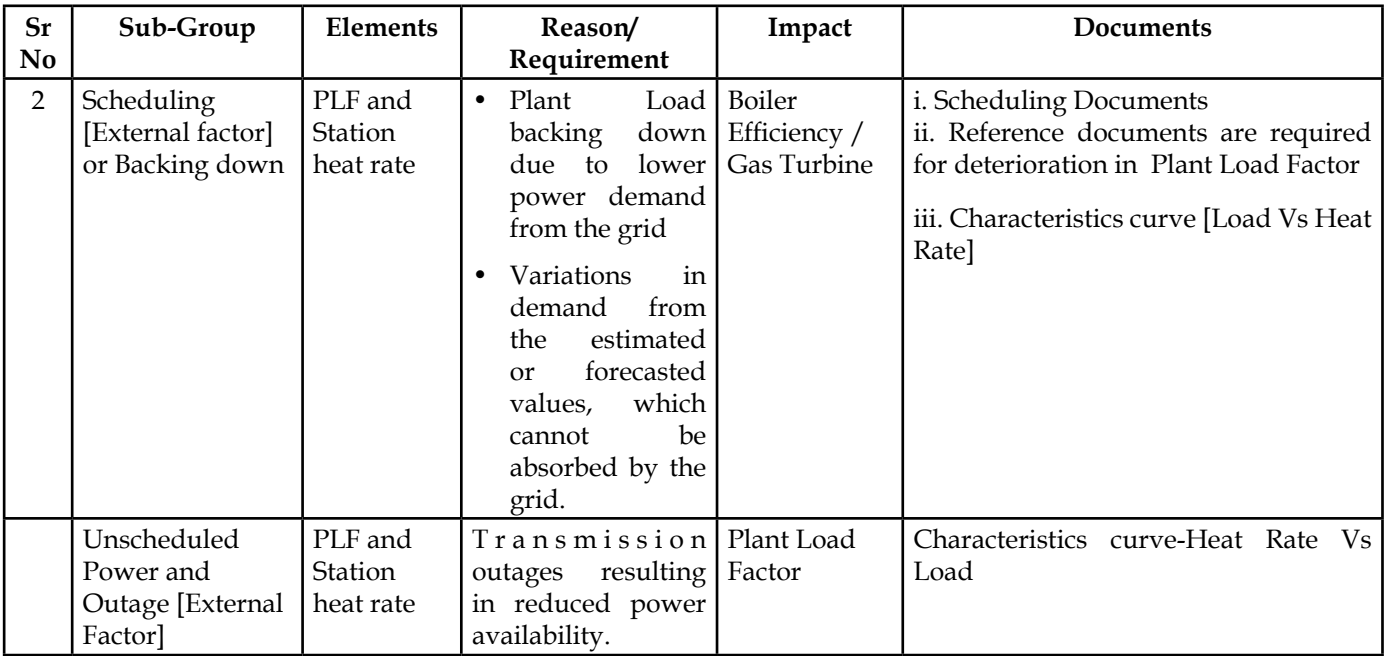

### *Section 8.03* **Fuel Mix**

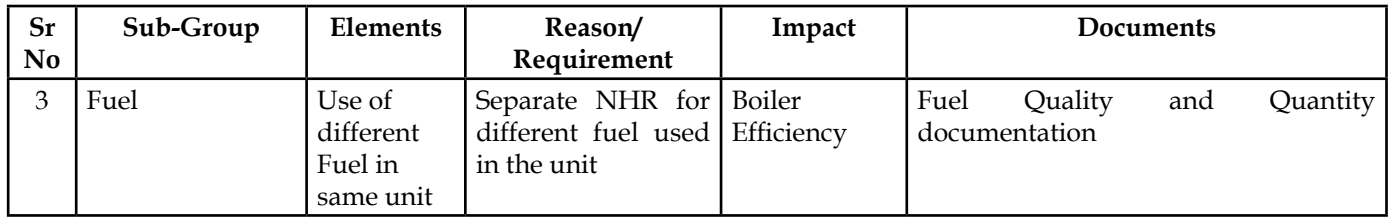

### *Section 8.04* **Fuel Quality**

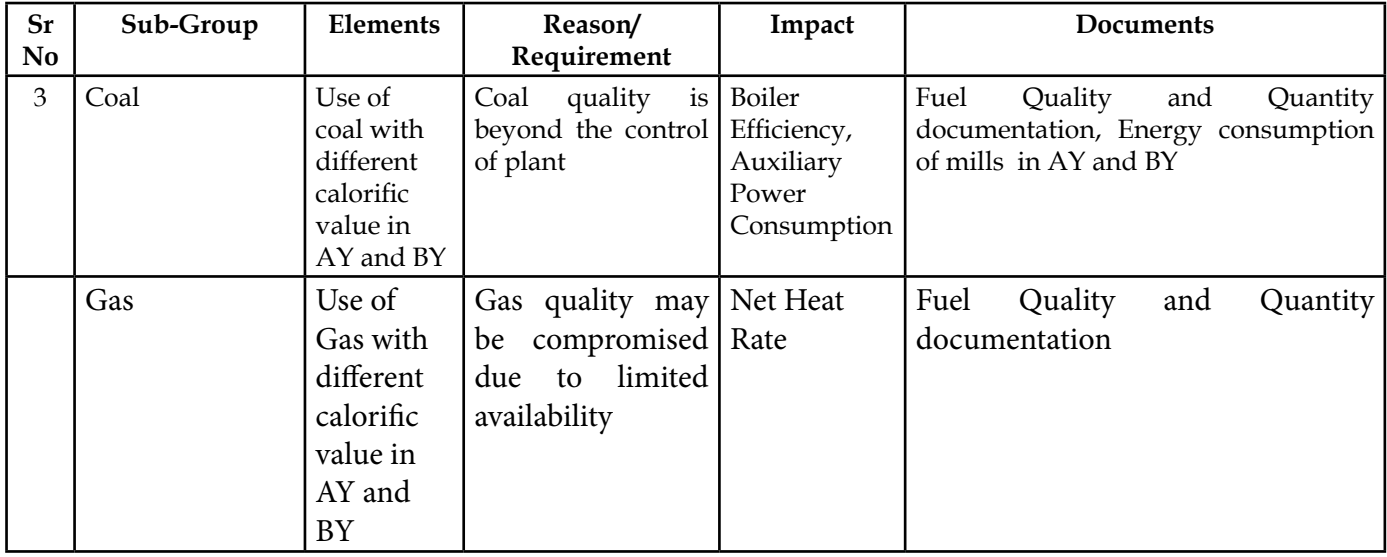

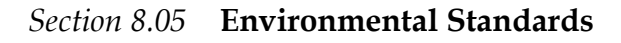

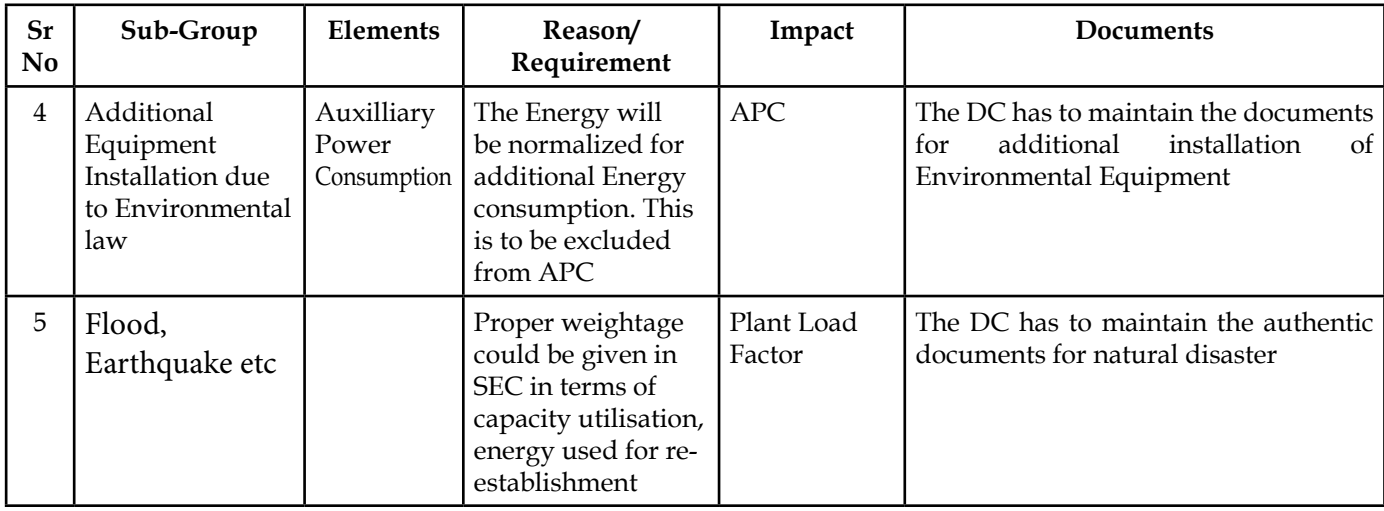

### **9. Formulas of Normalization**

### *Section 9.01* **Common Calculations for Normalization**

The target for Heat Rate Reduction is based on Baseline Year and Design parameters. However, there are factors which may have changed beyond control during the Assessment Year which may lead to higher Operating Net Heat Rate. These factors may be variation in coal quality, Plant Load Factor (PLF), Auxiliary Power Consumption (APC), number of start-

ups, etc. We cannot bring the station on a platform with similar operating conditions as the baseline year. However, we have given relaxations on these factors which are beyond the control of any Station. These relaxations are known as normalization.

In normalization, the deviation due to each external factor is calculated in terms of Heat Rate and is subtracted from the Station Operating Net Heat rate for Assessment Year.

### **Station Average Operating Hour (Hr) Caused by low ULF/MLF due to Fuel Unavailability**

= ([U# 1 AOHr X U# 1 AOL (MW)}+ U# 2 AOHr X U# 2 AOL (MW) + … … … … ])/

Station AOL (MW) due to Fuel Unavailability

Where:

 $ULF = Unit Load Factor$ 

MLF = Module Load Factor

AOHr = Average Operating Hour

AOL = Average Operating Load

### **Station Average Operating Hour (Hr.)Caused by low ULF/MLF due to Scheduling**

 $([{U# 1 AOHr X U# 1 AOL (MW)} + {U# 2 AOHr + U# 2 AOL (MW)} + ... ... ... ] )$ Station AOL (MW) due to Scheduling

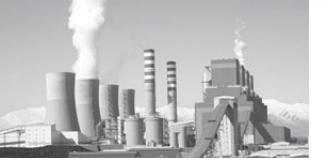

Where ULF = Unit Load Factor MLF = Module Load Factor AOHr = Average Operating Hour AOL = Average Operating Load

### **Station Average Operating Hour (Hr.)Caused by low ULF/ MLF due to Backing down**

<sup>=</sup> [{U# 1 AOHr X U# 1 AOL (MW)}+ {U# 2 AOHr + U# 2 AOL (MW)}+ … … … …]

Station AOL (MW)due to backing down

Where

ULF = Unit Load Factor MLF = Module Load Factor AOHr = Average Operating Hour AOL = Average Operating Load

### **Station Average Operating Hours (Hr.) caused by ULF/MLF due to any other external Factor**

 $([{U# 1 AOHr X U# 1 AOL (MW)} + {U# 2 AOHr+ U# 2 AOL (MW)} + ... ... ... ])$ 

Station AOL (MW) due to backing down

### Where

ULF = Unit Load Factor MLF = Module Load Factor AOHr = Average Operating Hour AOL = Average Operating Load External factors = Fuel Unavailability/ Scheduling/ backing down/ any other external factor etc.

### **Unit Average Operating Load (MW) Caused by low ULF/MLF due to External factors**

= Total Generation (MWHr) / Total Operating Hour (Hr)

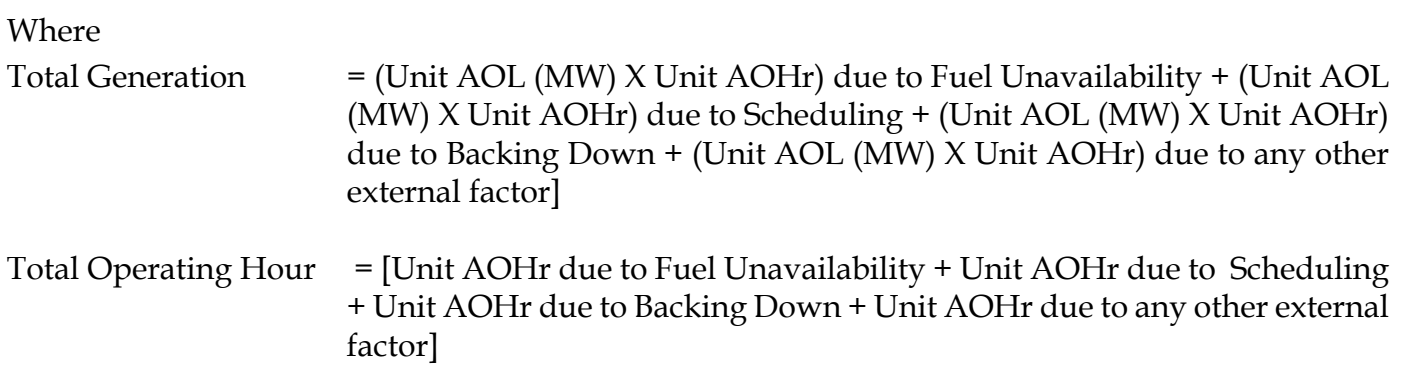

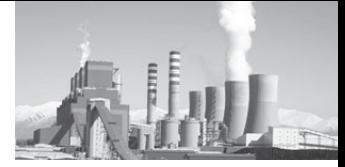

ULF = Unit Load Factor MLF = Module Load Factor AOHr = Average Operating Hour AOL = Average Operating Load External factors = Fuel Unavailability/ Scheduling/ backing down/ any other external factor etc.

### **Station Average Operating Load (MW) caused by low ULF/MLF due to Fuel Unavailability/ Scheduling/ Backing down/ any other external factor**

= [*U# 1 AOL (MW) + U# 2 AOL (MW) +* … … … …]

Where:

ULF = Unit Load Factor MLF = Module Load Factor AOL = Average Operating Load

### **Unit Average Operating Hours at Low ULF/MLF due to external Factors**

= Total Generation (MWHr)/ Total Average Operating load (MW)

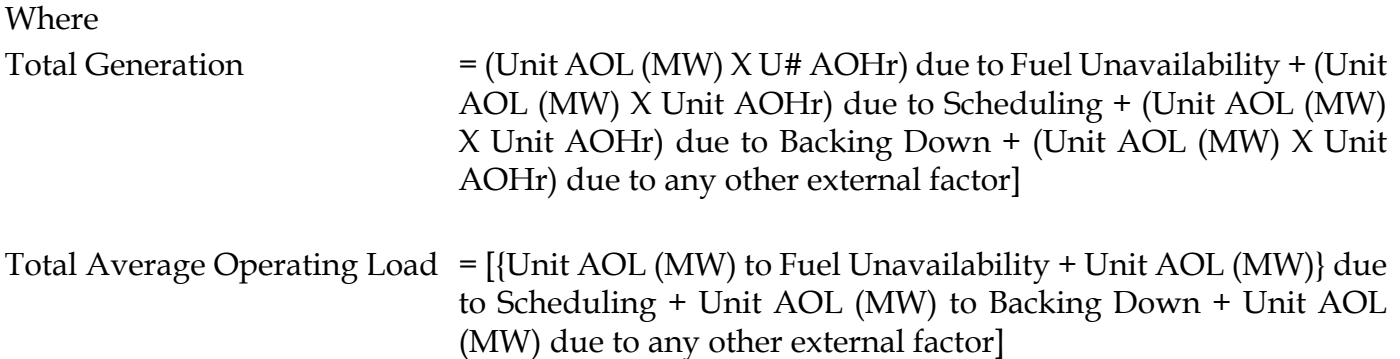

ULF = Unit Load Factor

MLF = Module Load Factor

AOHr = Average Operating Hour

AOL = Average Operating Load

External factors = Fuel Unavailability/ Scheduling/ backing down/ any other external factor etc.

### **Station Average Operating Hours at Low ULF/MLF due to external factors**

 $=$  ( $[\{(U# 1 AOL (MW) X U# 1 AOHr) at Low ULF/MLF due to external factor\} + \{(U# 2 AOL)$ (MW) X U# 2 AOHr) at Low ULF//MLF due to external factor} + … … … …] )/(Station AOL (MW) caused by low ULF/MLF due to external factors)

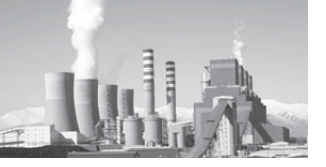

Where ULF = Unit Load Factor MLF = Module Load Factor AOHr = Average Operating Hour AOL = Average Operating Load External factors = Fuel Unavailability/ Scheduling/ backing down/ any other external factor etc.

**Unit Availability Factor**={Hours in a Year – [RSHr + FO or Unavailability hour + PMO or Planned Unavailability]}/ Hours in a Year]

Where RSHr = Reserve Shutdown Hour FO = Forced Outage PMO = Planned Maintenance Outage

### **Station RSHr**

 $([{U#1} RSHr X U#1 Capacity (MW)] + {U#2 RSHr X U#2 Capacity (MW)] + ... ... ... ...)$ Total Station capacity X Hours in a Year

### **Station FO or Unavailability Hour**

 $=\frac{([{U#1 FO X U#1 Capacity (MW)} + {U#2 FO X U#2 Capacity (MW)} + ... ... ... ])}{(({U#1 FO X U#1 Capacity (MW)} + ... ... ...)]}$ ((Total Station capacity X Hours in a Year))

### **Station PMO or Planned**

**Unavailability=** [{U#1 PMO X U#1 Capacity (MW)} + {U#2 PMO X U#2 Capacity (MW)} + ………….]) Total Station capacity X Hours in a Year)

**Station Availability Factor=** 1- [Station RSHr + Station FO or Unavailability hour + Station PMO or Planned Unavailability]

Where

RSHr = Reserve Shutdown Hour

FO = Forced Outage

PMO = Planned Maintenance Outage

These formulas constitute the general working formulas which will find reference in all the calculations. These formulas are also used in day to day reporting to the plant management. The definition of terms mentioned above in sections shall be assumed only on above calculations in Sector specific Pro-forma (Form Sh)

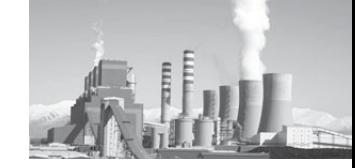

#### *Section 9.02* **Normalization for Coal/ Lignite base Thermal Power Plant**

### **(a) Coal/Lignite Quality in Boiler IPP**

Coal is extremely heterogeneous, varying widely in their content and properties from country to country, mine to mine and even from seam to seam. The principle impurities are ash-forming minerals and sulphur. Some are interspersed through the coal seam; some are introduced by the mining process, and some principally organic sulphur, nitrogen and some minerals salts.

These impurities affect the properties of the coal and the combustion process, therefore the plant's boiler efficiency & Turbine Efficiency. The generating companies have no control over the quality of coal supplied. The raw coal mainly being supplied to the power stations could have variation in coal quality. Further, imported coal is also being used and blended with Indian coal by large number of stations, which could also lead to variations in coal quality.

The methodology should have provisions to take care of the impact of variations in coal quality. Therefore, average "Ash, Moisture, Hydrogen and GCV" contents in the coal during the baseline period as well as for Design Coal could be considered for Normalization and the correction factor has to be worked out based on the following boiler efficiency formula:

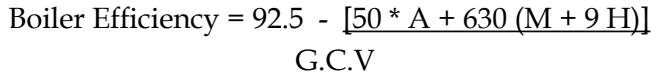

#### *Where:*

*A= Ash percentage in coal M= Moisture percentage in coal H= Hydrogen percentage in coal G.C.V= Gross calorific value in kcal/kg Station heat rate (Kcal/kWh) = Turbine heat rate/ Boiler efficiency*

### **(i) Sample Calculation: Coal Quality-Designed Vs Actual**

The quality of coal analyzed w.r.t. Proximate and Ultimate analysis. The ultimate analysis determines all coal component elements, solid or gaseous and the proximate analysis determines only the fixed carbon, volatile matter, and moisture and ash percentages. Coals of different ranks vary in chemical composition, lower ranks contains relatively lower carbon but higher oxygen, whereas for higher rank it will be reverse.

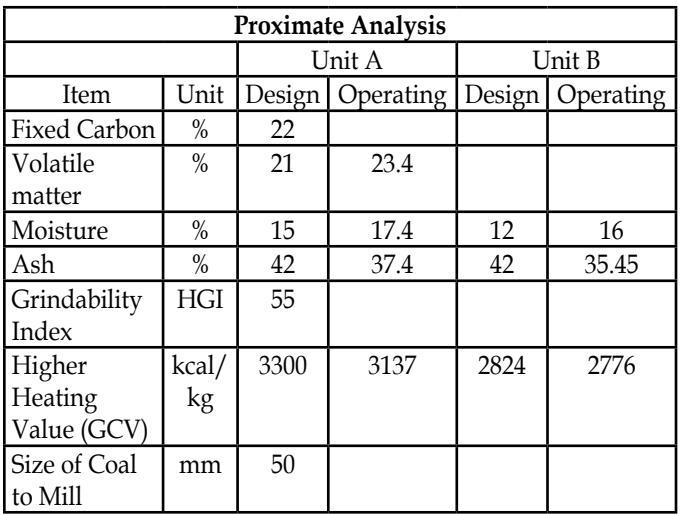

The table represents proximate and ultimate analysis of coal for a particular plant. The plant has been designed for a particular coal and any deviation from the designed could result in lower or higher efficiencies of Boiler.

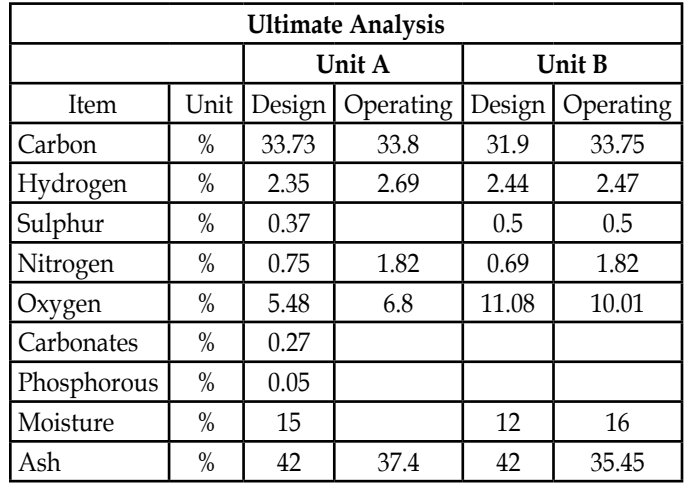

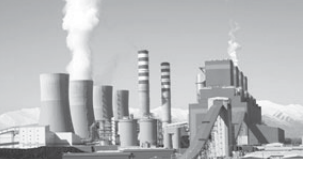

The main constituent of Proximate and Ultimate analysis such as Ash, Moisture and hydrogen needs to be analysed w.r.t. the efficiency of Boiler.

### *(ii) Non Availability of fuel (Coal/Gas/Lignite) [External Factor]*

Due to fuel non- availability, plant may opt to reduce the load on turbine leading to low efficiency of units and Station. Due to decreased loading, the Plant load Factor will be worsened and affects the unit heat rate. The comparison between baseline year and assessment year will be carried out through characteristics curve of Load Vs Heat rate for correction factor and will be covered under Scheduling chapter in Section 9.02.

Similar approach could be followed in case of gas/liquid fuel based generating stations. However the average plant load factor of these stations is much lower than the coal based stations perhaps due to low availability of Gas/ Liquid fuel. Also the heat rate of the gas turbines is very sensitive to the unit loading and ambient air conditions. However, quality of gas supply does not vary widely and so correction for fuel quality would not be required.

#### *(iii) Sample Calculation: Coal Quality-Effect of fuel quality on Boiler efficiency & Turbine Heat Rate*

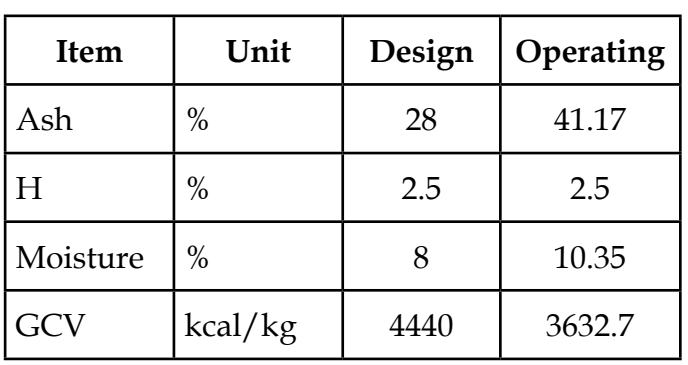

Coal Proximate and Ultimate Analysis

Boiler Efficiency by calculation

| Item                                                                 | Unit | Formulae                                | Design | Operating |
|----------------------------------------------------------------------|------|-----------------------------------------|--------|-----------|
| % Boiler<br>Efficiency                                               | $\%$ | [92.5- ${50*A +630*}$<br>$(M+9*H){GCV}$ | 87.86  | 86.25     |
| Difference<br>of Boiler<br>Efficiency<br>from Design<br>to Operating | $\%$ |                                         | 1.62   |           |

In the above calculation for Unit A, Boiler was designed with specific coal having GCV of 4440 kcal/kg and certain Moisture, Ash, Hydrogen content. With the passage of time, the quality of coal deteriorates and reached lower level of GCV, Moisture and hydrogen. The plant has no option but to burn additional fuel and operate at lower efficiencies. The coal linked plant has to plug their fuel demand from the linkage mines only, hence without any alternative the plant needs to stay with their mines only. The poor quality coal not only deteriorates the efficiency of the plant, it also decreases the heat rate of station. As seen in the table, there is no major effect of Ash content in the efficiency of the boiler; however, the H&M factor determines the efficiency of the Boiler.

The efficiency of Unit A has come down from 87.86 to 86.25% with the use of low quality fuel, a decrease in 1.61% of Boiler Efficiency has been observed.

#### **(iv) Normalization formula for Plant A due to coal quality**

Any change in Coal Quality directly affects Boiler Efficiency. The composition of coal largely varies depending upon its source. Based on these consents, coal is graded and is used accordingly in power and other sector. However, while the boiler is recommended and designed for a certain quality of coal, it has to be run on alternate quality due to a number of reasons. These reasons could be in control sometimes, but most of times beyond the control of plant operator. In India, the coal

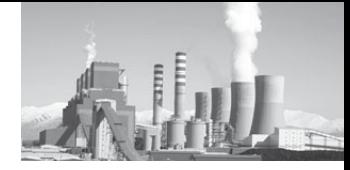

availability has become a crisis and hence the plant management is most of the times forced to use any quality of coal that is available. Under such situations, where the coal quality cannot be controlled, and the boiler efficiency is affected, a normalization factor has been introduced. This normalization factor will take care of coal quality and give relief in Heat Rate, calculated from boiler efficiency as a result of deferred coal quality. Boiler Efficiency has been calculated using the formula considering all the aspects of coal.

Unit's Boiler Efficiency (For design, BY and AY Coal )

$$
=92.5 - \frac{\{50^* A + 630^* (M+9^* H)}{GCV \text{ of } \text{Coal}}
$$

Where

BY = Baseline Year AY = Assessment Year GCV = Gross Calorific value (Kcal/ Kg)

 $M =$ Moisture (in %)

 $H = Hydrogen (in %)$ 

 $A = Ash(in %)$ 

### **Percentage Decrease in Efficiency from calculated Boiler Operating Efficiency to calculated Boiler Design Efficiency in BY**

$$
= \frac{{\{Calculated Boller Design Efficiency - Calculated Boller operating Efficiency in BY\} X 100\}}{2.5 \times 10^{-1} \times 10^{-1} \times 10
$$

(Calculated Boiler Design Efficiency)

### **Percentage Decrease in Efficiency from calculated Boiler Operating Efficiency to calculated Boiler Design Efficiency in AY**

<sup>=</sup> {Calculated Boiler Design Efficiency - Calculated Boiler operating Efficiency in AY} X 100

Calculated Boiler Design Efficiency

### **Degradation/ Upgradation of Actual Boiler Design Efficiency in BY**

= {Actual Design Boiler η of Unit (As per OEM) X % Decrease in η in BY}

100

Where

BY = Baseline Year

OEM = Original Equipment Manufacturer

### **Degradation/Upgradation of Actual Boiler Design Efficiency in AY**

= {Actual Design Boller 
$$
\eta
$$
 of U# (As per OEM) X % Decrease in  $\eta$  in AY}

100

Where

 $AY =$  Assessment Year

OEM = Original Equipment Manufacturer

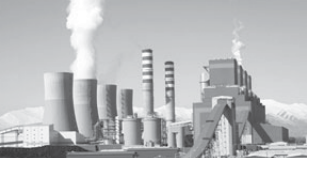

### **Normalized Boiler Efficiency Design for Unit in BY**

=(Actual Design Boiler Efficiency of Unit (As per OEM)

—Degradation or Upgradation of Actual Boiler Design in BY)

Where BY = Baseline Year OEM = Original Equipment Manufacturer

### **Normalized Boiler Efficiency Design for Unit in AY**

= Actual Design Boiler Efficiency of Unit (As per OEM) - Degradation or Upgradation of Actual Boiler Design in AY

Where

AY = Assessment Year OEM = Original Equipment Manufacturer

### **Difference in Normalized Boiler Efficiency between BY and AY**

=Normalized Boiler Design Efficiency in BY – Normalized Boiler Design Efficiency in AY

Where

- AY = Assessment Year
- $BY = Baseline Year$

### **Normalized Boiler Efficiency Design for Unit for the AY as compared to the BY**

If the difference in Normalized Boiler Efficiency between BY and AY is less than or equal to zero, then No Normalization

If the difference in Normalized Boiler Efficiency between BY and AY is greater than zero, then the normalization is as below:

= Actual Design Boiler Efficiency of Unit (as per OEM) – Difference in Normalized Boiler Efficiency between BY and AY

Where

- $BY = Baseline Year$
- $AY =$  Assessment Year

OEM = Original Equipment Manufacturer

### **Normalized Boiler Efficiency Design for Station:**

= [{U# 1 Capacity (MW) X Normalized Boiler Efficiency Design for U# 1 for the AY as compared to the BY} + {U# 2 Capacity (MW) X Normalized Boiler Efficiency Design for U# 2 for the AY as compared to the BY $\}$  + .............] / Station total installed Capacity (MW)
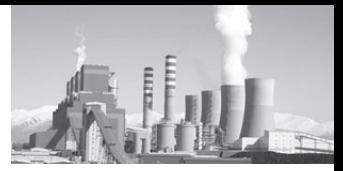

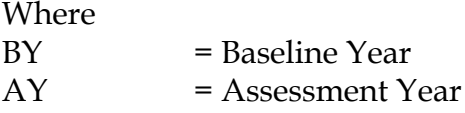

#### **Normalized Unit THR**

= (Design THR X Normalized Boiler Efficiency Design for Unit in BY)

Normalized Boiler Efficiency Design for Unit in AY

Where

THR = Turbine Heat Rate  $AY =$  Assessment Year

BY = Baseline Year

Heat Rate to be normalized in the Unit Operating Heat Rate:

If the difference in Normalized Boiler Efficiency between BY and AY is less than or equal to zero, Then No Normalization.

If the difference in Normalized Boiler efficiency between BY and AY is greater than zero, then the Normalization is as below:

#### **Turbine Heat Rate to be normalized = Normalized Unit Turbine Heat Rate – Unit Design Turbine Heat Rate**

#### **Turbine Heat Rate to be normalized in the station operating Turbine Heat Rate**

 $=([{HR to be normalized in U# 1 THEN X U# 1 Gross Generation (MU)}]$ +{ HR to be normalized in U# 2 THR X U# 2 Gross Generation (MU) + ………..])/[U# 1 Gross Generation (MU) + U# 2 Gross Generation (MU)+ …………] )

# **(b) Plant Load Factor [Scheduling]**

Coal/ Lignite based plants continued to have major contribution towards electricity generation with a major share of 86.4% of the total thermal generation. Plant load factor (PLF) of thermal power stations at the national level, during 2011-12, reduced to 73.32% from 75.08% achieved during previous year. The Lower PLF was due to increased generation loss due to coal supply problem and transmission constraints and Reserve Shut down/Low system demand

PLF will also have an effect on the Auxiliary Power Consumption of the Station. Due to low PLF, the percentage APC will increase.This factor may be beyond the control of station, such as during low schedule, grid restriction, etc. However this shall be considered in different sub-section of APC normalization.

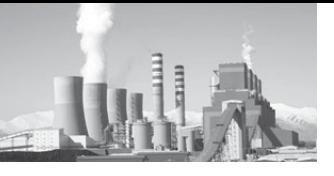

# **(i) Method of Normalization**

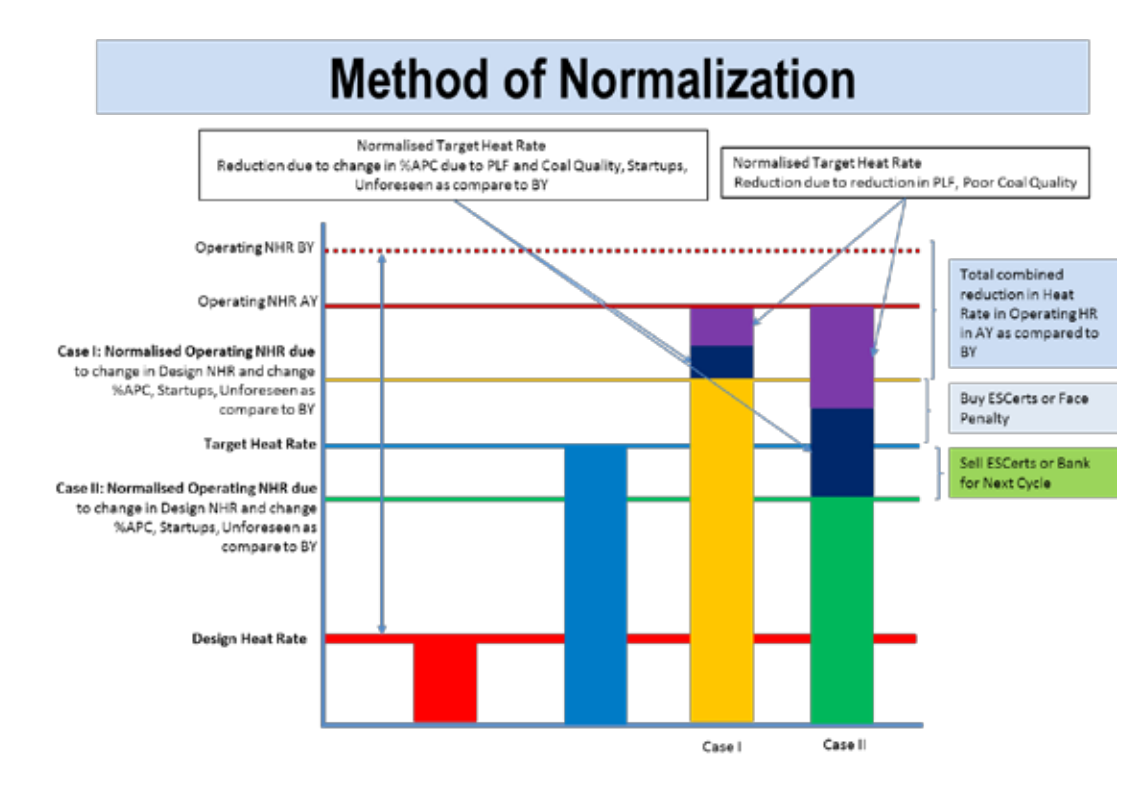

#### **(ii) Normalisation Example: Coal Based Thermal Power Plant (210 MW): Change in Plant Load Factor (PLF)**

210 MW Characteristics Curve

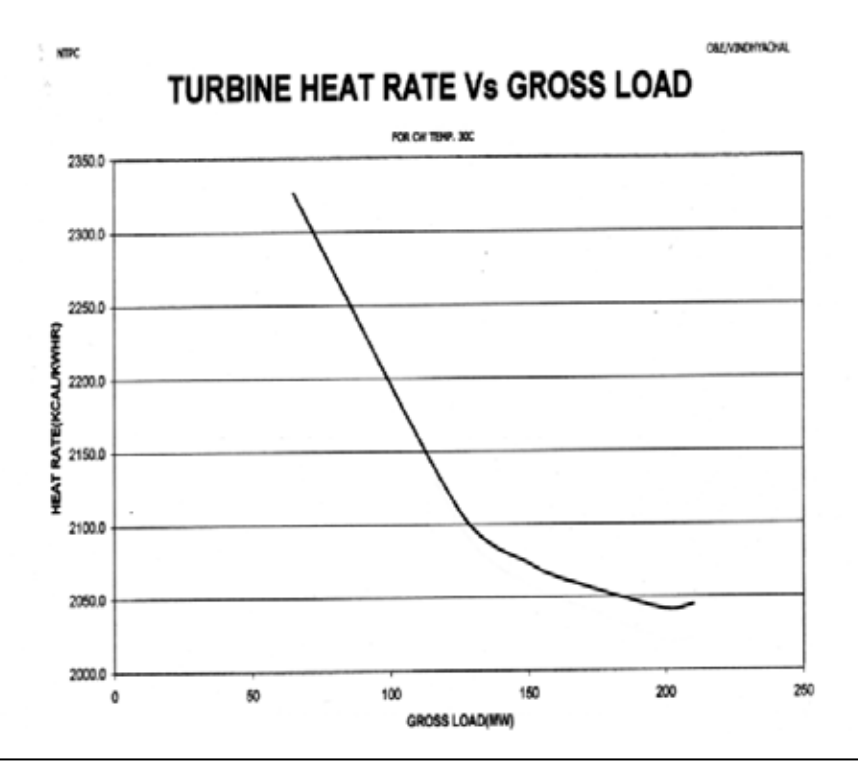

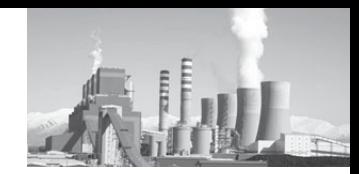

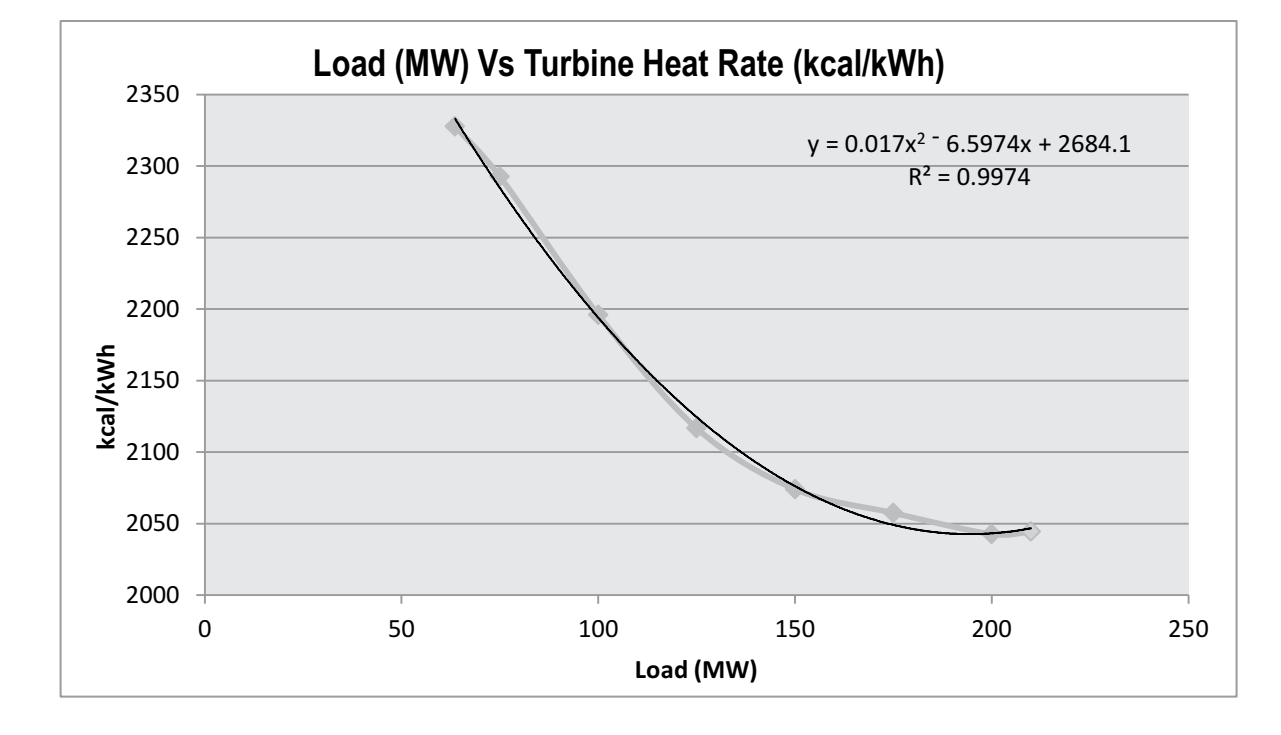

Excel topology 210 MW Characteristics Curve

#### **(iii) Normalisation Example for Plant A due to PLF**

Change in Plant Load Factor (PLF) do affects the plant efficiency and the heat rate. PLF depends on a number of factors. These factors are sometimes under the control of plant operators and sometimes not. Moreover, at different period of times during a year, a plant may not run on a consistent PLF. All such factors which affects the generation, ultimately affects the

PLF. It is understood that the plant may not be operating on the same PLF in the Assessment Year as in Baseline Year for internal as well as external reasons. Hence, in PLF normalization, all such factors which were beyond the control of the plant management, has been taken care off and due advantage has been given. In PLF normalization, like other normalizations, the benefit has been calculated and given in terms of Heat rate which will directly be subtracted from the Net Operating Heat Rate.

#### **Percentage Difference between Design Turbine Heat Rate and Design Curve or HBD Turbine Heat Rate**

= (Design THR @ 100% Load (OEM) - Design THR @ 100% Load (Curve or HBD) X 100)

Design THR @ 100% Load (OEM)

Where

 $THR = Turbine Heat Rate (kcal/kWh)$ 

OEM = Original Equipment Manufacturer

HBD = Heat Balance Diagram

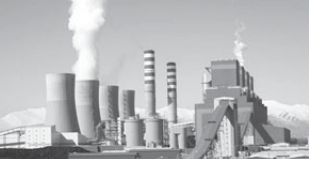

#### **Total Operating hours in year as per Unit Availability factor (hrs/annum)**

= Total hour in a year X Plant Availability Factor

# **Operating hours at full load (hrs/annum)**

=Total Operating hours in year as per Unit Availability factor - AOHrs at Low ULF/ MLF

Where

AOHr = Average Operating Hours (hr)

ULF = Unit Load Factor

MLF = Module Load Factor

**Loading Vs Heat Rate Equation** given as y =  $ax2 - bx + c$  will be used to calculate the Turbine Heat Rate as per Load Vs Heat Rate Equation due to external factor.

 $y = ax2 - bx + c$  (kcal/kWh)

Where

- $X =$ Operating Load (MW)
- $A = Equation Constant 1 = 0.0171$
- $b =$  Equation Constant 2 = 6.6159
- $c =$  Equation Constant 3 = 2684.8

#### **Turbine Heat Rate as per Load Vs Heat Rate Equation due to external factor (kcal/kWh)**

=Equation Constant 1

\*(Average Operating Load (MW)caused by low ULF, MLF due to external factor $)^2$ 

Equation Constant 2

\* Average Operating Load (MW)caused by low ULF,MLF due to external factor

+Equation Constant 3

**Design Turbine Heat Rate after Curve correction and difference correction**

THR as per Load Vs HR Equation due to external factor  $X[1 + \frac{8}{3}]$  Difference between Design Turbine or Module HR and Design Curve or HBD Turbine or Module HR/ 100}]

Where

THR = Turbine Heat Rate (kcal/kWh)

 $L Vs HR$  = Load Vs Heat Rate

HBD= Heat balance Diagram

# **Normalized Design Turbine Heat rate due to external factor (kcal/kWh)**

= [Design THR @ 100% Load (OEM) X Operating hours at full load + Design THR after Curve correction and difference correction X AOHrs at Low ULF/MLF ] / Total Operating hours in year as per UAF

Where

THR = Turbine Heat Rate (kcal/kWh)

OEM= Original Equipment Manufacturer

AOHr = Average Operating Hours

UAF = Unit Availability Factor

# **Difference of Turbine Heat Rate due to external factor between AY and BY (kcal/kWh)**

= Normalized Design THR due to external factor in AY - Normalized Design THR due to external factor in BY

Where

THR = Turbine Heat Rate (kcal/kWh)

AY = Assessment Year

BY = Baseline Year

# **Normalized Design Turbine Heat rate due to external factor as compared to BY**

Design THR @ 100% Load (OEM) + Difference of THR due to external factor between AY and BY

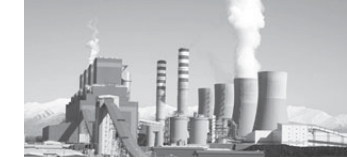

Where

THR = Turbine Heat Rate (kcal/kWh)

AY = Assessment Year

BY = Baseline Year

OEM= Original Equipment Manufacturer

#### **Normalized Designed Station Turbine Heat Rate due to ULF as compared to BY**

=[Normalized U# 1 Design THR due to external factor as compared to BY X U# 1 Capacity + Normalized U# 2 Design THR due to external factor as compared to BY X U# 2 Capacity + ……………] / Station installed Total Capacity (MW)

Where

THR = Turbine Heat Rate (kcal/kWh)

BY = Baseline Year

#### **Weighted Design Turbine Heat Rate of Station**

 $=[U# 1$  Capacity X U# 1 Design THR @ 100% Load (OEM) + U# 2 Capacity X U# 2 Design THR @ 100% Load (OEM) + …………..] / Station installed Total Capacity (MW)

#### Where

THR = Turbine Heat Rate (kcal/kWh)

OEM= Original Equipment Manufacturer

#### **Difference of THR between Normalized Design Heat Rate and Design Heat Rate**

=Normalized Design Station THR due to ULF as compared to BY – Station Weighted Design THR

ULF = Unit Load Factor

THR = Turbine Heat Rate (kcal/kWh)

BY = Baseline Year

# **PLF Normalization = Difference of THR between NDHR and DHR**

#### **(c) Auxiliary Power Consumption (APC) Normalization**

Auxiliary Power Consumption (APC) has a significant contribution in determining the Net Heat Rate of any Station. As other factors in a Power Plant, APC is also subject to change at different period of time. It primarily depends on the unit loading ultimately affecting the drives. It also depends on the ambient conditions at times. It is hence, very important to study the characteristics of APC during Assessment year and Baseline year. The APC in baseline Year and Assessment Year may not be same and therefore normalization for APC was needed to be introduced. Accordingly, The normalization has been worked out and, again as others,It gives the benefit in heat rate due to effect of APC.

PLF will also have an effect on the Auxiliary Power Consumption of the Station. Due to low PLF, the percentage APC will increase. This factor may be beyond the control of station, such as during low schedule, grid restriction, etc. However this shall be considered in different sub-section of APC normalization.

The normalization of APC can be subdivided into three categories

- i) APC normalization due to external factors
- ii) APC normalization for PA Fan loading due to change in coal quality
- iii) APC normalization for Coal Grinding Mill, ID Fans and Ash Handling Plantloading due to change in coal quality

#### **(i) APC normalization due to external factors**

The APC of Thermal Power Plant is not fully dependent on the loading of plant. Due to decrease in PLF, the APC will not decrease with same ratio. Hence, a trend line equation could be generated from the normal operating condition of the Plant taking the data of APC and Plant loading for a station. The Excell topology of the Trendline equation is shown below

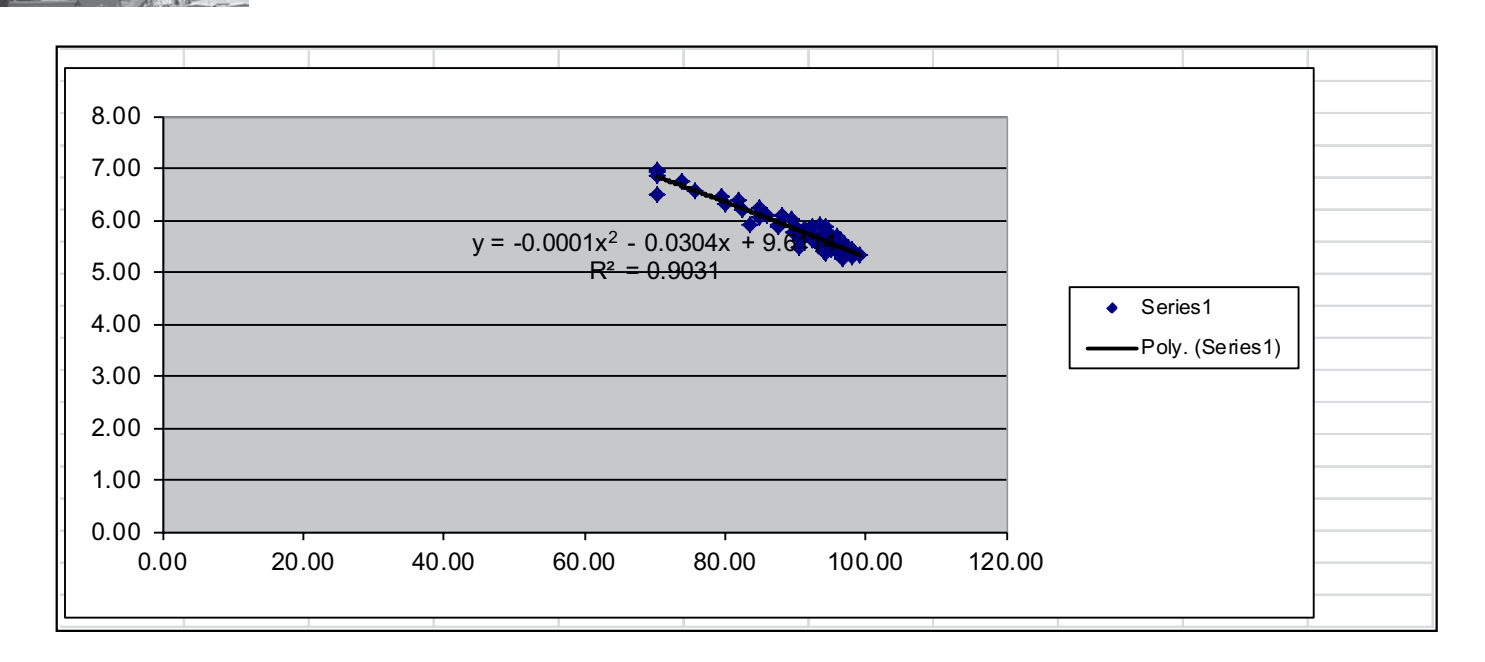

# **Auxiliary Power Consumption Trendline Equation**

 $y = ax2 - bx + c$  will be used to calculate the Turbine Heat Rate as per Load Vs Heat Rate Equation due to external factor.

 $y = ax2 - bx + c$ 

Where

- $X =$ Operating Load (MW)
- $A = Equation Constant 1$
- $b = Equation Constant 2$
- $c =$  Equation Constant 3

# **Operating Hours at full load**

 $=(Total hours in a year X PAF)$  — Weighted AOHr at Low loading due to external factor

— Weighted AOHr at Low loading due to internal factor)

Where

PAF = Plant Availability Factor

AOHr = Average Operating Hours

# **Weighted Operating Station Load**

=[{Station Capacity X Operating Hours at Full Load} + {Station AOL (MW) caused

by low loading due to external factor X Weighted AOHr at Low loading due to external factor} + {Station AOL (MW) caused by low loading due to internal factor X Weighted AOHr at Low loading due to internal factor} ] / [Weighted AOHr at Low loading due to external factor + Weighted AOHr at Low loading due to internal factor+ Operating Hours at full load]

# Where

AOHr = Average Operating Hours (Hrs)

AOL = Average Operating Load (MW)

# **Actual Loading Factor (%)**

(Weighted Operating Station Load  $X$  100) Station Capacity

Actual Loading Factor for BY  $=(461.92*100)/630 = 73.321$  %

Actual Loading Factor for AY  $=(377.55*100)/630=59.929$  %

# **Weighted Station Load without external factor (MW)**

= [{Station Capacity X Weighted AOHr at Low

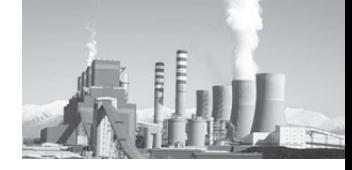

loading due to external factor} + {Station Capacity X Operating hours at full Load} + {AOL (MW) caused by low loading due to Internal factor X Weighted AOHr at Low loading due to internal factor}] / [Weighted AOHr at Low loading due to external factor+Weighted AOHr at Low loading due to internal factor +Operating hours at full Load]

Where

=

AOHr = Average Operating Hours (Hrs)

AOL = Average Operating Load (MW)

#### **Normalized Loading Factor**

 (Weighted Station Load without external factor (MW)X 100 Station Capacity (MW)

Percentage APC as per Trend Line for AY and BY

This shall be calculated by the % APC Trend Line equation mentioned above for Assessment Year and baseline year individually.

=Constant 1 \*(Normalized Loading Factor) ^2-Constant 2\*Normalized Loading Factor + Constant 3

Where

APC =Auxiliary Power Consumption

BY = Baseline Year

 $AY =$  Assessment Year

**Difference in APC of AY From BY**= % APC as per trend line in AY -% APC as per trend line in BY

#### Where

APC =Auxiliary Power Consumption

BY = Baseline Year

AY = Assessment Year

#### **Normalized APC**

If the difference in APC of AY From BY is

less than or equal to zero, then Normalized APC will be same as operating station APC.

If the difference in APC of AY From BY is greater than zero, then normalized APC is as below:

Normalized APC = Station Operating APC - Difference in APC of AY From BY

#### Where

APC =Auxiliary Power Consumption

BY = Baseline Year

AY = Assessment Year

APC Normalization in terms of Heat Rate

#### **APC Normalization for external factors (kcal/ kWh)**

$$
= \frac{\text{Operating GHR in AY}}{\text{(Operating GHR in AY)}} - \frac{1-\% \text{ APC of AY}}{\text{(1- % normalized APC)}}
$$

Where

GHR =Gross Heat Rate (kcal/kWh)

AY =Assessment Year

APC =Auxiliary Power Consumption

#### **(ii) APC normalization for PA Fan loading due to change in coal quality**

Due to change in coal quality, there may be a marginal/ significant impact on the energy consumption of PA fans. This is primarily due to the reason that poor coal quality will increase the coal consumption and increased coal consumption will need more Primary air. To calculate this we arrive to a Trendline equation of specific PA consumption per tonne of coal by comparing the design Specific PA consumption of different sized units.

By the GCV of coal, Generation and GHR of Baseline and Assessment year, we can calculate the actual coal consumption of BY and AY. By comparing the GCV of BY with AY and

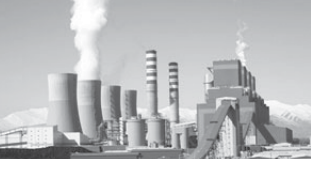

multiplying it with the total coal flow of BY, we can obtain the normalized coal consumption of the unit. The excel topology of Trendline

equation for specific PA calculation is shown below.

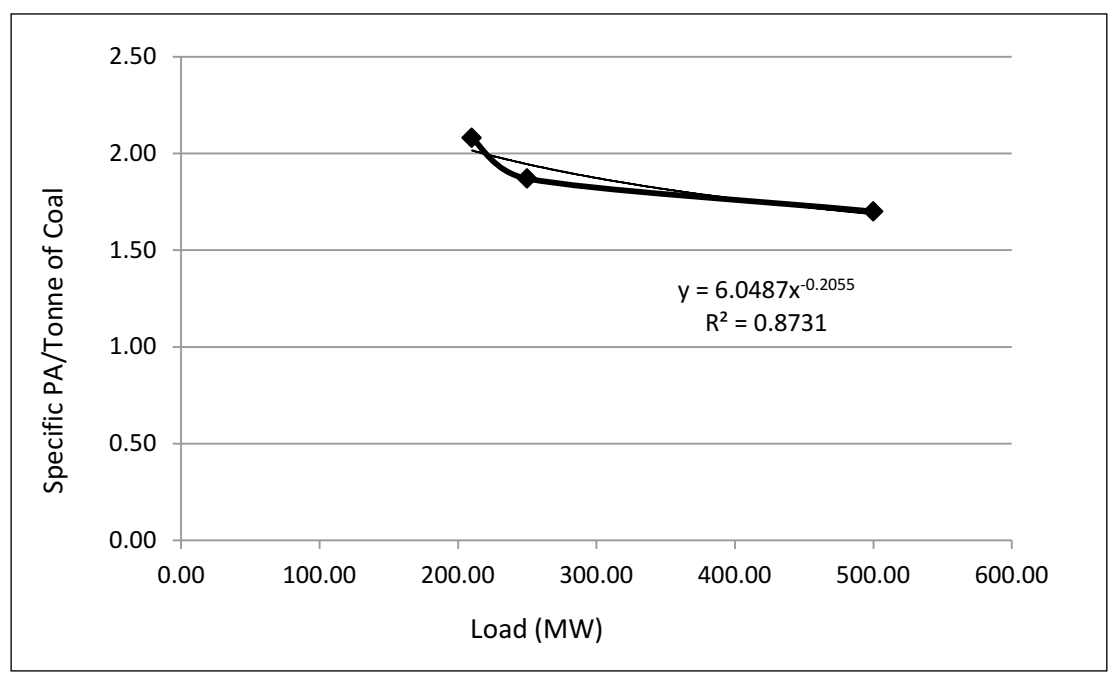

From the above Trendline equation, we will calculate the total PA requirement with normalized coal consumption and that of BY. Now by calculating the volume of PA and ultimately the power consumption of PA, we can calculate the increase in Power consumption of PA as a result of change in Coal GCV. It shall be described with examples in the chapters ahead.

The formula for calculation of increase in energy consumption of PA as a result of change in coal quality is mentioned below.

#### **Total Coal Consumption per unit (AY and BY) (Tonnes/Hr)**

= (GHR X Operating Load)/ Coal GCV Where GHR = Gross Heat Rate (kcal/kWh) GCV = Gross Calorific Value (kcal/kg)

# **Normalized Total Coal Consumption per unit(Tonnes/Hr) =**

Total Coal Consumption X Coal GCV for BY/ Coal GCV for AY

Where

GHR = Gross Heat Rate (kcal/kWh)

GCV = Gross Calorific Value (kcal/kg)

# **Increase in coal consumption due to change in GCV of coal in AY (Tonnes/Hr)**

*=Normalised Coal Consumption (tonne/hr)-Total consumption of BY (tonnes/hr)*

# **Total Primary Air requirement per tonne of coal Trendline equation**

y=6.048x-0.2055

Where

 $Y =$  total PA requirement / tonne of coal (Tonnes)

x= operating load (MW)

# **Total Primary Air requirement (Tonnes/hr)**

=Normalised coal consumption (TPH) X PA requirement per tonne of coal as per Trendline equation(tonne)

Where

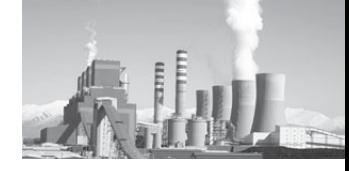

TPH =Tonnes per hour

PA =Primary Air

#### **Volume of Primary Air (m3 /hr)**

=Total PA requirement (TPH) X 1000 / 1.233

Where

TPH =Tonnes per hour

PA =Primary Air

#### **Power Consumption from PA Fans (kW) for AY and BY**

=2.725 X Volume of PA X 1000/ (0.95 X 0.8 X10<sup>6</sup>)

Where

- AY =Assessment Year
- BY =Basement Year
- PA = Primary Air

#### **Increase in energy consumption due to change in GCV of coal in AY (kW/hr)**

= Power Consumption from PA fans in AY with normalised coal consumption –Power Consumption from PA fans in BY

#### Where

AY =Assessment Year

BY =Basement Year

PA = Primary Air

#### **Normalized Thermal Energy due to change in GCV of coal per unit (million kcal)**

= Increase in energy consumption due to change in GCV of coal in AY (kW/hr)

X GHR of AY X Operating Hours of AY/10^6

Where

AY = Assessment Year

GHR =Gross Heat Rate (kcal/kWh)

GCV =Gross Calorific Value (kcal/kg)

#### **Normalized Thermal Energy due to change in GCV of coal for station (million kcal)**

= NTE U#1 + NTE U#2 + NTE U#3 +…….

Where

NTE= Normalized Thermal Energy due to change in GCV of coal per unit (million kcal) GCV=Gross Calorific Value (kcal/kg)

#### **(iii) APC normalization for Coal Grinding Mill, ID Fan and Ash Handling Plantloading due to change in coal quality**

The change in coal quality directly affects the coal consumption of the unit. Coal quality also affects boiler efficiency which has been covered in earlier sections. A coal with higher GCV means less coal flow and vice-versa. More coal flow means more volume of air to be handled by the ID Fan, which ultimately affects the power consumption from the ID Fans. Due to change in coal quality there may rise a need of starting or stopping a mill. This affects the percentage APC significantly. Again, the quality of coal also implies percentage of Ash. More ash generation means more work done by the Ash handling plant, and in turn increased auxiliary consumption. Moreover, as the coal quality is something which cannot be controlled by the plant authorities, there comes the need of normalization for same.

Here, we try to normalize the %APC due to coal quality. Total coal consumption of AY and BY can be calculated by the GCV, GHR and generation. By comparing the GCV of AY and BY and multiplying it with the BY coal consumption, we can get the normalized coal consumption. Now by calculating the specific energy consumption of mill per tonne of coal for BY and multiplying it with the difference between normalized coal consumption and coal consumption in BY, we get the increase in energy consumption. It shall be described with examples in the chapters ahead.

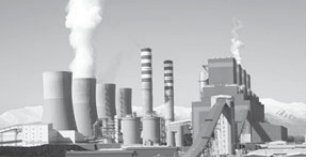

The formula for calculation of increase in energy consumption of Mills as a result of change in coal quality is mentioned below.

**Operating Hours (hrs)** = Gross Generation (Million Units)X 1000/Operating load (MW)

# **Total Coal Consumption per unit (AY and BY) (Tonnes/Hr)**

= (GHR X Operating Load)/ Coal GCV Where GHR = Gross Heat Rate (kcal/kWh)

GCV = Gross Calorific Value (kcal/kg)

# **Normalized Total Coal Consumption per unit(Tonnes/Hr) =**

Total Coal Consumption X Coal GCV for BY/ Coal GCV for AY

Where

GHR = Gross Heat Rate (kcal/kWh) GCV = Gross Calorific Value (kcal/kg)

# **Increase in coal consumption due to change in GCV of coal in AY (Tonnes/Hr)**

*=Normalised Coal Consumption(tonne/hr) - Total consumption of BY (tonnes/hr)*

# **Total Electrical Energy consumption for Coal Grinding mills (VRM/Ball), ID Fan and Ash Handling Plant per hour (kW/hr)**

=TEEC for Coal Grinding mills (VRM/Ball), ID Fan and Ash Handling Plant (Million Units) X 10^6/Operating Hours (hrs)

# Where

TEEC = Total Electrical Energy Consumption

#### **Specific energy consumption per tonne of coal (kWh/Tonne)**

=TEEC for Coal Grinding mills (VRM/Ball),ID Fan and Ash Handling Plant per hour (kW/hr)/ Total Coal Consumption

Where

TEEC = Total Electrical Energy Consumption

#### **Increase in energy consumption due to change in GCV of coal in AY (kW/hr)**

=Increase in coal consumption due to change in GCV of coal in AY (Tonnes/hr)

X Specific energy consumption per tonne of coal in BY (kWh/Tonne)

# **Normalization due to change in GCV of coal per unit (Million kcal)**

=Increase in energy consumption due to change in GCV of coal in AY (kW/hr)

X GHR of AY X Operating Hours of AY/10^6

Where

AY = Assessment Year

BY = Basement Year

 $GHR = Gross Heat rate (kcal/kWh)$ 

 $GCV = Gross$  Calorific Value (kcal/kg)

# **Normalization for station due to change in GCV of coal for Station (Million kcal)**

=NMC U#1 +NMC U#2 +NMC U#3 +…………

Where

NMC = Normalization due to change in GCV of coal (Million Units)

Now, we have the effect of coal quality on PA Fan and Mill, ID Fan and Ash Handling Plant loading/ energy Consumption

# **APC normalization for PA Fan + Coal Grinding Mill , ID Fan and Ash Handling Plant loading due to change in coal quality**

={Normalized Thermal Energy due to change in GCV of coal for station due to PA Fans (million kcal) +Normalization for station due to change in GCV of coal for Station due to Mills, ID Fans and Ash Handling Plant (Million kcal)} / Gross Generation of AY

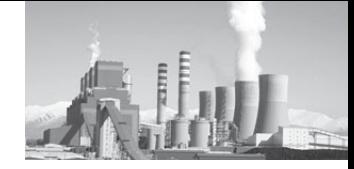

# **Final APC Normalization for the station APC Normalization (kcal/kWh)**

= APC Normalization due to external factors  $(kcal/kWh)$  + APC normalization for PA Fan, Coal Grinding Mill, ID Fan and Ash Handling Plant loading due to change in coal quality (kcal/kWh)

#### **(d) Other Normalization**

Apart from the deviation in operating condition in PLA, coal quality and APC between baseline and assessment year, there still remains something which needs to be addressed. This is the energy consumption in start-up. A plant may be shut-down due to various reasons and on every start-up, there is a certain amount of energy which increases the heat rate. This energy varies for type of start-up, i.e., cold, warm or hot start-up. The number of start-up in the baseline year and assessment year may not be same, and this may be due to external reasons as well. Hence, normalization was considered for this aspect also and accordingly the benefit was given in terms of Heat Rate. Also, There are factors such as environmental concerns, unforeseen circumstances, shutdown etc., which may affect the Heat Rate. Such factors are also to be considered.

Based on the type of start-up, the energy consumption varies. The energy consumption also varies depending on the capacity of the unit. A detailed summary of energy consumptions in various capacity units under different types of start-ups in mentioned below.

#### **Oil Consumption under various start-ups**

For Cold Start-up

If capacity <= 250 MW, Oil Consumption is 50 KL

If capacity>250 MW, but<=500 MW, Oil Consumption is 90 KL

If capacity>500 MW,<=660MW, Oil Consumption is 110 KL

For Warm Start-up

If capacity <= 250 MW, Oil Consumption is 30 KL

If capacity>250 MW, but <=500 MW, Oil Consumption is 50 KL

If capacity>500 MW, <=660MW, Oil Consumption is 60 KL

For Hot Start-up

If capacity <= 250 MW, Oil Consumption is 20 KL

If capacity  $> 250$  MW, but  $\leq 500$  MW, Oil Consumption is 30 KL

If capacity >500 MW,<=660MW, Oil Consumption is 40 KL

Based on these parameters, we will calculate the normalization for the station.

**KL Oil Consumption** = (Difference between number of start-ups in AY and BY) X (Oil Consumption as per above)

**Thermal Energy to be subtracted due to Cold/ Warm/Hot Start up due to External Factor** (Million kcal)

= [KL oil Consumption in cold Start up + KL oil Consumption in warm start up + KL oil Consumption in Hot Start up] X 10

#### **Total Electrical Energy in Assessment Year (Million kcal)**

= [Electrical Energy to be subtracted due to Shutdown (External Factor) in AY (MU)+Electrical Energy to be subtracted due to Environmental concern (External Factor) in AY (MU)+Electrical Energy to be subtracted due to Unforeseen Circumstances (External Factor) in AY(MU)] X GHR of Station in AY

Where

 $GHR = Gross Heat rate (kcal/kWh)$ 

AY = Assessment Year

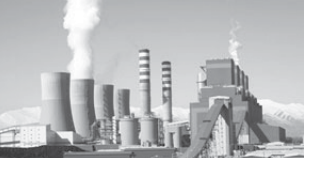

**Total Electrical Energy in Baseline Year**  Where **(Million kcal)**

= [Electrical Energy to be subtracted due to Shutdown (External Factor) in BY (MU)+Electrical Energy to be subtracted due to Unforeseen Circumstances (External Factor) in BY(MU)] X GHR of Station in BY

Where

GHR = Gross Heat rate (kcal/kWh)

BY = Baseline Year

# **Total Thermal Energy (Million kcal) in AY**

=Thermal Energy to be subtracted due to Environmental concern (External Factor) in AY +Thermal Energy to be subtracted due to Unforeseen Circumstances (External Factor) in AY+Thermal Energy to be subtracted due to Cold/Warm/Hot Start up (External Factor) in AY

Where

AY = Assessment Year

#### **Total Thermal Energy (Million kcal) in BY**

= Thermal Energy to be subtracted due to Unforeseen Circumstances (External Factor) in BY

Where

BY= Baseline Year

**Total Energy to be Subtracted or normalized (Million kcal)**= [Total Electrical Energy forAY (Million kcal) + Total Thermal Energy for AY (million kcal)] – [(Total Electrical Energy for BY(Million kcal)+ Total Thermal Energy for BY (Million kcal)]

Where

 $AY =$  Assessment Year

 $BY = Baseline Year$ 

# **Other Normalization (kcal/kWh)**

Total Energy to be subtracted or normalized in

= AY (MU) Gross Generation in AY

AY = Assessment Year

 $MU = Million Unit$ 

# **(e) Final Normalization Calculation for Coal Based Thermal Power plant**

From the sections above we know that there may have been a lot of change in operating conditions that the baseline year due to reasons beyond the control of plant management. Accordingly, normalizations were given for coal quality, PLF, APC and Other factors .i.e.,

**Operating Station NHR of this station with Normalization**

**= Actual Operating Station NHR of this station without Normalization – Coal Quality Normalization – PLF normalization – APC Normalization – Other Normalization**

*Section 9.03* **Normalisation for Gas Based Thermal Power Plant**

#### **(a) Gas Fuel Mix Normalization**

A Gas based Power Plant may run on a mixture of fuels depending upon the availability and need. The ratio of fuel mix in generation may not be same in baseline year and assessment year due to a number of factors. Hence, normalizations are given on the Fuel mixture used in the module.

#### **Gross Generation from Fuel Mix (Million Unit)**

= Actual Gross Generation from Gas+ Actual Gross Generation from Naptha + Actual Gross Generation from Oil/Other Fuel

#### **Module Heat Rate with Fuel Mix (kcal/kWh)**

= [(Design Module HR @ 100% Load (OEM) for Gas X Actual Gross Generation from Gas) + (Design Module HR @ 100% Load for Naphtha X Actual Gross Generation

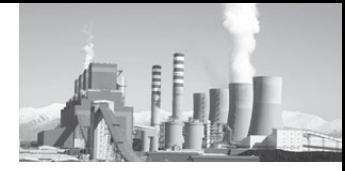

from Naphtha) + (Design Module HR @ 100% Load (OEM) for Oil/Other Fuel X Actual Gross Generation from Oil/Other Fuel)] / [Actual Gross Generation from Gas (MU) + Actual Gross Generation from Naphtha (MU) + Actual Gross Generation from Oil/Other Fuel (MU)]

Where

HR = Heat Rate (kcal/kWh)

# **Difference of Module Heat Rate with Fuel Mix in AY w.r.t. BY (kcal/kWh)**

= Module HR with Fuel Mix in AY - Module HR with Fuel Mix in BY

Where

 $HR = Heat$  rate (kcal/kWh)

AY = Assessment Year

BY = Baseline Year

#### **Notion energy for Fuel Mix to be Normalized for Module (Million kcal)**

=Difference of Module Heat Rate with Fuel Mix in AY w.r.t. BY X Gross Generation from Fuel Mix in AY

Where

AY = Assessment Year

 $BY = Baseline Year$ 

#### **Notion energy for Fuel Mix to be Normalized for station (Million kcal)**

= [Notion energy for Fuel Mix to be Normalized for Module 1 + Notion energy for Fuel Mix to be Normalized for Module 2 + Notion energy for Fuel Mix to be Normalized for Module 3 + …………]

# **Gas Fuel Mix Normalization (kcal/kWh )**

= (Notion energy for Fuel Mix to be Normalized for station (Million kcal)

Gross Generation (Million Units)

# **(b) Gas OC cycle Normalization**

The Heat Rate of a module differs when run in open cycle and closed cycle. This may be due to various reasons. The duration of open and closed cycle in baseline year and assessment year may not be same. As a result the Net Heat rate of module and station will deviate. Hence, normalization has been given on Open/ closed cycle as well.

#### **Gross Generation during Open Cycle (External Factor) and Closed Cycle Operation (MU)**

= Actual Gross Generation during Closed Cycle (MU)+ Actual Gross Generation during Open Cycle due to external factor(MU)

# **Module Heat Rate for Open and Closed cycle operation (kcal/kWh)**

= [(Design Module HR @ 100% Load (OEM) for Closed Cycle X Actual Gross Generation during Closed Cycle) + (Design Module HR @ 100% Load for Open Cycle X Actual Gross Generation during Open Cycle due to external factor ) / [Actual Gross Generation during Closed Cycle (MU) + Actual Gross Generation during Open Cycle due to external factor (MU))]

Where

HR= Heat Rate (kcal/kWh)

# **Difference in Module Heat Rate with Open and Closed cycle operation in AY w.r.t. BY (kcal/kWh)**

= Module HR for Open and Closed cycle operation in AY - Module HR for Open and Closed cycle operation in BY

Where

 $HR = Heat Rate (kcal/kWh)$ 

AY = Assessment Year

BY = Baseline Year

#### **Notion energy for Gas OC Cycle to be Normalized for Module (Million kcal)**

=Difference in Module HR with Open and

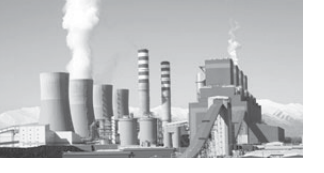

Closed cycle operation in AY w.r.t. BY (kcal/ kWh) X Gross Generation from Open and Closed cycle operation (MU)

Where

- $HR = Heat Rate (kcal/kWh)$
- AY = Assessment Year
- $BY = Baseline Year$

#### **Notion energy for Gas OC Cycle to be Normalized for station (Million kcal)**

= [Notion energy for Fuel Mix to be Normalized for Module 1 + Notion energy for Fuel Mix to be Normalized for Module 2 + Notion energy for Fuel Mix to be Normalized for Module 3 + … … … …]

#### **Gas OC Cycle Normalization (kcal/kWh)**

= Notion energy for Gas OC Cycle to be Normalized for station (Million kcal)

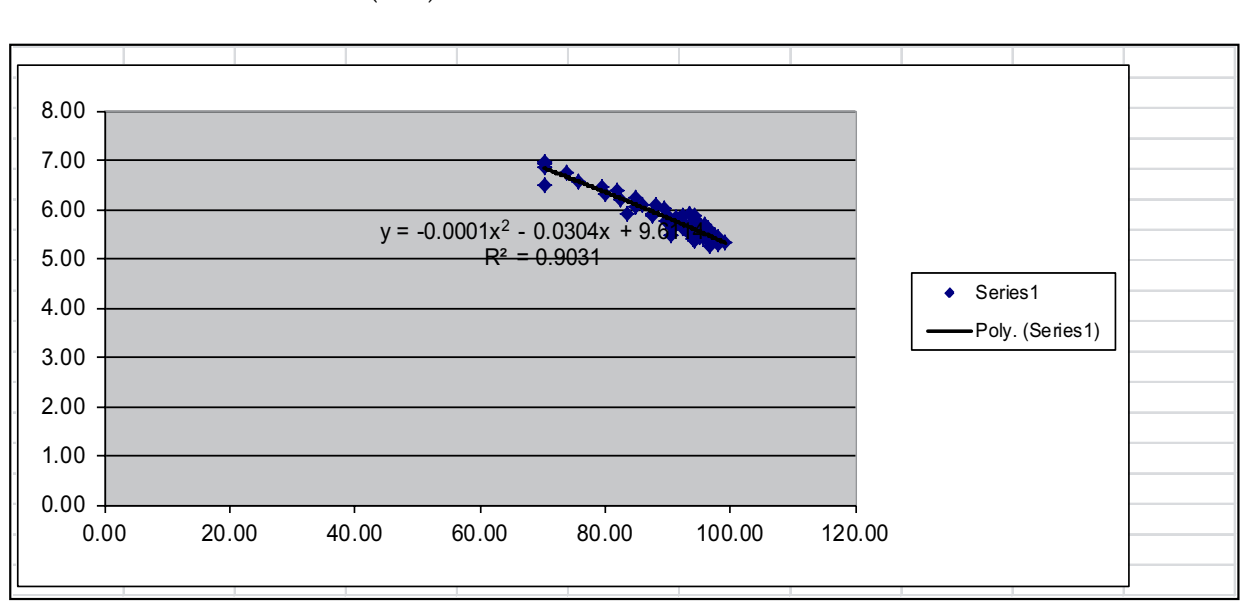

Gross Generation (MU)

# **(c) Auxiliary Power Consumption (APC) Normalization**

Auxiliary Power Consumption (APC) has a significant contribution in determining the Net Heat Rate of any Station. As other factors in a Power Plant, APC is also subject to change at different period of time. It primarily depends on the unit loading ultimately affecting the drives. It also depends on the ambient conditions at times. It is hence, very important to study the characteristics of APC during Assessment year and Baseline year. The APC in baseline Year and Assessment Year may not be same and therefore normalization for APC was needed to be introduced. Accordingly, The normalization has been worked out and, again as others,It gives the benefit in heat rate due to effect of APC.

The APC of Thermal Power Plant is not fully dependent on the loading of plant. Due to decrease in PLF, the APC will not decrease with same ratio. Hence, a trend line equation could be generated from the normal operating condition of the Plant taking the data of APC and Plant loading for a station. The Excell topology of the Trendline equation is shown above

#### **Auxiliary Power Consumption Trendline Equation**

 $y = ax2 - bx + c$  will be used to calculate the Turbine Heat Rate as per Load Vs Heat Rate Equation due to external factor.

$$
y = ax2 - bx + c
$$

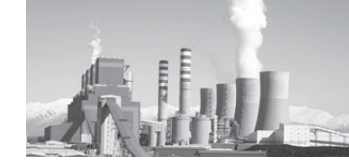

Where

- $X =$  Operating Load (MW)
- $A = Equation Constant 1$
- $b = Equation Constant 2$
- $c = Equation Constant 3$

# **Operating Hours at full load**

(Total hours in a year  $X$  PAF)

— Weighted AOHr at Low loading due to external factor

— Weighted AOHr at Low loading due to internal factor)

Where

PAF = Plant Availability Factor

AOHr = Average Operating Hours

# **Weighted Operating Station Load**

=[{Station Capacity X Operating Hours at Full Load} + {Station AOL (MW) caused by low loading due to external factor X Weighted AOHr at Low loading due to external factor} + {Station AOL (MW) caused by low loading due to internal factor X Weighted AOHr at Low loading due to internal factor} ] / [Weighted AOHr at Low loading due to external factor + Weighted AOHr at Low loading due to internal factor+ Operating Hours at full load]

Where

AOHr = Average Operating Hours (Hrs)

AOL = Average Operating Load (MW)

**Actual Loading**  $= \frac{(Weighted Operating Station Load X 100)}{(Station Capacity)}$ (Station Capacity)

#### **Weighted Station Load without external factor (MW)**

= [{Station Capacity X Weighted AOHr at Low loading due to external factor} + {Station Capacity  $X$  Operating hours at full Load $\} + \{AOL$  (MW) caused by low loading due to Internal factor X Weighted AOHr at Low loading due to internal factor}] / [Weighted AOHr at Low loading due to external factor+Weighted AOHr at Low loading due to internal factor +Operating hours at full Load]

Where

AOHr = Average Operating Hours (Hrs)

AOL = Average Operating Load (MW)

# **Normalized Loading Factor**

= Weighted Station Load without external factor (MW)X 100

Station Capacity (MW)

#### **Percentage APC as per Trend Line for AY and BY**

This shall be calculated by the % APC Trend Line equation mentioned above for Assessment Year and baseline year individually.

 $=$ Constant 1  $*(\text{Normalized}$  Loading Factor $)^{2}$ -Constant 2\*Normalized Loading Factor + Constant 3

Where

APC =Auxiliary Power Consumption

BY = Baseline Year

 $AY =$  Assessment Year

**Difference in APC of AY From BY**= % APC as per trend line in AY -% APC as per trend line in BY

Where

APC =Auxiliary Power Consumption

 $BY =$  Baseline Year

 $AY =$  Assessment Year

#### **Normalized APC**

If the difference in APC of AY From BY is less than or equal to zero, then Normalized APC will be same as operating station APC.

If the difference in APC of AY From BY is greater than zero, then normalized APC is as below:

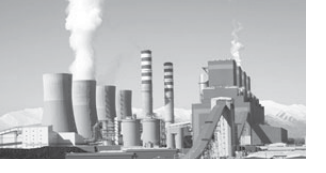

Normalized APC = Station Operating APC - Difference in APC of AY From BY

Where

- APC =Auxiliary Power Consumption
- BY = Baseline Year
- AY = Assessment Year

APC Normalization in terms of Heat Rate

#### **APC Normalization (kcal/kWh)** =

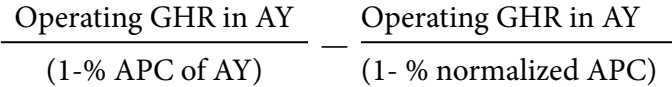

Where

GHR =Gross Heat Rate (kcal/kWh)

AY =Assessment Year

APC =Auxiliary Power Consumption

#### **(d) PLF Normalization**

The PLF of any station keeps on varying. The PLF of Baseline year and assessment year may not be same due to many reasons. Low loading adversely affects the heat rate of the station. .Low schedules for gas based generation coupled with the problem of gas supply shortages to various gas based stations, the gas based generation is having a negative growth. Hence, normalizations has been given for low PLF due to all external factors.

#### **Percentage Difference between Design Module Heat Rate and Design Curve or HBD Module Heat Rate**

(Design MHR @ 100% Load (OEM) - Design mHR @ 100% Load (Curve or HBD) X 100)/

(Design MHR @ 100% Load (OEM))

Where

=

MDR = Module Heat Rate (kcal/kWh)

OEM = Original Equipment Manufacturer

HBD = Heat Balance Diagram

#### **Total Operating hours in year as per Unit Availability factor (hrs/annum)**

= Total hour in a year X Plant Availability Factor

#### **Operating hours at full load (hrs/annum)**

=Total Operating hours in year as per Unit Availability factor - AOHrs at Low ULF/ ML<sub>F</sub>

Where

AOHr = Average Operating Hours (hr)

ULF = Unit Load Factor

MLF = Module Load Factor

**Loading Vs Heat Rate Equation** given as y =  $ax2 - bx + c$  will be used to calculate the Turbine Heat Rate as per Load Vs Heat Rate Equation due to external factor.

 $y = ax2 - bx + c$  (kcal/kWh)

Where

 $X =$ Operating Load (MW)

 $A = Equation Constant 1 = 0.0171$ 

 $b = Equation Constant 2 = 6.6159$ 

 $c =$  Equation Constant 3 = 2684.8

#### **Module Heat Rate as per Load Vs Heat Rate Equation due to external factor (kcal/kWh)**

=Equation Constant 1\*(Average Operating Load (MW)caused by low ULF,MLF due to external factor) $\wedge \wedge$  2-Equation Constant 2\* Average Operating Load (MW)caused by low ULF,MLF due to external factor+Equation Constant 3

#### **Design Module Heat Rate after Curve correction and difference correction**

= MHR as per Load Vs HR Equation due to external factor  $X [1 + \frac{1}{6}$  Difference between Design Turbine or Module HR and Design Curve or HBD Turbine or Module HR/ 100}]

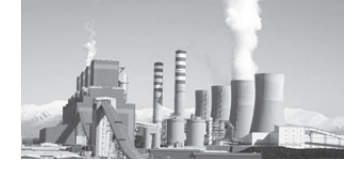

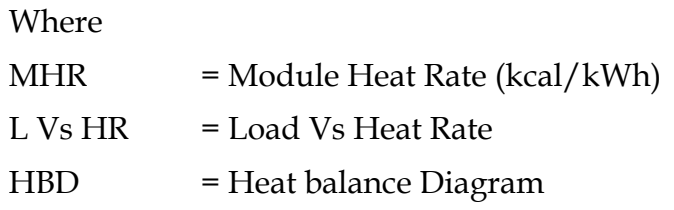

#### **Normalized Design Module Heat rate due to external factor (kcal/kWh)**

= [Design MHR @ 100% Load (OEM) X Operating hours at full load + Design MHR after Curve correction and difference correction X AOHrs at Low ULF/MLF ] / Total Operating hours in year as per UAF

Where

MHR = Module Heat Rate (kcal/kWh)

OEM = Original Equipment Manufacturer

AOHr = Average Operating Hours

UAF = Unit Availability Factor

# **Difference of Module Heat Rate due to external factor between AY and BY (kcal/kWh)**

= Normalized Design MHR due to external factor in AY - Normalized Design MHR due to external factor in BY

Where

- MHR = ModuleHeat Rate (kcal/kWh)
- $AY =$  Assessment Year
- BY = Baseline Year

# **Normalized Design ModuleHeat rate due to external factor as compared to BY**

= Design MHR @ 100% Load (OEM) + Difference of MHR due to external factor between AY and BY

# Where

- MHR = ModuleHeat Rate (kcal/kWh)
- AY = Assessment Year
- BY = Baseline Year
- OEM = Original Equipment Manufacturer

# **Normalized Designed Station ModuleHeat Rate due to ULF as compared to BY**

=[Normalized U# 1 Design MHR due to external factor as compared to BY X U# 1 Capacity + Normalized U# 2 Design MHR due to external factor as compared to BY X U# 2 Capacity + ……………] / Station installed Total Capacity (MW)

# Where

- MHR = ModuleHeat Rate (kcal/kWh)
- $BY = Baseline Year$

# **Weighted Design ModuleHeat Rate of Station**

=[U# 1 Capacity X U# 1 Design MHR @ 100% Load (OEM) + U# 2 Capacity X U# 2 Design MHR @ 100% Load (OEM) + …………..] / Station installed Total Capacity (MW)

#### Where

MHR = ModuleHeat Rate (kcal/kWh)

OEM = Original Equipment Manufacturer

# **Difference of MHR between Normalized Design Heat Rate and Design Heat Rate**

=Normalized Design Station MHR due to ULF as compared to BY – Station Weighted Design MHR

- ULF = Unit Load Factor
- MHR = ModuleHeat Rate (kcal/kWh)
- $BY = Baseline Year$

# **PLF Normalization = Difference of MHR between NDHR and DHR**

# **(e) Gas Quality Normalization**

The Gas quality plays an important role in the Net Heat Rate of a gas fired station. Variation in Gas quality directly affects the Net Heat Rate. The effect of various Net Calorific Values (NCV) of Net Heat Rate plotted on excel gave the Trendline equation for NHR. The excel topology of the Trendline equation is shown below.

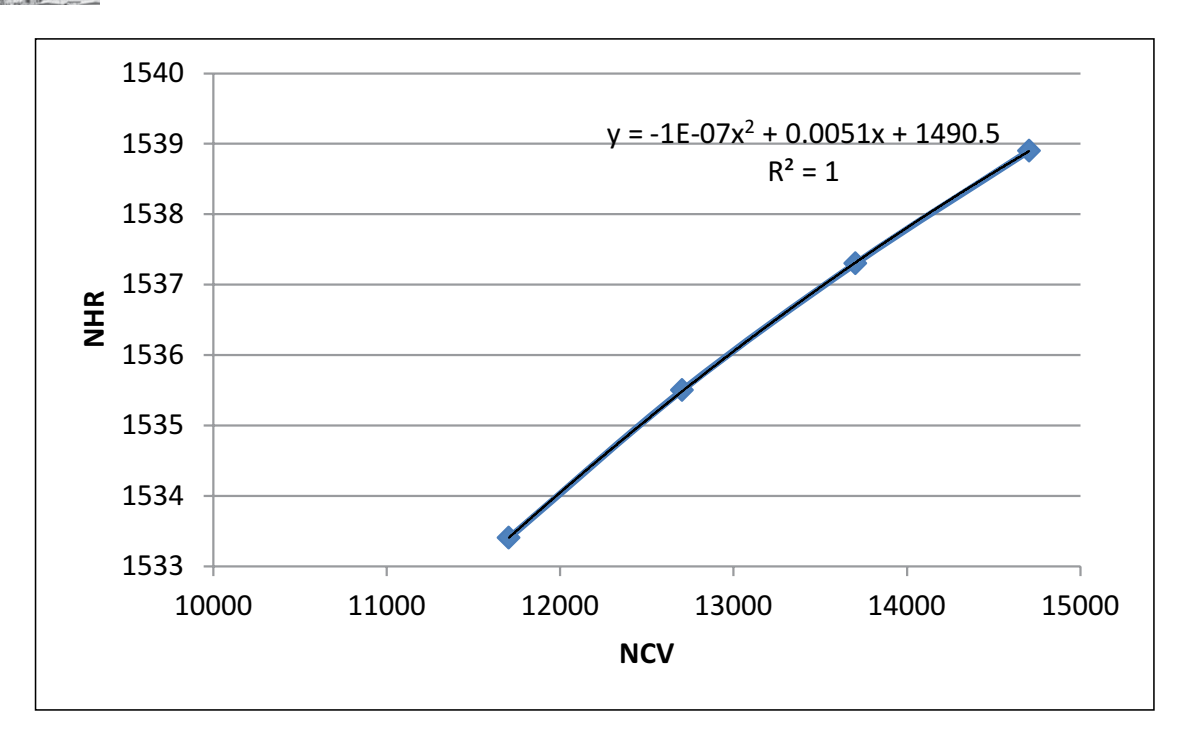

From the above Trendline equation, the NHR has been calculated depending on the NCV of Gas and accordingly the normalization has been given.

# **NHR Trendline equation (kcal/kWh)**

 $y = -10^2 - 7x^2 + 0.0051x + 1490.5$ 

#### Where

Y= Net Heat Rate (kcal/kWh) X=Net Calorific Value (kcal/kg)

# **Difference in NHR as per Trendline Equation between AY and BY (kcal/kWh)**

=NHR as Per Trendline Equation for AY – NHR as per Trendline Equation for BY

# Where

 $NHR = Net Heat Rate (kcal/kWh)$ 

- AY =Assessment Year
- BY =Baseline year

#### **Normalization due to change in Gas Quality (Million kcal)**

= Difference in NHR as per Trendline Equation

between AY and BY (kcal/kWh) X Gross Generation in AY

#### Where

NHR = Net Heat Rate (kcal/kWh)

- AY =Assessment Year
- BY =Baseline year

# **Normalization due to Change in Gas Quality for Station (kcal/kWh)**

= Normalization due to change in Gas Quality (Million kcal) / OGHR in AY (kcal/kWh)

Where

OGHR=Gross Operating Heat Rate (kcal/kWh)

# **(f) Other Normalization**

Apart from the deviation in operating condition in PLA, coal quality and APC between baseline and assessment year, there still remains something which needs to be addressed. This is the energy consumption in start-up. A plant may be shut-down due to various reasons and on every start-up, there is a certain amount of energy which increases the heat rate. This energy varies for type of start-up, i.e., cold,

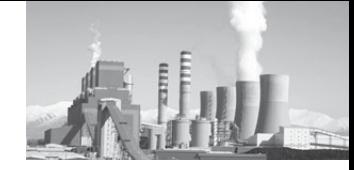

warm or hot start-up. The number of start-up in the baseline year and assessment year may not be same, and this may be due to external reasons as well. Hence, normalization was considered for this aspect also and accordingly the benefit was given in terms of Heat Rate. Also, There are factors such as environmental concerns, unforeseen circumstances, shutdown etc., which may affect the Heat Rate. Such factors are also to be considered.

Based on the type of start-up, the energy consumption varies. The energy consumption also varies depending on the capacity of the unit. A detailed summary of energy consumptions in various capacity units under different types of start-ups in mentioned below.

#### **Oil Consumption under various start-ups**

For Cold Start-up

If capacity <= 250 MW, Oil Consumption is 50 KL If capacity  $> 250$  MW, but  $\leq 500$  MW, Oil

Consumption is 90 KL

If capacity >500 MW, <=660MW, Oil Consumption is 110 KL

For Warm Start-up

If capacity <= 250 MW, Oil Consumption is 30  $KI$ .

If capacity  $> 250$  MW, but  $\leq 500$  MW, Oil Consumption is 50 KL

If capacity >500 MW, <=660MW, Oil Consumption is 60 KL

For Hot Start-up

If capacity <= 250 MW, Oil Consumption is 20 KL

If capacity  $> 250$  MW, but  $\leq 500$  MW, Oil Consumption is 30 KL

If capacity >500 MW, <=660MW, Oil Consumption is 40 KL

Based on these parameters, we will calculate the normalization for the station.

**KL Oil Consumption** = (Difference between number of start-ups in AY and BY) X (Oil Consumption as per above)

#### **Thermal Energy to be subtracted due to Cold/ Warm/Hot Start up due to External Factor (Million kcal)**

= [KL oil Consumption in cold Start up + KL oil Consumption in warm start up + KL oil Consumption in Hot Start up] X 10

# **Total Electrical Energy in Assessment Year (Million kcal)**

= [Electrical Energy to be subtracted due to Shutdown (External Factor) in AY (MU)+Electrical Energy to be subtracted due to Environmental concern (External Factor) in AY (MU)+Electrical Energy to be subtracted due to Unforeseen Circumstances (External Factor) in AY(MU)] X GHR of Station in AY

Where

 $GHR = Gross Heat rate (kcal/kWh)$ 

AY = Assessment Year

# **Total Electrical Energy in Baseline Year (Million kcal)**

= [Electrical Energy to be subtracted due to Shutdown (External Factor) in BY (MU)+Electrical Energy to be subtracted due to Unforeseen Circumstances (External Factor) in BY(MU)] X GHR of Station in BY

Where

GHR = Gross Heat rate (kcal/kWh)

BY = Baseline Year

# **Total Thermal Energy (Million kcal) in AY**

=Thermal Energy to be subtracted due to Environmental concern (External Factor) in AY +Thermal Energy to be subtracted due to Unforeseen Circumstances (External Factor) in AY+Thermal Energy to be subtracted due to Cold/Warm/Hot Start up (External Factor) in AY

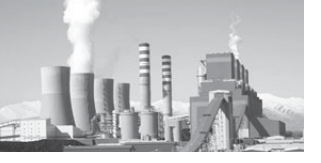

#### Where

AY = Assessment Year

#### **Total Thermal Energy (Million kcal) in BY**

= Thermal Energy to be subtracted due to Unforeseen Circumstances (External Factor) in BY

Where

 $BY = Baseline Year$ 

**Total Energy to be Subtracted or normalized (Million kcal)**= [Total Electrical Energy forAY (Million kcal) + Total Thermal Energy for AY (million kcal)] – [(Total Electrical Energy for BY(Million kcal)+ Total Thermal Energy for BY (Million kcal)]

Where

AY = Assessment Year

BY = Baseline Year

#### **Other Normalization (kcal/kWh)**

= Total Energy to be subtracted or normalized in AY (MU)

(Gross Generation in AY)

Where

AY = Assessment Year

 $MU = Million Unit$ 

# **(g) Final Normalization Calculation for Gas based Thermal Power plant**

From the sections above we know that there has been a lot of change in operating conditions than the baseline year due to reasons beyond the control of plant management. Hence, normalizations have been given for Fuel mix, OC Cycle, APC, PLF, Gas Quality and Other factors .i.e.,

**Operating Station NHR of this station with Normalization**

**= Actual Operating Station NHR of this station without Normalization – Fuel mix Normalization – OC Cycle Normalization – APC Normalization- PLF Normalization- gas Quality Normalization – Other Normalization**

# **10. Examples of Normalization**

#### *Section 10.01* **Common Calculations for Normalization**

We have seen in the chapters above, the calculation of each factors for which normalizations have been given.In normalization, the deviation due to each external factor is calculated in terms of Heat Rate and is subtracted from the Station Operating Net Heat rate for Assessment Year.

Now let us understand each normalization factor in detail, with examples.

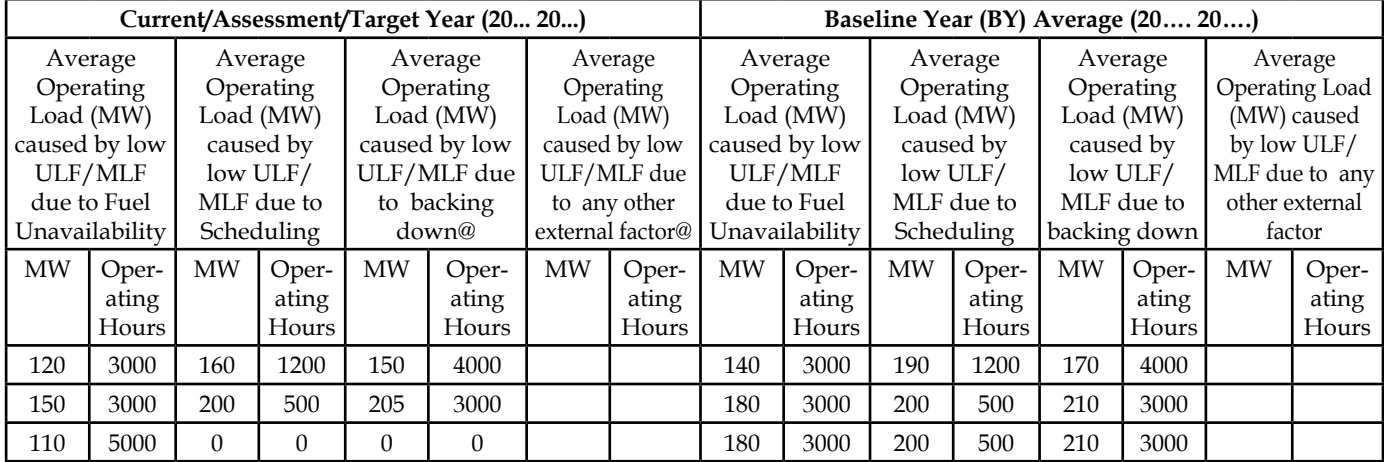

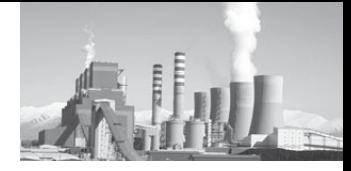

For understanding this, let us consider the table above. This table represents the loading and running hours of the station due to Fuel unavailability, Scheduling, backing down and other external factors for both Assessment and Baseline Year.

#### **Station Average Operating Hour (Hr) Caused by low ULF/MLF due to Fuel Unavailability**

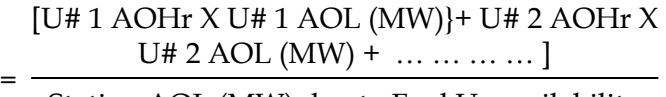

Station AOL (MW) due to Fuel Unavailability

Where:

 $ULF = Unit Load Factor$ 

MLF = Module Load Factor

AOHr = Average Operating Hour

AOL = Average Operating Load

Station AOH due to Fuel Unavailability for Baseline Year

 $= ((3000*140)+(3000*180)+(3000*180))/$  $(140+180+180)$ 

= 3000 hrs.

Station AOH due to Fuel Unavailability for Assessment Year

 $= ((3000*120)+(3000*150)+(5000*110))/$ (120+150+110)

= 3578.947 hrs

#### **Station Average Operating Hour (Hr.)Caused by low ULF/MLF due to Scheduling**

= [{U# 1 AOHr X U# 1 AOL (MW)} +{ U# 2 AOHr  $+$  U# 2 AOL (MW)} + …………]

Station AOL (MW) due to Scheduling

#### Where

ULF = Unit Load Factor

MLF = Module Load Factor

AOHr = Average Operating Hour

AOL = Average Operating Load

Station AOH due to Scheduling for Baseline Year

 $= ((1200 * 190) + (500 * 200) + (500 * 200))$ (190+200+200)

= 725.42 hrs.

Station AOH due to Scheduling for Assessment Year  $= ((1200*160)+(500*200)+(0))/ (160+200+0)$ = 811.11 hrs

#### **Station Average Operating Hour (Hr.)Caused by low ULF/ MLF due to Backing down**

= [{U# 1 AOHr X U# 1 AOL (MW)}+ {U# 2 AOHr + U# 2 AOL (MW)}+ …………]

Station AOL (MW)due to backing down

Where

ULF = Unit Load Factor

MLF = Module Load Factor

AOHr = Average Operating Hour

AOL = Average Operating Load

Station AOH due to backing Down for Baseline Year

 $= ((4000*170)+(3000*210)+(3000*210))/$  $(170+210+210) = 3288.13$  MW

Station AOH due to Backing down for Assessment Year

 $= ((4000*150)+(3000*205)+(0))/ (150+105+0)$ 

 $= 4764.70$  hrs

=

#### **Station Average Operating Hours (Hr.) caused by ULF/MLF due to any other external Factor**

[{U# 1 AOHr X U# 1 AOL (MW)} + {U# 2 AOHr+ U# 2 AOL (MW)} + …………]

Station AOL (MW) due to backing down

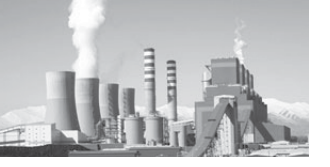

Where

 $ULF = Unit Load Factor$ 

MLF = Module Load Factor

AOHr = Average Operating Hour

AOL = Average Operating Load

External factors = Fuel Unavailability/ Scheduling/ backing down/ any other external factor etc.

In the example of this station, nothing has been mentioned for other external factors. Hence,

Station AOH due to any other external factors  $= 0$ 

This holds good for Baseline as well as Assessment Year as nothing has been mentioned for both years.

However, if a station has any other external factors it could be included in this section. Even if the baseline year had no other external factors and assessment year has, and vice-versa, it could be accounted here.

#### **Unit Average Operating Load (MW) Caused by low ULF/MLF due to External factors**

= Total Generation (MWHr) / Total Operating Hour (Hr)

Where

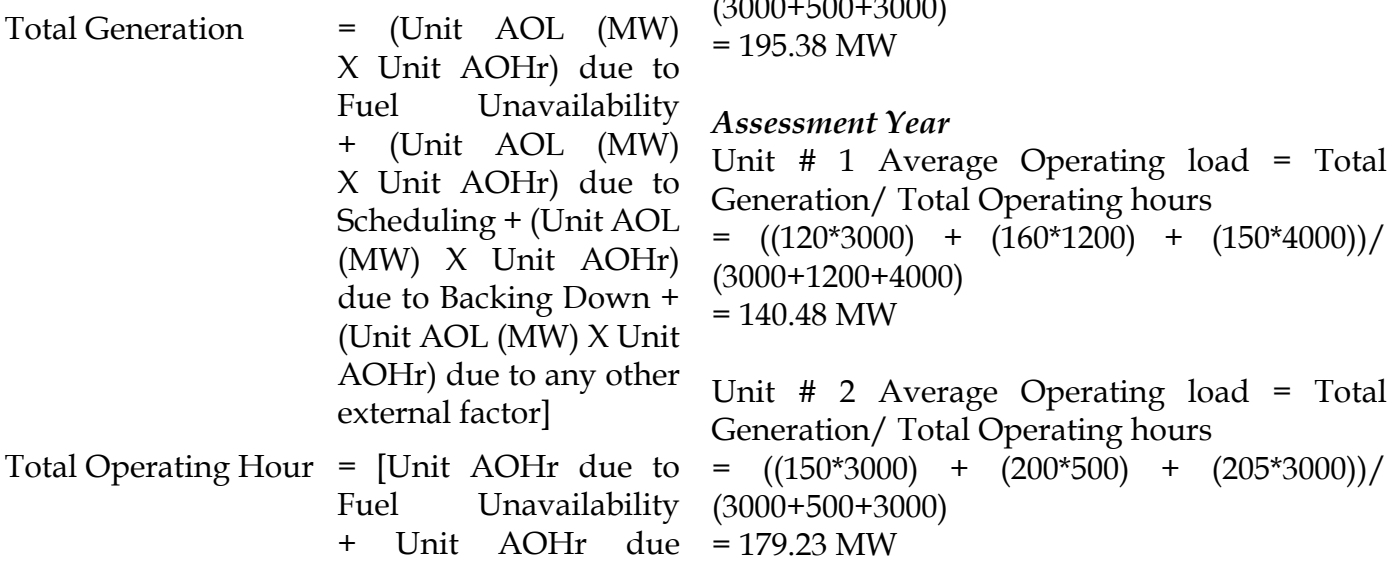

to Scheduling + Unit AOHr due to Backing Down + Unit AOHr due to any other external factor]

ULF = Unit Load Factor

MLF = Module Load Factor

AOHr = Average Operating Hour

AOL = Average Operating Load

External factors = Fuel Unavailability/ Scheduling/ backing down/ any other external factor etc.

#### *Baseline Year*

Unit # 1 Average Operating load = Total Generation/ Total Operating hours  $=$   $((140*3000) + (190*1200) + (170*4000))$ (3000+1200+4000)  $= 161.95$  MW

Unit # 2 Average Operating load = Total Generation/ Total Operating hours  $=$   $((180*3000) + (200*500) + (210*3000))/$ (3000+500+3000)  $= 195.38$  MW

Unit # 3 Average Operating load = Total Generation/ Total Operating hours  $=$   $((180*3000) + (200*500) + (210*3000))/$ (3000+500+3000)

44 THERMAL POWER PLANT - Under Perform, Achieve and Trade

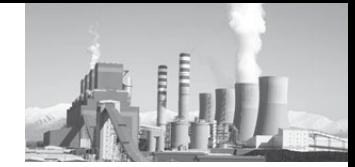

Generation/ Total Operating hours  $= ((110*5000) + (0) + (0)) / (5000+0+0)$  $= 110$  MW **Station Average Operating Load (MW) caused by low ULF/MLF due to Fuel Unavailability/ Scheduling/ Backing down/ any other external factor**  $=$  [U# 1 AOL (MW) + U# 2 AOL (MW) + ... ... … … ] Where: ULF = Unit Load Factor MLF = Module Load Factor AOL = Average Operating Load Station Average Operating Load for Baseline Year  $= 161.95 + 195.38 + 195.38$ (Due to external factors) = 552.72 MW Station Average Operating Load for Assessment Year  $= 140.48 + 179.23 + 110$ (Due to external factors) = 429.71 MW **Unit Average Operating Hours at Low ULF/ MLF due to external Factors** = Total Generation (MWHr)/ Total Average Operating load (MW) Where Total **Generation**  $=$  (Unit AOL (MW) X U# AOHr) due to Fuel Unavailability + (Unit AOL (MW) X Unit AOHr) due to Scheduling + (Unit AOL (MW) X Unit AOHr) due to Backing Down + (Unit AOL (MW) X Unit AOHr) due to any other external factor] Total Average Operating Load = [{Unit AOL (MW) to Fuel Unavailability + Unit AOL (MW)} due to Scheduling + Unit AOL (MW) to Backing Down + Unit AOL (MW) due to any other external factor] MLF = Module Load Factor AOHr = Average Operating Hour AOL = Average Operating Load External factors = Fuel Unavailability/ Scheduling/ backing down/ any other external factor etc. *Baseline Year* Unit # 1 Average Operating Hour = Total Generation/ Total Operating hours  $= ((140*3000)+(190*1200)+(170*4000))/$ (140+190+170) = 2656 hrs Unit # 2 Average Operating Hour = Total Generation/ Total Operating hours  $= ((180*3000)+(200*500)+(210*3000))/$ (180+200+210) = 2152.54 hrs Unit # 3 Average Operating Hour = Total Generation/ Total Operating hours  $= ((180*3000)+(200*500)+(210*3000))/$ (180+200+210) = 2152.54 hrs *Assessment Year* Unit # 1 Average Operating Hour = Total Generation/ Total Operating hours  $= ((120*3000)+(160*1200)+(150*4000))/$ (120+160+150) = 2679.07 hrs. Unit # 2 Average Operating Hour = Total Generation/ Total Operating hours  $= ((150*3000) + (200*500) + (205*3000))$ (150+200+205) = 2099.09 hrs. Unit # 3 Average Operating Hour = Total

Unit # 3 Average Operating load = Total ULF = Unit Load Factor

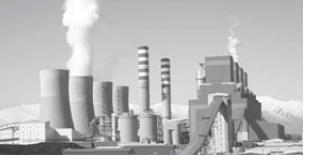

Generation/ Total Operating hours

$$
= ((110*5000) + (0) + (0)) / (110)
$$

= 5000 hrs.

#### **Station Average Operating Hours at Low ULF/ MLF due to external factors**

- $([{U# 1 AOL (MW) X U# 1 AOHr})$  at Low ULF/MLF due to external factor}
- + {(U# 2 AOL (MW) X U# 2 AOHr) at Low ULF//MLF due to external factor}
- + … … … …])/(Station AOL (MW) caused by low ULF/MLF due to external factors)

Where

ULF = Unit Load Factor

MLF = Module Load Factor

AOHr = Average Operating Hour

AOL = Average Operating Load

#### External factors = Fuel Unavailability/

Scheduling/ backing down/ any other external factor etc.

Station AOH due to external Factors for Baseline Year

 $= ((161.95 * 2656) + (195.38 * 2152.54) +$ (195.38\*2152.54))/(161.95+195.38+195.38)

=2300.059 hrs

Station AOH due to external Factors for Assessment Year

 $= ((140.48*2679.07)+(179.23*2099.09)+(110*5000)$ )/(140.48+179.23+110)

= 3031.29 hrs

From the above calculations, Station AOH and AOL for baseline and assessment year were derived. For the calculation of Unit availability factor and station availability factor, let us further assume the data of our station in the below mentioned two tables.

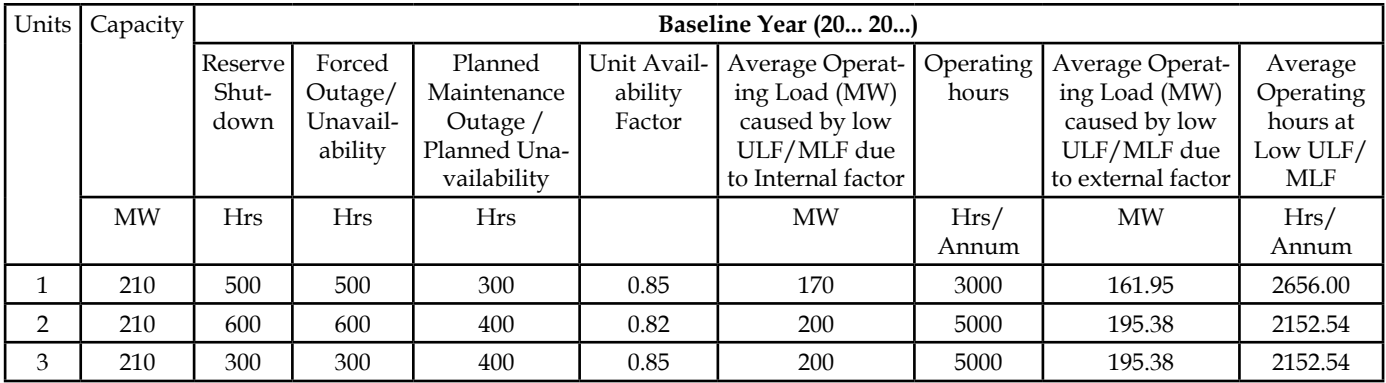

The table above shows the Baseline Year condition of the station in terms of Generation and Running hours due to reserve shutdown, Forced Outage/ fuel unavailability, planned outage, etc. The factors shown here will help in the calculation of unit and station availability factor.

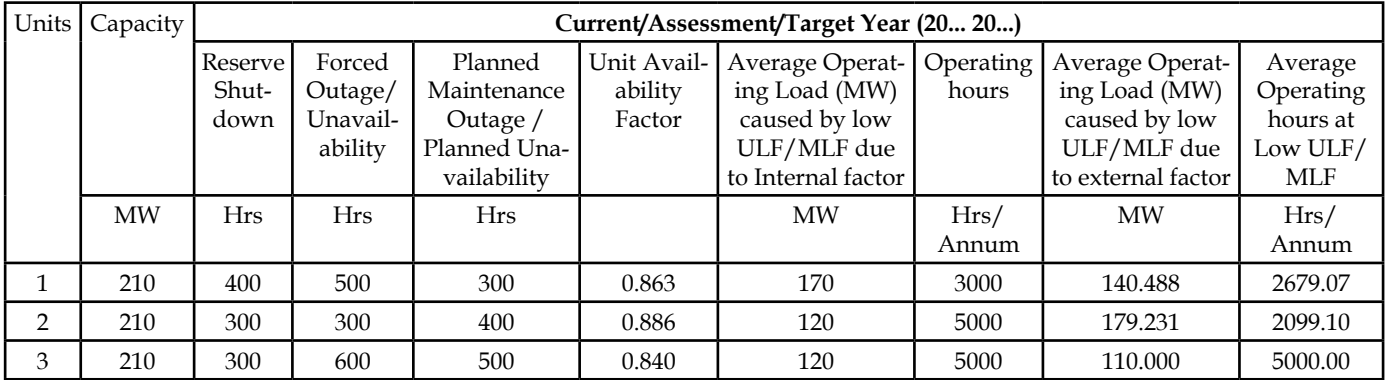

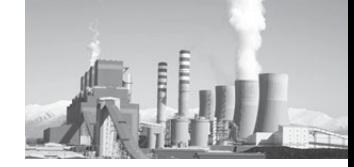

Unit #3 Availability = (8760-(300+600+500))/8760

=0.8401

 $[\{U#1 RSHr X U#1 Capaceity (MW)\} + \{U#2 RSHr\}]$  $X U#2$  Capacity(MW)} + ... ... ... ...

Total Station capacity X Hours in a Year

Station RSHr for Baseline Year

factor

=

**Station RSHr**

The table above shows the Assessment Year condition of the station in terms of Generation and Running hours due to reserve shutdown, Forced Outage/ fuel unavailability, planned outage, etc. The factors shown here will help in the calculation of unit and station availability factor.

Based on these tables, we will calculate the followings:

**Unit Availability Factor**={Hours in a Year – [RSHr + FO or Unavailability hour + PMO or Planned Unavailability]}/ Hours in a Year] Where RSHr = Reserve Shutdown Hour FO = Forced Outage PMO = Planned Maintenance Outage *Baseline Year* Unit #1 Availability = (8760-(500+500+300))/8760 Factor  $= 0.8515$ Unit #2 Availability = (8760-(600+600+400))/8760 Factor  $= 0.8173$ Unit #3 Availability = (8760-(300+300+400))/8760 Factor  $= 0.8858$ *Assessment Year* Unit #1 Availability  $= (8760$ factor  $(400+500+300)/(8760)$  $= 0.8630$ Unit #2 Availability = (8760-(300+300+400))/8760 factor = 0.8858  $= ((500*210)+(600*210)+(300*210))/$  $((210+210+210)*8760)$  $= 0.0532$ Station RSHr for Assessment Year =((400\*210)+(300\*210)+(300\*210))/  $((210+210+210)*8760)$  $= 0.0380$ **Station FO or Unavailability Hour** =  $[\{U#1 FO X U#1 Capaceity (MW)\} + \{U#2 FO X$ U#2 Capacity(MW)}  $+$  .............] Total Station capacity X Hours in a Year Station FO or Unavailability Hour for Baseline Year  $= ((500*210)+(600*210)+(300*210))/$  $((210+210+210)*8760)$  $= 0.0532$ Station FO or Unavailability Hour for Assessment Year  $= ((500*210)+(300*210)+(600*210))/$  $((210+210+210)*8760)$  $= 0.0532$ **Station PMO or Planned**  Unavailability=  $[(U#1 PMO X U#1 Capacity (MW)) + (U#2 PMO X U#2 Capacity (MW)) + ... ... ... ]$ 

Total Station capacity X Hours in a Year

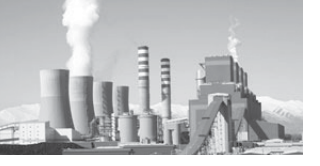

Station PMO or Planned Unavailability for Baseline Year

 $= ((300 * 210) + (400 * 210) + (400 * 210))$  $((210+210+210)*8760)$ 

 $= 0.0418$ 

Station PMO or Planned Unavailability for Assessment Year

 $= ((300 * 210) + (400 * 210) + (500 * 210))$  $((210+210+210)*8760)$ 

 $= 0.0456$ 

**Station Availability Factor=** 1- [Station RSHr + Station FO or Unavailability hour + Station PMO or Planned Unavailability]

Where

RSHr = Reserve Shutdown Hour

FO = Forced Outage

PMO = Planned Maintenance Outage

Station Availability factor for Baseline Year  $= 1-(0.0532+0.0532+0.0418)$  $= 0.8518$ 

Station Availability factor for Assessment Year  $= 1-(0.0380+0.0532+0.0456)$  $= 0.8632$ 

These formulas constitute the general working formulas which will find reference in all the calculations. These formulas are also used in day to day reporting to the plant management. The definition of terms mentioned above in section 5.1 to 5.13 shall be assumed only on above calculations in 'Form 1'. Now, let us see the working formulas and calculations of the normalizations.

#### *Section 10.02* **Normalization for Coal/ Lignite base Thermal Power Plant**

# **(a) Coal/Lignite Quality in Boiler IPP**

We know that change in coal quality affects the boiler efficiency directly. Also, the % APC varies with change in Coal Quality. The effect of coal quality on APC shall be calculated in sections ahead. Here, we will calculate the effect of coal quality on boiler efficiency and the normalization for it. Let us understand this with the help of the table below

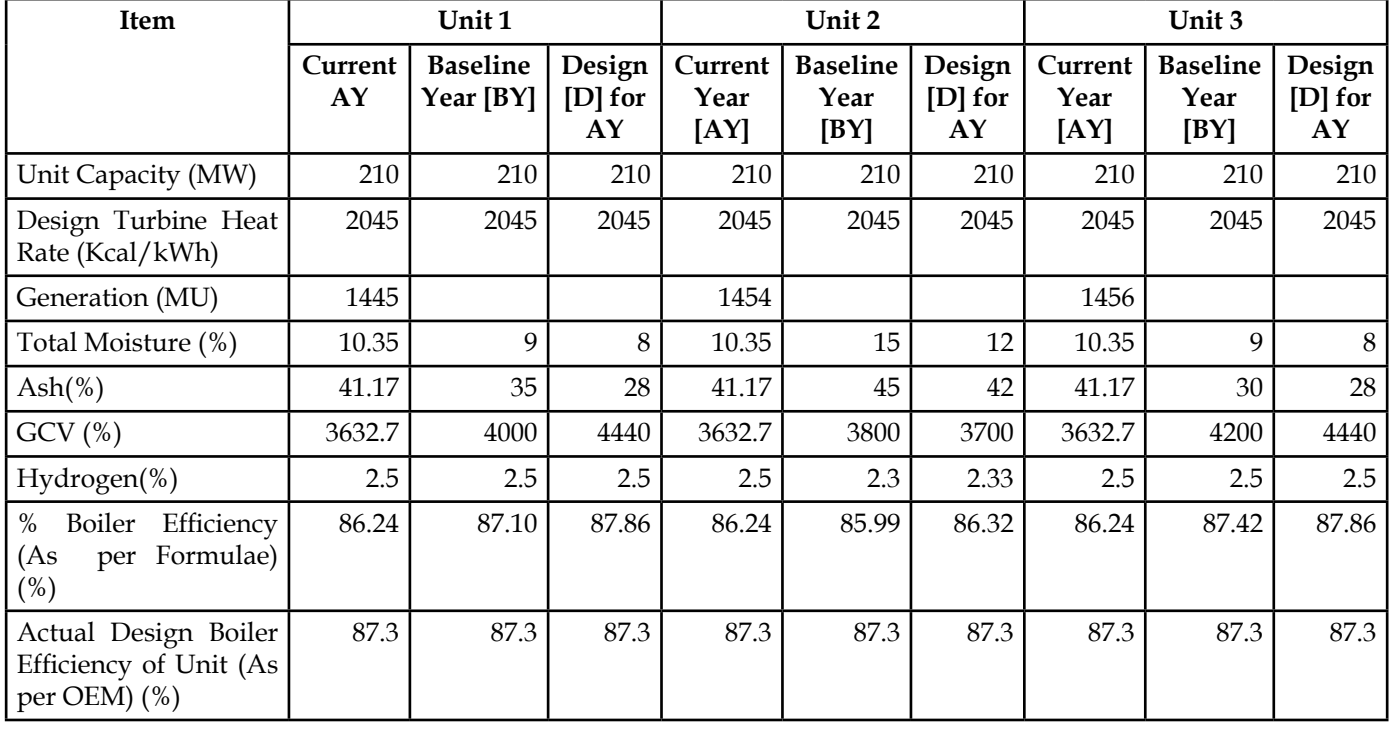

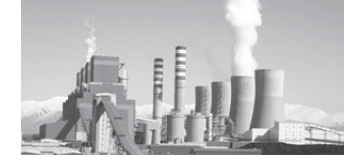

Table above shows the unit wise coal analysis of *Unit #3* the station, with its Design THR and Generation. With the help of this table, we will normalize the station on the basis of coal quality.

Unit's Boiler Efficiency (For design,BY and AY Coal)

$$
=92.5 - \frac{\{50^* A +630^* (M+9^* H)}{(GCV \text{ of coal})}
$$

Where

- BY = Baseline Year
- $AY =$  Assessment Year
- $GCV = Gross$  Calorific value (Kcal/ Kg)
- $M =$ Moisture (in %)
- $H = Hydrogen (in %)$
- $A = Ash (in %)$

We have from table above, different composition of coal during baseline and assessment year as well as design. From the above mentioned formula, we have;

#### *Unit #1*

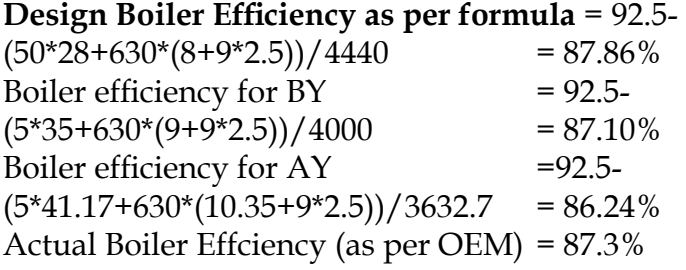

#### *Unit #2*

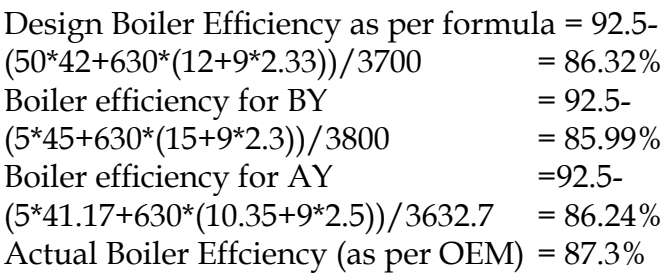

=

=

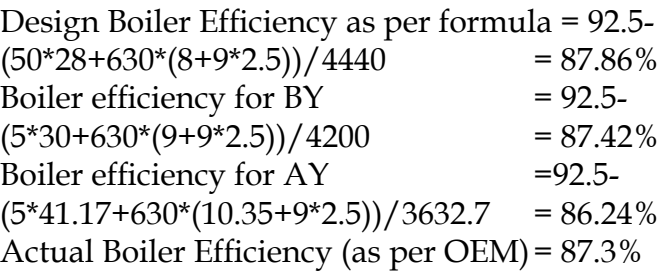

#### **Percentage Decrease in Efficiency from calculated Boiler Operating Efficiency to calculated Boiler Design Efficiency in BY**

{Calculated Boiler Design Efficiency - Calculated Boiler operating Efficiency in BY} X 100

Calculated Boiler Design Efficiency

%Decrease in Boiler η in BY for Unit #1 = (87.86-  $87.10$ <sup>\*</sup> $100/87.86 = 0.86$ 

% Decrease in Boiler η in BY for Unit #2 = (86.32-  $85.99$ <sup>\*</sup>100/86.32 = 0.38

% Decrease in Boiler  $\eta$  in BY for Unit #3 = (87.86- $87.42$ <sup>\*</sup>100/87.86 = 0.50

#### **Percentage Decrease in Efficiency from calculated Boiler Operating Efficiency to calculated Boiler Design Efficiency in AY**

{Calculated Boiler Design Efficiency - Calculated Boiler operating Efficiency in AY} X 100

Calculated Boiler Design Efficiency)

% Decrease in Boiler  $\eta$  in AY for Unit #1 = (87.86- $86.24$ <sup>\*</sup>100/87.86 = 1.84

% Decrease in Boiler  $\eta$  in AY for Unit #2 = (86.32- $86.24$ <sup>\*</sup>100/86.32 = 0.0926

% Decrease in Boiler η in AY for Unit #3 = (87.86-  $86.24$ <sup>\*</sup>100/87.86 = 1.84

# **Degradation/Upgradation of Actual Boiler Design Efficiency in BY**

= {Actual Design Boiler η of Unit (As per OEM) X % Decrease in η in BY}

100

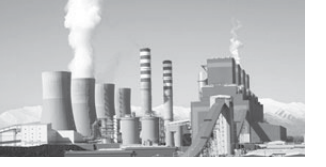

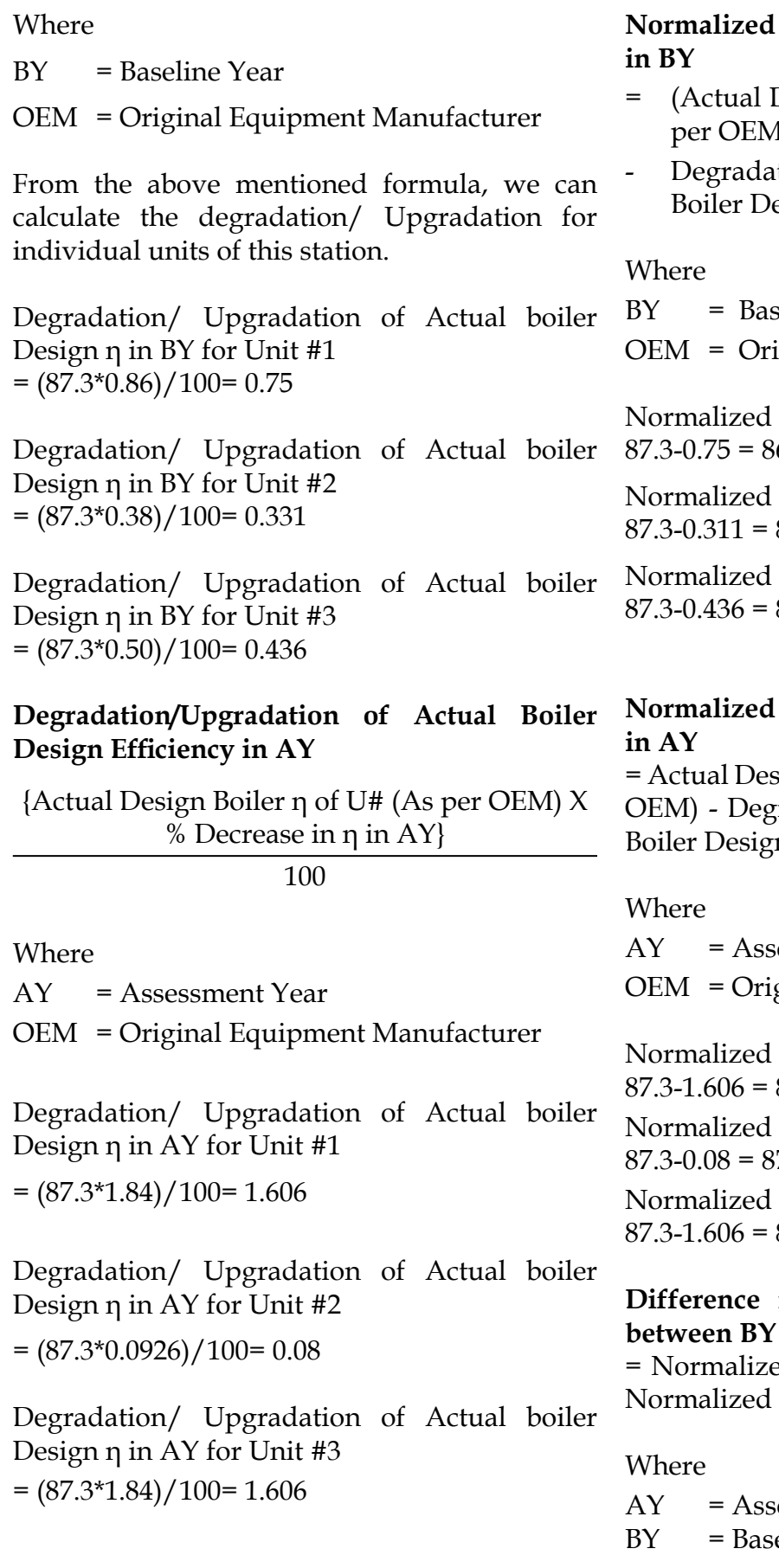

# **Boiler Efficiency Design for Unit**

- Design Boiler Efficiency of Unit (As  $\left(\right)$
- tion or Upgradation of Actual  $e$ esign in BY $)$
- eline Year
- ginal Equipment Manufacturer

Boiler η Design for Unit#1 in BY =  $6.55\%$ 

Boiler η Design for Unit#2 in BY = 86.989%

Boiler η Design for Unit#3 in BY = 86.864%

# **Boiler Efficiency Design for Unit**

ign Boiler Efficiency of Unit (As per radation or Upgradation of Actual  $n$  in AY

essment Year

ginal Equipment Manufacturer

Boiler η Design for Unit#1 in  $AY =$ 85.694%

Boiler η Design for Unit#2 in  $AY =$ 7.22%

Boiler η Design for Unit#3 in  $AY =$ 85.694%

# in Normalized Boiler Efficiency and AY

d Boiler Design Efficiency in BY -Boiler Design Efficiency in AY

essment Year eline Year

![](_page_64_Picture_0.jpeg)

Difference between Normalized Boiler η between BY and AY for Unit #1  $=86.55 - 85.694 = 0.856$ 

Difference between Normalized Boiler η between BY and AY for Unit #2  $= 86.989 - 87.22 = -0.231$ 

Difference between Normalized Boiler η between BY and AY for Unit #3  $= 86.864 - 85.694 = 1.17$ 

#### **Normalized Boiler Efficiency Design for Unit for the AY as compared to the BY**

If the difference in Normalized Boiler Efficiency between BY and AY is less than or equal to zero, then No Normalization

If the difference in Normalized Boiler Efficiency between BY and AY is greater than zero, then the normalization is as below:

= Actual Design Boiler Efficiency of Unit (as per OEM) – Difference in Normalized Boiler Efficiency between BY and AY

Where

BY = Baseline Year

AY = Assessment Year

OEM = Original Equipment Manufacturer

Normalized Boiler Efficiency Design for Unit for the AY as compared to the BY for Unit#1

 $= 87.3 - 0.856 = 86.444\%$ 

Normalized Boiler Efficiency Design for Unit for the AY as compared to the BY for Unit#2  $=87.3 - 0 = 87.3\%$ 

If the difference in Normalized Boiler Efficiency between BY and AY is less than or equal to zero, then No Normalization

Normalized Boiler Efficiency Design for Unit for the AY as compared to the BY for Unit#3

 $= 87.3 - 1.17 = 86.13\%$ 

# **Normalized Boiler Efficiency Design for Station:**

= [{U# 1 Capacity (MW) X Normalized Boiler Efficiency Design for U# 1 for the AY as compared to the BY  $+$  {U# 2 Capacity (MW) X Normalized Boiler Efficiency Design for U# 2 for the AY as compared to the BY $\}$  + … ………] / Station total installed Capacity (MW)

Where

 $BY = Baseline Year$ 

 $AY =$  Assessment Year

#### **Normalizes Boiler η Design for Station**

 $(210*86.444 + 210*87.3 + 210* 86.13)$ (210+210+210)

 $= 86.623\%$ 

#### **Normalized Unit THR**

Design THR X Normalized Boiler Efficiency Design for Unit in BY

Normalized Boiler Efficiency Design for Unit in AY

#### Where

=

THR = Turbine Heat Rate

AY = Assessment Year

 $BY = Baseline Year$ 

Normalized THR for Unit#1 =  $(2045*86.55)$ /  $85.694 = 2065.428$  kcal/kWh

Normalized THR for Unit#2 = (2045\*86.989)/ 87.22 = 2039.584 kcal/kWh

Normalized THR for Unit#3 = (2045\*86.864)/ 85.694 = 2072.921 kcal/kWh

![](_page_65_Picture_0.jpeg)

Heat Rate to be normalized in the Unit Operating Heat Rate:

If the difference in Normalized Boiler Efficiency between BY and AY is less than or equal to zero, Then No Normalization.

If the difference in Normalized Boiler efficiency between BY and AY is greater than zero, then the Normalization is as below:

#### **Turbine Heat Rate to be normalized = Normalized Unit Turbine Heat Rate – Unit Design Turbine Heat Rate**

Heat Rate to be normalized in the Unit Operating Heat Rate for Unit #1

=2065.428 -2045 = 20.428 kcal/kWh

Heat Rate to be normalized in the Unit Operating Heat Rate for Unit #2

 $=$  2039.585 -2045 = -5.41 kcal/kWh, If the difference in Normalized Boiler Efficiency between BY and AY is less than or equal to

zero, Then No Normalization. Hence, No normalization for Unit#2

Heat Rate to be normalized in the Unit Operating Heat Rate for Unit #3

=2072.921 -2045 = 27.921 kcal/kWh

Turbine Heat Rate to be normalized in the station operating Turbine Heat Rate

 $=$ ([{HR to be normalized in U# 1 THR X U# 1 Gross Generation (MU)}

+{ HR to be normalized in U# 2 THR X U# 2 Gross Generation (MU)

+ ………..])/[U# 1 Gross Generation (MU)

+ U# 2 Gross Generation (MU)+ …………] )

 $=$   $(20.428*1445 + 0*1454 +27.921*1456)$ (1445+1454+1456)

 $= 16.11$  kcal/kWh

# **Coal Quality Normalization = 16.11 kcal/kWh**

Table below represents the final table that will appear in the form.

![](_page_65_Picture_493.jpeg)

In this table all the figures shown has been individually calculated in the sections above.

![](_page_66_Picture_0.jpeg)

#### **(b) Plant Load Factor [Scheduling]**

To understand the PLF normalization, let us consider the example of the same plant which we considered earlier. Table below represents some of the parameters of this plant. Apart from the design parameters, other parameters are taken from the calculations done in other sections mentioned above and in this section itself. Here we will see the calculation of PLF Normalization to be given to this station.

![](_page_66_Picture_355.jpeg)

#### **Percentage Difference between Design Turbine Heat Rate and Design Curve or HBD Turbine Heat Rate**

Design THR @ 100% Load (OEM) - Design THR @ 100% Load (Curve or HBD) X 100

![](_page_66_Picture_356.jpeg)

THERMAL POWER PLANT - Under Perform, Achieve and Trade 53

![](_page_67_Picture_0.jpeg)

#### *Unit#2*

% Difference between DTHR and Design Curve or HBD THR for BY

 $= (2045 - 2044.44) * 100 / 2045 = 0.0274$ 

% Difference between DTHR and Design Curve or HBD THR for AY

 $=(2045-2044.44)*100/2045=0.0274$ 

#### *Unit#3*

% Difference between DTHR and Design Curve or HBD THR for BY

 $=(2045-2044.44)*100/2045=0.0274$ 

% Difference between DTHR and Design Curve or HBD THR for AY

 $= (2045 - 2044.44) * 100 / 2045 = 0.0274$ 

#### **Total Operating hours in year as per Unit Availability factor (hrs/annum)**

= Total hour in a year X Plant Availability Factor

#### *Unit # 1*

Total Operating hours in year as per Unit Availability factor for BY

 $= 8760*0.85 = 7459.14$  hrs/annum

Total Operating hours in year as per Unit Availability factor for AY

= 8760\* 0.86 = 7559.88 hrs/annum

#### *Unit # 2*

Total Operating hours in year as per Unit Availability factor for BY

 $= 8760*0.82 = 7159.54$  hrs/annum

Total Operating hours in year as per Unit Availability factor for AY

= 8760\* 0.89 = 7759.60 hrs/annum

# *Unit # 3*

Total Operating hours in year as per Unit Availability factor for BY

= 8760\* 0.88 = 7759.60 hrs/annum

Total Operating hours in year as per Unit Availability factor for AY

= 8760\* 0.84 = 7359.27 hrs/annum

# **Operating hours at full load (hrs/annum)**

=Total Operating hours in year as per Unit Availability factor - AOHrs at Low ULF/MLF

Where

AOHr = Average Operating Hours (hr)

ULF = Unit Load Factor

MLF = Module Load Factor

#### *Unit#1*

Operating hours at full load (hrs/annum) for  $BY = 7459.14 - 2656 = 4803.14$ 

Operating hours at full load (hrs/annum) for  $AY = 7559.88 - 2679.07 = 4880.81$ 

#### *Unit#2*

Operating hours at full load (hrs/annum) for  $BY = 7159.54 - 2152.54 = 5007$ 

Operating hours at full load (hrs/annum) for  $AY = 7759.60 - 2099.10 = 5660.5$ 

#### *Unit#3*

Operating hours at full load (hrs/annum) for  $BY = 7759.60 - 2152.54 = 5607.06$ 

Operating hours at full load (hrs/annum) for  $AY = 7359.27 - 5000 = 2359.27$ 

**Loading Vs Heat Rate Equation** given as y =  $ax2 - bx + c$  will be used to calculate the Turbine Heat Rate as per Load Vs Heat Rate Equation due to external factor.

![](_page_68_Picture_0.jpeg)

#### Where

- $X =$ Operating Load (MW)
- $A = Equation Constant 1 = 0.0171$
- $b = Equation Constant 2 = 6.6159$
- $c =$  Equation Constant 3 = 2684.8

# **Turbine Heat Rate as per Load Vs Heat Rate Equation due to external factor (kcal/kWh)**

- = Equation Constant 1
- (Average Operating Load (MW)caused by low ULF, MLF due to external factor) $^{\wedge}2$
- Equation Constant 2
- Average Operating Load (MW)caused by low ULF,MLF due to external factor
- + Equation Constant 3

#### *Unit #1*

THR as per Load Vs HR Equation due to external factor (kcal/kWh) for BY

- $= 0.0171*161.952 6.6159*161.95 + 2684.8$
- = 2061.85 kcal/kWh

THR as per Load Vs HR Equation due to external factor (kcal/kWh) for BY

- $= 0.0171*140.492 6.6159*140.49+2684.8$
- = 2092.85 kcal/kWh

#### *Unit #2*

THR as per Load Vs HR Equation due to external factor (kcal/kWh) for BY

 $= 0.0171*195.382 - 6.6159*195.38 + 2684.8$ 

 $= 2044.95$  kcal/kWh

THR as per Load Vs HR Equation due to external factor (kcal/kWh) for BY

 $= 0.0171*179.232 - 6.6159*179.23 + 2684.8$ 

 $= 2048.34$  kcal/kWh

#### *Unit #3*

THR as per Load Vs HR Equation due to external factor (kcal/kWh) for BY

 $= 0.0171*195.382 - 6.6159*195.38 + 2684.8$ 

= 2044.95 kcal/kWh

THR as per Load Vs HR Equation due to external factor (kcal/kWh) for BY

 $= 0.0171*1102 - 6.6159*110 + 2684.8$ 

= 2163.96 kcal/kWh

#### **Design Turbine Heat Rate after Curve correction and difference correction**

= THR as per Load Vs HR Equation due to external factor  $X$  [1 + {% Difference between Design Turbine or Module HR and Design Curve or HBD Turbine or Module HR/ 100}]

#### Where

![](_page_68_Picture_316.jpeg)

#### *Unit#1*

DTHR after Curve Correction and difference correction for BY

- $= 2061.85*(1+(0.027/100))$
- = 2062.41 kcal/kWh

DTHR after Curve Correction and difference correction for AY

 $= 2092.85*(1+(0.027/100))$ 

= 2093.42 kcal/kWh

#### *Unit#2*

DTHR after Curve Correction and difference correction for BY

 $=2044.95*(1+(0.027/100))$ 

= 2045.51 kcal/kWh

DTHR after Curve Correction and difference correction for AY

![](_page_69_Picture_0.jpeg)

- $= 2048.34*(1+(0.027/100))$
- = 2048.90 kcal/kWh

# *Unit#3*

DTHR after Curve Correction and difference correction for BY

- $= 2044.95*(1+(0.027/100))$
- = 2045.51 kcal/kWh

DTHR after Curve Correction and difference correction for AY

 $= 2163.95*(1+(0.027/100))$ 

= 2164.55 kcal/kWh

#### **Normalized Design Turbine Heat rate due to external factor (kcal/kWh)**

= [Design THR @ 100% Load (OEM) X Operating hours at full load + Design THR after Curve correction and difference correction X AOHrs at Low ULF/MLF ] / Total Operating hours in year as per UAF

Where

THR  $=$  Turbine Heat Rate (kcal/kWh)

OEM = Original Equipment Manufacturer

AOHr = Average Operating Hours

UAF = Unit Availability Factor

#### *Unit#1*

Normalized DTHR due to external factor for BY  $((2045*4803.14)+(2062.41*2656))/7459.14 =$ 2051.20 kcal/kWh

Normalized DTHR due to external factor for AY  $= ((2045*4880.81)+(2093.42*2679.07))/7559.88 =$ 2062.16 kcal/kWh

# *Unit#2*

Normalized DTHR due to external factor for BY  $=$   $((2045*5007)+(2045.51*2152.54))/7159.54$ 2045.15 kcal/kWh

Normalized DTHR due to external factor for AY  $=$   $((2045*5660.5)+(2048.90*2099.10))/7759.60 =$ 2062.16 kcal/kWh

# *Unit#3*

Normalized DTHR due to external factor for BY  $= ((2045*5607.06)+(2045.51*2152.54))/7759.60 =$ 2045.14 kcal/kWh

Normalized DTHR due to external factor for AY  $=$   $((2045*2359.27)+(2164.55*5000))/7359.27 =$ 2126.22 kcal/kWh

#### **Difference of Turbine Heat Rate due to external factor between AY and BY (kcal/kWh)**

= Normalized Design THR due to external factor in AY - Normalized Design THR due to external factor in BY

Where

THR  $=$  Turbine Heat Rate (kcal/kWh)

 $AY =$  Assessment Year

BY = Baseline Year

Difference of THR due to external factor between AY and BY for Unit#1

= 2062.16-2051.20 = 10.96 kcal/kWh

Difference of THR due to external factor between AY and BY for Unit#2

 $= 2046.05 - 2045.15 = 0.90$  kcal/kWh

Difference of THR due to external factor between AY and BY for Unit#3

= 2126.22-2045.14 = 81.08 kcal/kWh

# **Normalized Design Turbine Heat rate due to external factor as compared to BY**

= Design THR @ 100% Load (OEM) + Difference of THR due to external factor between AY and BY

![](_page_70_Picture_0.jpeg)

Where

THR  $=$  Turbine Heat Rate (kcal/kWh) AY = Assessment Year

 $BY = Baseline Year$ 

OEM = Original Equipment Manufacturer

Normalized DTHR due to external factor as compared to BY for Unit#1

=2045+10.96 = 2055.96 kcal/kWh

Normalized DTHR due to external factor as compared to BY for Unit#2

 $=2045+0.90 = 2045.90$  kcal/kWh

Normalized DTHR due to external factor as compared to BY for Unit#3

 $=2045+81.08 = 2126.08$  kcal/kWh

# **Normalized Designed Station Turbine Heat Rate due to ULF as compared to BY**

=[Normalized U# 1 Design THR due to external factor as compared to BY  $X$  U# 1 Capacity + Normalized U# 2 Design THR due to external factor as compared to BY  $X$  U# 2 Capacity + ……………] / Station installed Total Capacity (MW)

Where

 $THR =$  Turbine Heat Rate (kcal/kWh)

BY = Baseline Year

Normalized DSTHR due to ULF as compared to BY

 $= ((2055.96*210) + (2045.90*210) + (2126.08*210))/$ (210+210+210)

=2075.98 kcal/kWh

#### **Weighted Design Turbine Heat Rate of Station**

 $=$ [U# 1 Capacity X U# 1 Design THR @ 100% Load (OEM) + U# 2 Capacity  $X U# 2$  Design THR @ 100% Load (OEM) + …………..] / Station installed Total Capacity (MW) Where

THR  $=$  Turbine Heat Rate (kcal/kWh)

OEM = Original Equipment Manufacturer

#### **Weighted Design THR of Station**

 $= ((2045 * 210) + (2025 * 210) + (2045 * 210))$ (210+210+210)

=2045 kcal/kWh

# **Difference of THR between Normalized Design Heat Rate and Design Heat Rate**

=Normalized Design Station THR due to ULF as compared to BY – Station Weighted Design THR

ULF = Unit Load Factor

THR  $=$  Turbine Heat Rate (kcal/kWh)

BY = Baseline Year

Difference of THR between NDHR and DHR = 2075.98-2045 = 30.98kcal.kWh

PLF Normalization = Difference of THR between NDHR and DHR

#### **PLF Normalization =30.98kcal/kWh**

Table below represents the final table that will appear in the form.

![](_page_71_Picture_536.jpeg)

In this table all the figures shown has been individually calculated in the sections above.

#### **(c) Auxiliary Power Consumption (APC) Normalization**

APC has a significant contribution in determining the NHRof a Station.The APC may differ in BY and AY due to many reasons. The normalization has been worked out for Low PLF, and change in coal quality.

*(i) APC normalization due to external factors*

The normalization has been worked out for low PLF due to external/ internal factors. For understanding, let us consider the below mentioned table.

![](_page_71_Picture_537.jpeg)

Table 8: APC related parameters
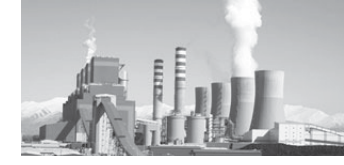

Table above shows the parameters related to APC. The AOL and AOH have been taken from the calculations in above sections. From these parameters we will calculate the normalization for APC.

#### **Auxiliary Power Consumption Trendline Equation**

 $y = ax2 - bx + c$  will be used to calculate the Turbine Heat Rate as per Load Vs Heat Rate Equation due to external factor.

 $y = ax2 - bx + c$ 

Where

 $X =$ Operating Load (MW)

 $A = Equation Constant 1$ 

b = Equation Constant 2

 $c = Equation Constant 3$ 

## **Operating Hours at full load**

=(Total hours in a year X PAF)

— Weighted AOHr at Low loading due to external factor

— Weighted AOHr at Low loading due to internal factor)

#### Where

PAF = Plant Availability Factor AOHr = Average Operating Hours

Operating Hours at Full Load for BY =(8760\*0.8401)-2300.06-4081.08 =978.13 hrs.

Operating Hours at Full Load for AY =(8760\*0.863)-3031.29-3827.59 =701.00 hrs.

## **Weighted Operating Station Load**

=[{Station Capacity X Operating Hours at Full Load} + {Station AOL (MW) caused by low loading due to external factor X Weighted

AOHr at Low loading due to external factor} + {Station AOL (MW) caused by low loading due to internal factor X Weighted AOHr at Low loading due to internal factor} ] / [Weighted AOHr at Low loading due to external factor + Weighted AOHr at Low loading due to internal factor+ Operating Hours at full load]

Where

AOHr = Average Operating Hours (Hrs) AOL = Average Operating Load (MW)

Weighted Operating Station load for BY

 $=$  ((630\*987.78)+(552.72\*2300.06)+(370\*4081.08) )/(2300.06+4081.08+987.13)

 $= 461.92$  MW

Weighted Operating Station load for AY

 $((630*701)+(429.72*3031.29)+(290*3827.59))/$ (3031.29+3827.59+701)

= 377.55 MW

**Actual Loading Factor (%)** 

(Weighted Operating Station Load  $X$  100)/ (Station Capacity)

Actual Loading Factor for BY = (461.92\*100)/630  $= 73.321 \%$ 

Actual Loading Factor for AY = (377.55\*100)/630  $= 59.929 %$ 

## **Weighted Station Load without external factor (MW)**

= [{Station Capacity X Weighted AOHr at Low loading due to external factor  $+$  {Station} Capacity X Operating hours at full Load} + {AOL (MW) caused by low loading due to Internal factor X Weighted AOHr at Low loading due to internal factor}] / [Weighted AOHr at Low loading due to external factor+Weighted AOHr at Low loading due to internal factor +Operating hours at full Load]

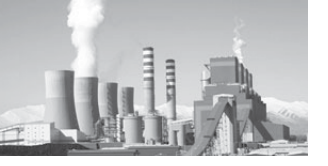

## Where

AOHr = Average Operating Hours (Hrs)

AOL = Average Operating Load (MW)

Weighted Station Load without external factor for BY

 $= ((630 * 2300.06) + (630 * 987.13) + (370 * 4081.08))$ (2300.06+4081.08+987.13)

 $= 485.99$  MW

Weighted Station Load without external factor for AY

 $= ((630*3031.29)+(630*701)+(290*3827.59))/$ (3031.29+3827.59+701)

= 457.86 MW

## **Normalized Loading Factor**

= Weighted Station Load without external factor (MW)X 100

Station Capacity (MW)

Normalized Loading factor for AY  $=457.86*100/630 = 72.676$ 

Percentage APC as per Trend Line for AY and BY

This shall be calculated by the % APC Trend Line equation mentioned above for Assessment Year and baseline year individually.

=Constant 1 \*(Normalized Loading Factor) ^2-Constant 2\*Normalized Loading Factor + Constant 3

Where

APC = Auxiliary Power Consumption

BY = Baseline Year

 $AY =$  Assessment Year

Percentage APC as per Trend Line for BY

 $= 0.00010*73.3212 - 0.03040*73.321 + 9.61500$  $= 6.85\%$ 

Percentage APC as per Trend Line for AY

 $= 0.00010*72.7672 - 0.03040*72.676 + 9.61500$  $= 6.88\%$ 

**Difference in APC of AY From BY**= % APC as per trend line in AY -% APC as per trend line in BY

Where

APC = Auxiliary Power Consumption

 $BY = Baseline Year$ 

AY = Assessment Year

Difference in APC of AY From  $BY = 6.88 - 6.85$  $= 0.03\%$ 

## **Normalized APC**

If the difference in APC of AY From BY is less than or equal to zero, then Normalized APC will be same as operating station APC.

If the difference in APC of AY From BY is greater than zero, then normalized APC is as below:

Normalized APC = Station Operating APC - Difference in APC of AY From BY

Where

APC = Auxiliary Power Consumption

 $BY = Baseline Year$ 

AY = Assessment Year

**Normalized APC = 6.89 – 0.03 = 6.86%**

Table below represents the final table that will appear in the form.

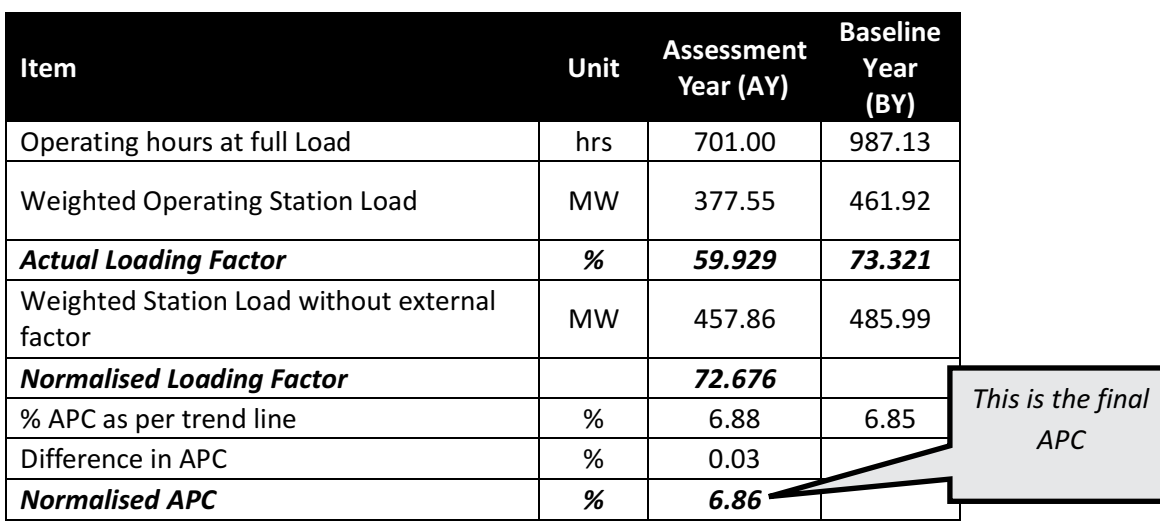

In this table all the figures shown has been individually calculated in the sections above.

#### APC Normalization in terms of Heat Rate

#### **APC Normalization (kcal/kWh)**

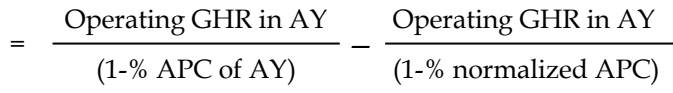

Where

**(Tonnes/Hr)**

 $GHR = Gross Heat Rate (kcal/kWh)$ 

AY = Assessment Year

APC = Auxiliary Power Consumption

APC Normalization = (2691.16/(1-0.0689)) –  $(2691.16/(1-0.0686)) = 0.930$  kcal/kWh

#### **APC Normalization = 0.930 kcal/kWh**

#### *(ii) APC normalization for PA Fan loading due to change in coal quality*

Let us consider the station with different coal GCV in BY and AY. Accordingly, the total coal consumption will change and hence, the primary air requirement will also change. This change will increase/ decrease the energy consumption of PA fans. We have to normalize that part of energy consumption from PA fans which attributes to change in GCV of coal. For understanding, let us assume the table below

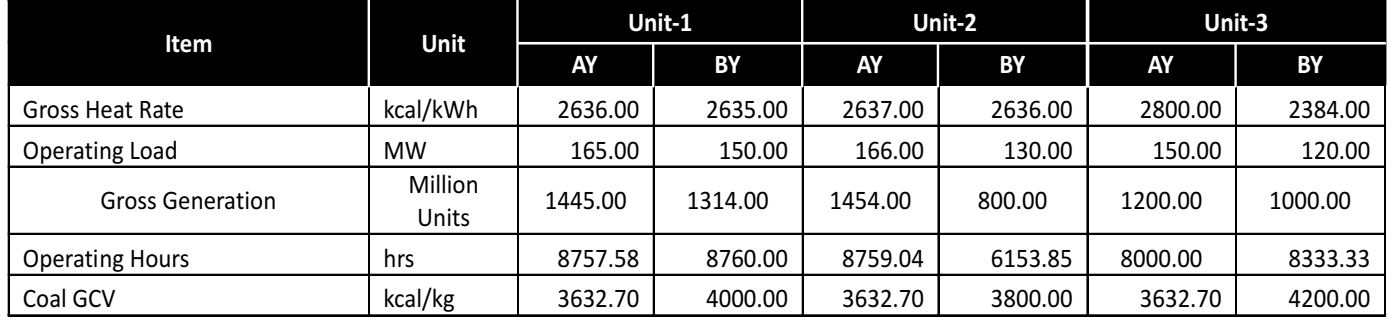

Table above shows the station with different operating load, Generation and GCV of coal for BY and AY. We will now calculate the normalization.

= (GHR X Operating Load)/ Coal GCV Where

GHR = Gross Heat Rate (kcal/kWh)

**Total Coal Consumption per unit (AY and BY)**  GCV = Gross Calorific Value (kcal/kg)

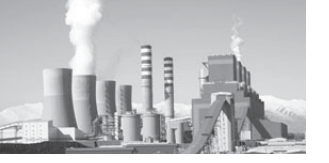

#### *Unit#1*

Total Coal Consumption in BY= 2635\*150/4000 = 98.81 Tonnes/ hr

Total Coal Consumption in AY= 2636\*165/ 3632.70 = 119.73 Tonnes/hr

#### *Unit#2*

Total Coal Consumption in BY= 2635\*130/3800 =90.18 Tonnes/ hr

Total Coal Consumption in AY= 2636\*166/ 3632.70 = 120.50 Tonnes/hr

#### *Unit#3*

Total Coal Consumption in BY= 2635\*120/4200 = 68.11 Tonnes/ hr

Total Coal Consumption in AY= 2636\*150/ 3632.70 = 115.62 Tonnes/hr

**Normalized Total Coal Consumption per unit(Tonnes/Hr) =** 

Total Coal Consumption X Coal GCV for BY/ Coal GCV for AY

> Where GHR = Gross Heat Rate (kcal/kWh) GCV = Gross Calorific Value (kcal/kg)

Normalized Coal Consumption for U#1=98.11 \*4000/3632.70 = 108.80 Tonnes/hr

Normalized Coal Consumption for U#2=90.18 \*3800/3632.70 = 94.33 Tonnes/hr

Normalized Coal Consumption for U#3=68.11 \*4200/3632.70 = 78.75 Tonnes/hr

#### **Increase in coal consumption due to change in GCV of coal in AY (Tonnes/Hr)**

*=Normalised Coal Consumption(tonne/hr)-Total consumption of BY (tonnes/hr)*

Increase in coal consumption due to change in GCV in AY for U#1=108.80-98.81=9.99 TPH

Increase in coal consumption due to change in GCV in AY for U#2=94.33-90.18=4.15 TPH

Increase in coal consumption due to change in GCV in AY for U#3=78.75-68.11=10.64TPH

#### **Total Primary Air requirement per tonne of coal Trendline equation**

 $y=6.048x^{0.2055}$ 

Where

Y= total PA requirement /tonne of coal (Tonnes)

x= operating load (MW)

*Unit #1* Total Primary Air requirement per tonne of coal Trendline equation for AY/BY

=6.046\*150-0.2055=2.16 tonnes

*Unit #2* Total Primary Air requirement per tonne of coal Trendline equation for AY/BY

=6.046\*130-0.2055=2.22 tonnes

*Unit #3* Total Primary Air requirement per tonne of coal Trendline equation for AY/BY

=6.046\*120-0.2055=2.26 tonnes

#### **Total Primary Air requirement (Tonnes/hr)**

=Normalised coal consumption (TPH) X PA requirement per tonne of coal as per Trendline equation(tonne)

Where

TPH =Tonnes per hour

PA =Primary Air

*Unit #1* Total PA Requirement for BY = 98.81\*2.16 =213.45 TPH

Total PA Requirement for AY = 108.80\*2.16 =235.03 TPH

*Unit #2*

Total PA Requirement for BY = 90.18\*2.22 =200.61 TPH

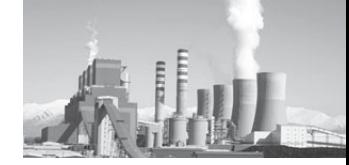

Total PA Requirement for AY = 94.33\*2.22 *Unit #1* =209.85 TPH *Unit #3* Total PA Requirement for BY = 68.11\*2.26 =154.04 TPH Total PA Requirement for  $AY = 78.75*2.26$ =178.09 TPH

# **Volume of Primary Air (m3 /hr)**

=Total PA requirement (TPH) X 1000 / 1.233

Where

TPH =Tonnes per hour

PA =Primary Air

#### *Unit#1*

Volume of Primary Air on BY=213.45 \*1000/1.2333=173068.67 m3/hr

Volume of Primary Air on AY=235.03 \*1000/1.2333=190567.53 m3/hr

#### *Unit#2*

Volume of Primary Air on BY=200.61 \*1000/1.2333=162660.88 m3/hr

Volume of Primary Air on AY=209.85 \*1000/1.2333=170152.53 m3/hr

#### $Unit#3$

Volume of Primary Air on BY=154.04\*1000/1.2333=124899.23 m3/hr

Volume of Primary Air on AY=178.09\*1000/1.2333=144404.10 m3/hr

#### **Power Consumption from PA Fans (kW) for AY and BY**

=2.725 X Volume of PA X 1000/ (0.95 X 0.8 X106)

#### Where

- AY =Assessment Year
- BY =Basement Year

PA = Primary Air

Power Consumption from PA Fans for BY  $=2.725*173068.67*1000/(0.95*0.80*10^{6}).$ =620.654 kW

Power Consumption from PA Fans for AY  $=2.725*190567.53*1000/(0.95*0.80*10^{6}).$ =683.28kW

#### *Unit #2*

Power Consumption from PA Fans for BY  $=2.725*162660.88*1000/(0.95*0.80*10^{6}).$ =583.22kW

Power Consumption from PA Fans for AY  $=2.725*170152.05*1000/(0.95*0.80*10^{6})$  $=610.08kW$ 

#### *Unit #3*

Power Consumption from PA Fans for BY  $=2.725*124899.23*1000/(0.95*0.80*10^{6})$ =447.83kW

Power Consumption from PA Fans for AY  $=2.725*144404.10*1000/(0.95*0.80*10^{6})$ =517.76kW

#### **Increase in energy consumption due to change in GCV of coal in AY (kW/hr)**

= Power Consumption from PA fans in AY with normalised coal consumption –Power Consumption from PA fans in BY

Where

AY =Assessment Year

- BY =Basement Year
- PA = Primary Air

Increase in energy consumption due to change in GCV of coal in AY for U#1

=683.28-620.54=62.74 kW/hr

Increase in energy consumption due to change in GCV of coal in AY for U#2

=610.08-583.22=26.86 kW/hr

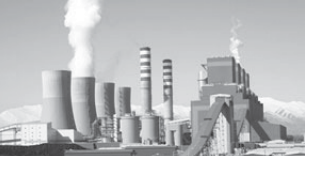

Increase in energy consumption due to change in GCV of coal in AY for U#3

=517.76-447.83=69.94 kW/hr

## **Normalized Thermal Energy due to change in GCV of coal per unit (million kcal)**

= Increase in energy consumption due to change in GCV of coal in AY (kW/hr)

X GHR of AY X Operating Hours of AY/10^6

Where

 $AY =$  Assessment Year

GHR =Gross Heat Rate (kcal/kWh)

GCV =Gross Calorific Value (kcal/kg)

Normalized Thermal Energy due to change in GCV of coal per unit (million kcal) for U#1

 $=62.74*2636*8757.58/10^6 = 1448.41$  Million kcal

Normalized Thermal Energy due to change in

GCV of coal per unit (million kcal) for U#2 =26.86\*2637\*8759.04/10^6=620.40 Million kcal

Normalized Thermal Energy due to change in GCV of coal per unit (million kcal) for U#3

 $=69.94*2800*8000/10$ <sup>o</sup>6 = 1566.55 Million kcal

Normalized Thermal Energy due to change in GCV of coal for station (million kcal)

= NTE U#1 + NTE U#2 + NTE U#3 +…….

Where

NTE= Normalized Thermal Energy due to change in GCV of coal per unit (million kcal)

GCV=Gross Calorific Value (kcal/kg)

## **Normalized Thermal Energy due to change in GCV of coal for station (million kcal)**

=1448.41+620.40+1566.55 =3635.36 Million Kcal

Table below represents the final table that will appear in the form.

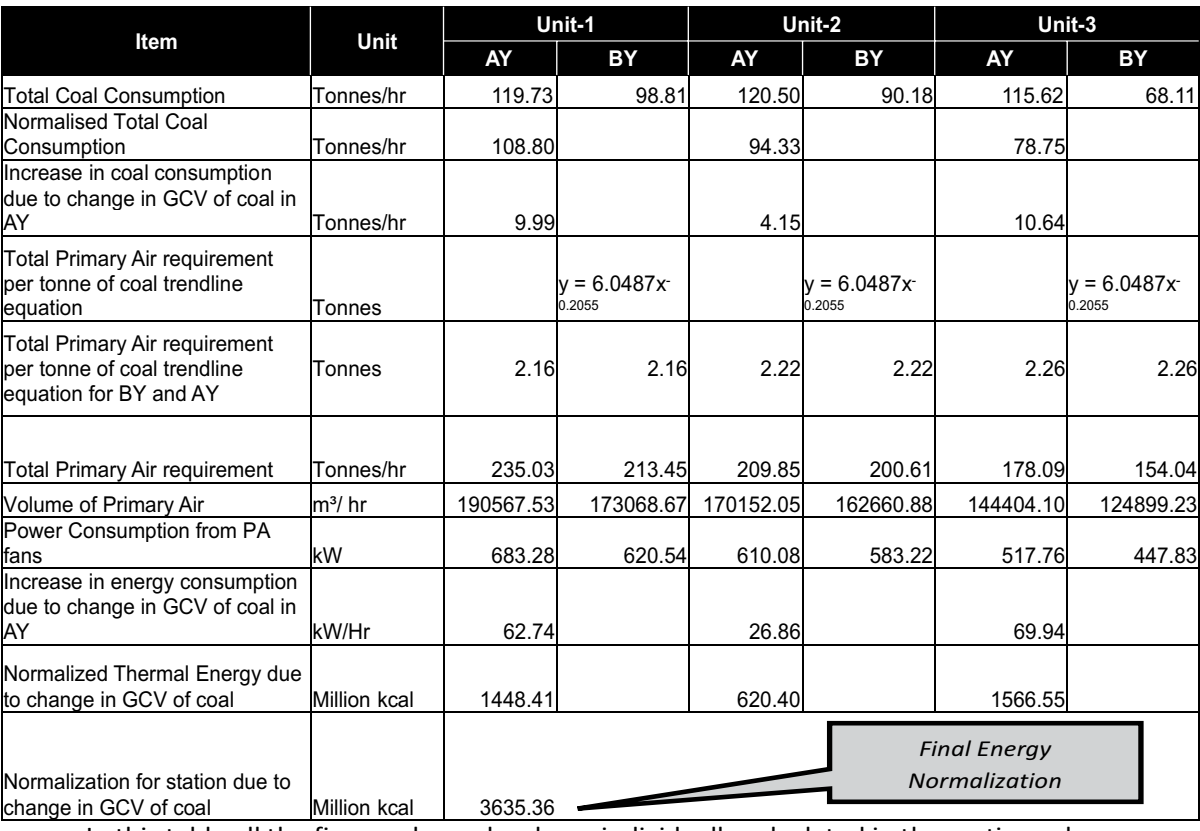

In this table all the figures shown has been individually calculated in the sections above.

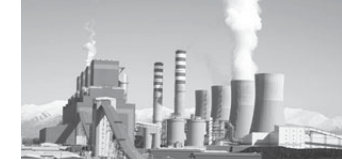

#### *(iii) APC normalization for Coal Grinding Mill, ID Fan and Ash Handling Plant loading due to change in coal quality*

Let us consider the station with different coal GCV in BY and AY. Accordingly, the total coal consumption will change due to change in coal quality. This change will increase/ decrease the energy consumption of coal grinding mills, ID Fans and Ash handling Plants. We have to normalize that part of energy consumption from these equipment which attributes to change in GCV of coal. For understanding, let us assume the table below

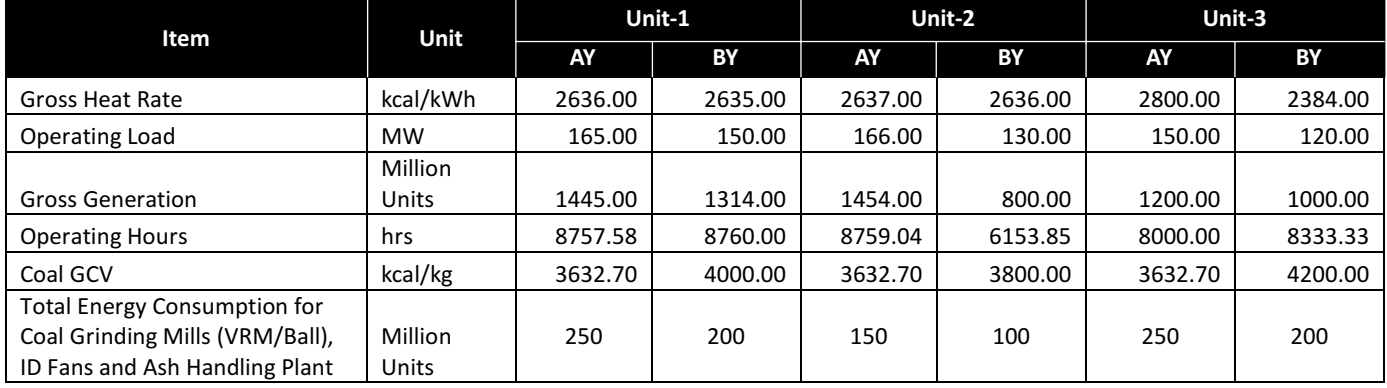

Table above shows the station with different operating load, Generation and GCV of coal for BY and AY. We will now calculate the normalization.

## **Total Coal Consumption per unit (AY and BY) (Tonnes/Hr)**

= (GHR X Operating Load)/ Coal GCV

Where

GHR = Gross Heat Rate (kcal/kWh)

GCV = Gross Calorific Value (kcal/kg)

*Unit#1*

Total Coal Consumption in BY= 2635\*150/4000 = 98.81 Tonnes/ hr

Total Coal Consumption in AY= 2636\*165/ 3632.70 = 119.73 Tonnes/hr

#### *Unit#2*

Total Coal Consumption in BY= 2635\*130/3800 =90.18 Tonnes/ hr

Total Coal Consumption in AY= 2636\*166/ 3632.70 = 120.50 Tonnes/hr

#### *Unit#3*

Total Coal Consumption in BY= 2635\*120/4200 = 68.11 Tonnes/ hr

Total Coal Consumption in AY= 2636\*150/ 3632.70 = 115.62 Tonnes/hr

## **Normalized Total Coal Consumption per unit(Tonnes/Hr) =**

Total Coal Consumption X Coal GCV for BY/ Coal GCV for AY

Where

GHR = Gross Heat Rate (kcal/kWh)

GCV = Gross Calorific Value (kcal/kg)

Normalized Coal Consumption for U#1=98.11\* 4000/3632.70 = 108.80 Tonnes/hr

Normalized Coal Consumption for U#2=90.18\* 3800/3632.70 = 94.33 Tonnes/hr

Normalized Coal Consumption for U#3=68.11\* 4200/3632.70 = 78.75 Tonnes/hr

#### **Increase in coal consumption due to change in GCV of coal in AY (Tonnes/Hr)**

*=Normalised Coal Consumption(tonne/hr)-Total consumption of BY (tonnes/hr)*

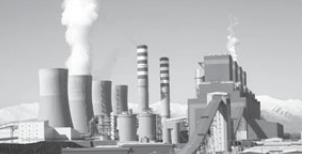

Increase in coal consumption due to change in GCV in AY for U#1=108.80-98.81=9.99 TPH

Increase in coal consumption due to change in GCV in AY for U#2=94.33-90.18=4.15 TPH

Increase in coal consumption due to change in GCV in AY for U#3=78.75-68.11=10.64TPH

**Operating Hours (hrs)** = Gross Generation (Million Units)X 1000/Operating load (MW)

## *Unit#1*

Operating hours for BY= 1314\*1000/150 =8760 hrs

Operating hours for AY= 1445\*1000/165 =8757.58 hrs

## *Unit#2*

Operating hours for BY= 800\*1000/130 =6153.85 hrs

Operating hours for AY= 1454\*1000/166 =8759.04 hrs

#### *Unit#3*

Operating hours for BY= 1000\*1000/120 =8333.33 hrs

Operating hours for  $AY = 1200*1000/150 = 8000$ hrs

## **Total Electrical Energy consumption for Coal Grinding mills (VRM/Ball), ID Fans and Ash handling Plant per hour (kW/hr)**

=TEEC for Coal Grinding mills (VRM/Ball), ID Fans and Ash handling Plant (Million Units) X 10^6/Operating Hours (hrs)

Where

TEEC = Total Electrical Energy Consumption

## *Unit#1*

Total Electrical Energy consumption for Coal Grinding mills (VRM/Ball), ID Fans and Ash handling Plantper hour for BY

=200\*10^6/8760 =22831.05 kW/hr

Total Electrical Energy consumption for Coal Grinding mills (VRM/Ball), ID Fans and Ash handling Plant per hour for AY

=250\*10^6/8757.58 =28546.71 kW/hr

## *Unit#2*

Total Electrical Energy consumption for Coal Grinding mills (VRM/Ball), ID Fans and Ash handling Plant per hour for BY

 $=100*10^{6}/6153.85 = 16250$  kW/hr

Total Electrical Energy consumption for Coal Grinding mills (VRM/Ball), ID Fans and Ash handling Plant per hour for AY

=150\*10^6/8759.04 =17125.17 kW/hr

## *Unit#3*

Total Electrical Energy consumption for Coal Grinding mills (VRM/Ball), ID Fans and Ash handling Plant per hour for BY

=200\*10^6/8333.33 =24000 kW/hr

Total Electrical Energy consumption for Coal Grinding mills (VRM/Ball), ID Fans and Ash handling Plant per hour for AY

=250\*10^6/8000=31250 kW/hr

## **Specific energy consumption per tonne of coal (kWh/Tonne)**

=TEEC for Coal Grinding mills (VRM/Ball), ID Fans and Ash handling Plant per hour (kW/ hr)/ Total Coal Consumption Where

TEEC = Total Electrical Energy Consumption

#### *Unit#1*

Specific energy consumption per tonne of coal (kWh/Tonne) in BY

=22831.05/98.81=231.05 kW/Tonne

Specific energy consumption per tonne of coal (kWh/Tonne) in AY

=28546.71/119.73=238.43 kW/Tonne

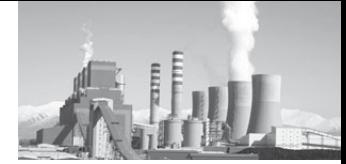

#### *Unit#2*

Specific energy consumption per tonne of coal (kWh/Tonne) in BY

=16250/90.18=180.20 kW/Tonne

Specific energy consumption per tonne of coal (kWh/Tonne) in AY

=17125.17/120.50=142.12 kW/Tonne

*Unit#3* Specific energy consumption per tonne of coal (kWh/Tonne) in BY

=24000/68.11=352.35 kW/Tonne

Specific energy consumption per tonne of coal (kWh/Tonne) in AY

=31250/115.62=270.29 kW/Tonne

#### **Increase in energy consumption due to change in GCV of coal in AY (kW/hr)**

=Increase in coal consumption due to change in GCV of coal in AY (Tonnes/hr)

 X Specific energy consumption of mill per tonne of coal in BY (kWh/Tonne)

Increase in energy consumption due to change in GCV of coal in AY for U#1

=9.99\*231.05=2308.43 kW/hr

Increase in energy consumption due to change in GCV of coal in AY for U#2 =4.15\*180.20=748.38 kW/hr

Increase in energy consumption due to change in GCV of coal in AY for U#3 =10.64\*352.35=3747.96 kW/hr

#### **Normalization due to change in GCV of coal per unit (Million kcal)**

=Increase in energy consumption due to change in GCV of coal in AY (kW/hr)

X GHR of AY X Operating Hours of AY/10^6

#### Where

AY = Assessment Year

BY = Basement Year

 $GHR = Gross Heat rate (kcal/kWh)$ 

 $GCV = Gross$  Calorific Value (kcal/kg)

Normalization due to change in GCV of coal per unit (Million kcal) for U#1

=2308.43\*2636\*8757.58/10^6=53290.11 Million kcal

Normalization due to change in GCV of coal per unit (Million kcal) for U#2

=748.38\*2637\*8759.04/10^6=17285.67 Million kcal

Normalization due to change in GCV of coal per unit (Million kcal) for U#3

=3747.96\*2800\*8000/10^6=83954.22 Million kcal

# **Normalization for station due to change in GCV of coal for Station (Million Units)**

=NMC U#1 +NMC U#2 +NMC U#3 +…………

Where

NMC = Normalization due to change in GCV of coal (Million Units)

# **Normalization for station due to change in GCV of coal for Station (Million Units)**

**=53290.11+17285.67+83954.22 = 154529.99 Million kcal**

Table below represents the final table that will appear in the form.

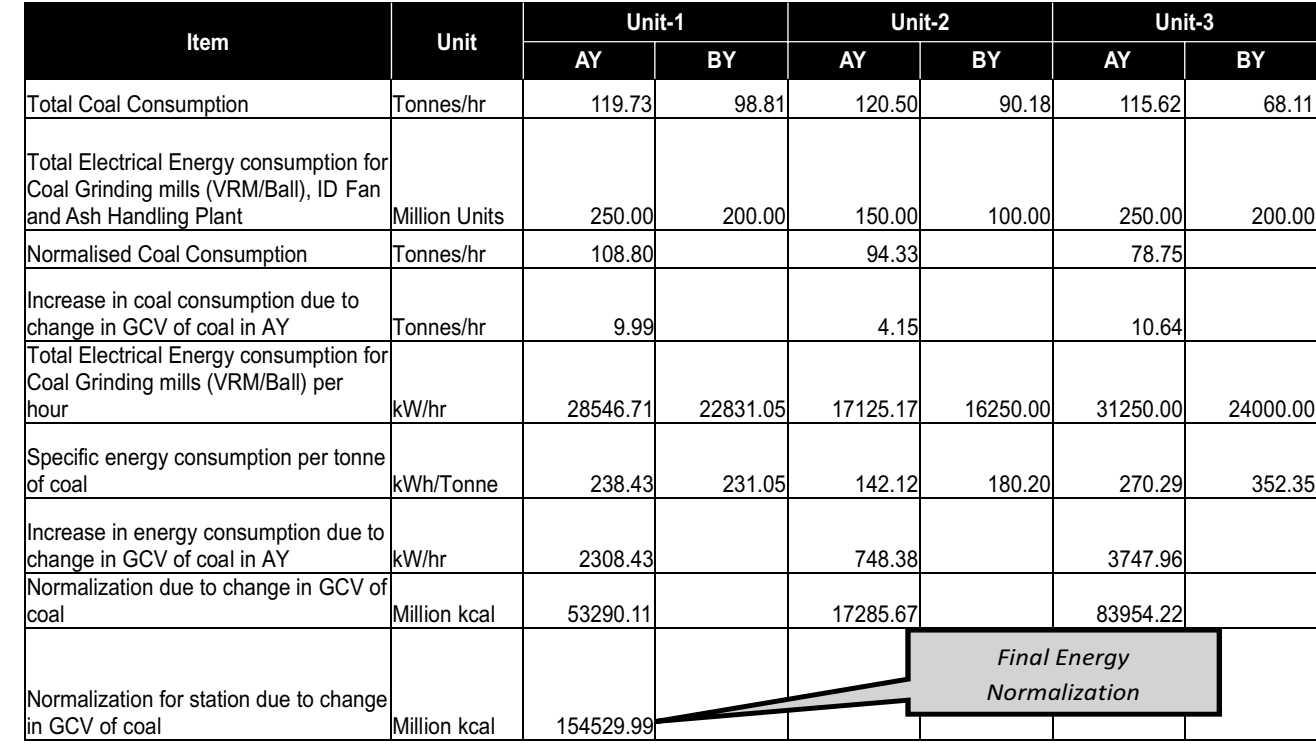

In this table all the figures shown has been individually calculated in the sections above.

#### **Now, we have the effect of coal quality on PA Fan + Mill, ID Fans and Ash handling Plant loading/ energy Consumption**

APC normalization for PA Fan & Coal Grinding Mill , ID Fans and Ash handling Plantloading due to change in coal quality

={Normalized Thermal Energy due to change in GCV of coal for station (million kcal)

+Normalization for station due to change in GCV of coal for Station (Million Units)} / Gross Generation of AY

=(3635.36+154529.99)/4099=38.59 kcal/kWh

## **Final APC Normalization for the station APC Normalization (kcal/kWh)**

= APC Normalization due to external factors (kcal/kWh) + APC normalization for PA Fan,Coal Grinding Mill, ID Fans and Ash handling Plant loading due to change in coal quality (kcal/kWh)

=0.930+38.59 =39.520 kcal/kWh

APC Normalization =39.520 kcal/kWh

#### **(d) Other Normalization**

In this station, PLF, coal quality, APC has been normalized, but there was some energy consumption due to start-ups and environmental factors also, which needs to be addressed. Let us assume the table below for calculating the same.

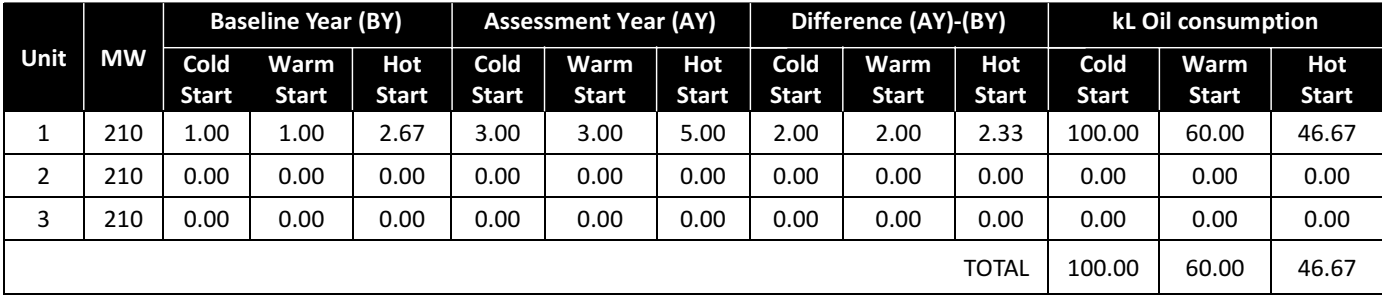

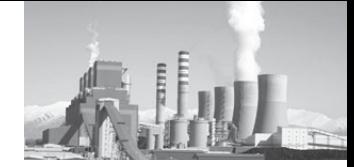

Table above shows the details of start-ups in the station. Based on the type of start-up, the energy consumption varies. The energy consumption also varies depending on the capacity of the unit. A detailed summary of energy consumptions in various capacity units under different types of start-ups in mentioned below.

#### **Oil Consumption under various start-ups**

For Cold Start-up If capacity <= 250 MW, Oil Consumption is 50 KL If capacity  $> 250$  MW, but  $\leq$  500 MW, Oil Consumption is 90 KL

If capacity >500 MW, <=660MW, Oil Consumption is 110 KL

#### For Warm Start-up

If capacity <= 250 MW, Oil Consumption is 30 KL If capacity  $> 250$  MW, but  $\leq$  500 MW, Oil Consumption is 50 KL If capacity  $>500$  MW,  $\leq 660$ MW, Oil

Consumption is 60 KL

For Hot Start-up

If capacity <= 250 MW, Oil Consumption is 20 KL If capacity  $> 250$  MW, but  $\leq 500$  MW, Oil Consumption is 30 KL

If capacity  $>500$  MW,  $\leq 660$ MW, Oil Consumption is 40 KL

Based on these parameters, we will calculate the normalization for the station.

**KL Oil Consumption** = (Difference between number of start-ups in AY and BY) X (Oil Consumption as per above)

Oil Consumption for Cold Start-up = 2\*50 = 100 KL

Oil Consumption for Warm Start-up =  $2*30 = 60$  KL

Oil Consumption for Hot Start-up = 2.33\*20 = 46.60 KL

Thermal Energy to be subtracted due to Cold/ Warm/Hot Start up due to External Factor (Million kcal)

= [KL oil Consumption in cold Start up + KL oil Consumption in warm start up + KL oil Consumption in Hot Start up] X 10

Thermal Energy to be subtracted due to Cold/ Warm/Hot Start up due to External Factor

 $= (100+60+46.60)*10 = 2066$  Million kcal

For further calculations, let us take the parameters from table 10 below. This table represents the electrical energy used in the station due to external factors.

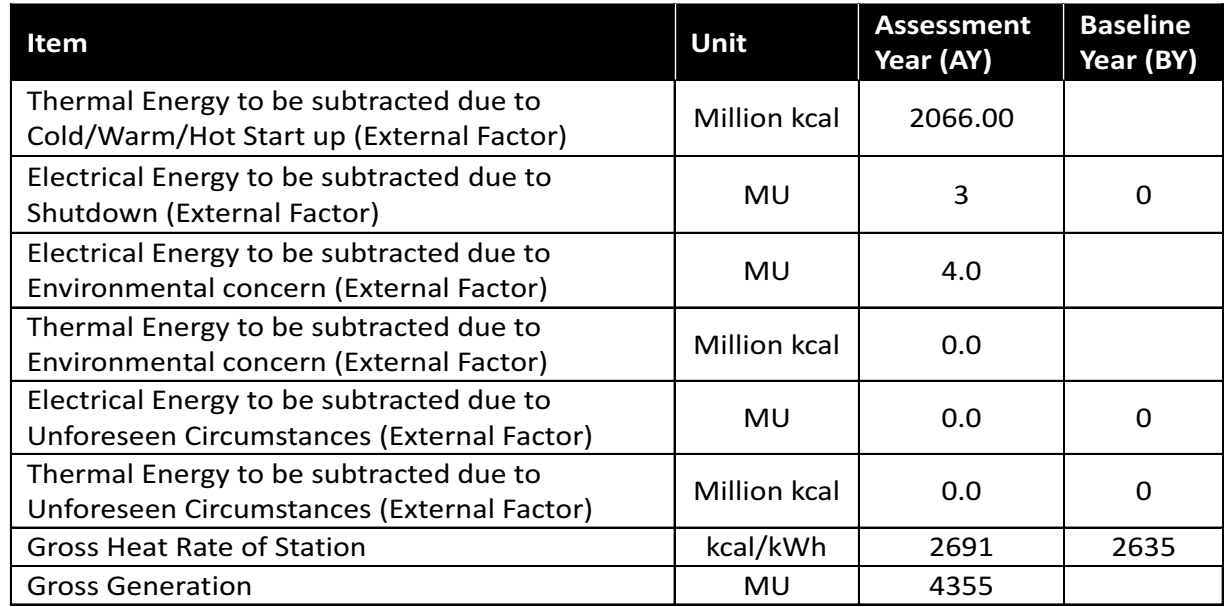

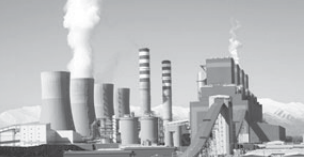

**Total Electrical Energy in Assessment Year (Million kcal)**

= [Electrical Energy to be subtracted due to Shutdown (External Factor) in AY (MU)+Electrical Energy to be subtracted due to Environmental concern (External Factor) in AY (MU)+Electrical Energy to be subtracted due to Unforeseen Circumstances (External Factor) in AY(MU)] X GHR of Station in AY

Where

 $GHR = Gross Heat rate (kcal/kWh)$ 

AY = Assessment Year

**Total Electrical energy in AY= (3+4+0)\*2691 = 18837 Million kcal**

**Total Electrical Energy in Baseline Year (Million kcal)**

= [Electrical Energy to be subtracted due to Shutdown (External Factor) in BY (MU)+Electrical Energy to be subtracted due to Unforeseen Circumstances (External Factor) in BY(MU)] X GHR of Station in BY

Where

 $GHR = Gross Heat rate (kcal/kWh)$ 

BY = Baseline Year

Total Electrical energy in BY=  $(0+0+0)*2635 = 0$ 

#### **Total Thermal Energy (Million kcal) in AY**

=Thermal Energy to be subtracted due to Environmental concern (External Factor) in AY +Thermal Energy to be subtracted due to Unforeseen Circumstances (External Factor) in AY+Thermal Energy to be subtracted due to Cold/Warm/Hot Start up (External Factor) in AY

Where

 $AY =$  Assessment Year

**Total Thermal Energy in AY = (0+0+2066) = 2066 Million kcal**

## **Total Thermal Energy (Million kcal) in BY**

= Thermal Energy to be subtracted due to Unforeseen Circumstances (External Factor) in BY

Where

BY = Baseline Year

Total Thermal Energy in  $BY = 0$ 

**Total Energy to be Subtracted or normalized (Million kcal)**= [Total Electrical Energy forAY (Million kcal) + Total Thermal Energy for AY (million kcal)] – [(Total Electrical Energy for BY(Million kcal)+ Total Thermal Energy for BY (Million kcal)]

Where

 $AY =$  Assessment Year

BY = Baseline Year

Total Energy to be Subtracted or normalized  $= (18837 + 2066) - (0+0)$ = 20903 Million kcal

Table below represents the final table that will appear in the form.

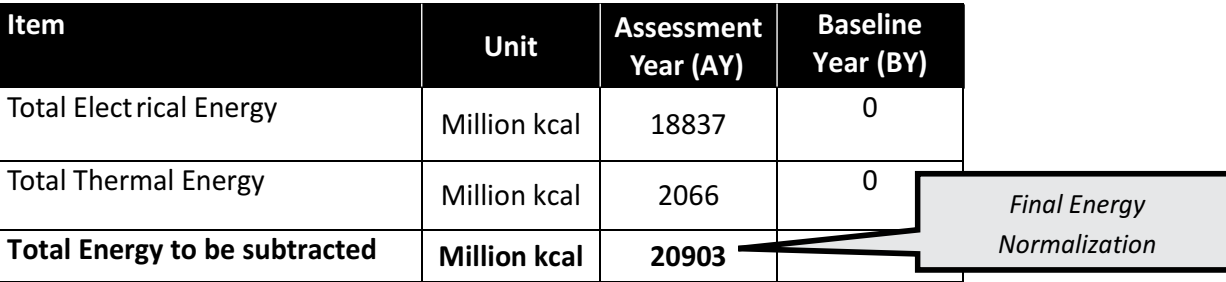

In this table all the figures shown has been individually calculated in the sections above.

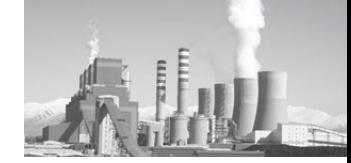

#### **Other Normalization (kcal/kWh)**

= (Total Energy to be subtracted or normalized in AY (MU)

Gross Generation in AY

Where

AY = Assessment Year

 $MU = Million Unit$ 

Other Normalization = 20903/ 4355 = 4.7999 kcal/kWh

#### **Other Normalization = 4.8 kcal/kWh**

#### **(e) Final Normalization Calculation for Coal Based Thermal Power plant**

From the sections above we know the followings

Operating Station Net Heat Rate in Baseline Year = 2837.17 kcal/kWh

Heat Rate Reduction Target = 63.38 kcal/kWh

Target Operating Station Net Heat Rate in Assessment Year

= 2837.17-63.38=2773.79kcal/kWh

Also, from the calculations in sections above, we know

Actual Operating Station NHR of this station without Normalization is 2890.3 kcal/kWh

It means, this station failed to achieve its target of 63.38 kcal/kWh Heat Rate reduction in Assessment Year. The Station failed short of 2890.3-2773.79 = 116.51 kcal/kWh.

The station will now have to pay penalty for 116.51 kcal/kWh or can buy E-Certs worth 116.51kcal/kWh from other Stations/ industries. However, we know that there has been a lot of change in operating conditions that the baseline year due to reasons beyond the control of plant

management. Hence, we gave normalizations for coal quality, PLF, APC and Other factors .i.e.,

**Operating Station NHR of this station with Normalization**

**= Actual Operating Station NHR of this station without Normalization – Coal Quality Normalization – PLF normalization – APC Normalization – Other Normalization**

**=2890.3-16.11-30.98-39.52-4.8**

**=2798.89 kcal/kWh**

This is the normalized Heat rate. However this station still fails to meet the target even after the normalization by 2798.89-2773.79 =25.1kcal/ kWh.

Therefore, this station has to pay a penalty for 25.1 kcal/kWh or purchase E-Certs worth 25.1skcal/kWh from other Stations/ industries.

## *Section 10.03* **Normalisation for Gas Based Thermal Power Plant**

#### **(a) Gas Fuel Mix Normalization**

A Gas based Power Plant may run on a mixture of fuels depending upon the availability and need. The ratio of fuel mix in generation may not be same in baseline year and assessment year due to a number of factors. Hence, normalizations are given on the Fuel mixture used in the module. For understanding the calculations, let us assume the table belows for a station.

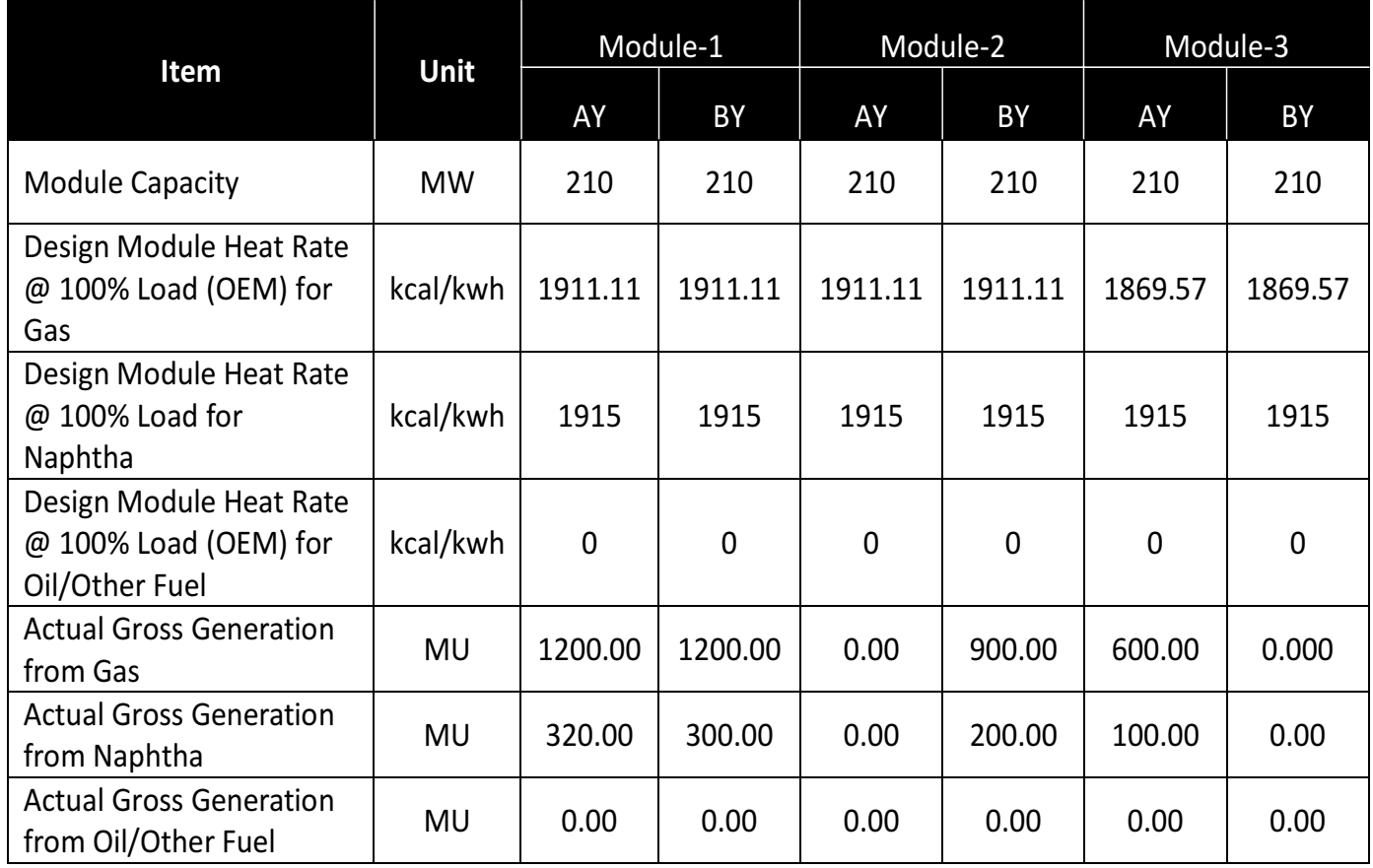

It can be observed from table above that the Module 2 was not running in Assessment year. However, it was running in baseline year. Similarly, Module 3 was not running in baseline year, but it was running in assessment year. Accordingly we will have the normalizations.

## **Gross Generation from Fuel Mix (Million Unit)**

= Actual Gross Generation from Gas+ Actual Gross Generation from Naptha + Actual Gross Generation from Oil/Other Fuel

#### **Module#1**

Gross Generation for  $BY = 1200+300+0 = 1500$ MU Gross Generation for  $AY = 1200+320+0 = 1520$ 

# MU

## **Module#2**

Gross Generation for  $BY = 900+100+0 = 1100$ 

MU

Gross Generation for  $AY = 00+00+00 = 0$ 

## **Module#3**

Gross Generation for  $BY = 0+0+0 = 0$ Gross Generation for  $AY = 600+100+0 = 700$  MU

## **Module Heat Rate with Fuel Mix (kcal/kWh)**

= [(Design Module HR @ 100% Load (OEM) for Gas X Actual Gross Generation from Gas) + (Design Module HR @ 100% Load for Naphtha X Actual Gross Generation from Naphtha) + (Design Module HR @ 100% Load (OEM) for Oil/Other Fuel X Actual Gross Generation from Oil/Other Fuel)] / [Actual Gross Generation from Gas (MU) + Actual Gross Generation from Naphtha (MU) + Actual Gross Generation from Oil/Other Fuel (MU)]

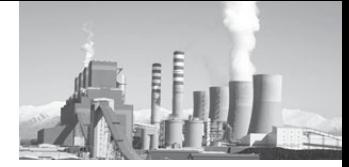

Where HR = Heat Rate (kcal/kWh)

**Module #1** Module HR with Fuel mix for BY

 $((1911.11*1200)+(1915*300)+0)/(1200+300)=$ 1911.89 kcal/kWh

Module HR with Fuel mix for AY

 $=$   $((1911.11*1200)+(1915*320)+0)/(1200+320)=$ 1911.93 kcal/kWh

## **Module #2**

Module HR with Fuel mix for BY

 $= ((1911.11*900)+(1915*200)+0)/(900+200)=$ 1911.81 kcal/kWh

Module HR with Fuel mix for AY  $= ((1911.11<sup>*</sup>0)+(1915<sup>*</sup>0)+0)/(0+0)=0$ 

## **Module #3**

Module HR with Fuel mix for BY  $= ((1911.11<sup>*</sup>0)+(1915<sup>*</sup>0)+0)/(0+0)=0$ 

Module HR with Fuel mix for AY  $= ((1869.57*600)+(1915*100)+0)/(600+100)=$ 1876.06 kcal/kWh

#### **Difference of Module Heat Rate with Fuel Mix in AY w.r.t. BY (kcal/kWh)**

= Module HR with Fuel Mix in AY - Module HR with Fuel Mix in BY

#### Where

 $HR = Heat rate (kcal/kWh)$ 

AY = Assessment Year

BY = Baseline Year

Difference of MHR with Fuel Mix in AY w.r.t. BY for Module#1

=1911.93-1911.89 = 0.041 kcal/kWh

Difference of MHR with Fuel Mix in AY w.r.t. BY for Module#2

=0-1911.8 = -1911.8 kcal/kWh

Difference of MHR with Fuel Mix in AY w.r.t. BY for Module#3

 $=1876.1 - 0 = 1876.1$  kcal/kWh

## **Notion energy for Fuel Mix to be Normalized for Module (Million kcal)**

=Difference of Module Heat Rate with Fuel Mix in AY w.r.t. BY X Gross Generation from Fuel Mix in AY

Where

 $AY =$  Assessment Year

 $BY = Baseline Year$ 

Notion energy for Fuel Mix to be normalized for Module#1

=0.041\*1520 = 62.32 Million kcal

Notion energy for Fuel Mix to be normalized for Module#2

 $= -1911.8*0 = 0$ 

Notion energy for Fuel Mix to be normalized for Module#3

= 1876.1\*700 = 1313270 Million kcal

## **Notion energy for Fuel Mix to be Normalized for station (Million kcal)**

[Notion energy for Fuel Mix to be Normalized for Module 1 + Notion energy for Fuel Mix to be Normalized for Module 2 + Notion energy for Fuel Mix to be Normalized for Module 3 + …………]

 $=62.32+0+1313270$ 

=1313332.32 Million kcal

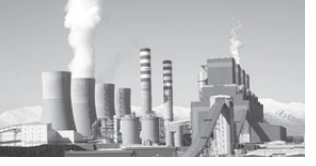

Table below represents the final table that will appear in the form.

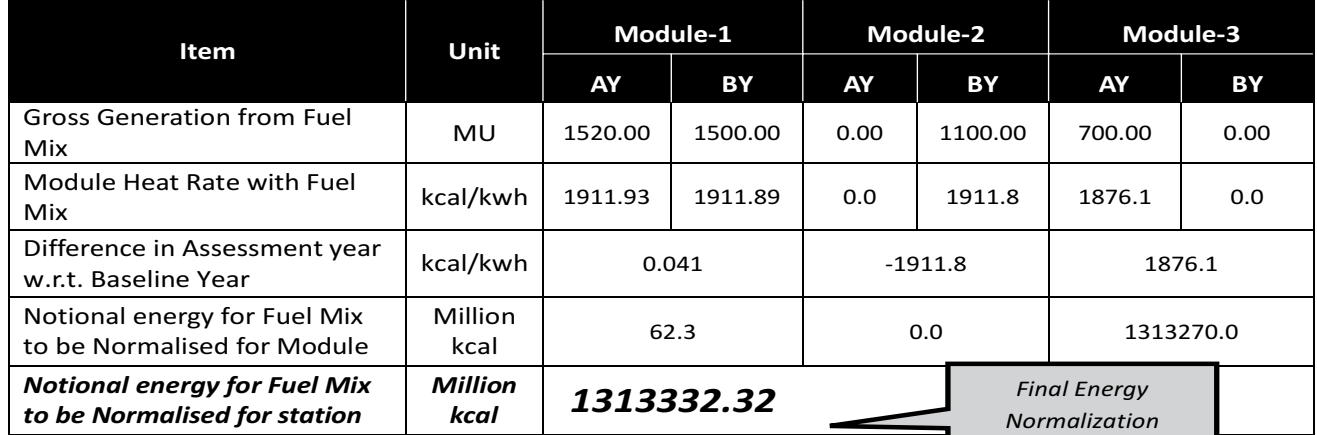

In this table all the figures shown has been individually calculated in the sections above.

## **Gas Fuel Mix Normalization (kcal/kWh)**

= Notion energy for Fuel Mix to be Normalized for station (Million kcal)

Gross Generation (Million Units)

=1313332.32/ 4355\*

=301.56 kcal/kWh

## **Gas Fuel Mix Normalization = 301.56 kcal/ kWh**

#### **(b) Gas OC cycle Normalization**

The Heat Rate of a module differs when run in

open cycle and closed cycle. This may be due to various reasons. The duration of open and closed cycle in baseline year and assessment year may not be same. As a result the Net Heat rate of module and station will deviate. Hence, normalization has been given on Open/ closed cycle as well.For understanding the calculations, let us assume the table below for a station.

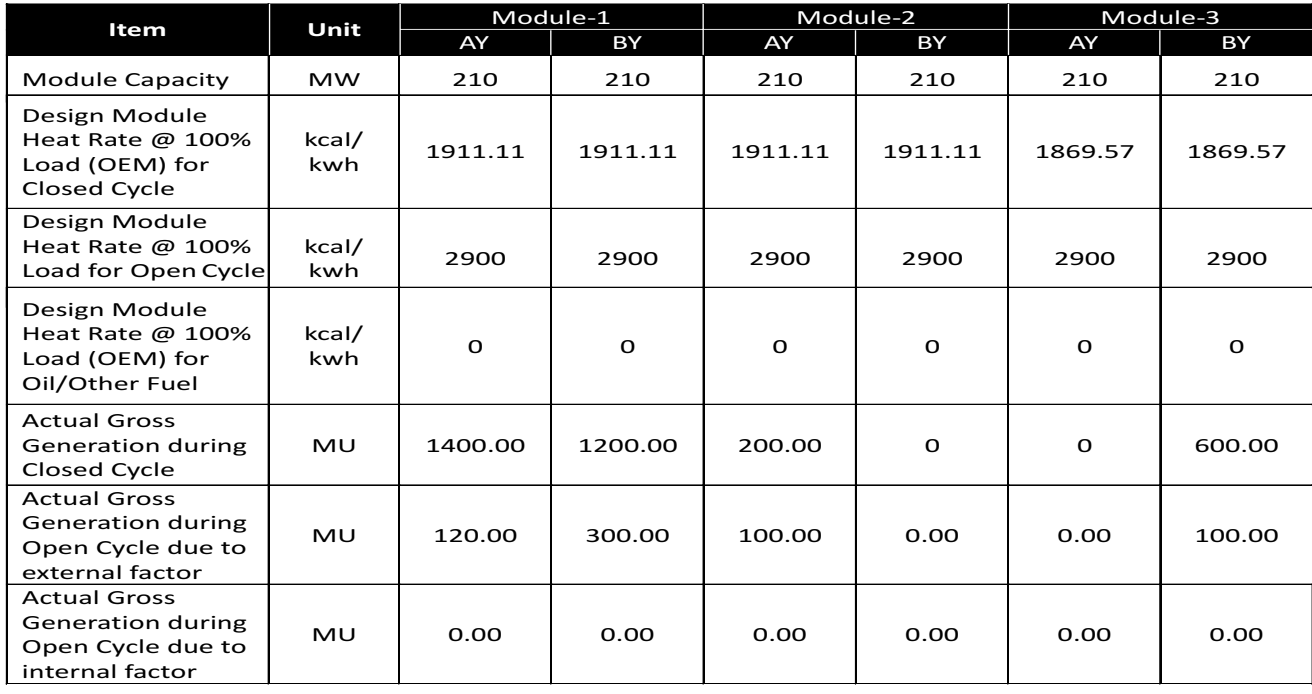

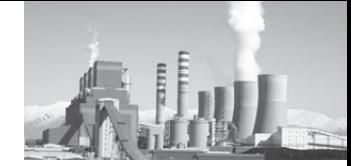

Table above represents the Heat Rate and generation from open cycle and closed cycle. Based on these parameters, the onward calculations shall be done.

#### **Gross Generation during Open Cycle (External Factor) and Closed Cycle Operation (MU)**

= Actual Gross Generation during Closed Cycle (MU)+ Actual Gross Generation during Open Cycle due to external factor(MU)

#### **Module#1**

Gross Generation during Open Cycle and closed cycle for BY  $=1200+300 = 1500$  MU Gross Generation during Open Cycle and closed cycle for AY  $=1400+120=1520$  MU

#### **Module#2**

Gross Generation during Open Cycle and closed cycle for BY  $=0+0=0$ Gross Generation during Open Cycle and closed cycle for AY  $=200+100 = 300$  MU

#### **Module#3**

Gross Generation during Open Cycle and closed cycle for BY  $=600+100 = 700$  MU Gross Generation during Open Cycle and closed cycle for AY  $=0+0=0$ 

#### **Module Heat Rate for Open and Closed cycle operation (kcal/kWh)**

= [(Design Module HR @ 100% Load (OEM) for Closed Cycle X Actual Gross Generation during Closed Cycle) + (Design Module HR @ 100% Load for Open Cycle X Actual Gross Generation during Open Cycle due to external factor ) / [Actual Gross Generation during Closed Cycle (MU) + Actual Gross Generation during Open Cycle due to external factor (MU))]

Where

HR= Heat Rate (kcal/kWh)

#### **Module#1**

Module Heat Rate for Open and Closed cycle operation for BY  $= ((1911.11*120)+(2900*300))/(120+300) = 2108.9$ kcal/kWh

Module Heat Rate for Open and Closed cycle operation for AY  $= ((1911.11*1400)+(2900*120))/(1400+120)$ 1989.2 kcal/kWh

#### **Module#2**

Module Heat Rate for Open and Closed cycle operation for BY  $= ((1911.11<sup>*</sup>0)+(2900<sup>*</sup>0))/(0+0)=0$ 

Module Heat Rate for Open and Closed cycle operation for AY  $= ((1911.11*200)+(2900*100))/(200+100) = 2240.7$ kcal/kWh

#### **Module#3**

Module Heat Rate for Open and Closed cycle operation for BY  $=((1869.57*600)+(2900*100))/(600+100) = 2016.8$ kcal/kWh

Module Heat Rate for Open and Closed cycle operation for AY  $=((1869.57<sup>*</sup>0)+(2900<sup>*</sup>0))/(0+0) = 0$ 

#### **Difference in Module Heat Rate with Open and Closed cycle operation in AY w.r.t. BY (kcal/kWh)**

= Module HR for Open and Closed cycle operation in AY - Module HR for Open and Closed cycle operation in BY

Where

 $HR = Heat Rate (kcal/kWh)$ 

- AY = Assessment Year
- BY = Baseline Year

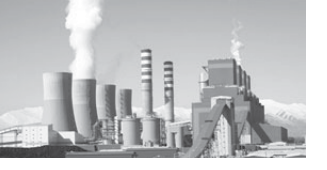

Difference in MHR with Open and Closed cycle operation in AY w.r.t. BY for Module#1 =1989.2-2108.9 = -119.7 kcal/kWh

Difference in MHR with Open and Closed cycle operation in AY w.r.t. BY for Module#2  $=2240.7-0 = 2240.7$  kcal/kWh

Difference in MHR with Open and Closed cycle operation in AY w.r.t. BY for Module#3  $=0-2016.8$  =  $-2016.8$ 

**Notion energy for Gas OC Cycle to be Normalized for Module (Million kcal)**

=Difference in Module HR with Open and Closed cycle operation in AY w.r.t. BY (kcal/ kWh) X Gross Generation from Open and Closed cycle operation (MU)

Where

 $HR = Heat Rate (kcal/kWh)$ 

AY = Assessment Year

BY = Baseline Year

Notion energy for Gas OC Cycle to be normalized for Module #1

= -119.7\*1520 = -181944 Million kcal

Notion energy for Gas OC Cycle to be normalized for Module #2 = 2240.7\*300= 672210 Million kcal

Notion energy for Gas OC Cycle to be normalized for Module #3  $= -2016.8*0 = 0$  Million kcal

**Notion energy for Gas OC Cycle to be Normalized for station (Million kcal)**

= [Notion energy for Fuel Mix to be Normalized for Module 1 + Notion energy for Fuel Mix to be Normalized for Module 2 + Notion energy for Fuel Mix to be Normalized for Module 3 + …………]

Notion energy for Gas OC Cycle to be normalized for station  $= -181944 + 672210 + 0$ = 490266 Million kcal

Table below represents the final table that will appear in the form.

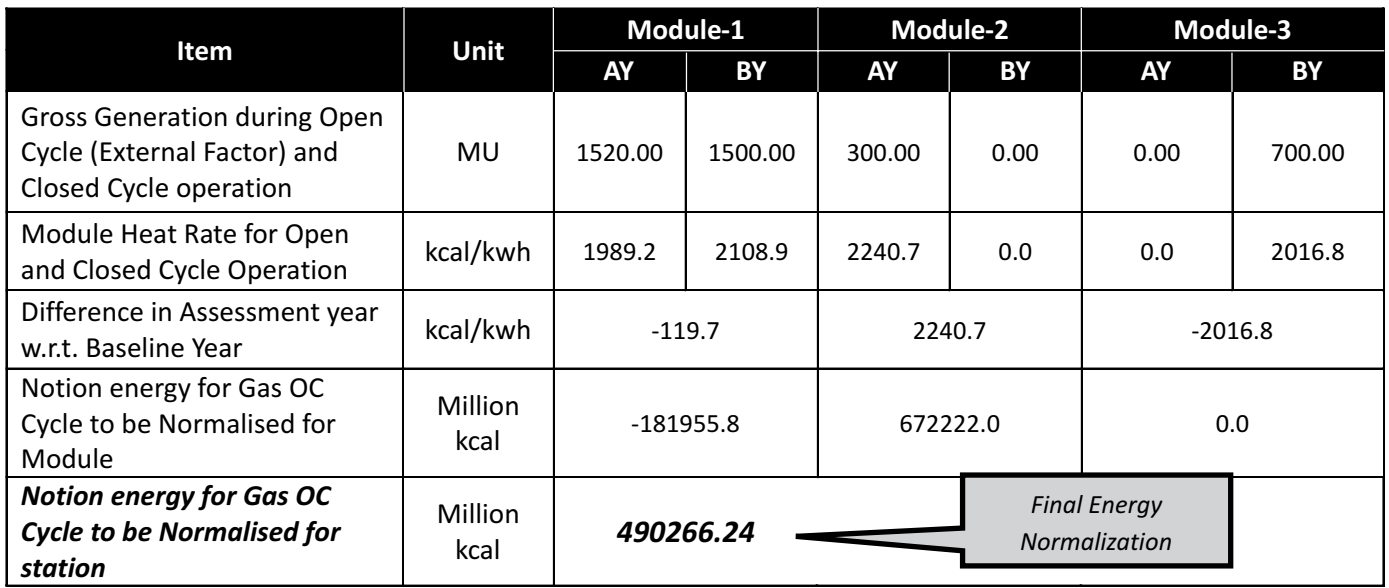

In this table all the figures shown has been individually calculated in the sections above.

## **Gas OC Cycle Normalization (kcal/kWh)**

(Notion energy for Gas OC Cycle to be Normalized for station (Million kcal) )/

(Gross Generation (MU))

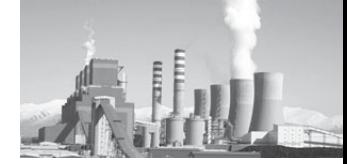

Gas OC Cycle Normalization = 490266/4355 = 112.58 kcal/kWh

Gas OC Cycle Normalization =112.58 kcal/kWh

## **(c) Gas Quality Normalization**

Due to change in gas quality, the Net Heat Rate

deviates significantly. This can be understood by the Trendline equation and excel topology mentioned in earlier sections. Accordingly, let us calculate the normalization for gas quality for this station. For calculation, let us assume the table below.

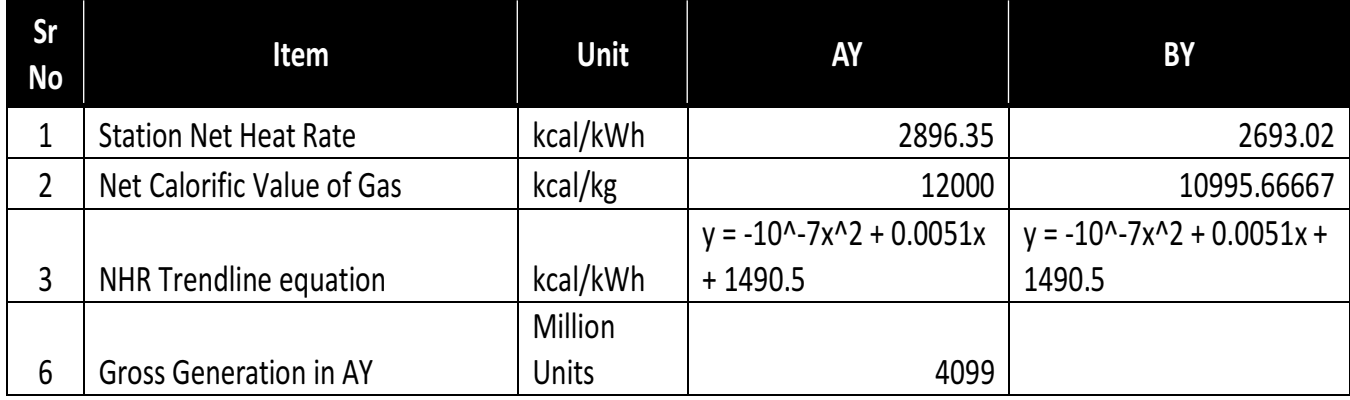

#### **NHR Trendline equation (kcal/kWh)**

 $y = -10^{\circ} -7x^{\circ}2 + 0.0051x + 1490.5$ Where Y= Net Heat Rate (kcal/kWh) X=Net Calorific Value (kcal/kg)

NHR as per Trendline equation in BY  $=$ -10^(-7)\*10995.67^2+0.0051\*10995.69+1490.5 =1534.49 kcal/kWh

NHR as per Trendline equation in AY  $=$ -10^(-7)\*12000^2+0.0051\*12000+1490.5 =1537.3kcal/kWh

## **Difference in NHR as per Trendline Equation between AY and BY (kcal/kWh)**

=NHR as Per Trendline Equation for AY – NHR as per Trendline Equation for BY

#### Where

NHR = Net Heat Rate (kcal/kWh)

AY =Assessment Year

BY =Baseline year

Difference in NHR as per Trendline Equation between AY and BY (kcal/kWh)

=1537.3-1534.49 = 2.81 kcal/kWh

## **Normalization due to change in Gas Quality (Million kcal)**

= Difference in NHR as per Trendline Equation between AY and BY (kcal/kWh) X Gross Generation in AY

Where

 $NHR = Net Heat Rate (kcal/kWh)$ 

AY =Assessment Year

BY =Baseline year

Normalization due to change in Gas Quality (Million kcal)

=2.81\*4099 =11528.718 Million kcal

Table below represents the final table that will appear in the form.

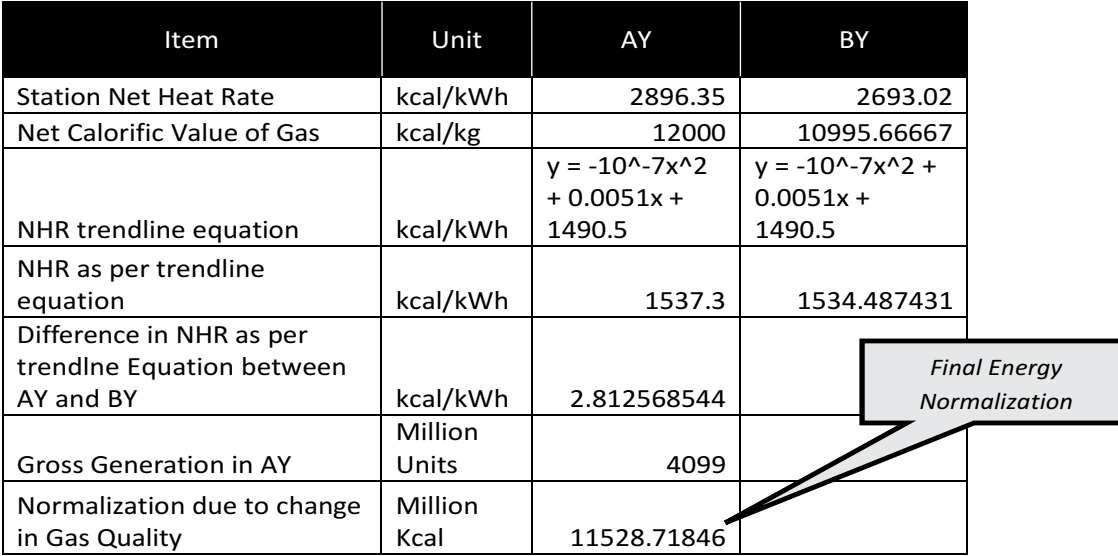

In this table all the figures shown has been individually calculated in the sections above.

#### **Normalization due to Change in Gas Quality for Station (kcal/kWh)**

= Normalization due to change in Gas Quality (Million kcal) / OGHR in AY (kcal/kWh)

Where

OGHR=Gross Operating Heat Rate (kcal/kWh)

#### **Normalization due to Change in Gas Quality for Station (kcal/kWh)**

**=11528.718/2684.4 =4.29 kcal/kWh**

#### **(d) Auxiliary Power Consumption (APC) Normalization**

Auxiliary Power Consumption (APC), as in all plants, has a significant contribution in determining the Net Heat Rate Gas based stations as well. APC is subject to change at different period of time. It primarily depends on the unit loading ultimately affecting the drives. It also depends on the ambient conditions at times. For understanding, let us assume the table below, where APC differs in AY and BY.

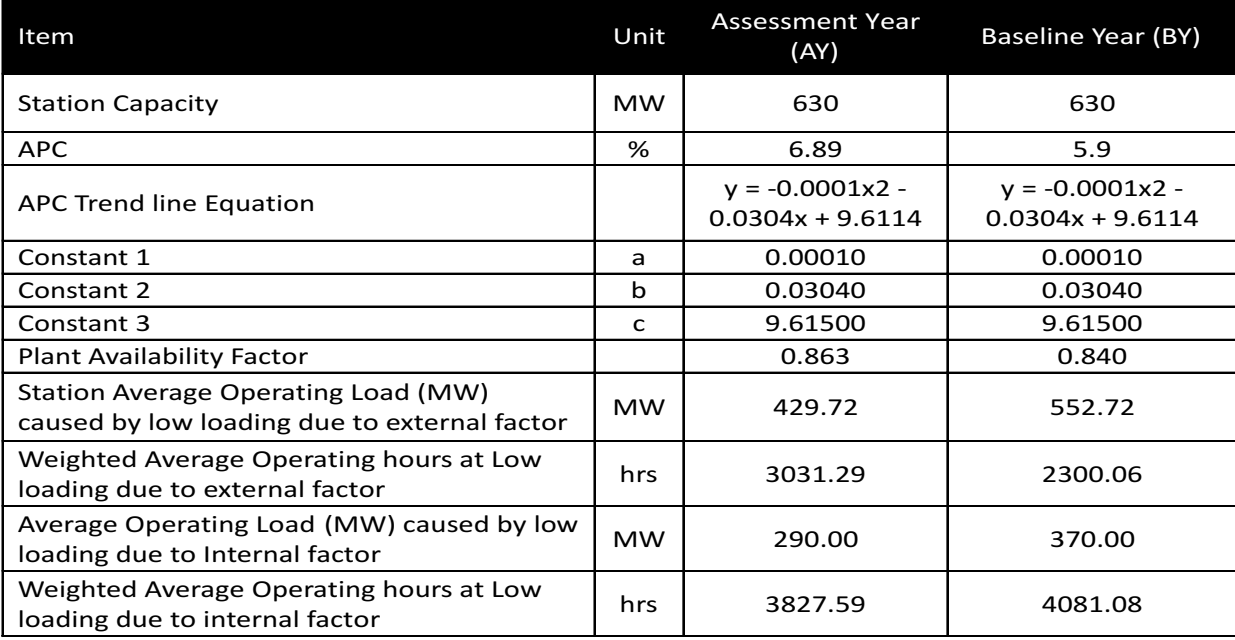

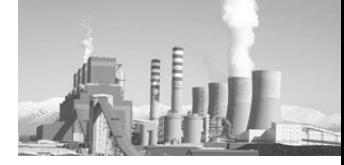

Table above shows the parameters related to APC. The AOL and AOH have been taken from the calculations in above sections. From these parameters we will calculate the normalization for APC.

#### **Auxiliary Power Consumption Trendline Equation**

 $y = ax2 - bx + c$  will be used to calculate the Turbine Heat Rate as per Load Vs Heat Rate Equation due to external factor.

 $y = ax2 - bx + c$ 

Where

 $X =$ Operating Load (MW)

A = Equation Constant 1

b = Equation Constant 2

 $c = Equation Constant 3$ 

#### **Operating Hours at full load**

=(Total hours in a year X PAF)

— Weighted AOHr at Low loading due to external factor

— Weighted AOHr at Low loading due to internal factor)

#### Where

PAF = Plant Availability Factor

AOHr = Average Operating Hours

Operating Hours at Full Load for BY =(8760\*0.8401)-2300.06-4081.08 =978.13 hrs.

Operating Hours at Full Load for AY =(8760\*0.863)-3031.29-3827.59 =701.00 hrs.

#### **Weighted Operating Station Load**

=[{Station Capacity X Operating Hours at Full Load} + {Station AOL (MW) caused by low loading due to external factor X Weighted AOHr at Low loading due to external factor} + {Station AOL (MW) caused by low loading due to internal factor X Weighted AOHr at Low loading due to internal factor} ] / [Weighted AOHr at Low loading due to external factor + Weighted AOHr at Low loading due to internal factor+ Operating Hours at full load]

Where

AOHr = Average Operating Hours (Hrs)

AOL = Average Operating Load (MW)

Weighted Operating Station load for BY = ((630\*987.78)+(552.72\*2300.06)+(370\*4081.08) )/(2300.06+4081.08+987.13)  $= 461.92$  MW

Weighted Operating Station load for AY  $((630*701)+(429.72*3031.29)+(290*3827.59))/$ (3031.29+3827.59+701) = 377.55 MW

#### **Actual Loading Factor (%)**

(Weighted Operating Station Load  $X$  100)/

(Station Capacity)

Actual Loading Factor for BY = (461.92\*100)/630  $= 73.321 %$ 

Actual Loading Factor for AY = (377.55\*100)/630  $= 59.929 %$ 

#### **Weighted Station Load without external factor (MW)**

= [{Station Capacity X Weighted AOHr at Low loading due to external factor} + {Station Capacity X Operating hours at full Load} + {AOL (MW) caused by low loading due to Internal factor X Weighted AOHr at Low loading due to internal factor}] / [Weighted AOHr at Low loading due to external factor+Weighted AOHr at Low loading due to internal factor +Operating hours at full Load]

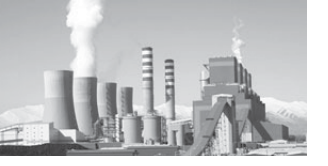

## Where

AOHr = Average Operating Hours (Hrs)

AOL = Average Operating Load (MW)

Weighted Station Load without external factor for BY

 $= ((630 * 2300.06) + (630 * 987.13) + (370 * 4081.08))$ (2300.06+4081.08+987.13)

 $= 485.99$  MW

Weighted Station Load without external factor for AY

 $= ((630*3031.29)+(630*701)+(290*3827.59))/$ (3031.29+3827.59+701)

= 457.86 MW

## **Normalized Loading Factor**

= Weighted Station Load without external factor (MW)X 100

Station Capacity (MW)

Normalized Loading factor for AY  $=457.86*100/630 = 72.676$ 

## **Percentage APC as per Trend Line for AY and BY**

This shall be calculated by the % APC Trend Line equation mentioned above for Assessment Year and baseline year individually.

=Constant 1 \*(Normalized Loading Factor) ^2-Constant 2\*Normalized Loading Factor + Constant 3

Where

APC =Auxiliary Power Consumption

BY = Baseline Year

AY = Assessment Year

Percentage APC as per Trend Line for BY  $= 0.00010*73.3212 - 0.03040*73.321 + 9.61500$  $= 6.85\%$ 

Percentage APC as per Trend Line for AY  $= 0.00010*72.7672 - 0.03040*72.676 + 9.61500$  $= 6.88\%$ 

**Difference in APC of AY From BY=** % APC as per trend line in AY -% APC as per trend line in BY

Where

APC =Auxiliary Power Consumption

BY = Baseline Year

 $AY =$  Assessment Year

Difference in APC of AY From BY = 6.88 – 6.85  $= 0.03\%$ 

## **Normalized APC**

If the difference in APC of AY From BY is less than or equal to zero, then Normalized APC will be same as operating station APC.

If the difference in APC of AY From BY is greater than zero, then normalized APC is as below:

Normalized APC = Station Operating APC - Difference in APC of AY From BY

Where

APC =Auxiliary Power Consumption

BY = Baseline Year

 $AY =$  Assessment Year

Normalized APC = 6.89 – 0.03 = 6.86%

APC Normalization in terms of Heat Rate

## **APC Normalization (kcal/kWh)**

= Operating GHR in AY<br>  $\frac{120 \text{ N}}{12 \text{ N}} - \frac{120 \text{ N}}{12 \text{ N}}$  or normalized APC) (1- $%$  normalized APC)

Where

GHR =Gross Heat Rate (kcal/kWh)

AY =Assessment Year

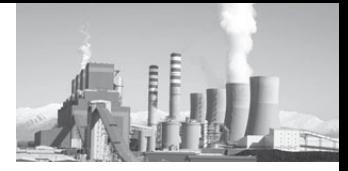

#### APC =Auxiliary Power Consumption

#### **APC Normalization = 0.930 kcal/kWh**

APC Normalization = (2691.16/(1-0.0689)) –  $(2691.16/(1-0.0686)) = 0.930$  kcal/kWh

Table below represents the final table that will appear in the form.

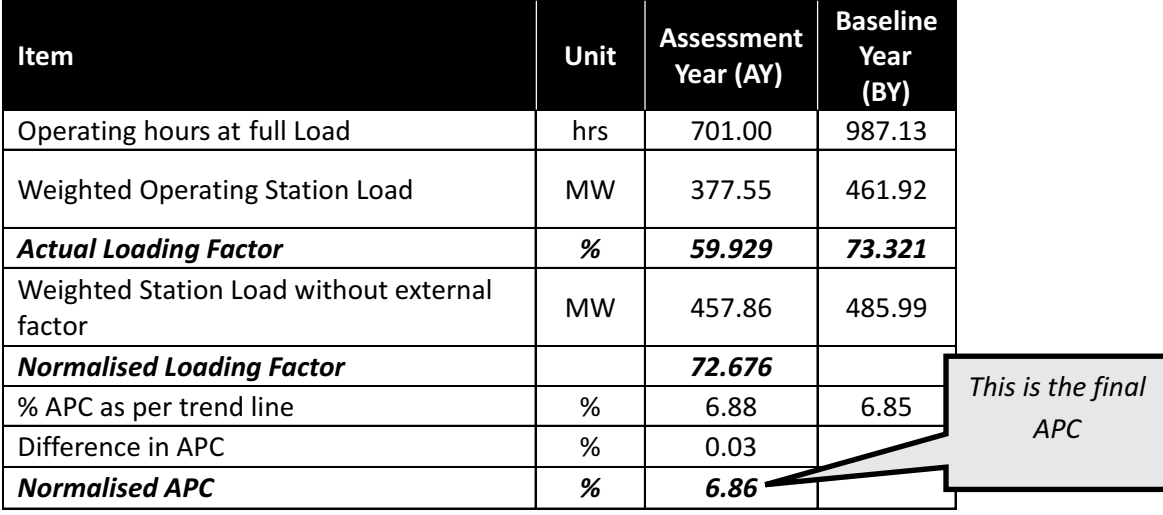

In this table all the figures shown has been individually calculated in the sections above.

#### **(e) Plant Load Factor [Scheduling]**

To understand the PLF normalization, let us consider the example of the same plant which we considered earlier. Table below represents some of the parameters of this plant. Apart from the design parameters, other parameters are taken from the calculations done in other sections mentioned above and in this section itself. Here we will see the calculation of PLF Normalization to be given to this station.

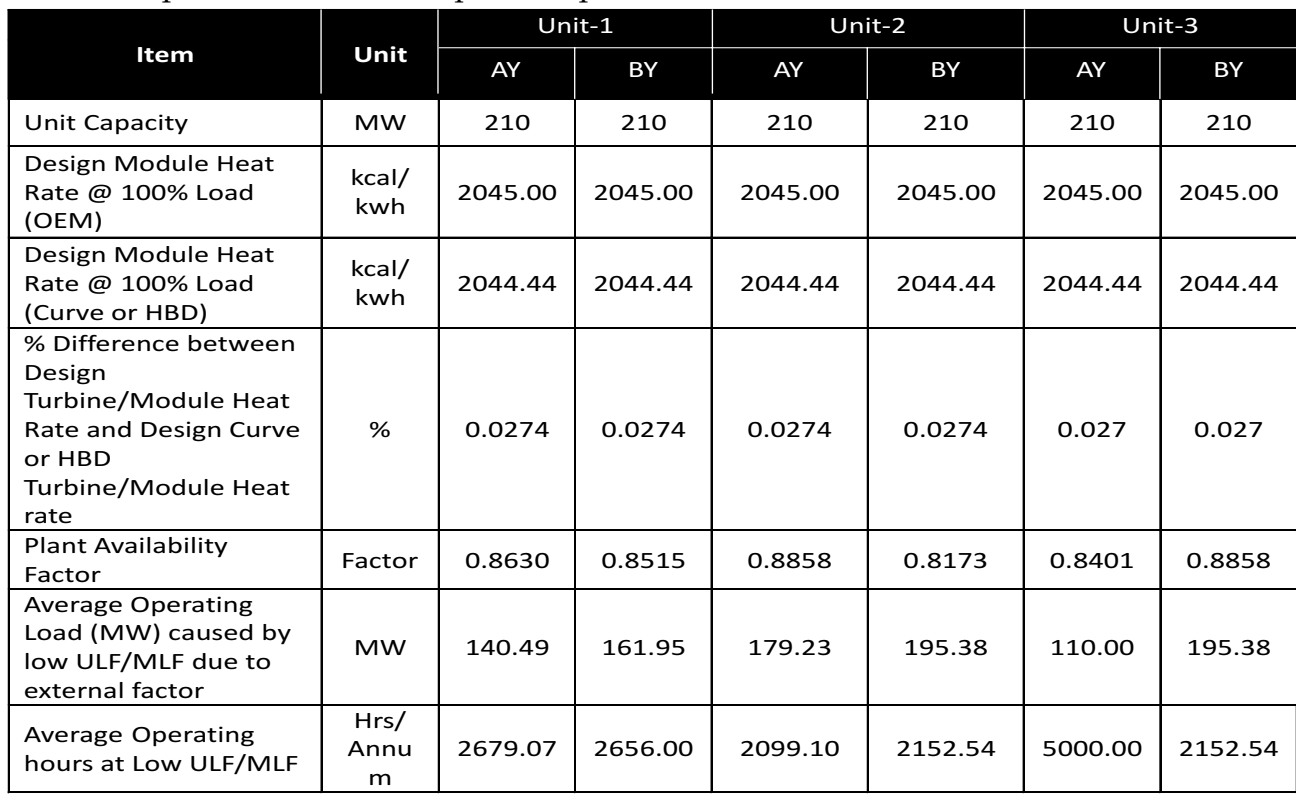

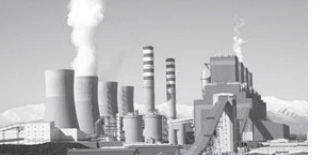

#### **Percentage Difference between Design Module Heat Rate and Design Curve or HBD Module Heat Rate**

Design MHR @ 100% Load (OEM) - Design MHR @ 100% Load (Curve or HBD) X 100

## Design MHR @ 100% Load (OEM)

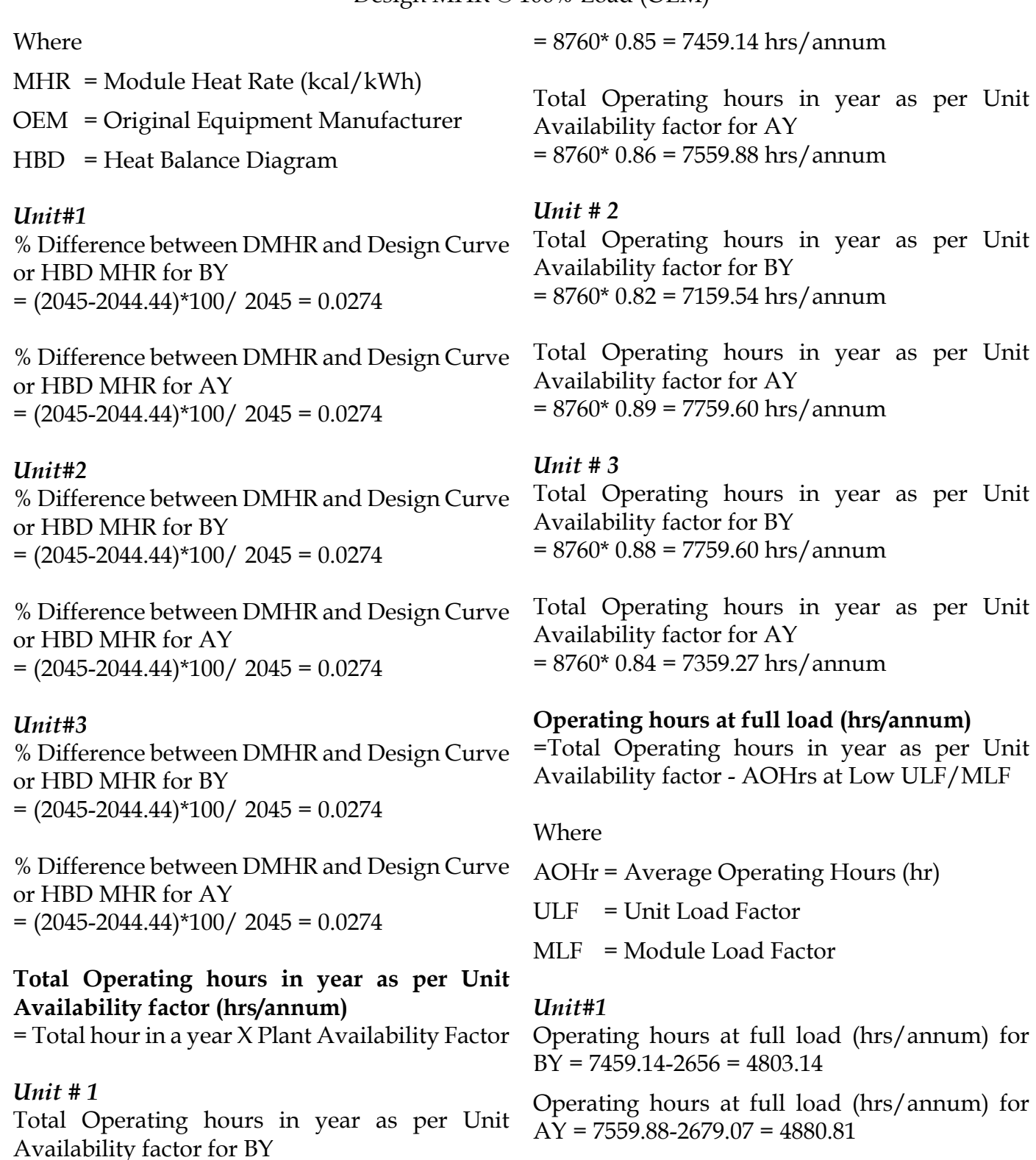

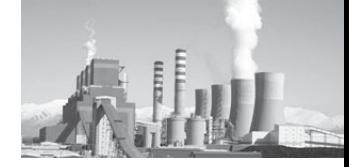

## *Unit#2*

Operating hours at full load (hrs/annum) for  $BY = 7159.54 - 2152.54 = 5007$ Operating hours at full load (hrs/annum) for  $AY = 7759.60 - 2099.10 = 5660.5$ 

## *Unit#3*

Operating hours at full load (hrs/annum) for  $BY = 7759.60 - 2152.54 = 5607.06$ Operating hours at full load (hrs/annum) for  $AY = 7359.27 - 5000 = 2359.27$ 

**Loading Vs Heat Rate Equation** given as y =  $ax2 - bx + c$  will be used to calculate the Module Heat Rate as per Load Vs Heat Rate Equation due to external factor.

 $y = ax2 - bx + c$  (kcal/kWh)

#### Where

- $X =$ Operating Load (MW)
- $A = Equation Constant 1 = 0.0171$
- $b = Equation Constant 2 = 6.6159$
- $c =$  Equation Constant 3 = 2684.8

#### **Turbine Heat Rate as per Load Vs Heat Rate Equation due to external factor (kcal/kWh)**

- = Equation Constant 1
- \* (Average Operating Load (MW) caused by low ULF, MLF due to external factor) $\wedge \wedge$  2
- Equation Constant 2
- \* Average Operating Load (MW)caused by low ULF,MLF due to external factor
- + Equation Constant 3

#### *Unit #1*

THR as per Load Vs HR Equation due to external factor (kcal/kWh) for BY  $= 0.0171*161.952 - 6.6159*161.95 + 2684.8$ = 2061.85 kcal/kWh

THR as per Load Vs HR Equation due to external factor (kcal/kWh) for BY

 $= 0.0171*140.492 - 6.6159*140.49+2684.8$ = 2092.85 kcal/kWh

## *Unit #2*

THR as per Load Vs HR Equation due to external factor (kcal/kWh) for BY  $= 0.0171*195.382 - 6.6159*195.38 + 2684.8$ = 2044.95 kcal/kWh

THR as per Load Vs HR Equation due to external factor (kcal/kWh) for BY  $= 0.0171*179.232 - 6.6159*179.23 + 2684.8$ = 2048.34 kcal/kWh

## *Unit #3*

THR as per Load Vs HR Equation due to external factor (kcal/kWh) for BY  $= 0.0171*195.382 - 6.6159*195.38 + 2684.8$ = 2044.95 kcal/kWh

THR as per Load Vs HR Equation due to external factor (kcal/kWh) for BY  $= 0.0171*1102 - 6.6159*110 + 2684.8$ = 2163.96 kcal/kWh

#### **Design Module Heat Rate after Curve correction and difference correction**

= MHR as per Load Vs HR Equation due to external factor  $X[1 + \frac{1}{6}$  Difference between Design Turbine or Module HR and Design Curve or HBD Turbine or Module HR/ 100}]

#### Where

MHR = ModuleHeat Rate (kcal/kWh)

 $L Vs HR$  = Load Vs Heat Rate

HBD = Heat balance Diagram

#### *Unit#1*

DMHR after Curve Correction and difference correction for BY  $= 2061.85*(1+(0.027/100))$  $= 2062.41$  kcal/kWh

DMHR after Curve Correction and difference

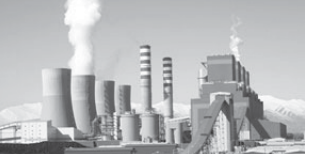

correction for AY  $= 2092.85*(1+(0.027/100))$  $= 2093.42$  kcal/kWh

## *Unit#2*

DMHR after Curve Correction and difference correction for BY  $=2044.95*(1+(0.027/100))$ = 2045.51 kcal/kWh

DMHR after Curve Correction and difference correction for AY  $= 2048.34*(1+(0.027/100))$ = 2048.90 kcal/kWh

## *Unit#3*

DMHR after Curve Correction and difference correction for BY  $= 2044.95*(1+(0.027/100))$ = 2045.51 kcal/kWh

DMHR after Curve Correction and difference correction for AY  $= 2163.95*(1+(0.027/100))$ = 2164.55 kcal/kWh

#### **Normalized Design Module Heat rate due to external factor (kcal/kWh)**

= [Design MHR @ 100% Load (OEM) X Operating hours at full load + Design MHR after Curve correction and difference correction X AOHrs at Low ULF/MLF ] / Total Operating hours in year as per UAF

#### Where

MHR = ModuleHeat Rate (kcal/kWh)

OEM = Original Equipment Manufacturer

AOHr = Average Operating Hours

UAF = Unit Availability Factor

## *Unit#1*

Normalized DMHR due to external factor for BY  $=$   $((2045*4803.14)+(2062.41*2656))/7459.14 =$ 2051.20 kcal/kWh

Normalized DMHR due to external factor for AY  $= ((2045*4880.81)+(2093.42*2679.07))/7559.88 =$ 2062.16 kcal/kWh

## *Unit#2*

Normalized DMHR due to external factor for BY  $((2045*5007)+(2045.51*2152.54))/7159.54 =$ 2045.15 kcal/kWh

Normalized DMHR due to external factor for AY  $=$   $((2045*5660.5)+(2048.90*2099.10))/7759.60 =$ 2062.16 kcal/kWh

## *Unit#3*

Normalized DMHR due to external factor for BY  $= ((2045*5607.06)+(2045.51*2152.54))/7759.60 =$ 2045.14 kcal/kWh

Normalized DMHR due to external factor for AY  $=$   $((2045*2359.27)+(2164.55*5000))/7359.27 =$ 2126.22 kcal/kWh

#### **Difference of Module Heat Rate due to external factor between AY and BY (kcal/kWh)**

Normalized Design MHR due to external factor in AY - Normalized Design MHR due to external factor in BY

#### Where

MHR = Module Heat Rate (kcal/kWh)

AY = Assessment Year

 $BY = Baseline Year$ 

Difference of MHR due to external factor between AY and BY for Unit#1  $= 2062.16 - 2051.20 = 10.96$  kcal/kWh

Difference of MHR due to external factor between AY and BY for Unit#2  $= 2046.05 - 2045.15 = 0.90$  kcal/kWh

Difference of MHR due to external factor between AY and BY for Unit#3  $= 2126.22 - 2045.14 = 81.08$  kcal/kWh

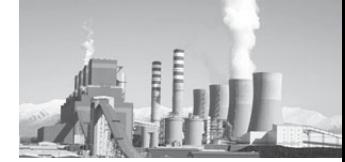

#### **Normalized Design Module Heat rate due to external factor as compared to BY**

= Design MHR @ 100% Load (OEM) + Difference of MHR due to external factor between AY and BY

#### Where

 $mHR = Module Heat Rate (kcal/kWh)$ 

- AY = Assessment Year
- BY = Baseline Year
- OEM = Original Equipment Manufacturer

Normalized DMHR due to external factor as compared to BY for Unit#1

 $=2045+10.96 = 2055.96$  kcal/kWh

Normalized DMHR due to external factor as compared to BY for Unit#2

 $=2045+0.90 = 2045.90$  kcal/kWh

Normalized DMHR due to external factor as compared to BY for Unit#3

=2045+81.08 = 2126.08 kcal/kWh

#### **Normalized Designed Station Module Heat Rate due to ULF as compared to BY**

[Normalized U# 1 Design MHR due to external factor as compared to BY X U# 1 Capacity + Normalized U# 2 Design MHR due to external factor as compared to BY X U# 2 Capacity + ……………] / Station installed Total Capacity (MW)

#### Where

 $mHR = Module Heat Rate (kcal/kWh)$ 

$$
BY = Baseline Year
$$

Normalized DSMHR due to ULF as compared to BY

 $= ((2055.96*210) + (2045.90*210) + (2126.08*210))/$ (210+210+210)

=2075.98 kcal/kWh

## **Weighted Design Module Heat Rate of Station**

[U# 1 Capacity X U# 1 Design MHR  $@$ 100% Load (OEM) + U# 2 Capacity X U# 2 Design MHR @ 100% Load (OEM) + …………..] / Station installed Total Capacity (MW)

Where

MHR = Module Heat Rate (kcal/kWh)

OEM = Original Equipment Manufacturer

Weighted Design MHR of Station

 $= ((2045 * 210) + (2025 * 210) + (2045 * 210))$  $(210+210+210)$ 

=2045 kcal/kWh

## **Difference of MHR between Normalized Design Heat Rate and Design Heat Rate**

= Normalized Design Station MHR due to ULF as compared to BY – Station Weighted Design MHR

ULF = Unit Load Factor

MHR = Module Heat Rate (kcal/kWh)

BY = Baseline Year

Difference of MHR between NDHR and DHR = 2075.98-2045 = 30.98kcal.kWh

PLF Normalization = Difference of MHR between NDHR and DHR

#### **PLF Normalization =30.98kcal/kWh**

Table below represents the final table that will appear in the form.

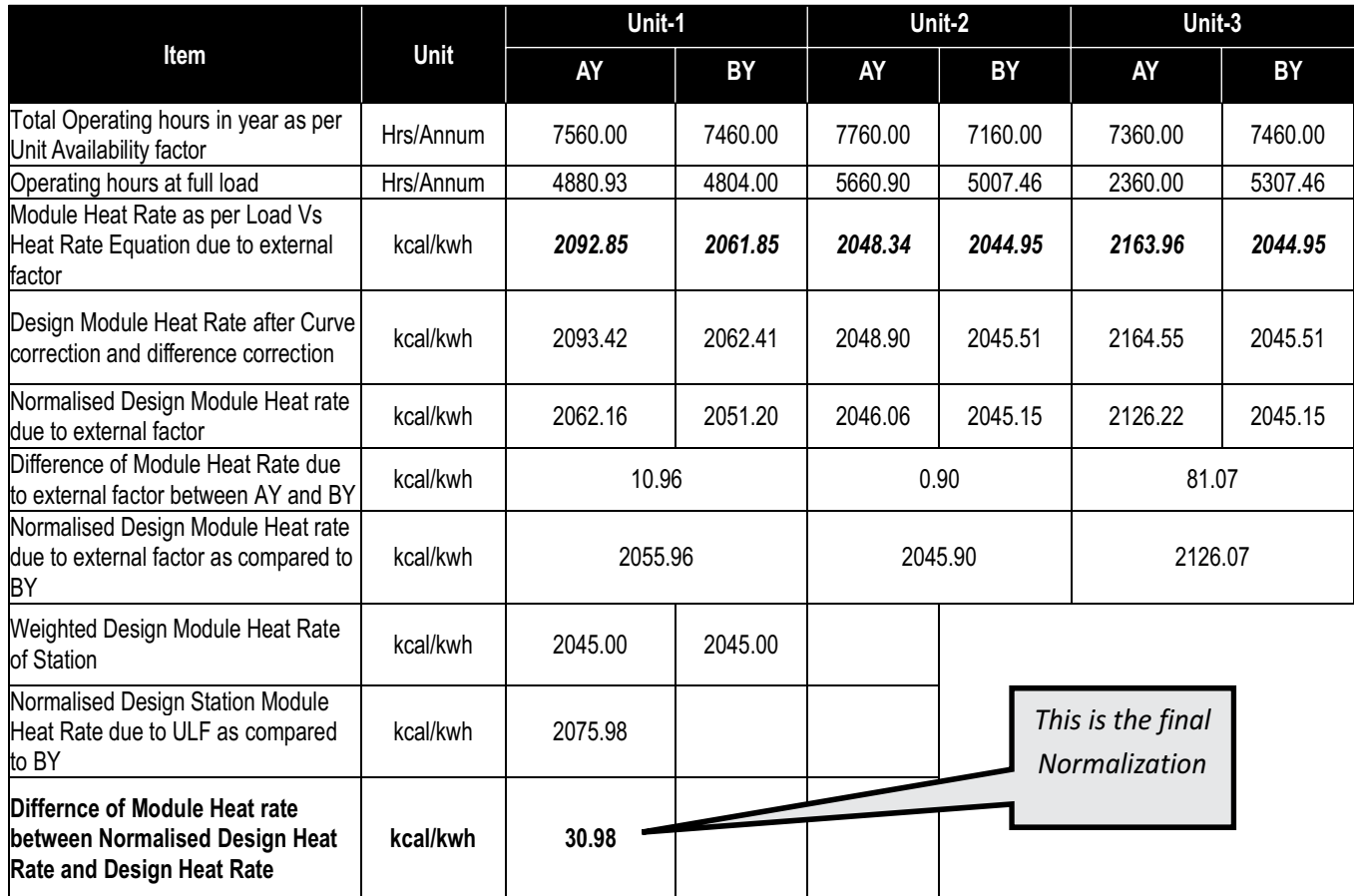

In this table all the figures shown has been individually calculated in the sections above.

#### **(f) Other Normalization**

In this station, PLF, coal quality, APC has been normalized, but there was some energy

consumption due to start-ups and environmental factors also, which needs to be addressed. Let us assume the table below for calculating the same.

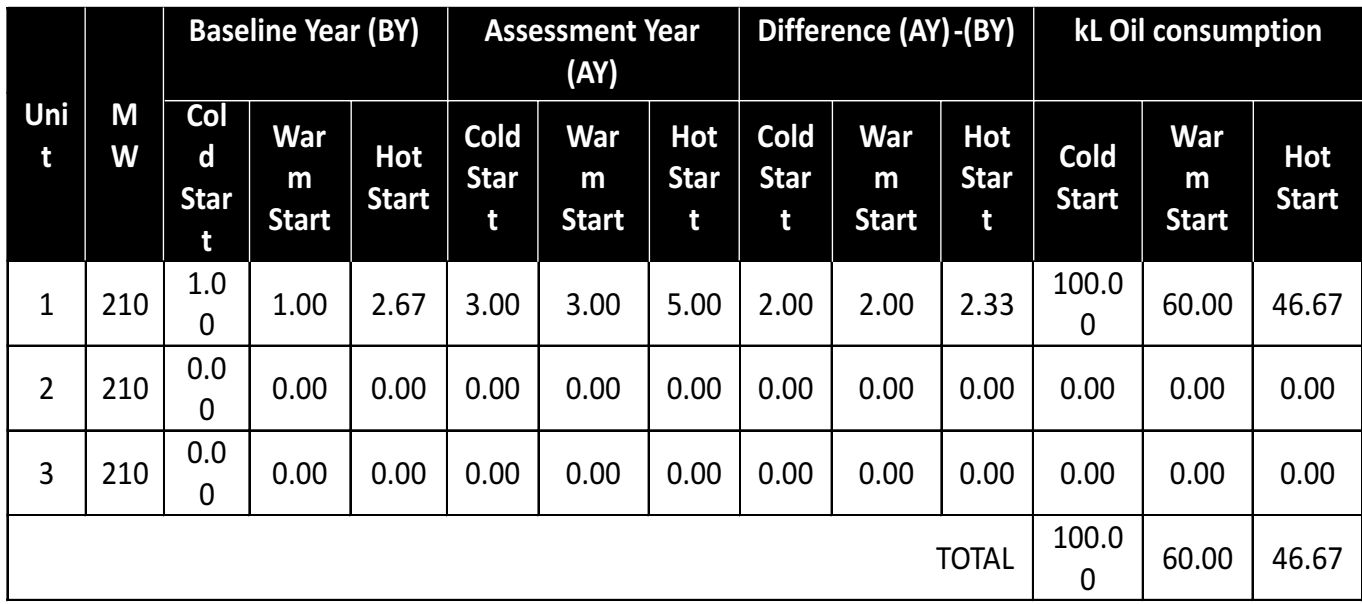

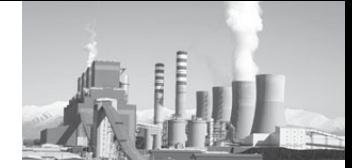

Table above shows the details of start-ups in the station. Based on the type of start-up, the energy consumption varies. The energy consumption also varies depending on the capacity of the unit. A detailed summary of energy consumptions in various capacity units under different types of start-ups in mentioned below.

#### **Oil Consumption under various start-ups**

For Cold Start-up If capacity <=250 MW, Oil Consumption is 50 KL If capacity  $> 250$  MW, but  $\leq 500$  MW, Oil Consumption is 90 KL If capacity  $>500$  MW,  $\leq 660$ MW, Oil

Consumption is 110 KL

```
For Warm Start-up
```
If capacity <=250 MW, Oil Consumption is 30 KL If capacity  $> 250$  MW, but  $\leq 500$  MW, Oil Consumption is 50 KL

If capacity >500 MW, <=660MW, Oil Consumption is 60 KL

For Hot Start-up

If capacity <=250 MW, Oil Consumption is 20 KL If capacity  $> 250$  MW, but  $\leq 500$  MW, Oil Consumption is 30 KL

If capacity  $>500$  MW,  $\leq 660$ MW, Oil Consumption is 40 KL

Based on these parameters, we will calculate the normalization for the station.

**KL Oil Consumption** = (Difference between number of start-ups in AY and BY) X (Oil Consumption as per above)

Oil Consumption for Cold Start-up=2\*50=100 KL Oil Consumption for Warm Start-up=2\*30=60 KL Oil Consumption for Hot Start-up = 2.33\*20 = 46.60 KL

#### **Thermal Energy to be subtracted due to Cold/ Warm/Hot Start up due to External Factor (Million kcal)**

= [KL oil Consumption in cold Start up + KL oil Consumption in warm start up

+ KL oil Consumption in Hot Start up] X 10

Thermal Energy to be subtracted due to Cold/ Warm/Hot Start up due to External Factor

 $= (100+60+46.60)*10 = 2066$  Million kcal

For further calculations, let us take the parameters from table 17 below. This table represents the electrical energy used in the station due to external factors.

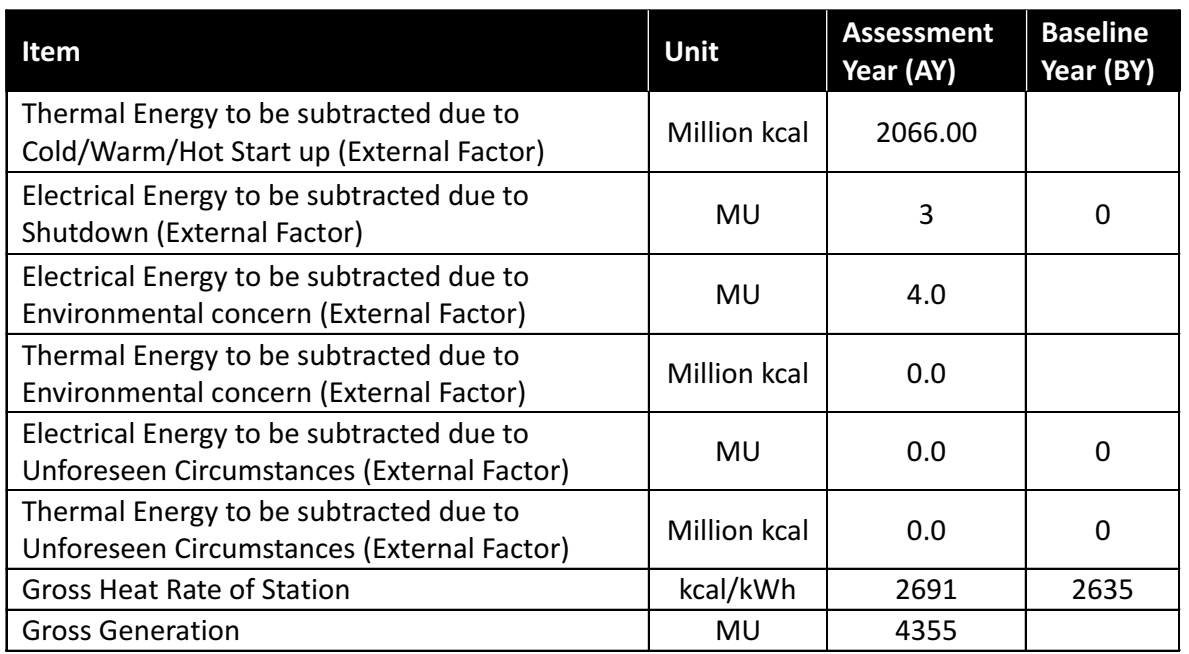

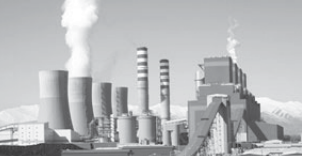

**Total Electrical Energy in Assessment Year (Million kcal)**

= [Electrical Energy to be subtracted due to Shutdown (External Factor) in AY (MU)+Electrical Energy to be subtracted due to Environmental concern (External Factor) in AY (MU)+Electrical Energy to be subtracted due to Unforeseen Circumstances (External Factor) in AY(MU)] X GHR of Station in AY

Where

 $GHR = Gross Heat rate (kcal/kWh)$ 

AY = Assessment Year

Total Electrical energy in AY=  $(3+4+0)*2691$  = 18837 Million kcal

**Total Electrical Energy in Baseline Year (Million kcal)**

= [Electrical Energy to be subtracted due to Shutdown (External Factor) in BY (MU)+Electrical Energy to be subtracted due to Unforeseen Circumstances (External Factor) in BY(MU)] X GHR of Station in BY

Where

 $GHR = Gross Heat rate (kcal/kWh)$ 

BY = Baseline Year

Total Electrical energy in BY=  $(0+0+0)*2635 = 0$ 

#### **Total Thermal Energy (Million kcal) in AY**

=Thermal Energy to be subtracted due to Environmental concern (External Factor) in AY +Thermal Energy to be subtracted due to Unforeseen Circumstances (External Factor) in

AY+Thermal Energy to be subtracted due to Cold/Warm/Hot Start up (External Factor) in AY

Where

AY = Assessment Year

Total Thermal Energy in  $AY = (0+0+2066) =$ 2066 Million kcal

#### **Total Thermal Energy (Million kcal) in BY**

= Thermal Energy to be subtracted due to Unforeseen Circumstances (External Factor) in **BY** 

Where

BY = Baseline Year

Total Thermal Energy in  $BY = 0$ 

**Total Energy to be Subtracted or normalized (Million kcal)**= [Total Electrical Energy forAY (Million kcal) + Total Thermal Energy for AY (million kcal)] – [(Total Electrical Energy for BY(Million kcal)+ Total Thermal Energy for BY (Million kcal)]

Where

AY = Assessment Year

 $BY =$  Baseline Year

**Total Energy to be Subtracted or normalized = (18837+2066)-(0+0) = 20903 Million kcal**

Table below represents the final table that will appear in the form.

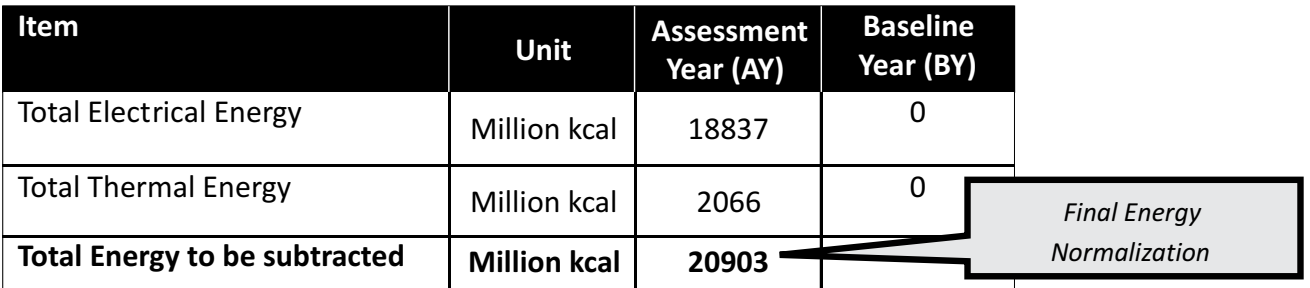

In this table all the figures shown has been individually calculated in the sections above.

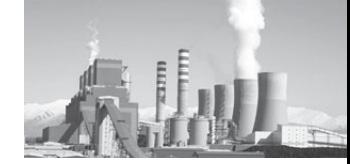

#### **Other Normalization (kcal/kWh)**

 $=$ Total Energy to be subtracted or normalized in AY (MU)

Gross Generation in AY

Where

AY = Assessment Year

 $MU = M$ illion Unit

Other Normalization = 20903/ 4355 = 4.7999 kcal/kWh

#### **Other Normalization = 4.8 kcal/kWh**

#### **(g) Final Normalization Calculation for Gas based Thermal Power plant**

From the sections above we know the followings

Operating Station Net Heat Rate in Baseline Year = 2726.11 kcal/kWh

Heat Rate Reduction Target = 171.63 kcal/kWh

Target Operating Station Net Heat Rate in Assessment Year = 2726.11-171.63= 2554.58 kcal/kWh

Also, from the calculations in sections above, we know

Actual Operating Station NHR of this station without Normalization is 2890.3 kcal/kWh

It means, this station failed to achieve its target of 171.63kcal/kWh Heat Rate reduction in Assessment Year. The Station failed short of 2890.3-2554.58=335.72 kcal/kWh.

The station will now have to pay penalty for 335.72kcal/kWh or can buy E-Certs worth 335.72 kcal/kWh from other Stations/ industries.

However, we know that there has been a lot of change in operating conditions than the baseline year due to reasons beyond the control of plant management. Hence, we gave normalizations

for Fuel mix, OC Cycle, APC and Other factors .i.e.,

**Operating Station NHR of this station with Normalization**

**= Actual Operating Station NHR of this station without Normalization – Fuel mix Normalization – OC Cycle Normalization – Gas Quality Normalization– APC Normalization – PLF Normalization-Other Normalization**

**=2890.3-301.56-112.58-4.29--0.93-30.98-4.8**

#### **=2437.02 kcal/kWh**

This is the normalized Heat rate. However this station has over achieved from its target value after the normalizations by 2437.02-2554.58= - 117.56 kcal/kWh. Negative sign indicates that the plant has over achieved.

Therefore, this station is eligible for E-Certs worth 117.56 kcal/kWh, which can be traded in the open market with other stations/ industries.

## **11. Normalization for Fuel Mix (Gas + Oil) in Thermal Power Plant**

In certain plants, the fuel fired in boiler is not coal. Due to various reasons, the plant has to fire alternate fuel. This results in a variation in boiler efficiency, ultimately leading to variation in heat rate. A plant may have fired 'X' ratio of Gas and Oil/others during Baseline Year and this ratio has significantly changed in the Assessment Year. The change in fuel ratio leads to a major change in heat rate.

Hence, this aspect has been taken care of, and normalized.

*Section 11.01* **Formulas**

#### **a. Gross Generation from Fuel Mix (Million Unit)**

= Actual Gross Generation from Gas+ Actual Gross Generation from Oil/Other Fuel

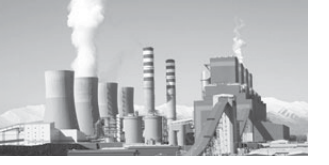

#### **b. Gross Heat Rate with Fuel Mix (kcal/kWh)**

- = [(Design GHR @ 100% Load (OEM)for Gas X Actual Gross Generation from Gas)
- + (Design GHR @ 100% Load (OEM)for Oil Other Fuel X Actual Gross Generation from Oil Other Fuel)]
- / [Actual Gross Generation from Gas (MU)
- + Actual Gross Generation from Oil Other Fuel (MU)]

#### Where

GHR =Gross Heat Rate (kcal/kWh)

#### **c. Difference of Gross Heat Rate with Fuel Mix in AY w.r.t. BY (kcal/kWh)**

= GHR with Fuel Mix in AY - GHR with Fuel Mix in BY

#### Where

 $GHR = Gross Heat rate (kcal/kWh)$ 

- $AY =$  Assessment Year
- BY = Baseline Year

#### **d. Notional energy for Fuel Mix to be**

#### **Normalized for Unit (Million kcal)**

=Difference of GHR with Fuel Mix in AY w.r.t.BY X Gross Generation from Fuel Mix

Where

AY = Assessment Year

 $BY = Baseline Year$ 

GHR =Gross Heat Rate

#### **e. Notion energy for Fuel Mix to be Normalized for station (Million kcal)**

=Notion energy for Fuel Mix to be Normalized for Unit 1 + Notion energy for Fuel Mix to be Normalized for Unit 2 + Notion energy for Fuel Mix to be Normalized for Unit  $3 +$  ...........

## *Section 11.02* **Examples**

The plant shall enter the Gross Heat Rate at 100% load with Gas and Oil Others in the relevant section in Form-Sh sheet. Also, the generation from Gas and Oil/Others shall be entered in the respective column in Form-Sh sheet for Assessment and Baseline Year.

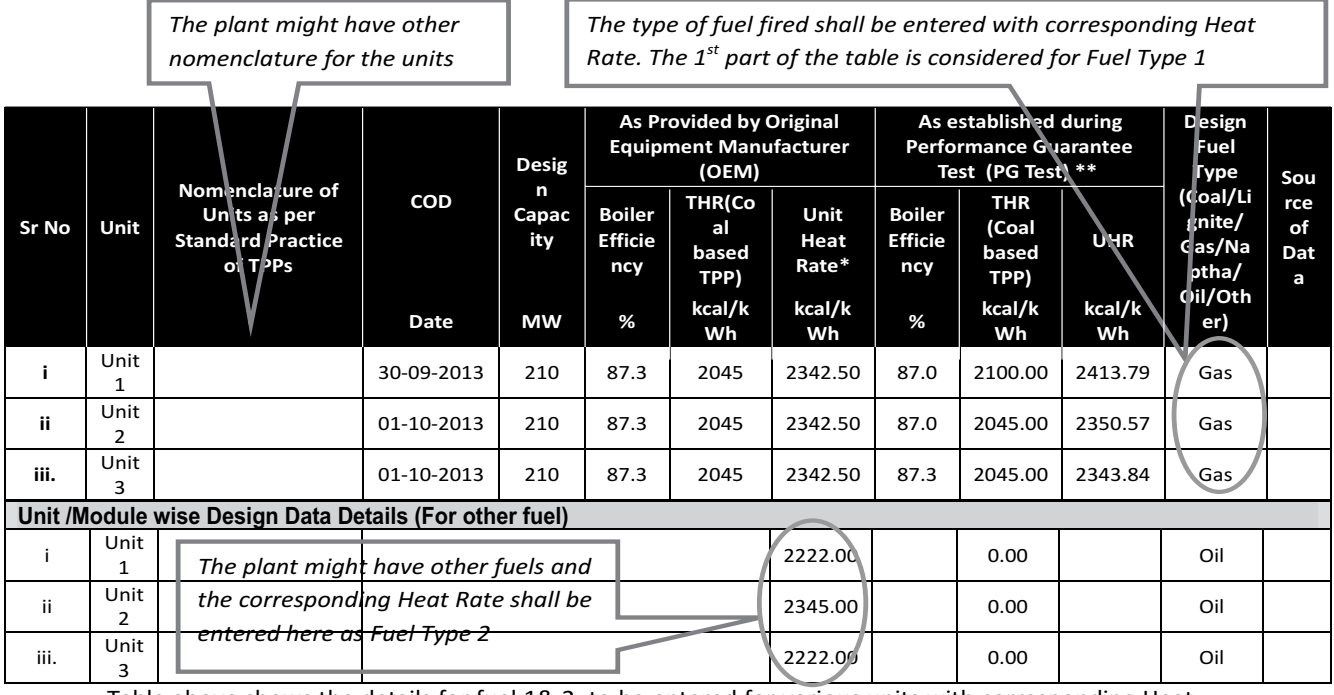

Table above shows the details for fuel 1& 2, to be entered for various units with corresponding Heat Rates

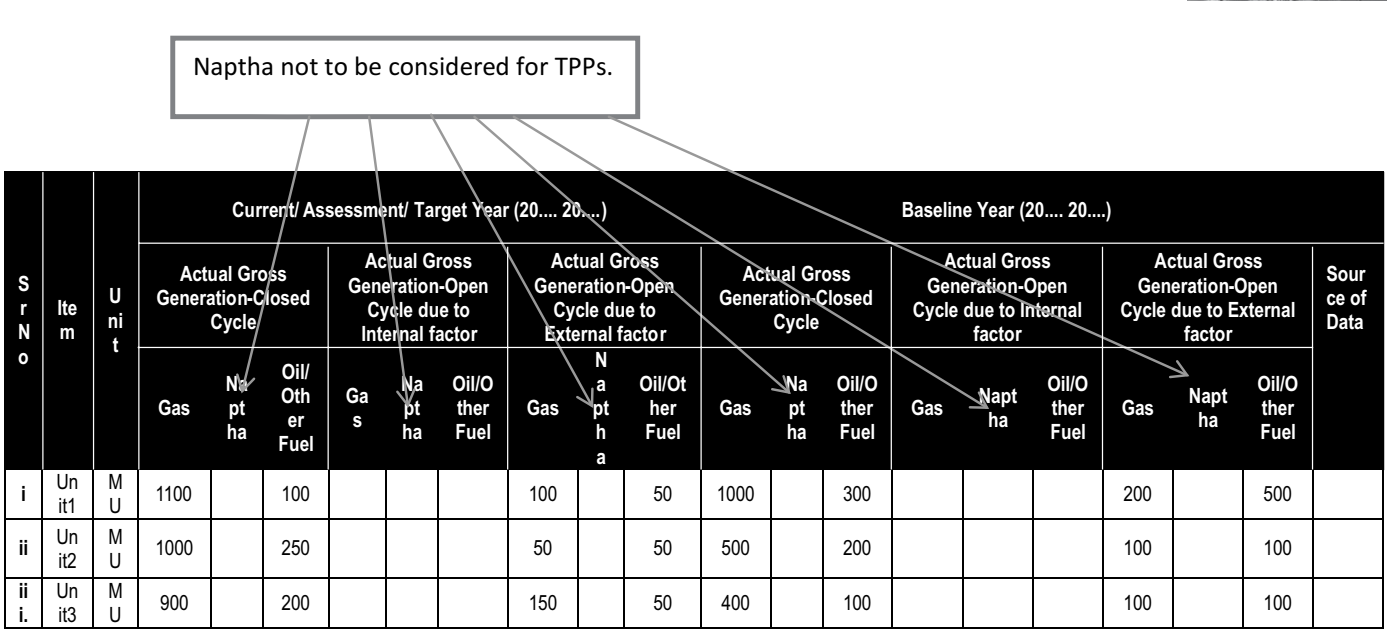

Table above shows the total generation from various fuels due to various factors. Naptha shall not be entered by TPPs. Fuels other than gas shall be entered in the oil/other fuels column.

#### **a. Gross Generation from Fuel Mix (Million Unit)**

= Actual Gross Generation from Gas+ Actual Gross Generation from Oil/Other Fuel

## **Gross Generation from Fuel Mix (Million Unit) for AY**

**For U#1** =  $(1100+100) + (100+50) = 1350$  MU For  $U#2 = (1000+50) + (250+50) = 1350$ MU **For U#3** =  $(900+150)$  +  $(200+50)$  = 1300 MU

#### **Gross Generation from Fuel Mix (Million Unit) for BY**

**For U#1** =  $(1000+200) + (300+500) = 2000$  MU For  $U#2 = (500+100) + (200+100) = 900$  MU For  $U#3 = (400+100) + (100+100) = 700$  MU

#### **b. Gross Heat Rate with Fuel Mix (kcal/kWh)**

- = [(Design GHR @ 100% Load (OEM)for Gas X Actual Gross Generation from Gas)
- + (Design GHR @ 100% Load (OEM)for Oil Other Fuel X Actual Gross Generation from Oil Other Fuel)]
- / [Actual Gross Generation from Gas (MU)

Actual Gross Generation from Oil Other Fuel (MU)]

#### **Gross Heat Rate with Fuel Mix (kcal/kWh) for AY**

**ForU#1**={(2342.5\*1200)+(2222\*150)}/(1200+ 150) =2329.11 kcal/kWh

**For U#2** =  $\{(2342.5*1050)+(2345*300)\}/(1050+300)$ =2343.05 kcal/kWh

**For U#3** =  $\{(2342.5*1050)+(2222*250)\}/(1050+250)$ =2319.32 kcal/kWh

#### **Gross Heat Rate with Fuel Mix (kcal/kWh) for BY**

**For U#1** =  $\{(2342.5*1200)+(2222*800)\}/(1200+800)$ =2294.30 kcal/kWh

For  $U#2 = \{(2342.5*600)+(2345*300)\}/(600+300)$ =2343.33 kcal/kWh

For U#3 =  $\{(2342.5*500)+(2222*200)\}/(500+200)$ =2308.07 kcal/kWh

#### **c. Difference of Gross Heat Rate with Fuel Mix in AY w.r.t. BY (kcal/kWh)**

= GHR with Fuel Mix in AY - GHR with Fuel Mix in BY

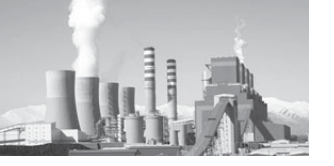

**Difference of Gross Heat Rate with Fuel Mix in AY w.r.t. BY (kcal/kWh)**

**For U#1** =2329.11-2294.30 =34.810 kcal/kWh **For U#2** = 2343.05-2343.33 = -0.278 kcal/kWh **For U#3** = 2319.32-2308.07 = 11.255 kcal/kWh

## **d. Notional energy for Fuel Mix to be Normalized for Unit (Million kcal)**

=Difference of GHR with Fuel Mix in AY w.r.t.BY X Gross Generation from Fuel Mix

#### **Notional energy for Fuel Mix to be Normalized for Unit (Million kcal)**

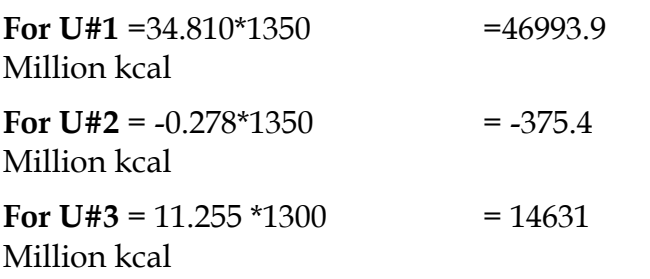

#### **e. Notion energy for Fuel Mix to be Normalized for station (Million kcal)**

- = Notion energy for Fuel Mix to be Normalized for Unit 1
	- + Notion energy for Fuel Mix to be Normalized for Unit 2
	- + Notion energy for Fuel Mix to be Normalized for Unit 3 + …………

## **Notion energy for Fuel Mix to be Normalized for station (Million kcal)**

 $=46993.9 + (-375.4) +14631.8$ =61250.25 Million kcal

# **12. Condition for Normalisation**

 The Boiler Efficiency calculation needs to be done separately for different units in a Power Station and weighted average should be taken to arrive net station heat rate

- The influence of external factor on the Plant Load Factor of each unit must be put into records and separate calculation is to be done for separate units [Scheduling of Station, Backing down of unit, unavailability of Fuel]
- Any claims of normalization shall be backed by relevant documents of baseline year and assessment year.
- All the manufacturer's/ OEM documents shall be made available.

## *Section 12.01* **Documents to be maintained by plant**

- 1. Design documents of Coal Quality as per OEM (Proximate and Ultimate Analysis)
- 2. Operating Coal Quality [Test Certificate for Coal Analysis include Proximate and Ultimate analysis of Coal (As FiredBasis)]- Monthly average of the lot (Test from Government Lab should be cross verified)
- 3. Performance guarantee Test (PG Test) report for Original Equipment Manufacturer (OEM)
- 4. Design Boiler Efficiency documents and Design Turbine Heat Rate documents
- 5. Characteristics Curve of Unit Turbine Heat Rate Vs Load from Original Equipment Manufacturer (OEM)
- 6. Design Boiler Efficiency Document from Original Equipment Manufacturer (OEM)
- 7. Characteristics curve of Boiler Load Vs Efficiency from OEM
- 8. Documents related to Scheduling/Outage due to external factor
- 9. Documents related to non-availability of Fuel from Fuel Supplier
- 11. OEM document for equipment ratings.

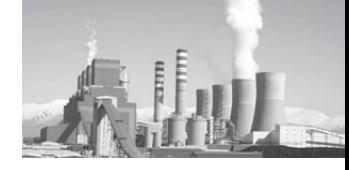

## **13. Conclusion**

The target setting methodology elaborated the wide bandwidth of specific energy consumption among the plant. This itself depicts the potential of Energy saving opportunities. PAT could be instrumental in harnessing the saving potential exist in the plant by employing different management techniques, upgraded technologies, best available practices and technologies through economical viable projects.

Normalization of Plant parameters in the assessment year w.r.t. the baseline year is a process so as to avoid any favorable or negative impact on the specific energy consumption of the plant. This will also assist on evaluating the correct impact of the energy efficiency projects implemented by the plant. Once the Normalization factors are activated, it automatically brings all the plants under one platform. This will be another big step in terms of benchmarking the Plants as a whole.
# **Part-II**

# **MONITORING & VERIFICATION GUIDELINES**

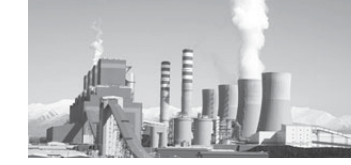

### **1. Introduction**

#### **1.1. Background**

Ministry of Power and Bureau of Energy Efficiency (BEE) have been implementing several programs for efficient use of energy and its conservation. Their effort are further supplemented by the National Mission for Enhanced Energy Efficiency (NMEEE), which is one of the missions under the National Action Plan on Climate Change (NAPCC), launched by Hon'ble Prime Minister on 30th June 2008 to ensure increase in the living standards of India's vast majority of people while addressing concerns regarding climate change.

The Perform Achieve and Trade (PAT) Scheme is one of the initiatives under NMEEE program,which was notified on 30th March 2012. PAT scheme is a market assisted compliance mechanism, designed to accelerate implementation of cost effective improvements in energy efficiency in large energy-intensive industries, through certification of energy savings that could be traded. PAT flows out Energy Conservation Act, 2001 (Amended in 2010).

The key goal of the PAT scheme is to mandate specific energy efficiency improvements for the most energy intensive industries. The scheme builds on the large variation in energy intensities of different units in almost each notified sector, ranging from amongst the best in the world and some of the most inefficient units. The scheme envisages improvements in the energy intensity of each unit. The energy intensity reduction target, mandated for each unit, depend on its current efficiency: more efficient units have a lower reduction target less efficient units have a higher target.

The Ministry of Power, in consultation with Bureau of Energy Efficiency has prescribed the energy consumption norms and standards,

in the exercise of the power conferred under clause (g) and (n) of section 14 of the Energy conservation Act 2001 (Amended in 2010) for the Designated Consumers-vide S.O. 687 (E) [Energy Conservation (Energy Consumption Norms and Standards for Designated Consumers, Form, Time within which, and Manner of Preparation and Implementation of Scheme, Procedure for Issue of Energy Savings Certificates and Value of per Metric Ton of Oil Equivalent of Energy Consumed) Rules, 2012] dated 30 March, 2012 (Containing Baseline Specific Energy Consumption, Product Output and Target Specific Energy consumption for the Designated Consumers).

The above notification is based on the Rules notified under G.S.R. 269 (E) [Energy Conservation (Energy Consumption Norms and Standards for Designated Consumers, Form, Time within which, and Manner of Preparation and Implementation of Scheme, Procedure for Issue of Energy Savings Certificates and Value of per Metric Ton of Oil Equivalent of Energy Consumed) Rules, 2012] dated 30th March, 2012, herein referred as PAT Rules, 2012

The scheme covers 478 designated consumers (DC) in 8 sectors (thermal power stations, iron and steel plants, cement, fertiliser, textile, pulp and paper, chlor alkali and aluminium) in the first phase. Together these designated consumers used about 36% of the fossil fuel consumed in India in 2010. Each designated consumer has been mandated to achieve a prescribed reduction in its specific energy consumption. The reduction targets were notified in March, 2012. Overall, all the plants together are to achieve a 4.05% reduction in the average energy consumption by 2014-15. This implies a reduction of about 6.686 million tonnes of oil equivalent (mtoe) in their annual energy consumption and a reduction of about 23 million tonnes of carbon dioxide emission, annually.

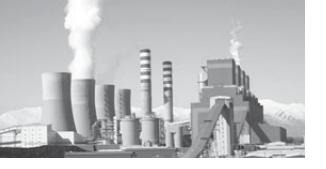

A robust monitoring, reporting and verification process will ensure effective and credible assessment of energy performance, achieved by industries covered under PAT.

#### **1.2. Purpose**

A reliable monitoring, reporting and verification (M&V) system forms the backbone of assessment process of the PAT scheme. The objective of the M&V system is to streamline the activities to be carried out for verifying the energy performanceachieved by the Designated Consumer in the target year.

The documents sets out the requisite guidelines forM&V in the Monitoring and Verification phase under thePAT Rules. It provides practical guidance and proceduresto Designated Consumers (DCs) and Empanelled Accredited Energy Auditors (EmAEA) on verification requirements, and aims to establisha verification process consistent with relevant rules and regulation.

The Assessment of performance verification involves an independent evaluation of each activity undertaken by the DCs for compliance under PAT rules. Verification plays a crucial role in maintaining the integrity of the scheme and ensuring transparent validation.

The verification process will ensure that the information and data in Form 1and Proforma are free from material omissions, misrepresentations and errors.

The process requires EmAEA to verify the monitoring and verification of energy performance of DCsin accordance with PAT rules while taking into the consideration,Normalization factors and any other relevant conditions as defined PAT Rules

The verification must be completed between 1st April to 30th June of the year, following the assessment year.Submission of final verification

report, verified annual Form 1, Sector SpecificProforma, EmAEA's verification report along with authentic supporting documents shall be done by the DC to the concern State Designated Agency (SDA) and Bureau of Energy Efficiency before 30th June.

#### **This document helps develop clarity on the verification process as it:**

- Provides Designated Consumers and EmAEAaset of guidelines to establish methods for assessment ofspecific energy consumption.
- Defines broad techniques for assessing/ determining factors that effects the performance of establishment.
- $\triangleright$  Provides general terms, which are applicable to all sectors and also includes specific sector term.
- $\triangleright$  Will be guided as per the provisions conferred under Rule 3 of PAT Rules 2012.
- $\triangleright$  Provides support to the Designated Consumer to meet its obligation specified in Rule 7 and Rule 15 of the PAT Rules.

#### **1.3. Definition of M&V**

M&V is the process to verify the Specific Energy Consumption through verifiable means of each Designated Consumer in the baseline year and in the assessment year by an empanelled accredited energy auditor.

The underlying principles for Monitoring and Verification include:

- **Consistency:** By applying uniform criteria to meet the requirements of the sector specific methodology throughout the assessment period.
- ► **Transparency:** Information in the verification reports shall be presented in an open, clear, factual, neutral and coherent manner based on documentary evidence
- ► **Acceptability:** The Empanelled Accredited Energy Auditors shall base their findings

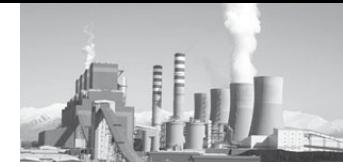

and conclusions upon objective evidence, conduct all activities in connection with the validation and verification processes in accordance with the rules and procedures laid down by BEE, and state their validation or verification activities, findings, and conclusions in their reports truthfully and accurately.

- **Measurability:** Measurement is a fundamental starting point for any kind of data captured for Energy Performance Index.
	- i. Measurement in energy saving projects: The energy saving from any project is determined by comparing measured parameters before and after implementation of a project, making appropriate adjustments for changes in conditions.
	- ii. Measurement of parameters for data captured in Pro-forma: The parameters entered in the pro-forma shall be taken from the measured logs with supporting documentation through Computational documentation from basic measurement at field
	- iii. Measurement activities in the baseline and assessment year consist of the following:
		- meter installation, calibration and maintenance
		- data gathering and screening,
		- development of a computation method and acceptable estimates from the basic measurement at field,
		- computations with measured data, and
		- reporting, quality assurance

A measurement boundary is a notional border drawn around equipment and/or systems that are relevant for determining the savings achieved through implementation of Energy

saving projects.

- **Traceability:** The documents presented for substantiating the reduction in specific energy consumption or savings from ECM should be verifiable and visible.
- ► **Verifiability:** The validation of filled in data in the Pro-formaand savings from Energy Conservation Measures through proper authentic documentation are to be carried out by the EmAEA.

#### **1.4. Empanelled Accredited Energy Auditor or Verifier**

The accredited energy auditor firm empanelled with BEE will be the verifier of PAT. Given below are key exercises the verifier will carry out and their meaning.

**Verification:** A thorough and independent evaluation by the accredited energy auditor of the activities undertaken by the designated consumer for compliance with the energy consumption norms and standards in the target year compared to the energy consumption norms and standards in the baseline year and consequent entitlement to energy saving certificates.

**Certification:** It is the process of certifying the verification report or check-verification report by the accredited energy auditor to the effect that the entitlement of energy saving certificate is quantified accurately in relation to compliance of energy consumption norms and standards by the designated consumer during the target year.

**Check-verification:** This is an independent review and ex-post determination by the Bureau through the accredited energy auditor, of the energy consumption norms and standards achieved in any year of the three-year cycle which have resulted from activities undertaken by the designated consumer with regard to compliance of the energy consumption norms and standards.

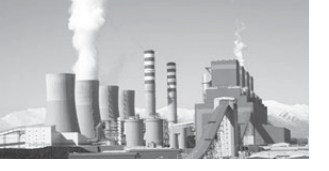

#### **1.4.1. Qualification of Empanelled Accredited Energy Auditor (EmAEA)for Verification and Check-Verification**

A firm registered under the Indian Partnership Act, 1932 (9 of 1932) or a company incorporated under the Companies Act, 1956 (1 of 1956) or any other legal entity competent to sue or to be sued or enter into contracts shall be entitled to undertake verification and check-verification regarding compliance with the energy consumption norms and standards and issue or purchase of energy savings certificate if it,-

- (a) has at least one accredited energy auditor whose name is included in the list of the accredited energy auditors maintained by the Bureau under regulation 7 of the Bureau of Energy Efficiency (Qualifications for Accredited Energy Auditors and Maintenance of their List) Regulations, 2010;
- (b) has at least three energy auditors;
- (c) has adequate expertise of field studies including observations, probing skills, collection and generation of data, depth of technical knowledge and analytical abilities for undertaking verification and check-verification;
- (d) has a minimum turnover of ten lakhs rupees per annum in at least one of the previous three years or in case of a newly formed organisation, a net worth of ten lakhs rupees.

The application shall be accompanied by a certificate of registration or incorporationas the case may be.

#### **1.4.2. Obligation of Empanelled Accreditor Energy Auditor**

(1) For the work of verification or check verification, the accredited energy auditor shall constitute a team comprising of a team head and other members including

Process Experts:

Provided that a person who was in the employment of a designated consumer within the previous four years,shall not be eligible to perform the work of verification or check-verification for such designated consumer;

Provided further that any person or firm or company or other legal entity, who was involved in undertaking energy audit in any of the designated consumer within the previous four years,shall not be eligible to perform the work of verification or checkverification for such designated consumer.

- (2) The accredited energy auditor shall ensure that persons selected as team head and team members must be independent, impartial and free of potential conflict of interest in relation to activities likely to be assigned to them for verification or checkverification.
- (3) The accredited energy auditor shall have formal contractual conditions to ensure that each team member of verification and check-verification teams and technical experts act in an impartial and independent manner and free of potential conflict of interest.
- (4) The accredited energy auditor shall ensure that the team head, team members and experts prior to accepting the assignment inform him about any known, existing, former or envisaged link to the activities likely to be undertaken by them regarding verification and check verification.
- (5) The accredited energy auditor must have documented system for determining the technical or financial competence needed to carry out the functions of verification and check –verification and in determining the capability of the persons, the accredited energy auditor shall consider and record among other things the following aspects,namely:-

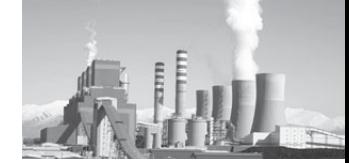

- (a) complexity of the activities likely to be undertaken;
- (b) risks associated with each project activity;
- (c) technological and regulatory aspects;
- (d) size and location of the designated consumer;
- (e) type and amount of field work necessary for the verification or checkverification.
- (6) The accredited energy auditor shall have documented system for preparing the plan for verification or check-verification functions and the said plan shall contain all the tasks required to be carried out in each type of activity, in terms of man days in respect of designated consumers for the purpose of verification and check – verification.
- (7) The accredited energy auditor shall provide in advance the names of the verification or check-verification team members and their biodata to the designated consumer concerned.
- (8) The accredited energy auditor shall provide the verification or check-verification team with the relevant working documents indicating their full responsibilities with intimation to the designated consumer.
- (9) The accredited energy auditor shall have documented procedures for the following:
	- (i) to integrate all aspects of verification or check-verification functions;
	- (ii) for dealing with the situations in which an activity undertaken for the purpose of compliance with the energy consumption norms and standards or issue of energy savings certificate shall not be acceptable as an activity for the said purposes.
- (10) The accredited energy auditor shall conduct independent review of the opinion

of verification or check-verification team and shall form an independent opinion and give necessary directions to the said team if required.

- (11) In preparing the verification and checkverification reports, the accredited energy auditor shall ensure transparency, independence and safeguard against conflict of interest.
- (12) The accredited energy auditor shall ensure the confidentiality of all information and data obtained or created during the verification or check verification report.
- (13) In assessing the compliance with the energy consumption norms and standards and issue of energy savings certificates, the accredited energy auditor shall follow the provisions of the Act, rules and regulations made thereunder.
- (14) After completion of the verification or check-verification, the accredited energy auditor shall submit the verification (in Form- "B") or check-verification report, together with the certificate in Form-'C', to the Bureau.

#### **1.5. Important Documents required for M&V process**

I. Accepted Baseline Audit Report (Available with BEE and  $DC$ <sup>1</sup>

## **Documents for M&V**

New Modified Form I **BEE** > Normalisation Equation Document **BEE** > Normalisation Document **BEE** > Monitoring and Verification (M&V) Protocol AEA Reporting Format for M&V (Verification Report) SDA Check List Form I Check List

Figure 1: M&V Documents

<sup>1</sup> Baseline Report: Available with BEE and respective DCs. EmAEA to verify the consistency of Report

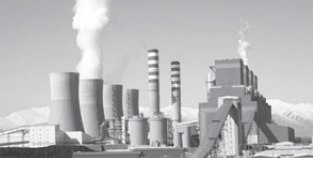

- II. Form 1& Sector Specific Pro-forma
- III. Form A,B,C,D as covered in PAT rules
- IV. Normalisation Factors Document available with BEE
- V. Normalisation Guidelines Document available with BEE
- VI. Check List to be used by all stakeholders
- VII. Reporting Format for EmAEA

#### **1.6. Stakeholders**

- I. Ministry of Power, Government of India
- II. Bureau of Energy Efficiency
- III. Designated Consumers
- IV. State Designated Agencies
- V. Empanelled Accredited Energy Auditor
- VI. Adjudicator
- VII. Trading Regulator
- VIII. ESCerts Management Registry

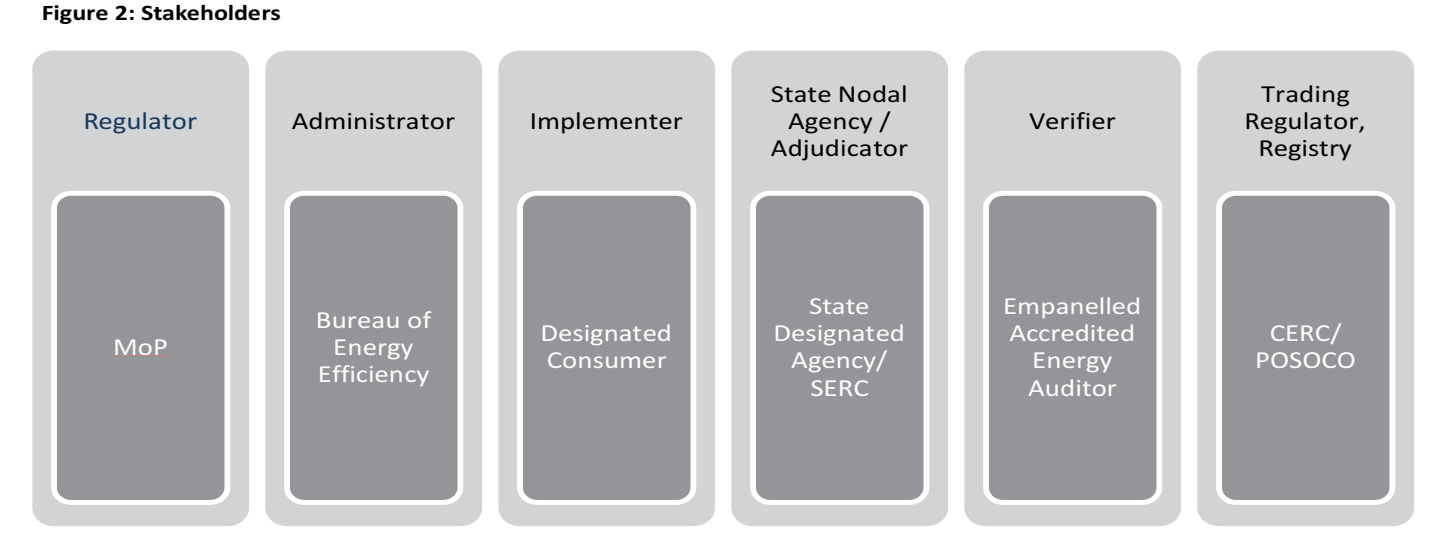

## **2. Broad Roles and Responsibilities**

The various roles to be assessed in the verification process include administration, regulation and services delivery. The key stakeholders are Ministry of Power, Bureau of Energy Efficiency, state designated agencies, adjudicator, designated consumers and empanelled accredited energy auditor.

#### **2.1. General**

The roles and responsibilities of individuals and designated consumer are set out in Energy Conservation Rules 2012 2

The roles and responsibilities of the Designated Consumer (DC), Empanelled Accredited Energy Auditor (EmAEA), Bureau of Energy Efficiency (BEE), State Designated Agencies (SDA), Adjudicator and Ministry of Power (MoP) can be summed up as under

The designated consumer shall fill the data manually in Excel Sheet Pro-forma and in PATNET in the sector specific Pro-forma and Form 1 stating source of data, of its installation as per gate to gate boundary concept. The filled in forms with the authentic source of data in terms of hard copy document shall have to be kept ready by designated consumer for verification. The designated consumer in consultation with the EmAEA, shall put in place transparent, independent and credible monitoring and verification arrangement. The verifier shall

<sup>2</sup> Energy Conservation Rules 2012: Energy Consumption Norms and Standards for Designated Consumers, Form, Time within which, and Manner of Preparation and Implementation of Scheme,Procedure for Issue of Energy Savings Certificate and Value of Per Metric Ton of Oil Equivalent of Energy Consumed) as per Notification G.S.R.269 (E ) dated 30th march 2012

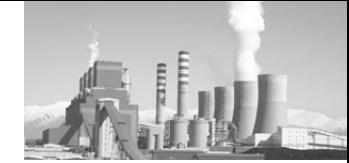

ensure transparency, independence and safeguard against conflict of interest.

As part of the verification process, the EmAEA shall carry out a strategic and statistical analysis, checking of relevant and authentic documents, quarterly, yearly and end of cycle internal data audit reports, performance assessment documents (Form A), Form I and sector specific pro-forma from designated consumers; the EmAEA will also carry out the actual verification and produce an internal verification report, Form B. These verified Forms, documents and reports will then be submitted to the SDA with a copy to the Bureau. The SDA, in turn after proper verification of Form A sent by DC may send its comments to BEE for final verification based on the SDA Check List.

If the accredited energy auditor records a positive opinion in his verification report, the Bureau shall consider that all the requirements with regard to the compliance with energy consumption norms and standards, entitlement about issue or liability to purchase energy savings certificate have been met.

BEE on satisfying itself about the correctness of the verification and check-verification reports, wherever sought by it, will send its recommendations under clause (aa) of sub-section (2) of section 13 to the Central Government, based on the claim raised by the designated consumer in Form `A', within 10 working days from the last date of its submission, for issuance of energy saving certificates under section 14A.

#### **2.2. Designated Consumer**

The Designated Consumers have the following responsibilities with respect to EOC or mid cycle verification as per guidelines in Energy Conservation Rules 2012:

1. To monitor and report in accordance with the monitoring plan approved by the BEE.

- Establish data and information management system as per Sector Specific Supporting Pro-forma for Form 1, Normalization formulae
- 3. M&V arrangements for energy consumption and production by Designated Consumer
- 4. Without prejudice to the monitoring plan approved by the BEE, DC must comply with on-going obligations imposed under PAT Rules 2012
- 5. The monitoring methodology or the Input Data Entry with Normalisation factors shall be changed if this improves the accuracy of the reported data and for taking out any errors reported by DC in the Sector Specific Pro-forma (Linking formulae, error formulae or wrong data entry)
- 6. The designated consumer in consultation with the accredited energy auditor, shall put in place transparent, independent and credible monitoring and verification arrangements for energy consumption and production based on the Bureau of Energy Efficiency (Manner and Intervals of Time for Conduct of Energy Audit) Regulations, 2010 for compliance with the energy consumption norms and standard, and the said arrangements shall include,
	- i) Preparation and Maintenance of Quarterly Data Reports to be prepared by DCs from 2012 onwards up to assessment year
		- a. On the performance of plant and production process
		- b. Internal Field Audit Report on Energy and Process
	- ii) Preparation and Maintenance of Yearly Data Reports to be prepared by DCs from 2012 onwards up to assessment year
		- a. On the performance of plant and production process

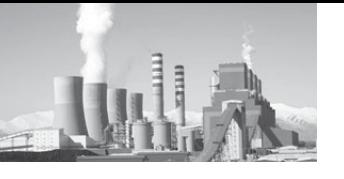

- b. Outcome of Internal Field Audit
- c. Measures to reduce energy consumption and improve energy efficiency
- d. Measures taken to improve the efficiency of the production processes during each year
- iii) Preparation and Maintenance of Yearly Data Reports to be prepared by DCs from 2012 onwards up to assessment year
	- a. Report on production achieved, energy consumed
	- b. specific energy consumption achieved, specific energy consumption
	- c. reduction achieved, measures adopted for energy conservation and quantity of energy saved;
- iv) Preparation and Maintenance of Consolidated End of Cycle (EOC) Data Reports to be prepared by DCs from 2012 onwards up to assessment year
	- a. Report on production achieved, energy consumed
	- b. specific energy consumption achieved, specific energy consumption
	- c. reduction achieved, measures adopted for energy conservation and quantity of energy saved;
- 7. The DC has to maintain in set tabulated format and set reports template as per above guidelines for submission to EmAEA
- 8. The DC has to fill the data in the Sector Specific Pro-forma for the Normalization factors including M&V protocol for its facility in conformity with the Sectoral

Normalisation factor guidelines prepared by BEE

- 9. The data to be filled in the latest version of MS Office Excel sheet and PATNET
- 10. Designated Consumers shall facilitate verification and check-verification work by the EmAEA and SDA.
- 11. The designated consumers shall,-
	- (a) get their compliance with the energy consumption norms and standards assessed by accredited energy auditors;
	- (b) take all measures, including implementation of energy efficiency projects recommended by the accredited energy auditor and good practices prevalent or in use in the concerned industrial sector so as to achieve the optimum use of energy in their plant;

furnish the full and complete data, provide necessary documents and other facilities required by the accredited energy auditor for the purpose of performing the function of verification and check-verification.

- 12. The designated consumer for the purpose of compliance with the energy consumption norms and standards during the target year, in the relevant cycle shall take the following actions and furnish the status of compliance to the state designated agency with a copy to the Bureau in Form D by the end of five months from the last date of submission of Form `A'-
	- (a) practise energy conservation and carry out energy efficiency measures to comply with energy consumption norms, or
	- (b) where the energy efficiency measures implemented are found inadequate for achieving compliance with the energy consumption norms and standards,

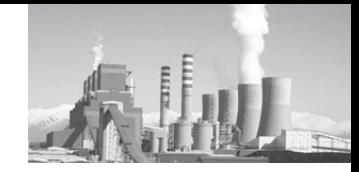

the designated consumer shall purchase energy saving certificates to meet the compliance norms in terms of metric tonne of oil equivalent.

#### **2.3. Empanelled Accredited Energy Auditor (EmAEA)**

The EmAEA is responsible for verification of compliance with Energy Consumption Norms and Standards for Designated Consumers, Gate to Gate Specific Energy Consumption of baseline and assessment year as per guidelines of PAT Rules 2012 with subsequent attributes

- 13. To ensure that the verification is carried out by properly trained and competent staff as per Section 1.4.2 are essential
- 14. The EmAEA is responsible for ensuring that the systems and processes adopted by the DC for determination of GtG SEC from the data in Sector Specific Proforma along with Normalisation sheets and information protocol have been maintained in conformity with the various notifications and information provided by BEE/SDA from time to time
- 15. EmAEA is required to perform various roles such as technical review of manufacturing processes and energy consumption patterns, system variability and its impact on energy consumption; the EmAEA is also required to apply statistical methods of verification and also ensure integrity and authenticity of data.
- 16. The accredited energy auditor shall independently evaluate each activity undertaken by the designated consumer towards compliance with the energy consumption norms and standards, and entitlement to or requirement of energy saving certificates.
	- (A) The accredited energy auditor, in order to assess the correctness of the information provided by the

designated consumer regarding the compliance with energy consumption norms and standards shall:

- (a) Apply standard auditing techniques;
- (b) Follow the rules and regulation framed under the Act;
- (c) Integrate all aspects of verification, and certification functions;
- (d) Make independent technical review of the opinion and decision of the verification team; also take into consideration, a situation where a particular activity may or may not form part of the activities related to the compliance with the energy consumption norms and standards, and the procedure for the assessment shall include:

Document review, involving

- (i) Review of data and its source, and information to verify the correctness, credibility and interpretation of presented information;
- (ii) Cross checks between information provided in the audit report and, if comparable information is available from sources other than those used in the audit report, the information from those other sources and independent background investigation;

Follow up action, involving-

- (iii) Site visits, interviews with personnel responsible in the designated consumers' plant;
- (iv) Cross-check of information provided by interviewed personnel to ensure that no relevant information has been omitted or, over or under valued;

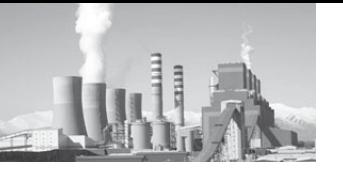

- (v) Review of the application of formulae and calculations, and reporting of the findings in the verification report.
- (B) The accredited energy auditor shall report the results of his assessment in a verification report and the said report shall contain,
	- (a) The summary of the verification process, results of assessment and his/her opinion along with the supporting documents;
	- (b) The details of verification activities carried out in order to arrive at the conclusion and opinion, including the details captured during the verification process and conclusion relating to compliance with energy consumption norms and standards, increase or decrease in specific energy consumption with reference to the specific energy consumption in the baseline year;
	- (c) the record of interaction, if any, between the accredited energy auditor and the designated consumer as well as any change made in his/her assessment because of the clarifications, if any, given by the designated consumer.
- 17. EmAEA to prepare a verification report as per Reporting template to be provided by BEE
- 18. EmAEA to resolve errors, omissions or misrepresentations in the data/records/ calculations in consultation with the Designated Consumers (DCs) prior to completing the verification report
- 19. EmAEA to resolve calculation errors in the Sector Specific Pro-forma in consultation

with the BEE prior to completing the verification

#### **2.4. State Designated Agencies (SDA)**

All the documents like verified Sector Specific Pro-forma, Form 1, Verification report of EmAEA and related documents will be routed to BEE via SDA.

- 20. The technical role of SDA are
	- i. Inspection & enforcement for M&V related systems
	- ii. Assist BEE in information management process
	- iii. Review and validation of Sector Specific Pro-forma, Form 1, Verification report of EmAEA and related documents before sending it to BEE
	- iv. After submission of duly verified Form 'A' by designated consumer, SDA may convey its comments, if any, on Form 'A' to the Bureau within fifteen days of the last date of submission of Form  $'A'.$
	- v. BEE, in consultation with SDA may decide to undertake review on Check verification
	- vi. The EmAEA in-charge of checkverification shall submit the report with due certification Form C to the BEE and the concerned SDA
	- vii. The State designated agency may furnish its comments on the report within ten days from the receipt of the report from the EmAEA. In case no comments are received from the concerned state designed agency concerned, it shall be presumed that they have no comments to offer in the matter

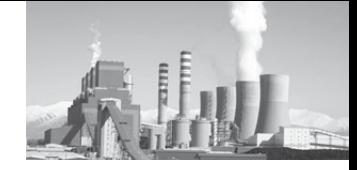

- viii. The State designated agency within two months from the date of the receipt of the report referred to in subrule (9) shall initiate-
	- (a) action to recover from the designated consumer the loss to the Central Government by way of unfair gain to the designated consumer;
	- (b) penalty proceedings against the persons mentioned in the said report,under intimation to the Bureau;
	- (c) register complaint for such fraudulent unfair gain if designated consumer does not pay penalty and loss to the exchequer in the specified time mentioned in the penalty proceedings.
- 21. The administrative role of SDA is given below

The designated agency may appoint, after 5 years from the date of commencement of this Act, as many inspecting officers as may be necessary for the purpose of ensuring compliance with energy consumption standard specified under clause (a) of section 14 or ensure display of particulars on the label of equipment or appliances specified under clause (b) of section 14 or for the purpose of performing such other functions as may be assigned to them.

Subject to any rules made under this Act, an inspecting officer shall have power to –

- (a) inspect any operation carried on or in connection with the equipment or appliance specified under clause (b) of section 14 or in respect of which energy standards under clause (a) of section 14 have been specified;
- (b) enter any place of designated

consumer at which the energy is used for any activity

- (c) inspect any equipment or appliance as may be required and which may be available at such places where energy is used for any activity;
- (d) inspect any production process to ascertain the energy consumption norms and standards

#### **2.5. Adjudicator**

Section 27 and Section 28 of the Energy Conservation (EC) Act, 2001 shall be referred to for power to adjudicate.

#### **2.6. Bureau of Energy Efficiency**

BEE shall co-ordinate with the Designated Consumers, SDA, Sectoral technical committee and other agencies to administer and monitor the Scheme as per PAT Rules and EC Act 2001.

- 22. BEE shall recommend to the Central Government the norms for processes and energy consumption standards required to be notified under clause (a) of section 14 of Energy Conservation Act, 2001.
- 23. It will prepare and finalise sector specific Pro-forma for annual data entry in consultation with the technical committee set up by BEE.
- 24. BEE will prepare and finalise sector specific normalisation factors applicable in assessment year in consultation with the technical committee set up by BEE.
- 25. The Bureau will carry out empanelment of the accredited energy auditor firm as verifier
- 26. It will carry out capacity building of SDA, EmAEA, energy managers of designated consumers
- 27. The Bureau on satisfying itself about the

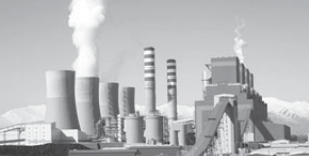

correctness of verification report, and check-verification report, wherever sought by it, send its recommendation under clause (aa) of sub-section (2) of section 13 to the Central Government, based on the claim raised by the designated consumer in Form `A', within ten working days from the last date of submission of said Form `A' by the concerned state designated agency, for issuance of energy savings certificates under section 14A

#### **2.7. Ministry of Power**

28. The roles and responsibilities of the Central Government have been covered under clause 14(chapter V) of EC Act, 2001 and notified under PAT Rules, 2012

#### **2.8. Institutional Framework for PAT**

Transparency, flexibility and engagement with

industry players in programme design help ensure effective industrial energy efficiency policy, which even the facilities covered are likely to buy into. PAT's design phase involved extensive consultations with designated consumers; the consultations ensured the design phase was transparent and allowed industry to engage in the process.

Since PAT is largely a federal scheme, involvement of state designated agencies as an extended arm of enforcement ushers outcome in the right direction.

An institutional frame work consisting of State Designated Agencies, Designated Consumers, Accredited Energy Auditors, Trading Exchanges<sup>3</sup> and Financing facilities has been established to implement the scheme. Bureau of Energy Efficiency is leading the process with state level capacity supported by AEA and Sectoral Technical committee constituted for rationalizing the process.

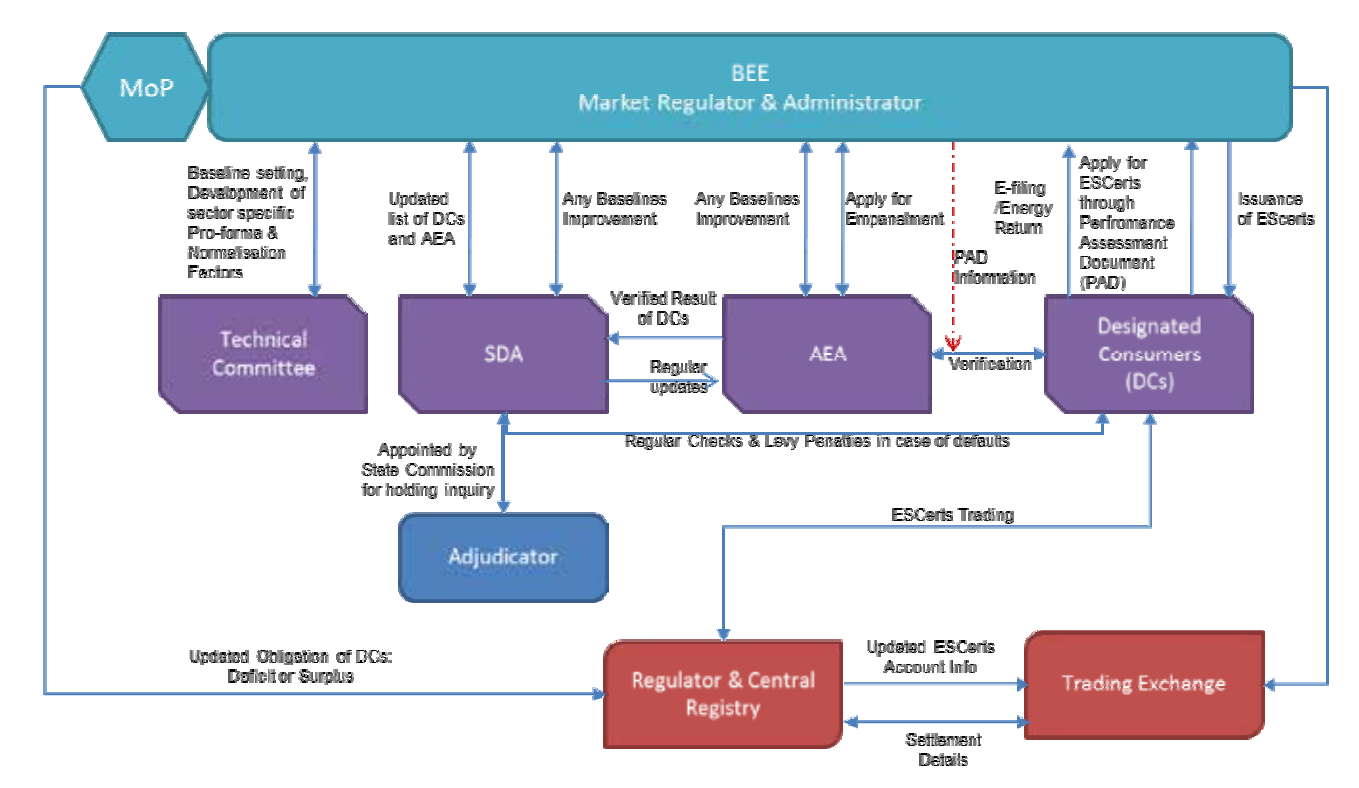

#### **Figure 3: Institutional Framework**

<sup>3</sup> Trading Exchanges: IEX & PXIL

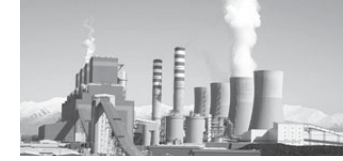

#### **3. Process & Timelines**

#### **3.1. Activities and Responsibilities**

The Energy Conservation Rules, 2012 clearly define the timeline of activities and responsibilities to be carried out for accomplishment of PAT scheme. From submitting the action plan to trading of ESCerts by designated consumers, the various steps under PAT need to be executed in a definite time frame.

Constant monitoring of the scheme, through parameters like total ESCerts issued and traded, complying sectors or participants, market liquidity, etc, will be carried out. Delays at any point of the process-chain will be identified and timely action taken by the administrator/ regulator.

Automation of processes, wherever feasible, will be carried out for seamless implementation of PAT.

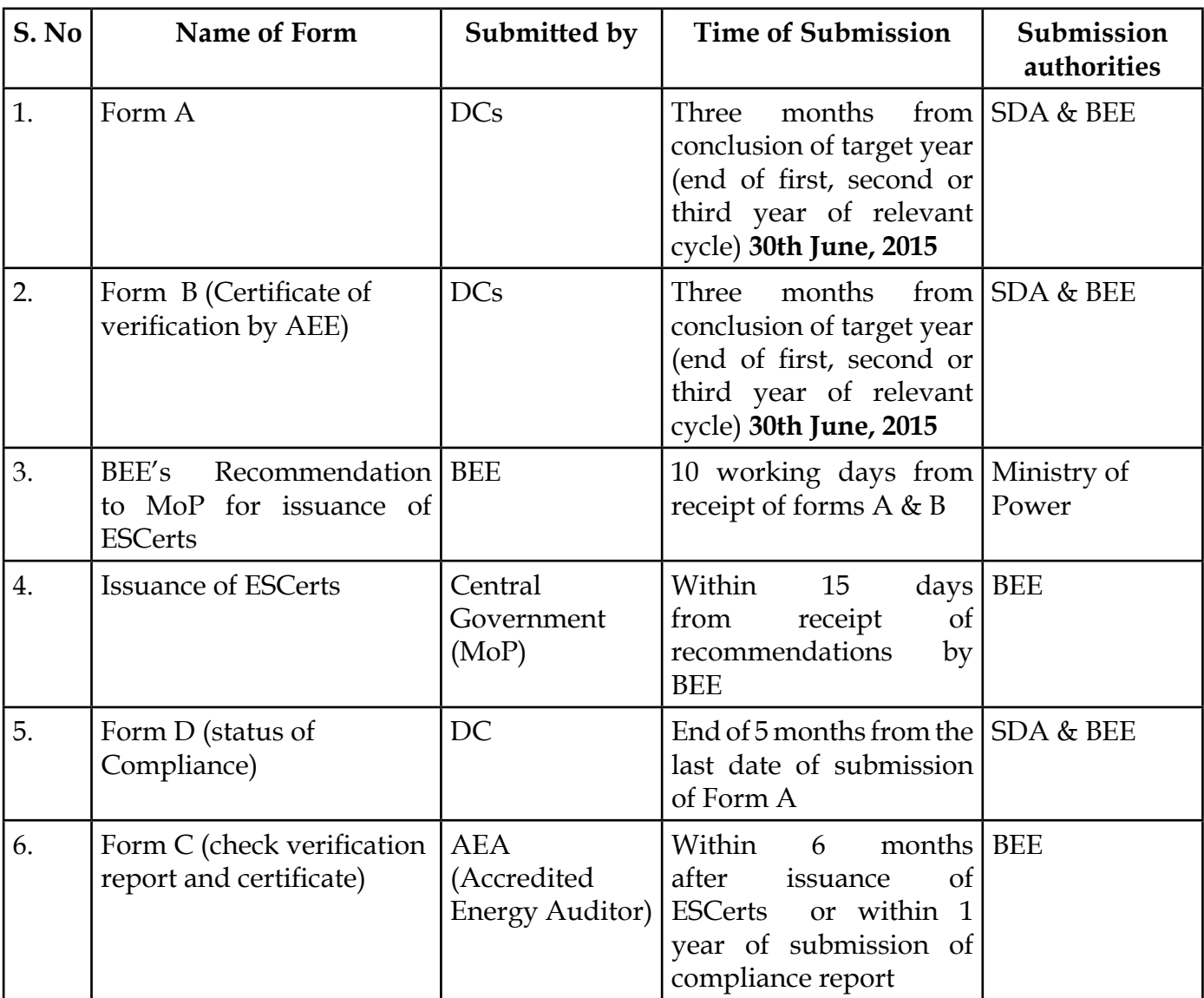

#### **Table 1: Activities and Responsibilities for PAT Cycle I**

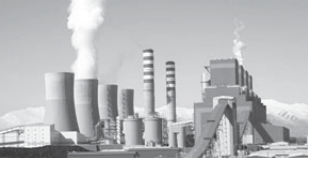

#### **3.2. Process Interlinking**

The complete process, from notifying the

reduction targets to issuing Escerts, is interlinked among various stakeholders complying to a definite time frame as shown below:

**Figure 4: Stakeholders Interlinking Figure 4: Interlinking Stakeholders**

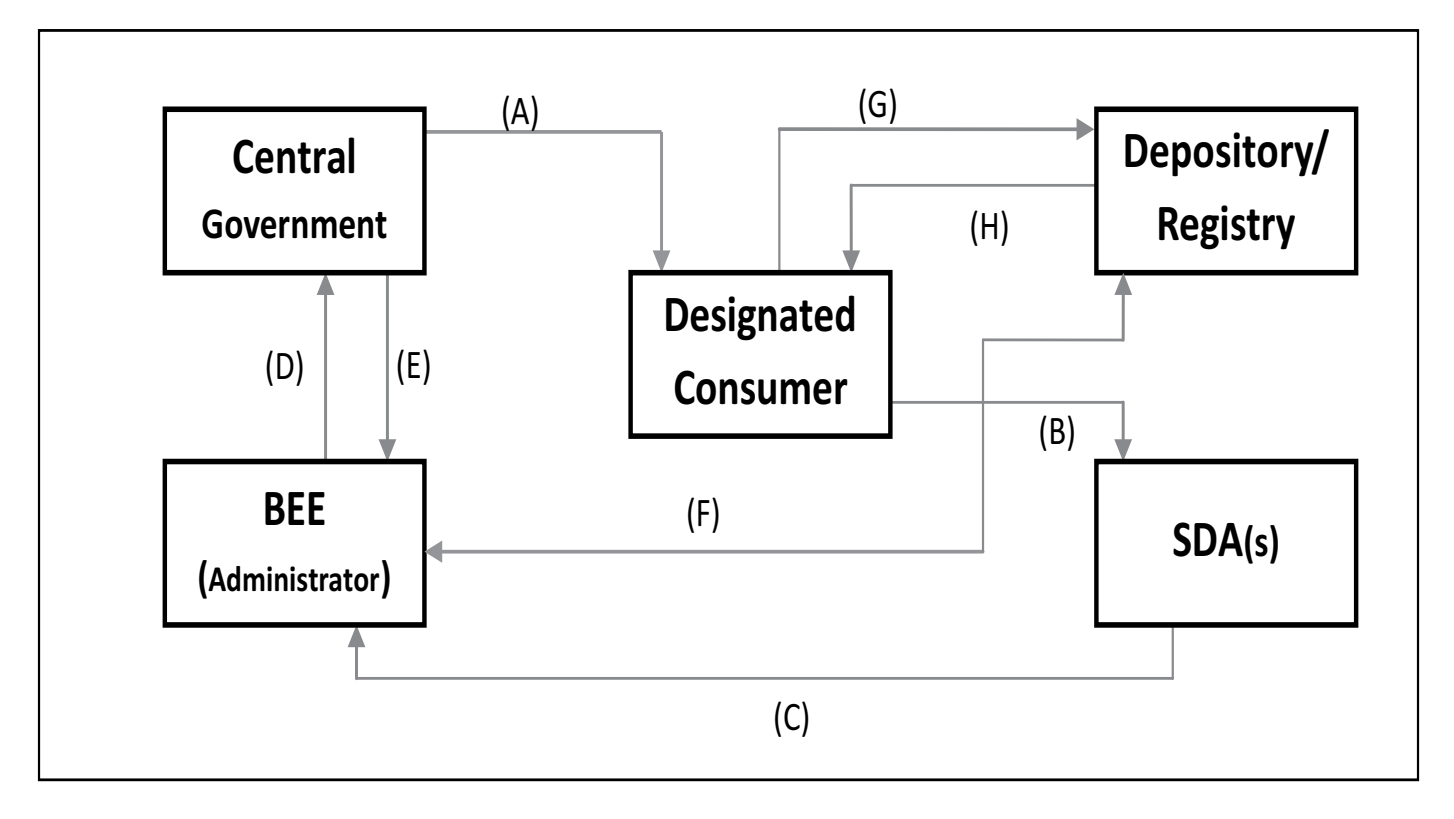

- (A) Targets from Central Government to DCs
- (B) Performance Assessment Document (Form A) from DC to SDA
- (C) Performance Assessment Document (PAD) (Form-A) with recommendation for issuance, if overachieved, from SDA to BEE
- (D) Recommendation of ESCerts Issuance by

BEE to Central Government

- (E) ESCerts Issuance Instruction from Central Government to BEE
- (F) Electronic ESCerts Issuance Instruction from BEE to Depository
- (G) DC Interaction with Depository account
- (H) ESCerts credit to DC's account

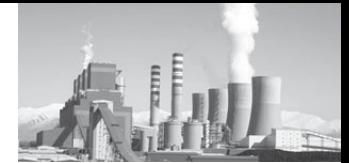

#### 3.2.1. Issuance of ESCerts

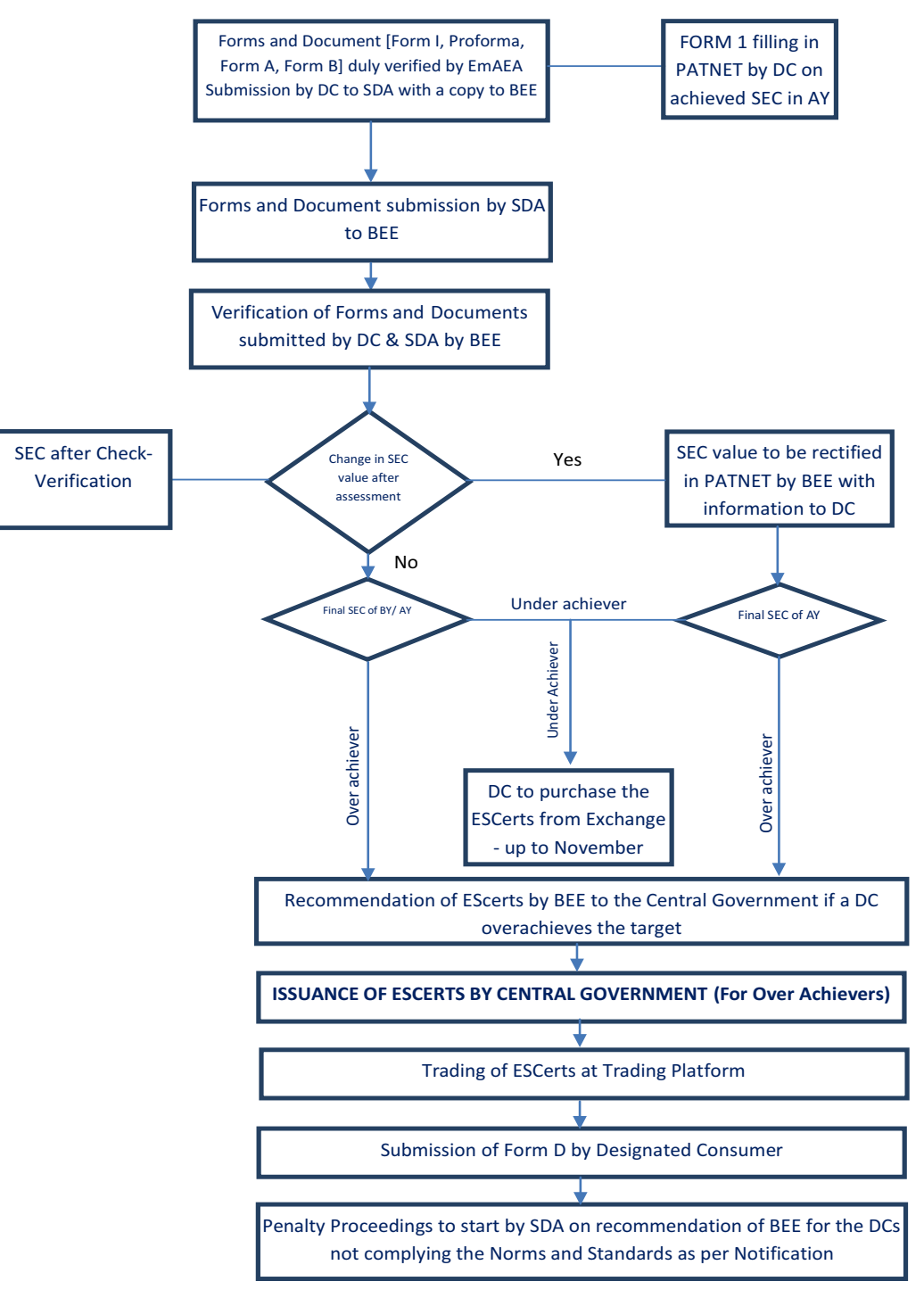

**Figure 5: Flow Chart of ESCerts issuance**

- 29. Penalty for Non-Achievement of Target
	- i. Compliance as per Form D of Energy Conservation Rules 2012
		- (a) Energy savings certificates: Enter +ve value if energy savings

certificates issued to designated consumer or enter –ve value in case recommended for purchase of energy savings certificates

(b) Energy savings certificates

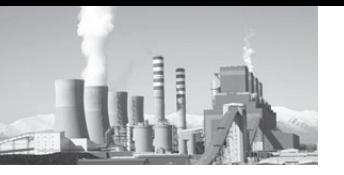

submitted for compliance: If designated consumer is recommended for purchase of energy savings certificates, then enter value of energy savings certificates submitted by designated consumer for compliance of energy consumption norms and standards- saving target of designated consumer.

(c) Balance energy saving certificates: If the balance is ZERO then the designated consumer has complied with its energy saving target and if the balance is –ve then the consumer will be recommended for penalty.

- ii. For Penalty and Power to adjudicate, refer section 26 and 27 of the EC Act 2001
- iii. As per EC Act, 2001, section 26, the fixed penalty is a maximum 10 lakh rupees and variable penalty is the price of 1 tonne of oil equivalent as specified in Energy Conservation Rules, 2012. Any amount payable under this section, if not paid, will be recovered as if it were an arrear of land revenue.

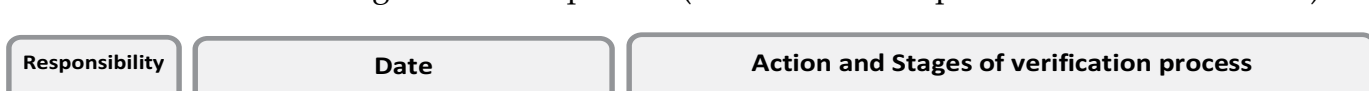

3.3. Flow Chart showing verification process (Rules and Act required dates in *bold Italics*)

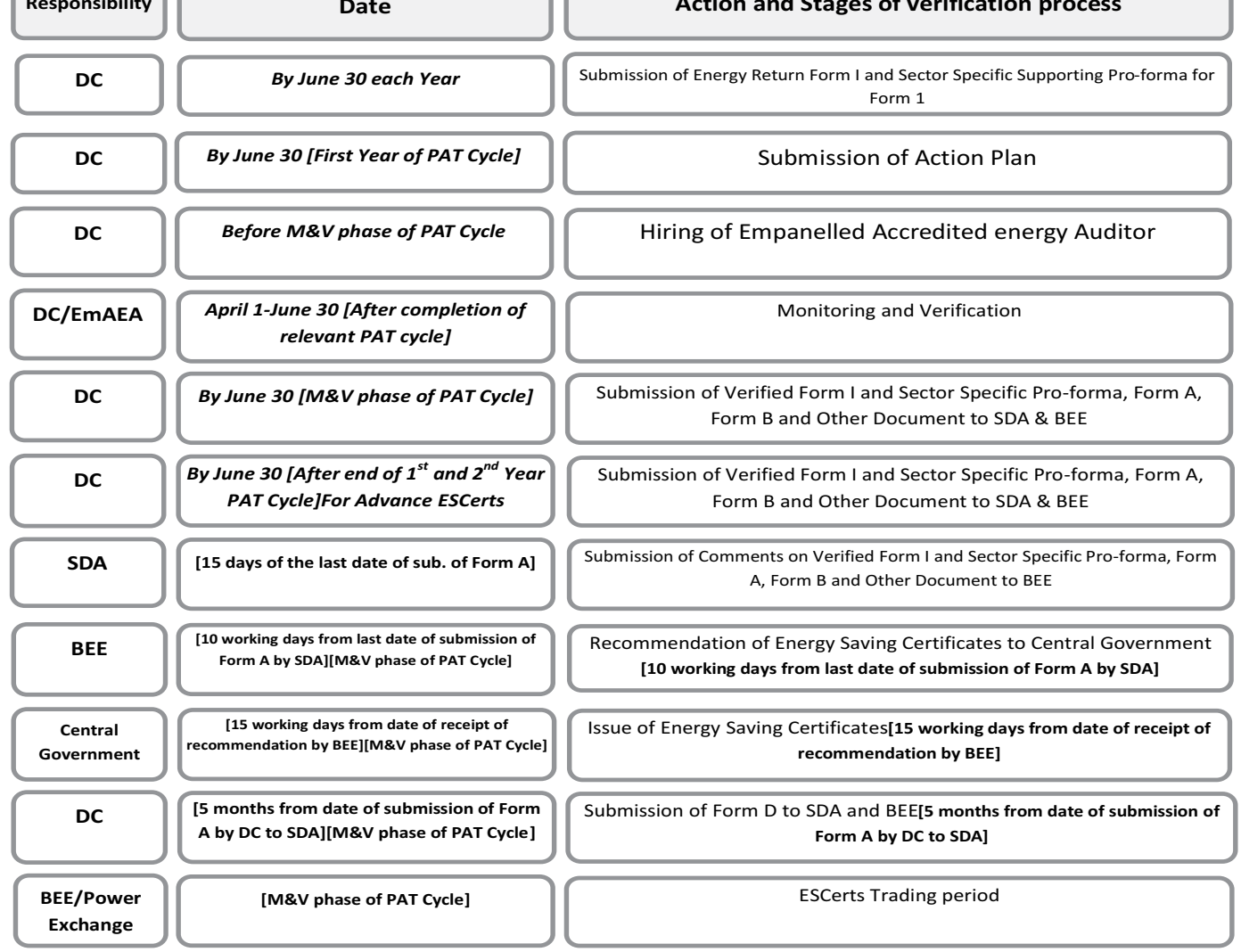

**Figure 6: Time Line Flow Chart**

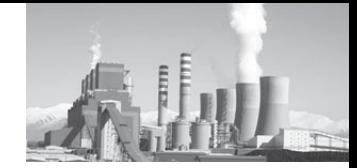

#### **4. Verification requirement**

#### **4.1. Guidelines for Selection Criteria of EmAEA by Designated Consumer**

- 30. The EmAEA will be selected only from the List of EmAEA as available in the BEE official website
- 31. The procedure for selection of EmAEA should be followed from guidelines of PAT Rules 2012
- 32. The designated consumer may select EmAEA based on their experience in energy auditing and in the related sector as per information in Form III and Form IV (Register Containing List Of Accredited Energy Auditors ) Submitted by the Accredited Energy Auditor (www.beeindia.nic.in)
- 33. The EmAEA has preferably attended at least one training programme on Monitoring and Verification Guidelines organised by the Bureau of Energy Efficiency.
- 34. The Designated Consumer needs to verify following during selection of AEA
	- (a) Provided that a person who was in the employment of a designated consumer within the previous four years, shall not be eligible to perform the work of verification or check-verification for such designated consumer;
	- (b) Provided further that any person or firm or company or other legal entity, who was involved in undertaking energy audit in any of the designated consumer within the previous four

years, shall not be eligible to perform the work of verification or check verification for such designated consumer.

- 35. EmAEA is required to submit the documentation on determining the capability of the team on Technical and financial competence after getting the formal order from Designated Consumer
- 36. EmAEA is required to submit the Name and detailed Bio-data on Energy Audit or Verification experiences of the team head, team members and experts to the DC prior to selection
- 37. The Designated Consumer to ensure that the EmAEA must have documented system on preparing plan for verification or check-verification along with activities chart defining task in man-days.
- 38. The selection process of EmAEA needs to be completed before 31st March of the end of PAT Cycle
- 39. The scope of work may cover the period up to check-verification.

#### **4.2. Guidelines for Empanelled Accredited Energy Auditor**

- 40. The EmAEA shall constitute a team in accordance with section 10 of Energy Conservation Rules, 2012.
- 41. Where ever necessary, EmAEA must state any discrepancies in their final verification reports and potential improvements to achieve more accurate reporting in line with the PAT Rules and EC Act.

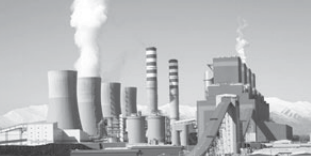

| $Sr$ No       | Designation | Qualification                    | Experience                                                                                                    |
|---------------|-------------|----------------------------------|----------------------------------------------------------------------------------------------------|
|               | Team Head   | <b>Accredited Energy Auditor</b> | In the Field of Energy Auditing of PAT<br>Sectors <sup>4</sup>                                                                                  |
| $\mathcal{D}$ | [Expert]    | Team Member Graduate Engineer    | Process or Technical Expert related to<br>the specific sector, where verification<br>will take place having experience of<br>more than 10 years |
| 3             | Team Member | Certified Energy Auditor         | In the Field of Energy Auditing                                                                                                    |
|               | Team Member | Graduate/Diploma Engineer        |                                                                                                    |

**Table 2: Team Details (Minimum Team Composition)**

- 42. The EmAEA may constitute any number of verification or check-verification teams to carry out the verification of a number of designated consumers.
- 43. The EmAEA shall ensure that it has formal contracts with team members, including technical experts, for verification and check-verification so as to act in an impartial and independent manner and free of potential conflict of interest.
- 44. The EmAEA, has the sole responsibility and signing authority on Form B, Form C
- 45. The EmAEA should complete the verification for onward submission to SDA and BEE before 30 June in the year following the assessment year.
- 46. The EmAEA should furnish a time plan and activities chart to the designated consumer after receiving a valid work order.
- 47. The Designated Consumer shall inform Bureau of Energy Efficiency about the date of start of verification by EmAEA.
- 48. The verification shall not be carried out by two different EmAEA for the particular DC in a single PAT cycle.
- 49. The audit report shall be certified by the EmAEA and shall be counter signed by

the DCs Energy Manager and Competent Authority

50. The EmAEA to submit an undertaking along with Form B indicating that there is no conflict of interest in the team assigned and PAT Rules 2012 and its amendments have been complied with.

#### **4.3. Guidelines for Verification process**

#### **4.3.1. Sector Specific Pro-forma**

The Sector Specific Pro-forma is made with the purpose of capturing the data for Production, Energy and Normalization factors under equivalent condition for the baseline and assessment year. The filled in Pro-forma is used to calculate the Notional Energy for Normalization. Once complete data is filled in the Pro-forma, the SEC after Normalization automatically comes out in the summary sheet enabling the DC to see the actual performance of the plant

51. The Energy Conservation (Form and Manner for submission of Report on the Status of Energy Consumption by the Designated Consumers) Rules, 2007 directs every designated consumers to submit the status of energy consumption in electronic form as well as hard copy, within three

<sup>4</sup> PAT Sectors: Thermal Power Stations, Steel, Cement, Aluminium, Fertiliser, Pulp & Paper, Textile, Chlor-Alkali

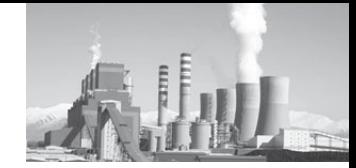

months, to the designated agency with a copy to Bureau of Energy Efficiency at the end of the previous financial year in Form-1.

- 52. The Sector Specific Pro-forma have many sections to cover all the aspects of GtG<sup>5</sup> methodology as follows:
	- ► Instruction for Form 1 filling
	- ► General Information Sheet
	- ► Form 1
	- ► Sector Specific Pro-forma
		- o Production and Capacity Utilization Details
		- o Section wise details of various products
		- o Electricity and Renewable Energy Consumption
		- o Power Generation (DG/GG/GT/ STG/Co-Gen/WHR)
		- o Fuel Consumption (Solid/ Liquid/Gas/Biomass & Others)
		- o Heat Rate of different power sources and Coal Quality
		- o Miscellaneous Data for Normalisation
	- ► Installation of additional equipment to protect the environment
	- ► Project Activities details
	- ► Summary Sheet
	- ► Normalization calculation sheets
- **53. Form 1 will be generated automatically after filling in the Pro-forma, which is required to be filled in the PATNET as input for final assessment of gate-to-gate specific energy consumption (GtG SEC) for the baseline and assessment years.**
- 54. Formulae cells in Pro-forma,Summary

5 GtG: Gate to Gate

sheet and Normalisation calculation sheets are locked to ensure data security, reliability etc.

- 55. There are five columns in the Sector Specific Pro-forma. Three columns are used for Baseline years i.e., Year 1, Year 2 and Year 3, the fourth column will be used for computing the average data of the baseline years and the fifth one for entering the data in Year 4 i.e. Assessment year/Target year/Current year.
- 56. The Sector Specific Pro-forma will be used for mandatory submission of annual Energy return. The data will be filled in the year 3 column as previous year and year 4 as current year after making the others column cells empty.
- 57. Average of the three baseline years is taken as baseline data for Normalisation
- 58. For the purpose of taking the average of baseline year, other columns are not to be left blank. However, if a plant's data show only one or two years of operation, then the third year column should be left blank.59. Cells have been Colour coded and locked for data security purpose in the Pro-forma.

#### **4.3.2. Reporting in Sector Specific Pro-forma**

- 60. Baseline parameter and Plant boundary in Gate to Gate Concept means
	- ► **Plant Boundary for Energy and Product** 
		- Input Raw material
		- Output product
		- Captive Power Plant (CPP) installed within premises or outside the plant demographic boundary
		- Energy inputs and Outputs (Electricity/Gas/Steam etc)

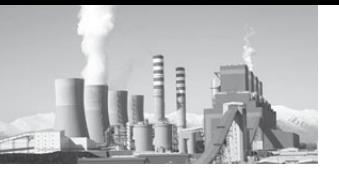

#### ► **Defining Input Energy in Sector Specific Pro-forma**

- Fuel Input to the Captive Power Plants
- Fuel Input to the Process
- Bifurcation of Input Energy for Renewables/Alternate source/ Biomass etc in Captive Power Plants
- Not connected with Grid-The energy used from the Renewables/Alternate source/ Biomass will not be added in the total input energy
- Connected with Grid-The energy used from Renewables/Alternate source/Biomass will be added in the total input energy
- Waste Heat Recovery
- Co-generation
- Accounting of Energy generation and Energy used inside the plant boundary
- ► **Raw material input and Product output**
	- Intermediary semi-finished Product output for market sale- the energy for making the intermediary product to be deducted from the total energy consumption
	- Intermediary semi-finished Product input as raw material in between the process- the energy for making up to the semi-finished intermediate product to be added in the total energy consumption.
- 61. The baseline Production and Energy related data to be entered in Sector Specific Proforma as per Baseline Report byindividual DCs. The same will be verified by EmAEA.
- 62. The DCs are required to fill the data as per instruction sheets in all the relevant

baseline and assessment year data field with source of data

- 63. The entered baseline data in the Excel Sheets will be locked for data security by BEE. The DC can enter data in all the fields other than locked Cells.
- 64. The Locked-in Sector Specific Pro-forma is to be sent to DCs for data entry.
- 65. The primary and secondary source of data should be kept ready in hard copies for verification by EmAEA as per guidelines in the instruction sheet.
- 66. DCs are advised to fill the data in Excel Sheets only and return the same in Excel form to SDAs with a copy to BEE along with hard copies of Form 1, Sector Specific Proforma, Summary and all Normalisation sheets duly signed.

#### **4.3.3. Verification Process**

As part of the verification process, the EmAEA shall carry out the following steps:

- 67. The EmAEA after receiving the work order is advised to get the final Baseline report (Accepted by BEE) from the DC.
- 68. The EmAEA shall conduct a site visit on mutually agreed dates with Designated Consumer, to inspect the monitoring systems, conduct interviews, and collect sufficient information and supporting documentary evidence (vide Sector Specific Pro-forma.)
- 69. Prior to visiting the site, the EmAEA is advised to study the Baseline reports, Sector Specific Pro-forma and Sector specific Normalisation document
- 70. 70. For computing gate-to-gate SEC the plant boundary is defined such that the total energy input and the defined product output is fully captured. Typically, it includes the entire plant – excluding

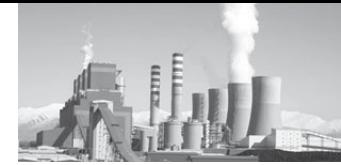

housing colony, residential complex and transportation systems. Similarly, mining operations in the case of iron & steel, aluminium and cement sectors do not fall under the plant boundary.

The same boundary should be considered for entire PATcycle as finalised for the baseline year in the final Baseline Energy Audit Report. Ideally, plant boundary should not change during the entire cycle. Any change in plant boundary limit or merger of two plants, division of operation should be duly reported. The definition of Plant boundary should be considered same as established in the baseline year

- 71. The EmAEA will assign the activities among team members for verifying the data through the Pro-forma, Documented Primary and secondary sources, Field reports, conducting interviews, site visits etc.
- 72. The filled in Baseline data for Production and Energy shall be verified through Baseline Report by EmAEA.
- 73. The additional Baseline data filled by DC needs to be verified based on authentic

documentary evidence.

- 74. The baseline verified data shall be considered as final data to be filled in the sector specific pro-forma. In case of any typographical or factual error, the same shall be taken into account after taking into account corrected during verification process subject to all factual and authentic data source is available by DC. The EmAEA may take into account while preparing the verification form B.
- 75. The SEC calculation methodology as devised in the pro-forma shall be considered.
- 76. In case of any discrepancies observed in baseline data w.r.t. the Baseline reported data, the same should be reported to BEE with proper justification from EmAEA or DC for rectification in the existing Sector Specific Pro-forma. The rectified Pro-forma from BEE will be sent to the DC through e-mail.
- 77. Officials from Bureau of Energy Efficiency may visit Designated Consumers' Plant during the course of verification by EmAEA.

#### **Figure 7: Stakeholders Output**

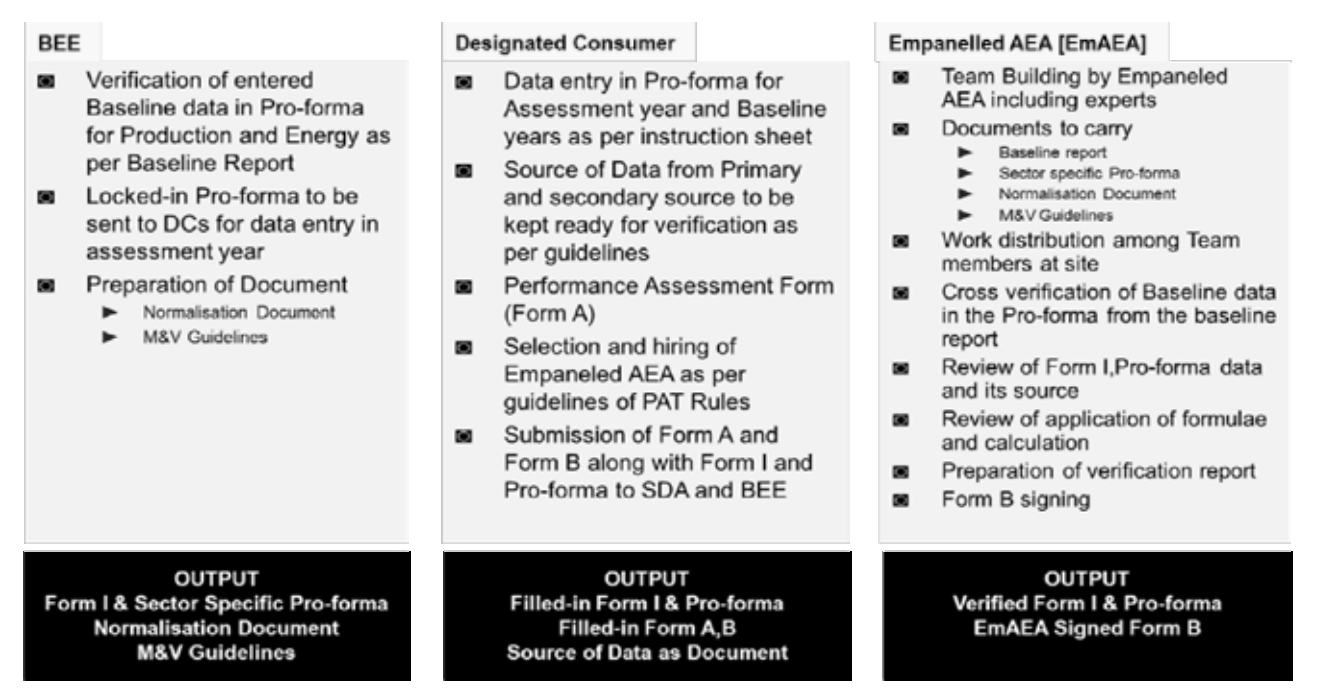

Monitoring & Verification Guidelines 117

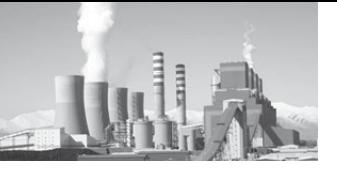

- 78. Review of assessment year data and its authentic sources:
	- i. The verifier shall ask the filled in Sector Specific Pro-forma with Form 1 from the Designated Consumer along with authentic documentary evidence
	- ii. Incase DC reports some error; Interlinking or calculation error, these are to be reported back to BEE by the EmAEA with proper justification. BEE will send the rectified Pro-forma to DC through e-mail.
	- iii. EmAEA shall start the verification of Pro-forma referring to the documents provided by DC
	- iv. The guidelines as relevant to the data source are tabulated for different sections in Table 3 to 13 for Designated Consumers of sectors other than Thermal Power Plants. The instruction sheet of Thermal Power Plant sectormay be referred for detailed documentation requirement.
	- v. EmAEA may seek other documents relevant to the process of M&V as well apart from the documents mentioned in the guidelines.
	- vi. EmAEA should include a Fuel Analysis report, internally or externally, in the Verification Report
	- vii. Data sampling method could be performed on sources of data, so that Operator's Log book/Log Sheet data/ Shift Report (Basic data Entry Point particularly for Lab test/Production/ External reasons etc) could be verified in a loop of verifying the source document. EmAEA is advised to verify random sampling of data up to the primary source for some of the
- viii. In case of discrepancies between authentic document provided by DC and the Pro-forma, the same to be recorded in the EmAEA's verification report with justification if any from DC's and EmAEA.
- 79. Review of Energy Savings Projects
	- i. In terms of Rule 7 of PAT Rules 2012 on Quarterly, Yearly and EOC<sup>6</sup> internal data reports prepared by the Designated Consumer
	- ii. In terms of Internal Audit reports prepared and maintained by the Designated Consumer
	- iii. In terms of measures adopted for energy conservation and quantity of energy saved and investment made by the Designated Consumer covering the relevant cycle
	- iv. Through Photographs, Screenshots in support of measures implemented in each year, if feasible
	- v. Through Percentage improvement in energy savings achieved in every year following the baseline year until the target year
	- vi. Verification & validation based on evaluation of implemented Energy efficiency projects through commissioning and procurement documents
	- vii. Site visit to some of the implemented Energy efficiency projects for verification and validation
	- viii. Establish linkage of expected results of projects on reduction of GtG SEC

major parameters, affecting SEC of the Plant, which will be included in the Verification Report

<sup>6</sup> EOC: End of Cycle

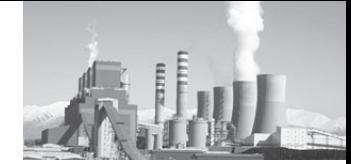

- ix. Identify SEC reduction reasons in the Verification Report
- 80. Review of Formulae and its application
	- i. EmAEA to review the formulae used in the Pro-forma with Normalisation factor sheets and its applications; Errors are to be reported immediately to BEE.
	- ii. EmAEA to review the formulae and calculation used to arrive certain data filled in the Pro-forma by Designated Consumer and documented properly in the Verification Report
- 81. Verification through interview of personnel, site visits and cross-checking with the filled in data in sector specific Pro-forma.

#### **4.3.4. Primary and Secondary source of Documentation**

- 82. The DC shall provide all the information necessary for the verification process, including supporting documents and access to the plant site. It will be the responsibility of the EmAEA to maintain the confidentiality of the data collected and not to use them for any purpose other than PAT.
- 83. The data submitted for verification and other figure for SEC calculation of any unit

has to be in line with the units' declared production and consumption figures as per the statutory financial audit and declaration in their annual report.

- 84. EmAEA, while verifying the SEC calculation, should also cross-verify the input figures based on the procurement plans and physical receipts.
- 85. The transit and handling losses have to be within the standard norms allowable under financial audit.
- 86. Guidelines on sources of data for Designated Consumer and EmAEA:
	- a. The general guidelines for the sectors other than Thermal Power Plants sector are tabulated in Table 3 to 13 in subsequent pages.
	- b. For the thermal power plant sector, please refer to sector specific proforma
	- c. Designated Consumer and EmAEA may also refer the guidelines provided in the instruction sheet attached with the Sector Specific Pro-forma.
	- The general guidelines on sources of data are mentioned below. **In case of any discrepancies, EmAEA may seek additional field documents or equipment/ section log sheets for particular data verification**

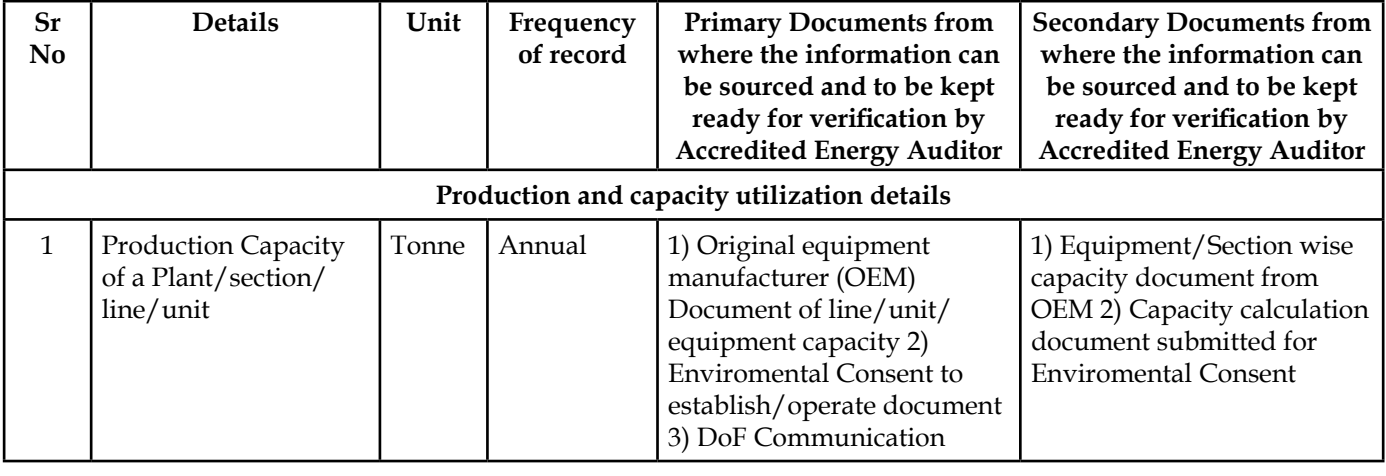

#### **Table 3: Production and Capacity Utilisation details**

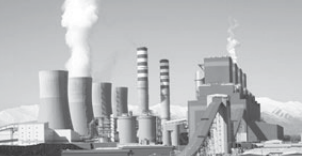

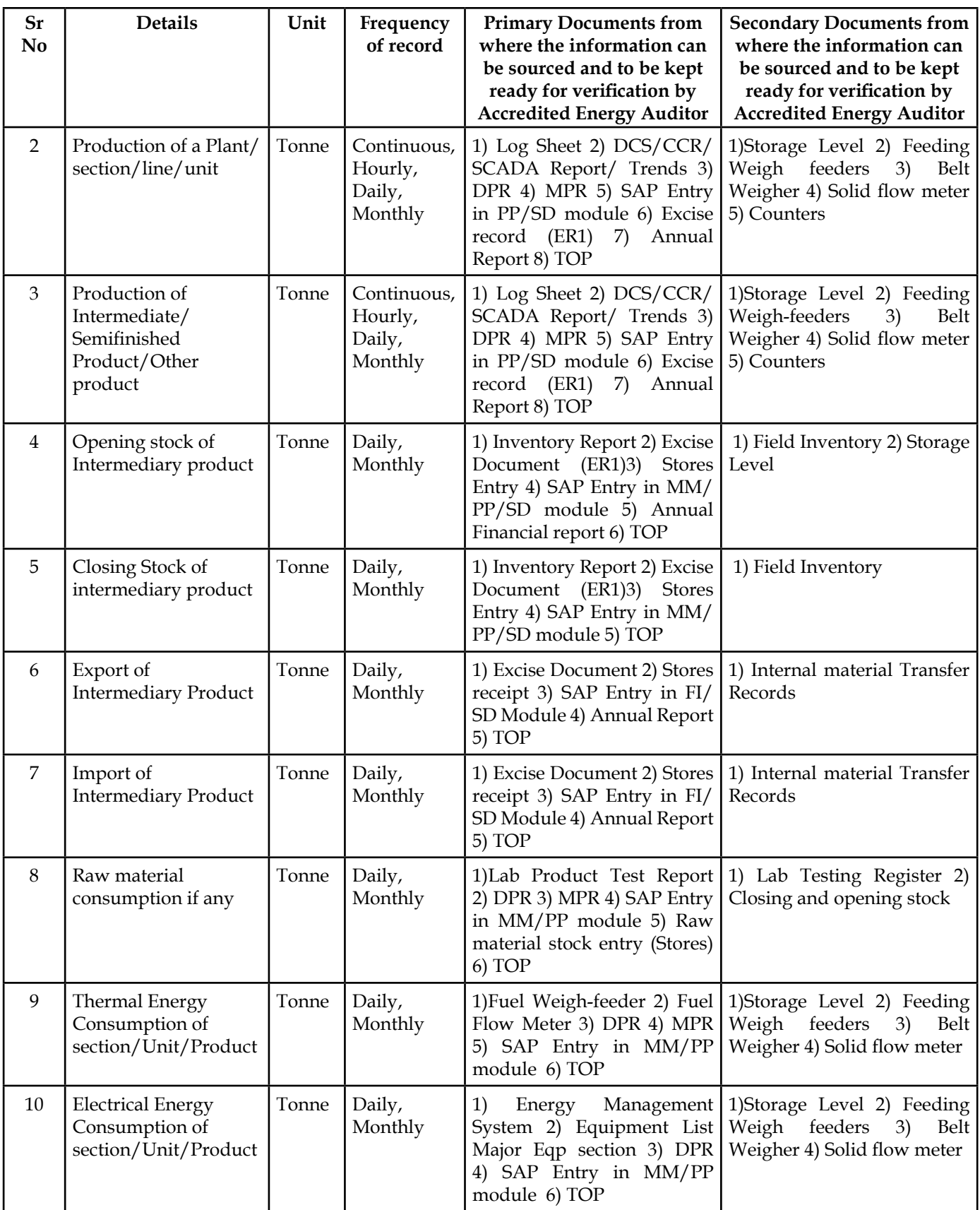

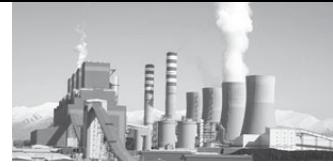

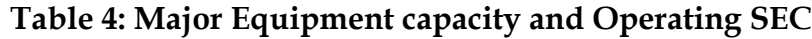

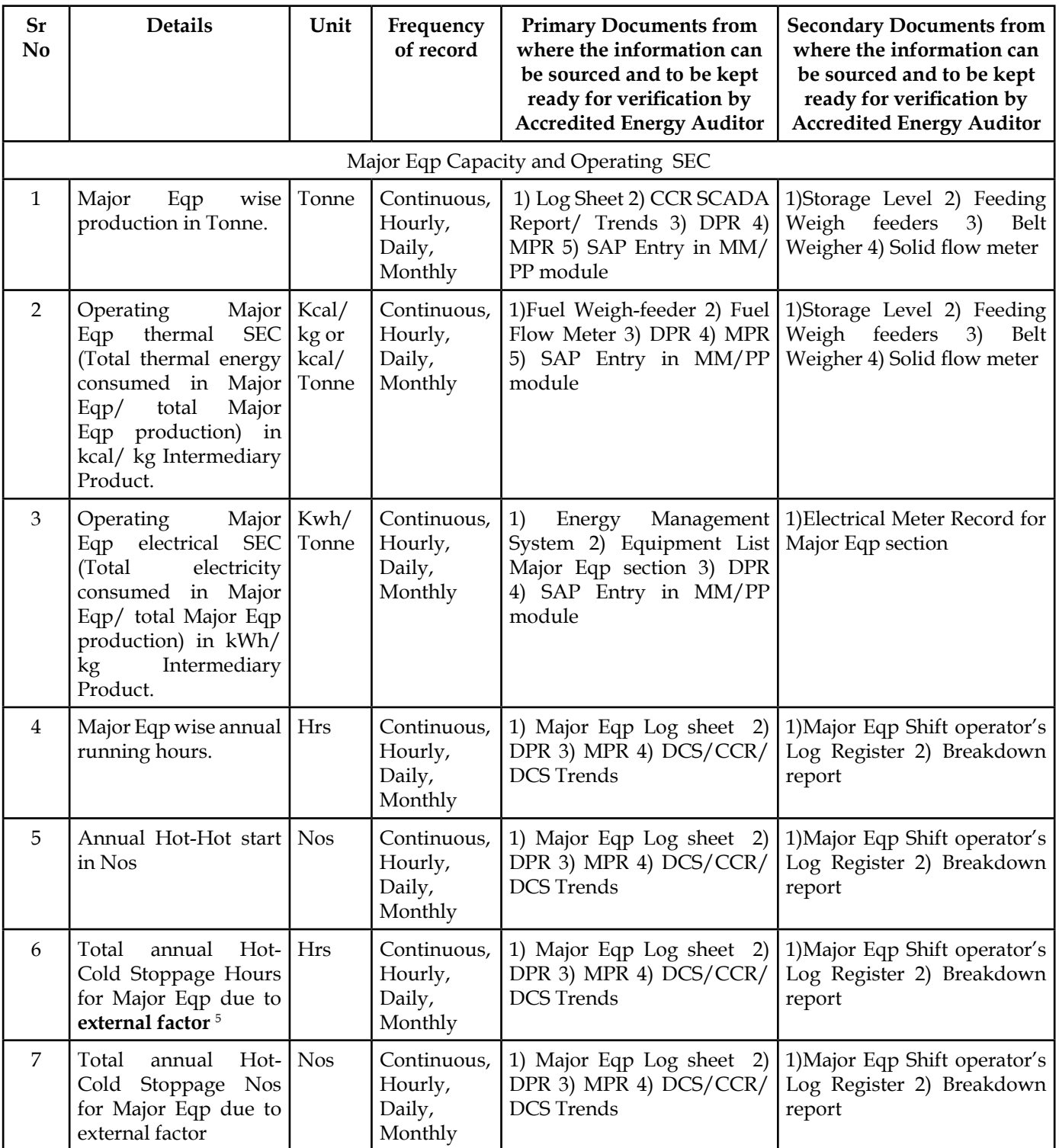

<sup>&</sup>lt;sup>5</sup> External Factor: Market Demand, Grid Failure (Where CPP is not Sync with Grid), Raw material unavailability, Natural Disaster, Rioting or Social unrest, Major change in government policy hampering plant's process system, Any unforeseen circumstances not controlled by plant management

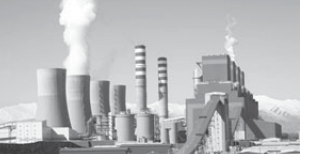

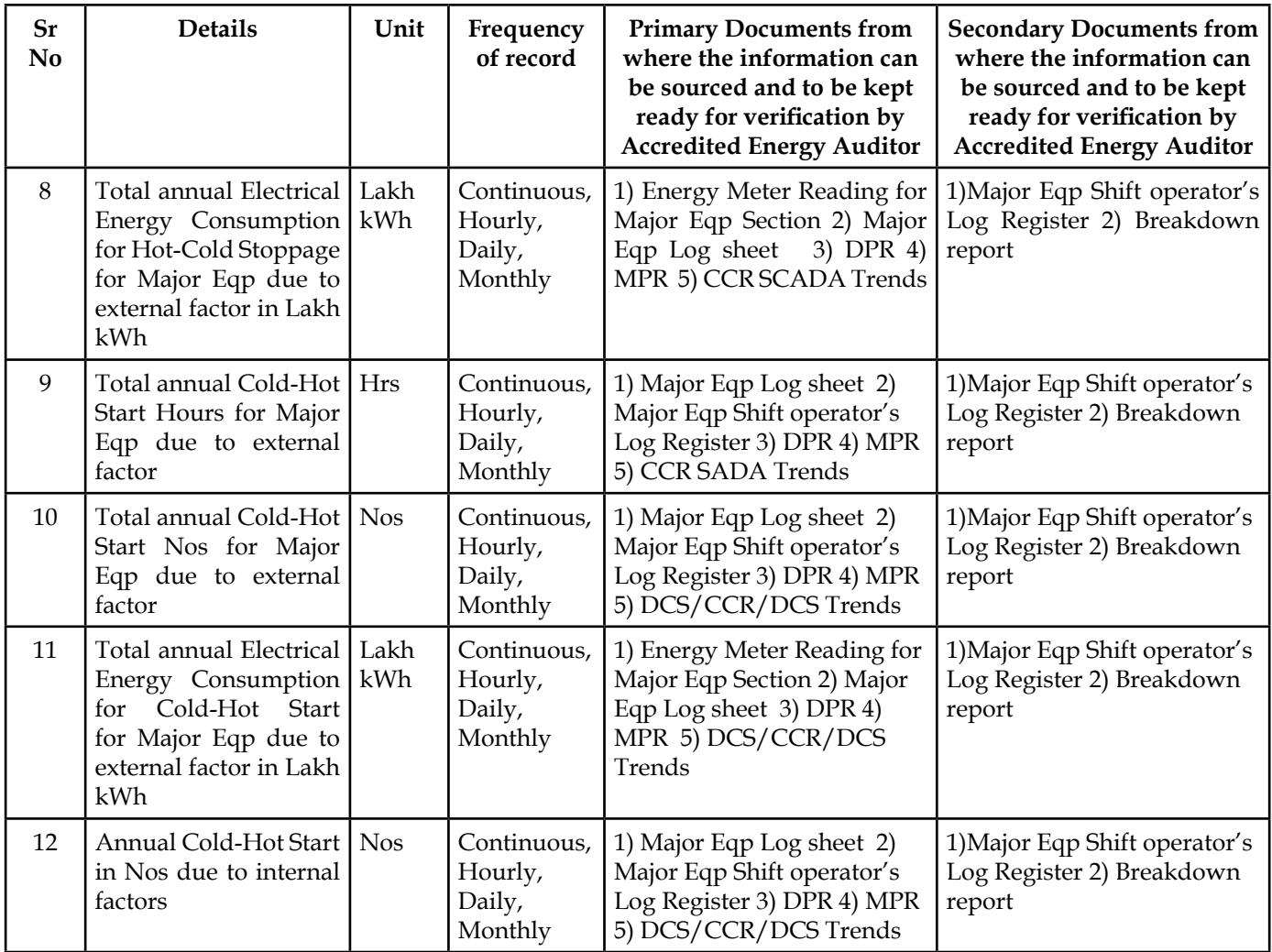

# **Table 5: Boiler Details (Process and Co-Generation)**

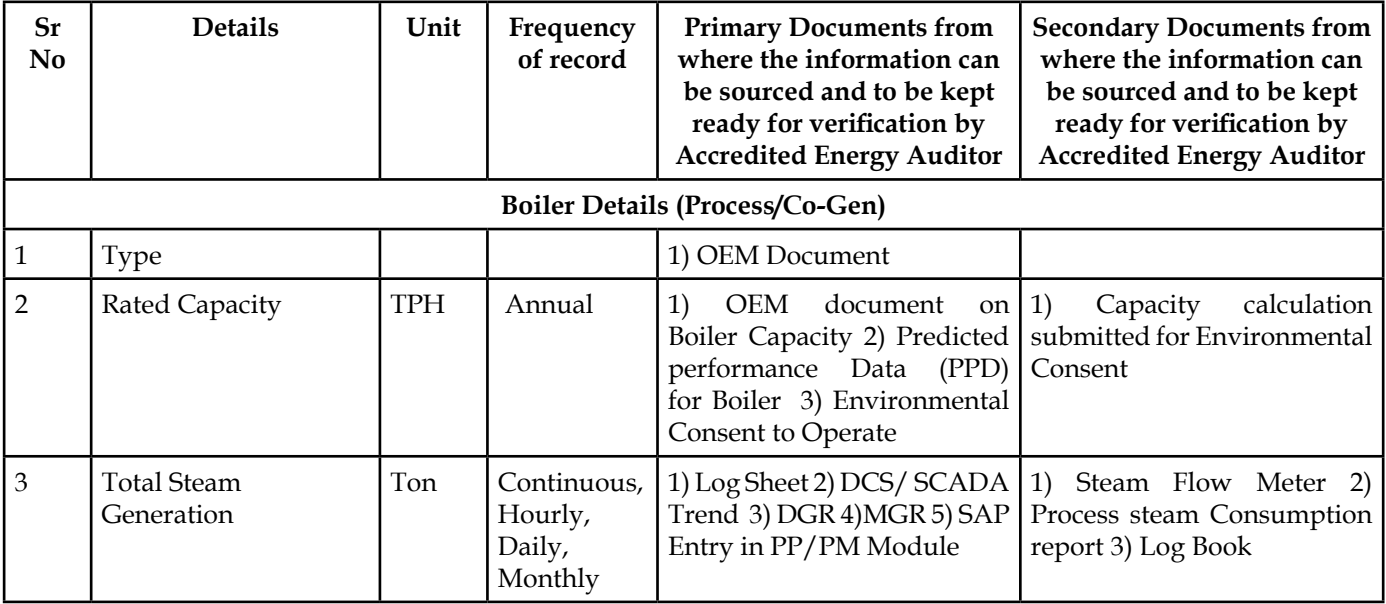

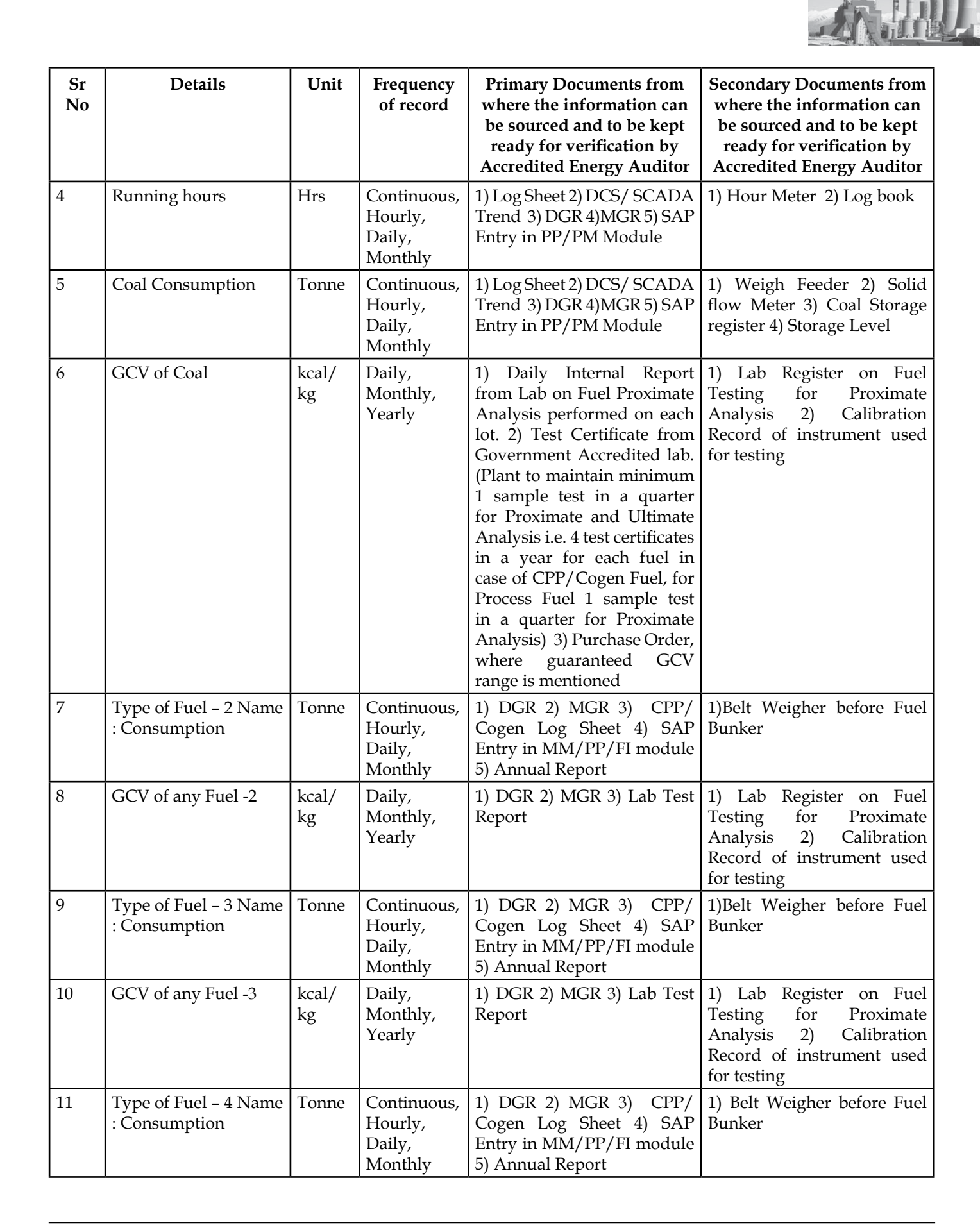

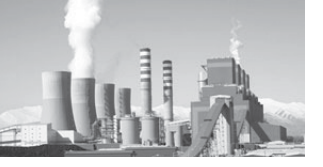

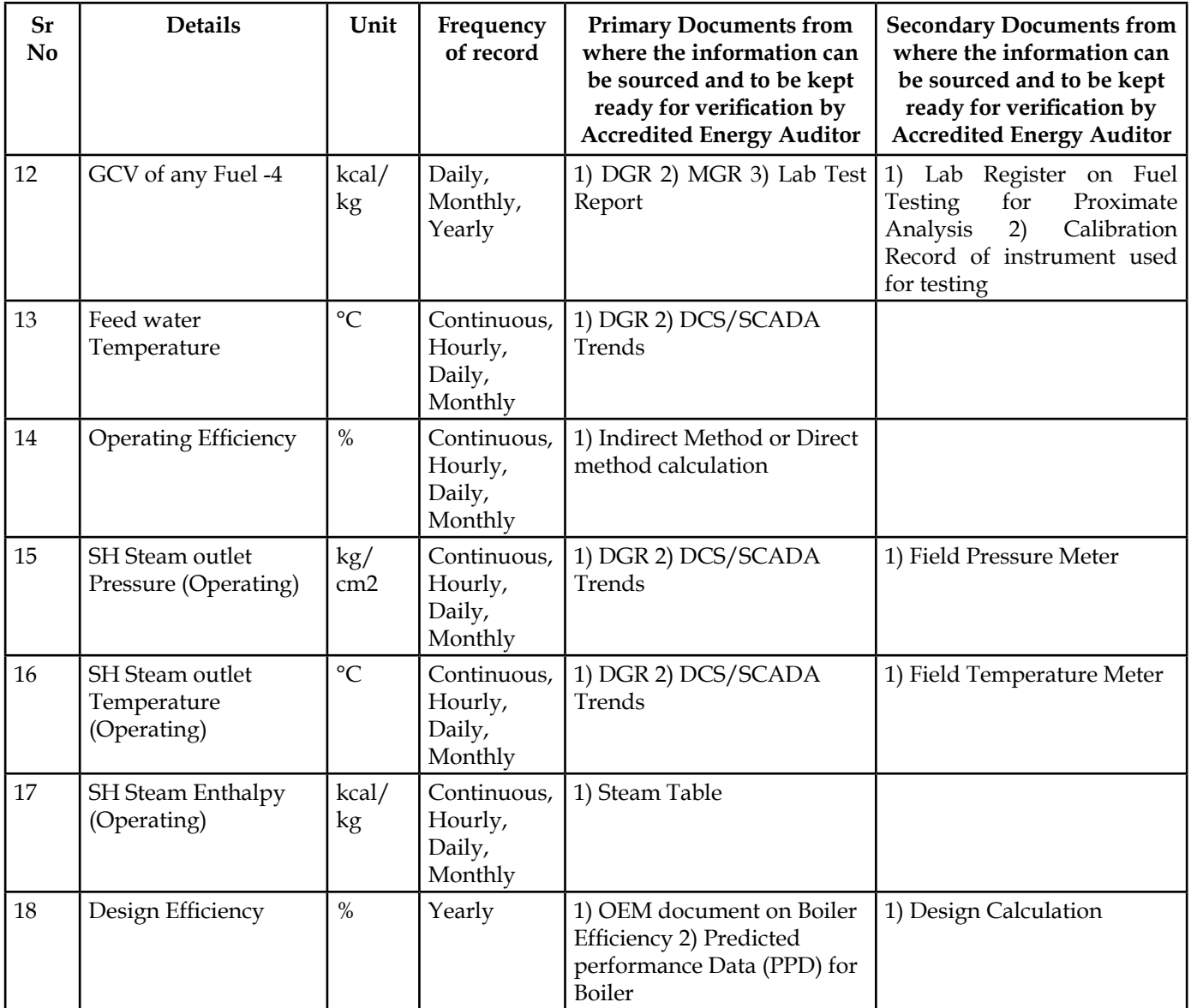

## **Table 6: Electricity from Grid/Others, Renewable Purchase Obligation, Notified Figures**

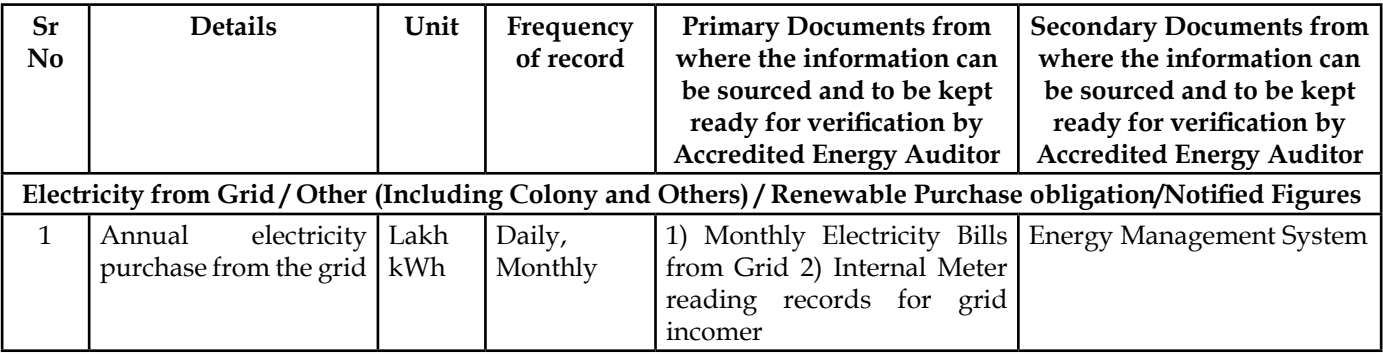

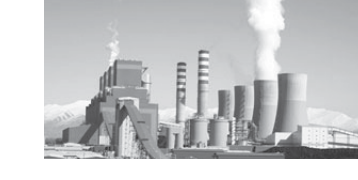

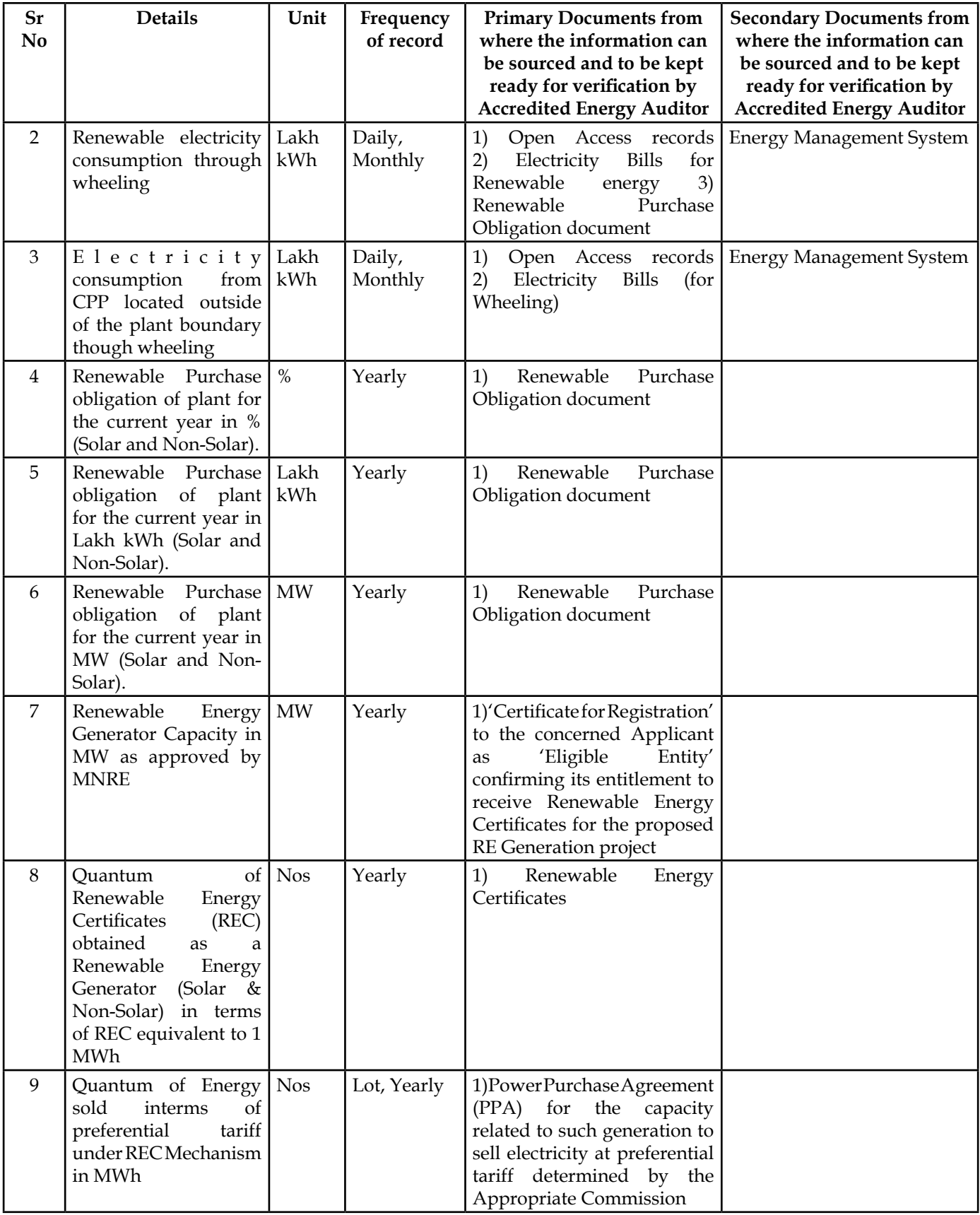

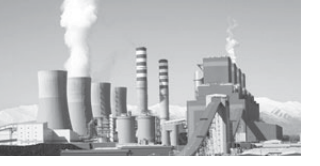

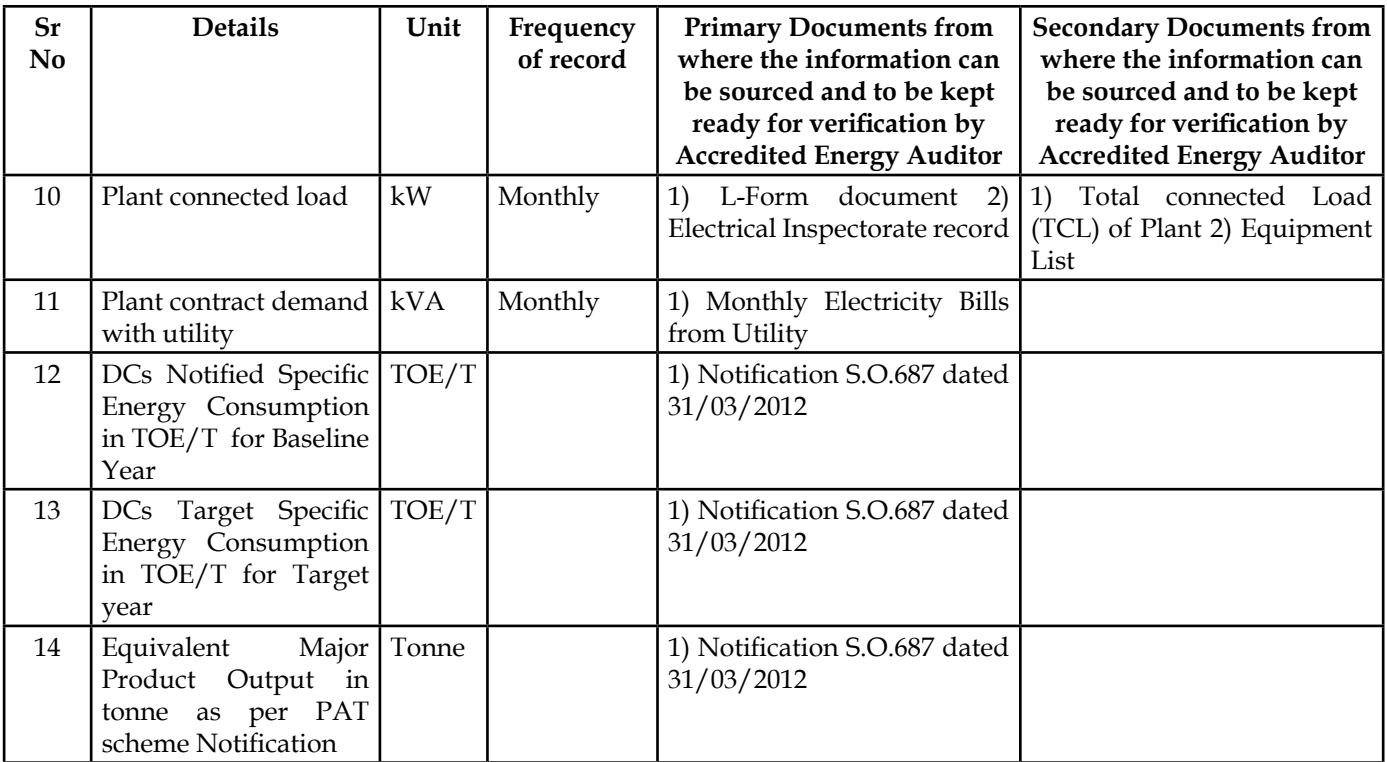

## **Table 7: Own generation through Captive Power Plants**

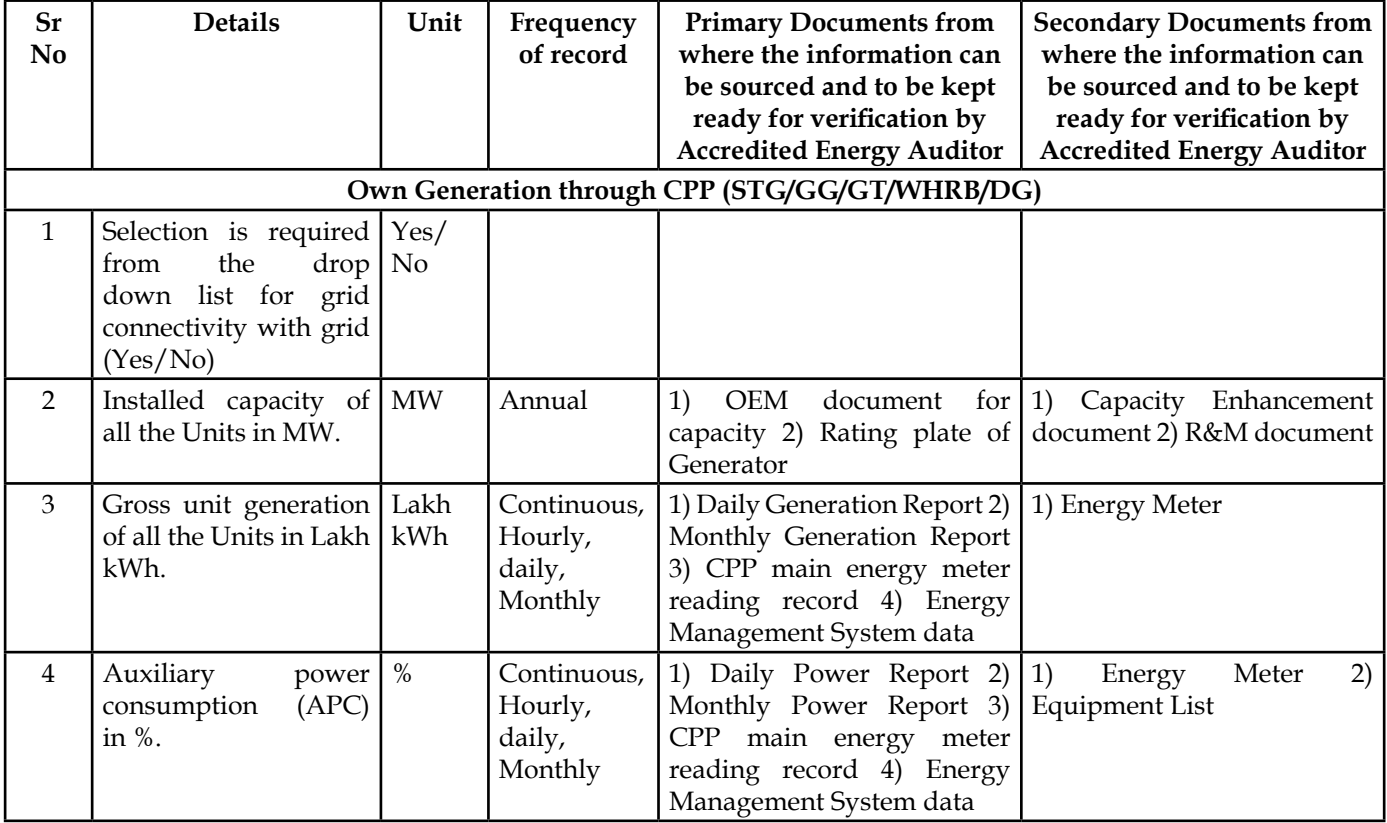

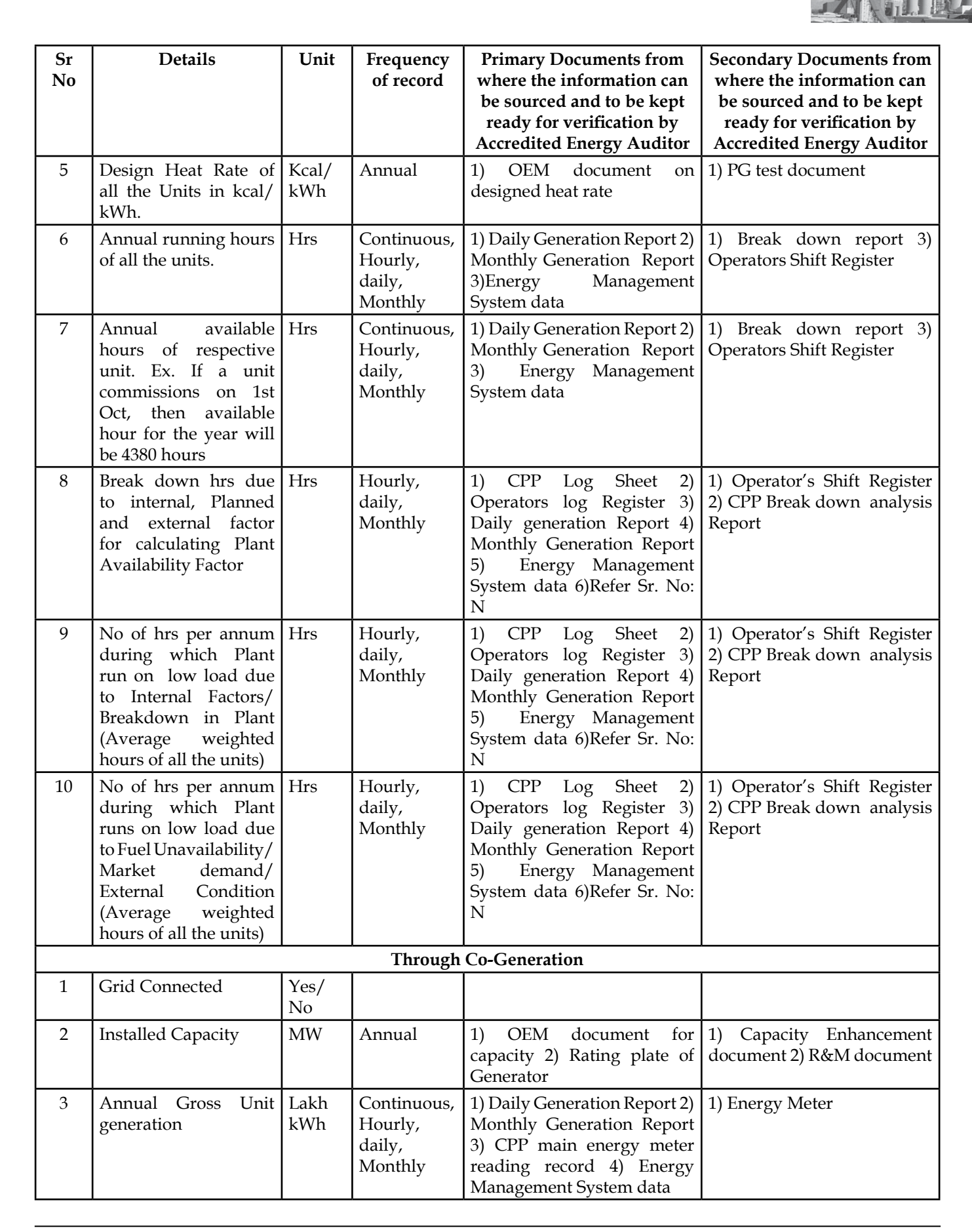

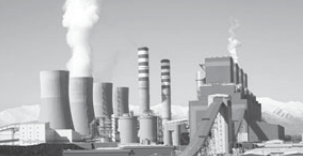

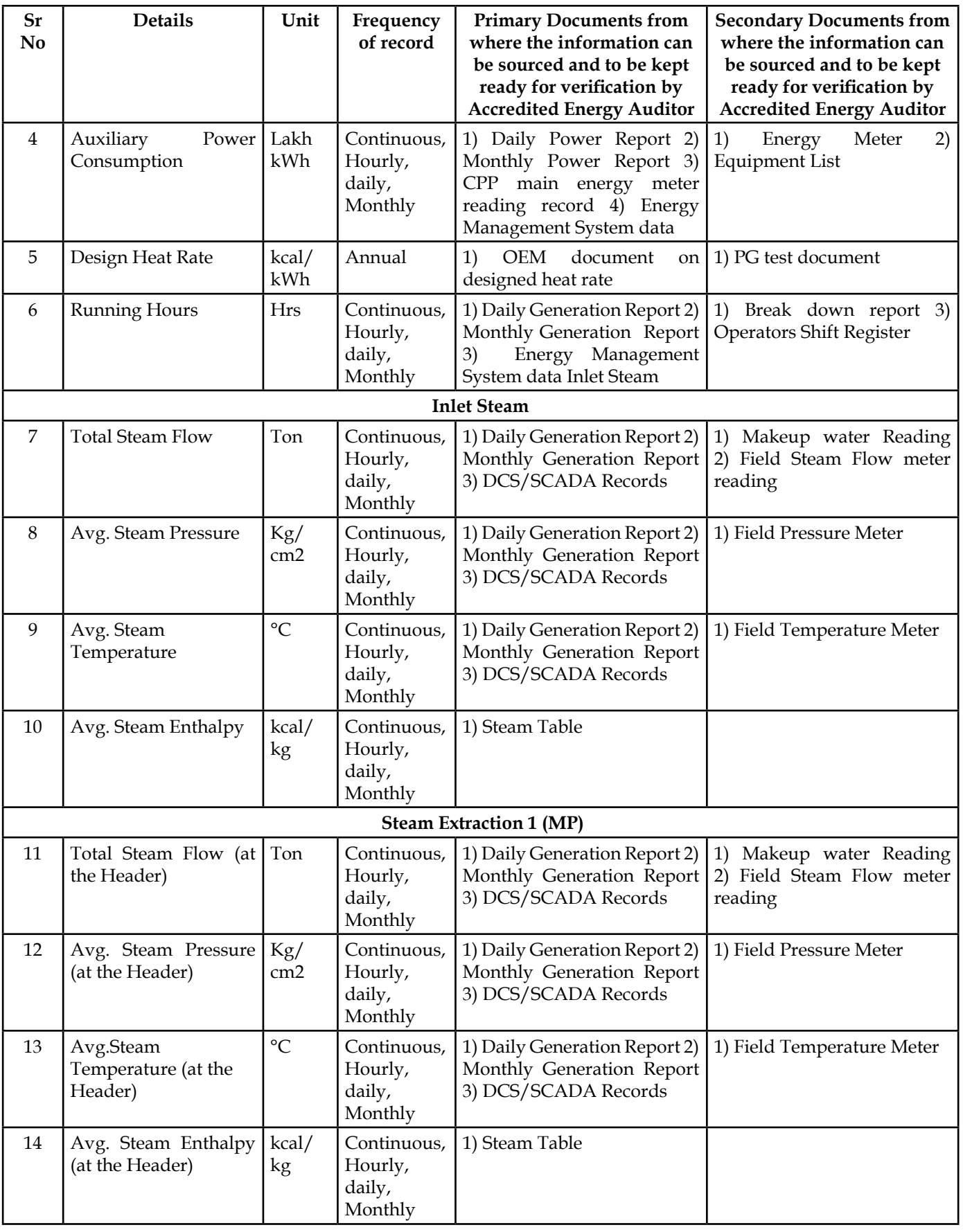

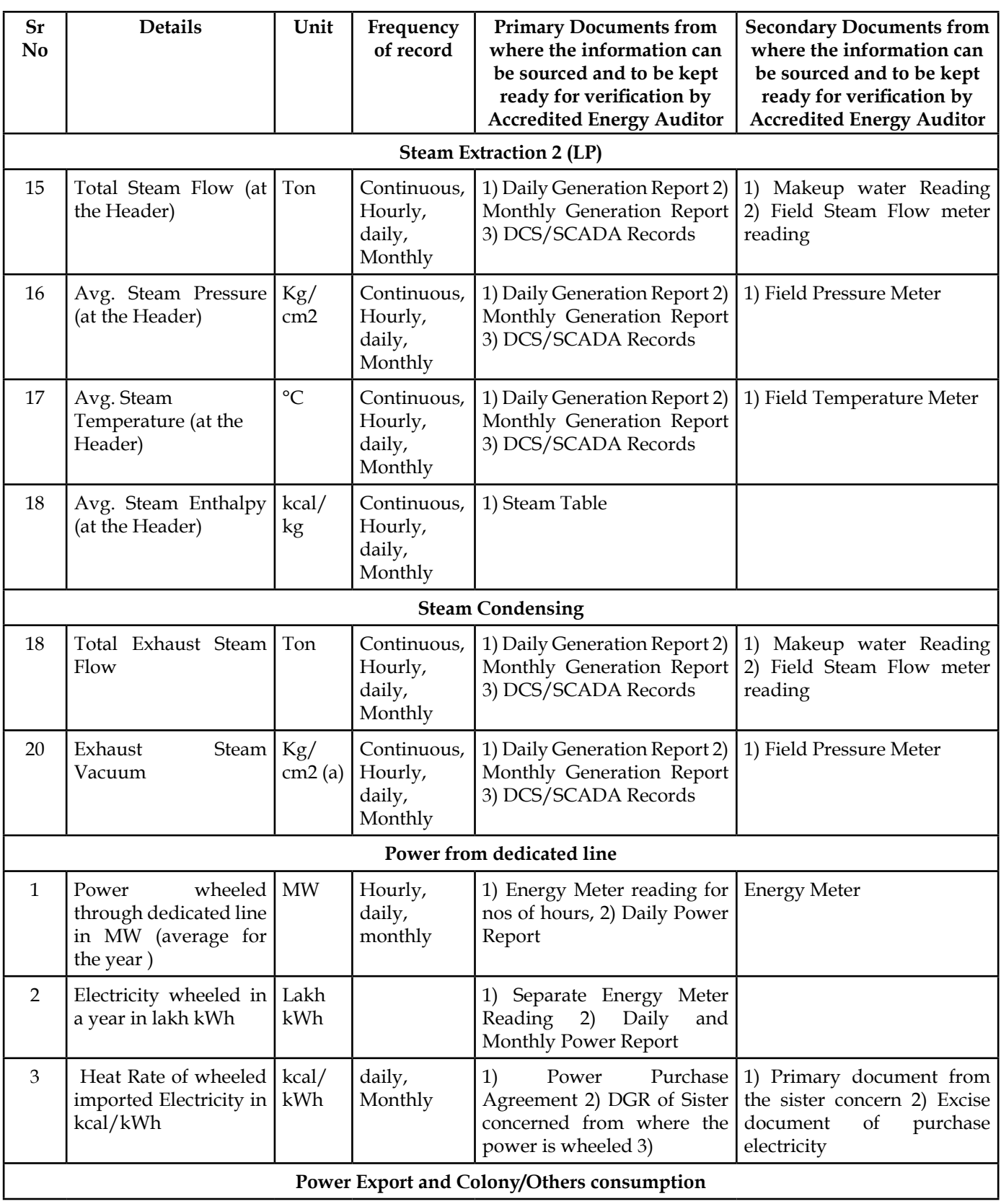

**LIL** 

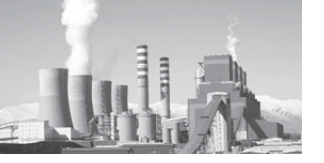

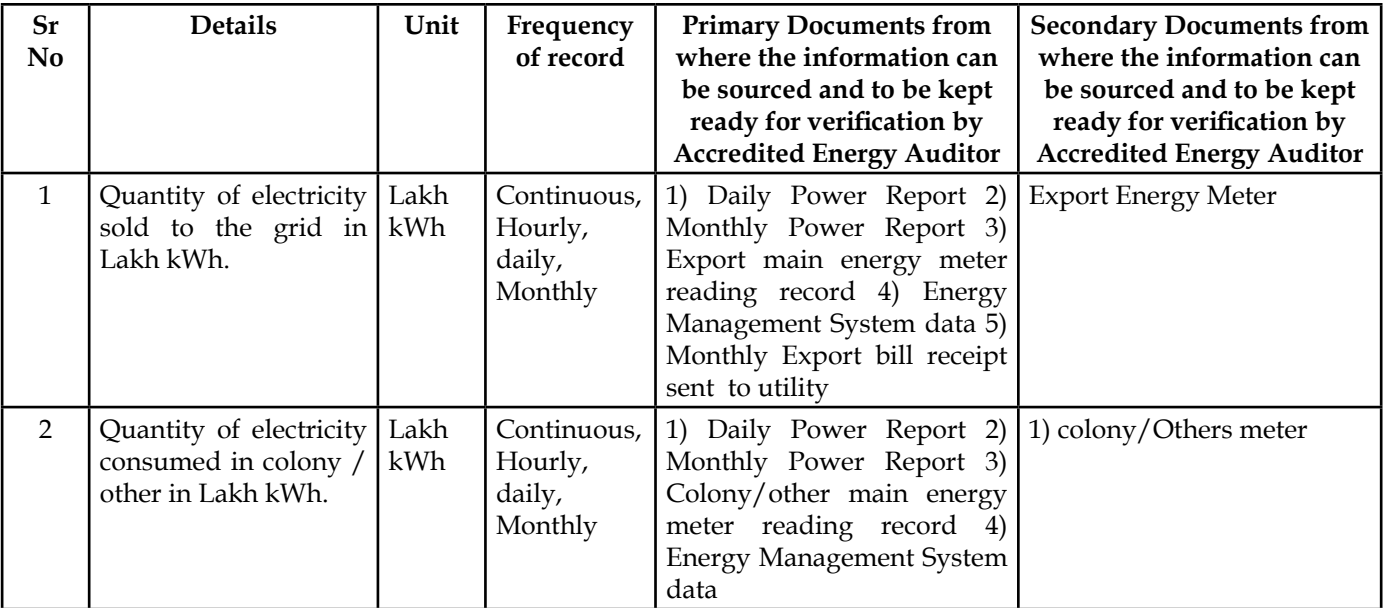

# **Table 8: Solid Fuel Consumption**

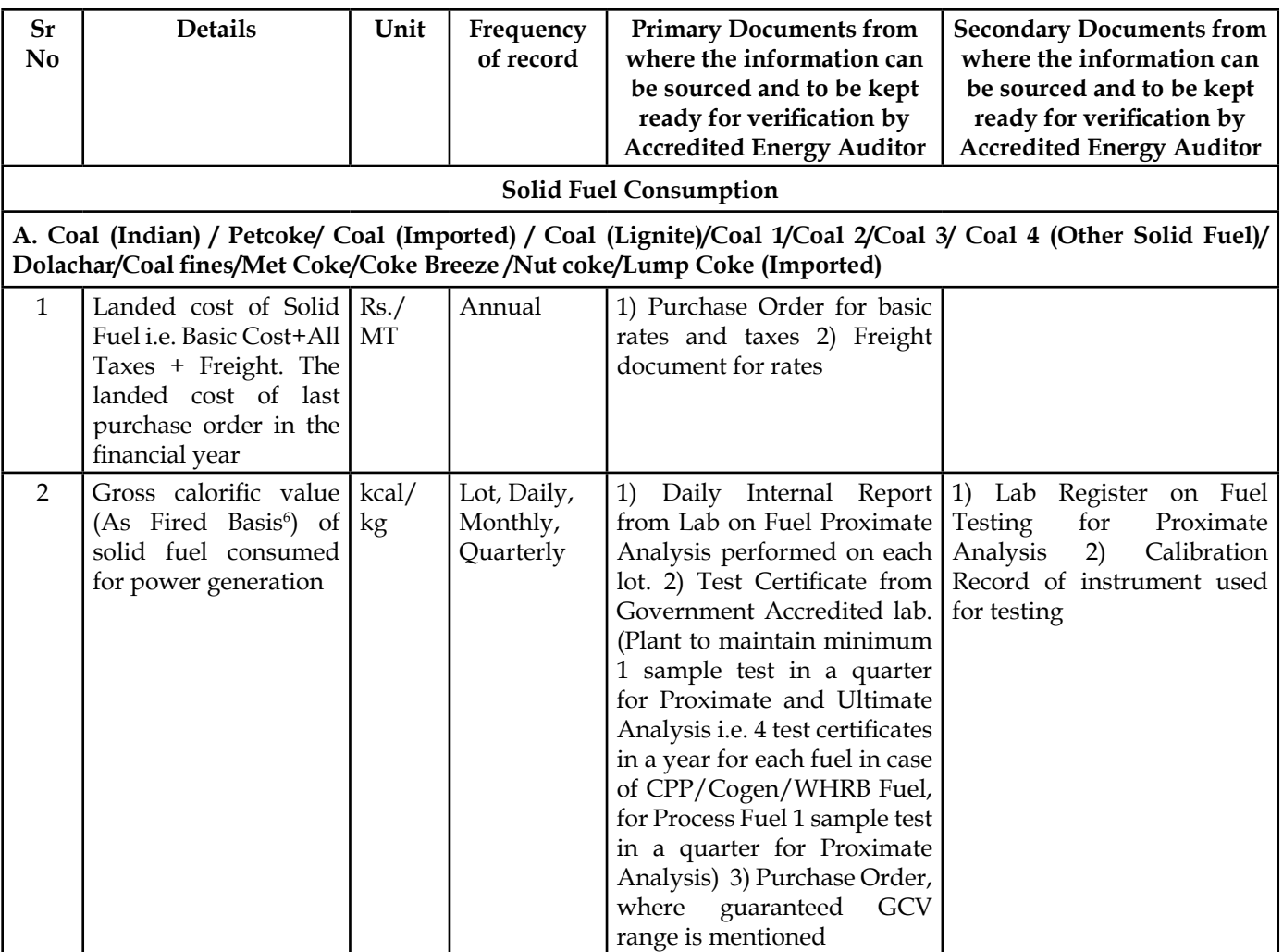

6 Location of sampling: As fired Fuel after the Grinding Mill
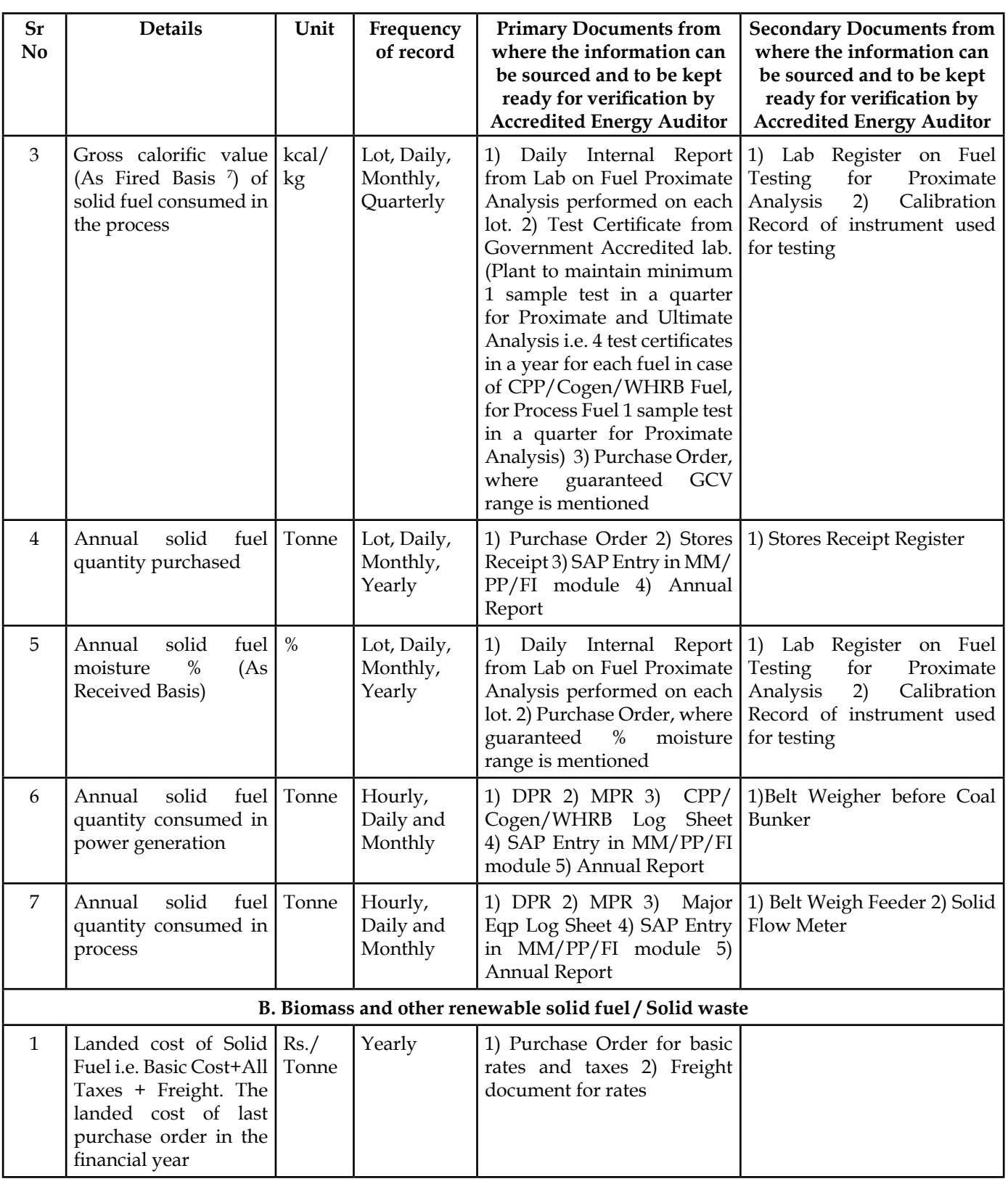

Uw.

<sup>7</sup> Location of sampling: As fired Fuel after the Grinding Mill

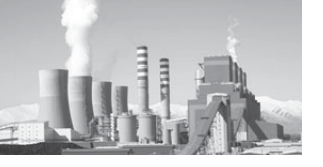

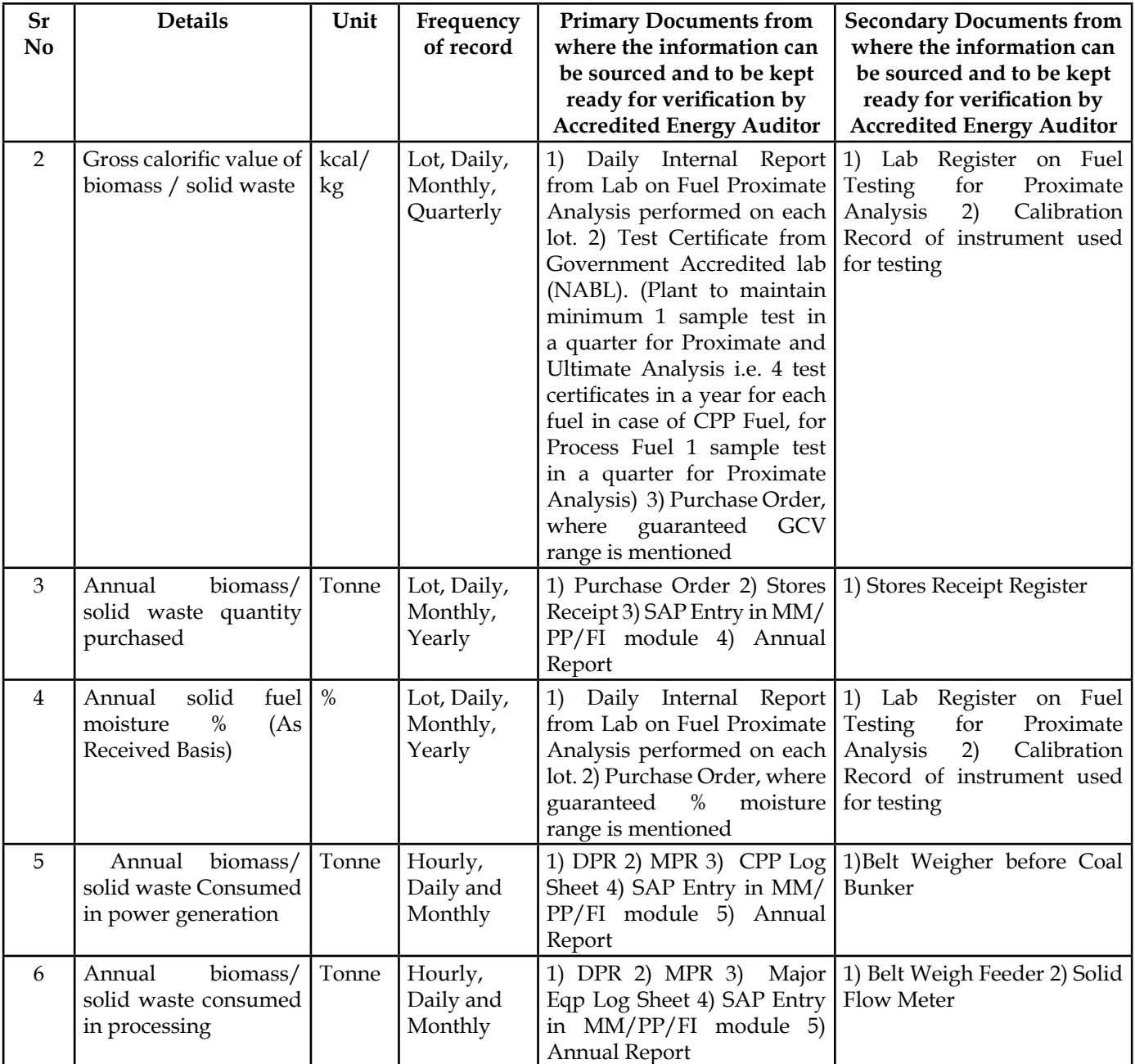

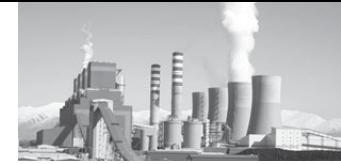

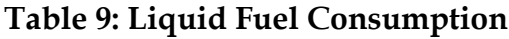

| <b>Sr</b><br>N <sub>0</sub>    | <b>Details</b>                                                                                                    | Unit   | Frequency<br>of record       | <b>Primary Documents from</b><br>where the information can<br>be sourced and to be kept<br>ready for verification by<br><b>Accredited Energy Auditor</b>                                | <b>Secondary Documents from</b><br>where the information can<br>be sourced and to be kept<br>ready for verification by<br><b>Accredited Energy Auditor</b> |  |  |  |  |  |
|--------------------------------|----------------------------------------------------------------------------------------------------|--------|------------------------------|----------------------------------------------------------------------------------------------------|----------------------------------------------------------------------------------------------------|--|--|--|--|--|
| <b>Liquid Fuel Consumption</b> |                                                                                                    |        |                              |                                                                                                    |                                                                                                    |  |  |  |  |  |
| $\mathbf{A}$                   | <b>Furnace Oil</b>                                                                                                    |        |                              |                                                                                                    |                                                                                                    |  |  |  |  |  |
| $\mathbf{1}$                   | Landed cost of Solid $RS/$<br>Fuel i.e. Basic Cost+All<br>Taxes + Freight. The<br>landed cost of last<br>purchase order in the<br>financial year                     | Tonne  | Annual                       | 1) Purchase Order for basic<br>rates and taxes 2) Freight<br>document for rates                                                                                                    |                                                                                                    |  |  |  |  |  |
| $\overline{2}$                 | Gross calorific value of   kcal/<br>furnace oil                                                                                                    | kg     | Lot,<br>Monthly,<br>Yearly   | 1) Test report from Supplier<br>2) Internal Test Report from<br>lab 3) Test report from<br>Government<br>Accredited<br>(NABL) Lab <sup>8</sup> 4) Standard<br>Value as per Notification | Lab Register                                                                                                    |  |  |  |  |  |
| 3                              | Annual furnace<br>oil  <br>quantity purchase                                                                                                    | kL     | Lot,<br>Monthly,<br>Yearly   | 1) Purchase Order 2) Stores<br>Receipt 3) SAP Entry in MM/<br>PP/FI module 4) Annual<br>Report                                                                                          | <b>Stores Receipt</b>                                                                                                    |  |  |  |  |  |
| 4                              | Density of furnace oil                                                                                                    | kg/Ltr | Lot, Montly,<br>Yearly       | 1) Test report from Supplier<br>2) Internal Test Report from<br>lab 3) Test report from<br>Accredited<br>Government<br>(NABL) Lab 4) Standard<br>Value as per Notification              | Lab Register                                                                                                    |  |  |  |  |  |
| 5                              | Furnace oil quantity<br>consumed in DG set<br>for power generation                                                                                                   | kL     | Daily,<br>Monthly,<br>Yearly | 1) Daily Generation Report 2)<br>Monthly Generation Report<br>3) DG Log Sheet 4) SAP<br>Entry in MM/PP/FI module<br>5) Annual Report                                                    | Flow<br>Meter,<br>Dip<br>measurement in day tank                                                                                                    |  |  |  |  |  |
| 6                              | Furnace oil quantity   kL<br>consumed in CPP for<br>power generation in<br>kilo liters.                                                                              |        | Daily,<br>Monthly,<br>Yearly | 1) Daily Generation Report 2)<br>Monthly Generation Report<br>3) CPP Log Sheet 4) SAP<br>Entry in MM/PP/FI module<br>5) Annual Report                                                   | Flow<br>Meter,<br>Dip<br>measurement in day tank                                                                                                    |  |  |  |  |  |
| $\overline{7}$                 | Furnace oil quantity   kL<br>used<br>in<br>process<br>(including<br>heating<br>Pyro-processing<br>and<br>Product mill Hot Air<br>Generator)<br>kilo<br>in<br>litres. |        | Daily,<br>Monthly,<br>Yearly | 1) DPR 2) MPR 3) Major Flow<br>Eqp Log Sheet 4) Product<br>Mill Log Sheet 5) SAP Entry<br>in MM/PP/FI module 6)<br>Annual Report                                                        | Meter,<br>$\text{Dip}$<br>measurement in day tank                                                                                                    |  |  |  |  |  |

<sup>8</sup> Government Accredited Lab: National Accreditation Board for Testing and Calibration Laboratories(NABL Labs)

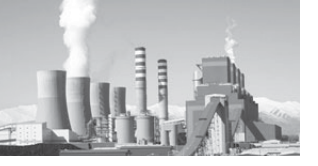

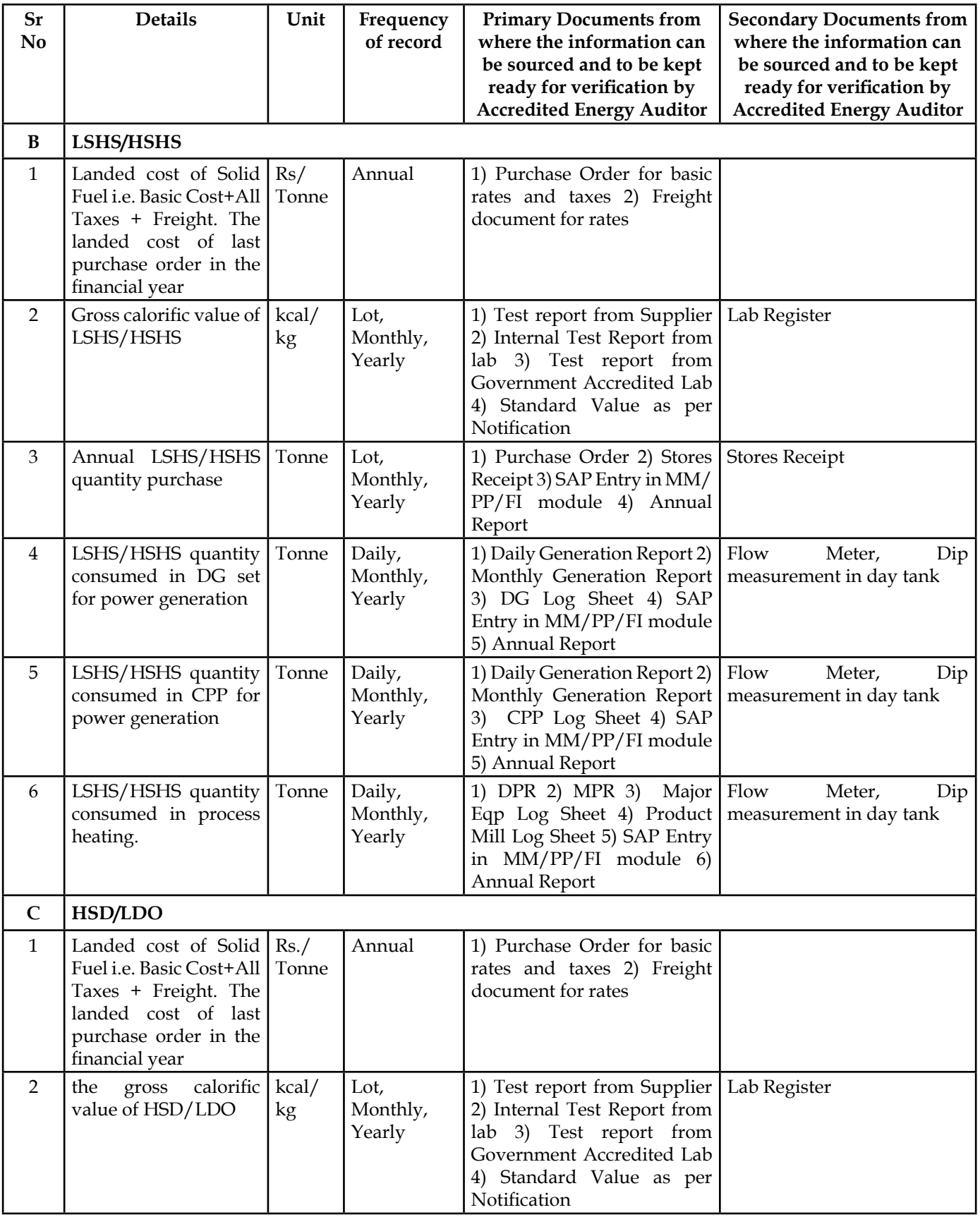

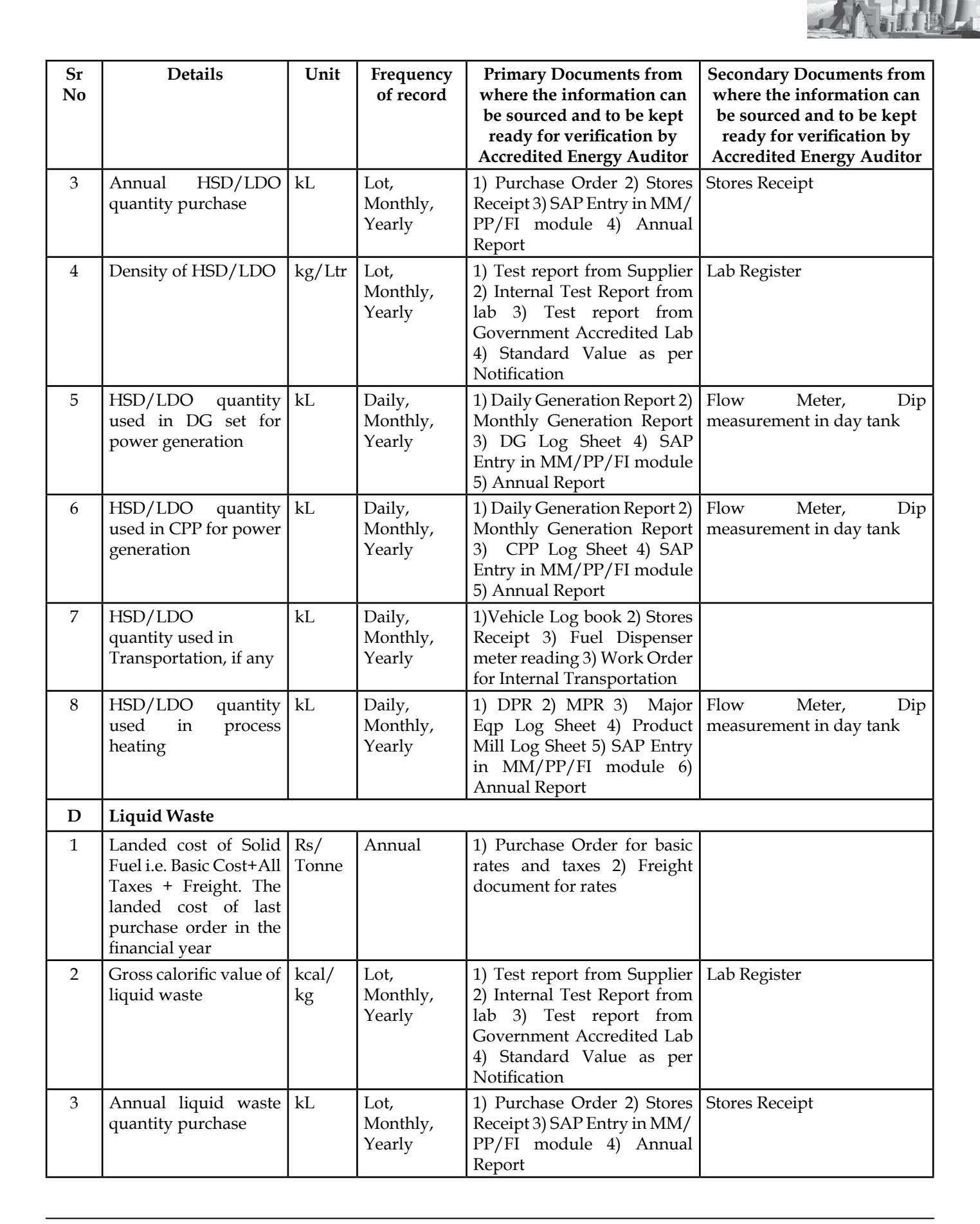

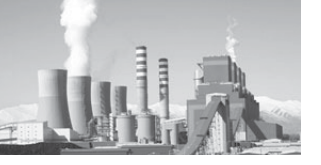

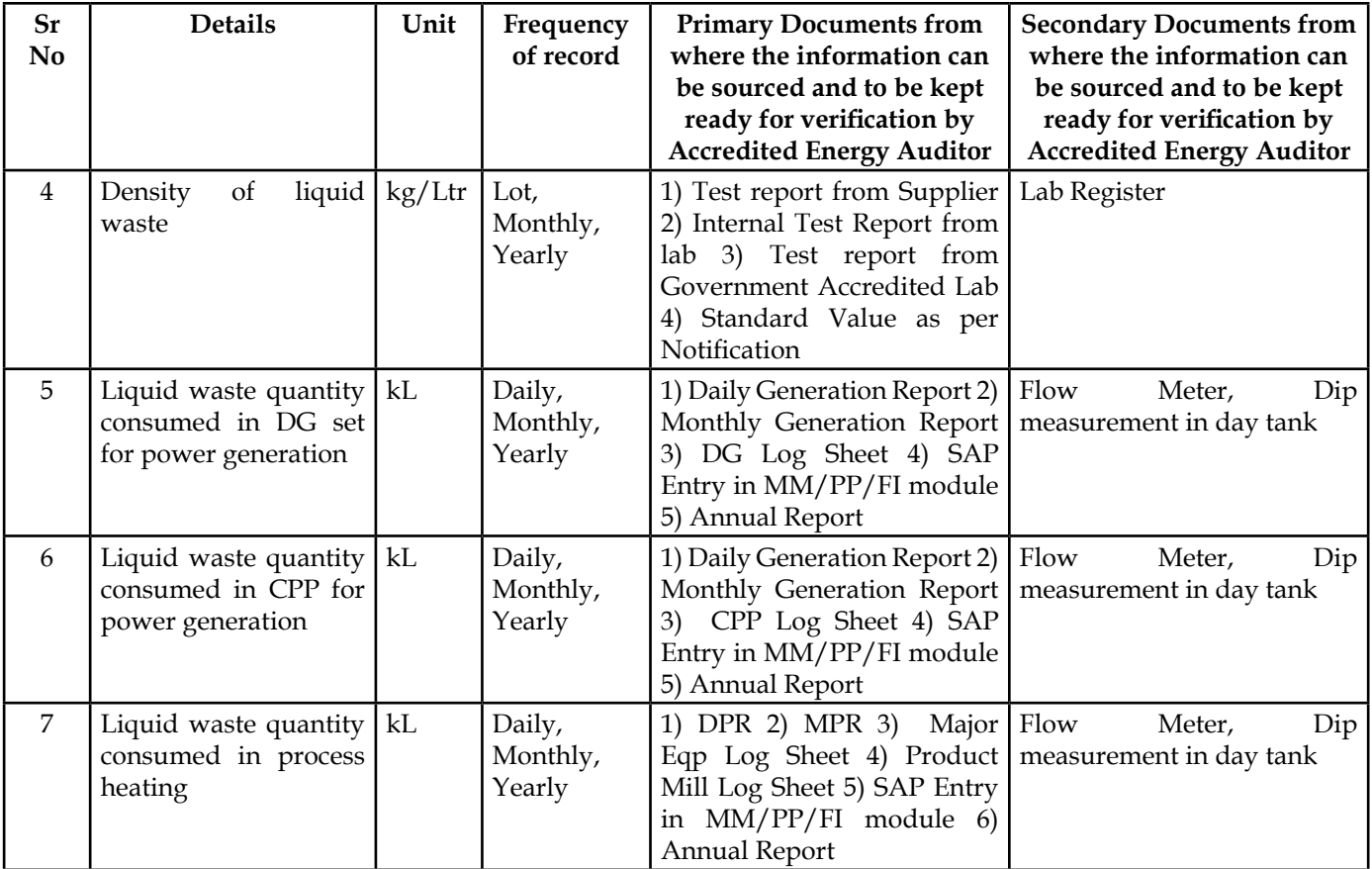

# **Table 10: Gaseous Fuel Consumption**

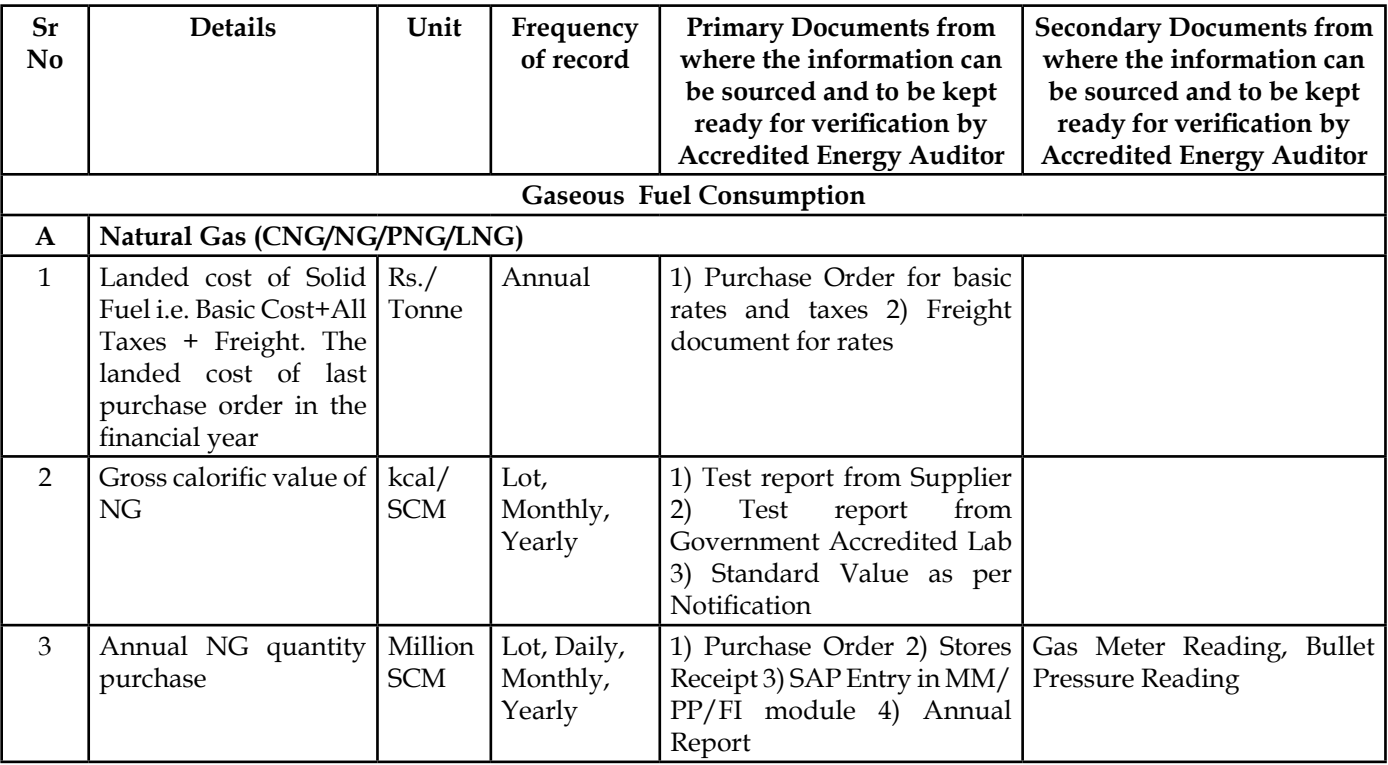

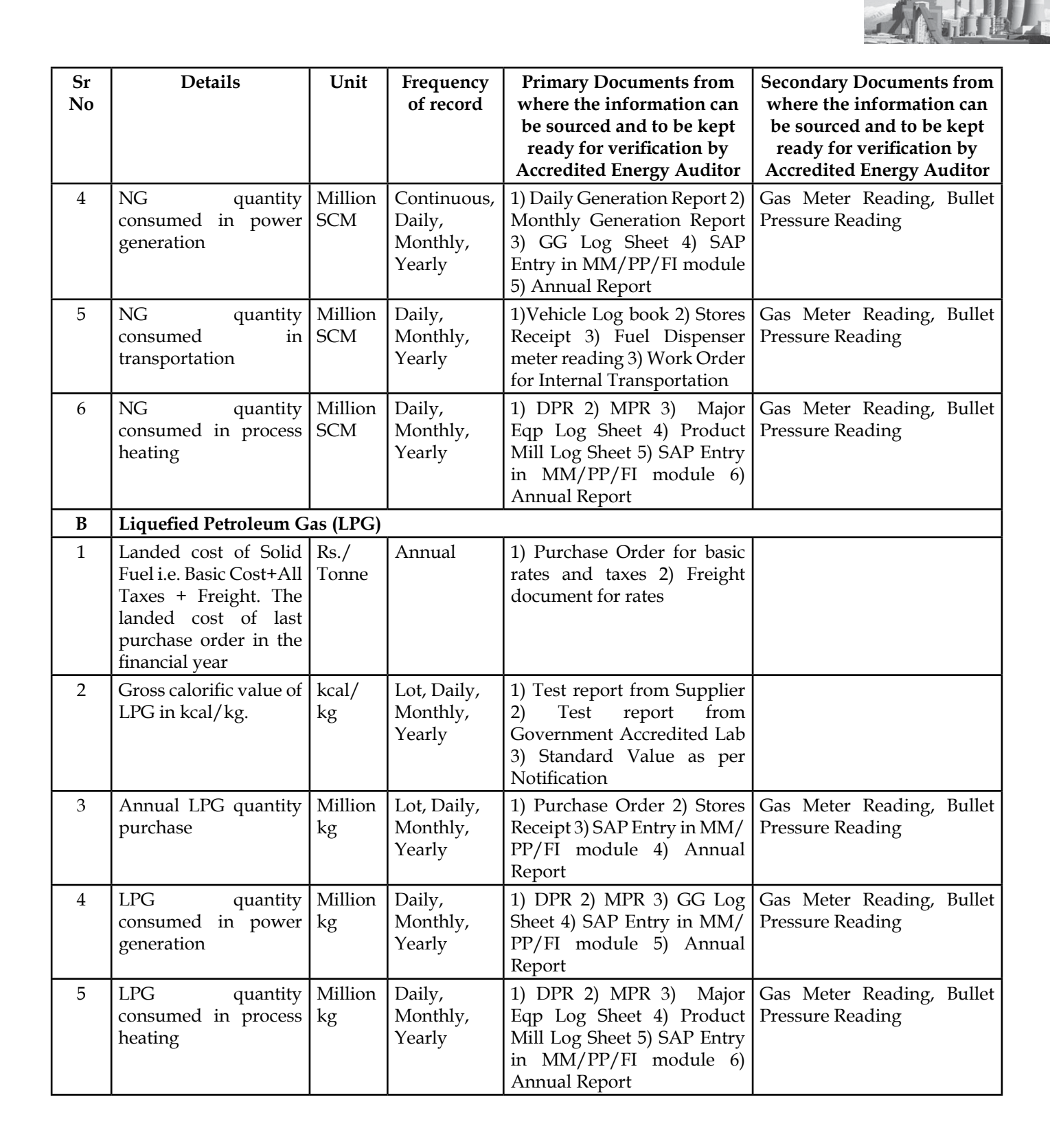

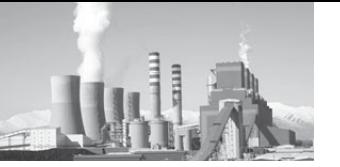

### **Table 11: Documents for Quality Parameter**

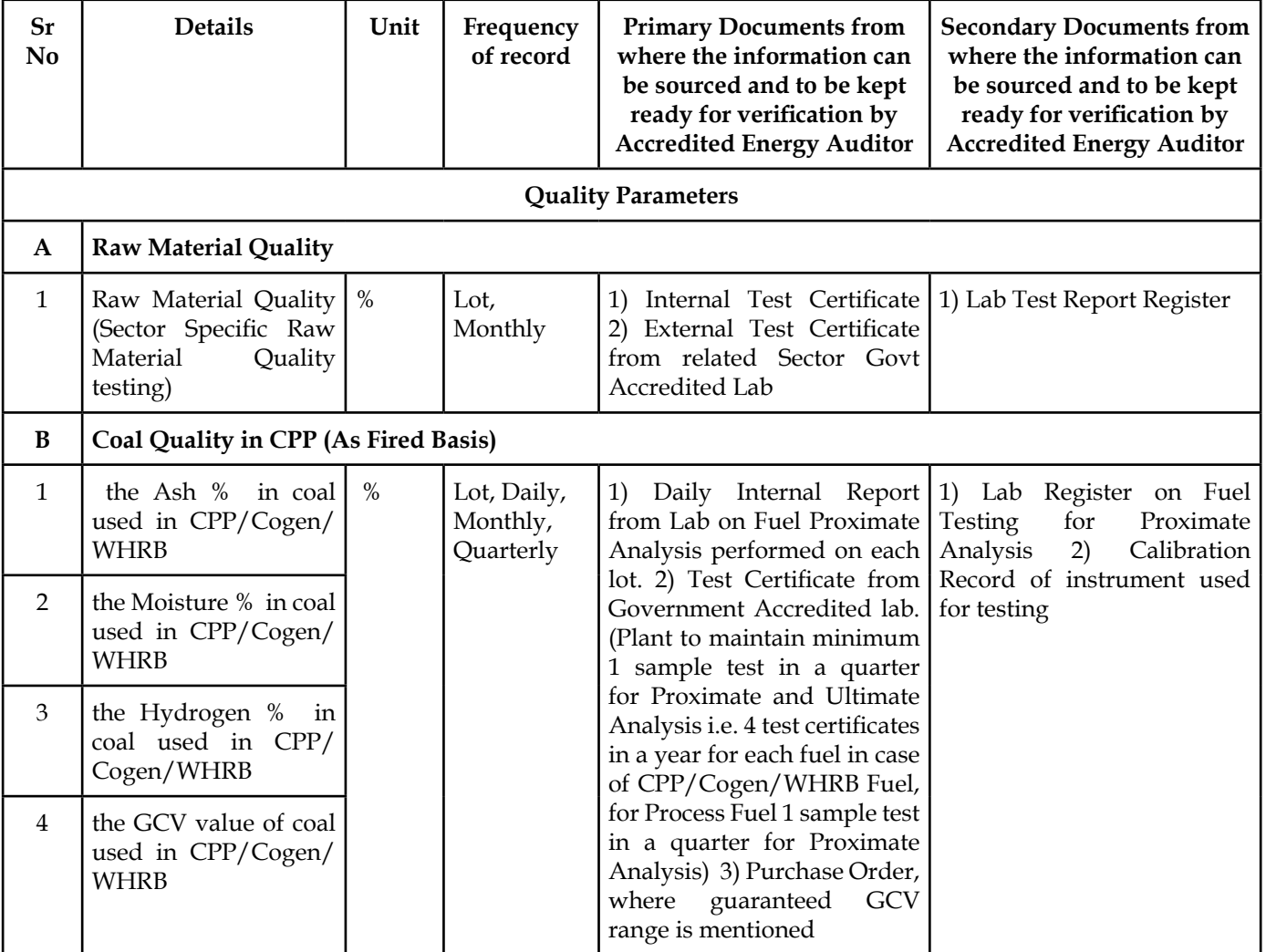

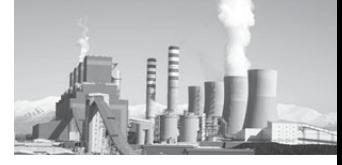

### **Table 12: Documents related to Environmental Concern, Biomass/Alternate Fuel availability, Project Activities, New Line commissioning, Unforeseen Circumstances**

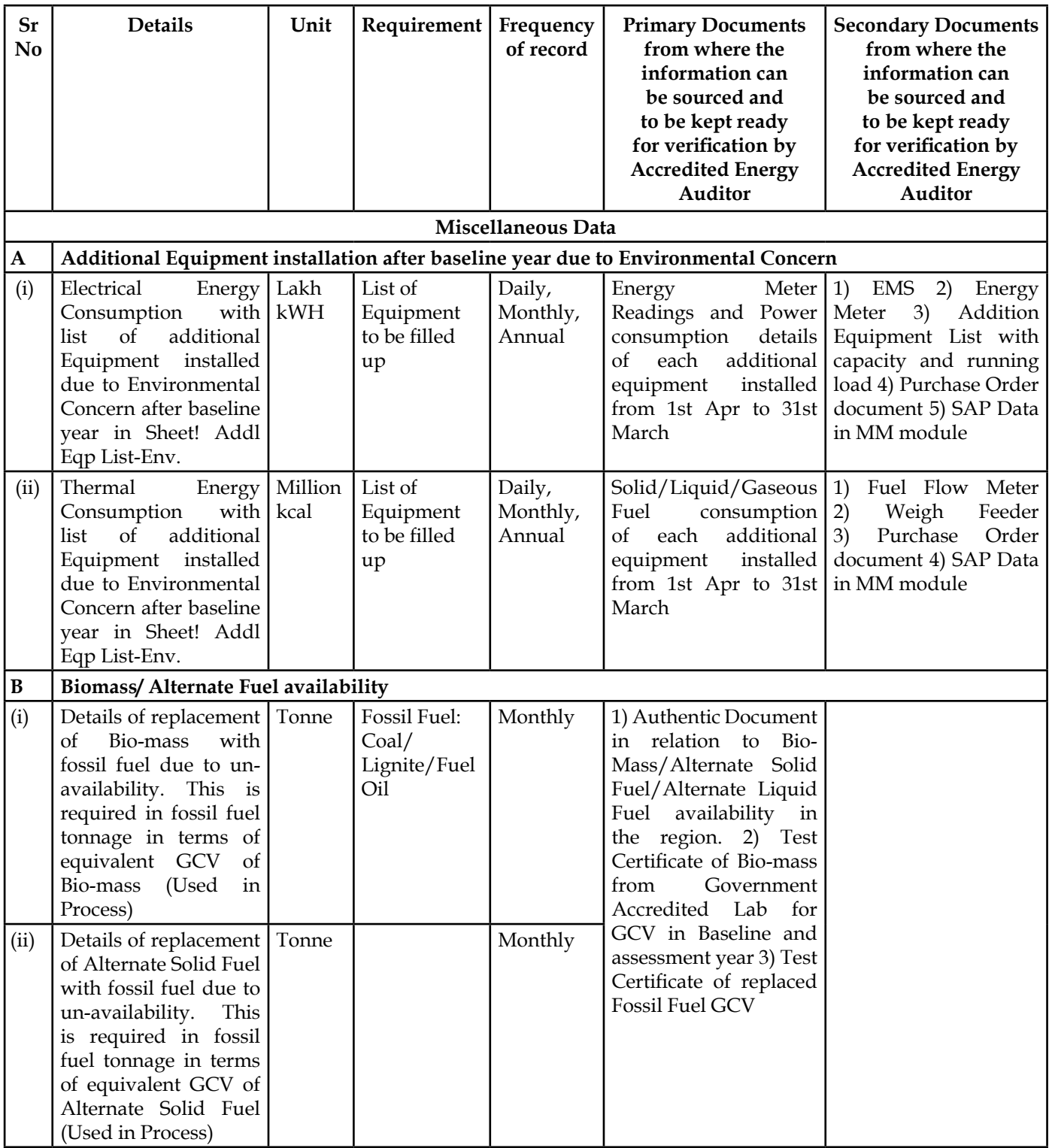

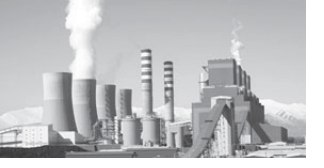

| Sr<br>N <sub>0</sub> | <b>Details</b>                                                                                                    | Unit            | Requirement                                | Frequency<br>of record | <b>Primary Documents</b><br>from where the<br>information can<br>be sourced and<br>to be kept ready<br>for verification by<br><b>Accredited Energy</b><br>Auditor                | <b>Secondary Documents</b><br>from where the<br>information can<br>be sourced and<br>to be kept ready<br>for verification by<br><b>Accredited Energy</b><br>Auditor   |  |  |  |
|----------------------|----------------------------------------------------------------------------------------------------|-----------------|--------------------------------------------|------------------------|----------------------------------------------------------------------------------------------------|----------------------------------------------------------------------------------------------------|--|--|--|
| (iii)                | Details of replacement<br>of Alternate Liquid<br>Fuel with fossil fuel<br>due to un-availability.<br>This is required in<br>fossil fuel tonnage in<br>of equivalent<br>terms<br><b>GCV</b><br>Alternate<br>of<br>Liquid Fuel (Used in<br>Process)            | Tonne           |                                            | Monthly                |                                                                                                    |                                                                                                    |  |  |  |
| $\mathsf C$          | <b>Project Activities (Construction Phase)</b>                                                                                                    |                 |                                            |                        |                                                                                                    |                                                                                                    |  |  |  |
| (i)                  | Electrical<br>Energy <sup>9</sup>   Lakh<br>Consumption with list   $kWH$<br>of Project Activities<br>and energy consumed<br>during<br>project<br>activities treated as<br>Construction phase in<br>Lakh kwh Ref: Sheet<br>Project Activity List             |                 | List of<br>Equipment<br>to be filled<br>up | Daily,<br>Monthly      | <b>Energy Meter Readings</b><br>of each project activity<br>with list of equipment<br>installed under each<br>activity from 1st Apr to<br>31st March                             | EMS<br>2)<br>1)<br>Energy<br>Meter<br>Addition<br>3)<br>Equipment List with<br>capacity and running<br>load 3) Purchase Order<br>document 4) SAP Data<br>in MM module |  |  |  |
| (ii)                 | Thermal<br>Energy<br>Consumption with list<br>of Project Activities<br>and energy consumed<br>during<br>project<br>activities treated<br>as<br>Construction phase in<br>Million kcal converted<br>from different fuel Ref:<br>Sheet Project Activity<br>List | Million<br>kcal | List of<br>Equipment<br>to be filled<br>up | Daily,<br>Monthly      | Solid/Liquid/Gaseous<br>Fuel consumption of $ 2$ )<br>each project activity<br>with list of equipment<br>under each activity<br>installed from 1st Apr<br>to 31st March          | Fuel Flow Meter<br>$\vert 1 \rangle$<br>Weigh<br>Feeder<br>3)<br>Purchase<br>Order<br>document 4) SAP Data<br>in MM module                                            |  |  |  |
| $\mathbf D$          | New Line/Unit Commissioning                                                                                                    |                 |                                            |                        |                                                                                                    |                                                                                                    |  |  |  |
| (i)                  | Electrical<br>energy   Lakh<br>consumed in<br>Lakh  <br>its<br>kWh<br>during<br>commissioning<br>till<br>it attains 70% of the<br>line<br>new<br>capacity<br>utilisation                                                                                     | kWH             |                                            | Daily,<br>Monthly      | new Process/line from<br>OEM 2) Energy Meter<br>Readings and Power<br>Consumption record of<br>process/line with list<br>of equipment installed<br>from 1st Apr to 31st<br>March | 1) Rated Capacity of 1) EMS 2) Energy Meter<br>3) Addition Equipment<br>List with capacity and<br>running load                                                        |  |  |  |

<sup>9</sup> The Electrical Energy which is not included in colony/others

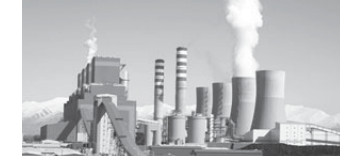

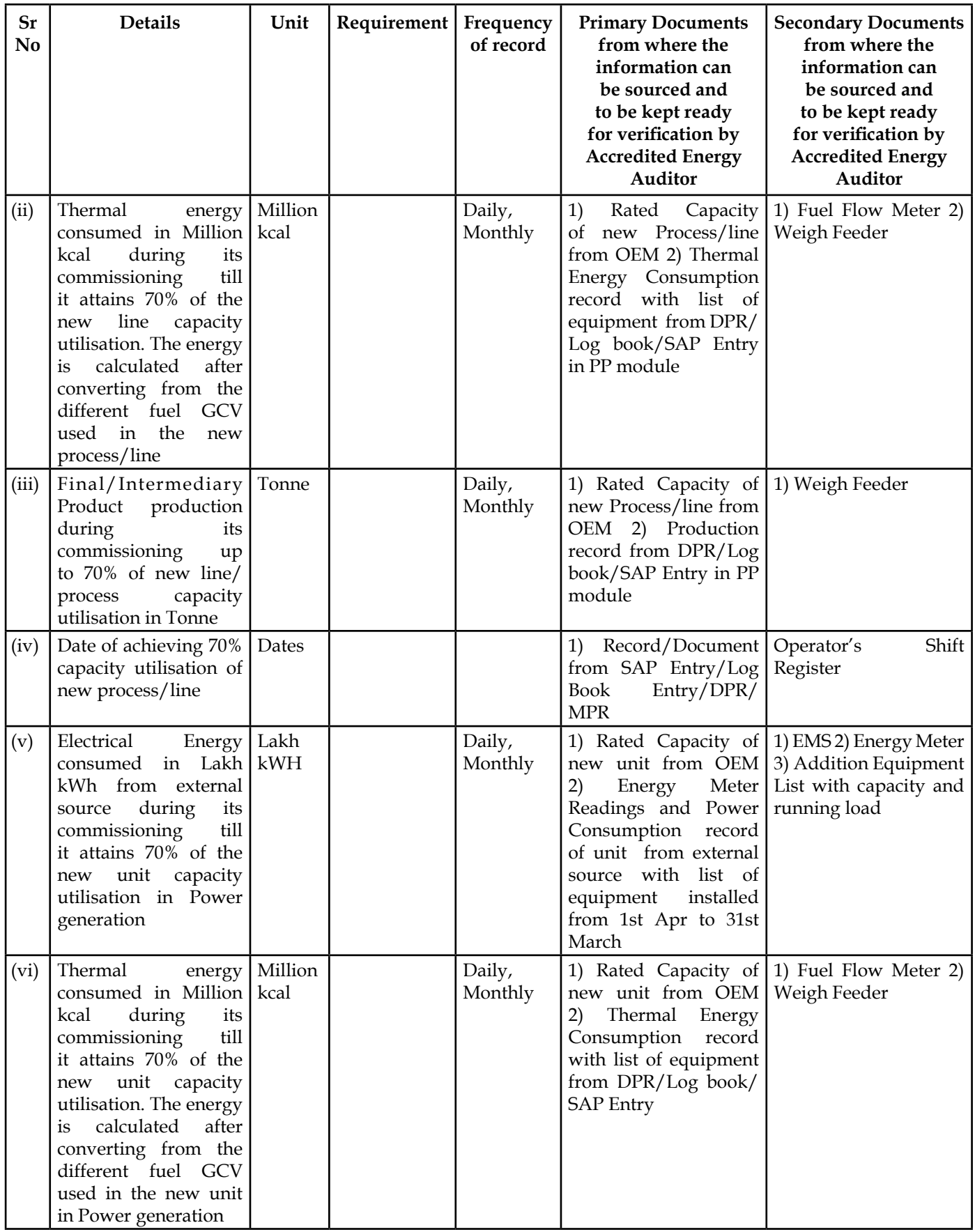

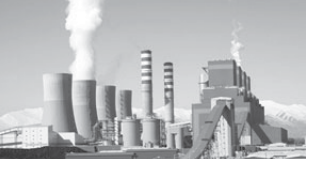

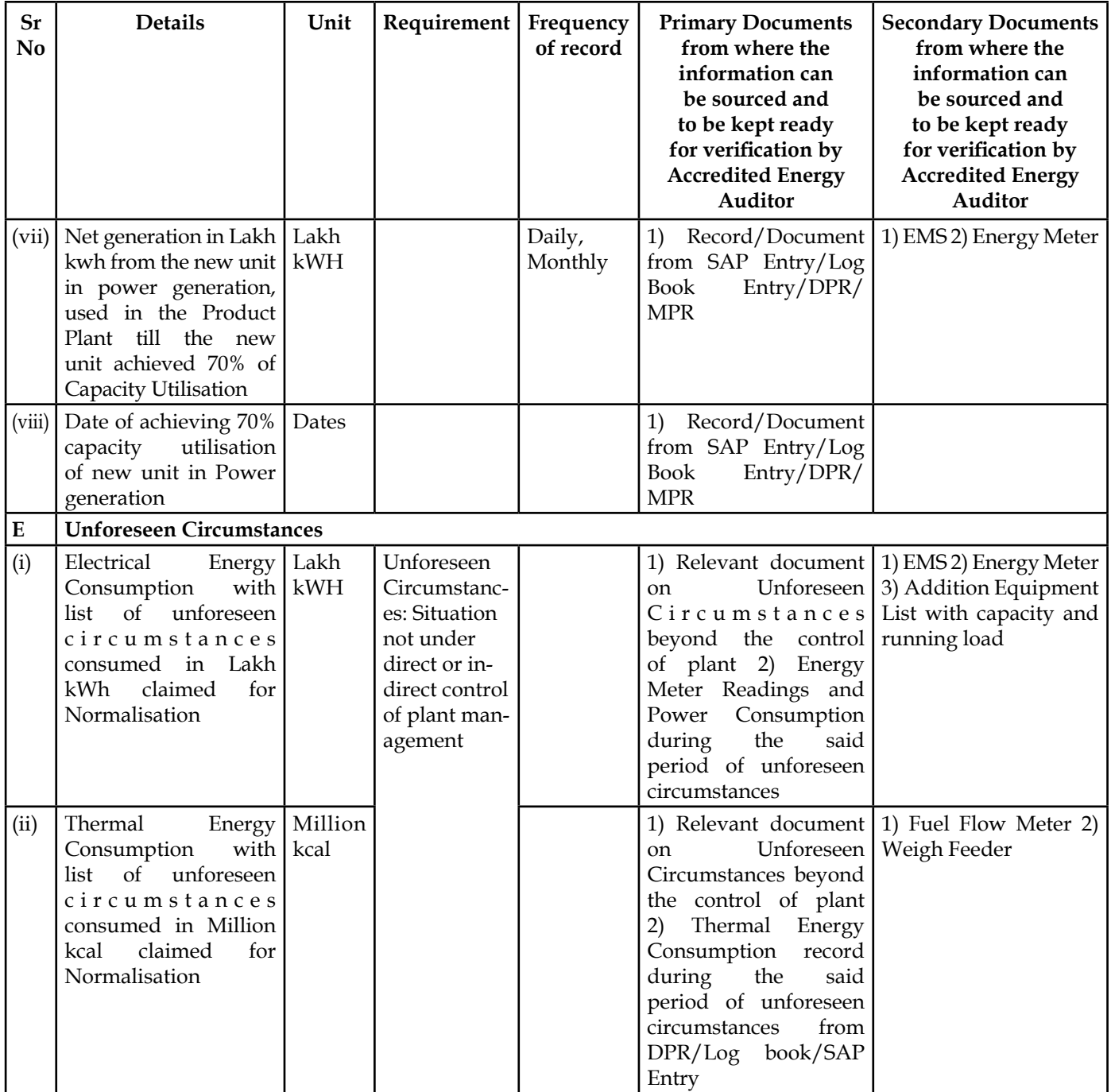

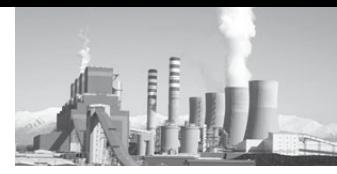

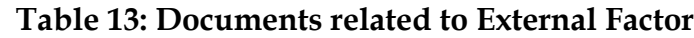

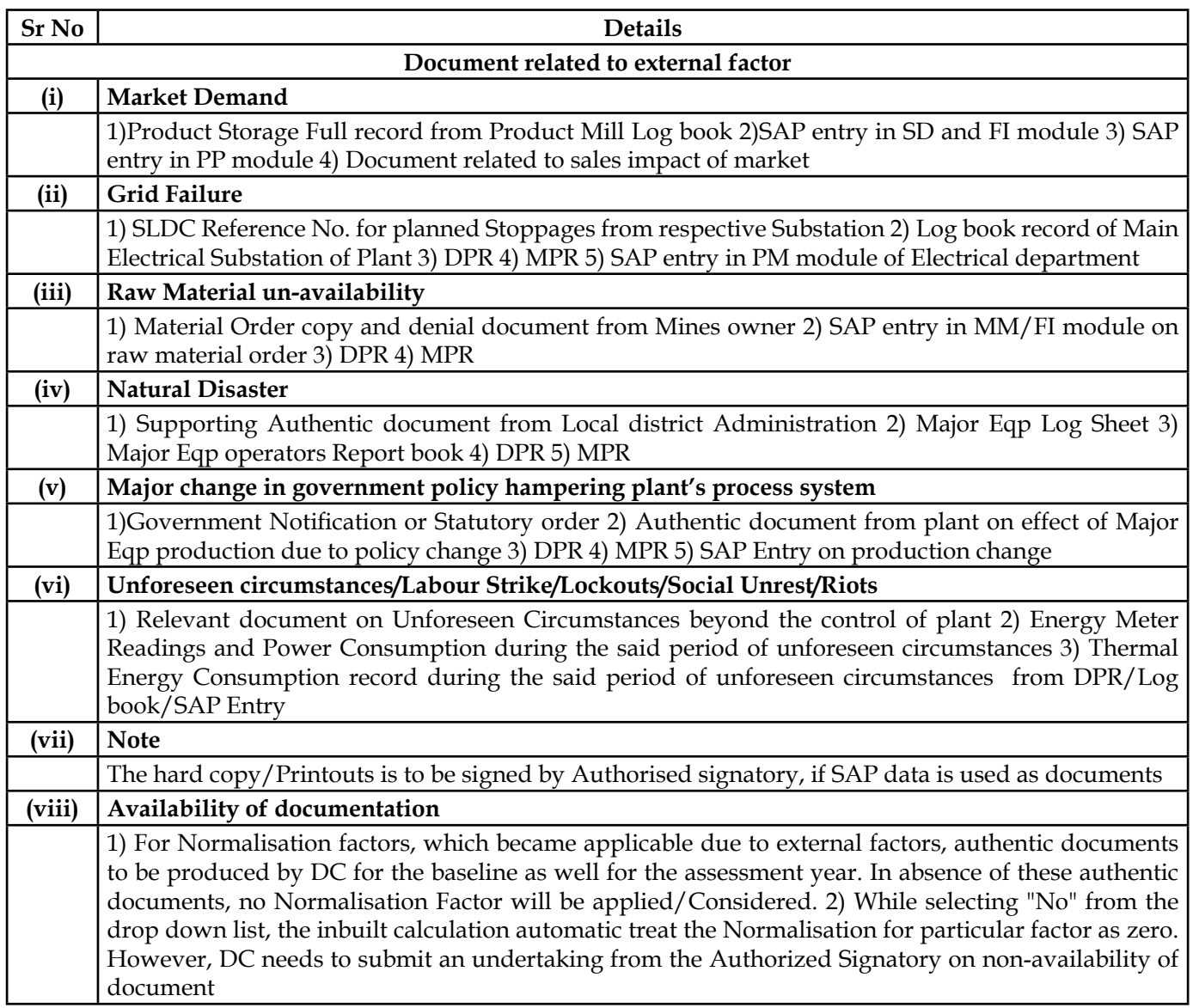

### **5. Understanding Conditions**

"Normalisation" means a process of rationalization of Energy and Production data of Designated Consumer to take into account changes in quantifiable terms that impact energy performance under equivalent conditions.

There are several factors that need to be taken into consideration in the assessment year, such as change in product mix, capacity utilisation, change in fuel quality, import/export of power, etc influenced by externalities i.e., factors beyond the plant's control, while assessing the specific energy consumption of the plant.

In order to incorporate and address the changes occurring from baseline year to assessment year, the Bureau has formulated sub-technical committees under the technical committee for each sector. The sub-technical committees include representatives from DCs, research associations, ministries concerned, expert bodies from the government and the private sector, among others. The sub-committee identified and prepared the normalisation factors with the consent of DCs.

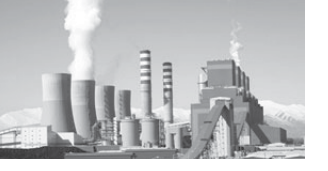

The operating parameters in the assessment year have to be normalised with reference to the baseline year so as to avoid any favourable or adverse impact on the specific energy consumption of the plant. This will also assist in quantifying and establishing the benefits of the energy efficiency projects the plant implemented.

### **5.1. Specific Issues**

- 88. The complete Normalisation Process with equations and calculations have been dealt separately in sector specific Normalisation documents. EmAEA needs to study the document to carry out the verification process.
- 89. The details of data furnished in Form 1 shall be drawn from the sector-specific Pro-forma, referred to in the guidelines, relevant to every designated consumer and the said sector-specific Pro-forma, duly filled in, shall also be annexed to Form 1
- 90. The Sector Specific Pro-forma have built-in calculations of Normalisation with specific Energy Calculation in the summary sheet. The notified Form 1 will be generated automatically from the Pro-forma, once filled in all respect.
- 91. The normalization will be given to DCs only upon submission of valid/authentic supporting documents, failing which, the DC will not be eligible for normalizations.
- 92. The DC should submit valid reasons for operating parameters for which normalisation has been provided but not claimed.
- 93. For the new DCs, which are not covered under PAT scheme shall also fill up the Sector Specific Pro-forma for the verification of their total energy consumption.
- 94. Notional/Normalized Energy will not to be considered in Total Energy Consumption,

while deciding whether a plant falls under the designated consumer category or not. Normalization energy is considered only in the calculation of Gate to Gate Specific Energy Consumption.

- 95. **Definition of External Factors:** The factors over which an individual DC does not have any control but that can impact the SEC are classified as external factors.
	- i. External Factors should be scrutinized carefully for Normalisation applicability
	- ii. The defined external factors in the document are to be supported by external authentic documentary evidences
	- iii. The EmAEA should bring in any other undefined external factor, which may affect production or energy of a DC, in the verification report with authentic documentary evidences
	- iv. The external factors identified are as follows:
		- a. Market Demand
		- b. Grid Failure/Breakdown (Grid not Synchronized with CPP)
		- c. Raw Material Unavailability
		- d. Natural Disaster (Flood, Earthquake etc)
		- e. Major change in Government policy (affect plant's process)
		- f. Unforeseen Circumstances (Labour Strike/Lockouts/Social Unrest/Riots/Others)

### 96. **Boundary Limit:**

a. Establishment of plant GtG boundary is required with clear understanding of raw material input, Energy input, Power Import/Export, Intermediary product Import/Export, housing Colony Power, Construction/Others

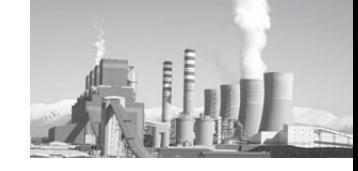

Power, Power supplied to other Ancillary unit outside the plant boundary

- b. Inclusion and exclusion from the plant boundary is maintained as established in the baseline year
- c. Section-wise screen-shot of SCADA (supervisory control and data acquisition) system from the central control room (CCR)/distributed control systems (DCS) is to be included in the verification report
- d. Raw material input in the Plant boundary to be recorded for inclusion in the verification report

### **5.2. Fuel**

- 97. **Fuel Testing** 
	- **a. Validation of Fuel quality testing from external and internal labs for same sample for each solid fuel used**
	- b. Test Certificate from Government Accredited Lab (NABL):
		- i. **CPP Fuel:** Plant to maintain minimum 1 sample test certificate in a quarter for Proximate and Ultimate Analysis i.e. 4 test certificates in a year for each fuel
		- ii. **Process Fuel:** 1 sample test certificate in a quarter for Proximate Analysisi.e. 4 test certificates in a year for each fuel
	- c. Liquid /Gaseous Fuel Testing: As per Table 9
	- d. Reproducibility Limit of same sample
		- i. The means of the result of duplicate determinations carried out in each of two laboratories on representative portions taken from the same sample at the last stage of sample preparation, should

not differ by more than 71.7 kcal/ kg as per ISO 1928: 1995 (E)

- ii. If the difference is greater than 71.7 kcal/kg, the difference will be added to the gross calorific value (GCV) value of the test result obtained in DC's Lab for that particular quarter
- e. Daily Proximate analysis record of all types of Coal to be maintained at Lab for ongoing submission as document related to fuel analysis
- 98. Note on Proximate and Ultimate Analysis of Coal

If the ultimate analysis has not been carried out in the baseline year for getting H% result, following conversion formulae from Proximate to Ultimate analysis of coal could be used for getting elemental chemical constituents like %H.

Relationship between Ultimate and Proximate analysis

```
%C = 0.97C+ 0.7(VM+0.1A) – M(0.6-0.01M) 
%H2= 0.036C + 0.086 (VM -0.1xA) – 0.0035M2(1-0.02M) 
%N2=2.10 -0.020 VM 
Where
C= % of fixed carbon 
A=% of ash 
VM=% of volatile matter 
M=% of moisture
```
- 99. The basis of Fuel sample testing i.e., As Received Basis (ARB), As Fired Basis (AFB), As Dried Basis (ADB) for calculating or measuring GCV in assessment year will be same as made during baseline year. However, the location of Fuel sample testing and weight measurement should remain identical. This will be identified in the Pro-forma under Remarks column, if the basis is other than As Fired.
- 100. The status quo to be maintained in the assessment year for the basis of measuring

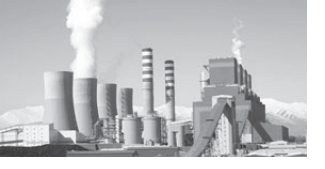

GCV of Fuel (For Ex. As Received Basis, As Fired Basis, As Dried Basis etc.) as followed in the baseline year i.e., if DC has submitted GCV value on "as received basis", the basis will be same in the assessment year as well. The DC has to write in the remarks/source of data field on basis of GCV taken in the assessment year. However, the EmAEA is requested to report the Fuel GCV "As fired basis" in the verification report, which may become baseline for subsequent PAT cycles.

- 101. Standard applicable IS Norms should be followed for Fuel (Solid, Liquid, Gas) sampling for internal or external lab from different location
- 102. Internal Coal Testing method to be elaborated as per IS Norms and to be included as document in the EmAEA report.
- 103. Gross Calorific Value or High Heat Value:
	- a. It is advised to measure the GCV of coal with the help of Bomb Calorimeter only in the assessment year and record the value daily in the LAB register for ongoing submission as document related to Fuel analysis.
	- b. The method for calculating GCV/ NCV from Proximate and Ultimate Analysis in the assessment year will remain same as that made during the baseline year.
	- c. In the absence of formulae for calculating GCV, the following Dulong's formulae may be used for Gross Calorific Value (GCV) or High Heat Value (HHV) calculation

Dulong's Formulae (Value from Ultimate Analysis) for GCV covers basic principle, that there are only 3 components in a fuel which generate heat i.e., Carbon, Hydrogen and Sulphur as per following expression

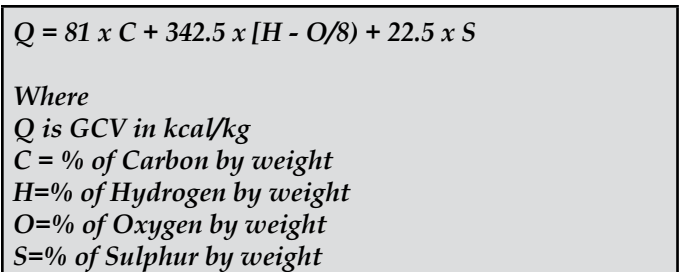

### 104. **Net Calorific Value (NCV) or Low Heat Value (LHV):**

a. The NCV includes the Steamcondensing latent heat, the NCV is defined as the gross calorific value minus the latent heat of condensation of water (at the initial temperature of the fuel), formed by the combustion of hydrogen in the fuel. The latent heat of steam at ordinary temperature may be taken as 587kcal/kg. The NCV could be calculated by the following expression

*NCV = GCV - 5.87 x (9 x H + M)*

*Where*

*NCV = Net Calorific Value (kcal/kg) GCV = Gross Calorific Value (kcal/kg) H= % of Hydrogen by weight M= % of Moisture by weight*

### **5.3. Normalization Condition and calculation**

- 105. Plant should maintain the records of the number of outages during the baseline and assessment year.
- 106. Plant needs to maintain proper Energy Meter Reading/Records due to external factors for baseline as well as for assessment year.
- 107. Section wise Energy metering (Electrical and Thermal) is required for making Equivalent Product in Textile sub-sectors. Proper calculation document should be maintained, if energy figures are arrived by calculation method.

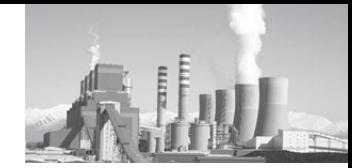

- 108. The Plant is to maintain Frequency of calibration and records of Energy monitoring equipment.
- 109. Calibration records of all weighing and measurement system with frequency of calibration to be included in the verification report.
- 110. The documents maintained by DCs should clearly show the direct reasons of the shutdown along with time and duration in hours and Energy consumed with quantity of Feed to reach the preshutdown production level for each such break-down or shutdown.
- 111. Details of Additional Equipment in Proforma:
	- a. **Additional Product/Section detail:**  The Designated Consumer may furnish additional Product/Section details as per sectional format in a separate Excel Sheet for insertion in the existing Pro-forma if sectional input data format is full. Otherwise, Total energy of additional section or product could be converted into the last product or section through SEC of both the product/section and feed the same in the last product/section format for baseline as well as for assessment year.
- b. **Additional Line for Start/Stop Normalization:** If the numbers of line/unit exceeds from the existing numbers, the DCs are advised to insert separate excel sheet of same format for finalization and BEE should insert additional line with normalization calculation.
- c. Additional Boiler detail (Process/Cogen): Additional numbers of Process or Co-gen boiler will be annexed in a separate Excel sheet as per the format provided in the Pro-forma for Boilers.
- 112. Lump CPPs: Information for all parameters of CPP 10 to be provided for all CPPs in Weighted Average terms w.r.t Gross Unit Generation in the CPP section, except for Design Heat Rate DHR (1,2…)=DHR1 x C1+DHR2 x C2+…./(C1+C2….).
- 113. Lump co-gen (extraction-cumcondensing): The total number of co-gen should be treated as lump power source and details are to be filled accordingly in the Pro-forma separately for extractioncum-condensing turbine as per the example shown in Table No 14.
- 114. Lump co-gen (back pressure): The total number of co-gen should be treated as lump power source and accordingly details to be filled in the Pro-forma separately for back pressure turbine as per the example in Table No 14.

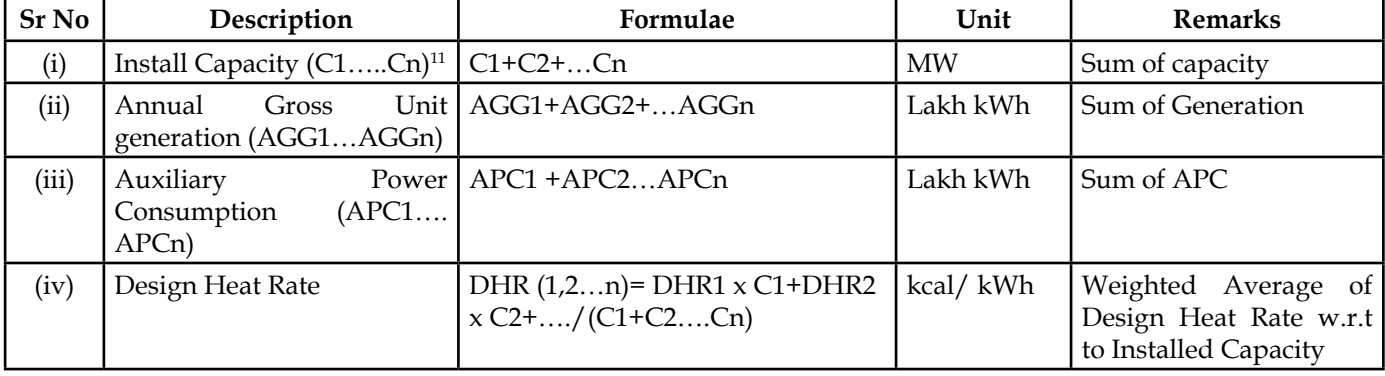

### **Table 14: Lump Co-Generation Treatment**

10 CPP: Steam Turbine Generator (STG)/ Gas Turbine (GT)/Gas Generator(GG)/Diesel Generator (DG) 11 1,2,3….n: No of Cogen Sources

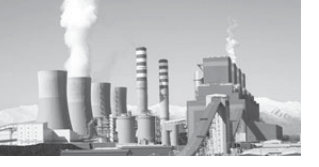

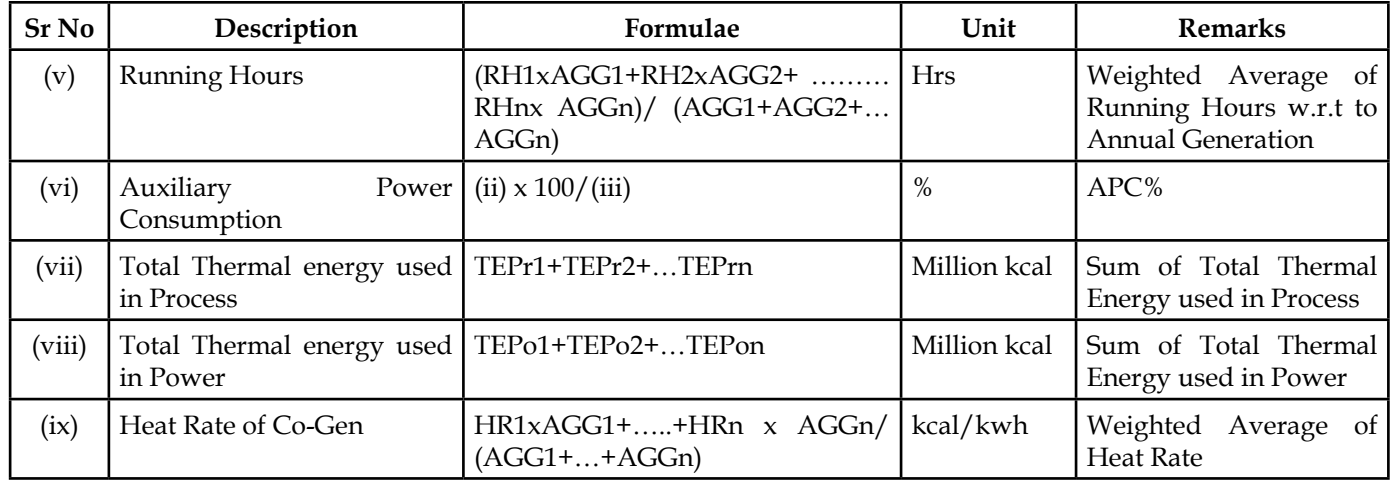

115. In case a DC commissions a new line/ production unit before or during the assessment/target year, the production and energy consumption of new unit will be considered in the total plant energy consumption and production volumes once the capacity utilisation of that line has touched/increased over 70%. However, the energy consumption and production volume will not be included till it attains 70% of capacity utilisation. Energy consumed and produced (if any) in the course of a project activity during the assessment year, need to be monitored exclusively and will be subtracted from the total energy and production in the assessment year. Similarly, the same methodology will be applied to a new unit installation for power generation (CPP) within the plant boundary.

> The capacity utilisation will be evaluated based on the original equipment manufacturer (OEM) document on rated capacity or name plate rating on the capacity of new line/production unit and the production of that line/unit as per DPR/log sheet.

### **5.4. Normalisation General Issue**

116. Normalisation Environmental Concern: Any additional equipment installed, to

comply with environmental standards as applicable in the baseline, will not qualify for this normalisation i.e., if any plant has deviated from the environmental standards imposed in the baseline year and additional equipment installed later to comply with these standards, the plant will not be eligible for normalisation.

- 117. Unavailability of biomass/alternative fuel in assessment year as compared to the baseline year due to external factors. The normalisation for unavailability for biomass or alternative fuel takes place only if sufficient evidence in terms of authentic documents is produced. The plant is to furnish the data on replacement of biomass/alternative fuel (solid/ liquid) by fossil fuel in the assessment year with reference to baseline year. The energy consumption resulting from the use of fossil fuel will be deducted in the assessment year.
- 118. If a captive power or co-generation plant caters to two or more DCs for electricity and/or steam requirements, each DC shall consider that plant as existing within its boundary and the energy consumed by the plant shall be included in the total energy consumption. However, electricity in terms of calorific value (as per actual heat rate) and steam in terms of calorific

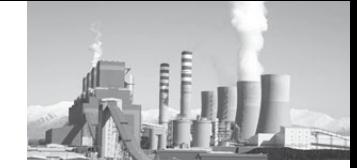

value (as per steam enthalpy) exported to other plants shall be subtracted from the total energy consumption.

- 119. **Normalisation for Start Stop:** The Designated Consumer has to furnish the Electrical and Thermal Energy Consumption by taking into account the saleable or intermediate production made during Hot-Cold Stop and Cold-Hot Start.
	- a. **Hot to Cold Stop:** The Plant ceases to halt after abrupt tripping of main equipment due to external factor.
	- b. **Cold to Hot Start:** The Plant is restarted after a brief halt/stoppages to reach the normal production
- 120. For the Start/Stop Normalization following factor may be considered:
	- a. At the time of Hot to Cold stop, due to external factors, electric energy consumed in the major section/plant to maintain the essential plant loads of the plant shall be deducted from the total energy consumption.
	- b. At the time of Cold to Hot start after Hot to Cold stop due to external factors, specific energy consumption of the major section/major equipment shall be multiplied with the actual production during this time and added to the total energy consumption.
	- c. The actual equivalent production shall also be added to the total production. For the purpose of clarity, equivalent

production means the amount of production of that major section/ equipment converted into the major product output.

- 121. The designated consumer needs to produce authentic documents for normalisation factors, which became applicable due to external factors, for the baseline and assessment years. No normalisation factor will be applied or considered in the absence of these authentic documents. An undertaking from the Authorised Signatory is required on non-availability of document.
- 122. For investment for year 2010-11, 2012-13, 2013-14 and 2014-15 will be included in the assessment year of sector specific Proforma.
- 123. The empanelled accredited energy auditor will report separately any factor, which has not been considered in the document and Form 1, with possible solution for the same and annexed to Form B (Verification Form)
- 124. The sector specific Pro-forma, normalisation document and aforementioned guidelines are the major elements of the M&V process; additional sector specific M&V guidelines are provided in Annexures I-VIII.
- 125. Some of the information sought in these annexures could be considered as supporting information/documents, which may help the EmAEA in submitting Form B.

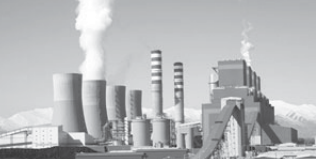

# **6. Abbreviations**

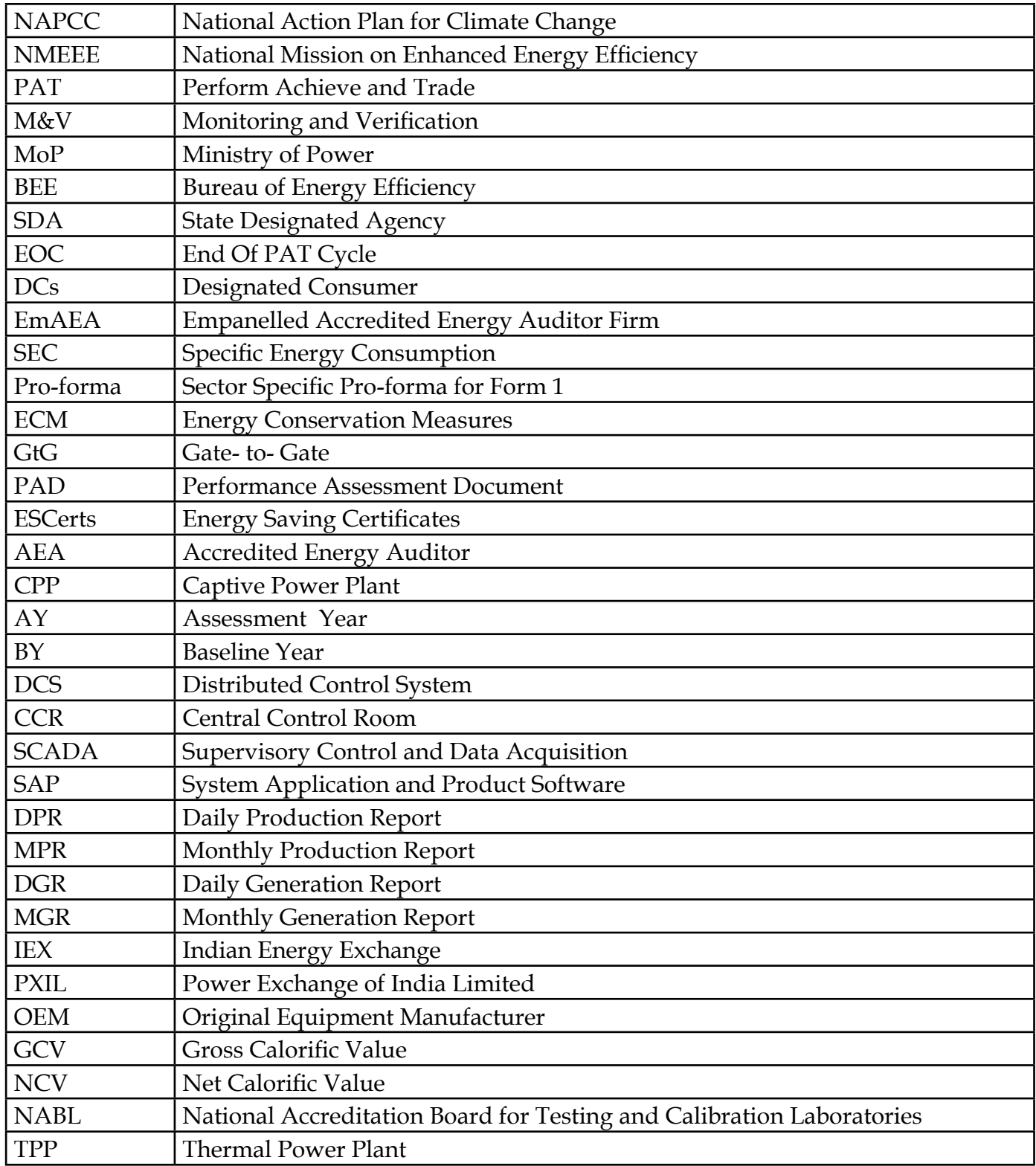

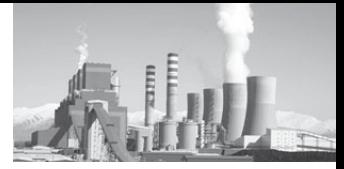

## **7. Annexure**

- (i) Annexure I: Thermal Power Station
- (ii) Annexure II: Steel
- (iii) Annexure III: Cement
- (iv) Annexure IV: Fertilizer
- (v) Annexure V: Aluminium
- (vi) Annexure VI: Pulp & Paper
- (vii) Annexure VII: Textile
- (viii) Annexure VIII: Chlor-Alkali

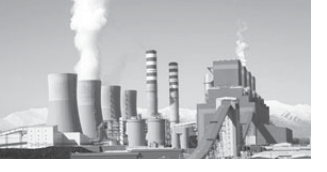

### **7.1. Annexure I: Thermal Power Plant**

1. Auxiliary Power Consumption (APC)

EmAEA may verify the section/ equipment wise motor ratings. The sections/ equipment shall include

### **Table 15: Auxiliary Power Consumption Details (a,b,c)**

a. Boiler and Auxiliaries

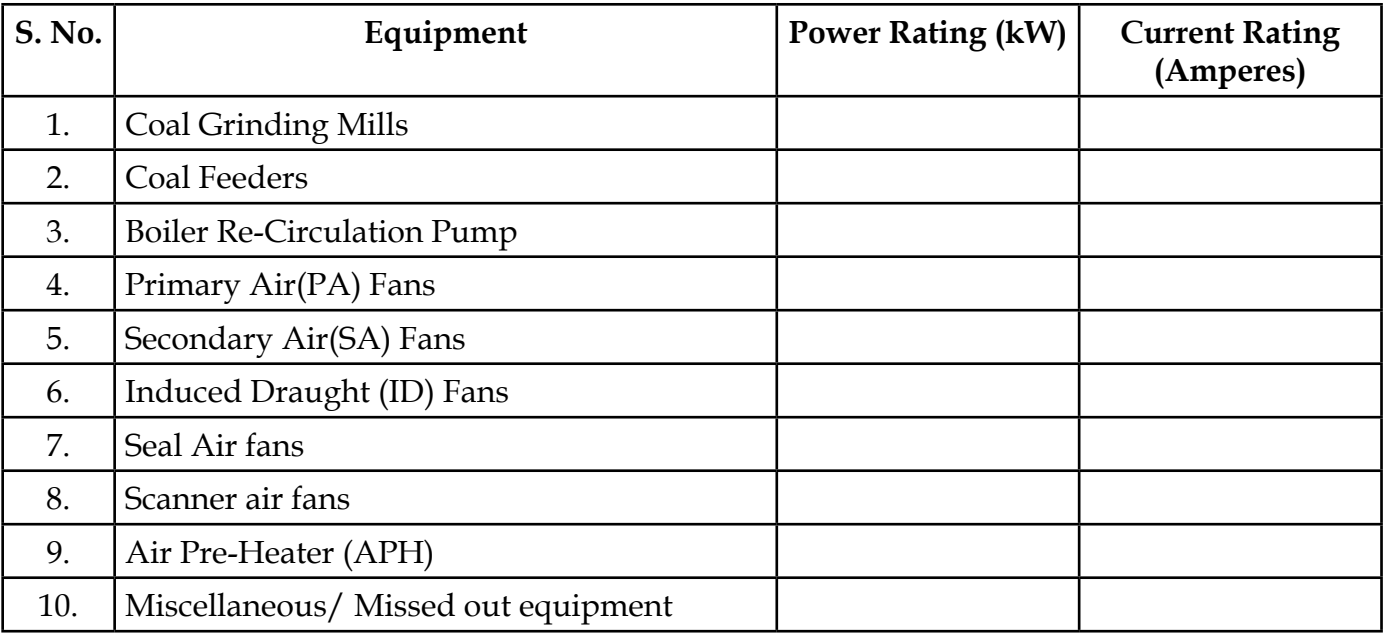

### **b. Turbine and auxiliaries**

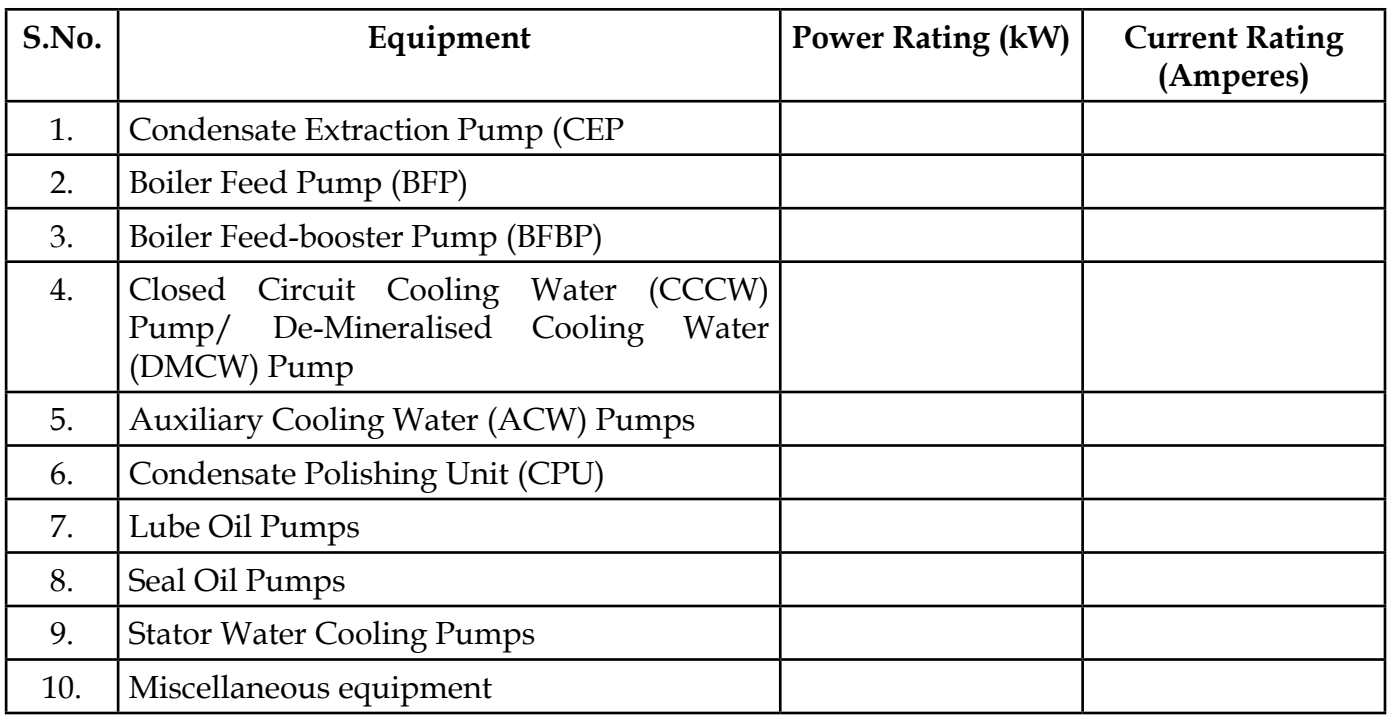

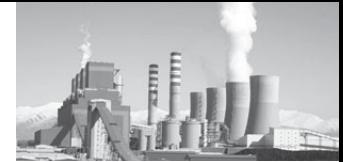

#### **c. Balance of Plant**

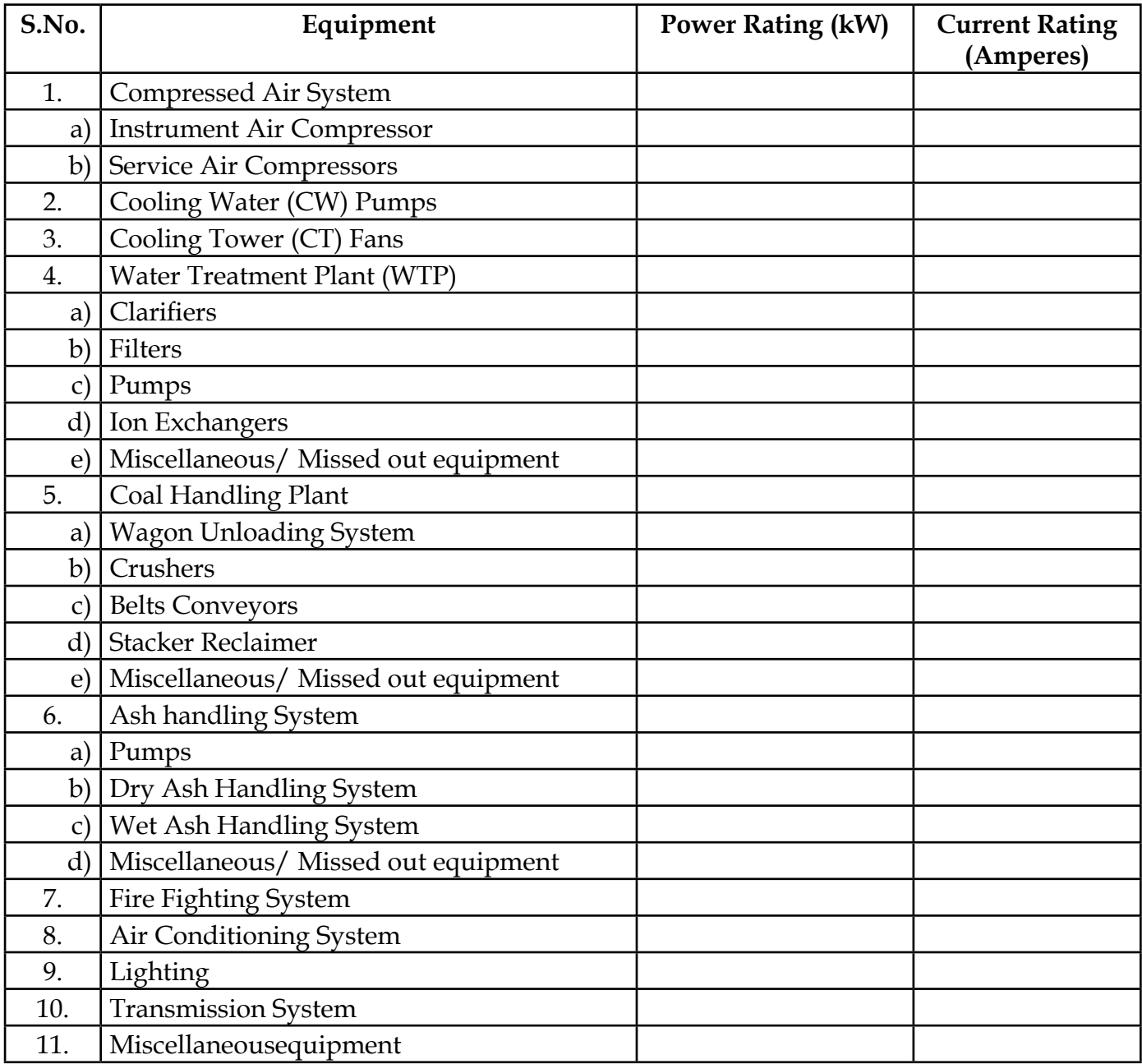

This data shall be produced by the DCs for 2. verification of section wise APC. If any item has been missed out in the table above, it shall be inserted by the DC.

The DC shall submit all design documents, manufacturers data sheet, etc. in support of the equipment ratings if required.

### **2. Coal Handling Plant**

a. Coal Input

The DC shall submit a copy of Fuel Supply Agreement (FSA) in which the coal quality shall appear. Also, the DC shall submit the transportation agreement/ contract indicating the amount and quality of coal procured.

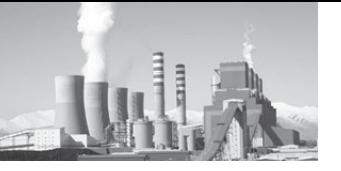

b. Scheme

A schematic representation of the coal handling plant shall be provided by the DC indicating the flow of coal from wagons to boilers. The description shall include hours of operation and number of equipment in running and standby condition.

c. Coal Quality

The ultimate and proximate analysis of coal shall be submitted by the DC. The coal sample shall be taken at coal unloading, stacking and bunker feeding. The lab report in this regard shall be accepted.

3. Heat Rate

The DC shall give the fully traceable calculation for turbine Heat Rate, Gross Heat Rate and Net Heat Rate. The values taken for heat rate calculation shall be backed by evidences, which can be screen shot of DCS for the particular parameter.

4. Parameter verification

The DCs shall make the log books and Daily Generation Report (DGR) available as and when needed.

5. Fuel Oil

The DCs shall submit the liquid oil supply contract mentioning the properties of oil. Also, the consumption shall be backed by calculation and pictures/ screen shot of level indicators/ flow counter, etc.

- 6. Balance diagrams
	- a. The DCs shall submit the Heat Mass Balance Diagrams showing the complete cycle.
	- b. Water Balance Diagram shall also be submitted.
- 7. Fuel Mix Normalisation in Gas based Thermal Power Plant

Due to change in fuel mix i.e., % of consumption of Gas and Oil/other fuel in the assessment year w.r.t. baseline year, the variation in Boiler efficiency is evident. The same needs to be normalized as per total generation from Gas and Oil/other fuel and design boiler efficiency at 100% for gas and Oil/other fuel.

- 8. General
	- a. The scheme/ layout diagram of all sub-systems, e.g., CHP, AHP, WTP, etc. shall be submitted by the DCs. This shall facilitate in identifying the boundary condition of systems/ plant.
	- b. The DCs shall submit the maintenance history of systems/ equipment.
- 9. Plant Boundary
	- a. The plant boundary shall consist of the BTG island, Water Treatment plant (WTP), Effluent Treatment Plant (ETP), Coal Handling Plant (CHP), Ash Handling Plant, CW System, Compressed Air System, Fire Fighting system, Transmission System, etc. A typical sample of Plant boundary condition is represented below

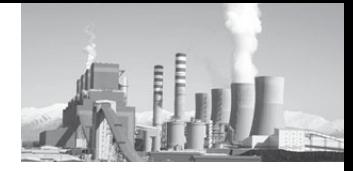

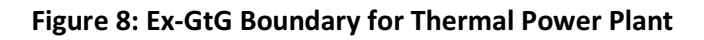

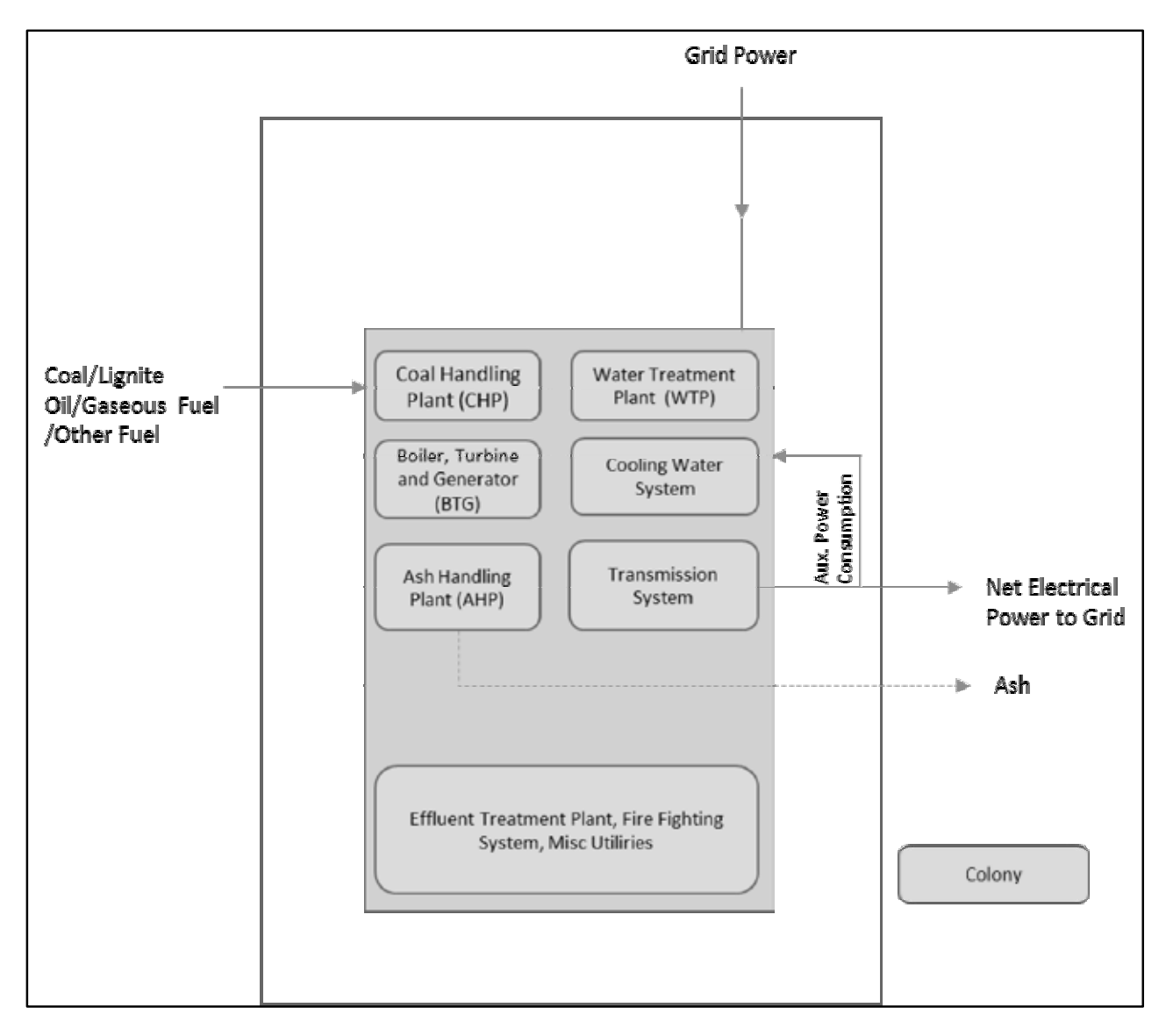

The residential colony does not form a part of the plant boundary and hence it is kept outside. In the figure above. The DC shall submit a latest Plot Plan of the station indicating all the systems/sub-systems.

b. The station energy balance diagram to be included in the Verification report. A typical sample of the diagram is shown below for Coal/Lignite/Oil/Gas based Power Plant and Combined Cycle Gas Turbine

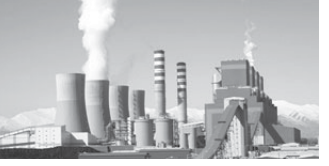

### **Figure 9: Ex-Coal/Lignite/Oil/Gas based Thermal Power Plant Energy balance diagram**

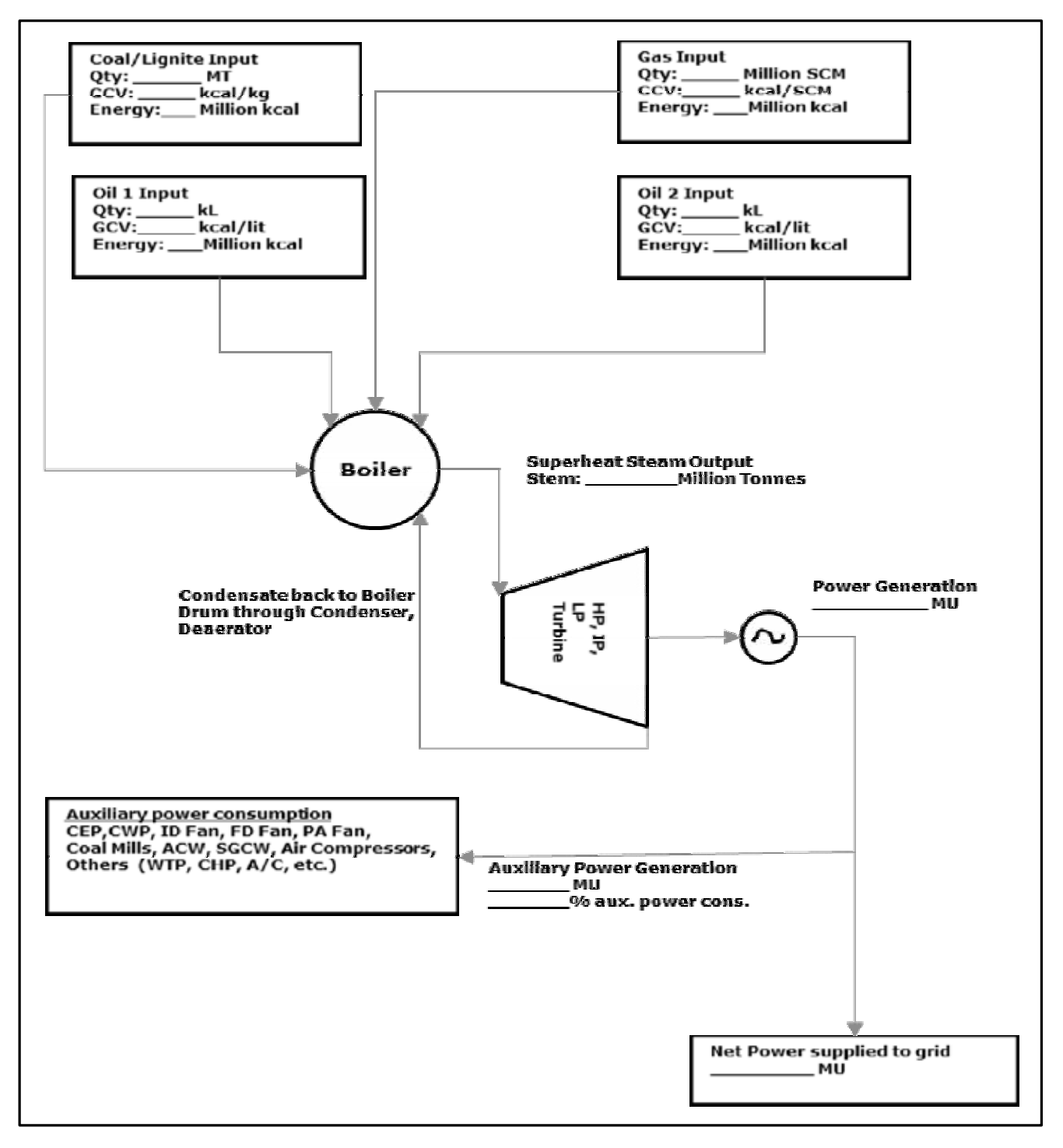

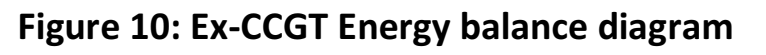

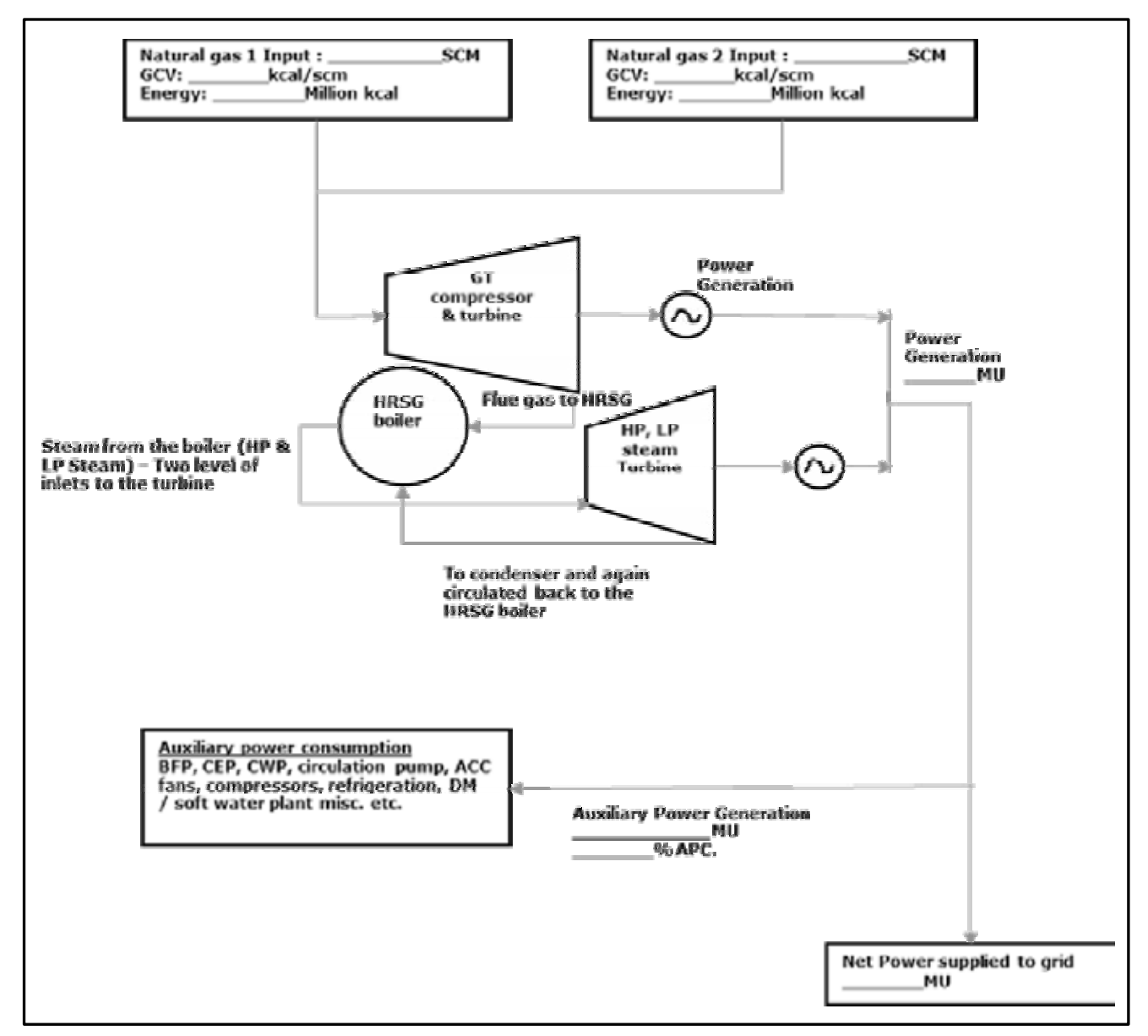

### **7.2. Annexure II: Steel**

### **A: Integrated Steel Plant**

- 1. The data submitted for verification and other figure for SEC calculation of any unit has to be in line with the units declared production and consumption figures as per the statutory financial audit and declaration in their annual report.
- 2. EmAEA, while verifying the SEC calculation should also cross verify the

input figures based on the procurement plans and physical receipts.

- 3. The transit and handling losses have to be within the standard norms allowable under financial audit.
- 4. Crude steel is the product output of an Integrated Steel Plant (ISP). The term is internationally used to mean the 1st solid steel product upon solidification of liquid steel. In other words, it includes Ingots (in conventional mills) and Semis (in modern mills

with continuous casting facility). In PAT Scheme, for ISP, Crude steel is considered as the major product output.

- 5. The energy impact of any basic input such as Pellet, Sinter, DRI, Oxygen, Nitrogen, Argon, which has been either imported and/ or discontinued during assessment or baseline years, the upstream/notional energy impacts have to be apportioned in SEC as the case may be.
- 6. Import of any finished or semifinished fuel input say coking coal vs coke,which has been either imported and/ or discontinued during assessment or baseline years, the upstream/notional energy impacts have to be apportioned in SEC as the case may be
- 7. For verification process, the DC shall provide all necessary information, supporting documents and access to the Plant site to EmAEA. It will be the responsibility of the EmAEA to maintain the confidentiality of the data collected and not to use for any other purpose except for the PAT scheme.
- 8. Quality of raw material for the purpose of normalisation needs to be maintained as per the frequency of monitoring of the particular raw material and has to be maintained and submit to EmAEA by the plant, duly signed by the authorized signatory of the Designated Consumer.
- 9. In case of normalisation benefit, unit has to provide metering and measurement of energy inputs for all the energy parameters, for which normalisation is claimed.
- 10. All the energy input calorific values for purchased energy and inputs that impact energy performance of unit shall be submitted based on

suppliers documented analysis and contractually agreed and signed documents by competent authority. All these documents are mandatory to be counter signed by auditor. A third party determination of calorific Value of each fuel used in plant to be submitted for each quarter carried out by Government Accredited Laboratory (NABL) of each fuel used in the plant is to be submitted for each quarter.

- 11. Yield of Mills shall not be greater than 1. EmAEA needs to verify the yield for abnormal changes between baseline year and assessment year. The justification with calculation needs to be incorporated in the verification Report of EmAEA.
- 12. Coke Nut and Coke breeze is a part of BF grade Coke. EmAEA to take a note for the same in the verification Report of EmAEA.
- 13. Process route change Normalisation is applicable for change in major process due to external factor.

### **B:Sponge Iron Sub-Sector**

- 14. The entire sub-sector is divided into 7 group on similarity of product
- 15. The major product in 7 group is as per table below
- 16. The Energy consumption of Pellet Plant shall not be included in the assessment year as well as in the baseline year. The calculation for the same is included in the summary sheet of Pro-forma.
- 17. For Inclusion of Pellet Plant in GtG Specific Energy Consumption, The DC needs to specify the same so that the Summary sheet needs to be modified.
- 18. The Electrical and Thermal energy of Pellet Plant should be verified through proper measurement and Energy meters

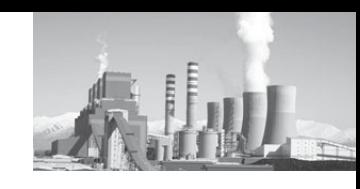

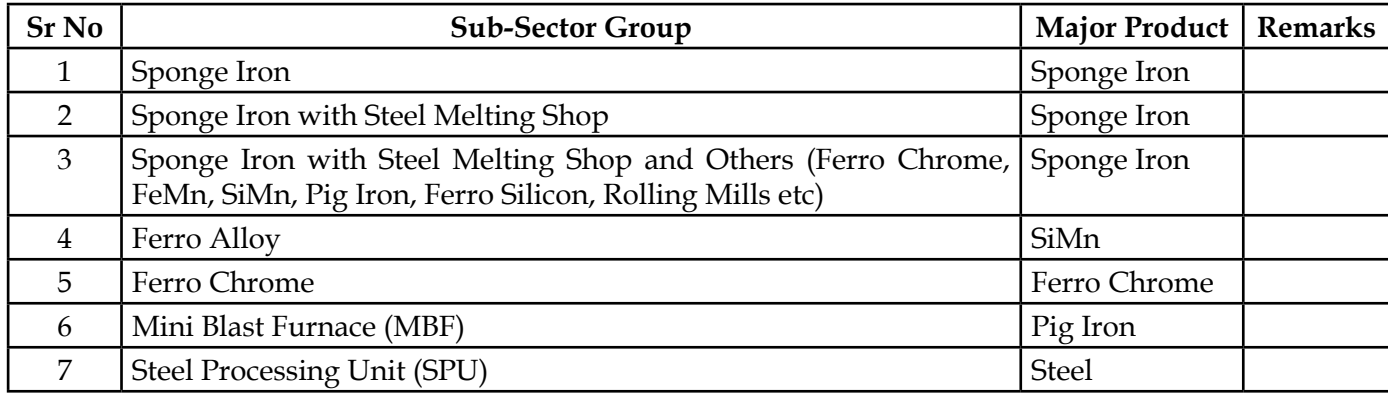

### **Table 16: Sponge Iron Subsector- Major Product details**

- 19. Calibration records of all weighing and measurement system with frequency of calibration to be included in the verification report
- 20. Section wise SCADA Screen shot if required to be included in the verification report by EmAEA
- 21. The Energy and Mass balance calculation is required to be included in the verification report.
- 22. Section wise energy consumption needs to be recorded and included in the verification report.
- 23. The equivalent product is calculated based on the Product Mix calculation in the proforma. A typical process flow along with the location of major product is shown in the diagram. The same shall be included in the verification report for different section of Sponge Iron sub-sector.

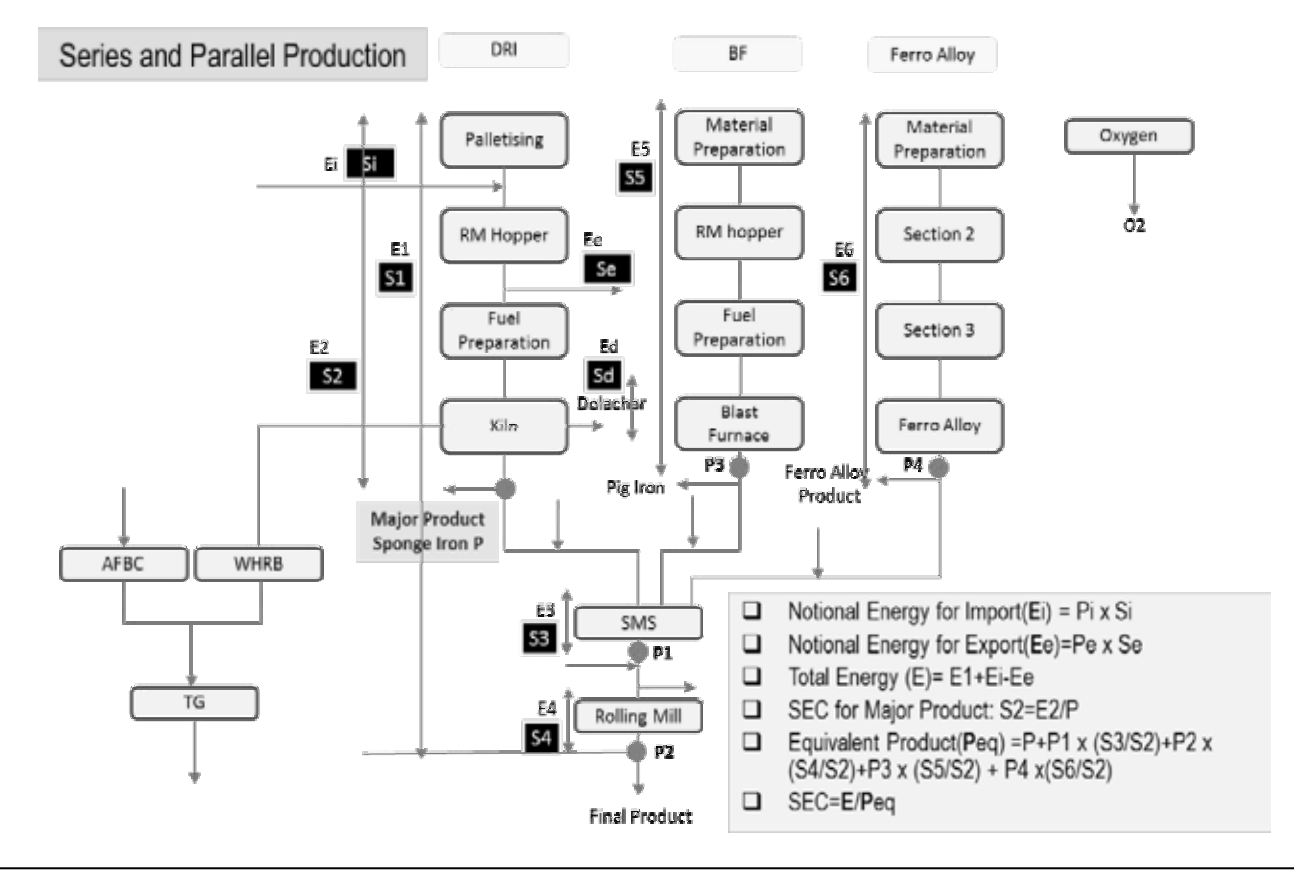

#### **Figure 11: Product Mix diagram**

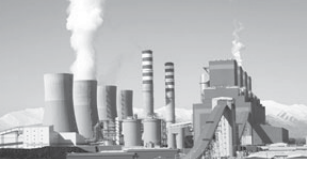

24. Demarcation of plant boundary is required with clear understanding of raw material input, Energy input, Power Import/ Export, Intermediary product Import/Export, Colony Power, Construction/Others Power, Power supplied to other Ancillary unit outside the plant boundary. A typical sample of Plant boundary condition is represented below

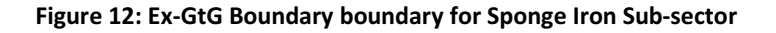

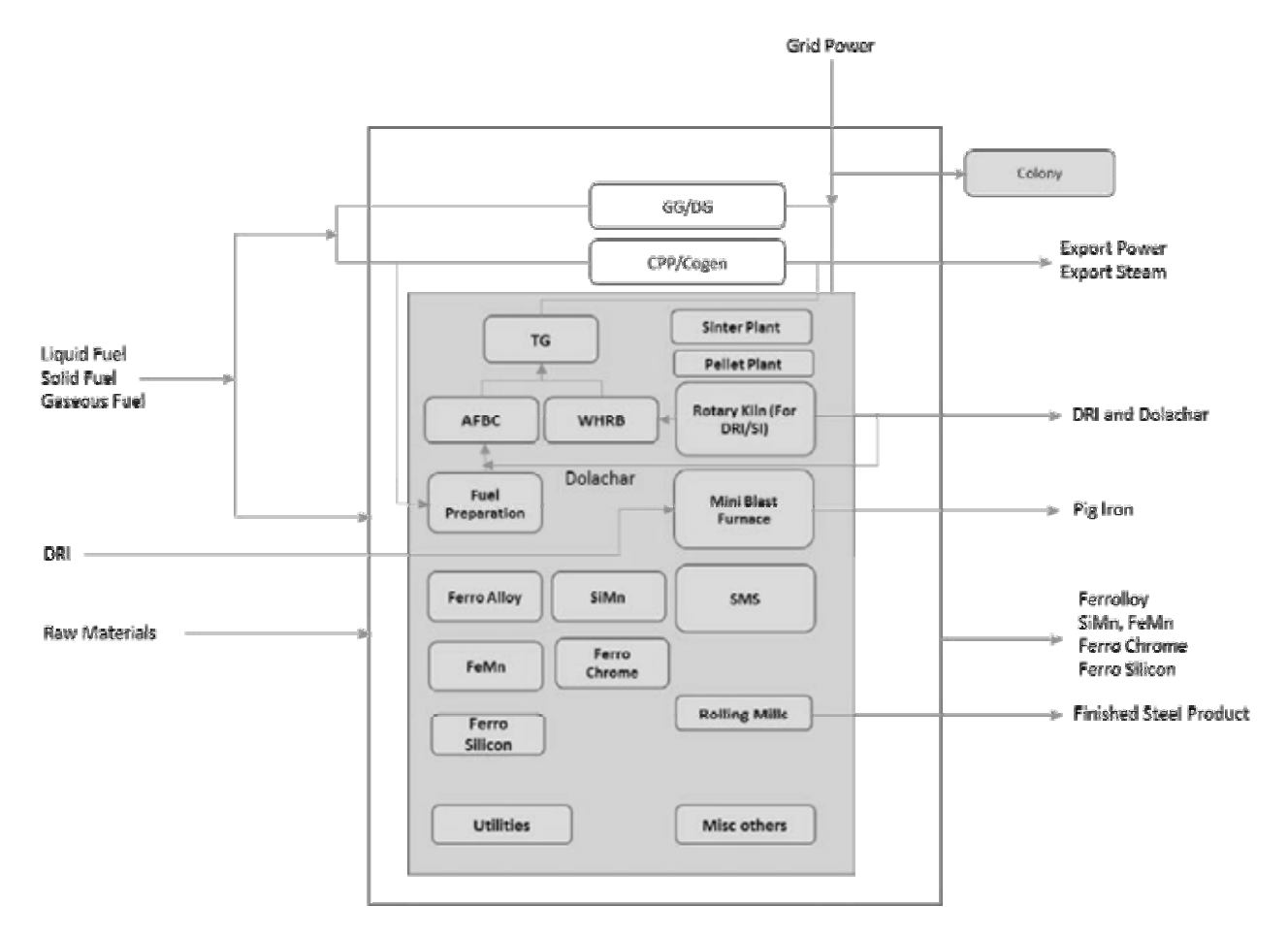

25. The energy and mass balance calculation is required to be included in the verification report

> The ideal condition need to be assumed to find out the theoretical mass & heat balance of the kiln and its specific energy requirements. Once this is established, the actual mass  $\&$ heat balance shall be worked out with SEC.

> Comparison of actual SEC V/s. theoretical SEC shall give the kiln efficiency

a. Theoretical Heat Balance (Ideal Case)

To prepare the heat balance, "Hess's Law of constant Heat summation'' is applied, which states "For a given chemical process the net heat charge will be same weather the process occurs in one or several stages.

### Adding all reactions

 $2Fe<sub>2</sub>O<sub>3</sub> + 6C + 3O<sub>2</sub> = 4Fe + 6CO<sub>2</sub> + \Delta_{\mu_r}$  (Final reaction)

Standard heat of formation of  $\mathrm{Fe}_2\mathrm{O}_3$ 

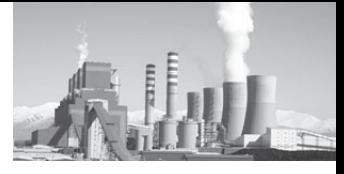

&  $CO_2$  are -825.5 & -393.5 KJ/mole respectively. Heat of formation of element is taken zero.

The final reaction after applying thermodynamics principal.

 $\Delta_{\text{Hr s}} \sum \Delta_{\text{H product s}} \sum \Delta_{\text{H reactants}}$ 

Negative sign indicates exothermic reaction or heat release and positive sign indicates requirement of heat

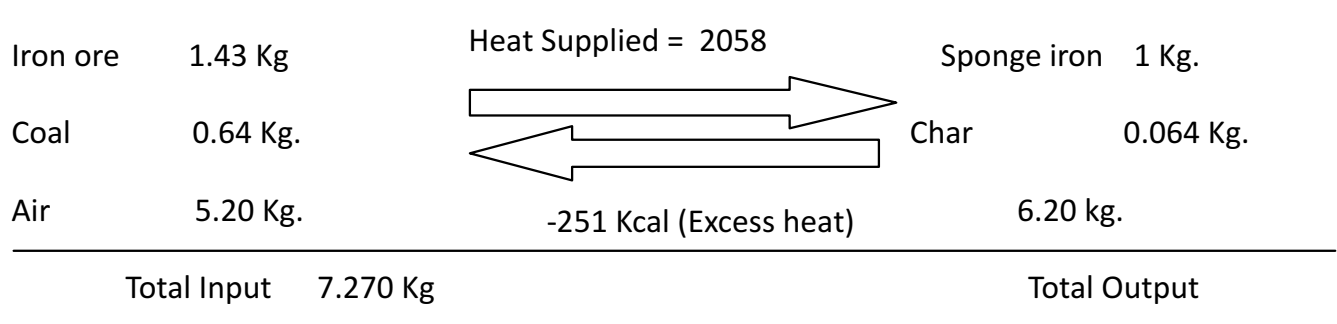

In Heat balance of ideal kiln (100% coal used as reducing agent and no coal is used as fuel)

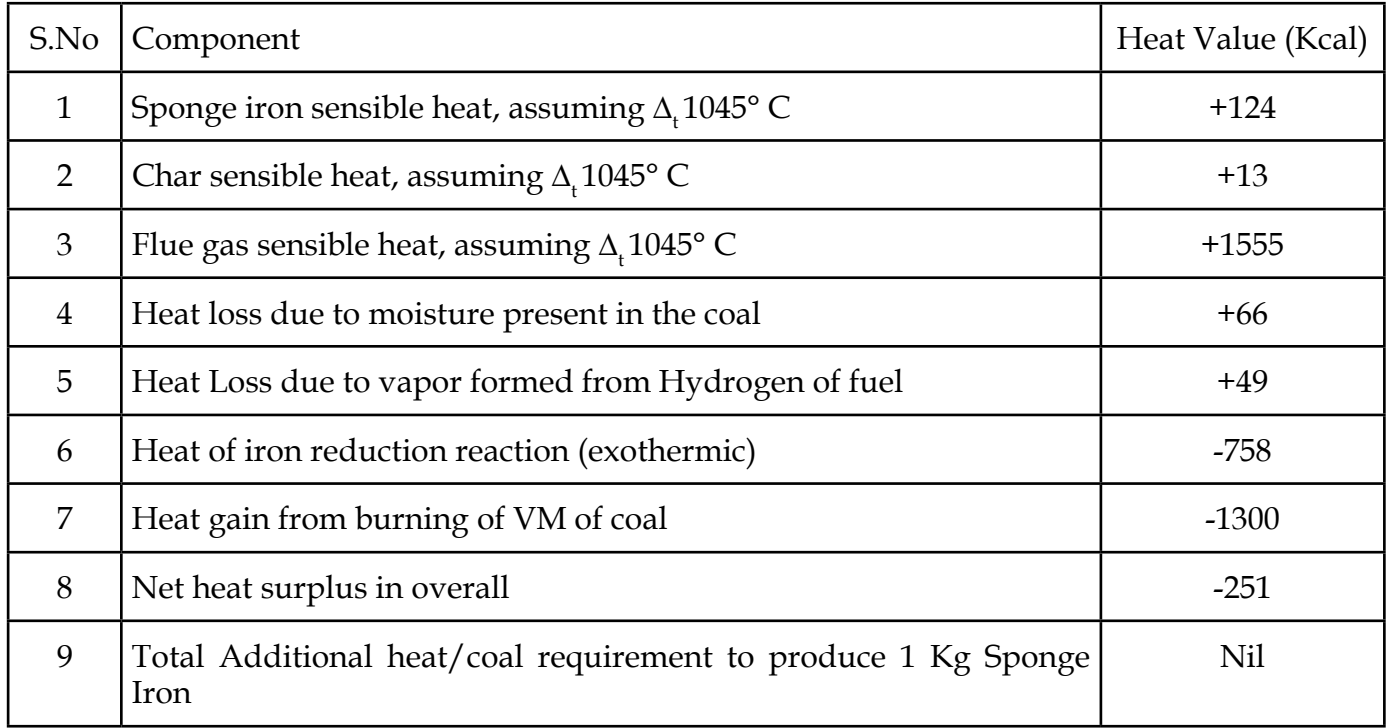

### b. Sankey diagram of Kiln (Ideal condition)

EmAEA is required to include the heat balance report of Kiln as per actual condition of Plant operation

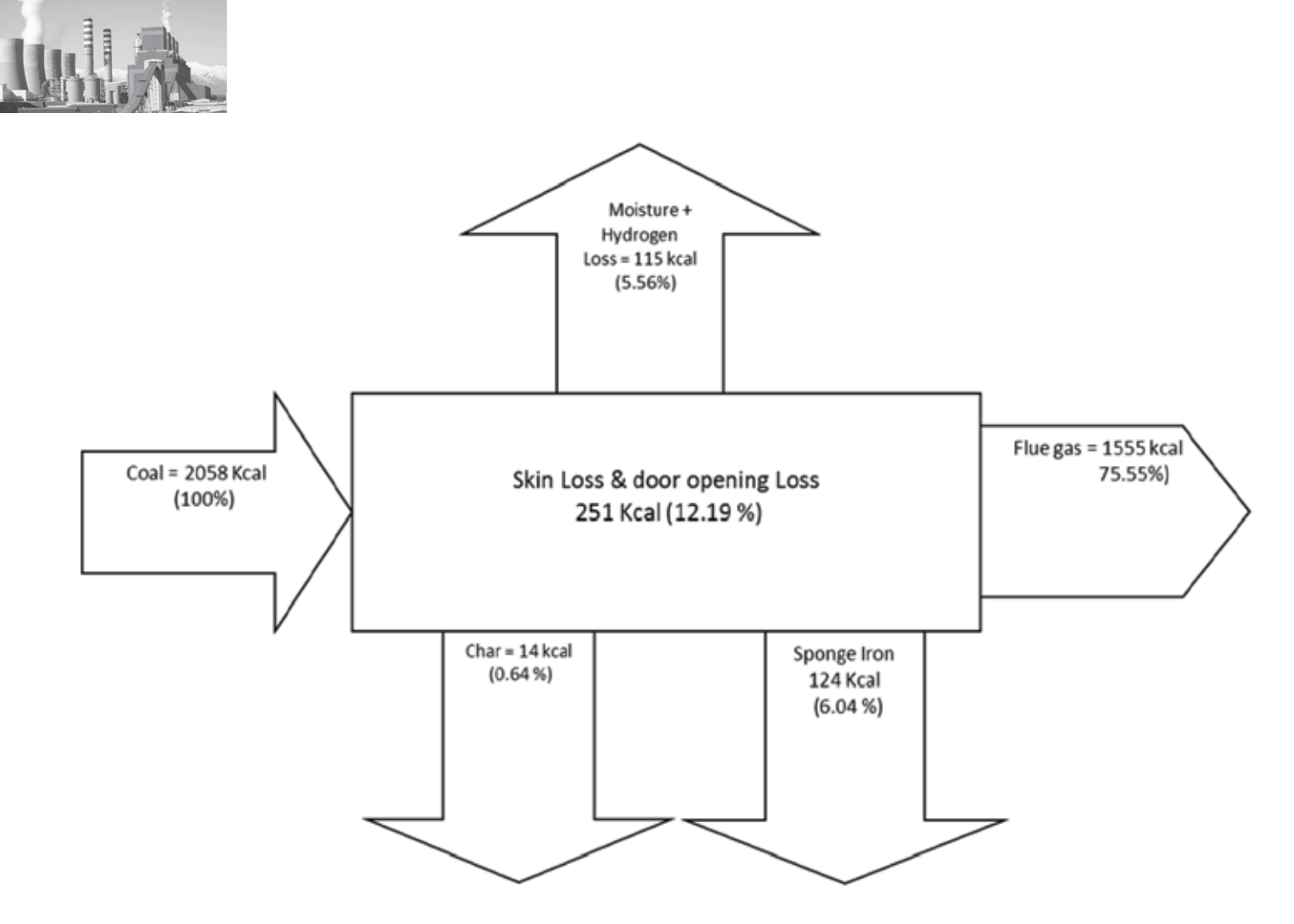

c. Ideal Mass balance condition

To produce 1 kg of Sponge Iron in ideal condition i.e. with no excess air (flue gas without  $O_2$  & CO).

**Input:** 0.64 kg coal, 1.43 kg Iron Ore, 5.20 Kg of Air

**Output:** 6.206 Kg flue gas, 0.064 Kg (Ash of Coal), 1 kg sponge iron.

### **7.3. Annexure III: Cement**

- 1. Preservation Power for Stopped Kiln: For kiln which goes under stoppages due to external factors, a certain quantity of power is required for safety and certain operations which needs to be maintained. The normalization for this power will be considered provided the DC has the baseline and assessment year data. Thisdifference of preservation power in the baseline as well as the assessment year shall be subtracted from the total energy consumed.
- 2. Frequency of Lab Analysis from NABL accredited Laboratories for providing normalization for Raw material Quality in the subsequent cycles:
	- 2.1. Burnability analysis for raw mix Once in each quarter
	- 2.2. Limestone Bond index Once in a year
- 3. Normalisation due to Non availability of fly ash due to external factor: DC to submitin support of claim on unavailability of fly ash during Assessment year to the EmAEA with sufficient data and documentation.

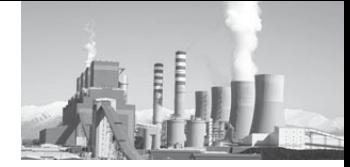

EmAEA to establish the facts whether in the vicinity of the particular DC, other Plants/DCs are getting Fly ash or not.

- 4. The status quo to be maintained in the assessment year for the basis of measuring GCV of Fuel (For Ex. As Received Basis, As Fired Basis, As Dried Basis etc.) as followed in the baseline year i.e., if DC has submitted GCV value on "as received basis", the basis will be same in the assessment year as well. The DC has to write in the remarks/source of data field on basis of GCV taken in the assessment year. However, The EmAEA is requested to report the Fuel GCV "As fired basis" in the verification report, which may become baseline for subsequent PAT cycles.
- 5. Plant Stoppages and Start due to high Clinker stock or Silo Full to be considered as external factor: Necessary

documentation to be provided by DC as per the instructionsgiven in Cement sector Pro-forma.

- 6. Normalisation on Use of Wet Fly Ash due to non-availability of dry Fly Ash: DC has to submit proper authentic documents to establish the increase in energy during AY due to usage of wet fly ash due to external reason. EmAEA to establish the facts whether in the vicinity of the particular DC, other Plants/DCs are getting dry Fly ash or not
- 7. Some of the information sought under this annexure could be considered as supporting information/documents, which may help EmAEA in submitting the Form B.
- 8. Review of Section wise specific power consumption (Line wise)

### **Table 17: Section wise Specific Power Consumption Details**

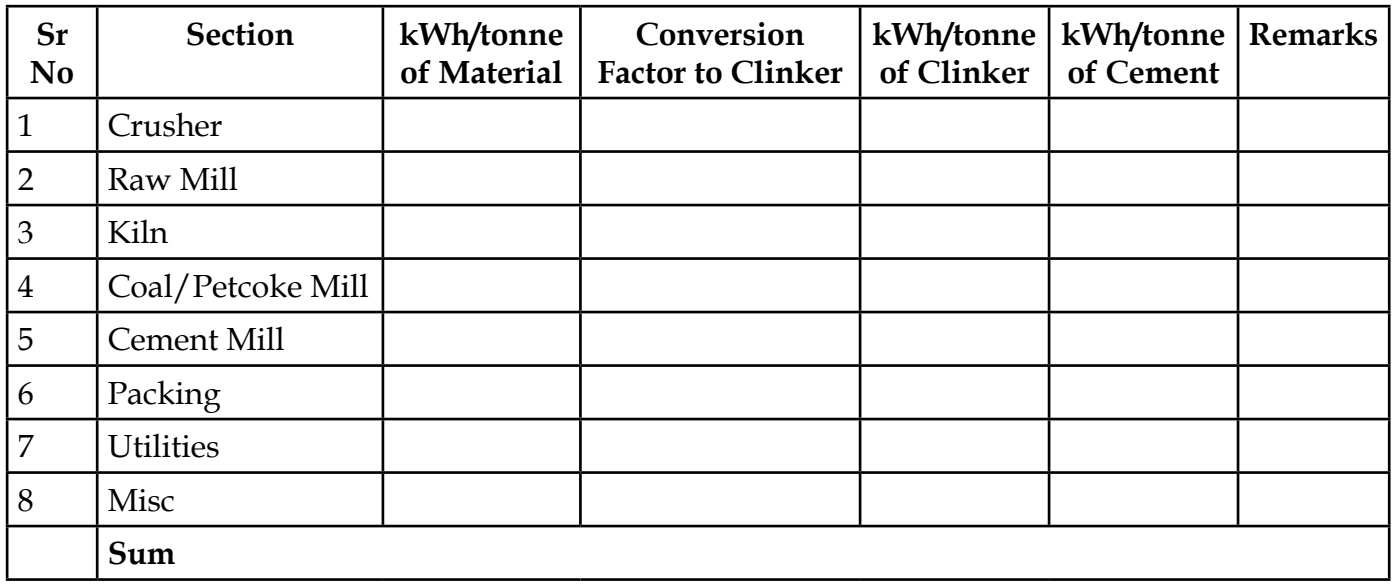

9. Demarcation of plant boundary is required with clear understanding of raw material input, Energy input, Power Import/ Export, Intermediary product Import/ Export, Colony Power, Construction/

Others Power, Power supplied to other Ancillary unit outside the plant boundary. A typical sample of Plant boundary condition is represented below

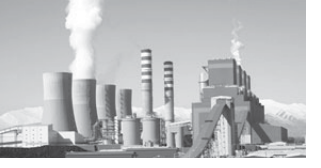

#### **Figure 13: Figure 14: Ex-GtG boundary for Cement Sector**

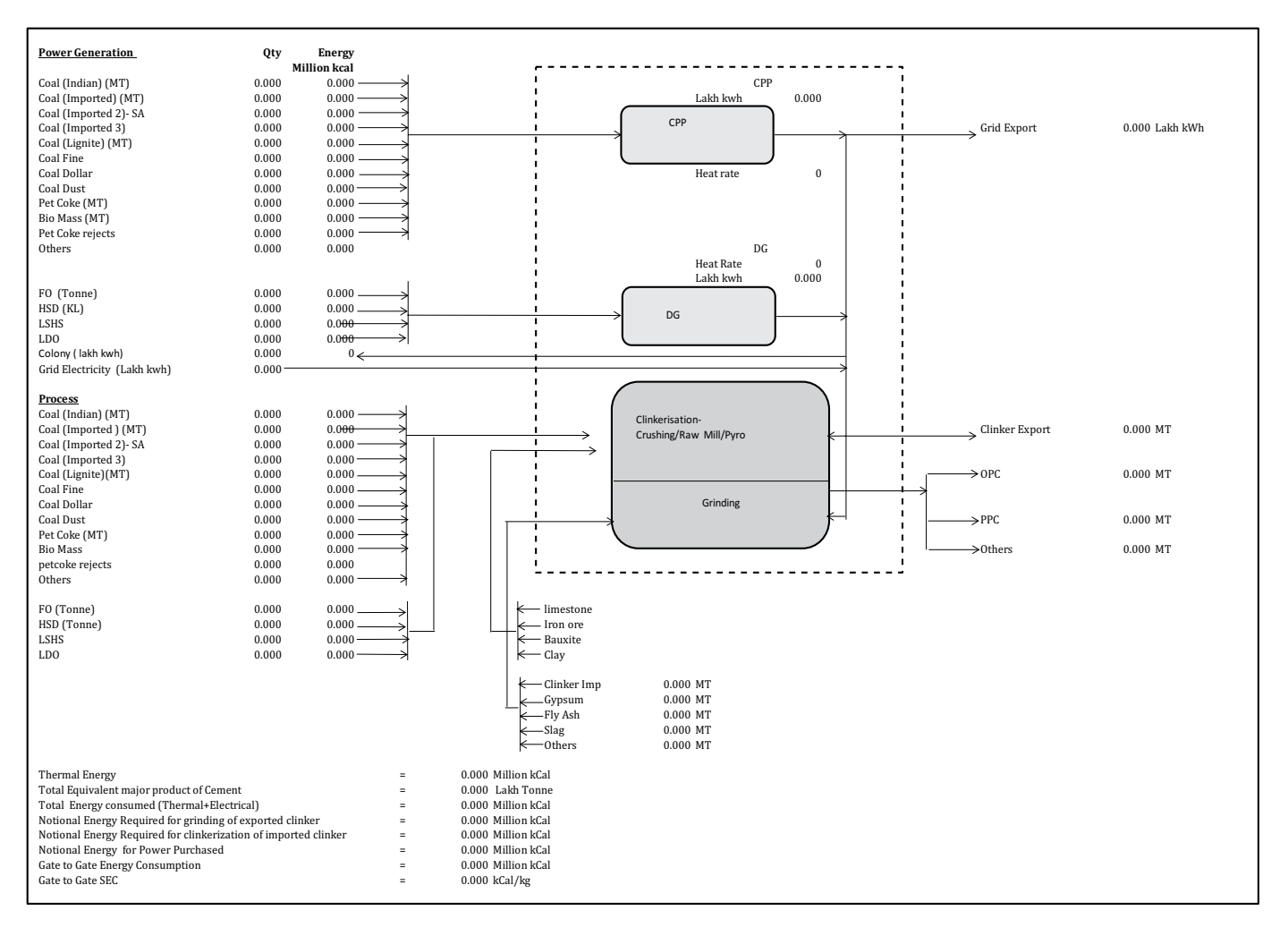

10. Mass and Energy balance verification The clinker balance verification is required from Cement produced and Clinker factor with actual clinker produced by taking into

account the Clinker stock difference and Clinker Import export. Similarly Energy balance up to clinkerisation could be verified as per the tabulated formulae

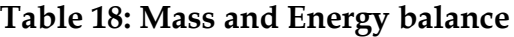

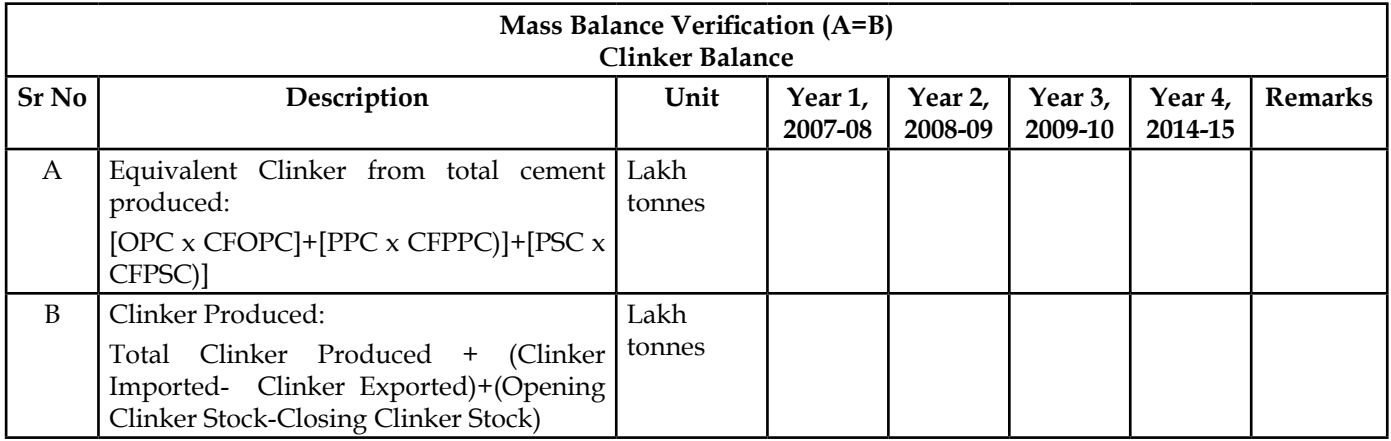

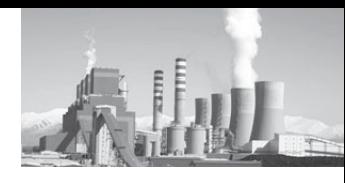

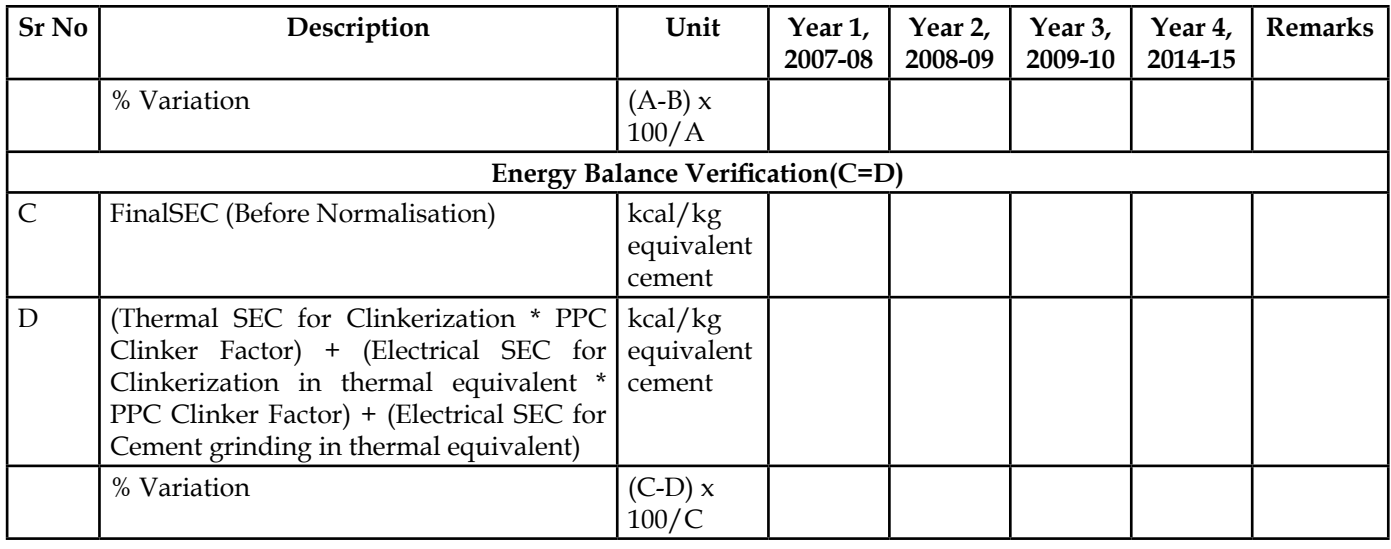

- 11. Section wise Screen shot of SCADA from CCR/DCS is to be included in the verification report
- 12. Raw material input in the Plant boundary to be recorded for inclusion in the verification report
- 13. Heat balance of Kilns (Kiln wise)for the assessment year is required to be included in the verification report with boundary and understanding on CV basis i.e., NCV or GCV of fuel
- 14. Calibration records of all weighing and measurement system with frequency of calibration to be included in the verification report
- 15. Clinker Factor Verification

The Clinker factor calculation is to be documented and produced in the verification report, the verification could be done by taking following factor into account from the pro-forma A1-A20

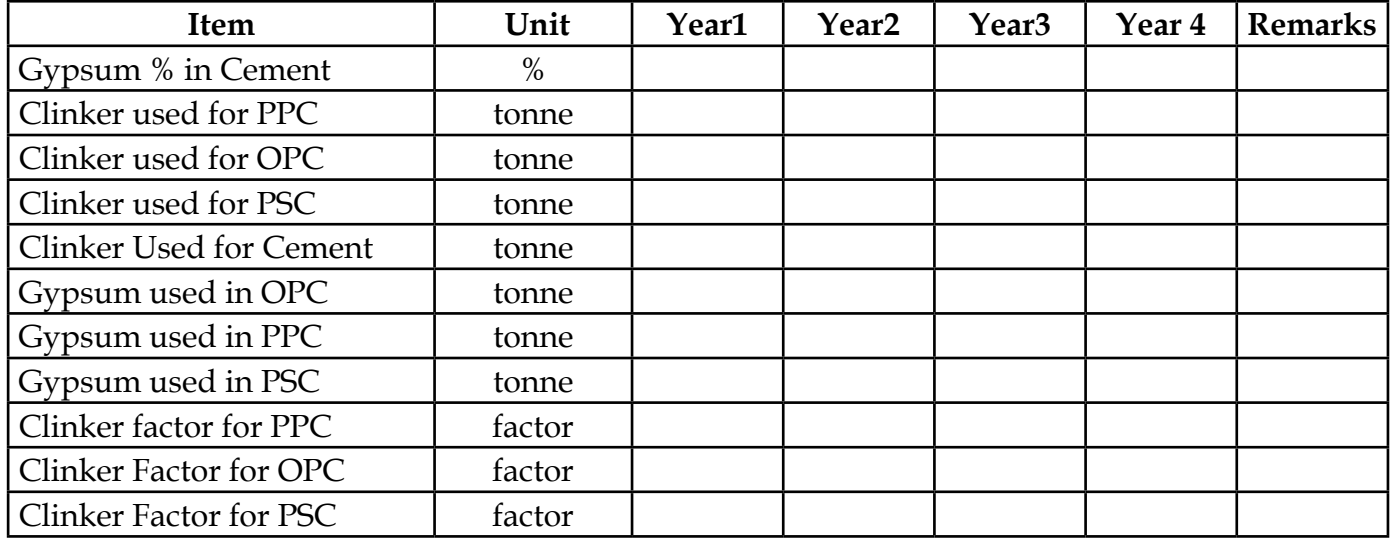

### **Table 19: Clinker Factor calculation**

- 16. Establishment of clear inclusion and exclusion from the plant boundary is maintained as in the baseline year.
- 17. Some of the factors, which are not covered in the cement sector pro-forma, the EmAEA is required to report it separately

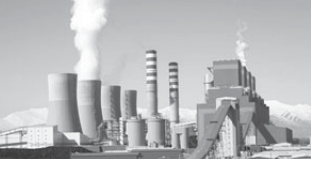

### **7.4. Annexure IV: Fertilizer**

Fertilizer industry is maintaining an elaborate system of measurement and reporting of production and energy data in the form of "Technical Operating Data (TOP)", as per the guidelines of Fertilizer Industry Coordination Committee (FICC), Department of Fertilizers. The TOP data is also audited by cost accountant. TOP data can be accepted as such. In case of multi-product plants, distribution of raw materials, power, steam and other utilities to be segregated and quantities allocated for urea production are to be brought out distinctly.

#### **1.0 Measurement & recording**

In the following table, items have been identified, which are required for calculating material &

energy balance at battery limit of the complex. Against each item, following information is to be furnished :-

- a) Measuring device: Name, tag number, model, location
- b) Accuracy level of measurement or date of last calibration. Correction factors (if any)
- c) Type of record: Data logger/ digital recorder, charts, direct reading/log book/ log sheet etc.
- d) Frequency of reading: Hourly, shift wise, daily, periodically
- e) Whether the quantities are ascertained by material balance?
- f) Stock verification

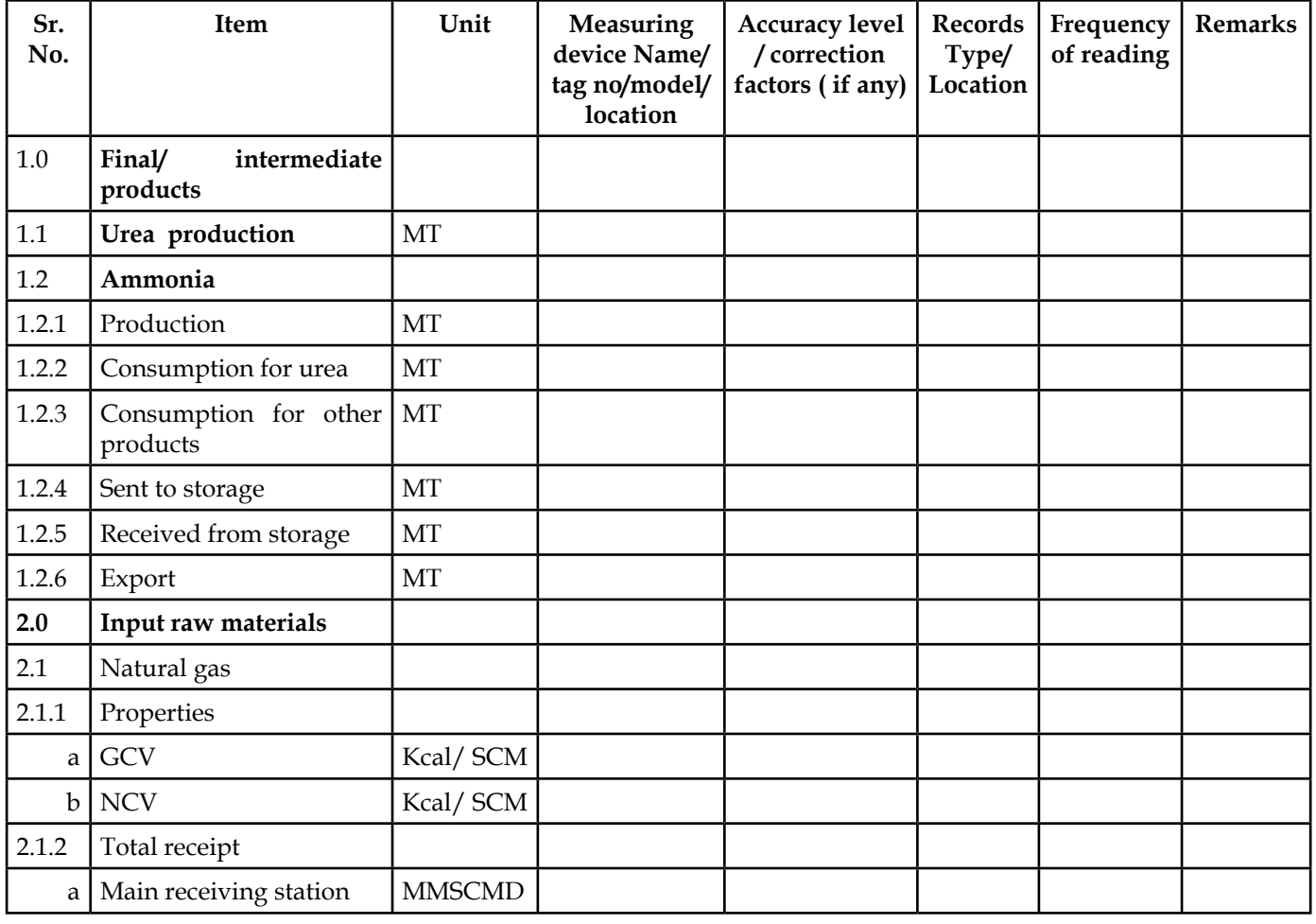

#### **Table 20: Material and Energy balance of Fertilizer sector**
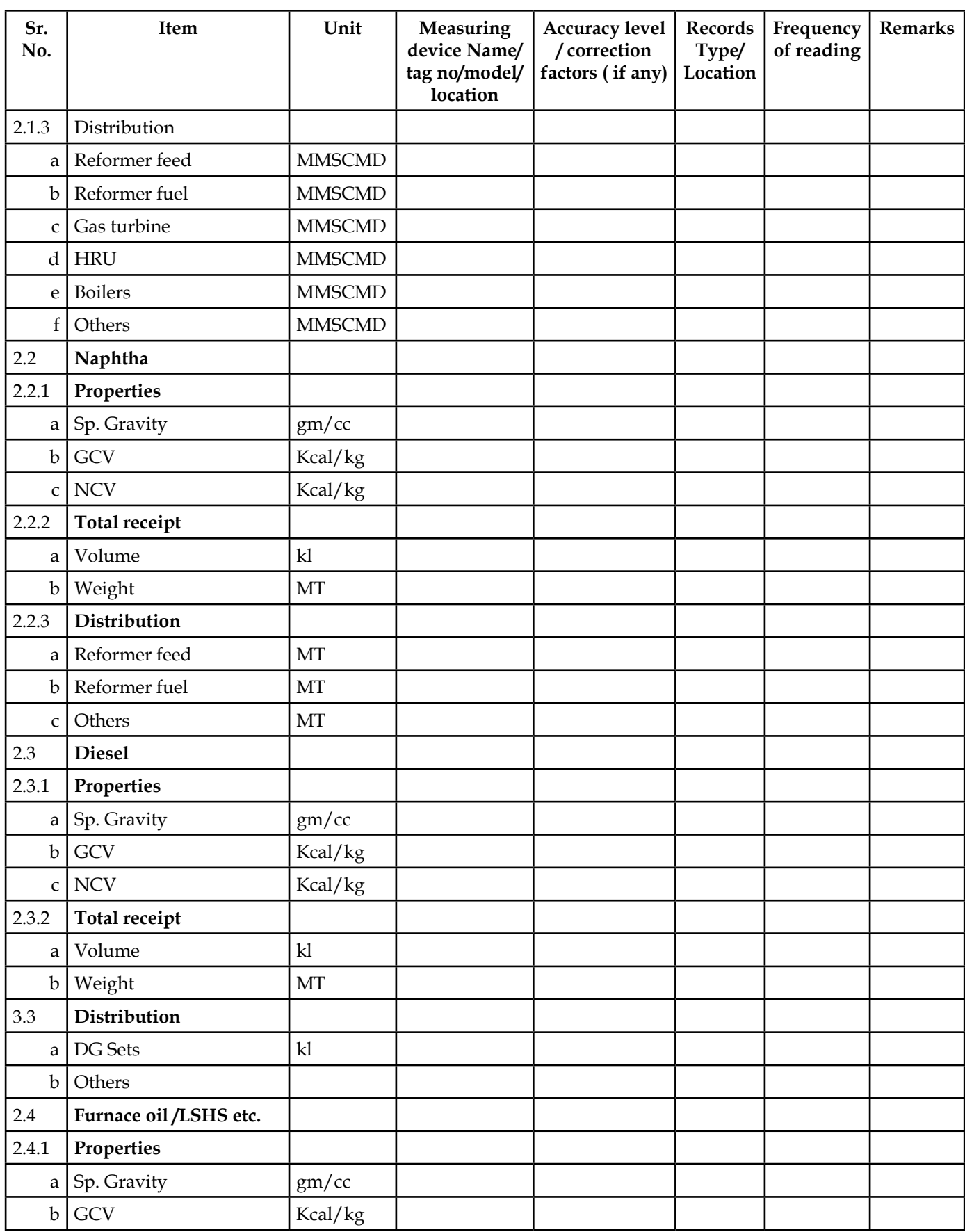

**Lu** 

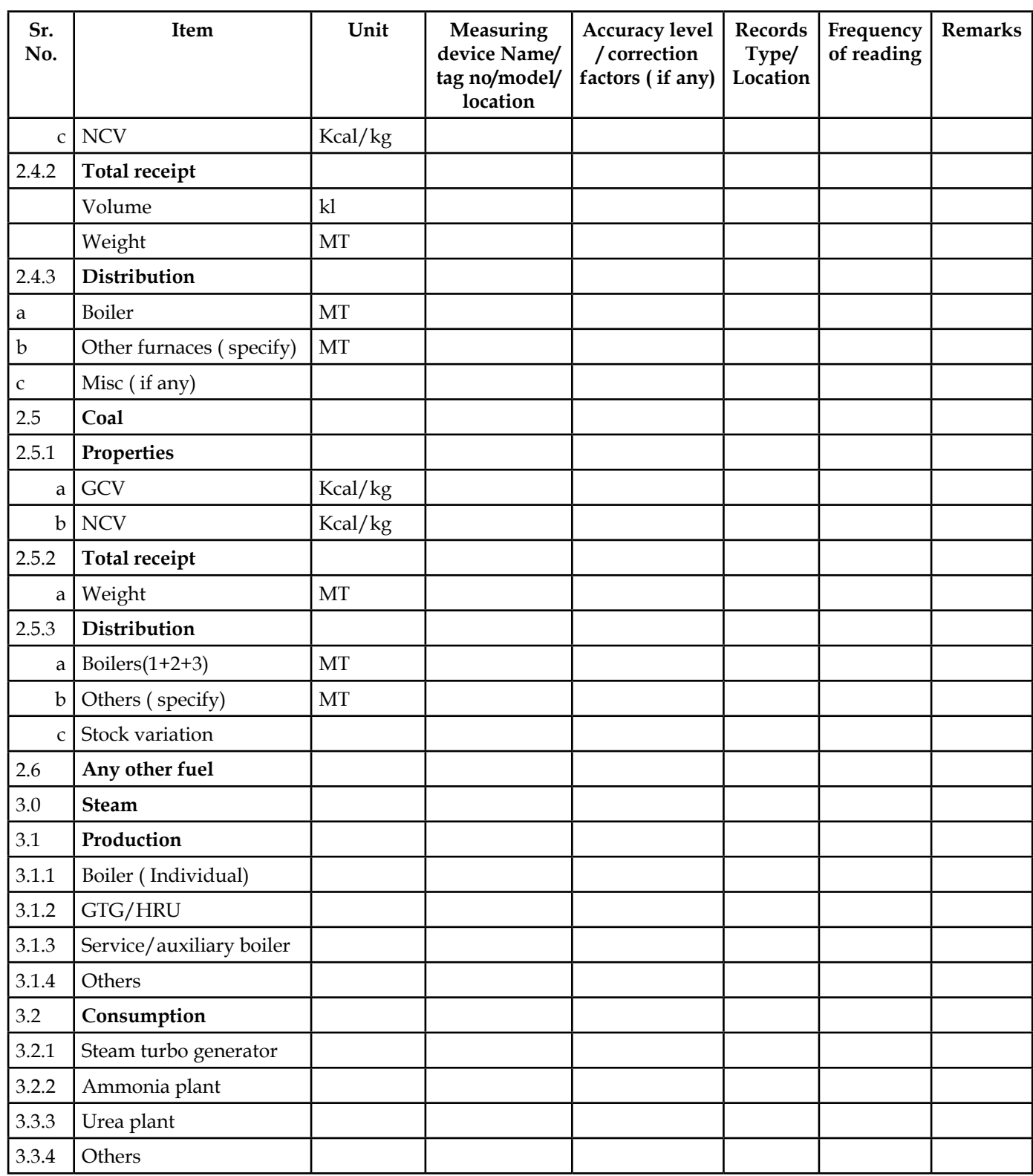

2. Material balance of all inputs at battery limit of entire complex

Following information is to be filled-in as follows:-

(i) One month having best operation as per TOP.

(ii) For financial year, as per TOP.

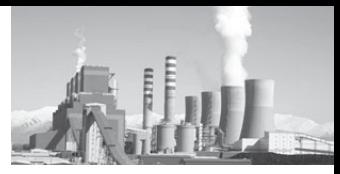

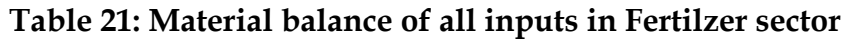

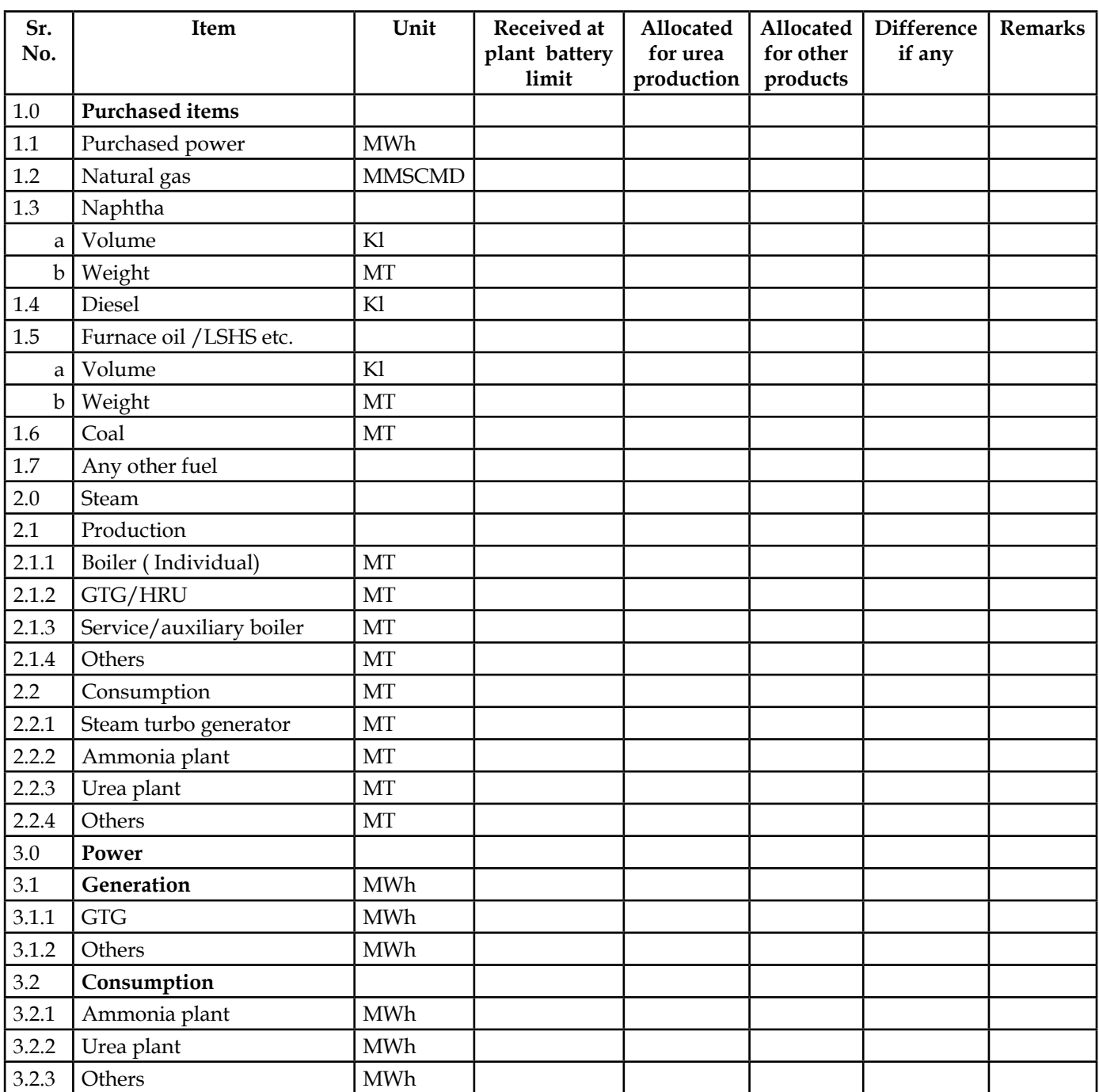

#### **3. Pro-forma**

#### **a. Pro-forma**

Under the PAT scheme, all DCs are required to fill-in and submit to BEE, Proforma, which is mandatory, with following salient features:

- i. Plant capacity, production & capacity utilization
	- Installed capacity
	- **Production**
	- Capacity utilization

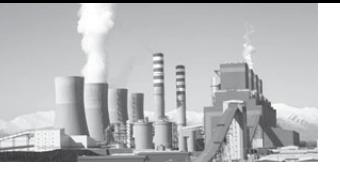

- ii. Purchased electricity Purchased quantity, cost, consumption
- iii. Generated electricity through DG/ turbo gen/gas turbine/co-generation
- iv. Fuels Gaseous (NG, LNG), Liquid (Naphtha, fuel oil, diesel) solid (coal, coke) – Purchased quantity, calorific value (GCV).
- v. Consumption of energy input for
	- Power generation
	- Process raw material
	- Process heating
- vi. Using waste as fuel
- vii. Use of non-conventional energy (Solar, wind, etc)
- ix. Total energy input at BL

## **b. Sector Specific Pro-forma**

Keeping in view the special requirements in fertilizer sector, the Pro-forma has been modified with following changes:-

- i. Plant capacity is reported in following formats:-
- 1. **Name plate capacity:** The original name plate capacity at the time of installation of plant.
- 2. **Re-assessed capacity:** As revised by "Fertilizer Industry Coordination Committee (FICC) " in the year 2002.
- 3. **Baseline production:** As worked out (for urea product only) under PAT scheme. It is an average of production for three baseline years viz 2007-08, 08-09, 09-10.
- 4. **Re-vamp capacity:** Subsequent to baseline period i.e. 2007-10, some plants carried out major revamp to enhance capacity further. The capacity is as reported by DCs to Department of Fertilizers.

# ii. **Calorific value of fuel**

 In fertilizer sector, all the energy calculations are based on net calorific value (NCV) of fuel. NCV will also be furnished along with GCV.

## iii. **Total inputs at plant battery limit**

In the existing Pro-forma, only the inputs, which are allocated for urea production, are furnished. Modified Pro-forma, provides for furnishing total inputs at plant battery limit in addition to the inputs allocated for urea product.

# **iv. Quantity of natural gas**

 Presently, natural gas is being received from a number of sources. Instead of giving quantity of natural gas received from different sources separately, total quantity shall be furnished at one place only. However break up of this quantity may be furnished for Feed and fuel along with respective NCV. Other fuels which are not in use in fertilizer sector have been removed.

## **4. Annexure to Pro-forma**

The Pro-forma being of generic nature does not contain information specific to fertilizer sector. Therefore, additional technical information is furnished through "Annexure to Pro-forma. Information furnished in Annexure to Pro-forma is as following:

- A. Installed capacity, production, CU, on-steam days for ammonia / urea for base 5 years.
- B. Installed capacity has been substituted with re-assessed capacity.
- C. Inputs to Ammonia Plant
	- NG/RLNG/LNG/PMT ( Feed, fuel) – Quantity, NCV
	- Naphtha ( Feed, fuel) Quantity, NCV

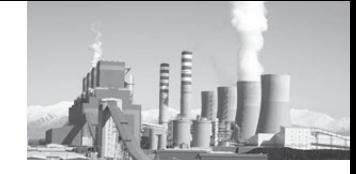

- Steam / power Quantity, conversion factor
- Credits / debits DM Water heating, LP steam export etc.
- Ammonia production
- D. **Inputs to Urea Plant**
	- Ammonia consumption for urea
	- Power/steam

#### **5. Plant battery limit block diagram**

- Credits/debits– DM Water heating, LP steam export etc.
- E. Conversion factor for power generated.
- F. Heat value of steam generated.
- G. Information available in log sheets, log books, data logger print outs and other plant documents need to be verified with appropriate references.

Block diagram showing total energy input at Plant BL as well as credit / debit of energy at intermediate stages for establishment of " Base Line SEC" To be filled-in by Designated Consumers (DC's)

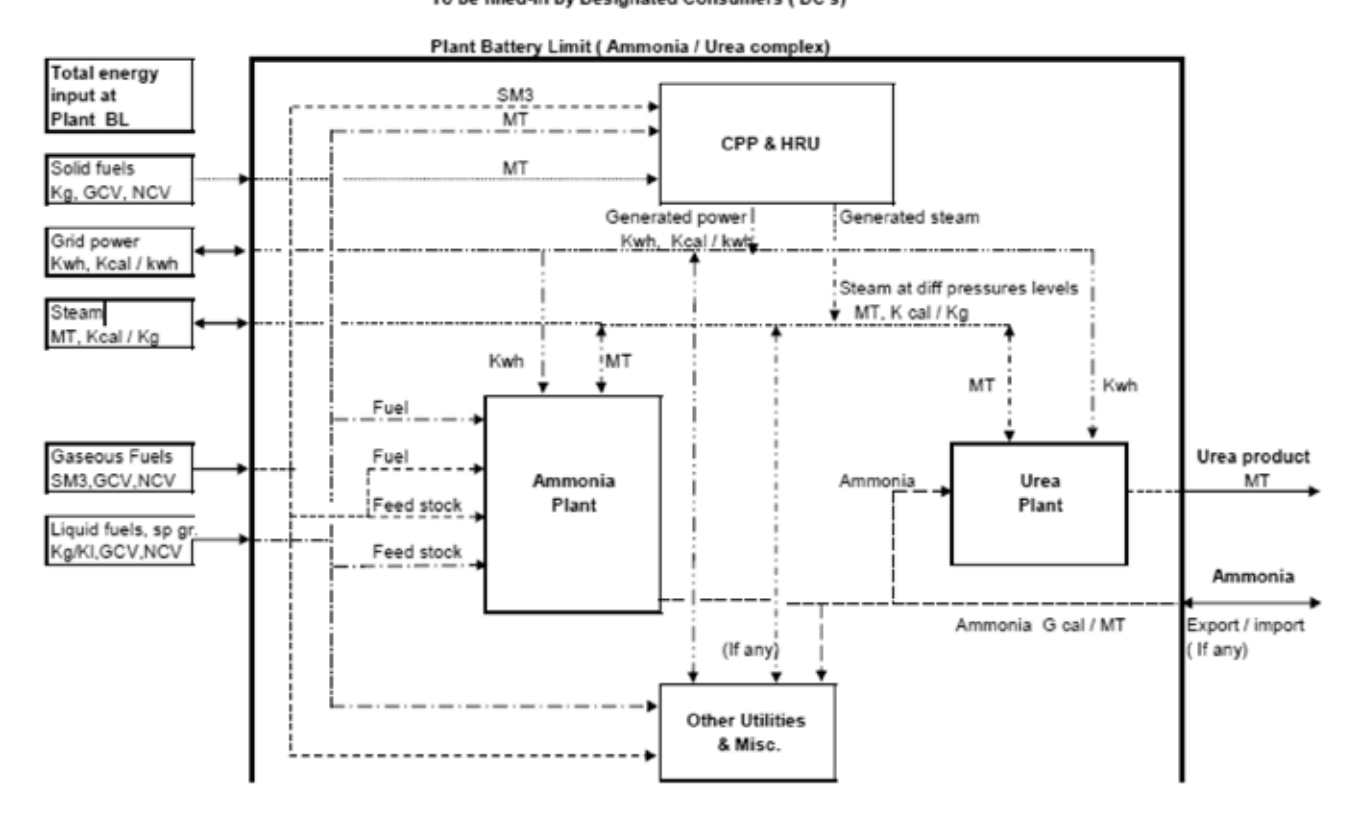

# **6. Data not available in Pro-forma and Annexure – 1**

- Fuel input to boilers
- Waste gases available from ammonia/ urea plants and fed to boilers.
- Quantity of steam produced.
- Other energy inputs like pre-heated DM water
- Calculations for conversion factors of steam/power.
- a. Additional information in Block diagram

The illustrative block diagram in sections - 5 above, when, filled adequately, incorporates missing information.

i. It depicts all inputs at plant battery limit, which may be consumed for production of urea as well as other products.

- ii. It also depicts all inputs allocated for urea production.
- iii. Gives details on various imports/ exports, debit/credit etc.
- iv. One set of sample calculations of gateto-gate energy balance to be furnished by DC.
- v. Basis of calculations, conversion factors, assumptions, import/export, credit/debit etc; to be mentioned specifically.

#### **7. Procedure for calculation of specific energy consumption (SEC)**

In general specific energy consumption (SEC) is calculated by dividing total energy input at battery limit by final product. However, in case of ammonia / urea complex, part of the input energy is utilized for manufacturing ammonia wherein Carbon-di-oxide (CO2) is also produced as by-product. Ammonia and CO2 are then reacted to produce urea. Part of the steam/power energy is consumed in urea plant. Further, full quantity of ammonia produced is not necessarily consumed for urea manufacture. Part of ammonia may go to storage or export. Similarly, part of steam / power may be either exported or imported. Therefore, in fertilizer sector, SEC of urea cannot be calculated directly by dividing total energy input by urea product. Following procedure is to be adopted for calculating SEC:-

- a. Allocation of fuel for production of ammonia, power/steam and other products/facilities (wherever applicable).
- b. Calculation of conversion factor for power generated (Kcal/Kwh) and its distribution.
- c. Conversion factor for purchased power (taken as 2860 Kcal/Kwh).
- d. Calculation of heat value of steam produced (Kcal/Kg) and its distribution.
	- Calculation of SEC for ammonia by considering the following:
		- i. Feed & fuel energy input to ammonia plant directly
		- ii. Allocation of steam/power to ammonia plant along with conversion factors.
		- iii. Credit/debit of energy at ammonia plant battery limit like pre-heating of DM water, burning 'Off gases" in boiler furnace etc.
- f. Calculation of SEC for urea by considering the following:
	- i. Allocation of ammonia, separately as manufactured or purchased, for urea production.
	- ii. Allocation of steam/power to ammonia plant along with conversion factors.
	- iii. Credit/debit of energy by way of export of steam, burning vent gases etc.

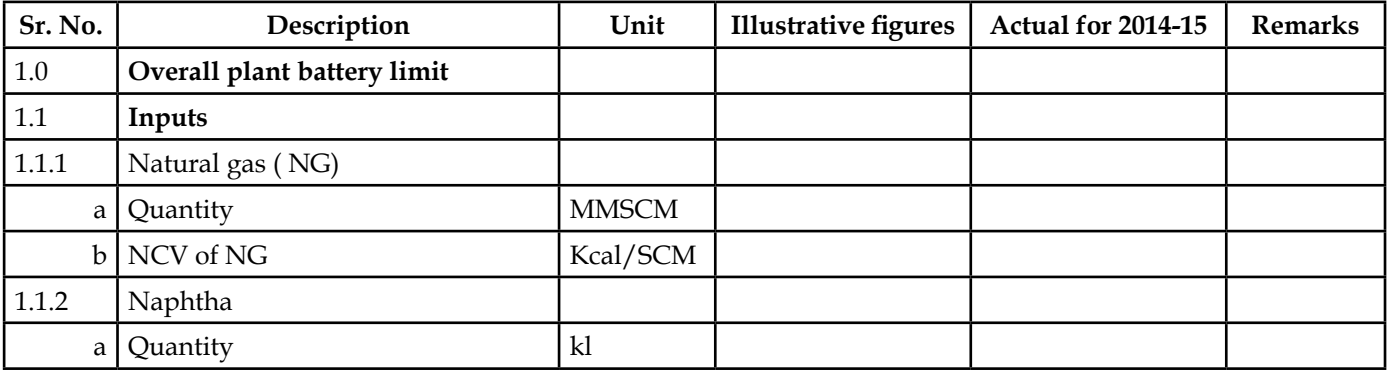

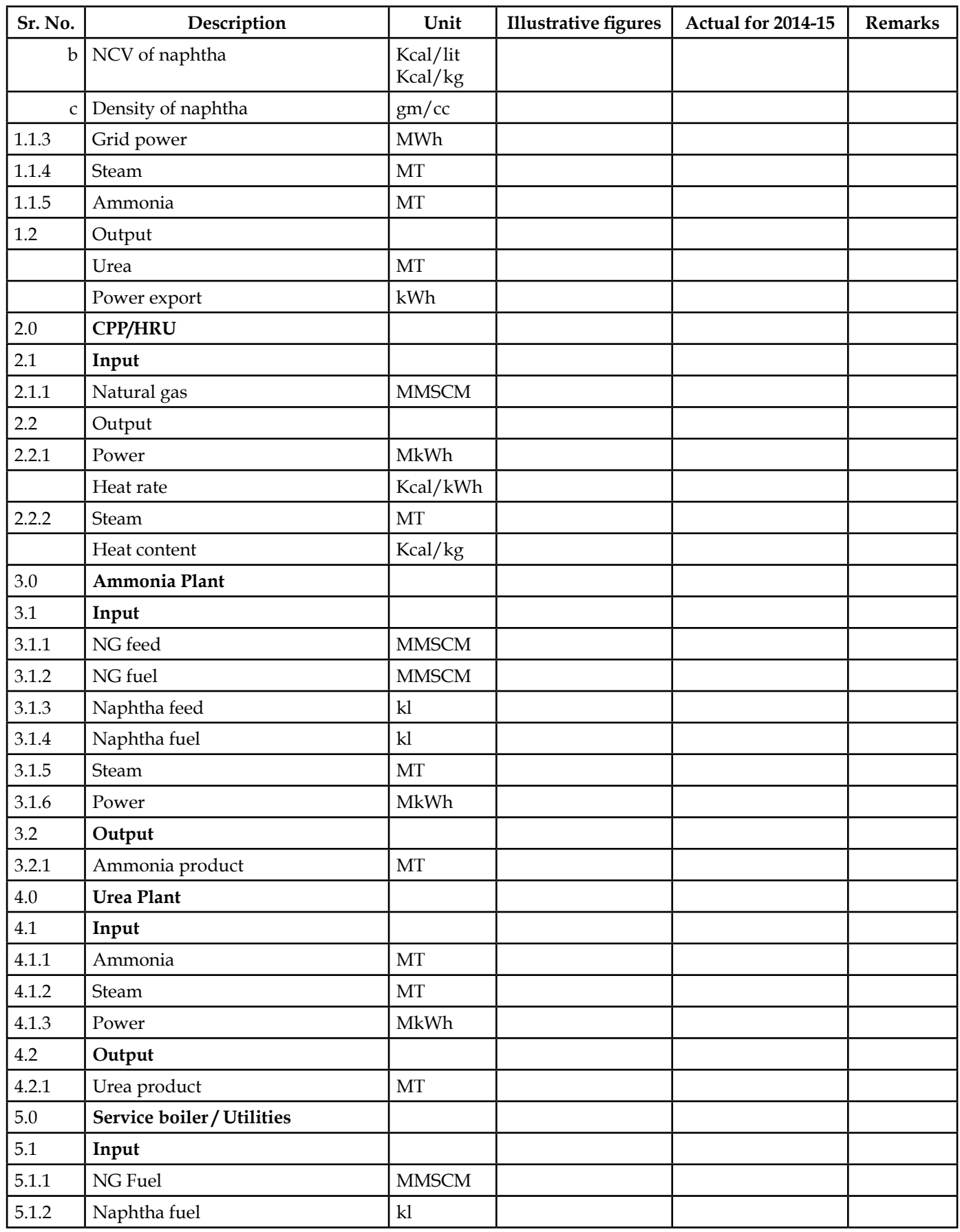

**LIN** 

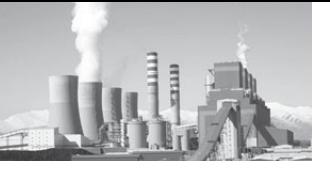

### **8. Gate to Gate specific energy consumption (SEC)**

i. Overall material & energy balance

 An illustrative material & energy flow diagram of an ammonia/urea fertilizer complex is given below

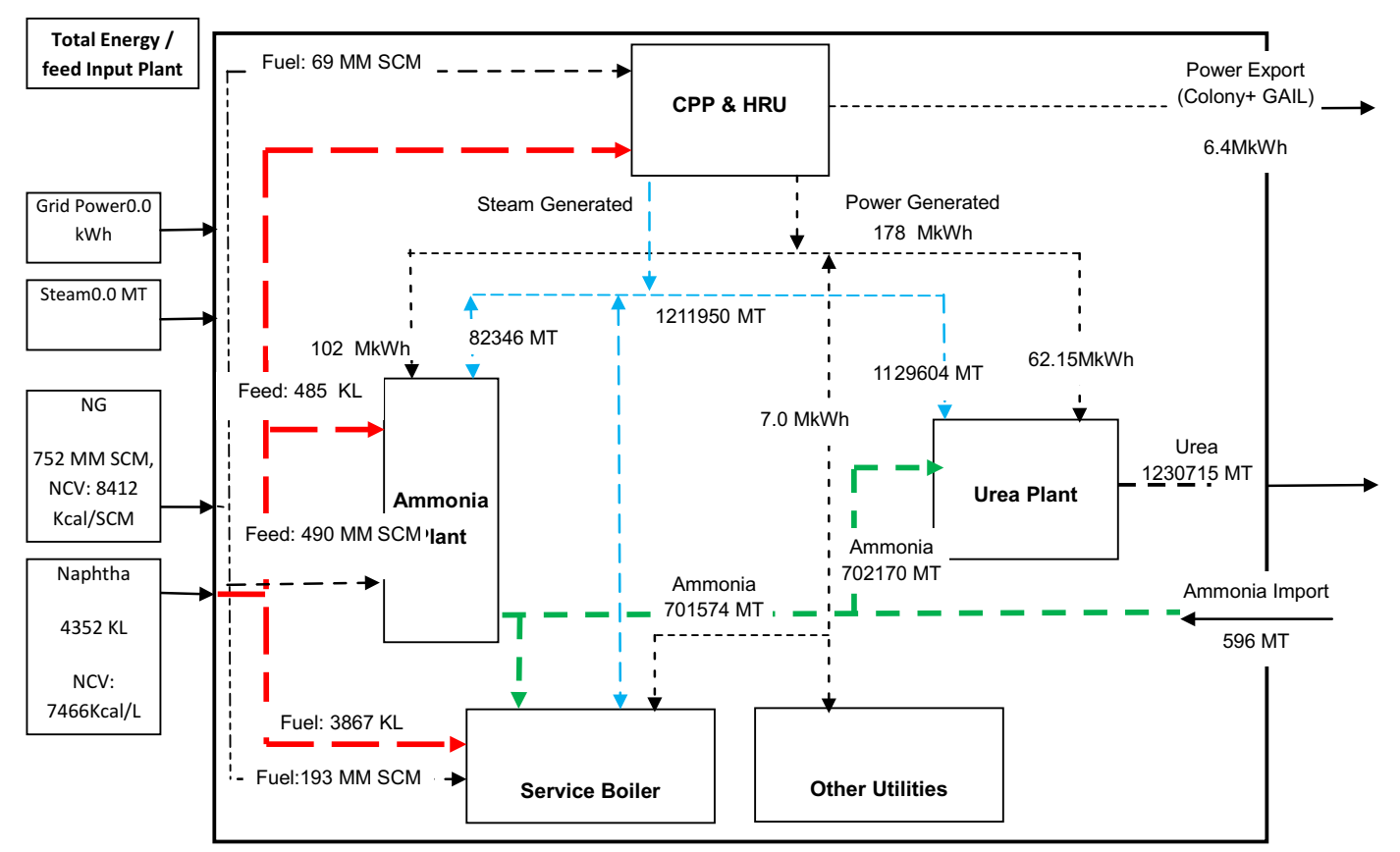

**Figure 16: Overall Material and Energy balaance actual data will vary from unit to unit .Figure 16: Overall Material and Energy balance. Figures mentioned above are indicative and used for representational purpose only . The** 

#### **II. CALCULATION OF SPECIFIC ENERGY CONSUMPTION (SEC) OF AMMONIA**

(a) Material balance of Natural Gas

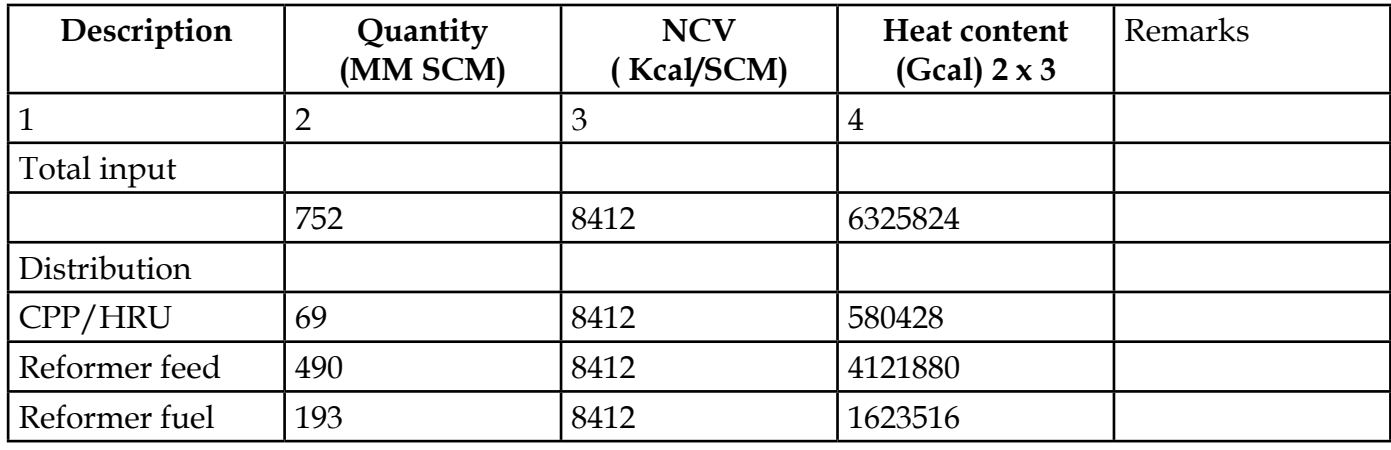

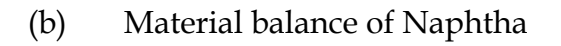

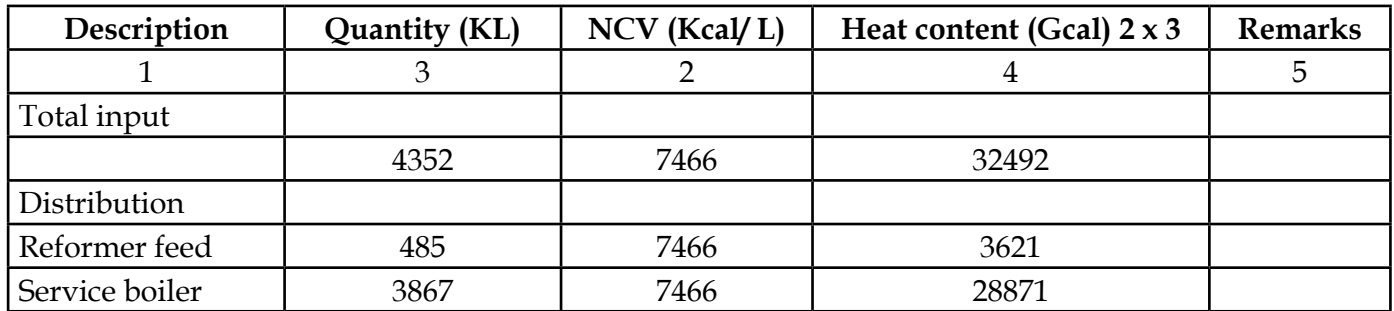

# c) Energy balance in Ammonia Plant

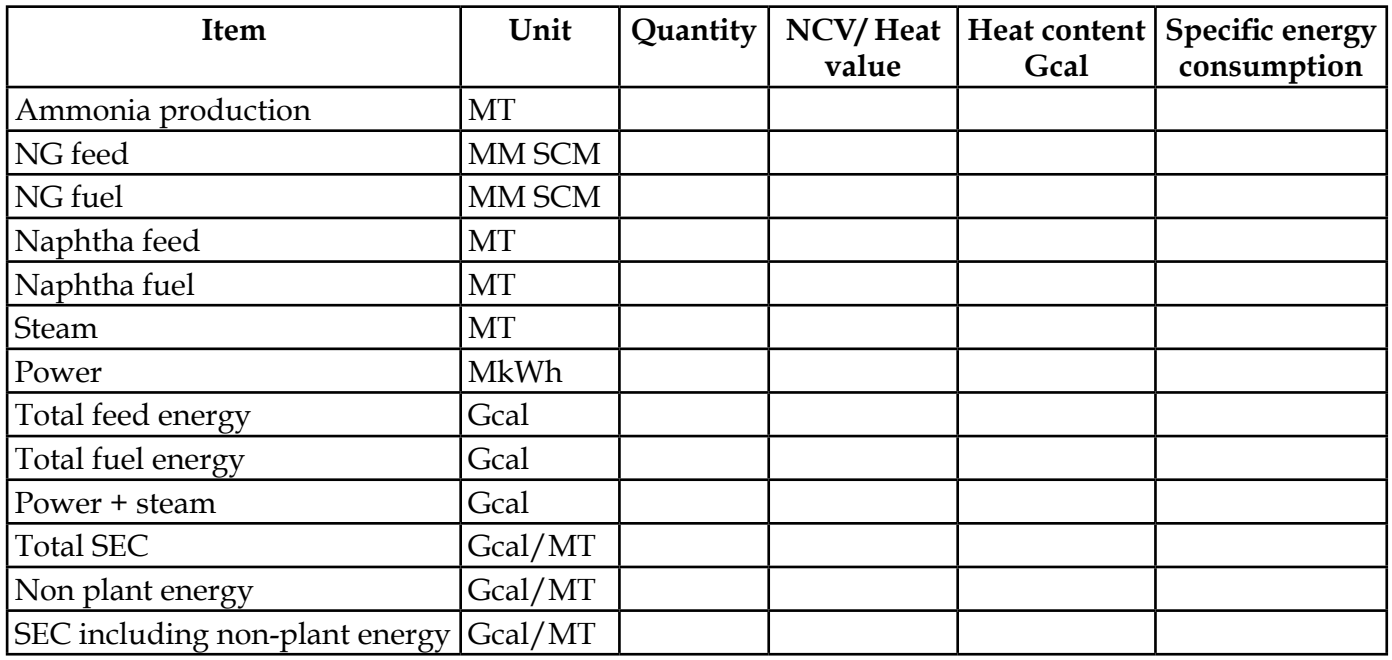

# (d) Energy balance in Urea Plant

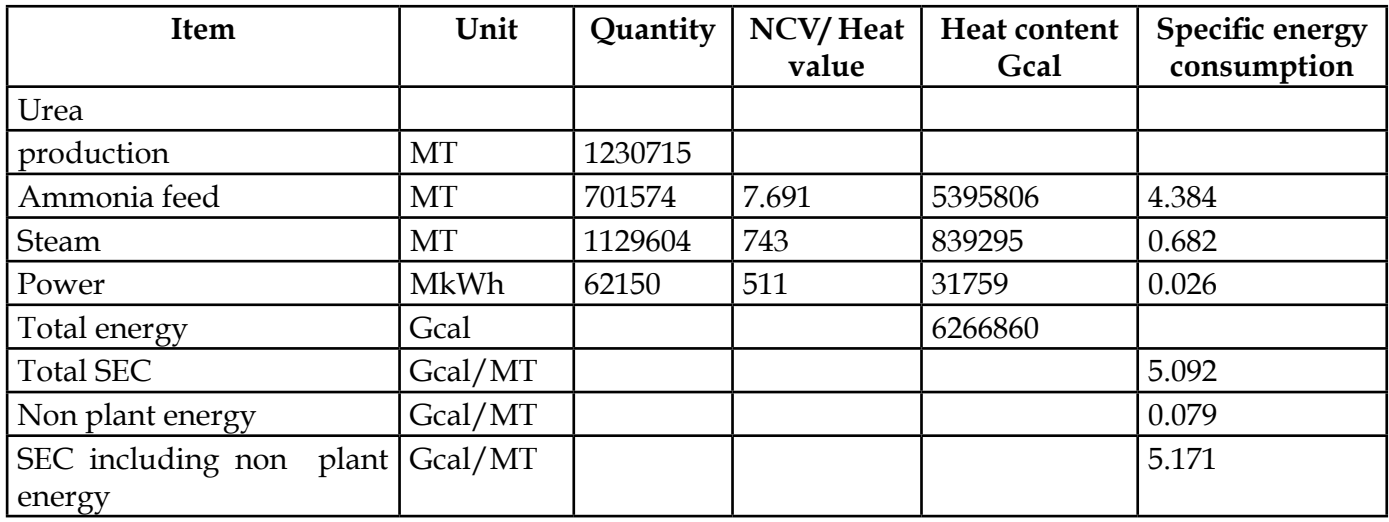

HW.

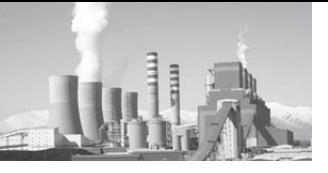

#### **9. Computing Baseline data**

Under first cycle of PAT scheme, the baseline period constitutes the years 2007- 08, 08-09 and 2009-10. Urea product has been taken as basis for calculating Specific energy consumption "SEC".

#### a. **Production**

Baseline production of urea is obtained by averaging urea production for three baseline years i.e. 2007-08, 08-09, 09-10. Production during target year (2014-15) is reported in the following table.

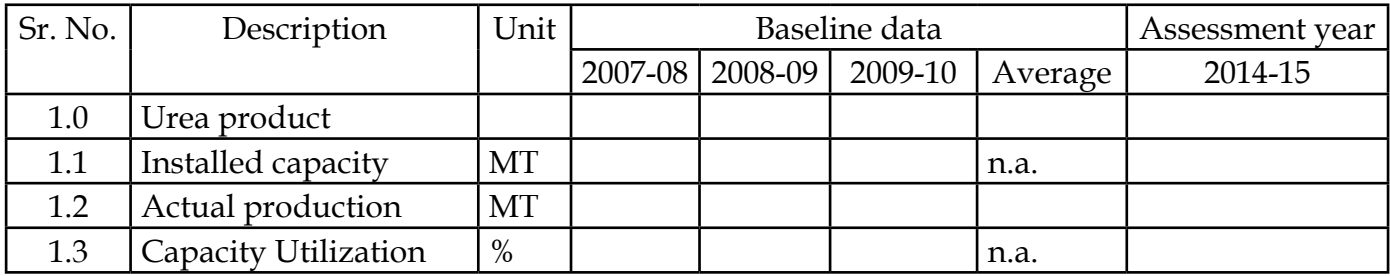

#### b. **Specific energy consumption (SEC)**

Baseline specific energy consumption (SEC) of urea is obtained by weighted average for three baseline years i.e. 2007-08, 08-09, 09-10. Specific energy consumption (SEC) during target year (2014-15) is reported in the following table.

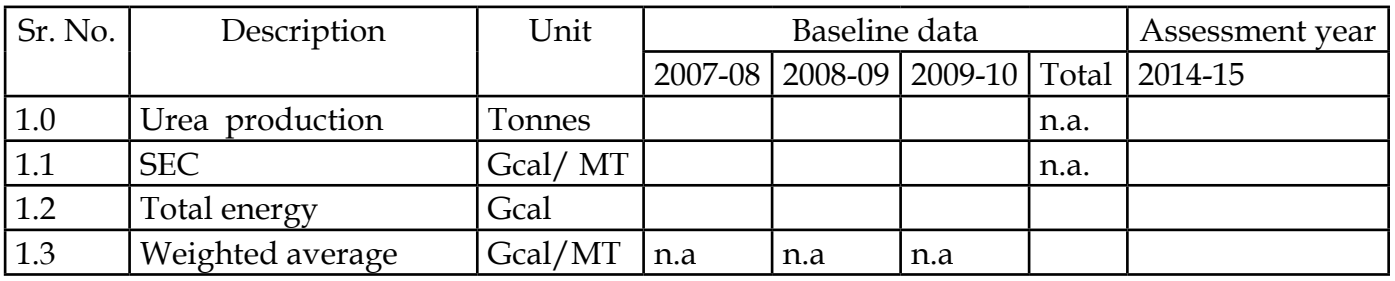

#### **10. Normalization factors**

PAT procedure provides for "Normalization" of reported data based on capacity utilization factor, when plant load factor (PLF) has a deviation of more than 30%. The PAT procedure also provides for normalization by statistical analysis methods. In fertilizer sector, apart from capacity utilization, there are some other important factors viz. number of forced shut down of the plant, use of naphtha due to unavailability of natural gas, quality of coal and commissioning period after major revamp of the plant, which also affect specific energy consumption of product. Identified causes of un-productive energy consumption on account of factors, which are beyond the control of the plant are as follows:

- (i) Forced shut down of the plant and subsequent Cold start up
- (ii) List of critical equipment, which on failure, cause forced shut down.
- (iii) Plant operation at low load
- (iv) Reduction of ammonia synthesis and CO shift catalyst
- (vi) Use of naphtha due to non-availability of gas
- (vi) Deterioration in quality of coal

For calculating the unproductive energy consumption against individual factor, formats were developed showing illustrative calculations.

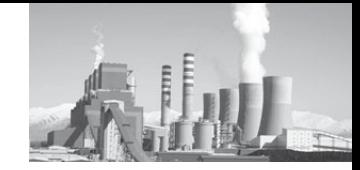

#### **a. Low capacity utilization**

In addition to the reasons for lower capacity as given in PAT document, lower capacity utilization due to following reasons has also been considered for normalization(i) shortage of raw material including feed, fuel, water, electricity etc. (ii) high cost of inputs leading to unviable urea production beyond certain capacity ( iii) major equipment failure ( iv) force majeure.

Factors like shortage of raw materials (mainly the gas), decline in market demand, change in Govt. policy etc. are beyond the control of DCs. These factors may force the plant to be operated at lower capacity, thus causing adverse effect on energy consumption. In such cases, normalization shall be allowed as follows.

#### **i. Pre-requisites for Normalization**

- 1. A DC shall furnish detailed and convincing reasons with supporting documents for reduction in capacity utilization, due to factors, beyond their control.
- 2. Following criteria shall be adopted:
	- a) No compensation shall be allowed if the capacity utilization of urea plant on annual basis is 95% or above.
	- b) Compensation shall be allowed for capacity utilization between 70-95%.
	- c) Below 70%, the data shall be discarded.
- 3. The claim will be based on Technical operating data (TOP), which is being reported to Fertilizer Industry Coordination Committee (FICC) of Department of Fertilizers, Govt. of India.
- 4. Normalization due to low capacity

utilization will be considered only in one of the plants i.e. either ammonia or urea.

5. Subsequent to the baseline year i.e.2007-10, some DCs have carried out major revamp of their plant for capacity enhancement in line with New Investment Policy for urea notified by the Govt. in 2008. Govt. recognized enhanced capacity, while reimbursing cost of production under the pricing policy. The enhanced capacity shall be considered, while calculating capacity utilization for normalization, subject to confirmation from DoF, Government of India and also verification certificate issued by an Accredited Energy Auditor to DC which seek to declare their enhanced installed capacities, production and energy use. Cost of this audit will be borne by the DC. Check tests of such verification could be carried out by BEE, if needed.

6. Some plants are having ammonia plant capacity higher than the quantity of ammonia required for urea production and thus, diverting surplus ammonia for production of other products or direct sales. In such cases, due to Govt. policy and/or market conditions, consumption of surplus ammonia for production of other products becomes unviable and under these circumstances, ammonia plant is operated at lower capacity, thus resulting in higher energy consumption per MT of ammonia, which also get transferred to urea, even if the urea plant is operated at full load; Normalization shall be allowed.

7. In case of ammonia / urea complex having ammonia capacity matching with urea production, capacity utilization of urea plant shall be considered.

#### **ii. Calculation of normalization factor**

1. Based on the operating data collected from plants at 100%, 85% and 70% plant load, average normalization

factor works out to be 0.02 Gcal per MT of urea per percentage reduction in plant load below 95% up to 70%.

- 2. Impact of Lower Capacity utilization shall be worked out as follows:
	- a. Maximum permissible value (Gcal/ MT urea) =  $(95 - %)$  Capacity utilization) \* 0.02.
	- b. Actual unproductive energy (Gcal/ MT urea) = Annual Energy, Gcal/MT of Urea - Weighted Average of Monthly Energy Consumptions for the months with Capacity Utilization of 100% or more
	- c. Lowest of the either (a) or (c) shall be considered for allowing the impact of lower capacity utilization.
- 3. Impact of Lower Capacity utilization of plants where ammonia is surplus than required for urea production, shall be worked out as follows:
- a. Maximum permissible value ( Gcal/ MT ammonia) =  $(95 - %)$  Capacity utilization of ammonia plant) \* 0.02 Gcal.
- b. Actual unproductive energy (Gcal/ MT urea) = Annual Energy, Gcal/ MT of ammonia - Weighted Average of Monthly Energy Consumptions for the months with ammonia plant Capacity Utilization of 100% or more
- c. Lowest of the above two shall be considered for allowing the impact of lower capacity utilization. In such cases, normalization due to low capacity utilization (i.e. <95%) will be allowed only in one of the plants i.e. either ammonia or urea.
- 4. Capacity utilization for urea plant will be calculated based on "Baseline urea Production".
	- iii. Supporting data / documentation Data shall be maintained in the following formats:-

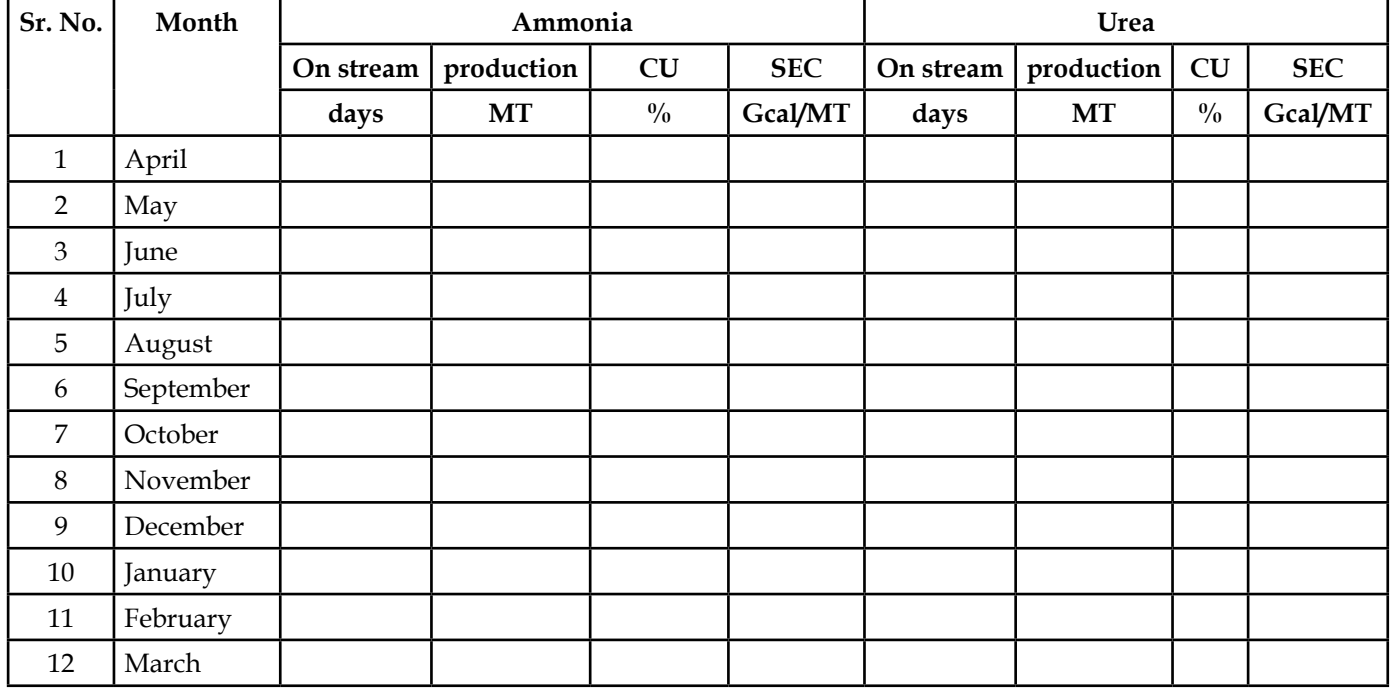

#### **A. Month-wise production & energy consumption during the year**

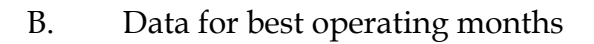

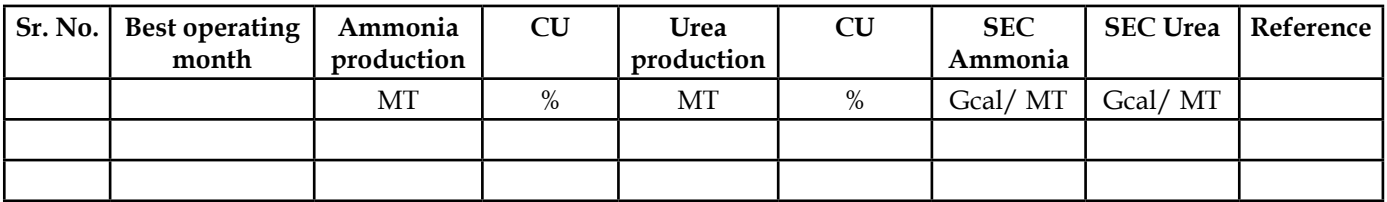

- (i) Take the month in which , plants have run for all the calendar days.
- (ii) Capacity utilization during the month should be equal to or above 100%.

#### **b. Cold startup of the plant after forced shut down**

In case of sudden failure of a critical equipment as per the list below, or external factors (as notified), ammonia plant undergoes a forced shut down. Restarting the plant from cold conditions (Cold start up) , consumes unproductive energy and shall be normalized.

#### **i. Pre-requisites for Normalization**

- A. The list of critical equipment failure of which leads to complete shutdown of plant and consequent cold start up, allowed under this normalization factor is given below :-
	- 1. Primary Reformer
	- 2. Secondary Reformer
	- 3. Heat Exchange Reformer
	- 4. Reformed Gas Boiler
	- 5. Carbon dioxide absorber and stripper
	- 6. Air, Refrigeration and synthesis compressors
	- 7. Synthesis converters
	- 8. Synthesis Gas Waste Heat Boilers
	- 9. High pressure urea reactor, stripper and carbamate condenser
	- 10. Carbon dioxide compressor
- 11. Utility boiler furnace
- 12. Gas turbine/HRSG
- 13. Cooling Tower
- 14. Major Fire leading to complete shutdown of plant and cold startup
- 15. Turbo generator along with GTG
- 16. Purifier
- 17. CO Shift Converter
- B. The Designated Consumer (DC) shall furnished a detailed report on failure of such equipment and its impact on energy consumption.
- C. The Designated Consumer shall declare with back up documentation, what portion of such unproductive consumption during the month is due to cold shutdown and startup activity.
- D. This actual energy loss due to shut down and cold startup in Gcal/MT of Urea shall be compensated, subject to maximum of 0.03 Gcal/MT of Urea.

#### **ii. Calculation of normalization factor**

- A. Energy loss during the month(s) for which additional cold startup is being claimed shall be calculated as follows:-
	- (i) (Monthly Energy per MT of Ammonia during the month– Weighted Average Monthly Energy Consumption for the months with 100% on-stream days) X Monthly Ammonia production for the month of Startup.

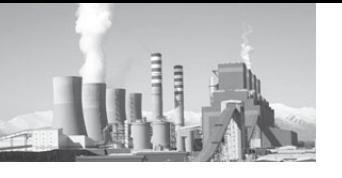

- (ii) This Energy Loss shall be divided by Annual Urea Production to identify total unproductive loss in a month.
- (iii) The Designated Consumer shall declare what portion of such unproductive consumption during the month is due to cold shutdown and startup activity.
- (iv) This actual energy loss due to shut

down and cold startup in Gcal/ MT of Urea shall be compensated, subject to maximum of 0.03 Gcal/ MT of Urea.

(v) The failure of critical equipment leading to complete shutdown of plant and consequent cold start up, allowed under this normalization factor is given at Annexure -

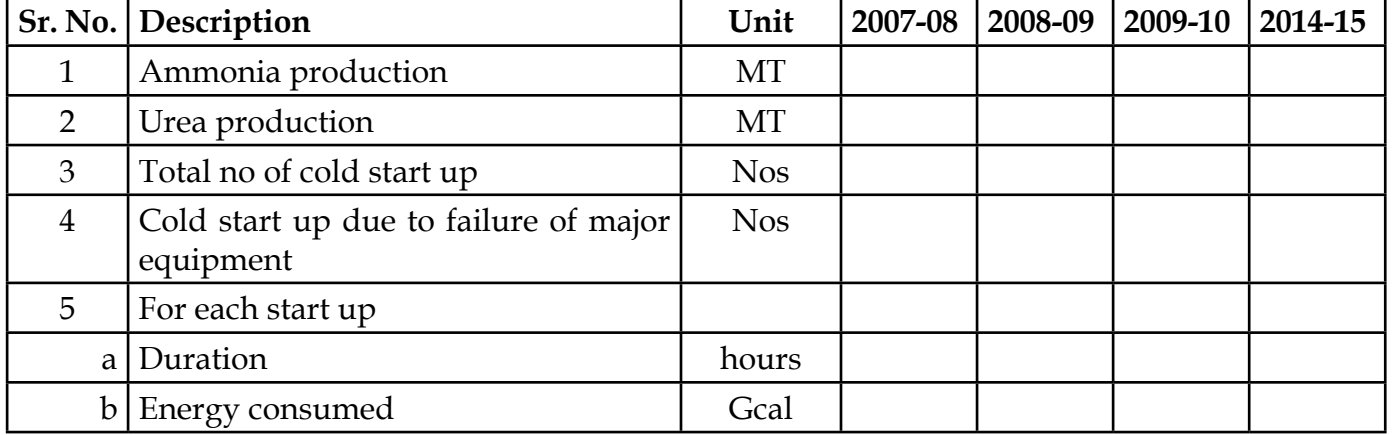

**iii. Documentation**

Note: For each shut down / cold start up, information to be filled-in separately.

#### **c. Use of naphtha**

- A. Using part naphtha involves additional energy consumption as follows:
	- a) For each startup of facilities to use naphtha as feed including prereformer
	- b) For the period of use of naphtha as feed
	- c) For the period of use of naphtha as fuel
- B. DCs shall furnish detailed and convincing reasons with supporting documents for use of naphtha due to non-availability of gas on account of factors, beyond their control.
- **i. Pre-requisites for Normalization**
- A. As per directives from Department of Fertilizers, Govt. of India, use of naphtha is to be discontinued in phased manner. As such, use of naphtha is not foreseen. However, provision is being made, in case naphtha has to be used due to shortage of natural gas in future, with permission from DoF.
- B. In case of use of naphtha, DC will furnish details regarding nonavailability of gas, leading to use of naphtha.

#### **ii. Calculation of normalization factor**

#### A. Following formula shall be used

Energy loss (Gcal/MT Urea) =  $(185*S + 0.625*)$ Nfeed + 0.443 \* Nfuel) / urea production in MT

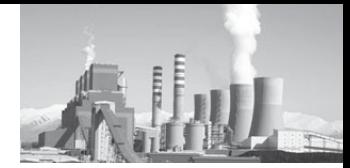

- S= 1 if naphtha is used as feed in startup
- S= 0 if naphta is not used as feed in startup
- $N_{F_{\text{p}}\text{e}_{\text{c}}}=$  quantity of naphtha used as feed in MT.

 $N_{\text{Fuck}}$  = quanity of naphtha/LSHS/FO used as fuel in MT.

iii. Documentation

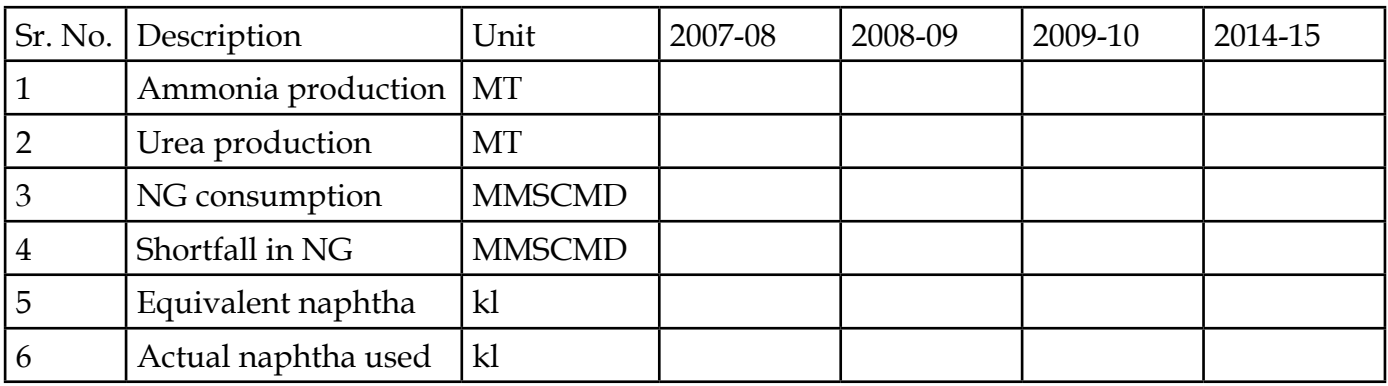

#### **d. Catalyst reduction**

Fresh catalyst is in oxidized form and needs to be reduced with synthesis gas, wherein hydrogen reacts with oxygen and gets converted into water. Whole plant is operated at 60-80% load for around 48 to 120 hours, depending upon type and quantity of catalyst. Thus, replacement / reduction of **ammonia synthesis and CO shift catalysts** consumes large amount of unproductive energy. Therefore, normalization due to replacement / reduction of these catalysts will be allowed.

#### **i. Pre-requisites for Normalization**

A. In case of ammonia synthesis catalyst, in the older plants, oxidized form of the catalyst is used which takes around 4-5 days for reduction, causing corresponding un-productive energy consumption. Presently, " Pre-reduced catalyst" is also available, which is expansive but takes around 48 hours for reduction, thus consuming lesser un-productive energy. This aspect will be taken care , while calculating normalization factor.

- B. This will be considered subject to certification by DCs and furnishing to BEE information as follows:
- (i) Year in which the catalyst were last changed along with copies of purchase order, last placed with the vendor , time taken in commissioning of catalyst , facts and figures clearly indicating and quantifying rise in the energy consumption of plant due to the replacement of this catalyst.
- (ii) Copies of purchase orders placed by units with the vendors for supply of fresh catalysts.

#### **ii. Calculation of normalization factor**

Adjustment shall be allowed on the basis of actual plant data, subject to a maximum of 0.04 Gcal/MT of Urea.

#### e. **Deterioration in quality of coal**

The quality of indigenous coal has been deteriorating gradually, thus affecting boiler efficiency adversely. The reduction in boiler efficiency due to poor quality of coal shall be compensated.

**i. Pre-Requisites for Normalization**

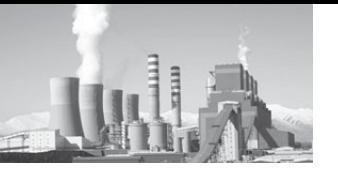

Weighted average of three years data shall be worked out. In case there is significant variation, then normalization factor shall be applied based on the actual impact due to the variation.

## **ii. Calculation of normalization factor**

A. Quality of coal affects boiler efficiency, which shall be calculated by following empirical formula:-

> **Boiler Efficiency = 92.5 – ((50\*A+630 (M+9H)) / GCV.**

Where

**iii. Documentation**

# **A. Coal consumption and analysis**

 $A = Ash content of coal (%)$  $M = M$ oisture  $(\%)$  $H = Hydrogen ( %)$  $GCV = Kcal/Kg$ 

B. Boiler efficiency shall be converted into specific energy consumption, as follows:

> Additional Energy Consumption, Gcal/ MT of Urea = Energy of Coal per MT of Urea in Target Year, Gcal/MT of Urea \* (Boiler Efficiency in Base Year – Boiler Efficiency in Target Year)/Boiler Efficiency in Target Year.

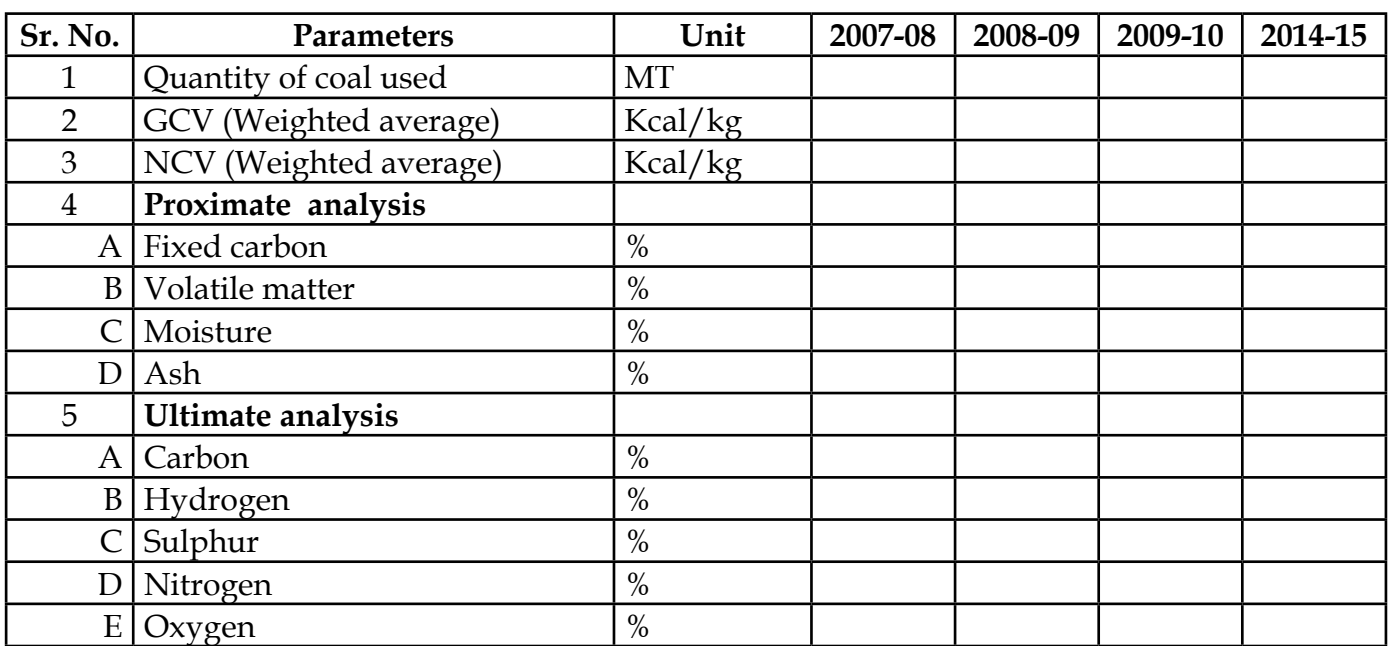

## **f. Additional provisions**

- i. Normalization factors to be applied during assessment year, shall also be applied on baseline data for 2007-10.
- B. Provision of normalization factors is intended solely to save plants from penalties for non-achieving the saving targets, for reasons which are beyond the control of DCs. However, availing of any of the normalization factors shall render the DC ineligible for issuance of E-certificates

under PAT scheme. Therefore DC should seek normalization only when specified energy saving target is not met due to reasons beyond control of DCs.

C. DC's claim will be examined based on Technical operating data (TOP), which is being reported to Fertilizer Industry Coordination Committee ( FICC) of Department of Fertilizers, Govt. of India as well as by auditors designated by Bureau of Energy Efficiency ( BEE).

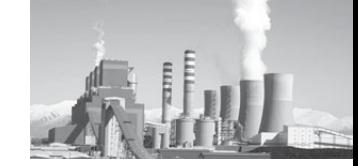

#### **7.5. Annexure V: Aluminium**

- 1. The energy required to transport mined bauxite to refining operations with inthe plant boundary, alumina to smelting operations, ingots to metal processors, and scrap from collection to melting is accounted as inside transportation and consider as energy used in plant.
- 2. Plant stoppages and start due to external 9. factor: Necessary documents has to be provided by DC
- 3. Proper documents on Bauxite Quality for the purpose of normalization have to be maintained and submitted to EmAEA.
- 4. Refinery Mass Balance (Bauxite to alumina ratio): The DC has to provide necessary calculation document to EmAEA during M&V for verification of alumina product ratio.
- 5. Smelter Mass Balance (Alumina to Molten Aluminium ratio): The DC has to provide necessary calculation document to EmAEA during M & V for verification of Molten Aluminium product ratio
- 6. In Smelter Plant EmAEA has to verify BusBar Voltage drop and Anode-Cathode Distance in reduction cell.
- 7. DC needs to submit HMBD of Turbine system or characteristics curve between

Load and Turbine Heat Rate PLF normalization. Equivalent capacity HMBD or characteristics curve shall be used, if OEM data is not available with the DC

- 8. In case of addition of new Potline, a DC shall submit all relevant design data of new Pot line to EmAEA for inclusion in the verification report
- The baseline SEC factor used for product equivalent will be used for assessment year product equivalent. The major product of the baseline period will be considered in the assessment year. In case if any new product is introduced in the assessment year the SEC factor of assessment year will be used for converting to equivalent major product for the assessment period.
- 10. For Import or Export of Carbon Anode, DC shall be required to fill the Pro-forma the type of anode (i.e., Green Anode, Baked Anode or Rodded Anode) exported or imported in the Remarks Column. The SEC shall be for the type of Carbone Anode i.e., SEC up to the type of Carbon Anode produced. Generally for importing or exporting anodes, the energy shall be booked till the energy of baked anodes

#### **1. Refinery**

11. Review of Section wise Specific Energy Consumption

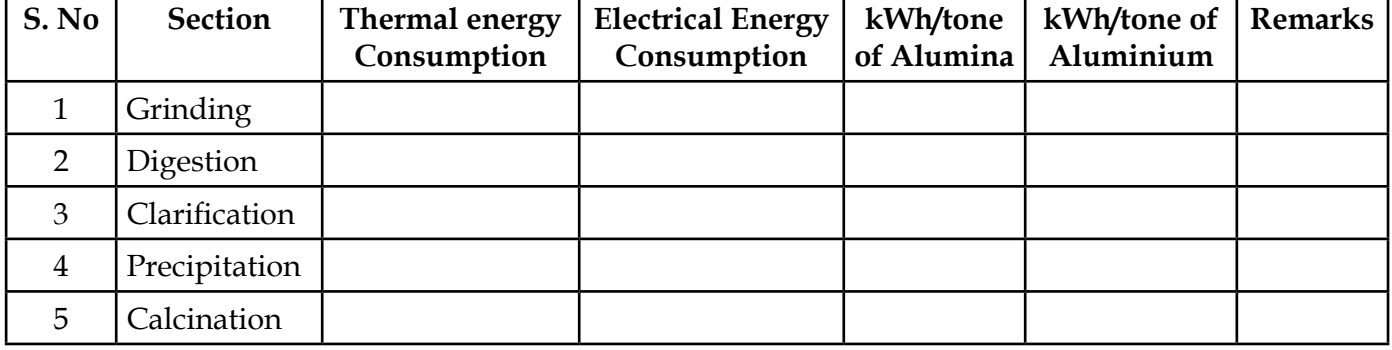

#### **Table 22: Section wise Energy Consumption details**

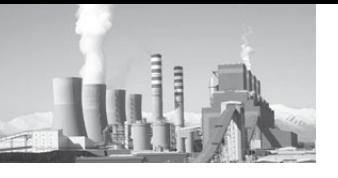

12. Plant Boundary

Demarcation of plant boundary is required with clear understanding of raw material input, energy input, power import/ export, Intermediary product import/

export, Colony power, Construction power, power supplied to other ancillary unit outside of the plant boundary. Typical plant boundary conditions are produced below.

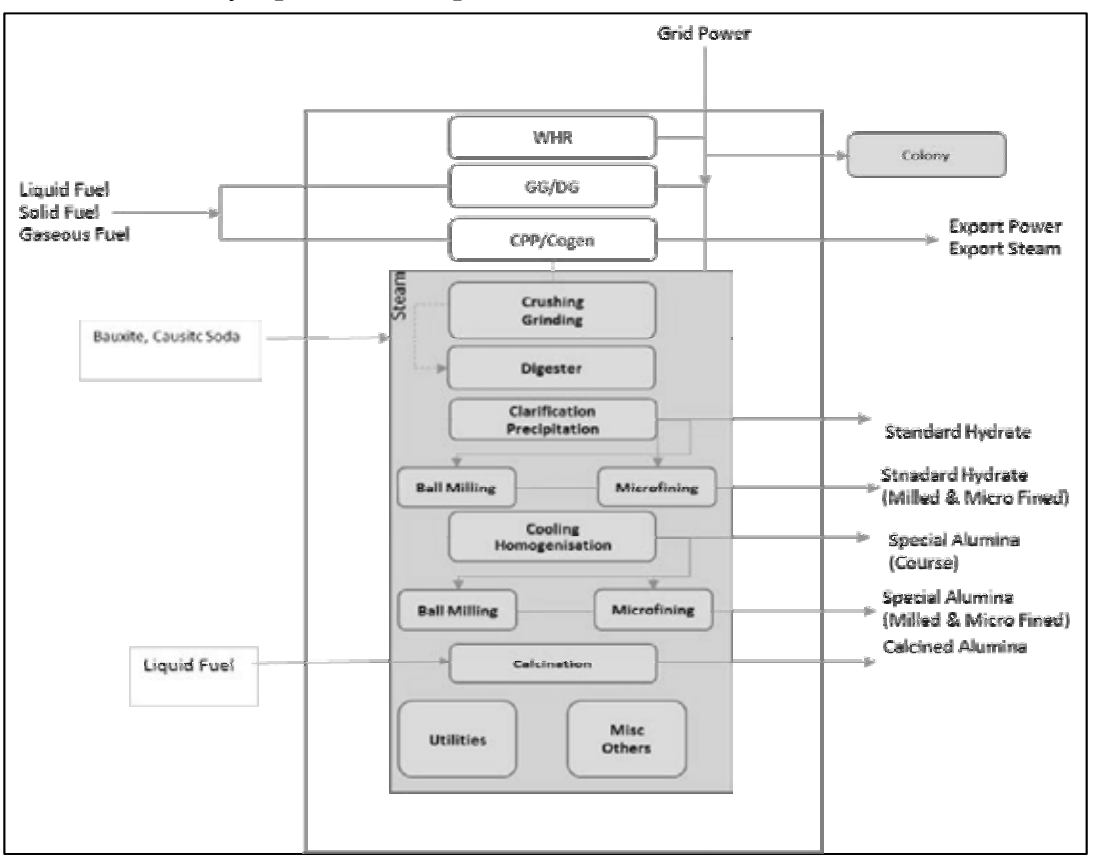

**Figure 17: Ex- GtG boundary for Aluminium (Refinery sub sector)**

#### **B. Smelter**

- 13. Carbon Anode to Molten Aluminium ratio: The DC has to provide necessary document to EmAEA during M & V. Approximately 0.45 kilograms of carbon anode were needed to produce one kilogram of aluminum
- 14. The smelter Energy consumption shall be taken up to Molten Alumina in the pro-

#### forma

- 15. The additional cast house product shall be converted into one product and inserted in the Product "other" details in pro-forma
- 16. The energy used in smelter for imported scrap/ cold metal for production of finished products shall be considered for product equivalent hot metal SEC calculation

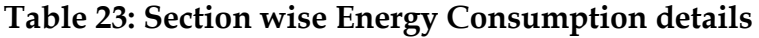

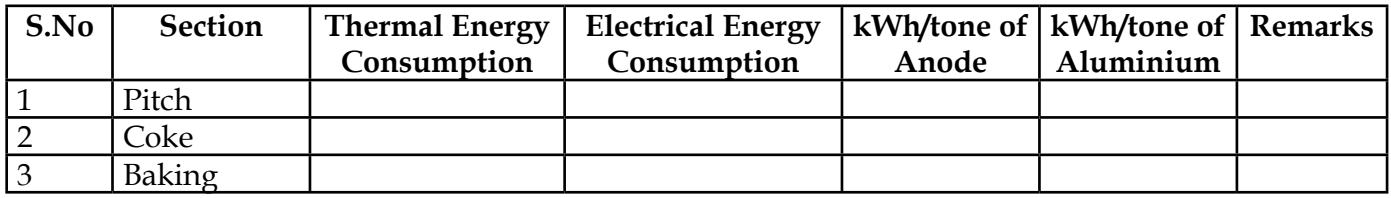

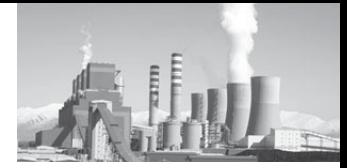

#### **17. Electrolytic reduction energy consumption:**

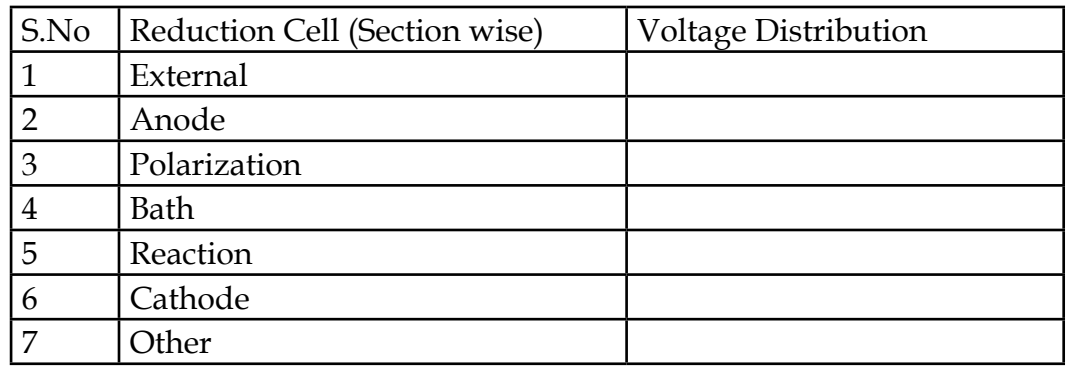

#### **Table 24: Voltage Distribution**

#### **18. Plant Boundary**

Demarcation of plant boundary is required with clear understanding of raw material input, energy input, power import/ export, Intermediary product import/

export, Colony power, Construction power, power supplied to other ancillary unit outside of the plant boundary. Typical plant boundary conditions are produced below

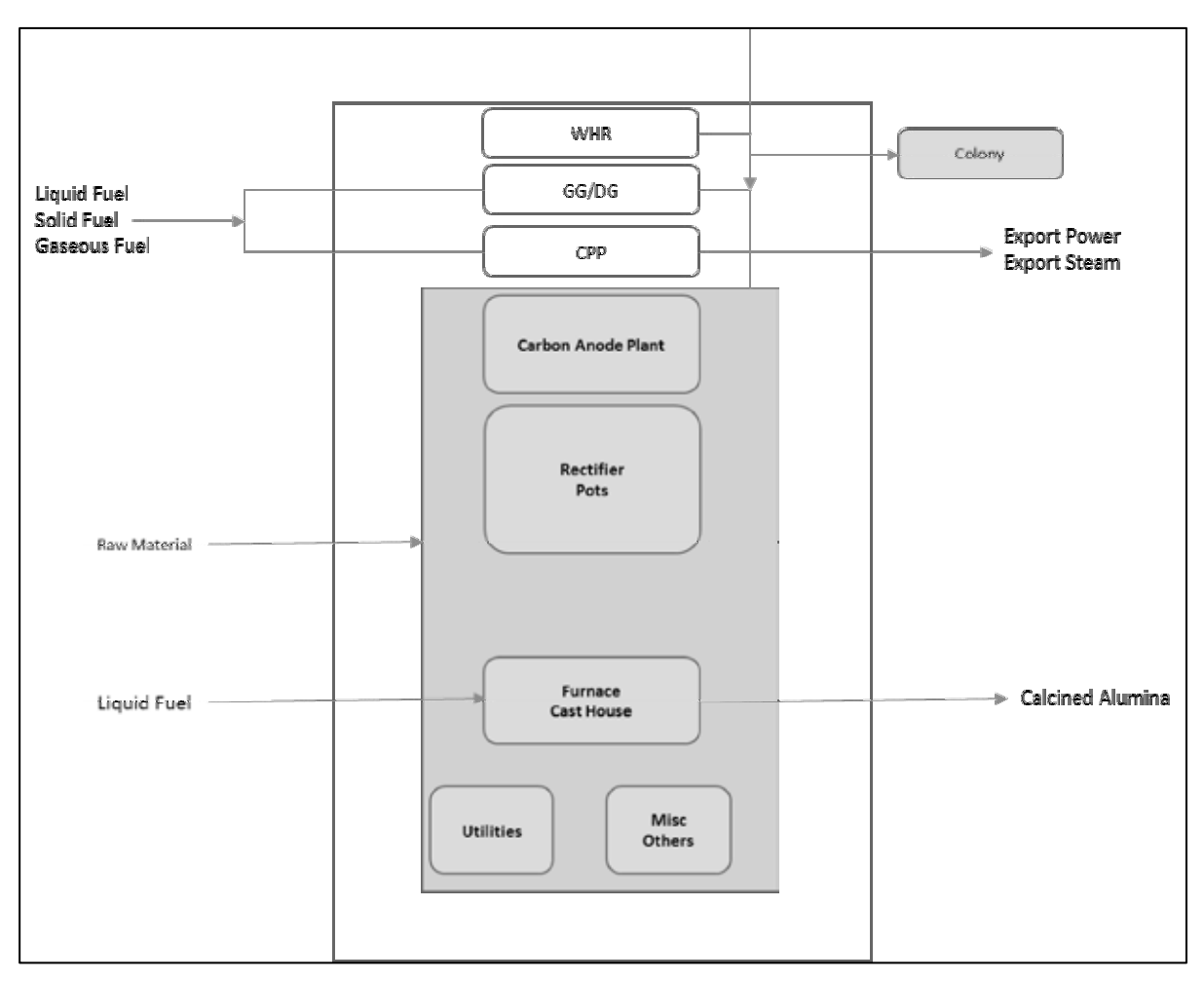

**Figure 18: Ex- GtG boundary for Aluminium (Smelter sub sector)**

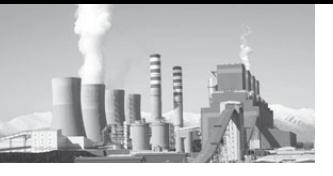

## **C. Cold Sheet**

- 19. Necessary documents as per the instruction in Form 1 need to be provided by DC to EmAEA for verification of section wise energy consumption and Specific Energy Consumption.
- 20. Product equivalent of other cold rolled products shall be calculated offline to to single cold rolled product through conversion from SEC of different cold rolled product.

21. Plant Boundary

Demarcation of plant boundary is required with clear understanding of raw material input, energy input, power import/ export, Intermediary product import/ export, Colony power, Construction power, power supplied to other ancillary unit outside of the plant boundary. Typical plant boundary conditions are produced below

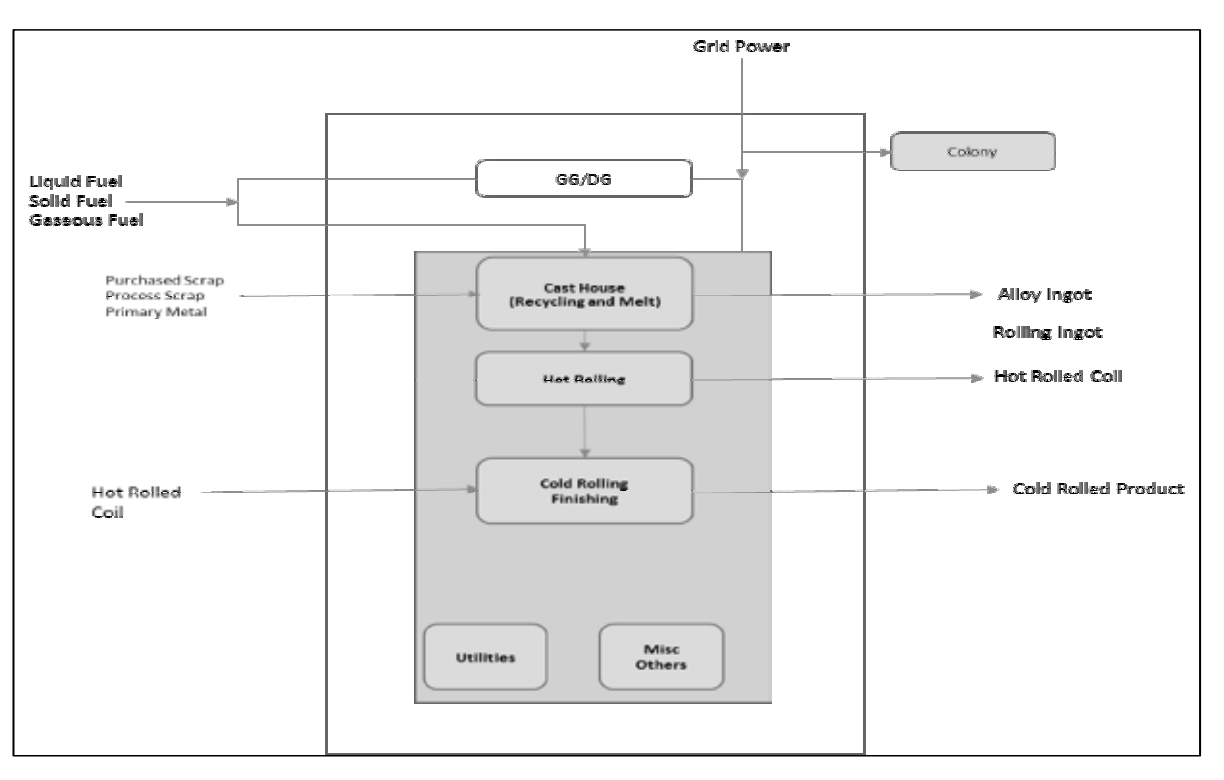

**Figure 19: Ex- GtG boundary for Aluminium (Cold Sheet sub sector)**

## **7.6. Annexure VI: Pulp & Paper**

- 1. The boundary can be drawn virtually by including CPP or Cogen in the boundary limit of DCs, if nos DCs exist in a same boundary limit.
- 2. The captive power plant (CPP) or cogen will be taken into the virtual boundary of each DCs and accordingly import and export of power and steam will be treated as per Pro-forma data entry system.
- 3. If a captive power plant or cogeneration

plant caters to two or more DCs for the electricity and/or steam requirements. In such scenario, each DC shall consider such captive power plant or cogeneration plant in its boundary and energy consumed by such captive power plant or cogeneration plant shall be included in the total energy consumption. However, electricity in terms of calorific value (as per actual heat rate) and steam in terms of calorific value (as per steam enthalpy) exported to other plants shall be subtracted from the total energy consumption.

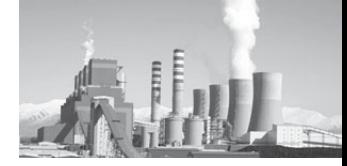

- 4. It is to be noted that the same fuel input needs to be considered in case CPP is being taken into the boundary limit. By import and export of energy, the energy consumption from the CPP is automatically left out for the particular DC for SEC calculation.
- 5. Mill wise verification data are required to be included in the verification report

#### **A. Wood Based Mills:-**

a. The auditors may collect details required

in M&V format by mentioning the source and document from where data is collected. Subsequently the data may be verified from the, data provided by the DC in sector specific Pro-forma for normalization.

- b. The information required is shown in the flow chart for wood based pulp and paper mill
- c. List of documents required for monitoring and verification

#### **Table 25: General details required in wood based Pulp and Paper Mills**

A.1 Raw Material Details

Type of Wood:-

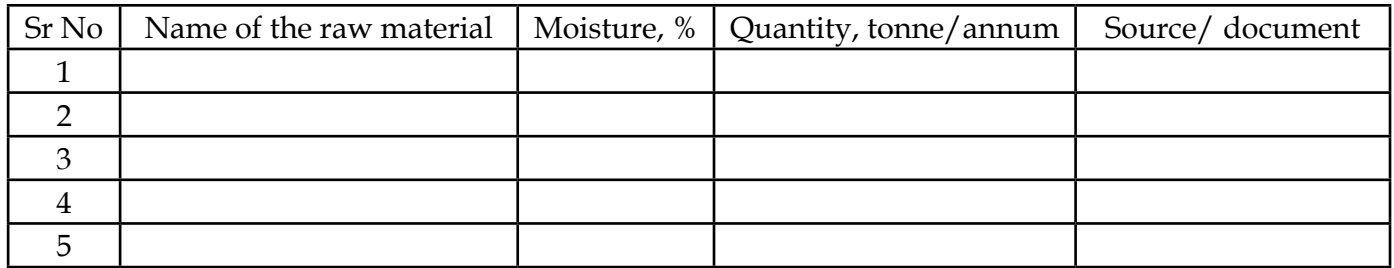

#### **A.2 Wood Pulp Mill (Including Raw material, Chipper , Digester , WSC, ODL , Bleach Plant, Recovery , WTP, and ETP)**

i) Pulping Processes Used

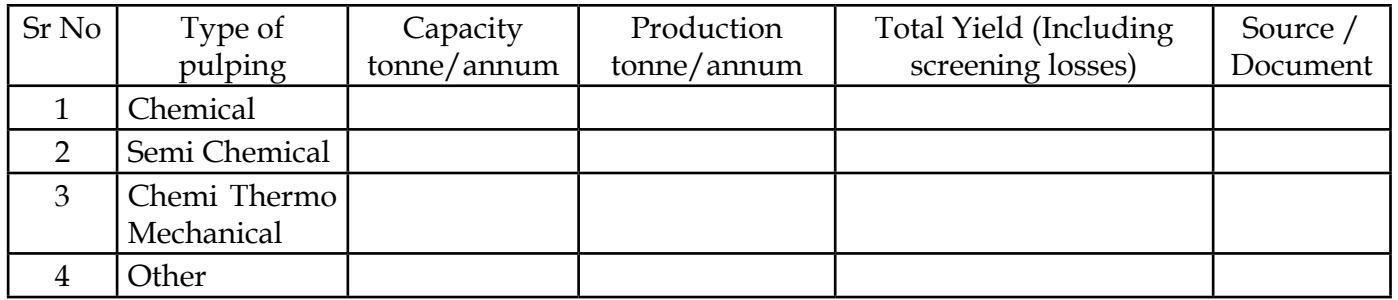

#### ii) Extended Delignification (ODL)

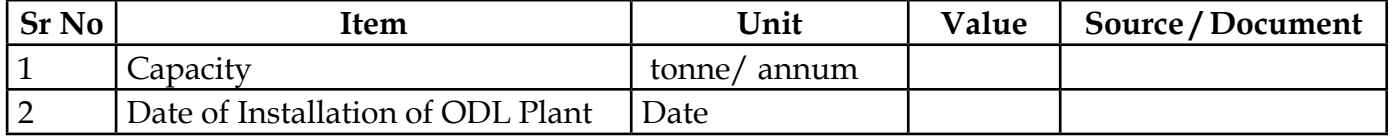

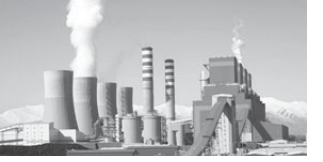

# iii) Bleaching

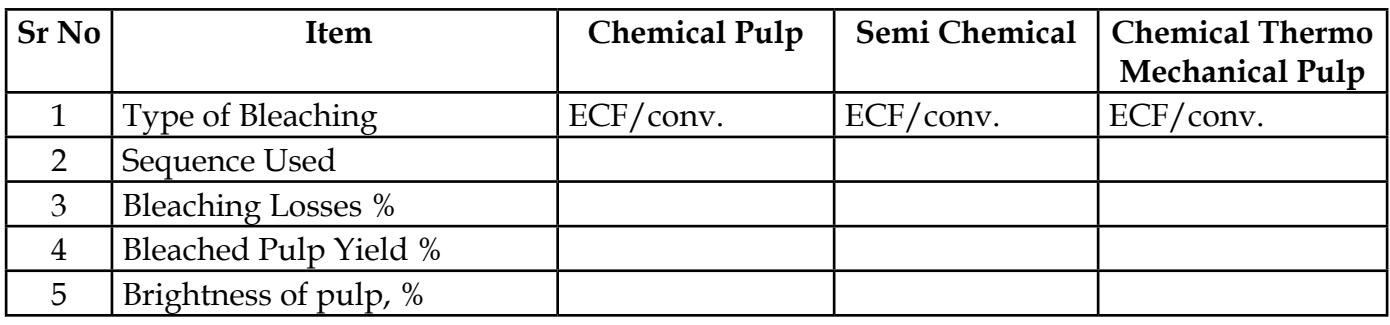

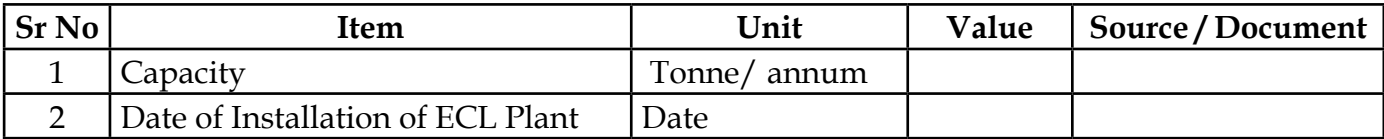

# iv) Energy Consumption in Pulp Mill

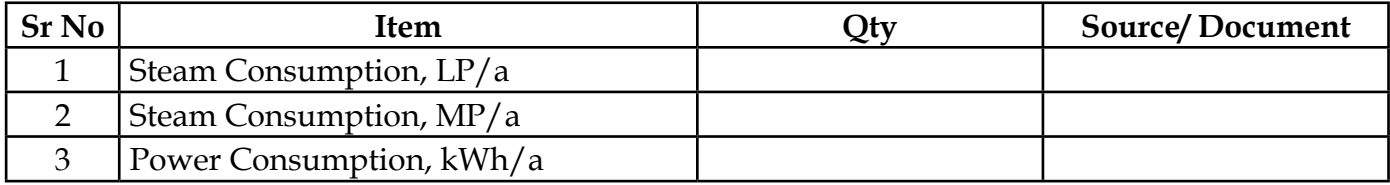

# v) Pulp Dryer

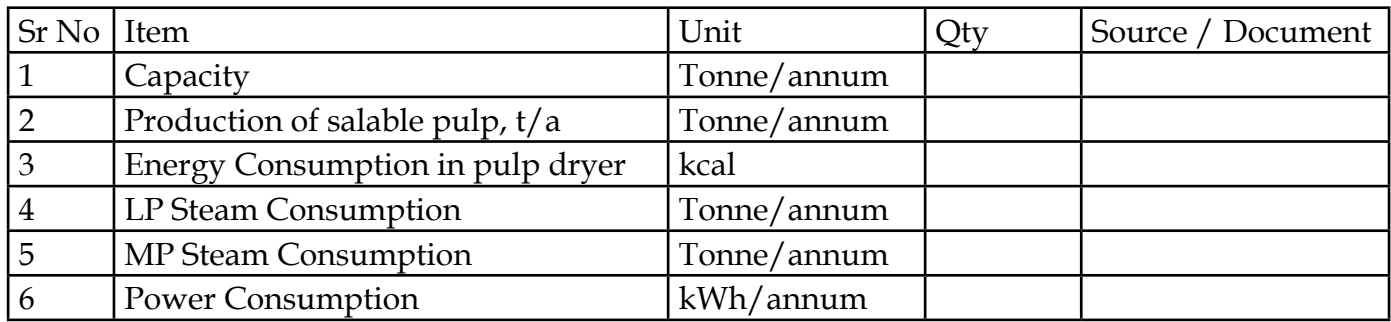

# vi) Chemical Recovery

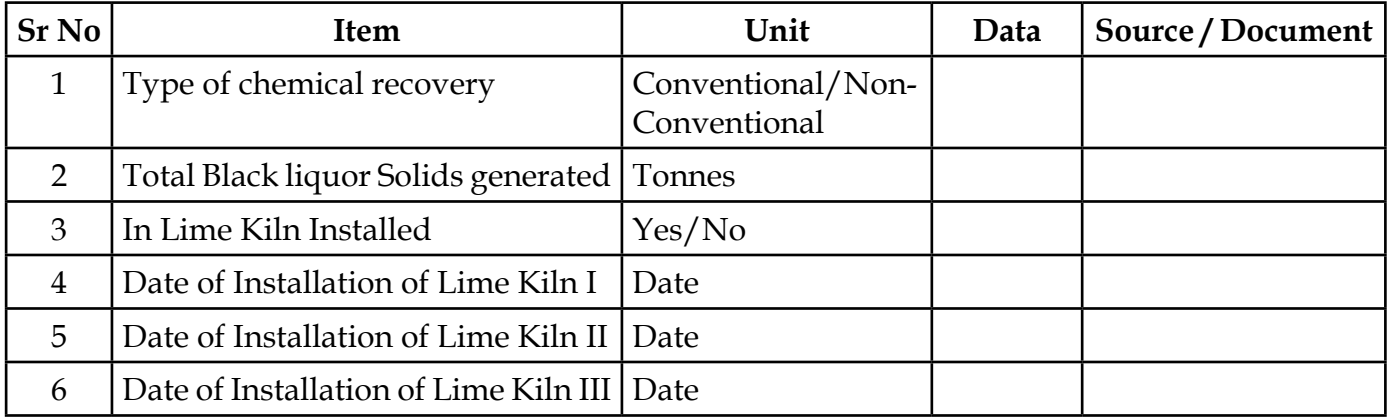

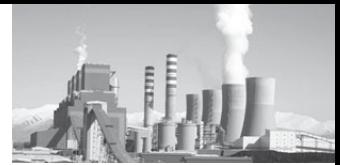

vii) Over-all Energy consumption in pulp mill

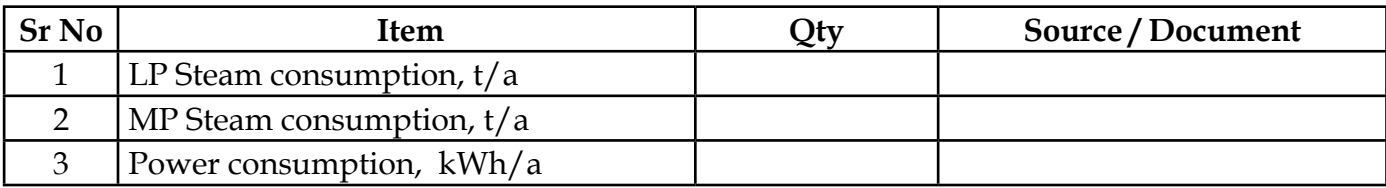

- **A.3 Paper Machine (including stock preparation, chemical preparation / addition plant, finishing house)**
- (i) Paper Machine Details

Number of Paper Machines

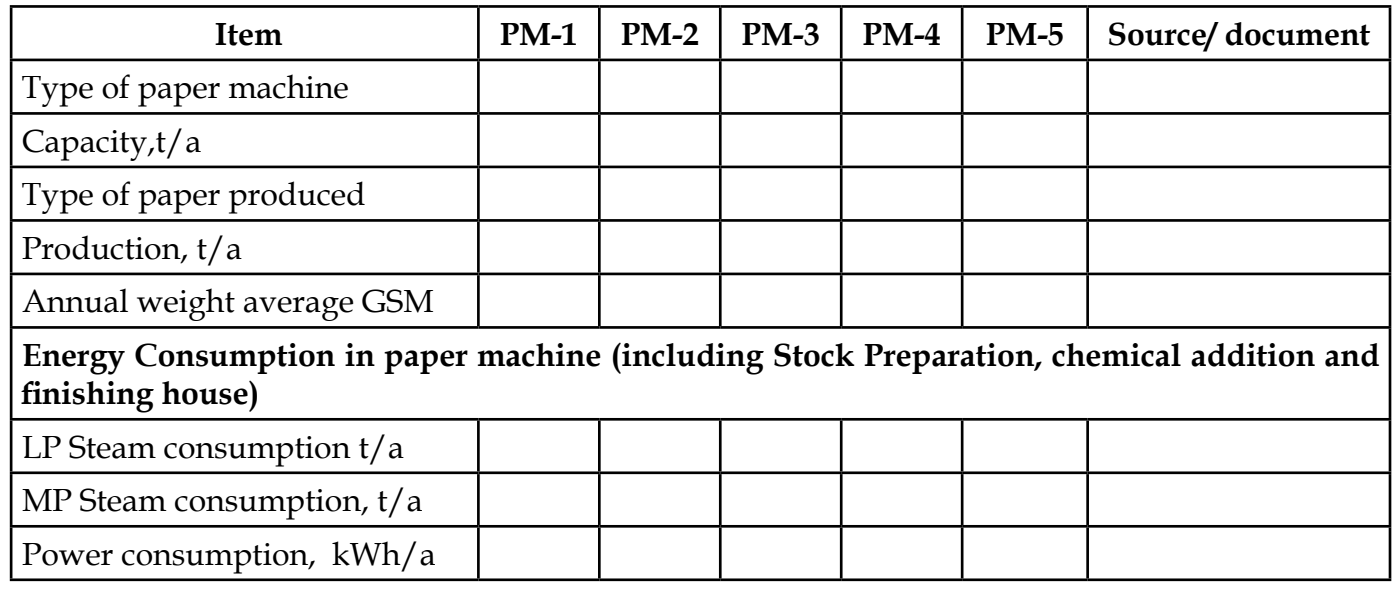

#### (ii) Coating / Value addition

Coating If any Yes /No

Type of coating and the conditional online / offline

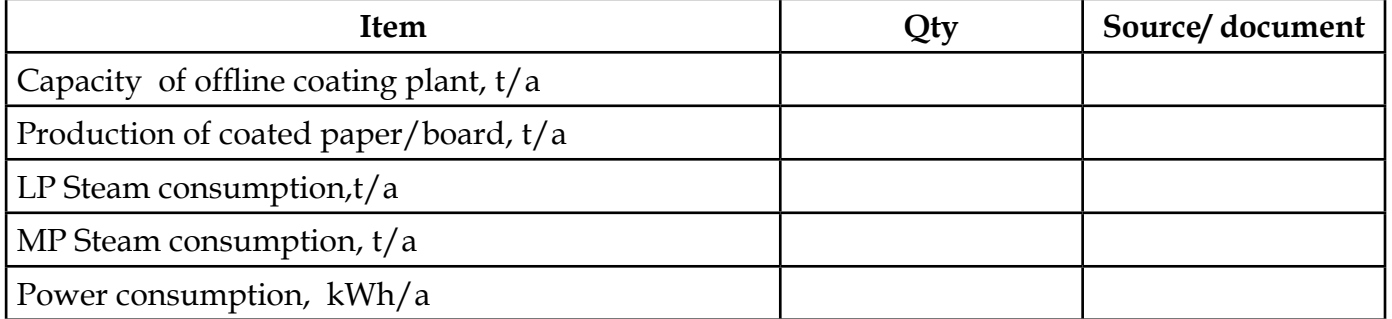

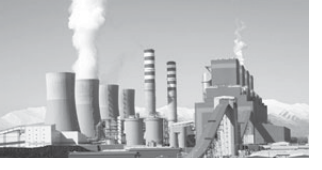

### **(iii) Over-all Energy consumption in paper machine,stock preparation, chemical preparation and addition plant , finishing house and offline coating plant add (i+ii)**

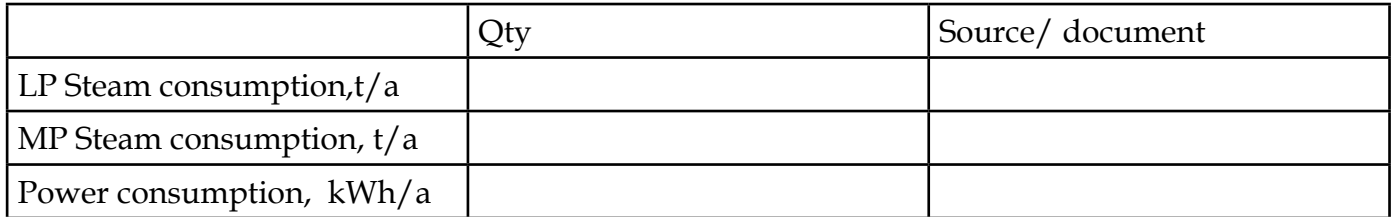

## **A.3 The Information required is shown in the Flow Chart for Wood Based Pulp and Paper Mill**

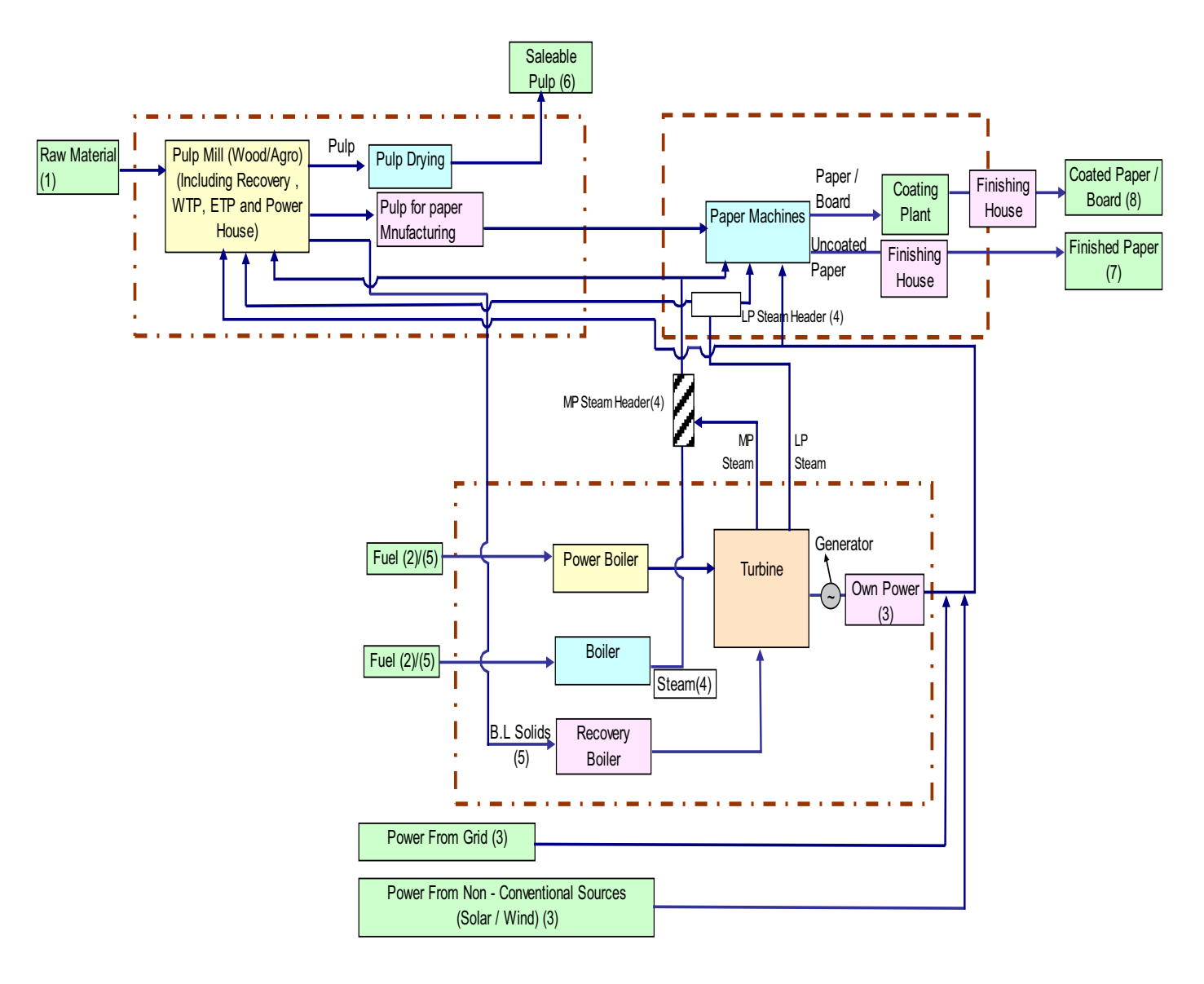

**Figure 20: Ex- GtG boundary and metering details for Wood based Pulp and Paper Mill**

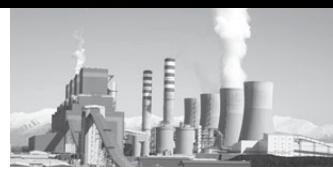

# **Table 26: Documents required wood based Pulp and Paper Mills**

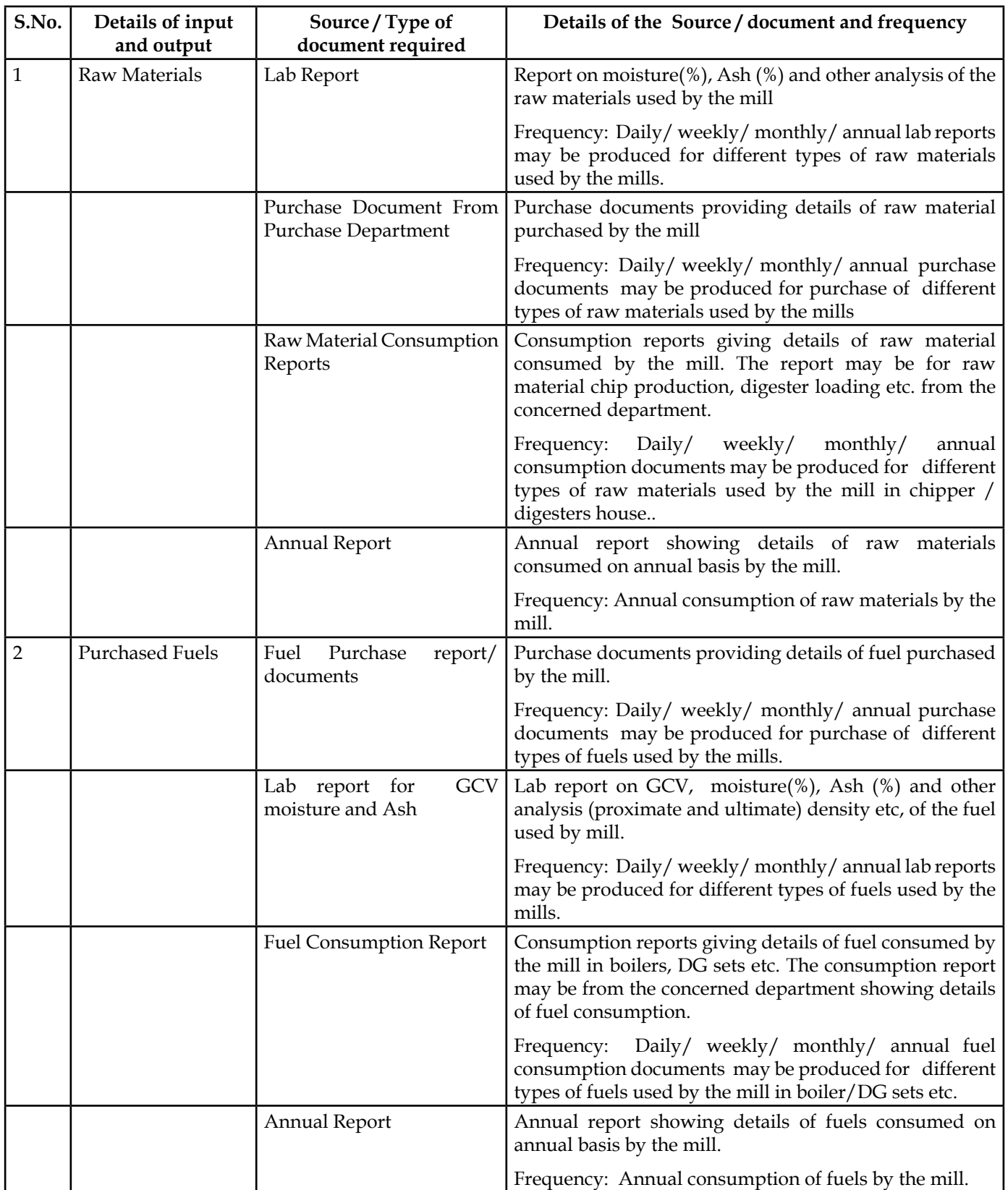

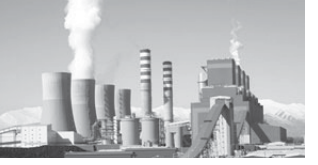

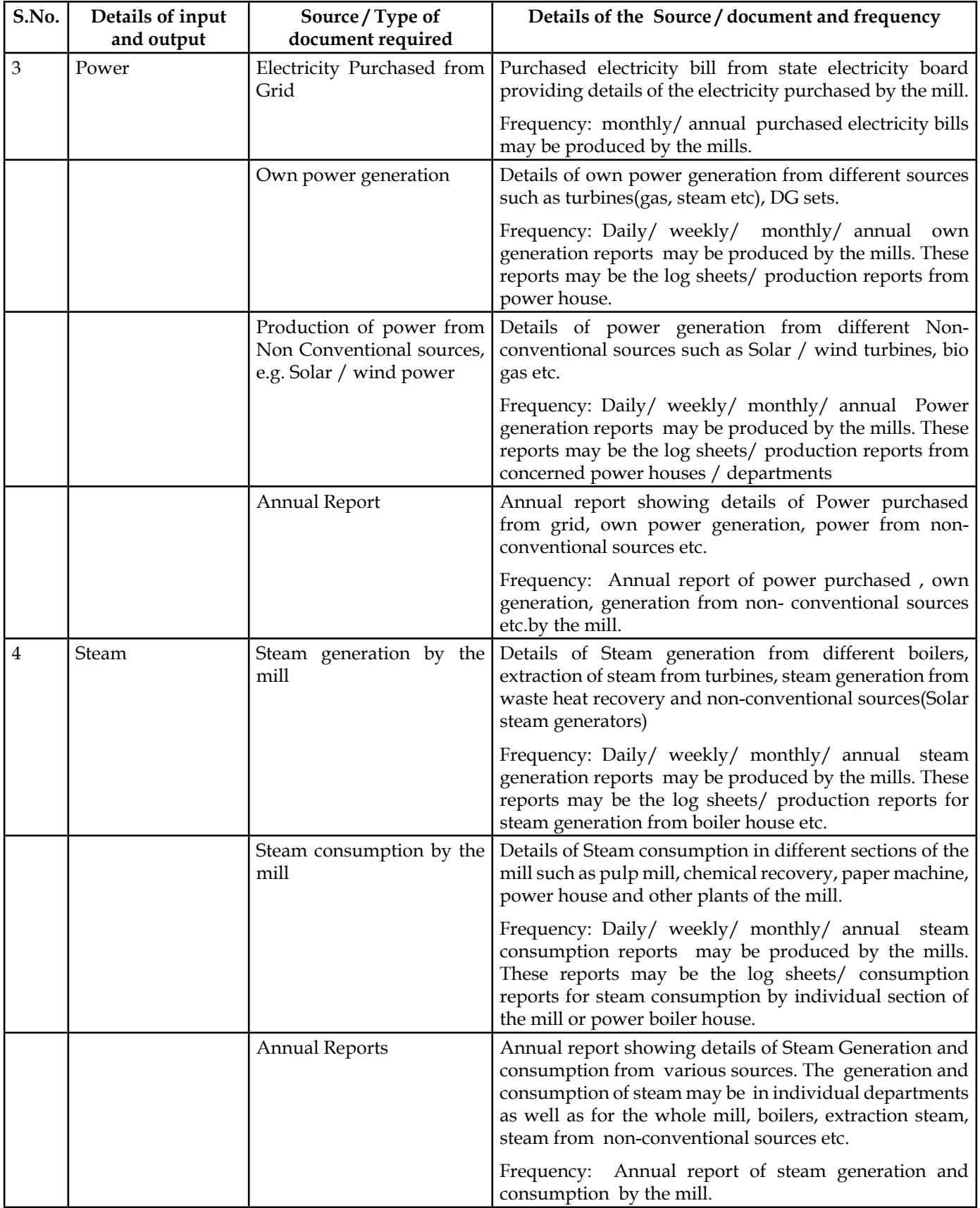

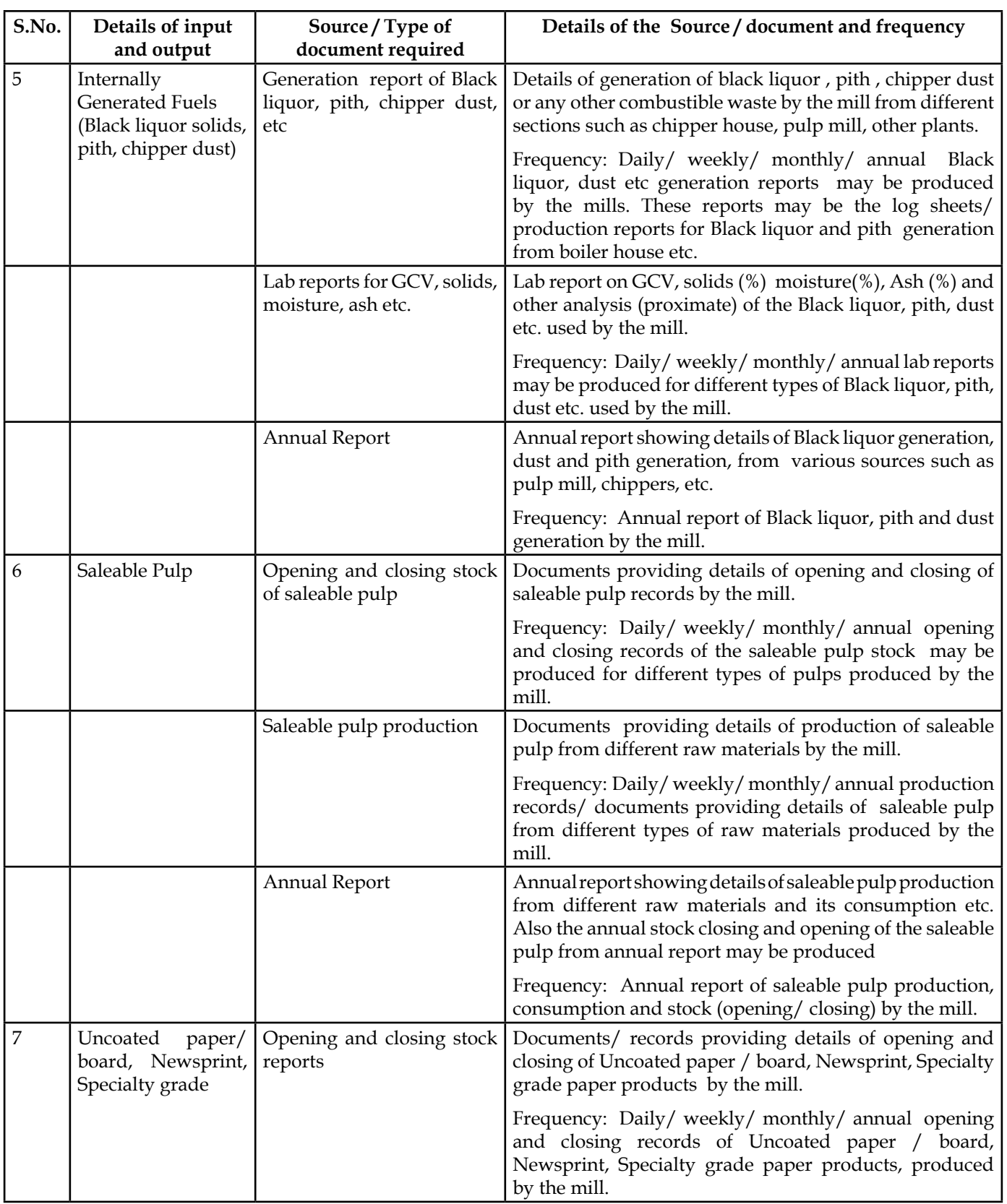

**LAU** 

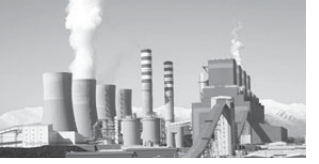

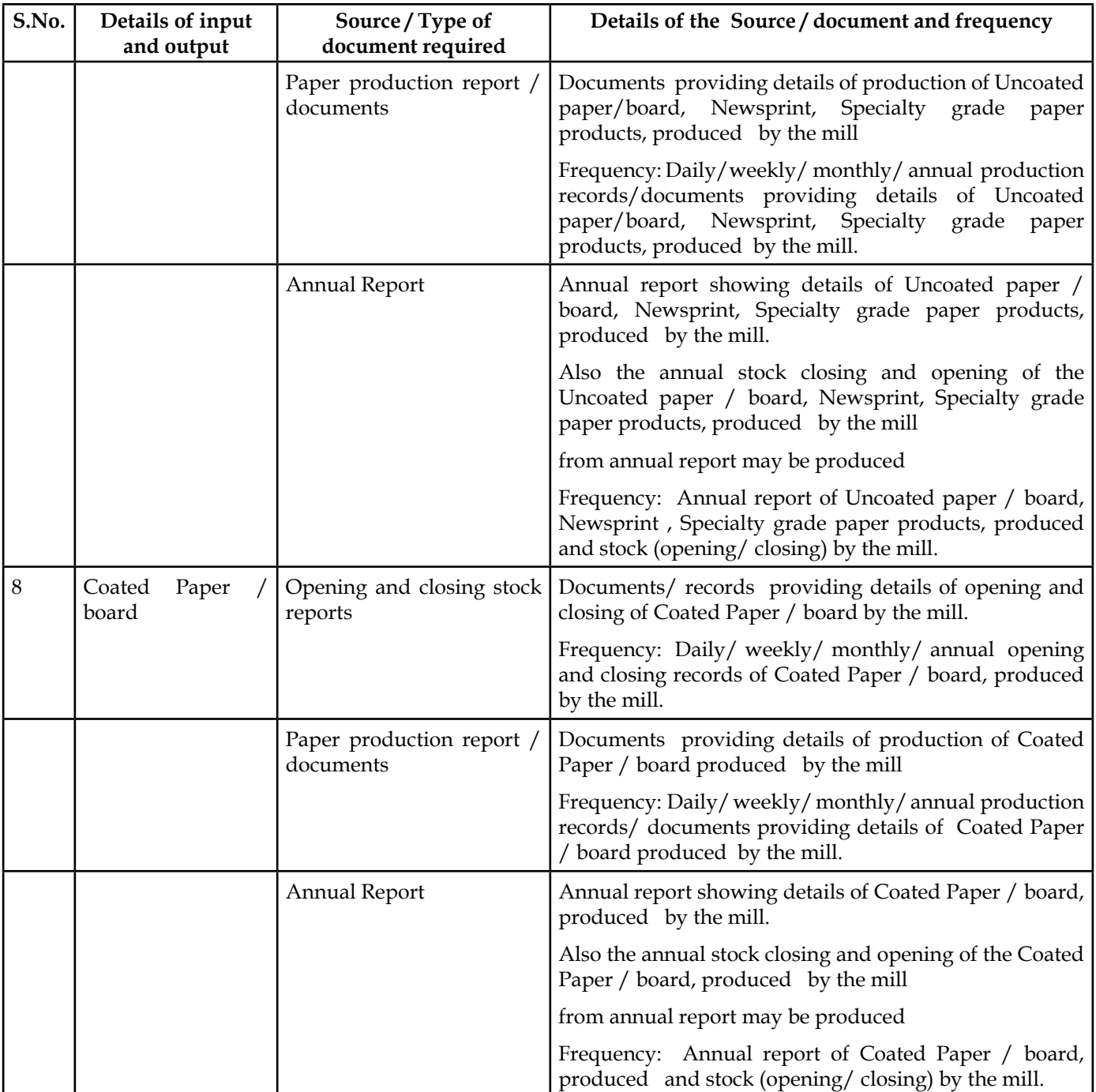

#### B. Agro Based Mills:-

a. The auditor may collect details required in M&V by mentioning the source and document from where data is collected. Subsequently the data may be verified from the data provided by the DC in pro-forma for normalization.

- b. The information required is shown in the flow chart for Agro based pulp and paper mill.
- c. List of documents required for various monitoring and verification

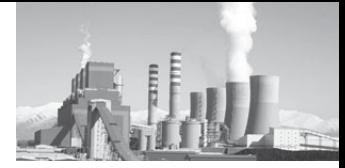

### **Table 27: General details required in Agro based Pulp and Paper Mills**

B.1Raw Material Details

## Type of Agro Paper

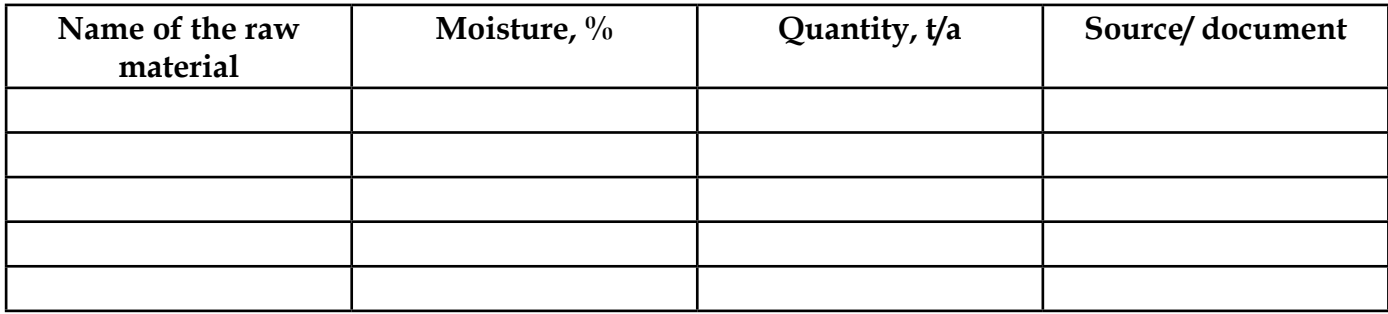

Whether Depithing at Mill Site Yes / No

#### B.2 Depither Details

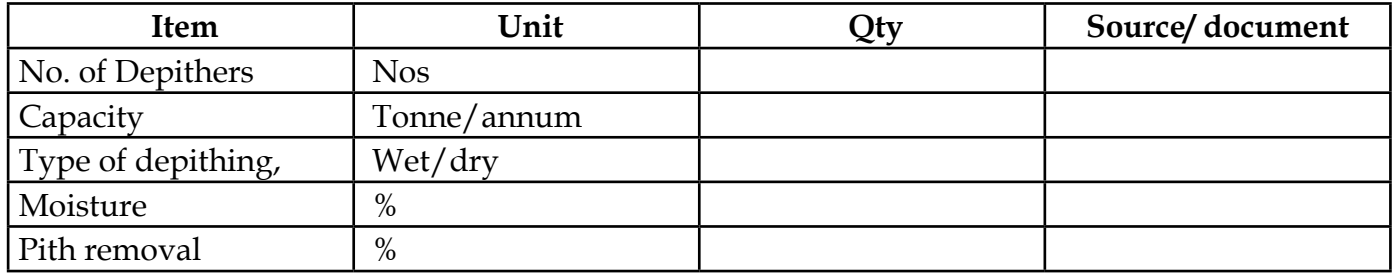

#### **B.3 AgroPulp Mill (Including Raw material, Pulper, Digester , WSC, ODL , Recovery, Bleach Plant, WTP, and ETP)**

#### **i) Pulping Process Used**

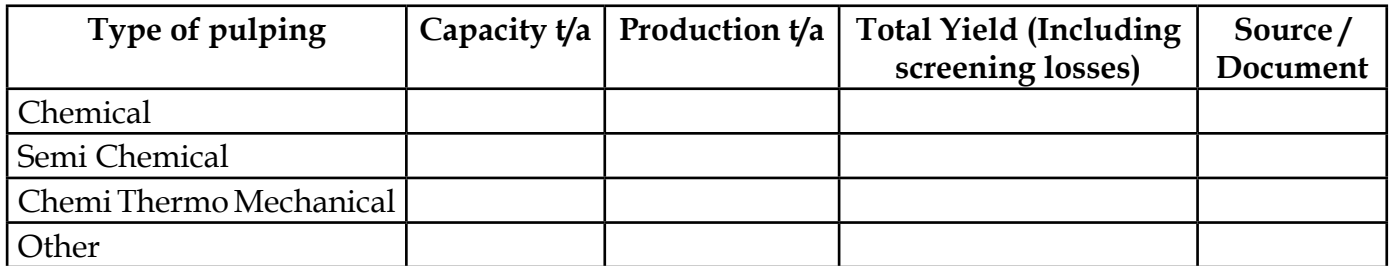

#### **ii) Refining Details**

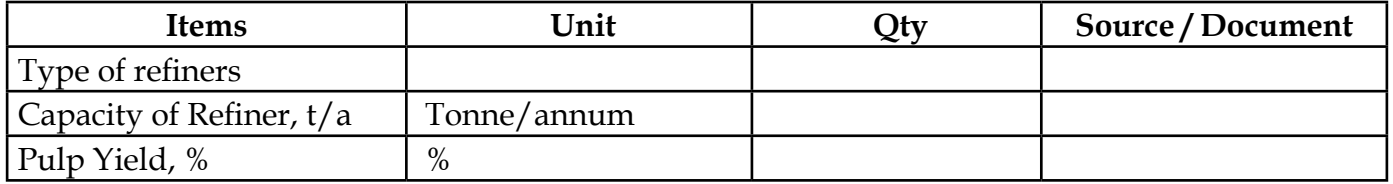

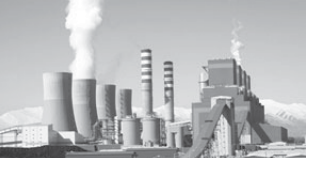

# **iii) Extended Delignification (ODL)**

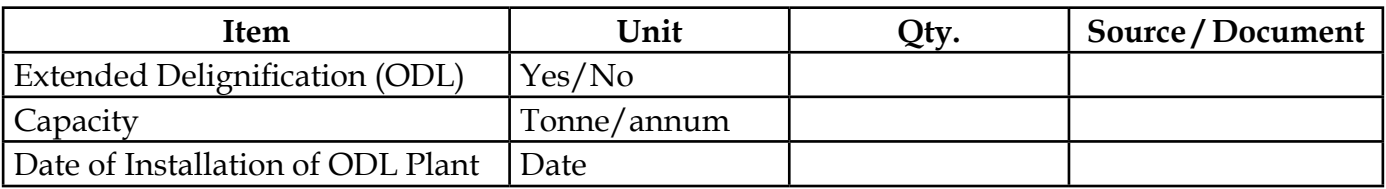

# **v) Bleaching**

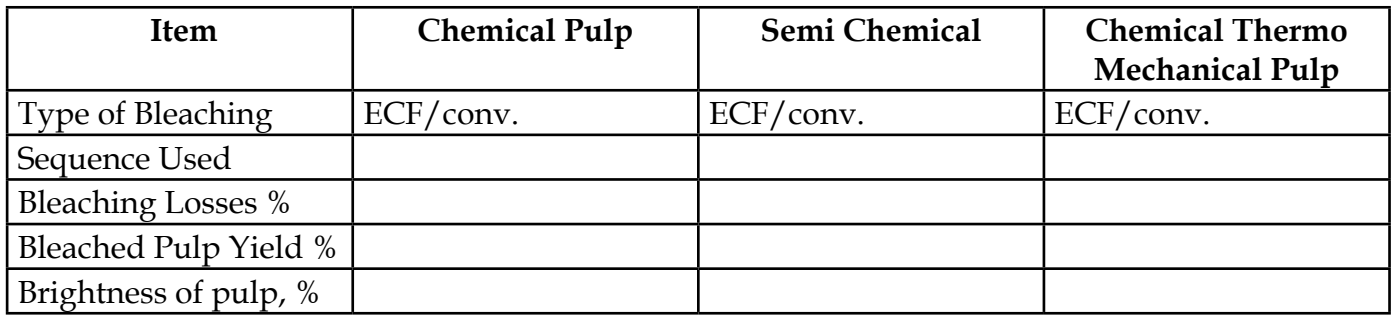

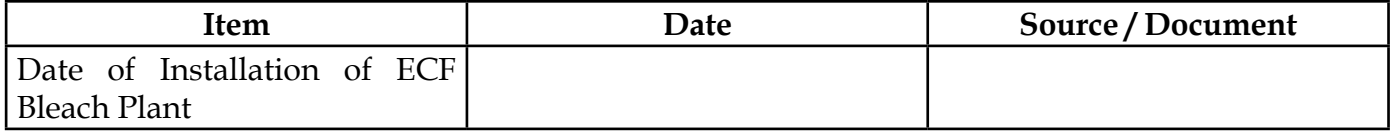

# **vi) Energy Consumption in Pulp Mill**

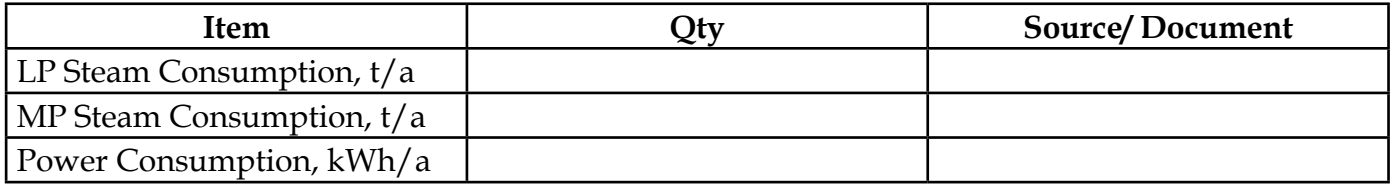

# **v) Pulp Dryer**

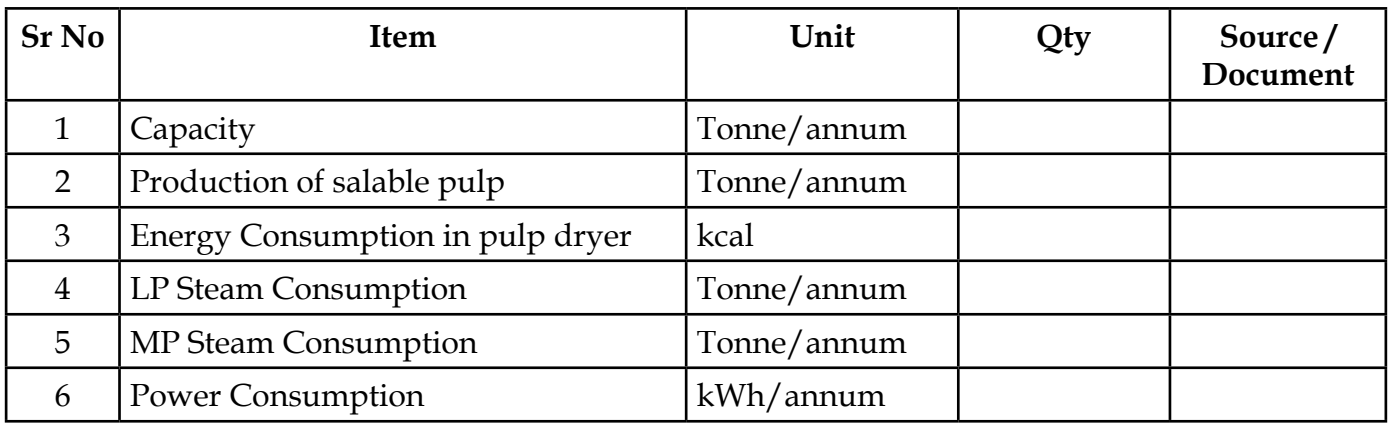

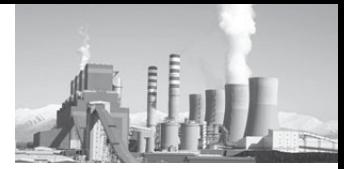

#### **vi) Chemical Recovery**

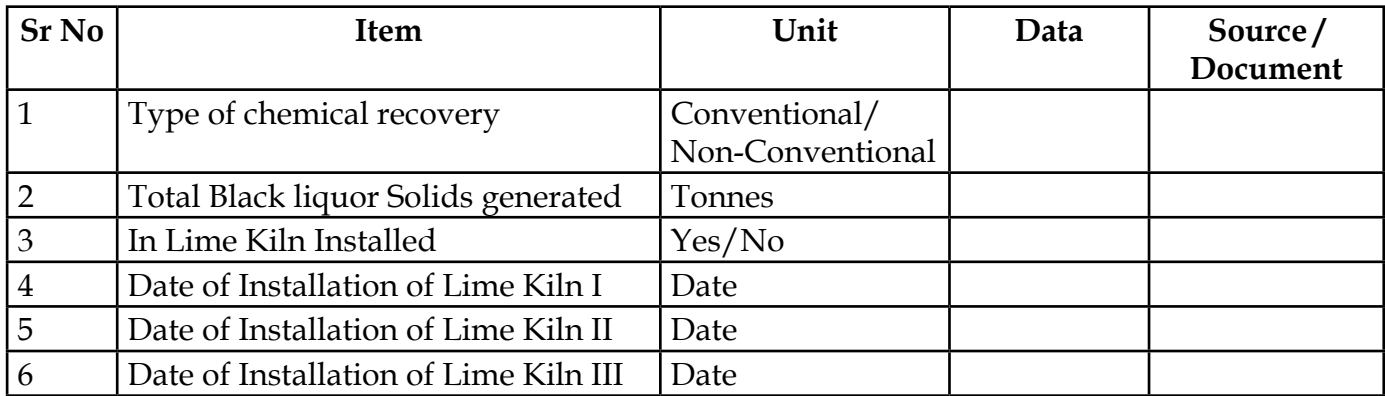

## **vii) Over-all Energy consumption in pulp mill**

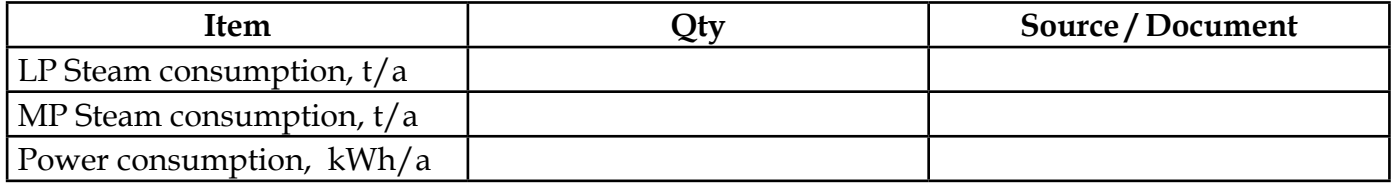

### **B.4 Paper Machine (including stock preparation, chemical preparation/addition plant, finishing house)**

### **(i) Paper Machine Details**

Number of Paper Machines

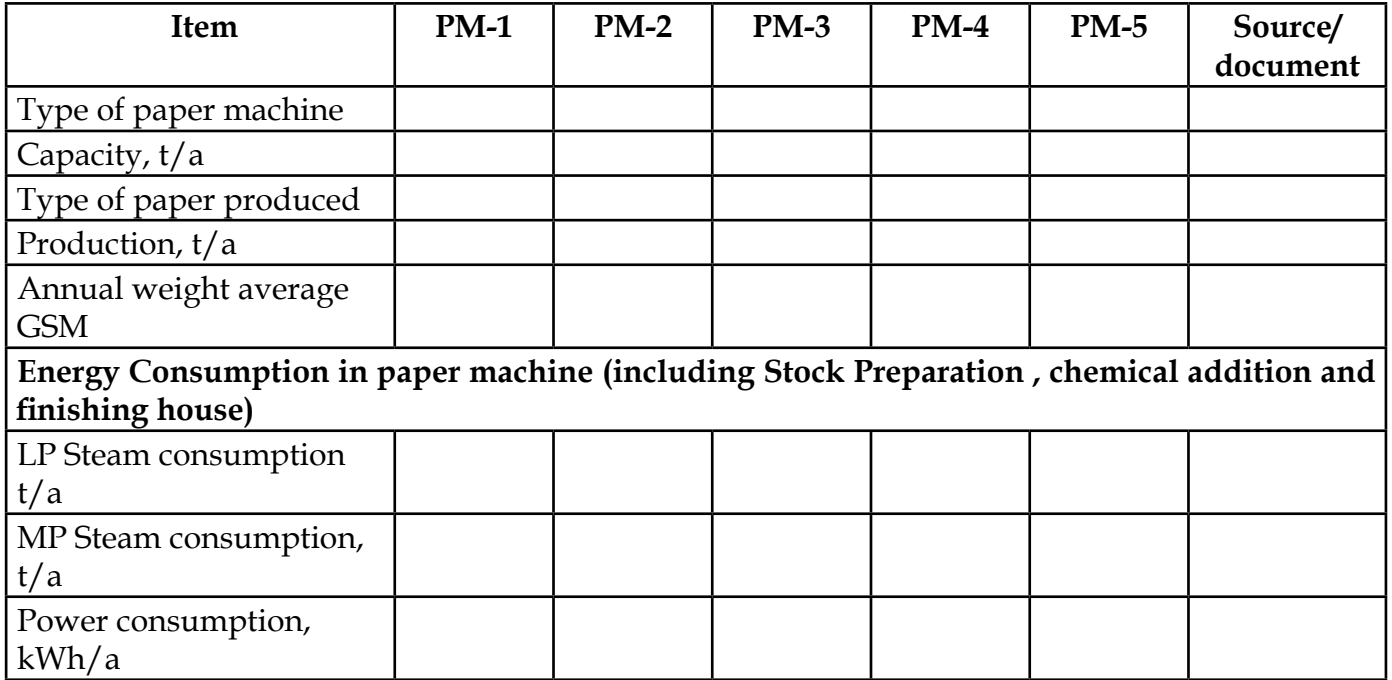

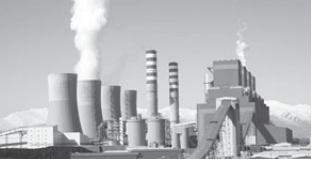

(ii) Coating / Value addition

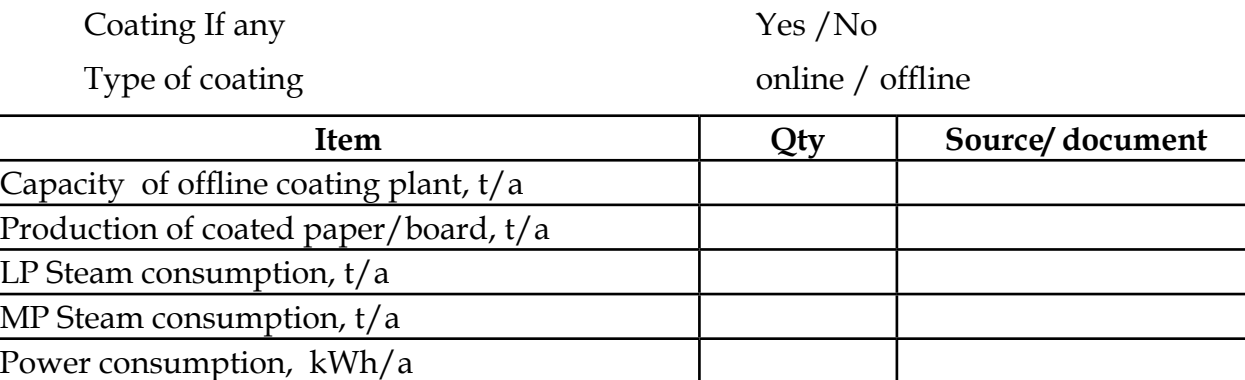

**(iii) Over-all Energy consumption in paper machine,stock preparation, chemical preparation and addition plant , finishing house and offline coating plant add (i+ii)**

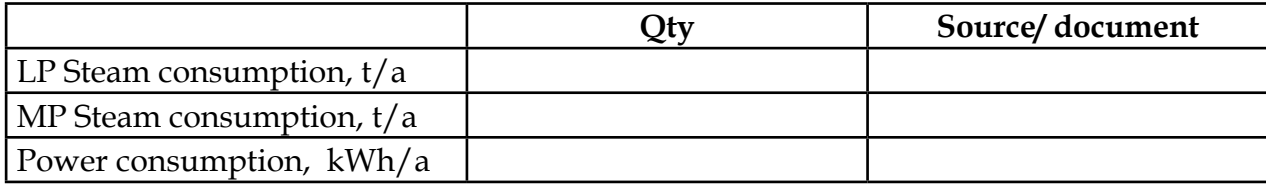

## **B.5 The Information required is shown in the Flow Chart for Agro Based Pulp and Paper Mill**

**Figure 21: Ex- GtG boundary and metering details for Agro based Pulp and Paper Mill**

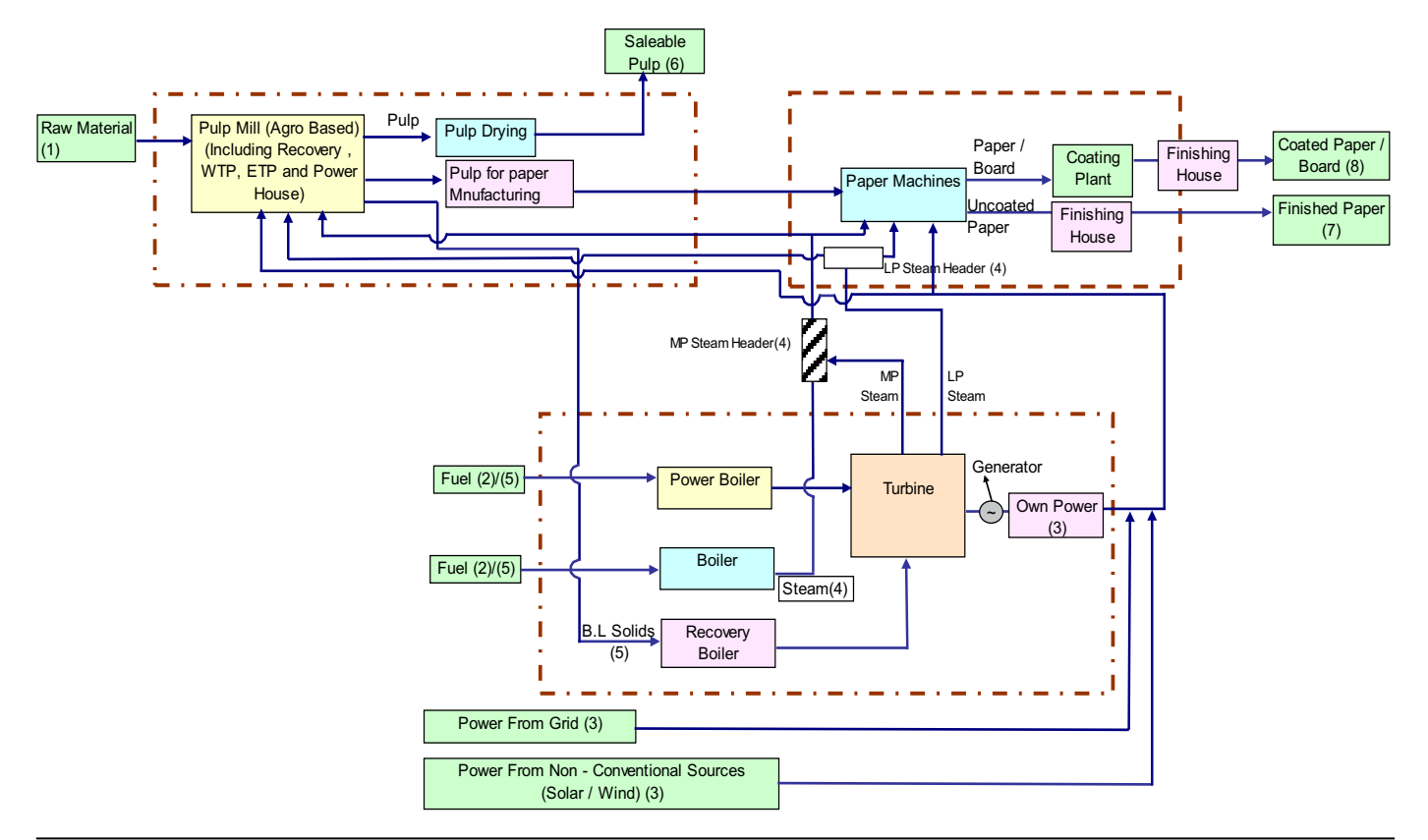

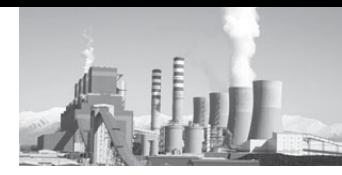

# **Table 28: Document required for Agro based Pulp and Paper Mills**

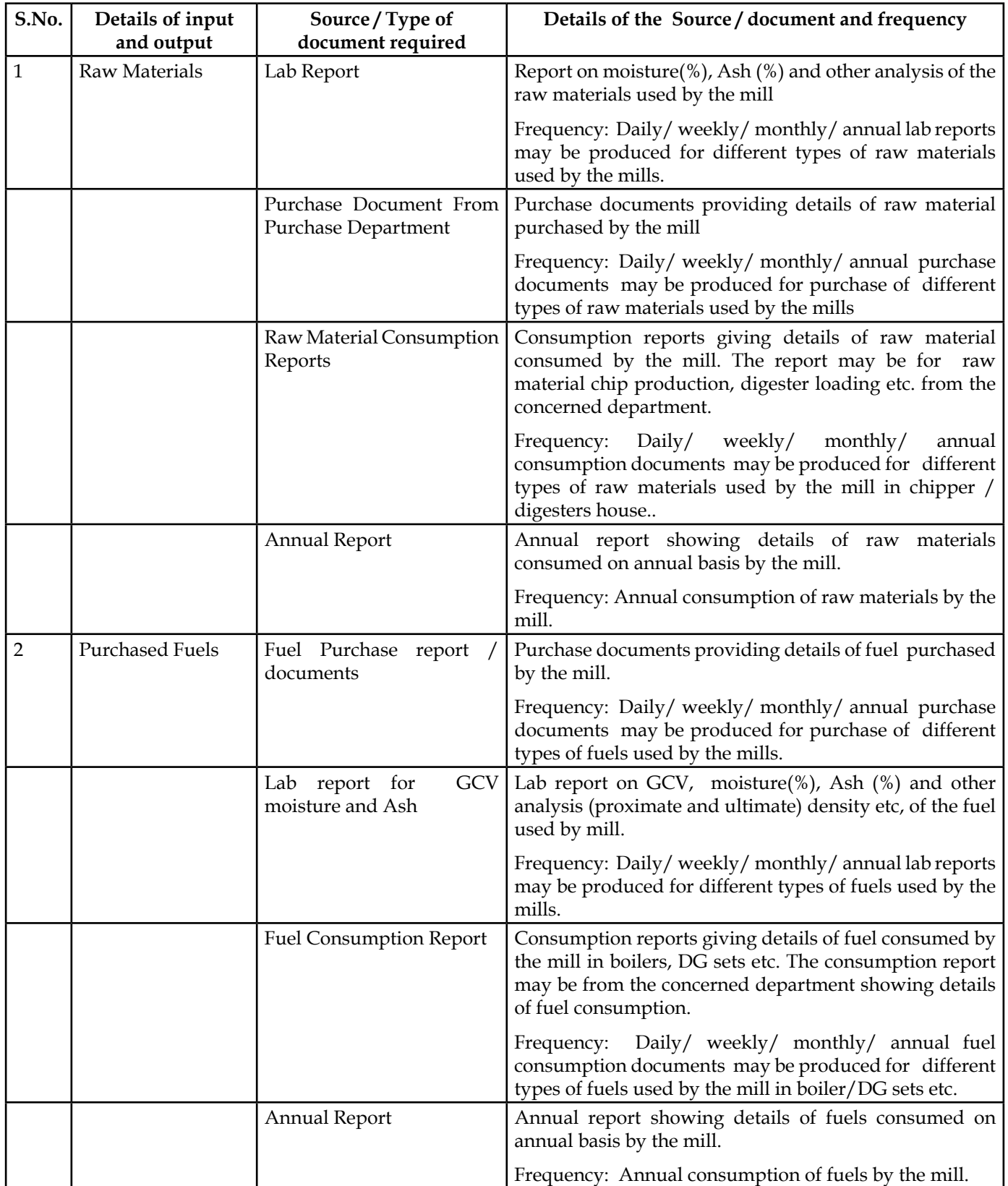

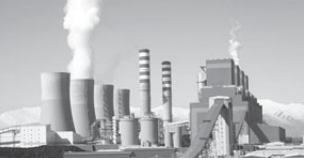

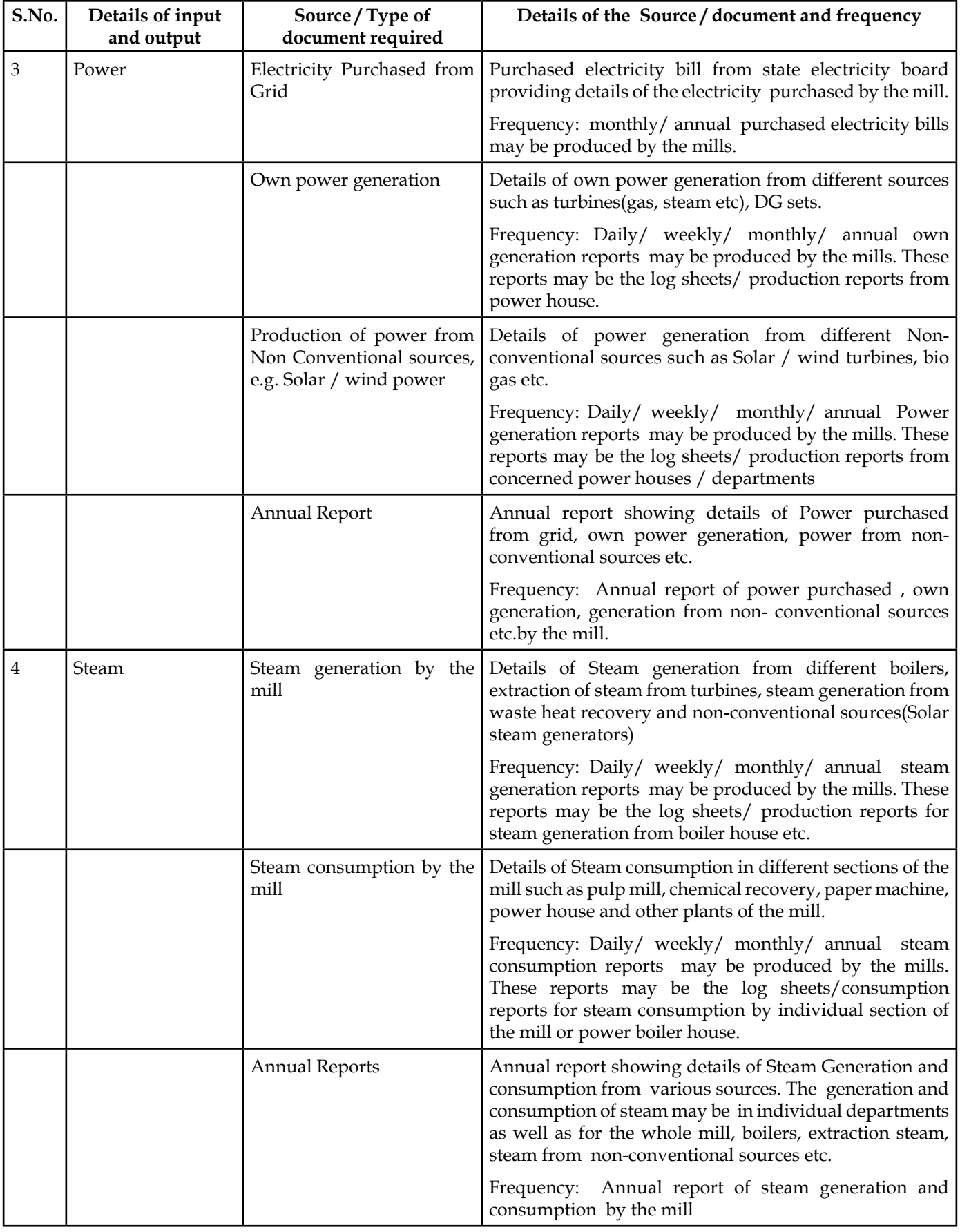

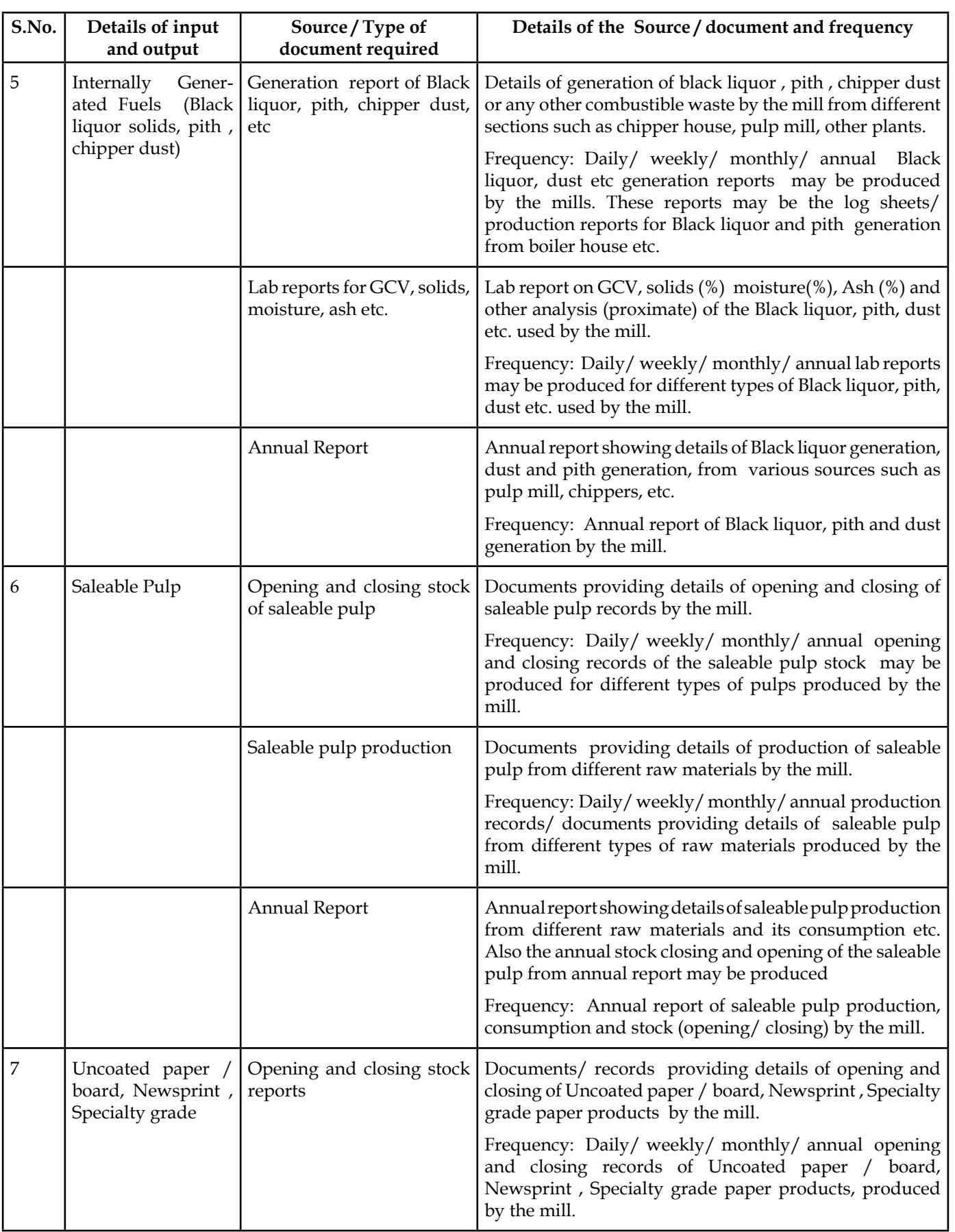

U<sub>N</sub>

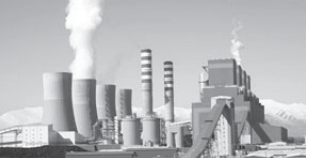

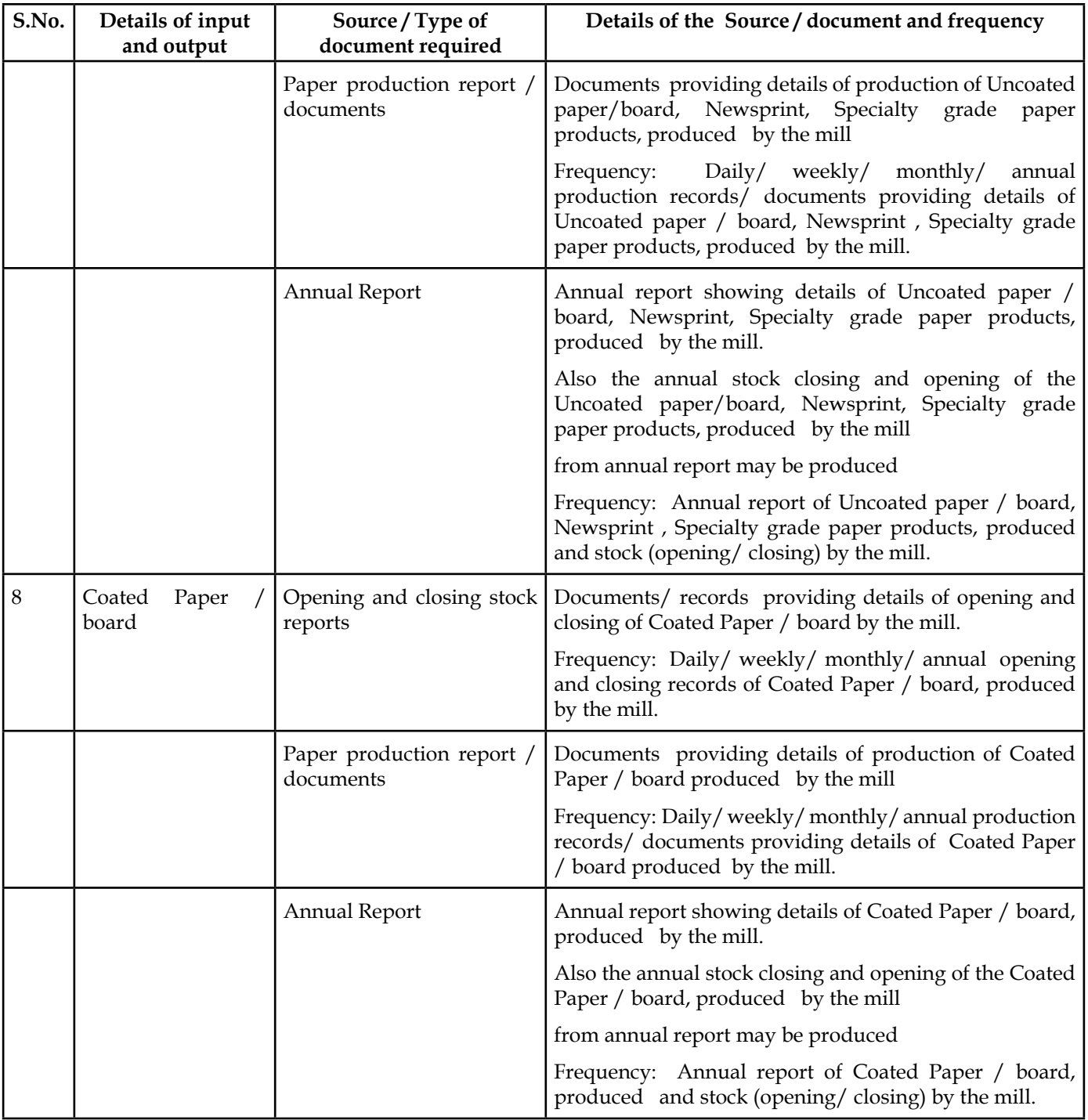

## **C. RCF Based Mills:-**

- a. The auditor may collect details required in M&V format) by mentioning the source and document from where data is collected. Subsequently the data may be verified from the, data provided by the DC in pro-froma for normalization.
- b. The information required is shown in the flow chart for RCF based pulp and paper mill.
- c. List of documents required for various monitoring and verification
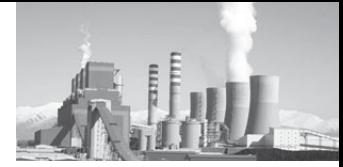

# **Table 29: General details required in RCF based Pulp and Paper Mills**

#### **A.1 Material Details**

Type of Waste Paper

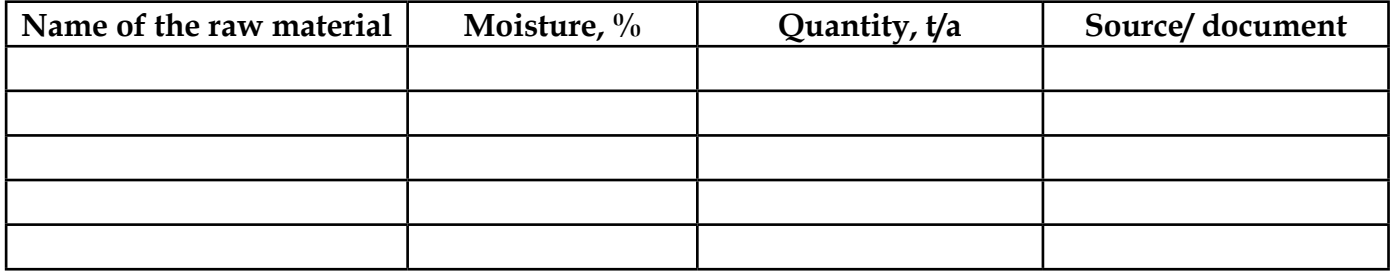

**A.2 RCF Pulp Mill (Including Pulper, Pulp Cleaning and Screening, Deinking, Bleaching, WTP, and ETP)**

# **i) Pulper / Pulp Cleaning and Screening Process Used**

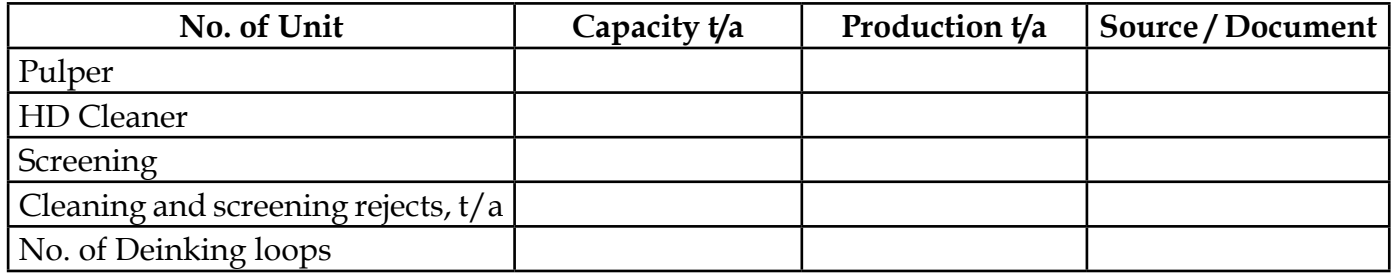

#### **ii) Deinking / Bleach Process**

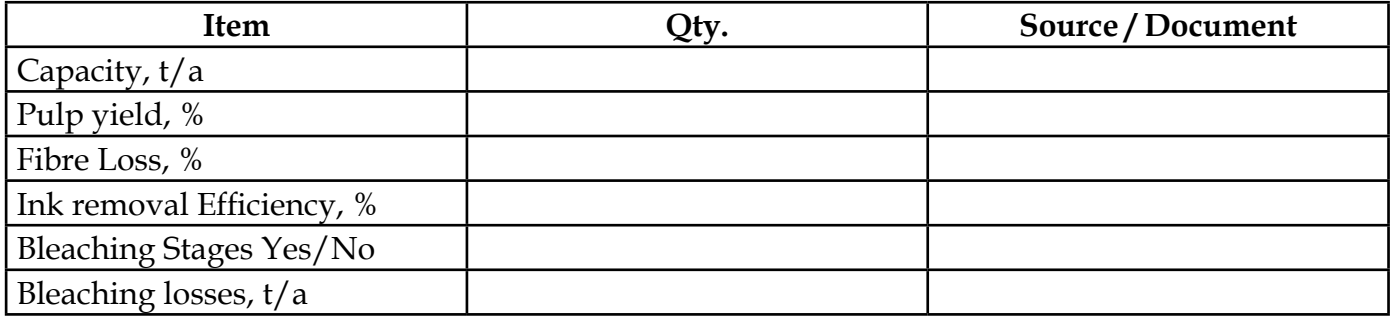

#### **iii) Refining**

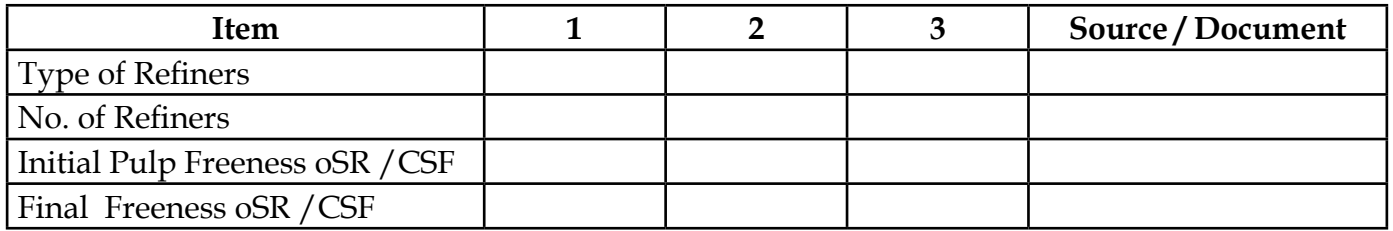

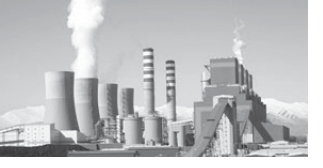

# **iv) Energy Consumption in Pulp Mill**

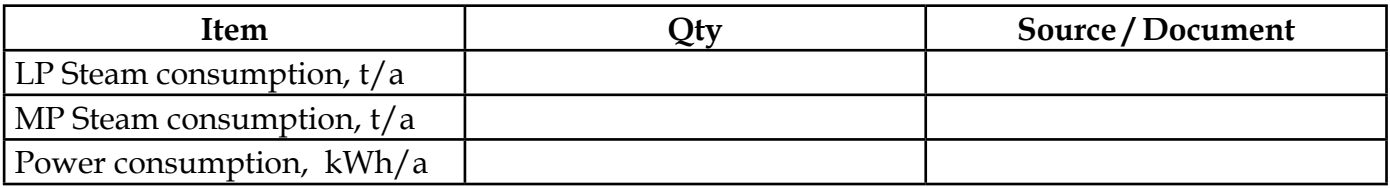

## **v) Pulp Dryer**

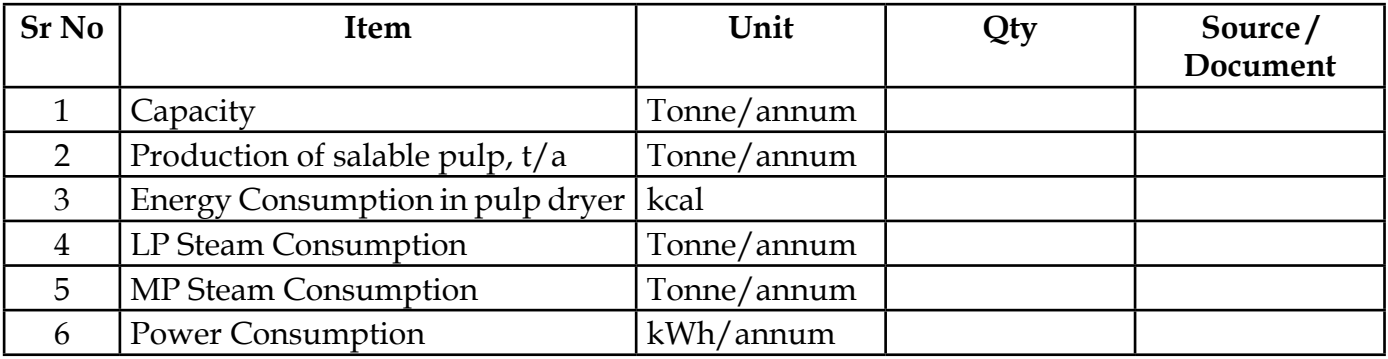

## **vi) Over-all Energy consumption in pulp mill**

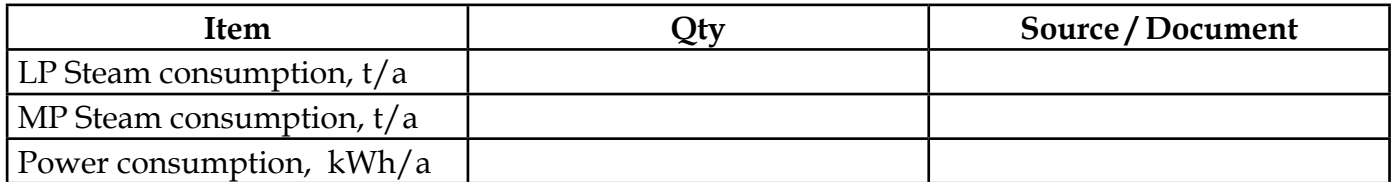

# **A.3 Paper Machine (including stock preparation, chemical preparation / addition plant, finishing house)**

## **(i) Paper Machine Details**

Number of Paper Machines

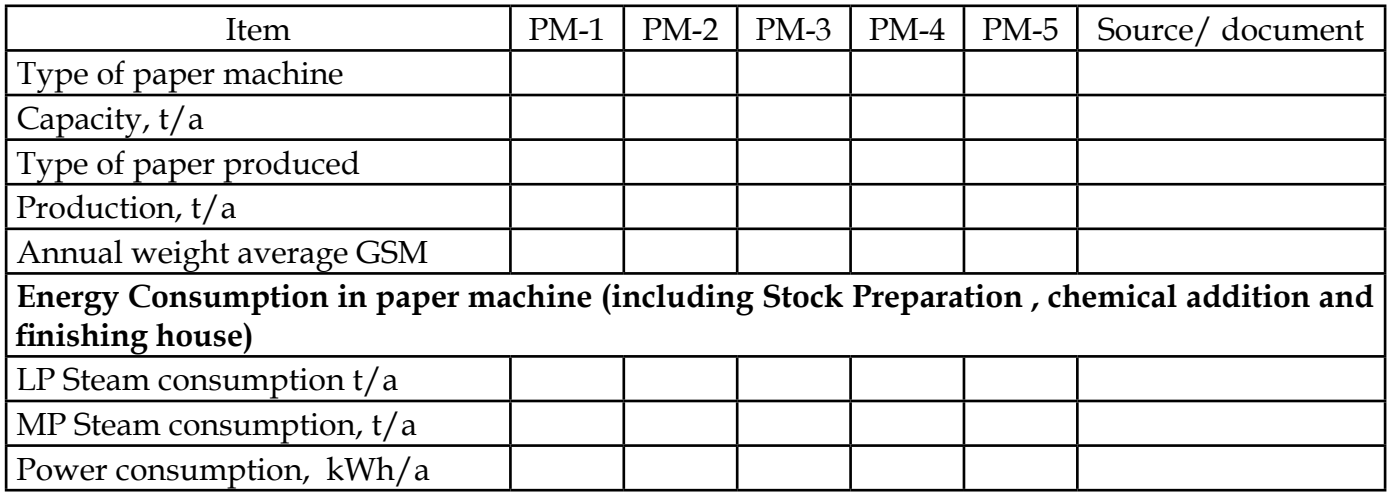

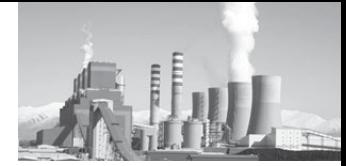

## **(ii) Coating / Value addition**

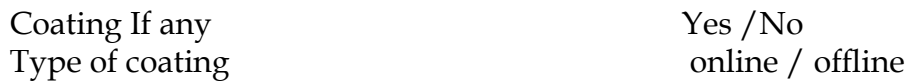

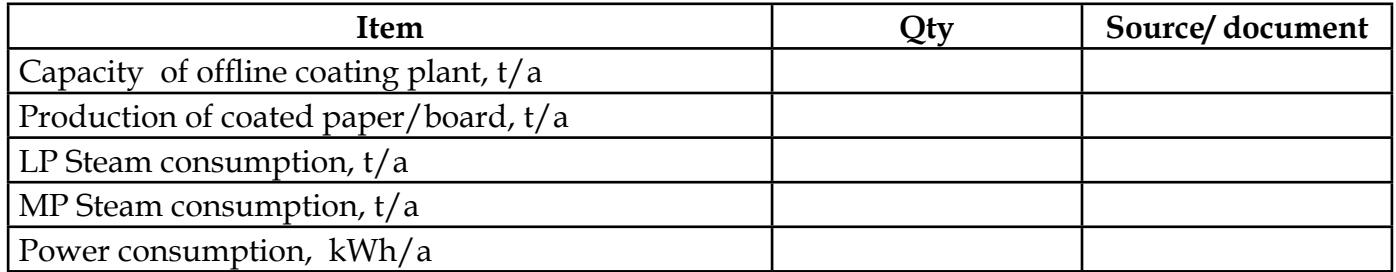

**(iii) Over-all Energy consumption in paper machine,stock preparation, chemical preparation and addition plant, finishing house and offline coating plant add (i+ii)**

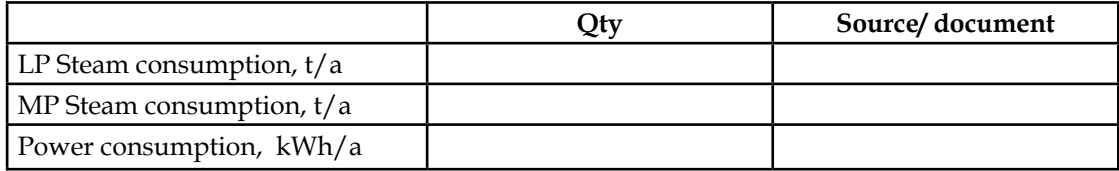

A.4 The Information required is shown in the Flow Chart for RCF Based Pulp and Paper Mill

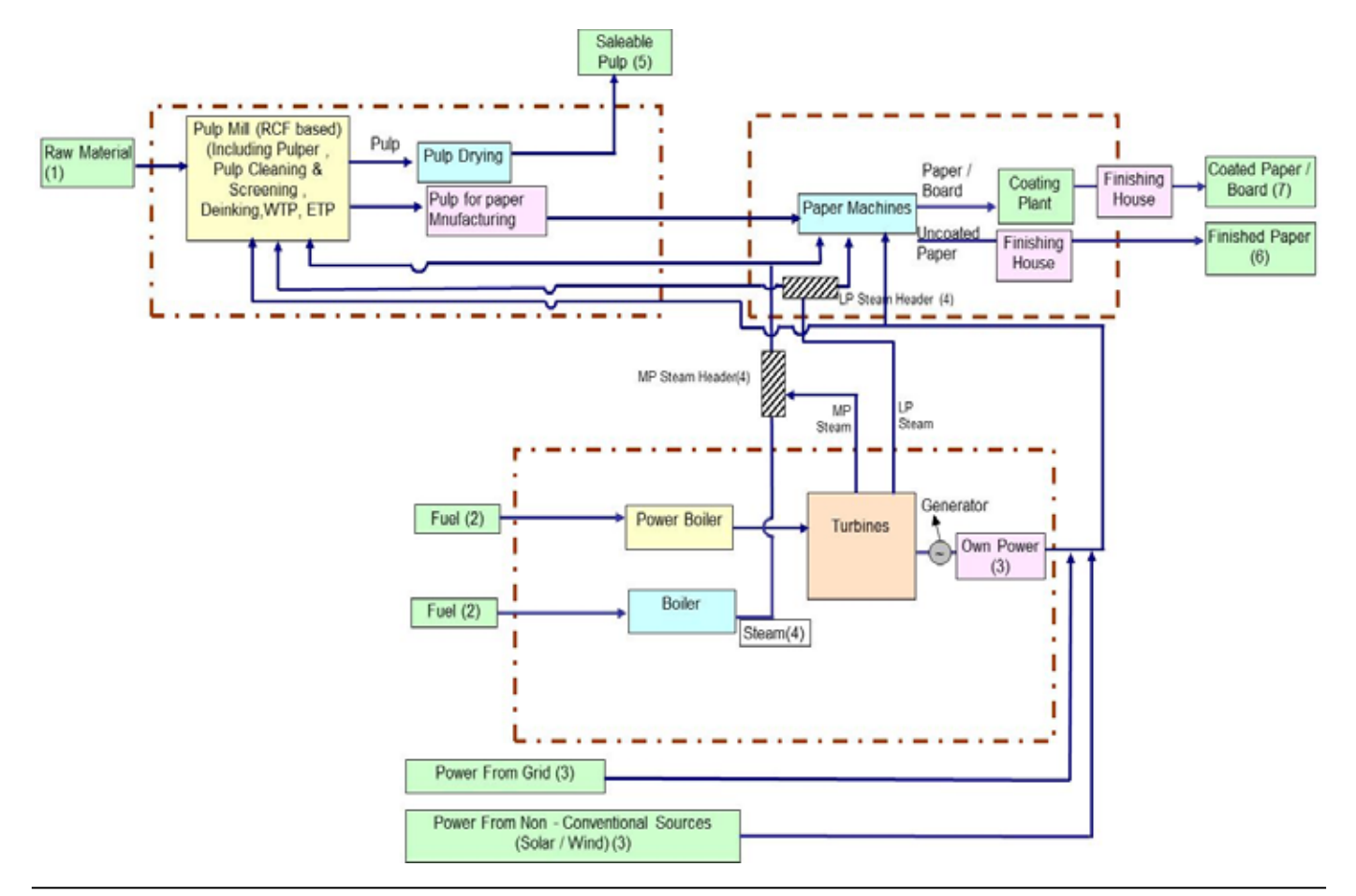

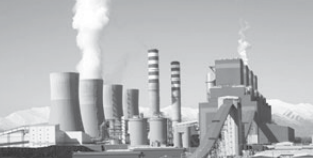

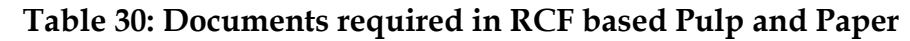

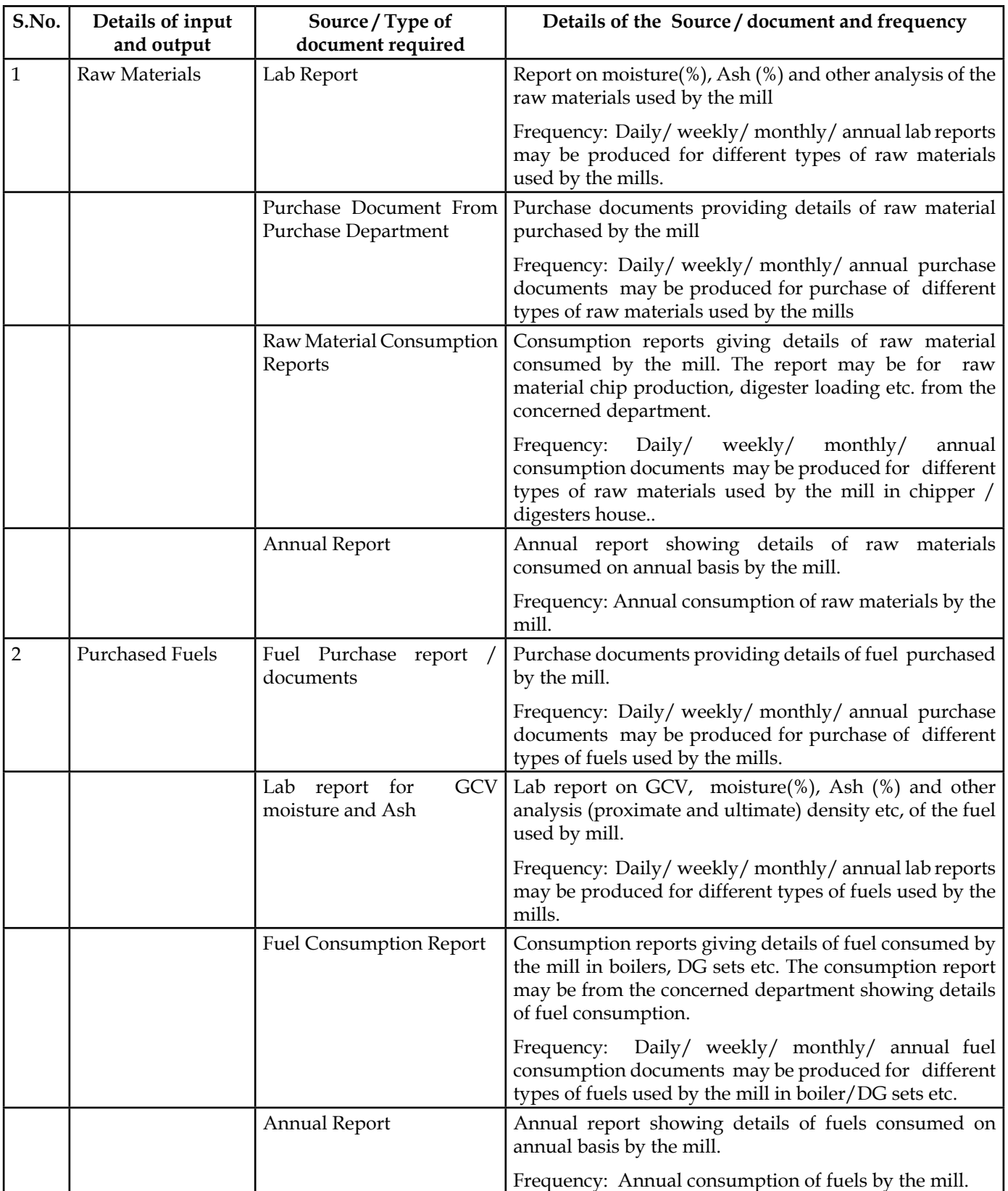

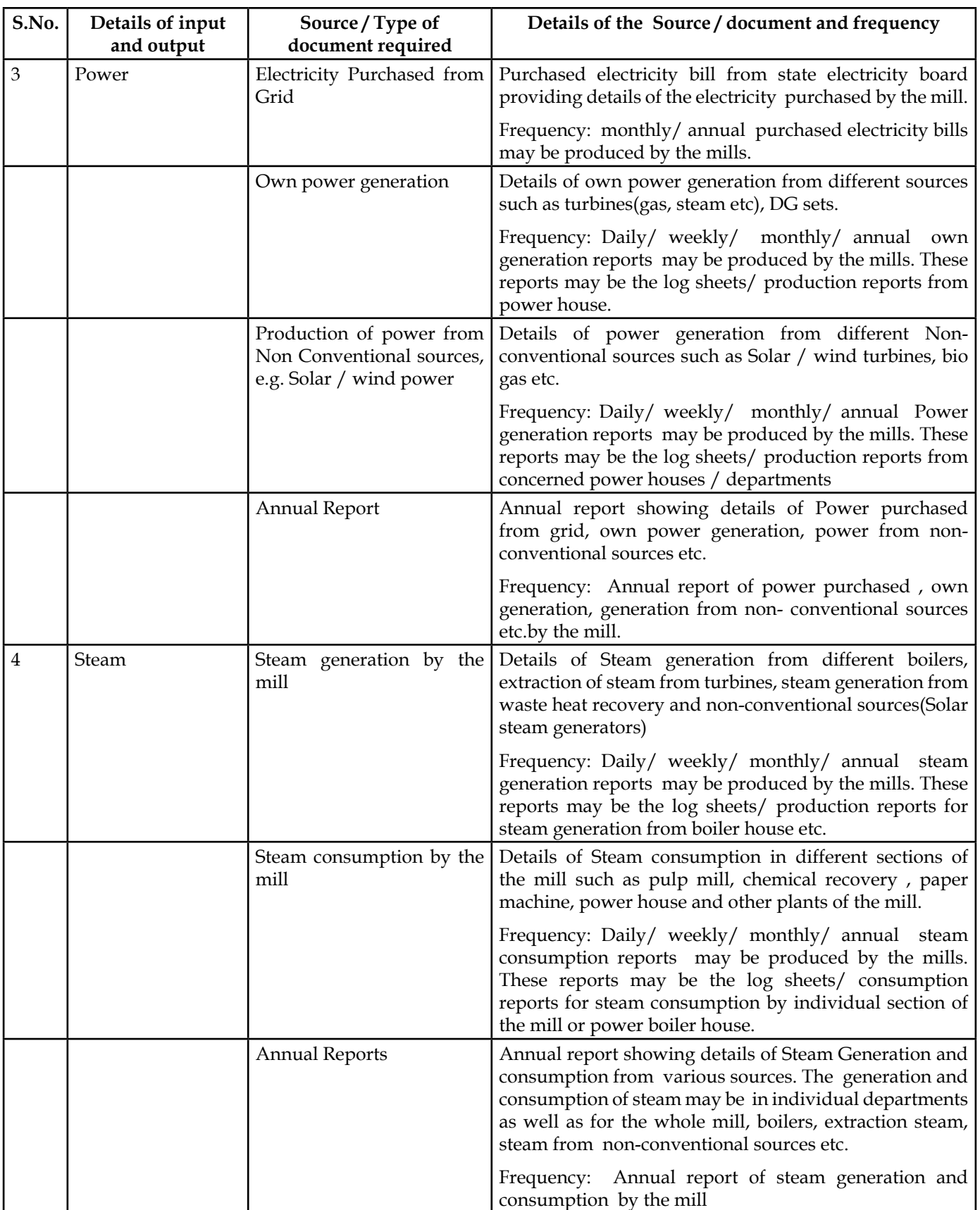

**Lag** 

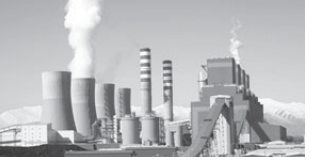

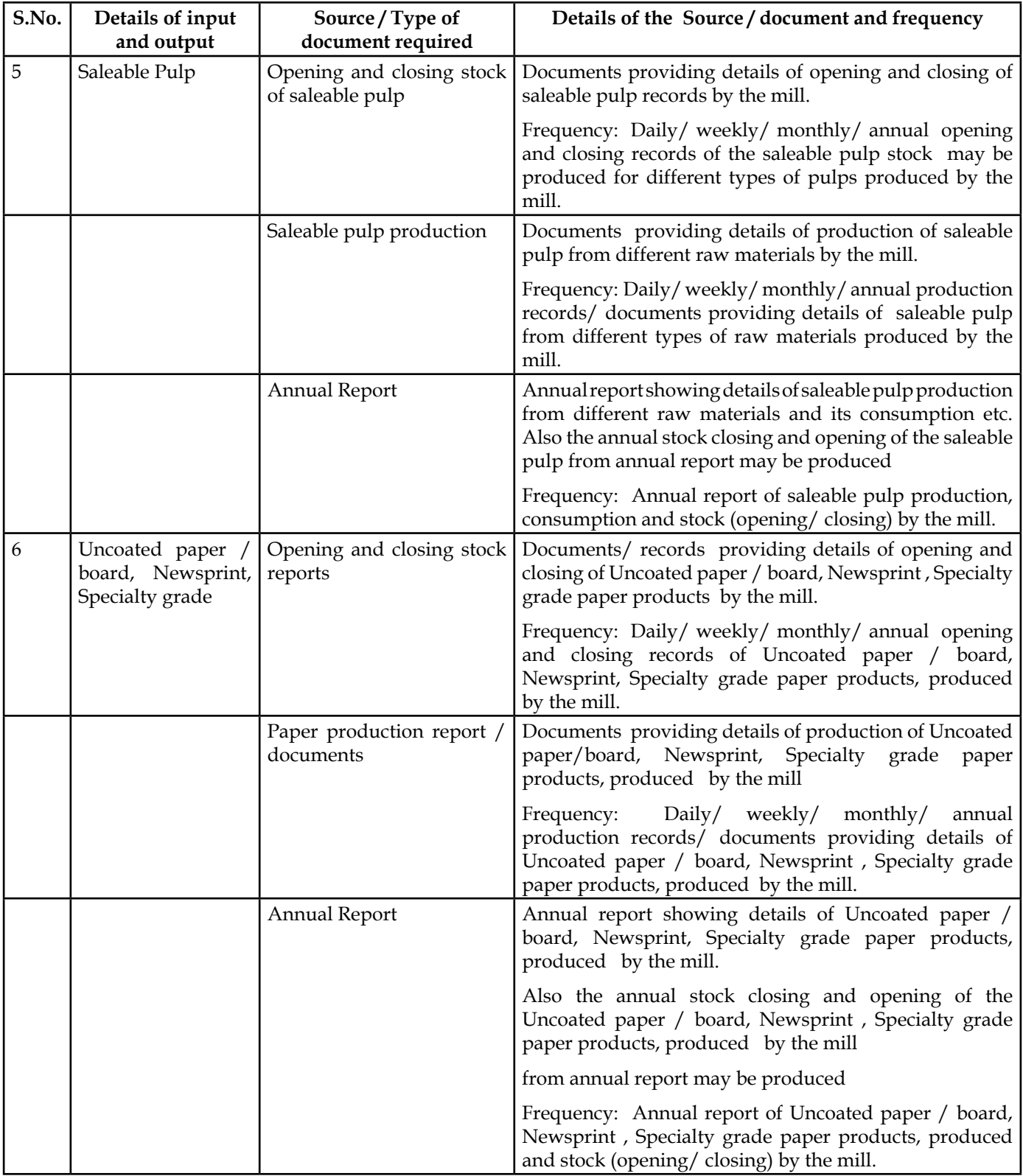

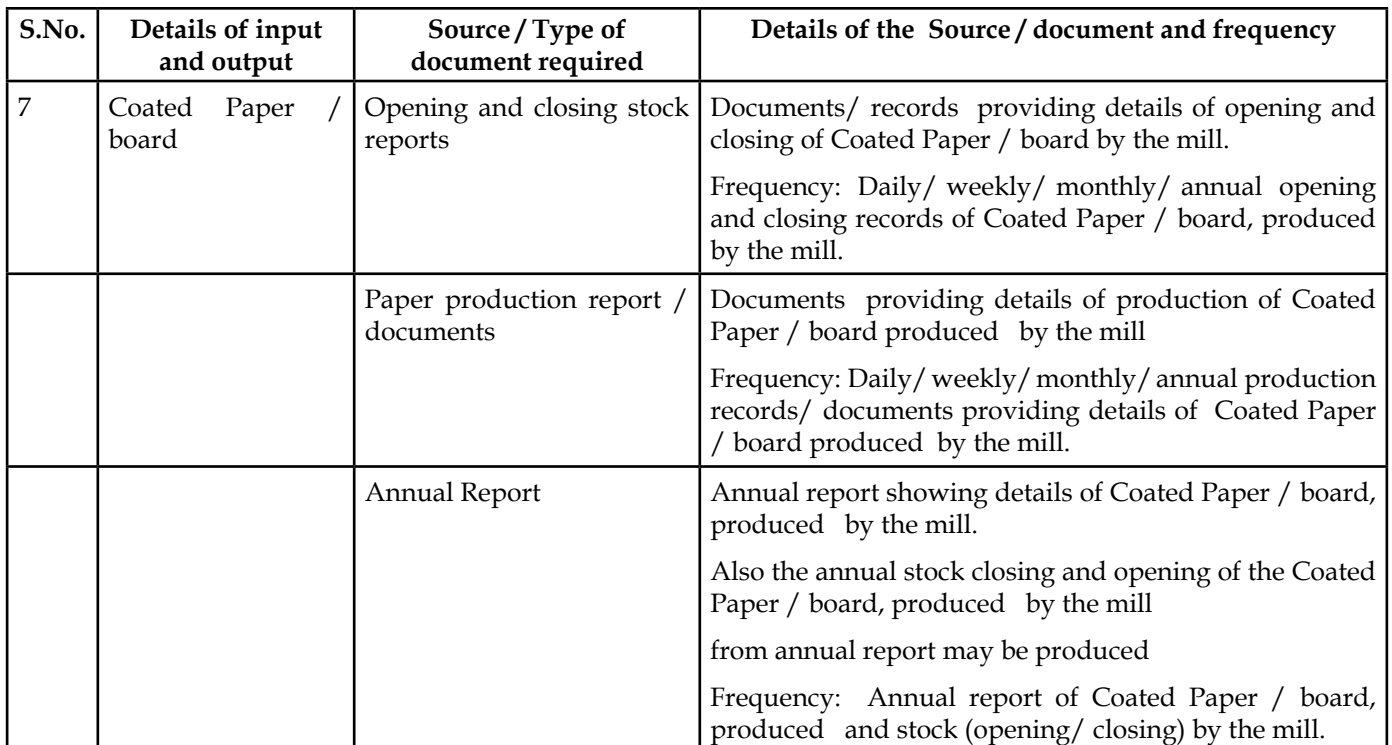

## **7.7. Annexure VII: Textile**

- 1. Section wise Energy metering (Electrical and Thermal) is required for making Equivalent Product in Textile sub-sectors. Proper calculation document should be maintained, if energy figures are arrived by calculation method.
- 2. SCADA Screen shot is required for Major and Auxilliary systems.
- 3. Inclusions and Exclusion should be clearly marked in the Gate to Gate Boundary Diagram.
- 4. It is essential to express quantities of different product types in a single unit for calculation of specific energy consumption from Gram per Linear Meter (GLM) or Gram per Square Meter (GSM). DC to furnish back up calculation of conversion to EmAEA.
- 5. Mass balance is required to be furnished in the verification report.
- 6. EmAEA is advised to convert other special

product or value added product in to the major equivalent product through Energy Consumption and the calculation is to be included in the verification report

- 7. Spinning Sub-Sector
	- a. Count of Yarn is one of the important parameter. Change in the count of the yarn may result in the change in the UKG of the plant. So normalization for count of yarn is important. Hence, all the product needs to be converted to 40s count s per SITRA guidelines for UKG calculation at TFO - AutoConer output. The calculation for conversion shall be an integral part of the verification report.
	- b. The open end yarn to be converted to 10s count for UKG calculation.
	- c. Section wise energy consumption to be provided for backup calculation as per sample table. EmAEA is required to insert or delete the section as per the requirement

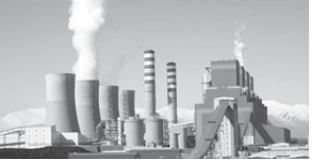

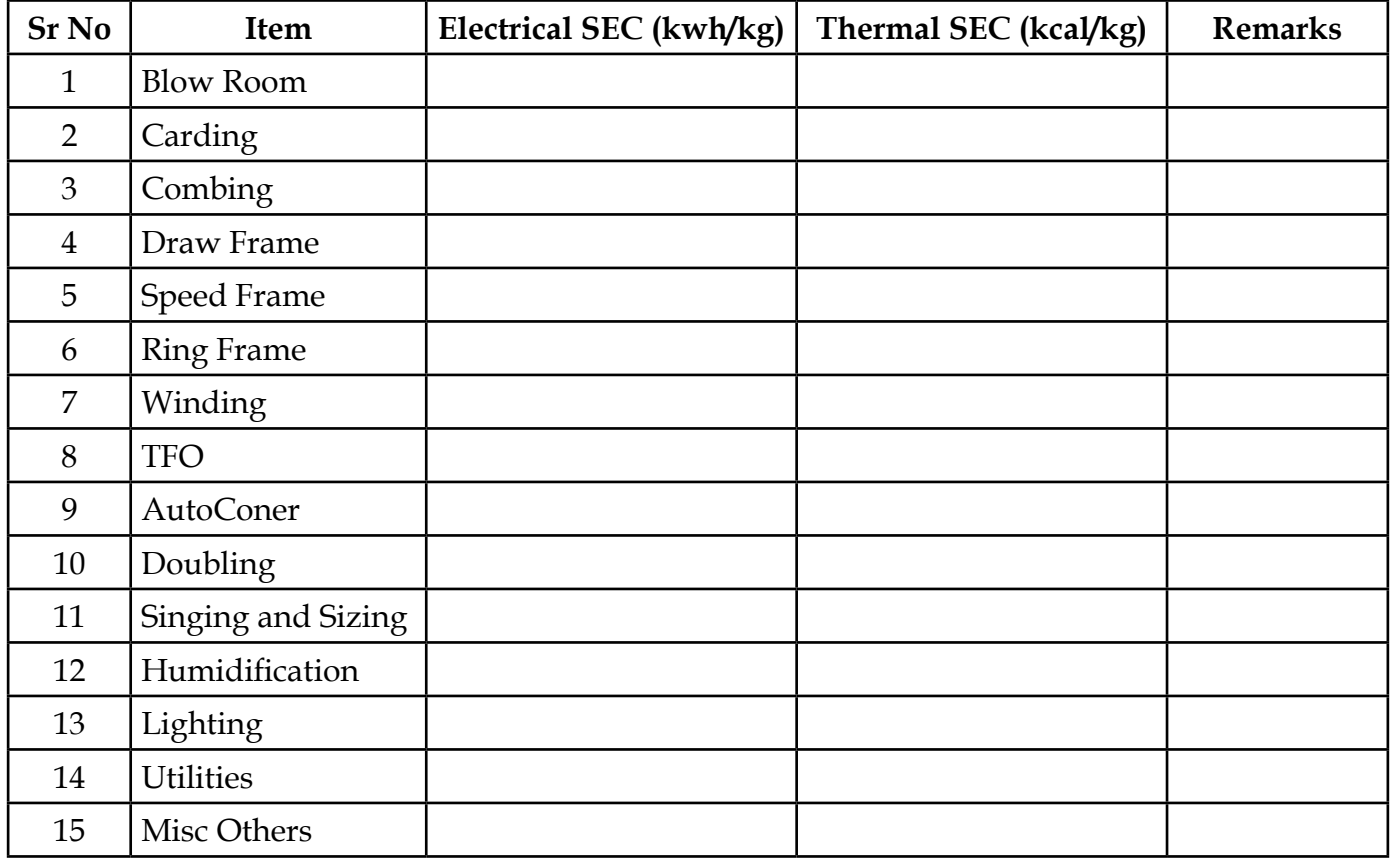

## **Table 31: Section wise Energy Consumption**

- d. The calculation used to convert other type of yarn (Like PV, Worsted etc) into the singular yarn in the baseline year will remain same in the assessment year. EmAEA is advised to use the same formulae as per Baseline Year Report.
- e. All special product yarn (Melange/ Fibre dyed Yarns,High value blended yarns mixed with Wool, Silk, Modal, Nylon, etc ,Slub Yarns, Compact yarns, TFO doubled yarns, Jaspe yarns, Jaspe slub yarns, Nep effect yarns) needs

to be converted in to single major product. The conversion formulae for baseline and assessment year will be same.

- f. Production and capacity to be equated w.r.t. the Nos, speed, weight and running hours of Ring Frame and Autoconer.
- g. Mention clear bifurcation of energy in Major Product (GtG boundary as per PAT) and other products as per Boundary Limit Example.

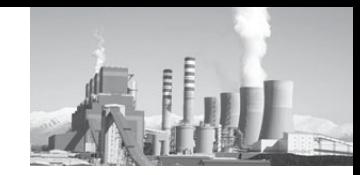

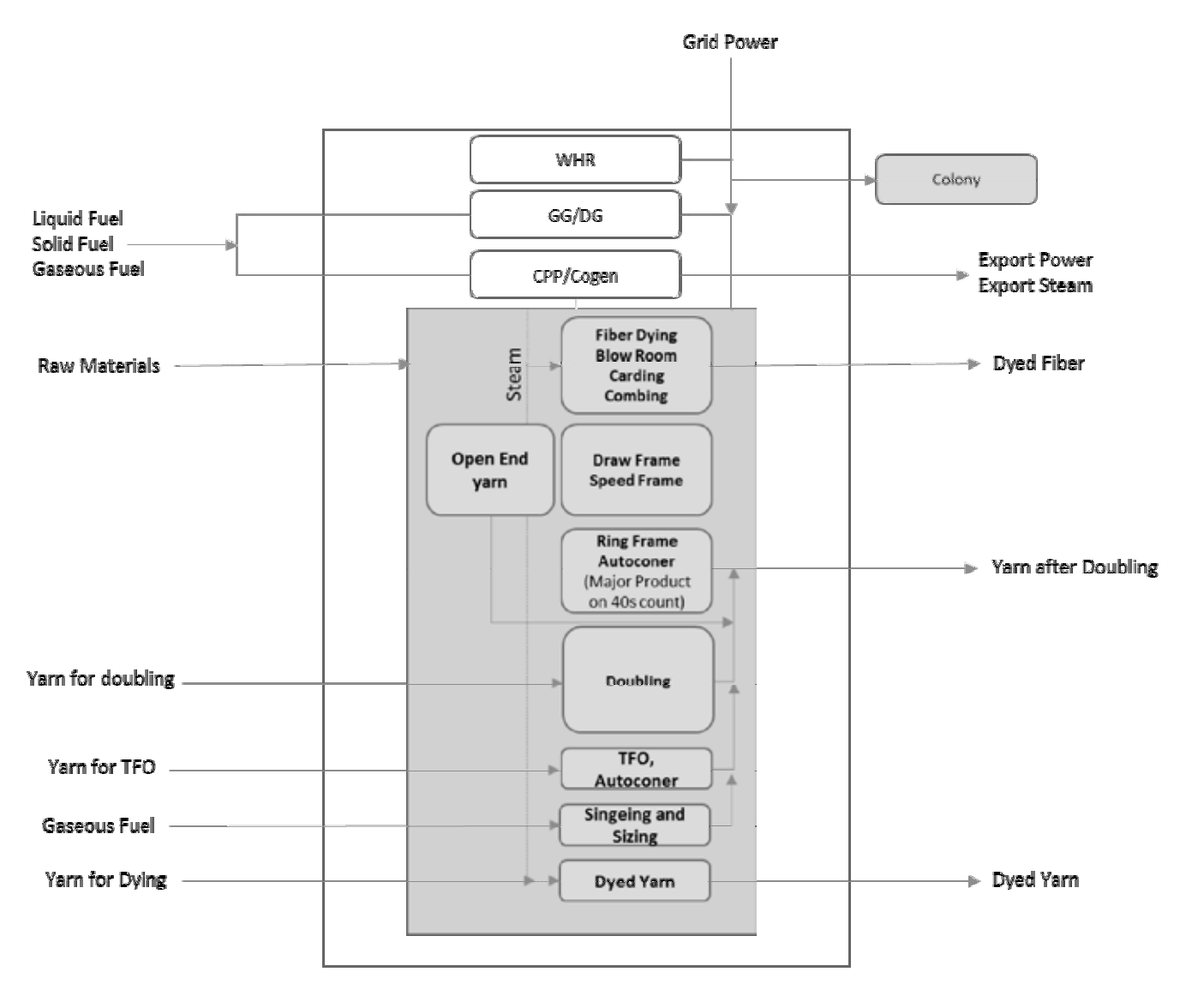

**Figure 22: Ex- GtG boundary for Textile (Spinning sub sector)**

- 8. Composite and Processing Sub sector
	- a. There are five finished product defined in the Composite sub-group, all other special or value added product shall be converted into either of these five major products through energy consumption of making those special or value added product. The calculation of conversion is to be included in the verification report of EmAEA.

The final five finished products in the Composite sub group are:

- i. Cotton
- ii. Polyster Cotton
- iii. Lycra
- iv. Non Cellulosic Product (100% Synthetic)
- v. Wool based product
- b. Picks as standard for taking production in case of Weaving. In case of weaving, in order to streamline products of all the DCs 60 PPI (Picks per Inch) as standard value and DCs should

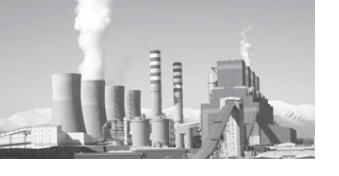

convert their weaving production at different picks to production at 60 PPI. EmAEA to include the conversion calculation in the verification report.

- c. Similarly for Knitting, conversion factors shall be in terms of Wales on weight basis.
- d. Mass and Energy balance calculation

is required to be included in the verification report by EmAEA

- e. Steam balance diagram is required to be included in the verification report by EmAEA
- f. Section wise Specific Energy Consumption is required to be specified as per table below

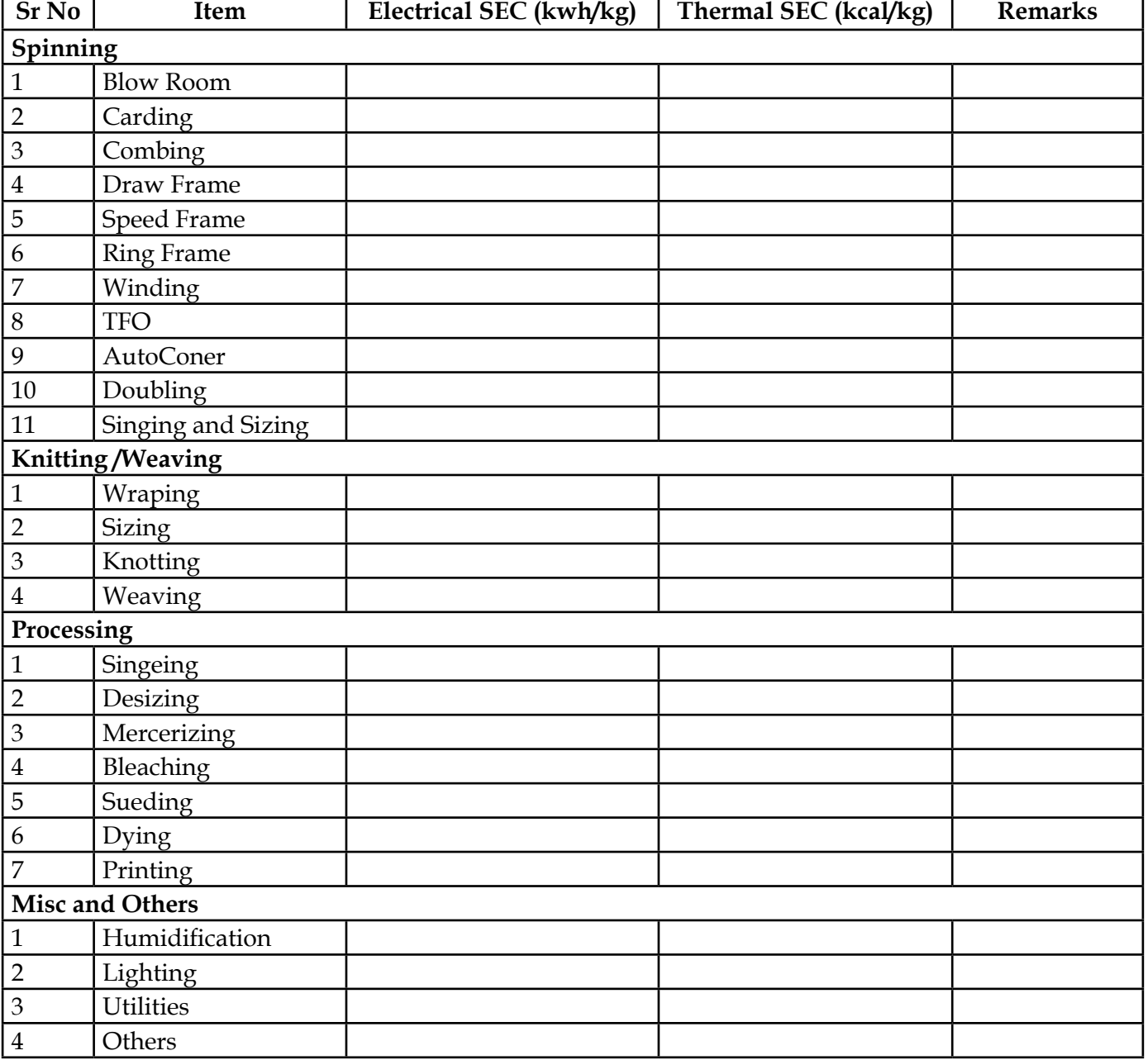

## **Table 32: Section wise Energy Consumption**

EmAEA is required to add the section as per the requirement and need

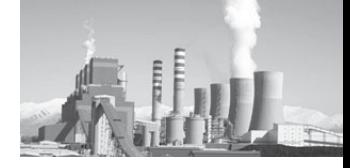

g. Demarcation of plant boundary is required with clear understanding of raw material input, Energy input, Power Import/Export, Intermediary product Import/Export, Colony

Power, Construction/Others Power, Power supplied to other Ancillary unit outside the plant boundary. A typical sample of Plant boundary condition is represented below

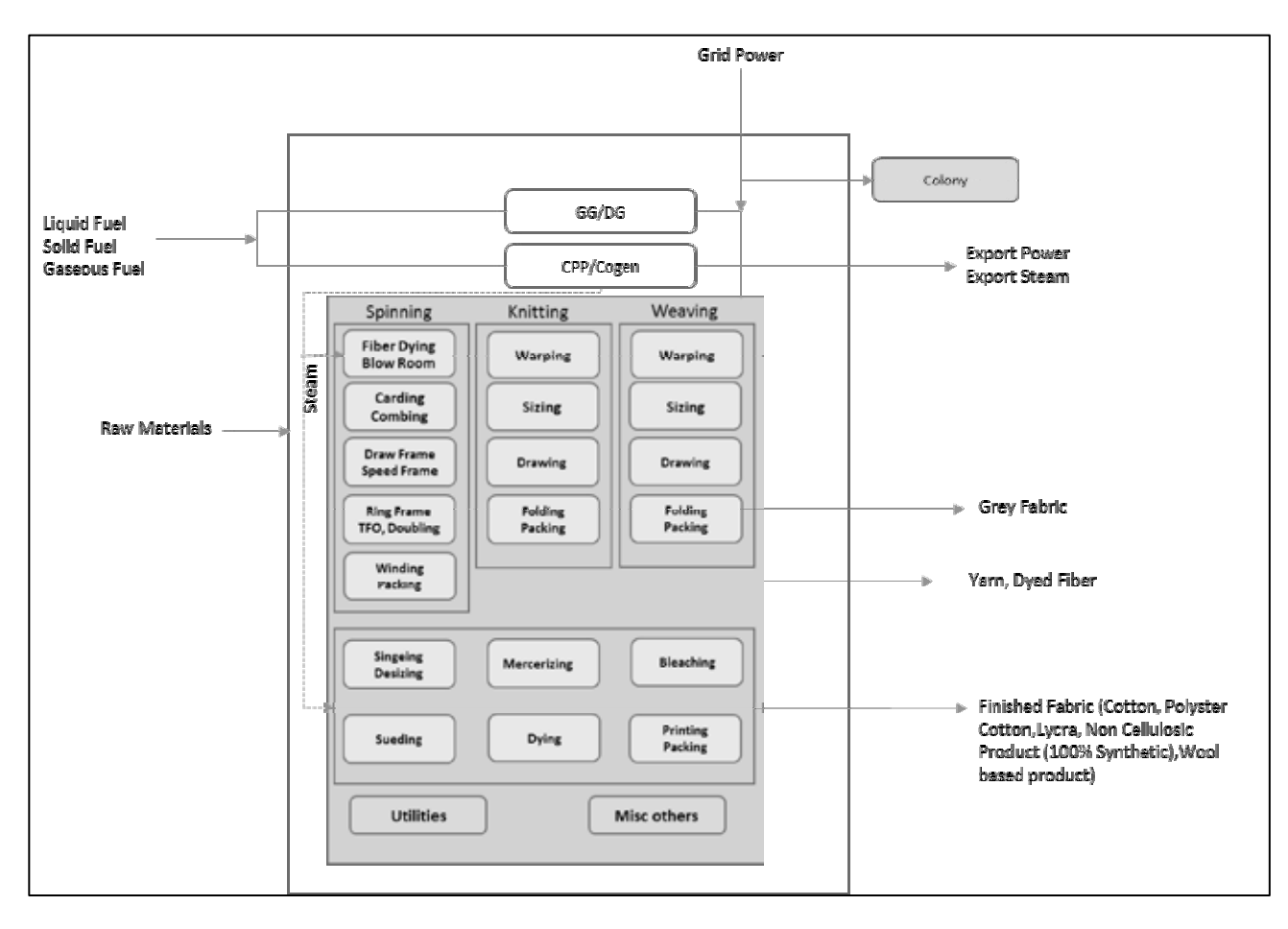

**Figure 23: Ex- GtG boundary for Textile ( Composite/ Processing sub sector)**

- 9. Fiber Sub-Sector
	- a. Section wise production and Energy performance is required for each Fiber Product
	- b. The Products and sections are different in Fiber sub-sector, hence the Pro-forma of the subsector specify the major product and other Products from 1-5.
	- c. EmAEA to specify the product details with sectional Process Flow Diagram in the verification report.
- d. Mass balance calculation w.r.t. input raw material and output product with conversion factor is required to be produced
- e. Fuel used as raw material should not be considered from the input energy and reported in the verification report by EmAEA
- f. DC has to submit weighted average denier value for their products. Plant has to submit production value in single denier by converting all the denier value

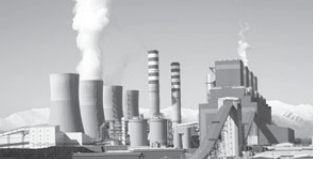

- g. DCs have to convert all of their products in single major product equivalent by taking ratio of the SEC of the other products to the main product
- h. EmAEA to include the details of major products and other products as mentioned in Pro-forma as per following table

#### **Table 33: Product Name in Fiber Sun-sector**

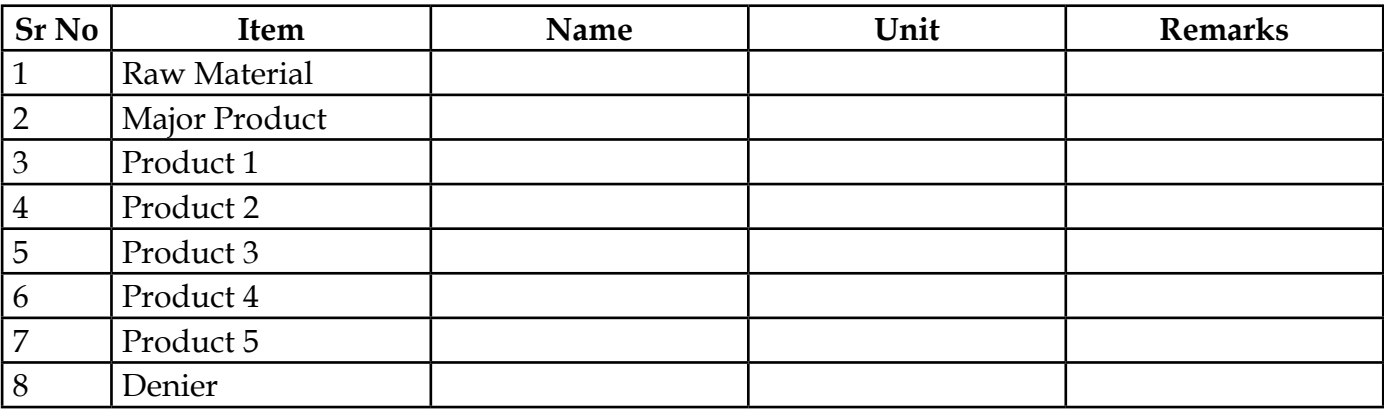

- i. Steam Balance Diagram of the Plant from Steam generation to Steam consumption is required to be included in the verification report
- j. Product wise, sectional (Sub Process) yearlyThermal and Electrical Energy details is required as per following sample table for Product 1

## **Table 34: Section wise Energy Consumption**

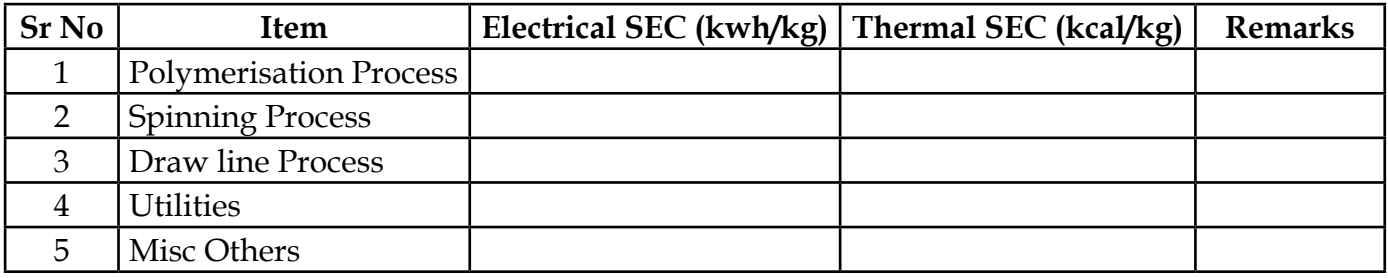

k. Boundary Condition

Mention clear bifurcation of energy in

Major Product (GtG boundary as per PAT) and other products as per Boundary Limit Example

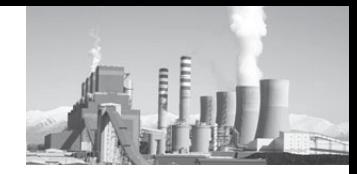

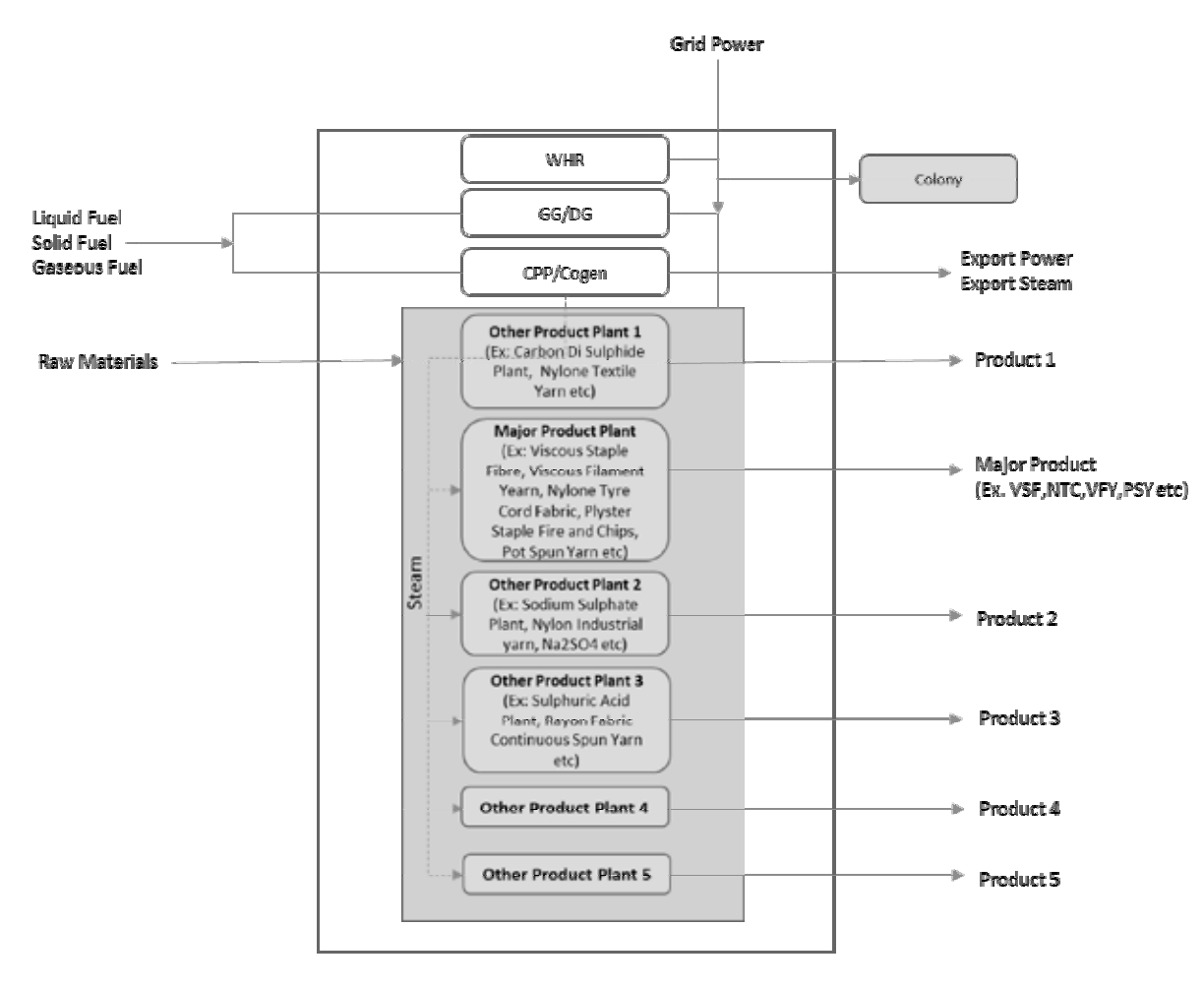

**Figure 24: Ex- GtG boundary for Textile (Fiber) Sub- sector**

#### **7.8. Annexure VIII: Chlor Alkali**

#### 1. Section wise Details

Section wise Specific Power consumption

and Specific Thermal consumption shall be specified and provided to EmAEA as per following format. EmAEA can add section if required

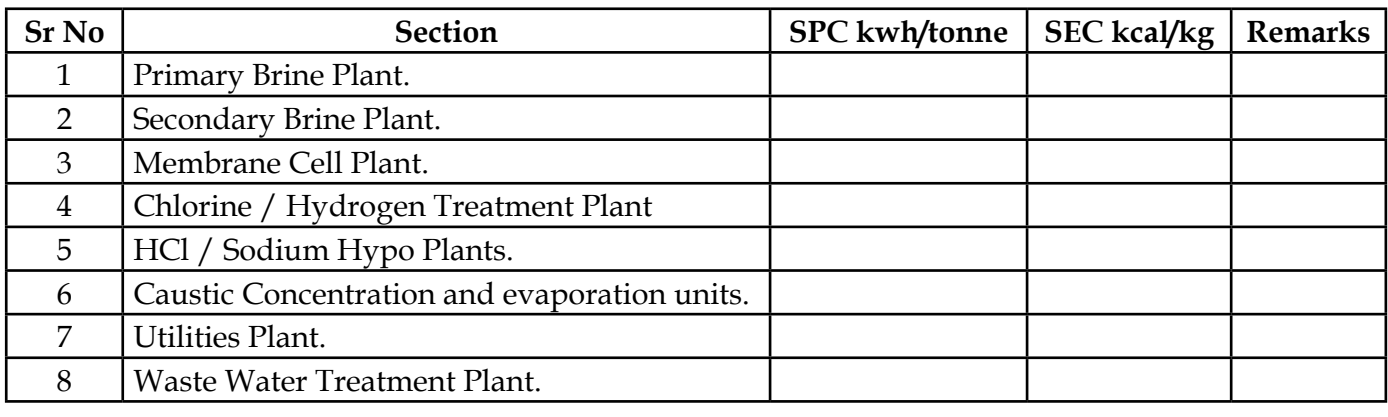

#### **Table 35: Section wise Energy details**

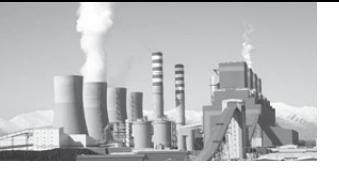

- 2. Membrane Change verification: Details regarding membrane change for each cell shall be provided along with the membrane configuration
- 3. Maximum allowable capacity of chlorine storage in the DC shall be specified and provided to the EmAEA
- 4. Cathode- Anode coating verification: Details regarding Cathode- Anode coating shall be provided along with the membrane configuration
- 5. EmAEA shall ensure and verify production of Caustic Soda lye (49% concentration) and Hydrogen as per quantity of Chlorine produced during the electrolysis process. EmAEA shall also ensure that these productions should not exceed the stoichiometric limit
- If a captive power plant or cogeneration plant caters to two or more DCs for the electricity and/or steam requirements. In such scenario, each DC shall consider such captive power plant or cogeneration plant in its boundary and energy consumed by such captive power plant or cogeneration plant shall be included in the total energy consumption. However, electricity in terms of calorific value (as per actual heat rate) and steam in terms of calorific value (as per steam enthalpy) exported to other plants shall be subtracted from the total energy consumption.
- 7. Boundary Condition

Mention clear bifurcation of energy in Caustic Soda plant (GtG boundary as per PAT) and other products as per Boundary Limit Example

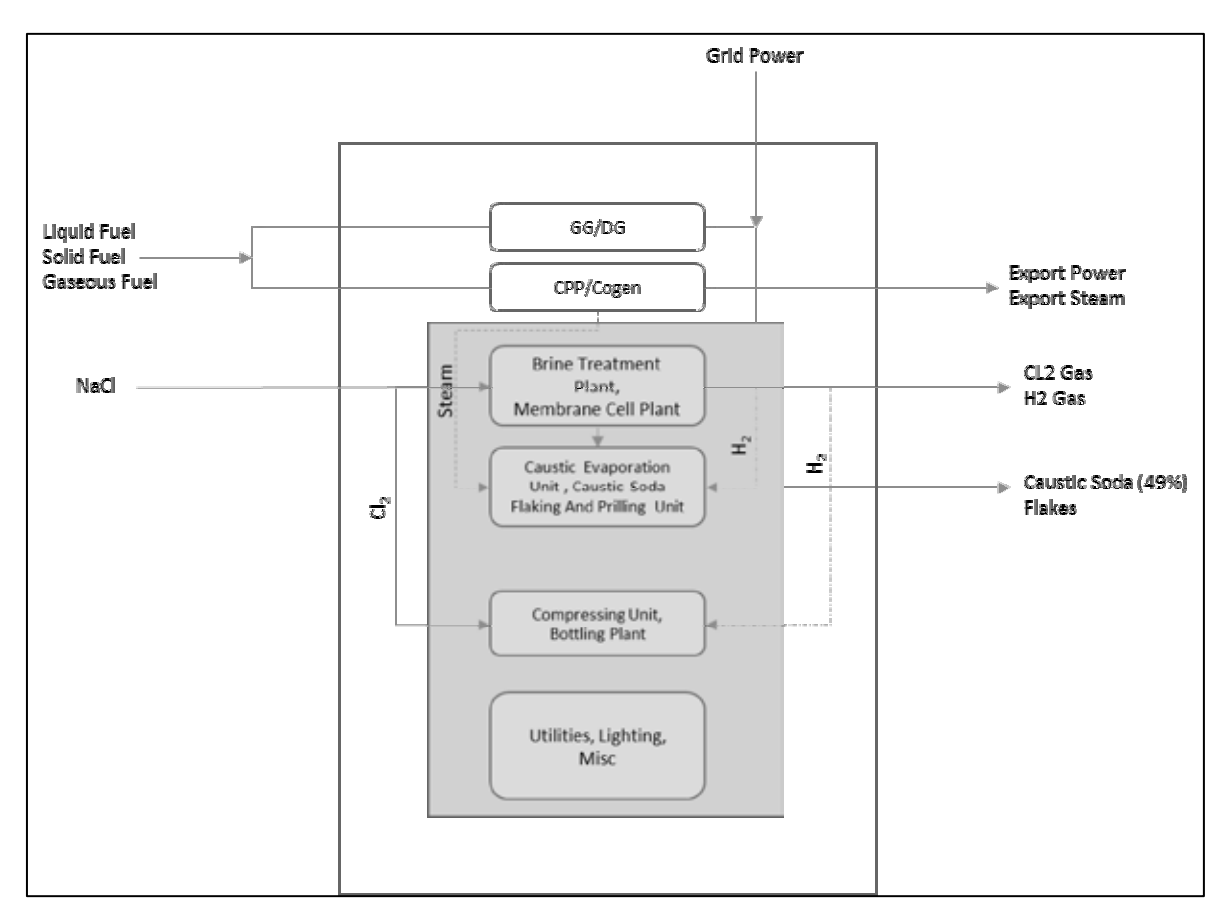

**For all practical and legal purposes in connection with M&V guidelines, the English version of the notified PAT rules 2012 and EC Act 2001 will be considered as final.**

#### **Figure 25: Ex- GtG boundary for Chlor-Alkali sector**

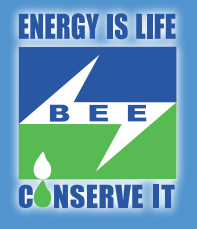

# **Bureau of Energy Efficiency**

4th Floor, Sewa Bhawan R.K.Puram, New Delhi - 110 066 (India) Telephone: +91 11 26179699 Fax: +91 11 26178352 www:beeindia.in